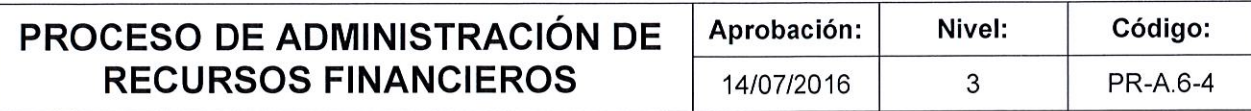

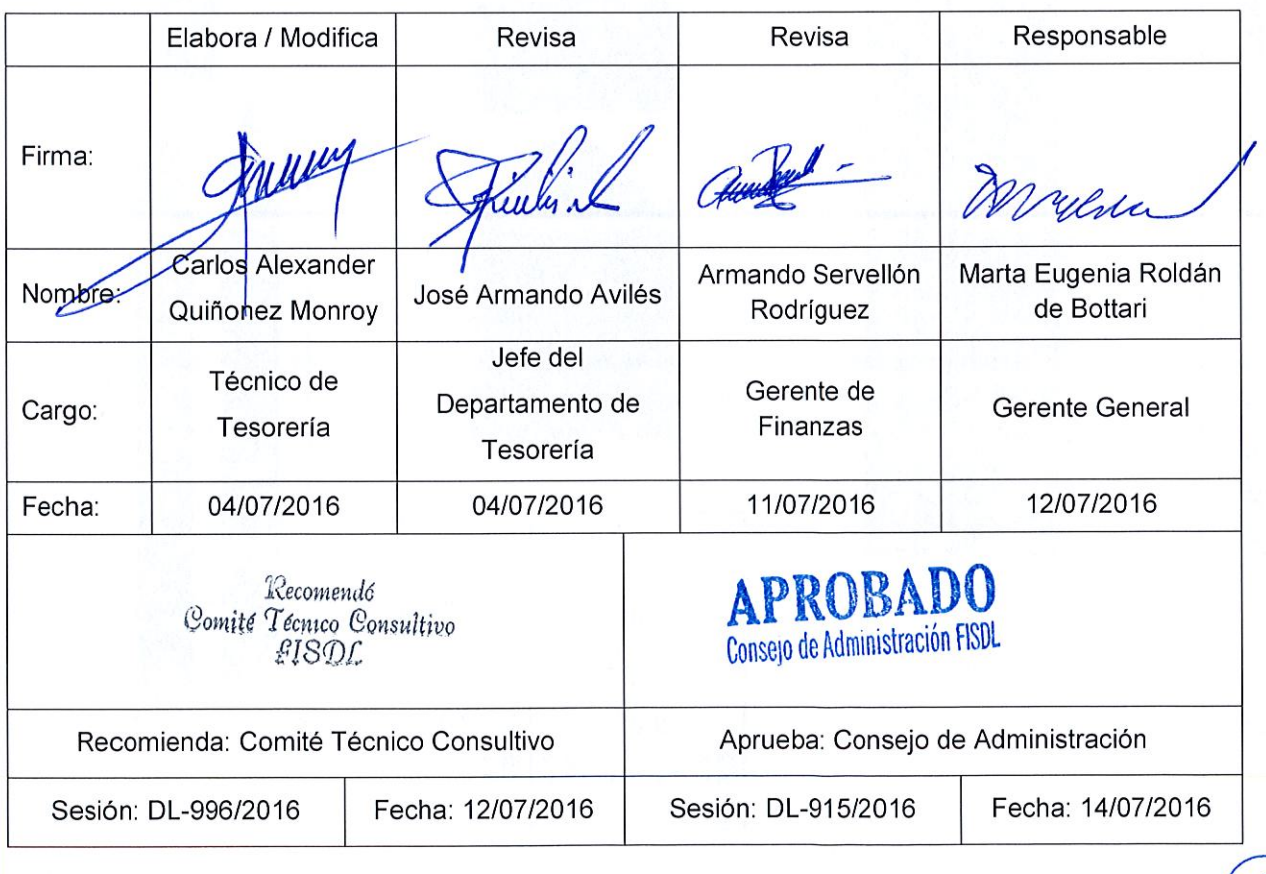

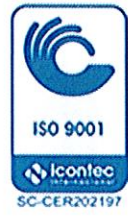

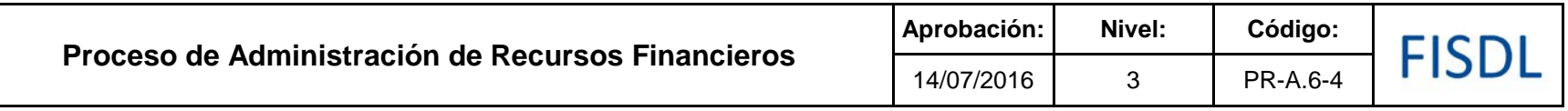

#### **I. Mapa de Proceso**

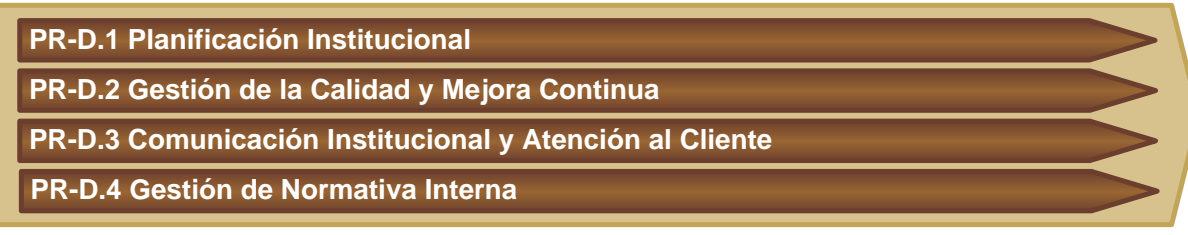

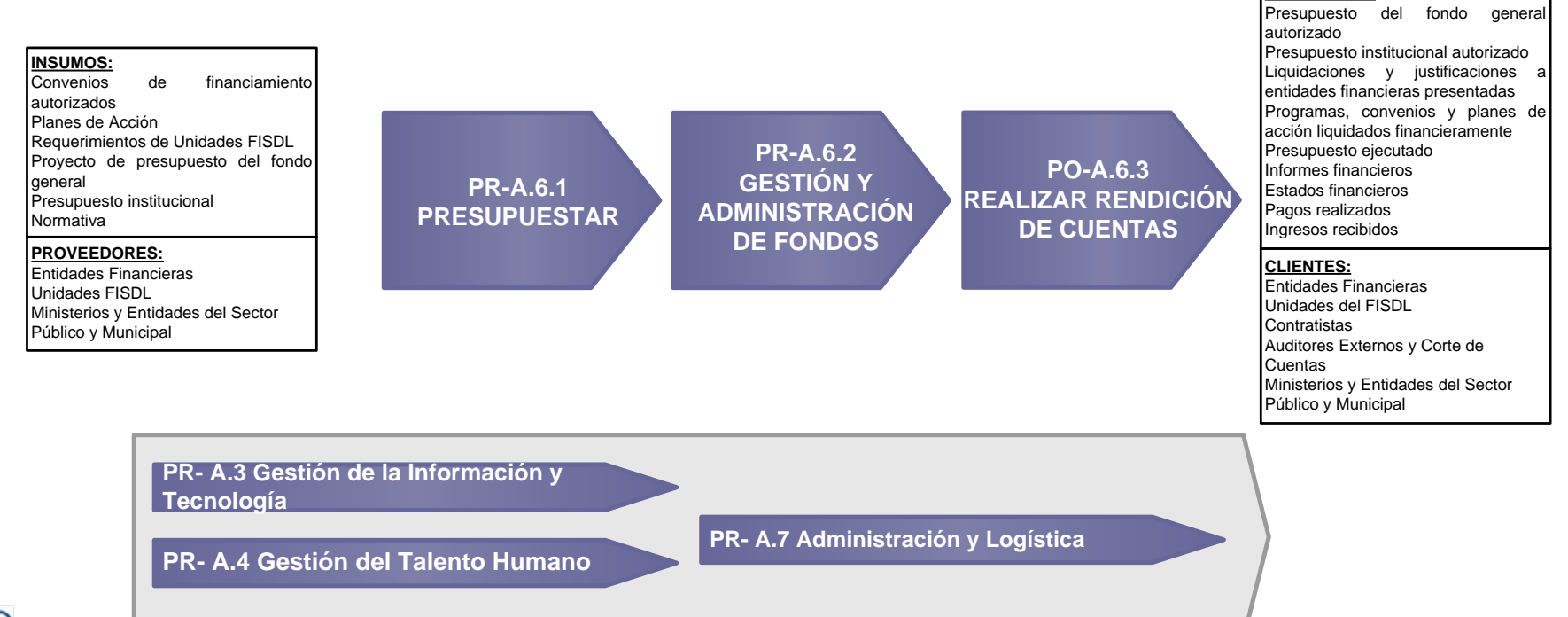

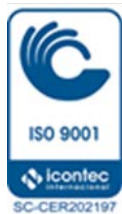

**PRODUCTOS:** 

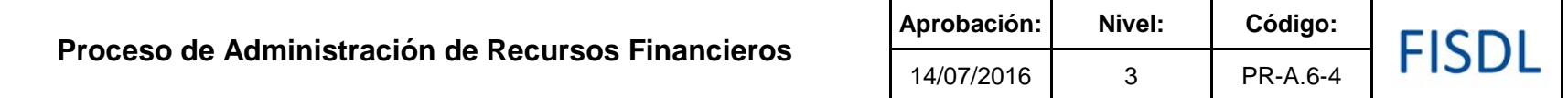

#### **II. Caracterización**

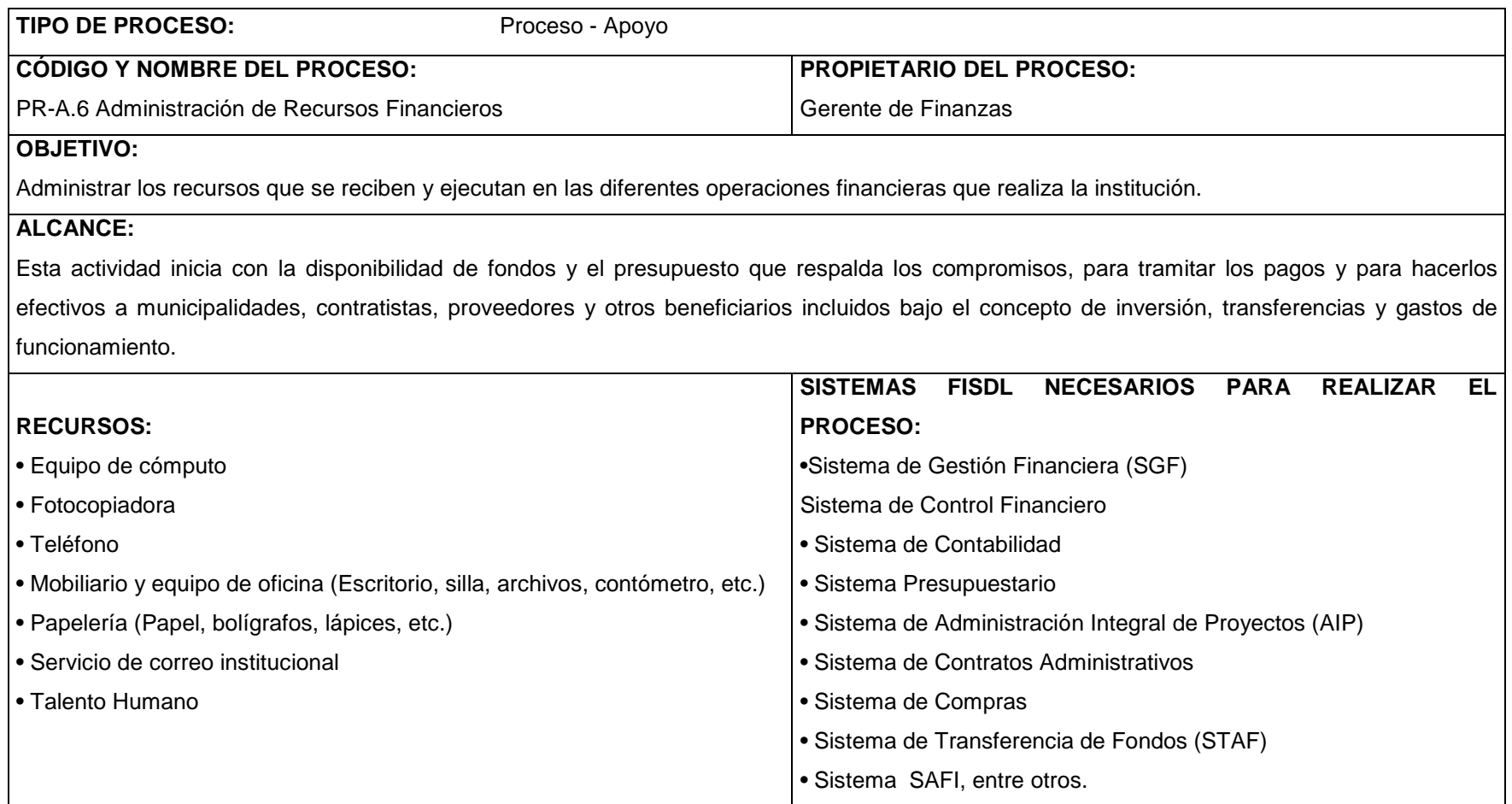

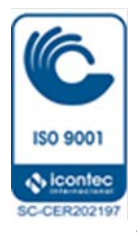

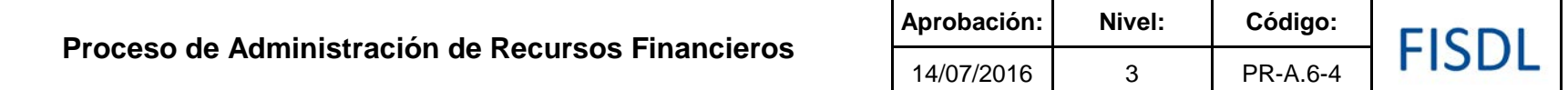

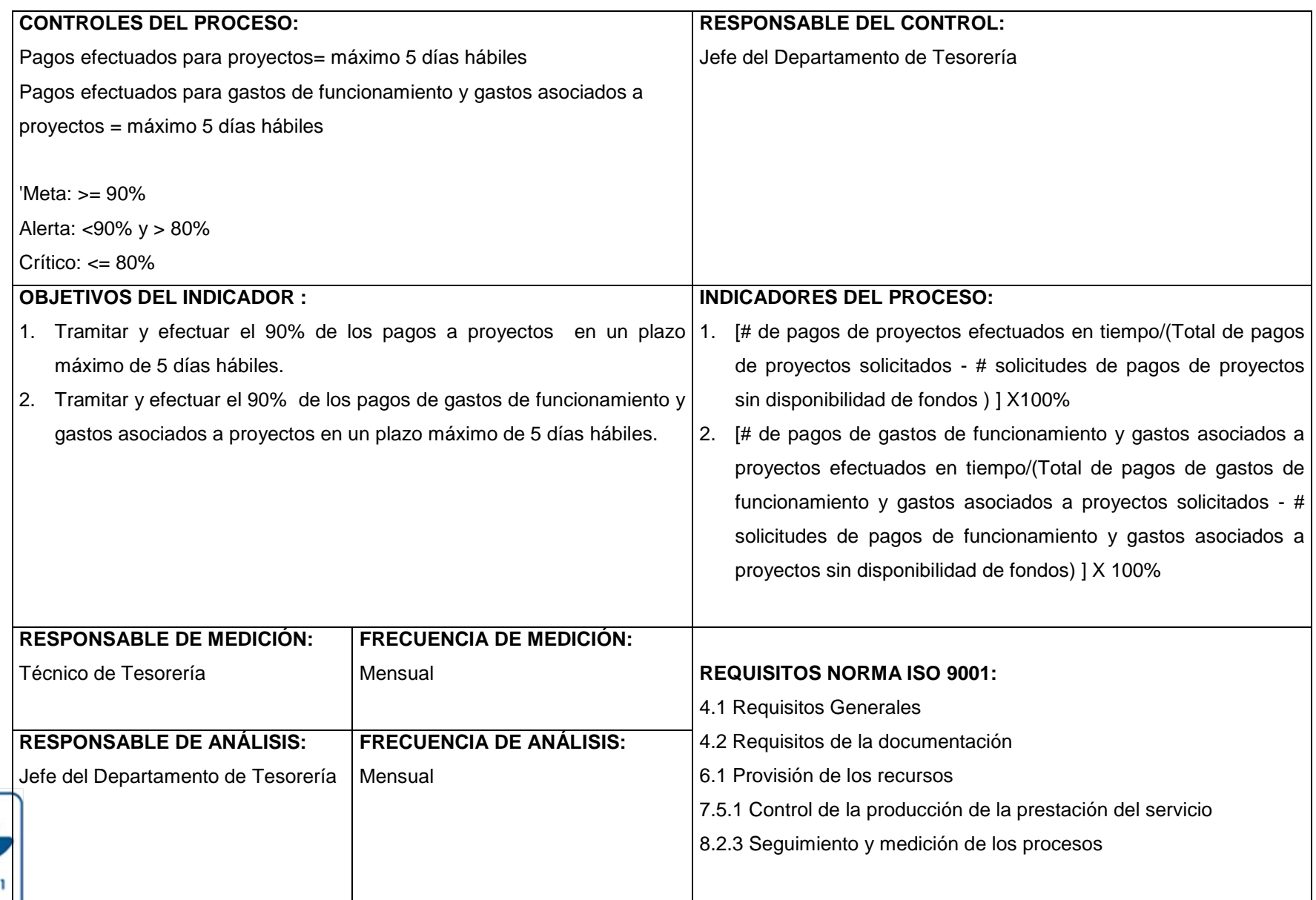

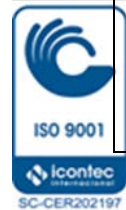

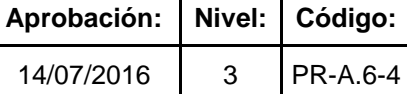

### **III. Historial de Cambios**

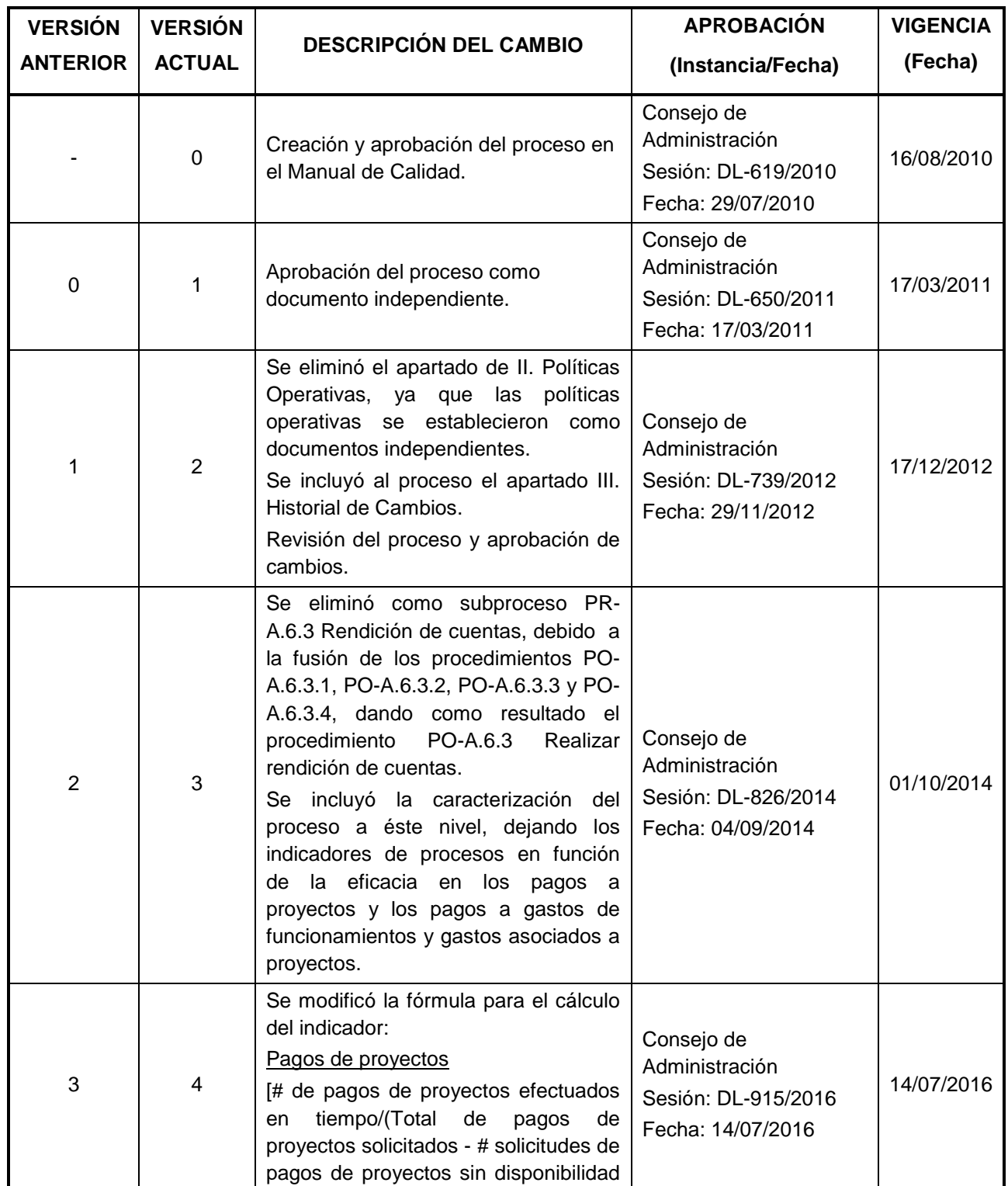

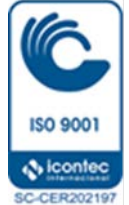

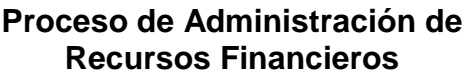

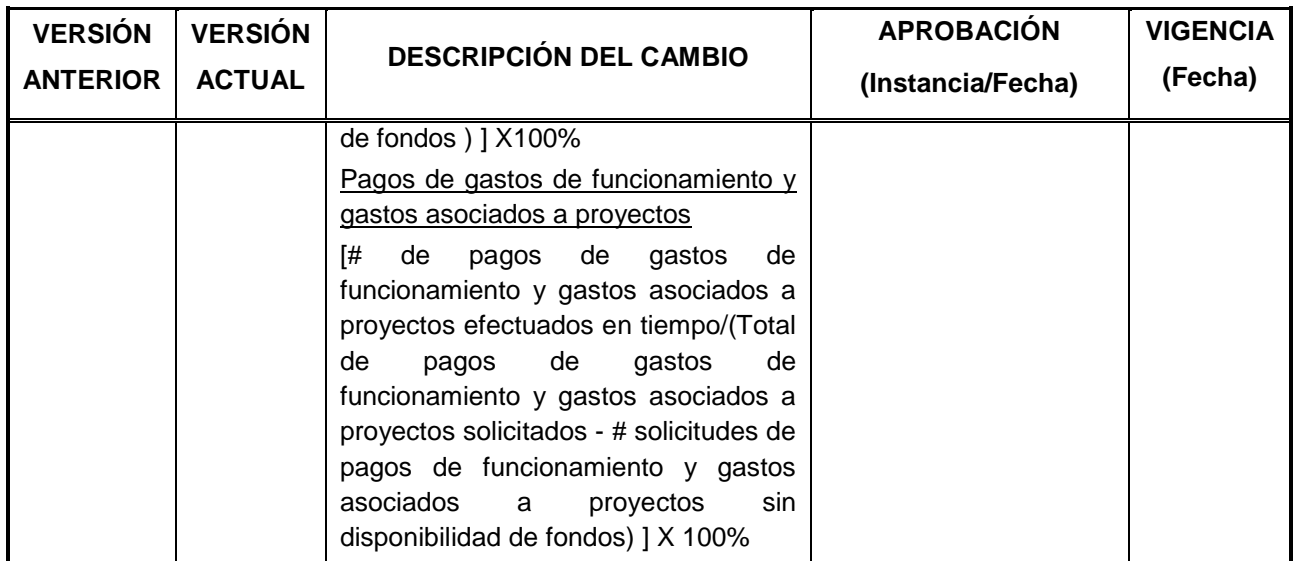

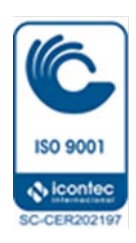

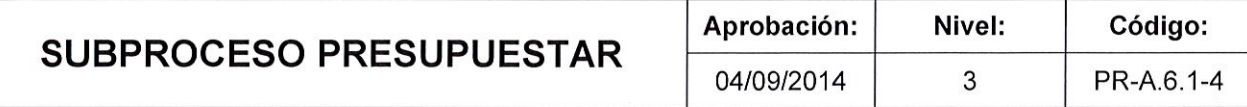

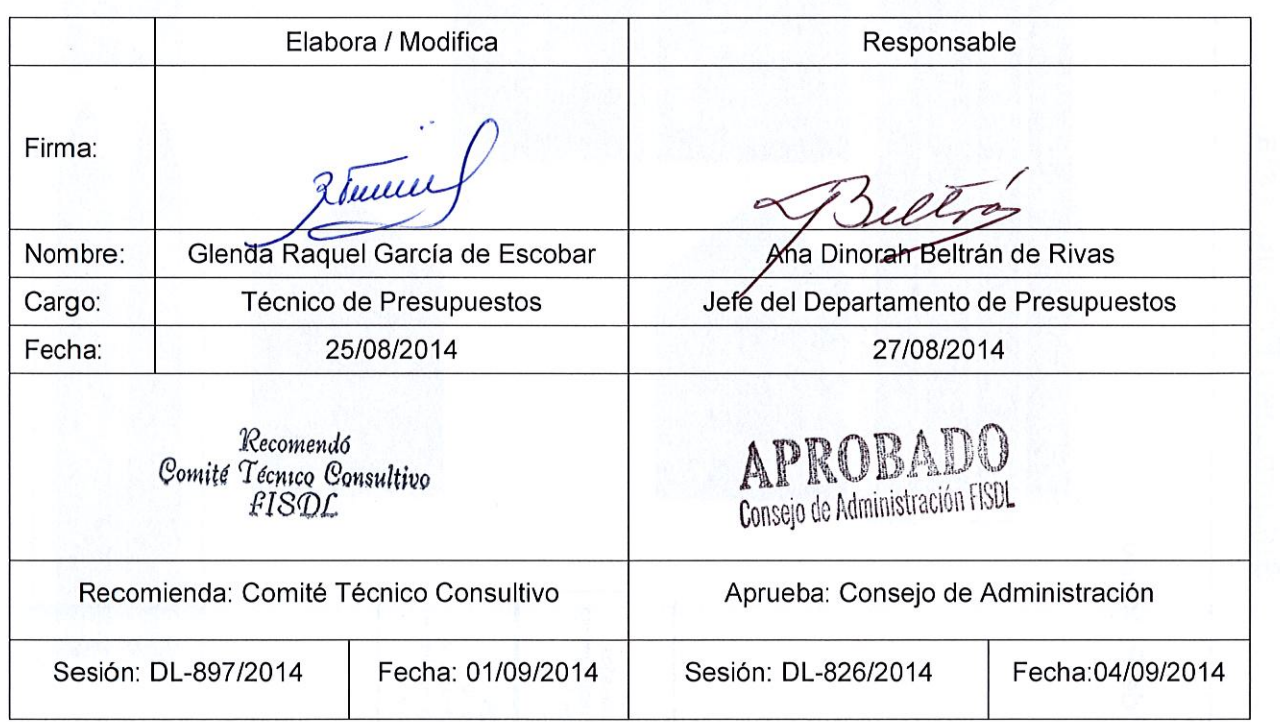

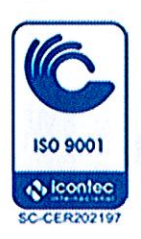

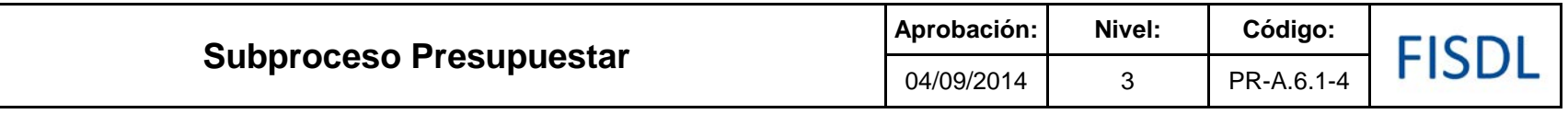

#### **I. Mapa de Proceso**

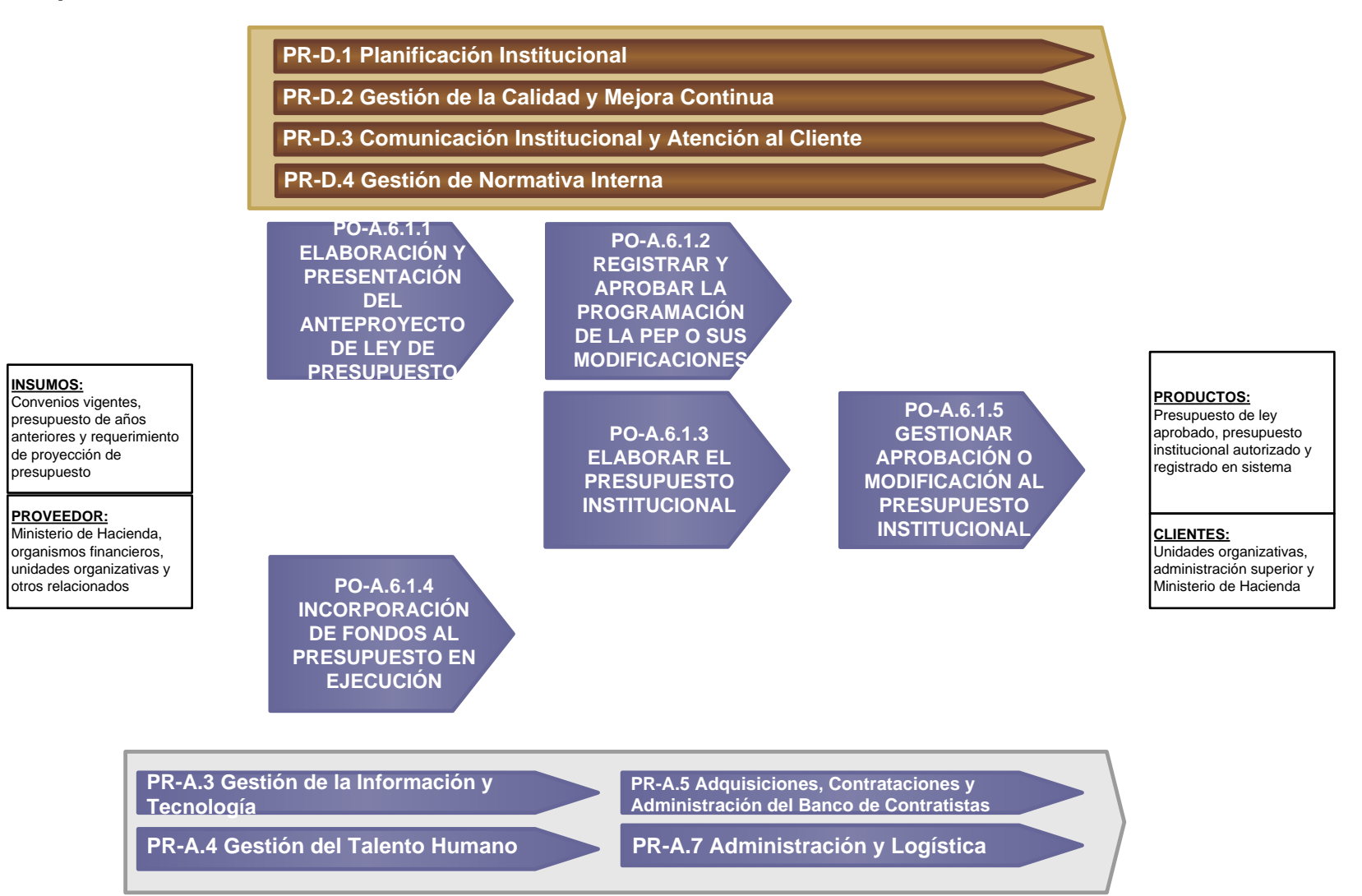

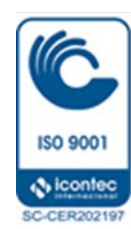

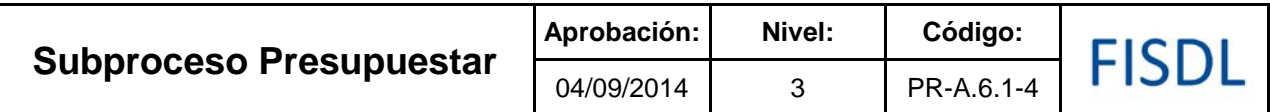

### **II. Historial de Cambios**

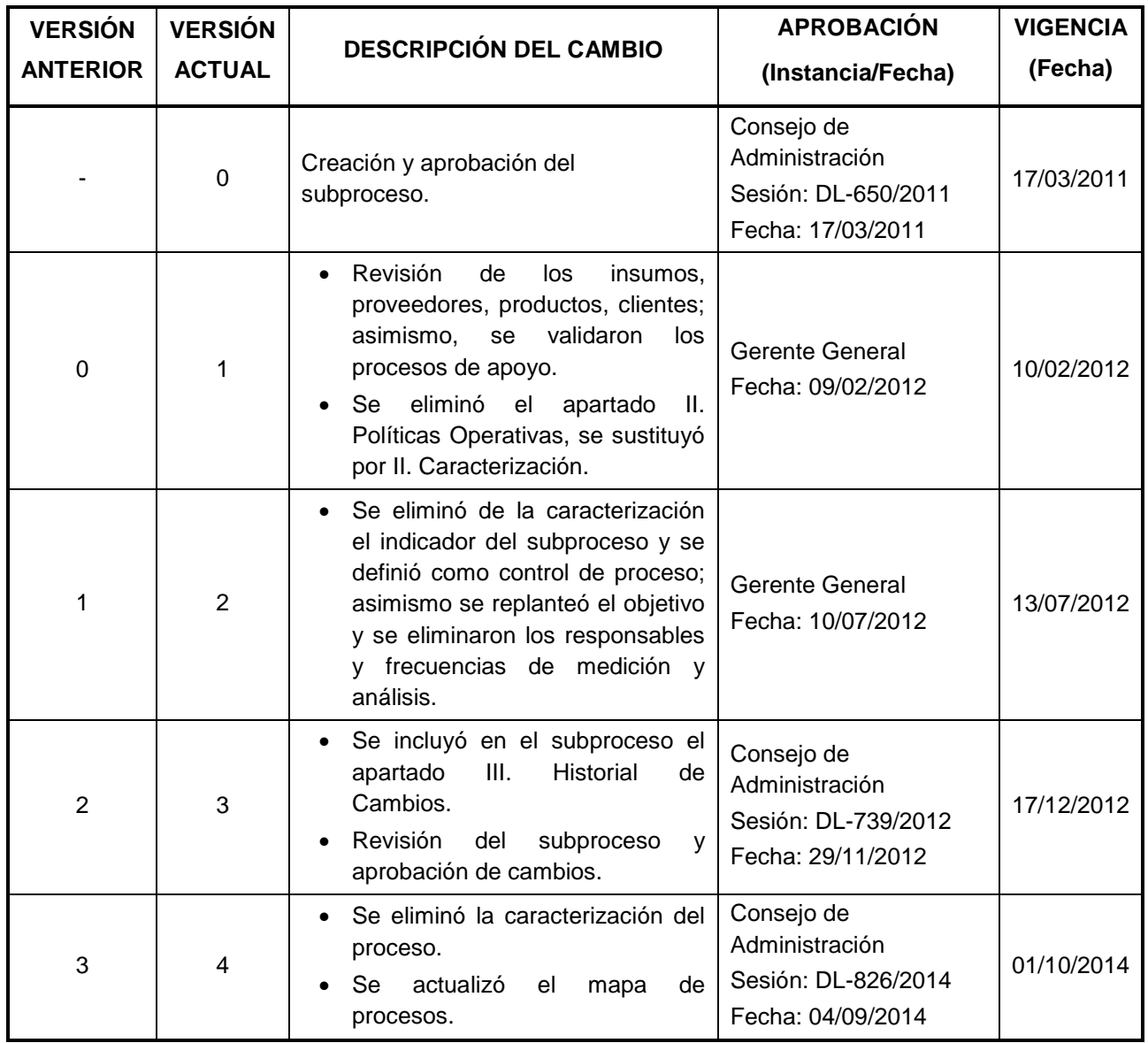

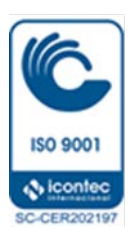

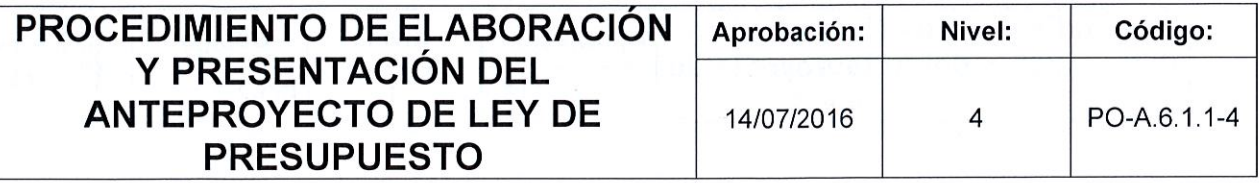

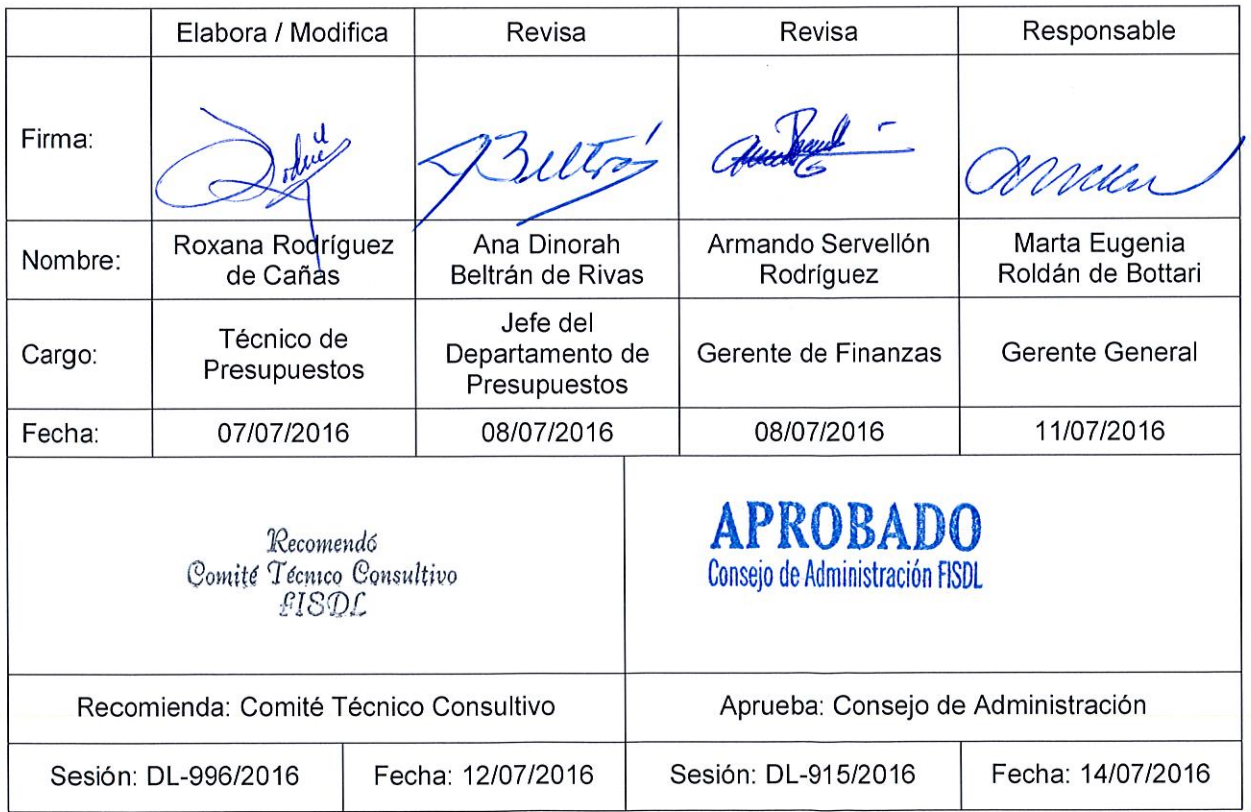

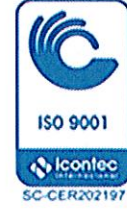

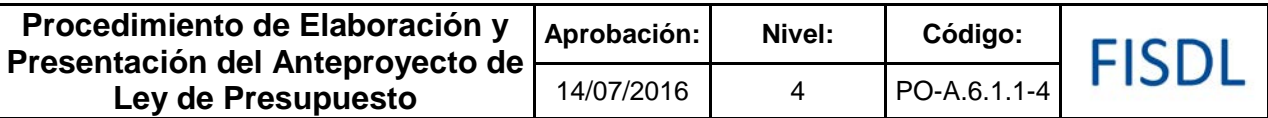

#### **I. Objetivo General**

Presentar el Anteproyecto de Ley de Presupuesto de los fondos provenientes de las diversas Fuentes de Financiamiento en el marco de la normativa establecida por el Ministerio de Hacienda, y de acuerdo a los techos presupuestarios autorizados al FISDL para atender los gastos de funcionamiento e inversión del año.

#### **II. Alcance**

El procedimiento inicia con la conformación del Comité Técnico de Formulación del Presupuesto y la preparación del informe de disponibilidad de fondos de los convenios que se manejan a través del Ministerio de Hacienda, elaborando la respectiva proyección de inversión e integrando ésta a la proyección de gastos de funcionamiento para el año siguiente, consolidada en el Anteproyecto de Ley de Presupuesto que se remite al Ministerio de Hacienda, brindando el seguimiento necesario hasta su aprobación.

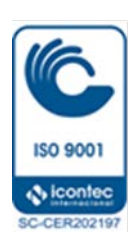

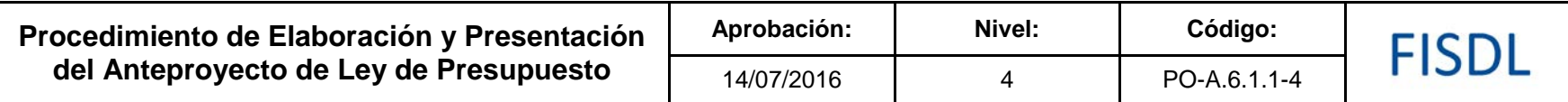

#### **III. Flujograma:**

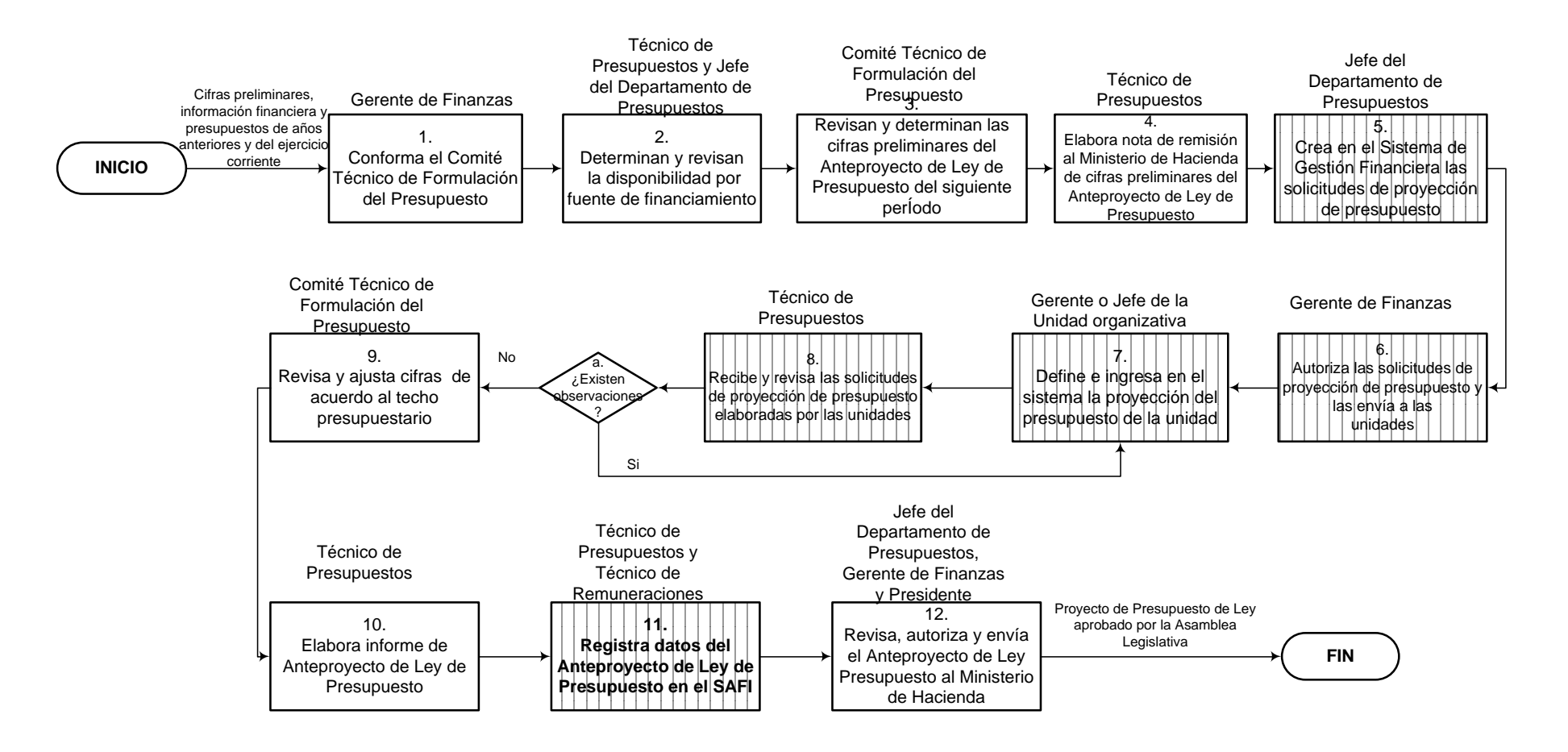

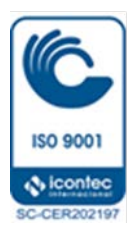

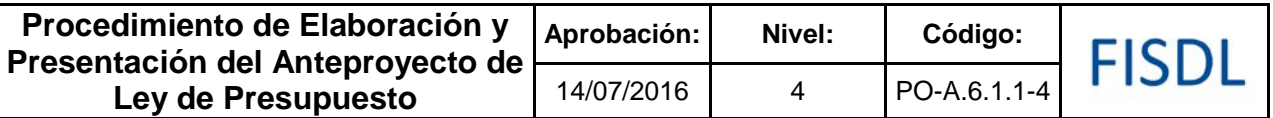

# **IV. Descripción General:**

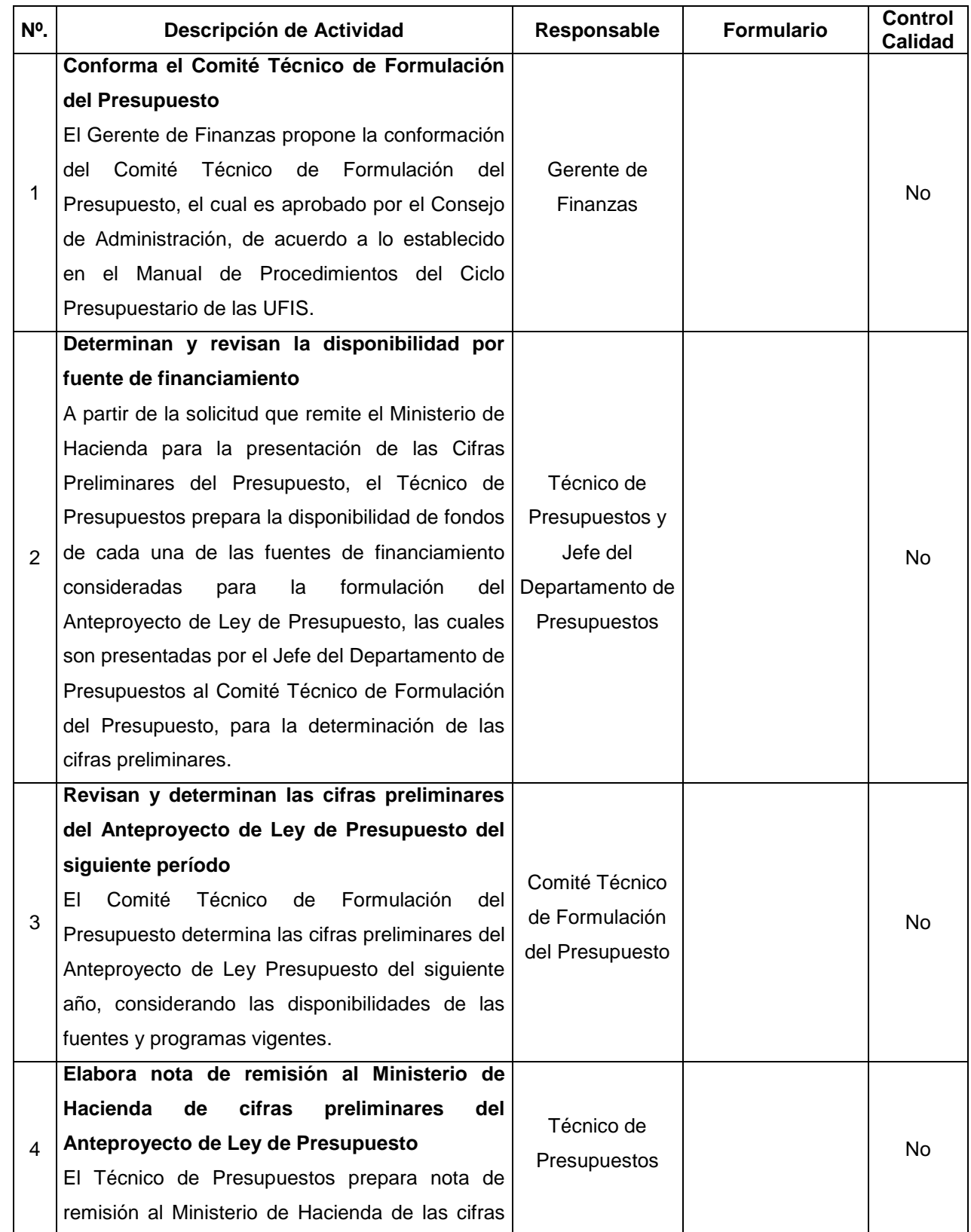

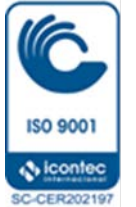

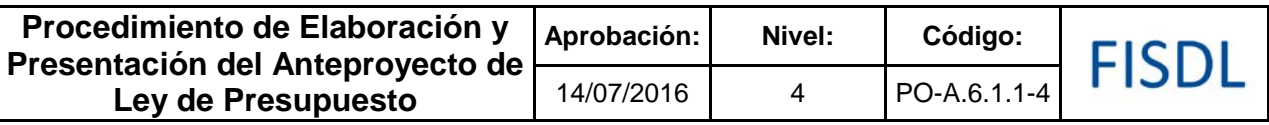

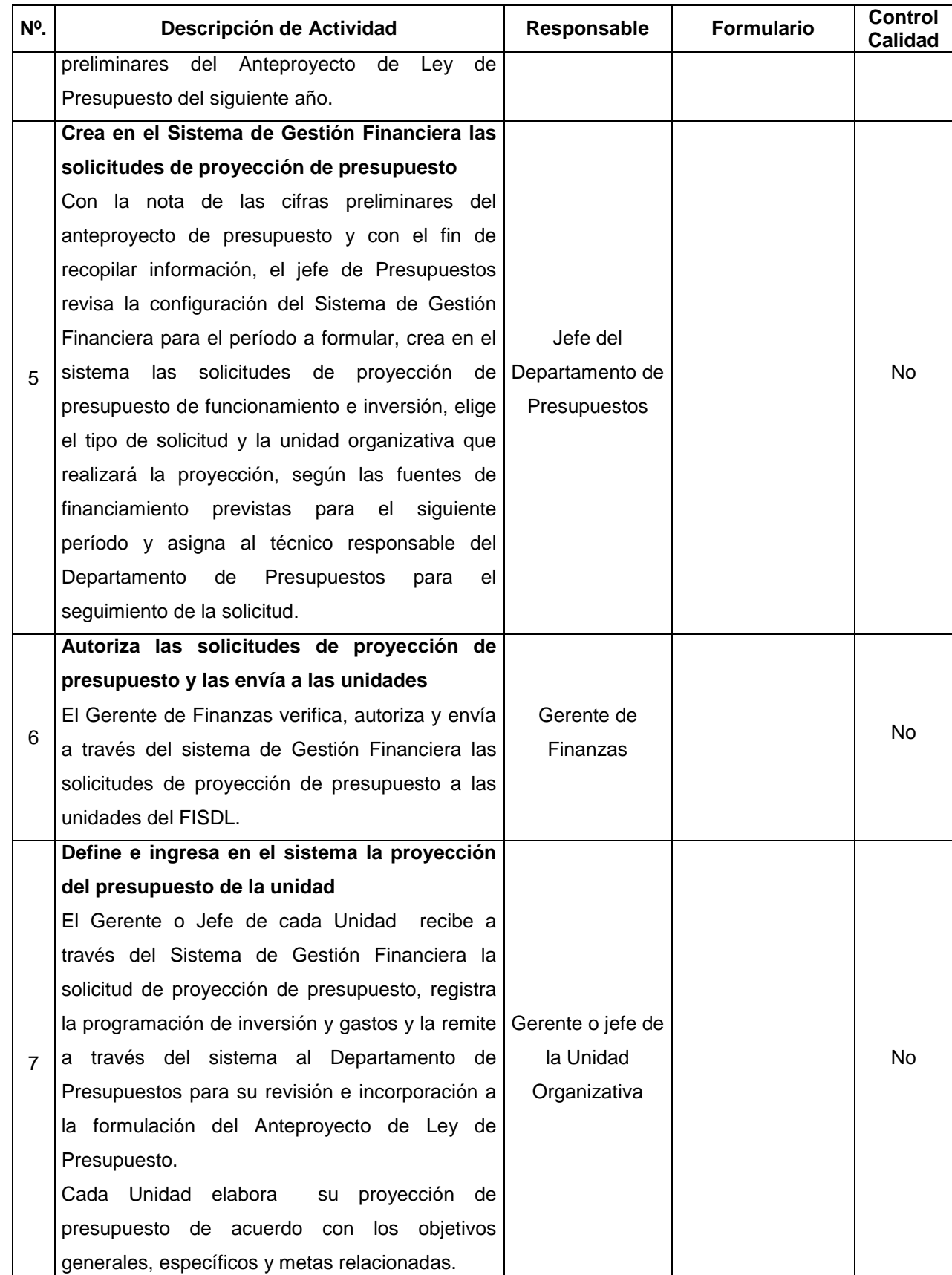

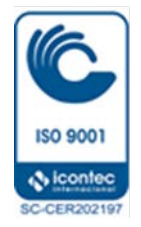

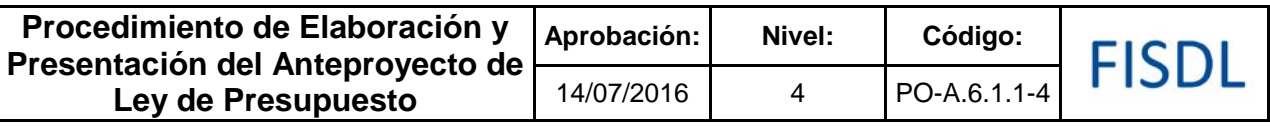

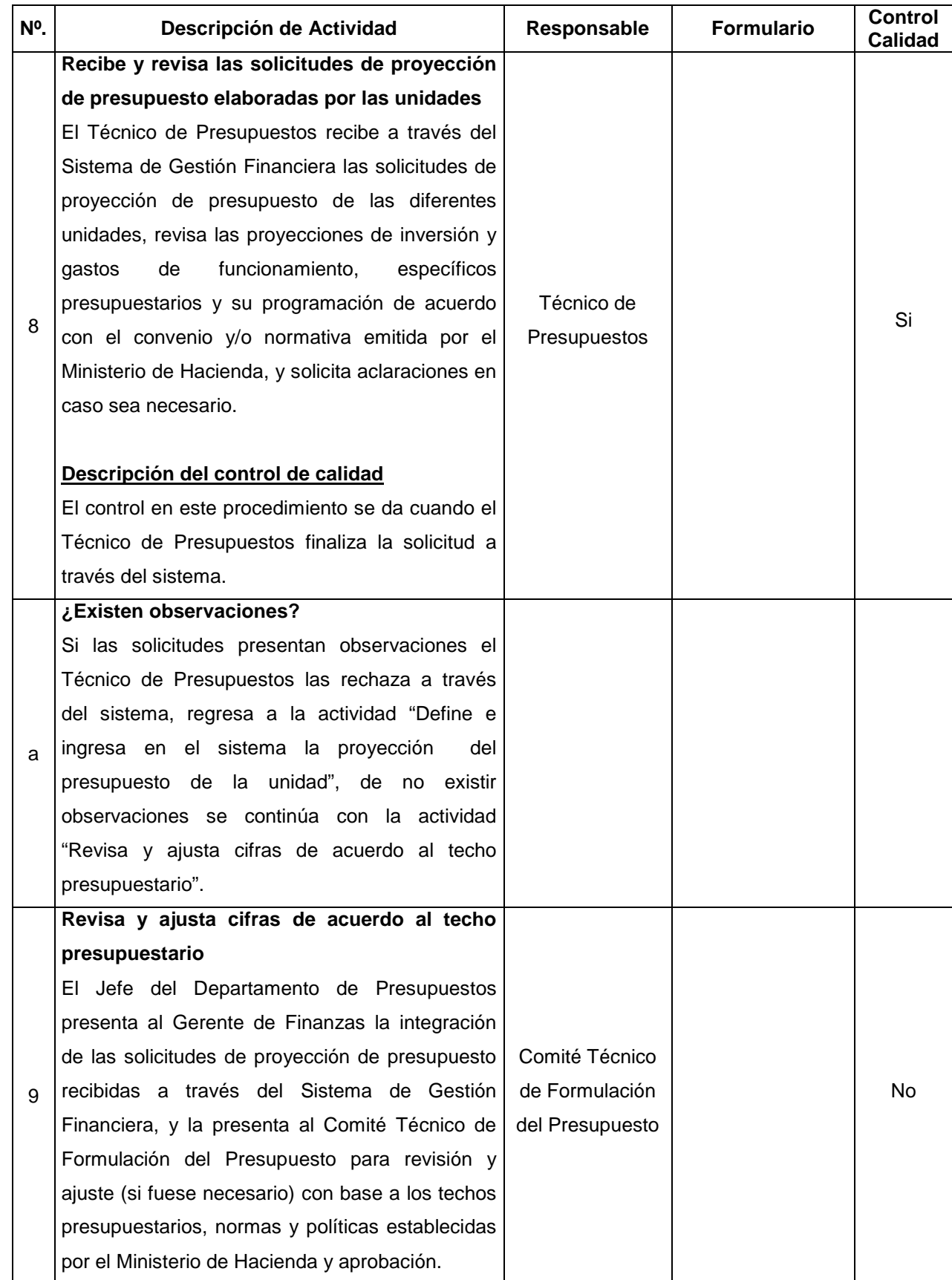

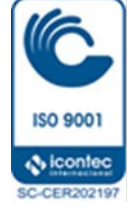

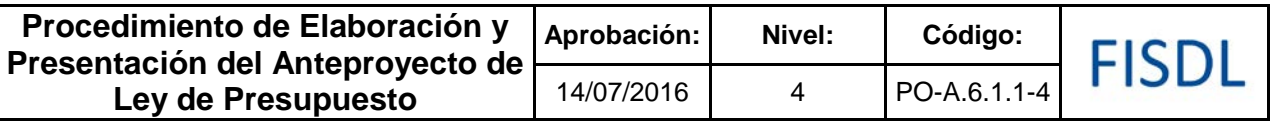

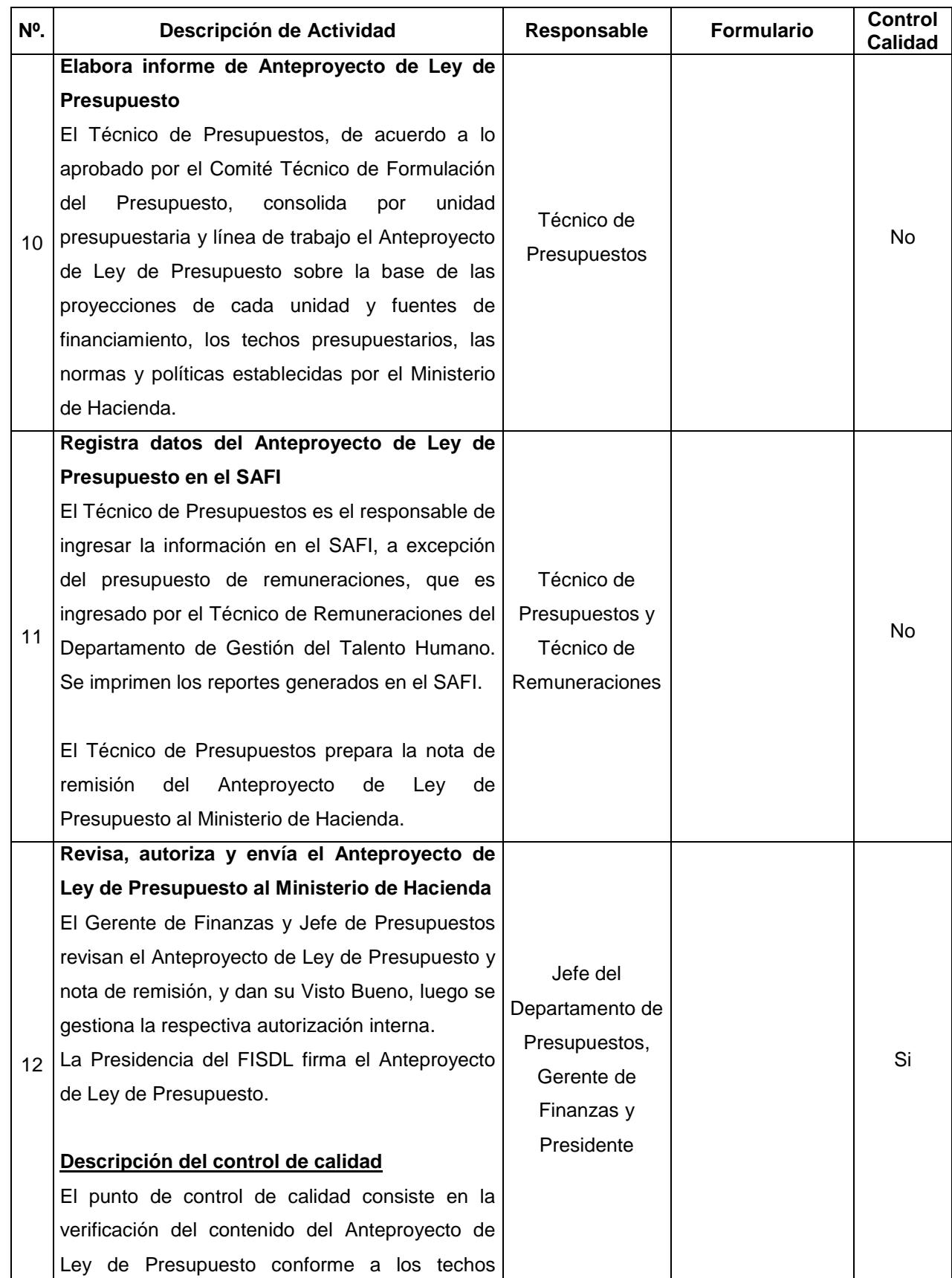

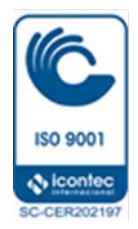

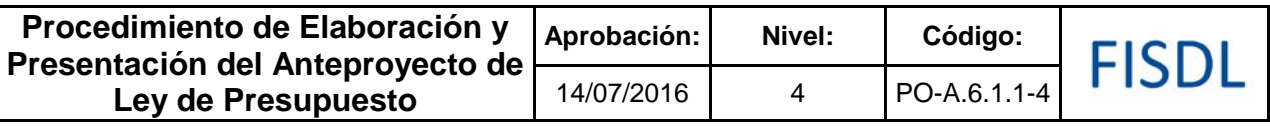

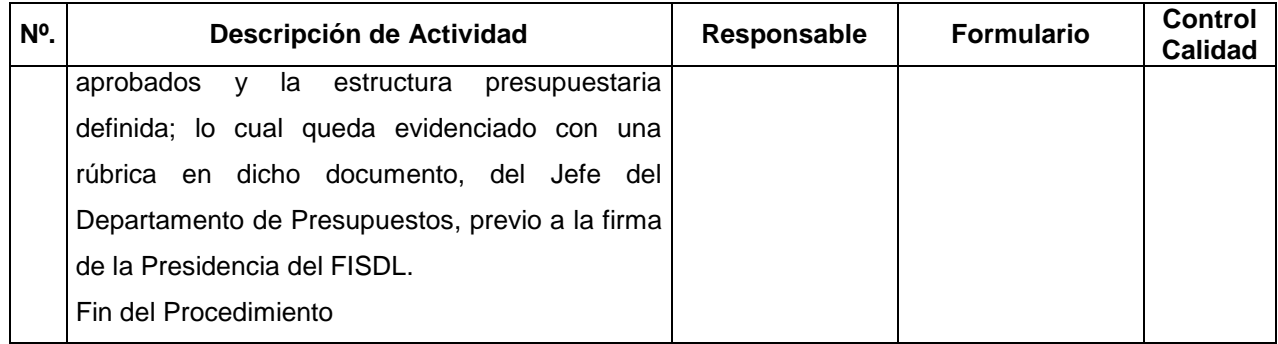

### **V. Documentos Relacionados:**

- Reglamento de la ley AFI
- Ley de Presupuesto
- Normas de ejecución presupuestaria
- Política presupuestaria del Ministerio de Hacienda
- Manual de clasificación de gastos
- Manual de Procedimientos del Ciclo Presupuestario de las UFI

### **VI. Control de Registros**

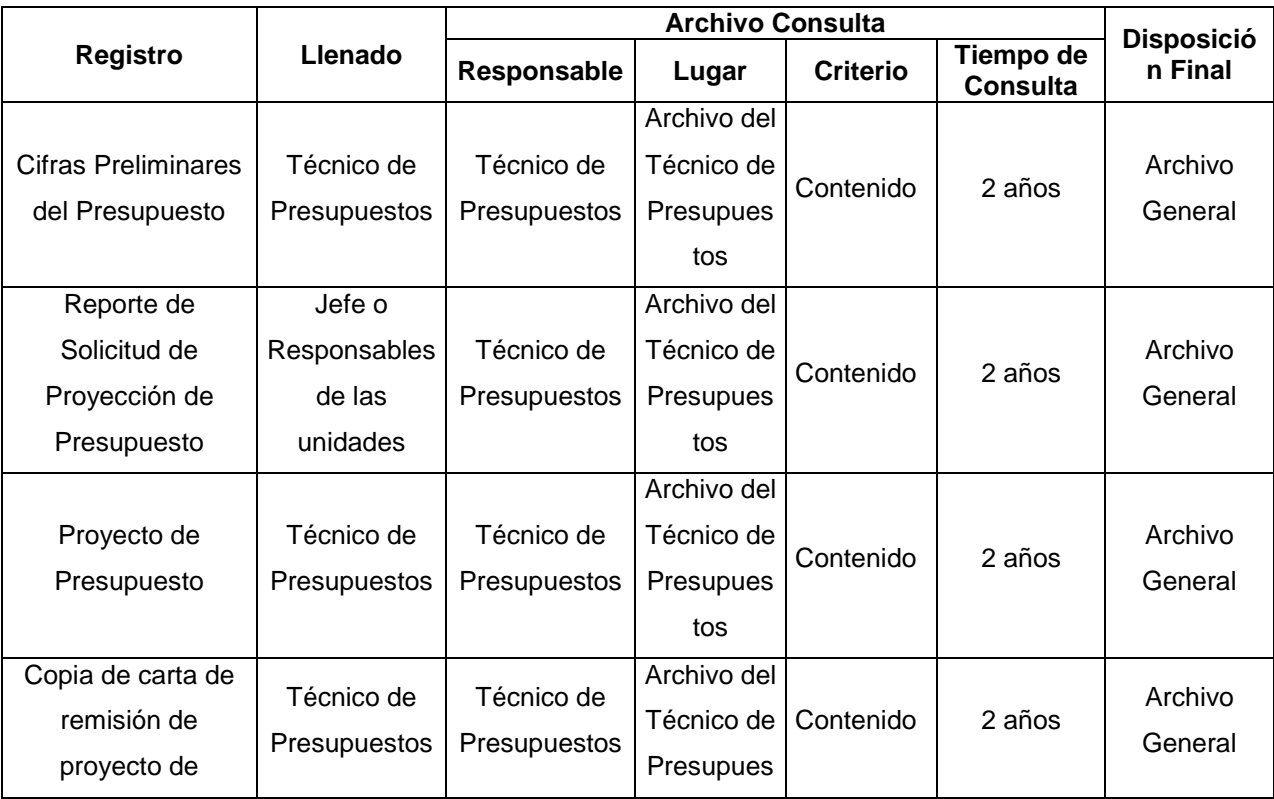

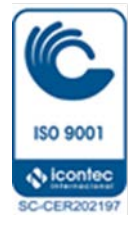

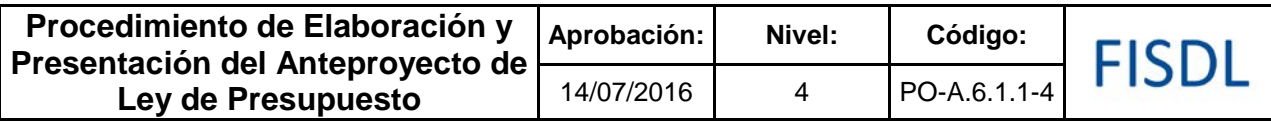

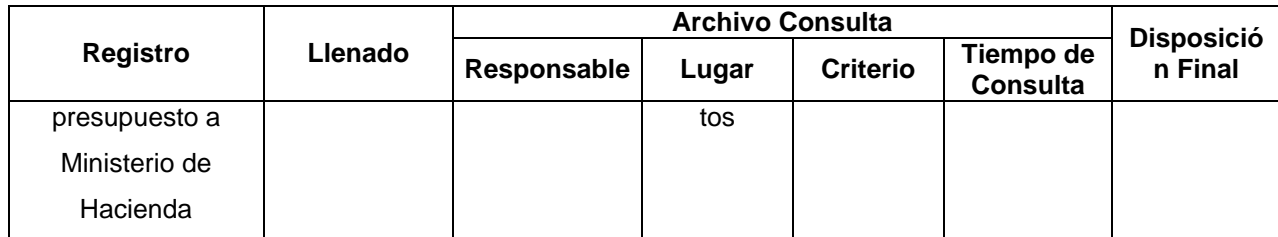

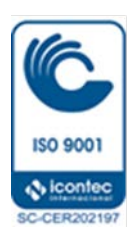

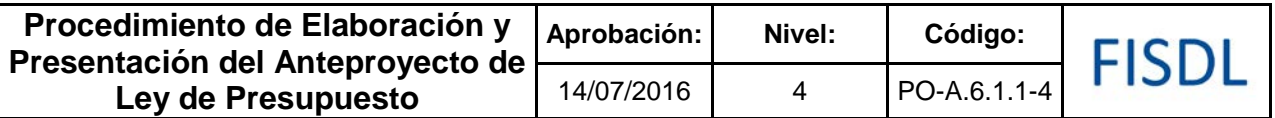

#### **VII. Historial de Cambios**

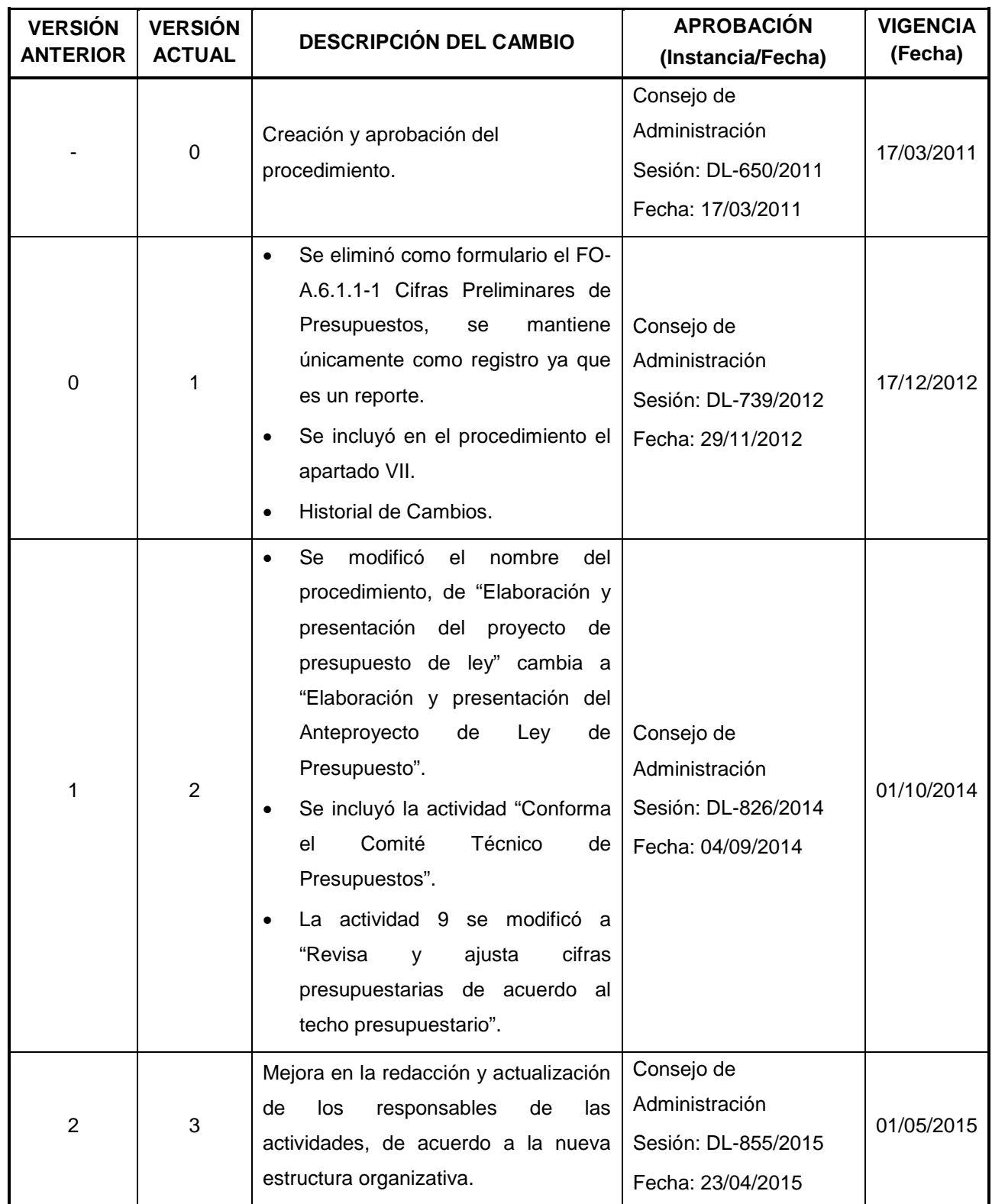

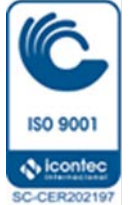

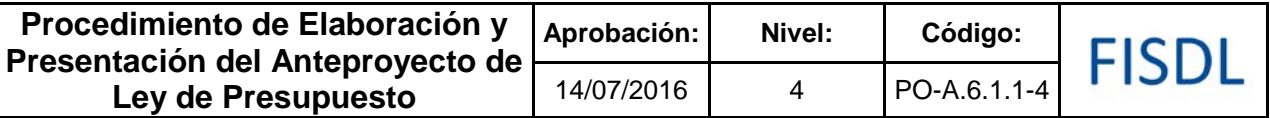

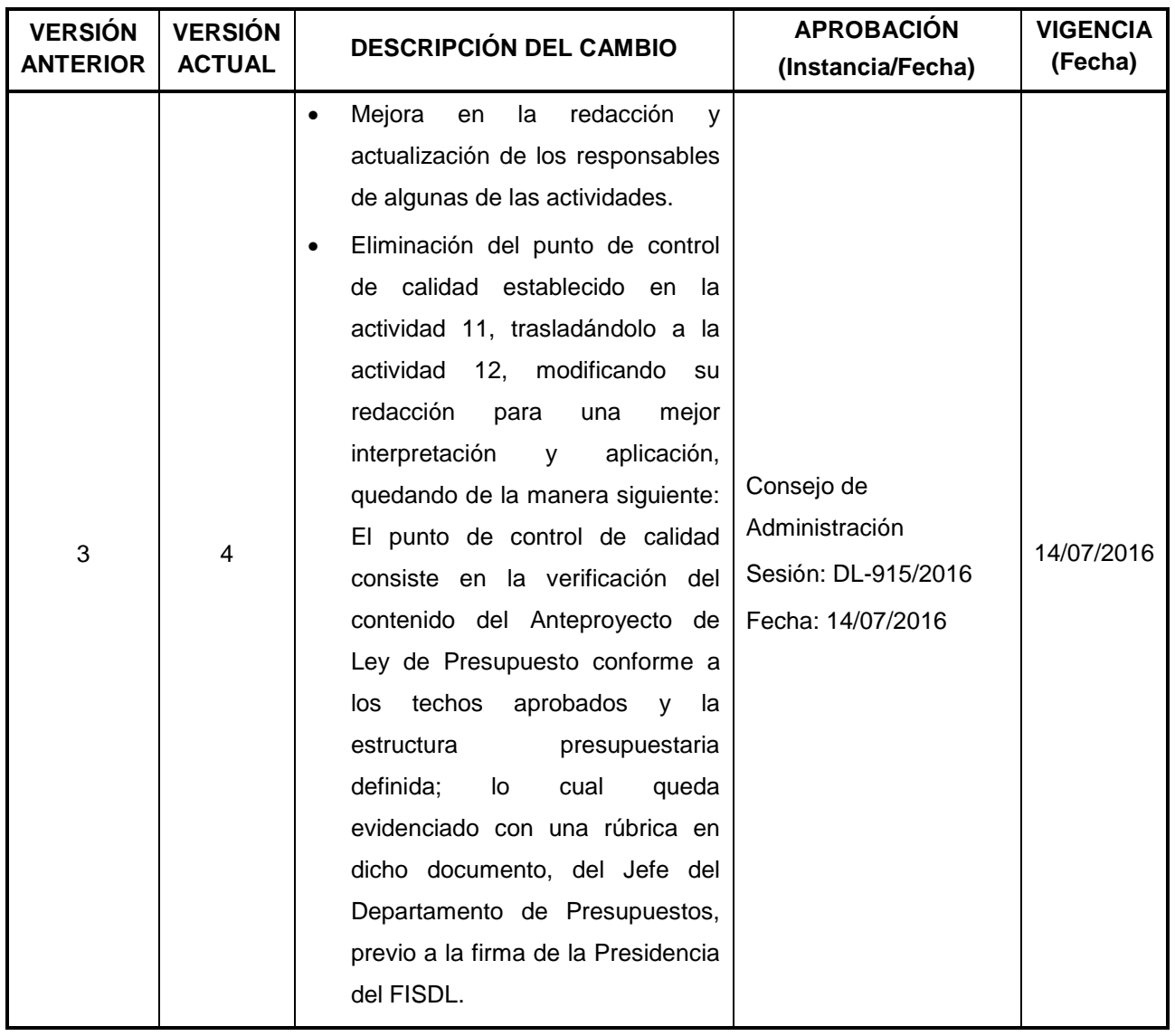

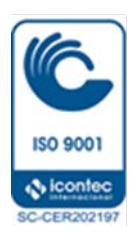

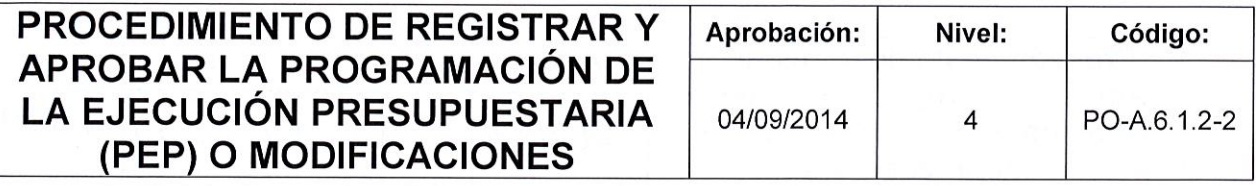

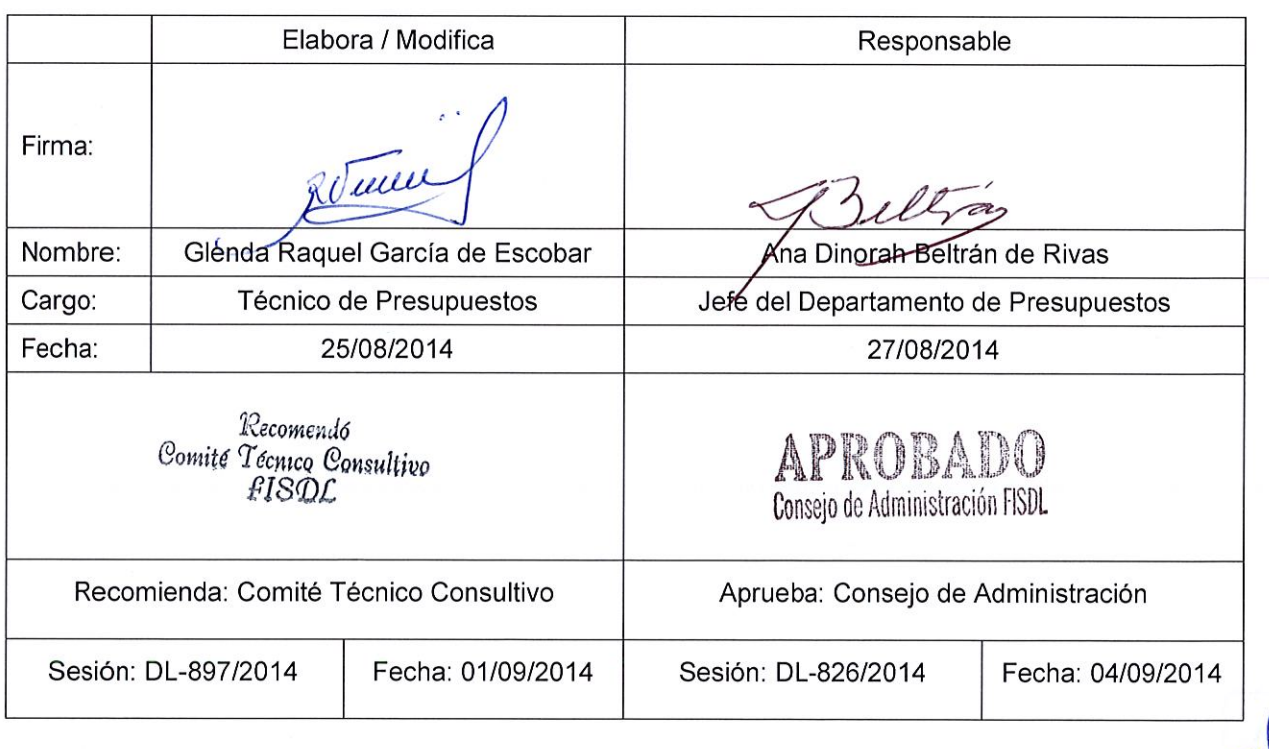

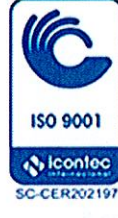

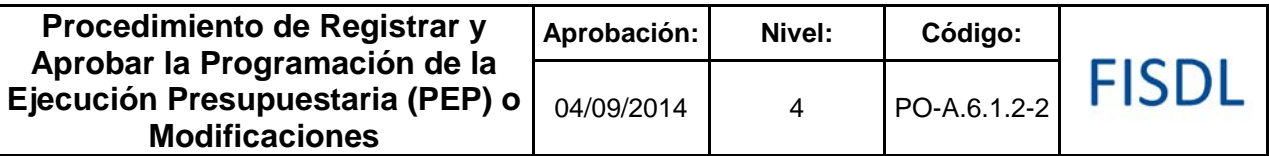

#### **I. Objetivo General**

Elaborar y obtener la autorización del Ministerio de Hacienda a la Programación de Ejecución Presupuestaria (PEP) o modificaciones que surjan durante el período de ejecución del presupuesto.

#### **II. Alcance**

Este procedimiento inicia con la elaboración de la Programación de Ejecución Presupuestaria (PEP), la cual se ingresa en el SAFI (Sistema de Administración Financiera Integrado), tomando como base las cifras de la Ley de Presupuesto aprobada por la Asamblea Legislativa y concluye al obtener la autorización de la PEP o su correspondiente modificación, por parte del Ministerio de Hacienda y registrarla en el sistema FISDL.

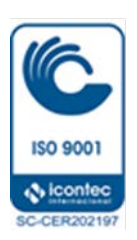

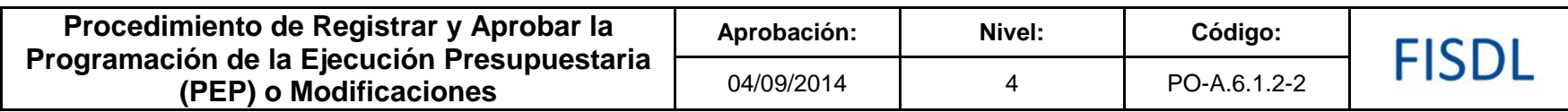

**III. Flujograma:**

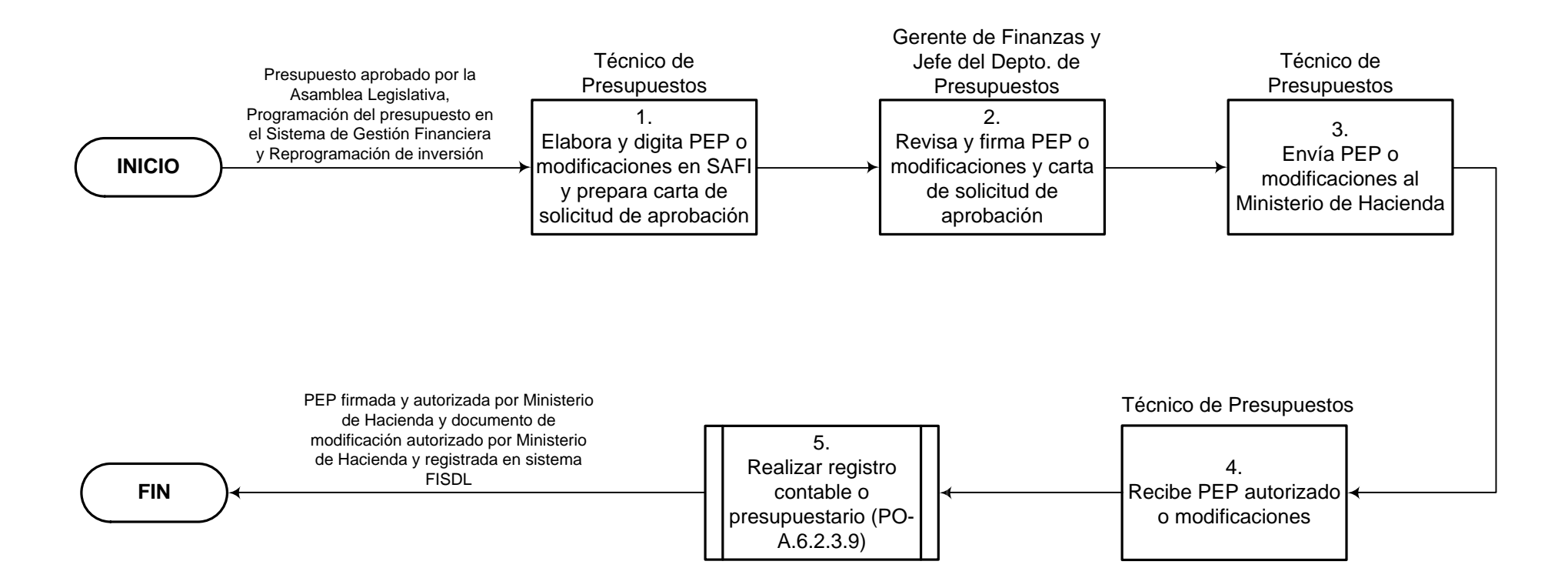

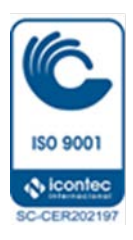

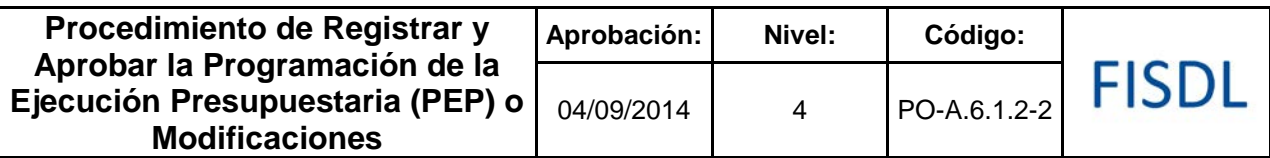

# **IV. Descripción General:**

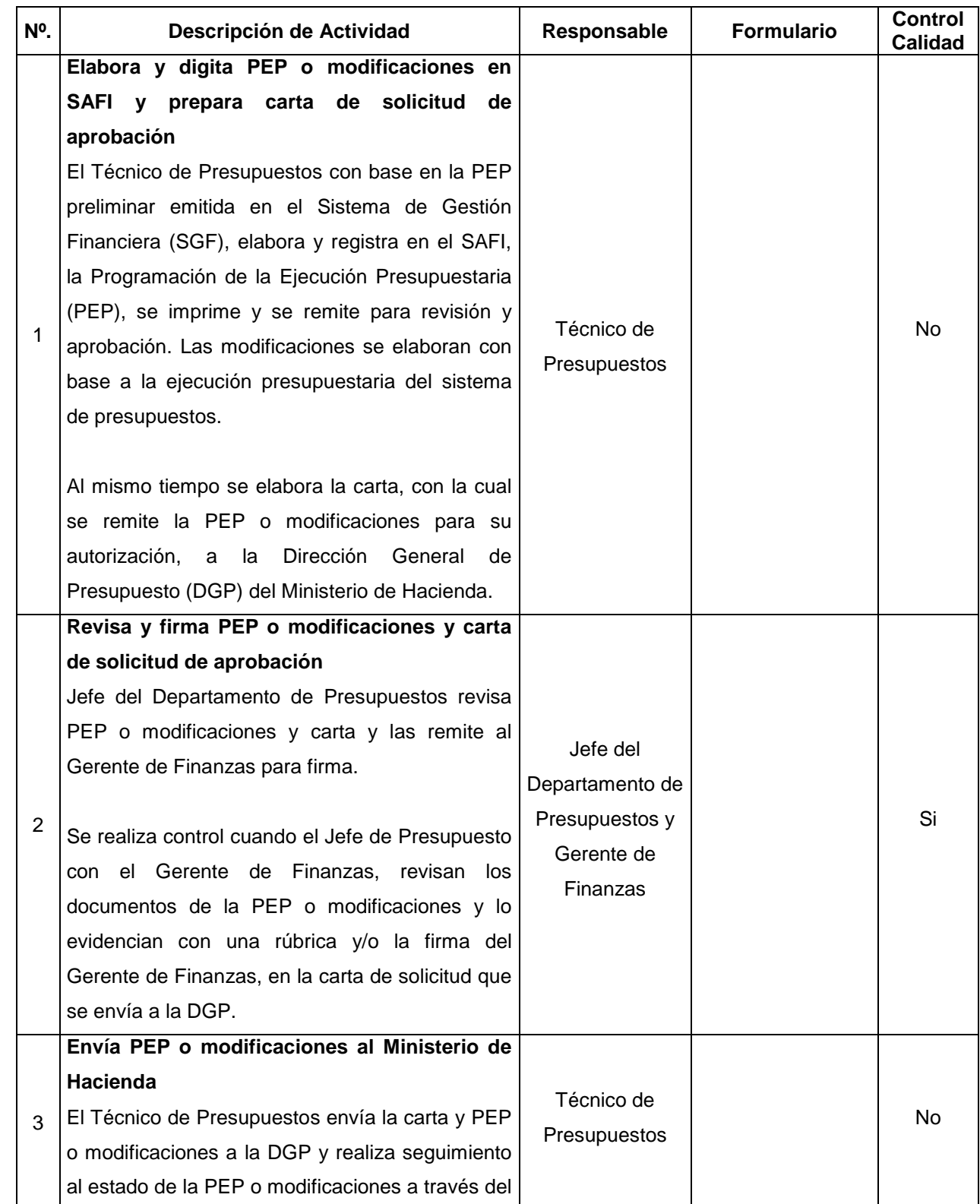

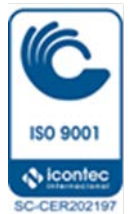

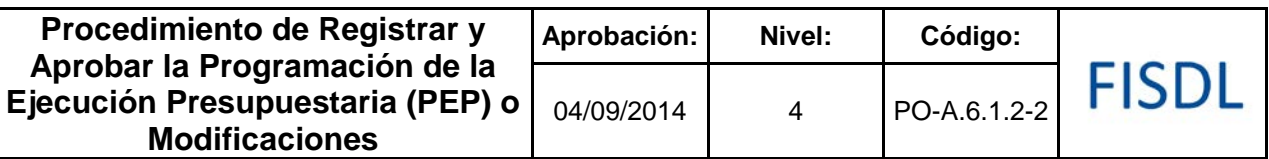

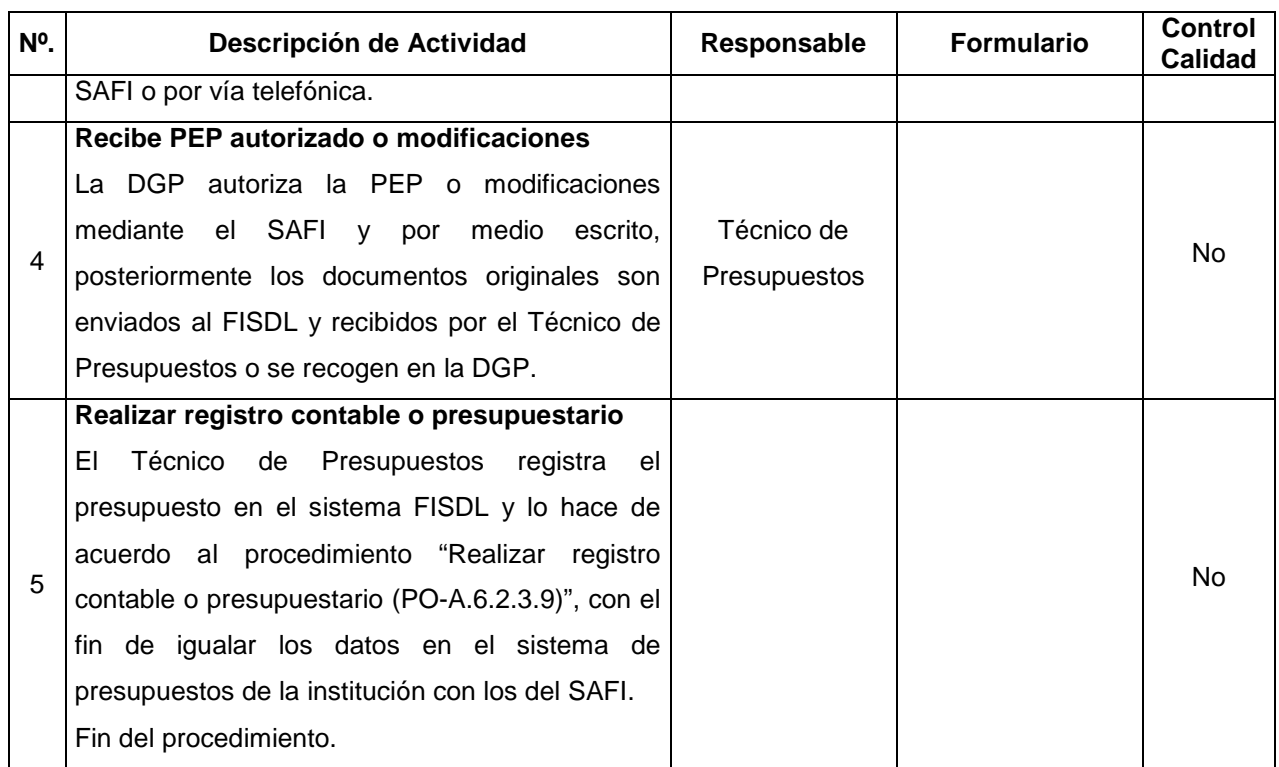

### **V. Documentos Relacionados:**

- Reglamento de la ley AFI Art. 52
- Ley de Presupuesto
- Convenios suscritos con cooperantes
- Proyección de Presupuesto SGF

### **VI. Control de Registros**

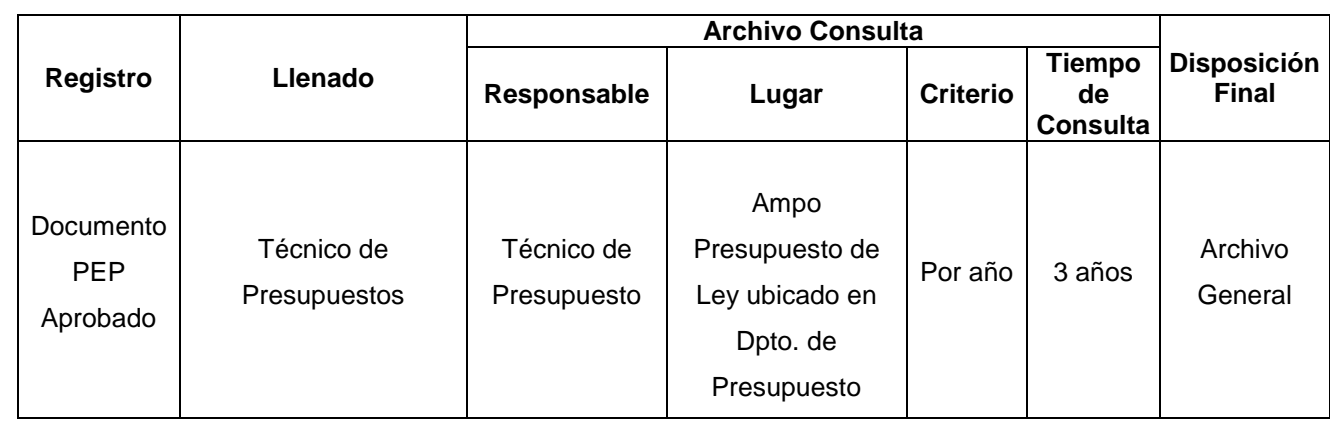

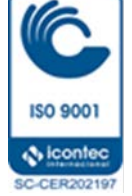

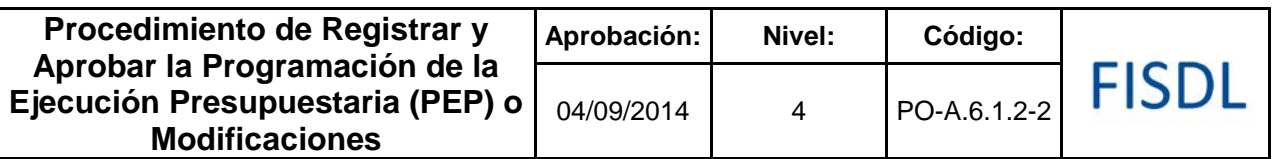

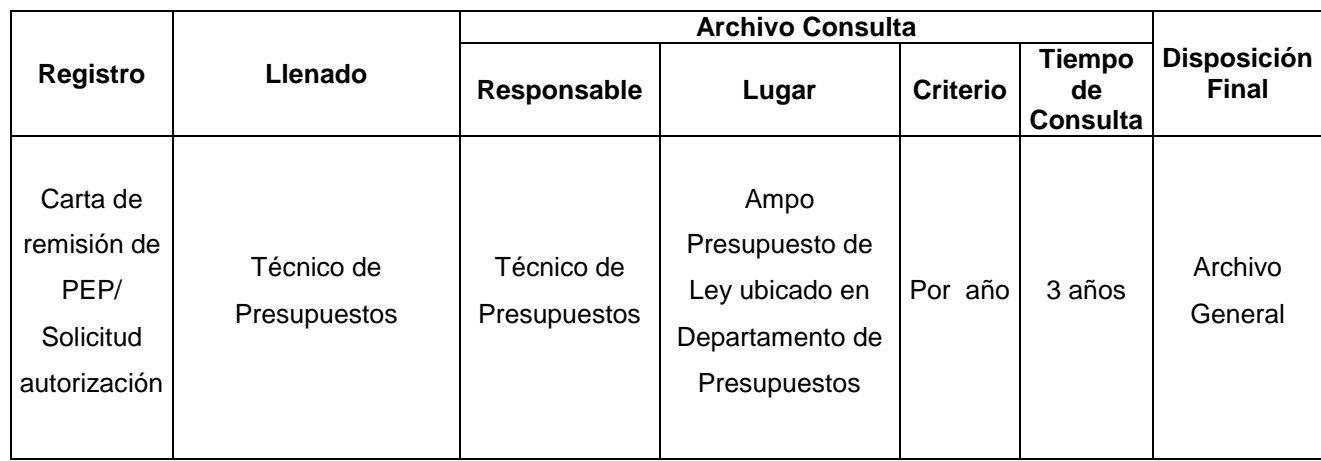

## **VII. Historial de Cambios**

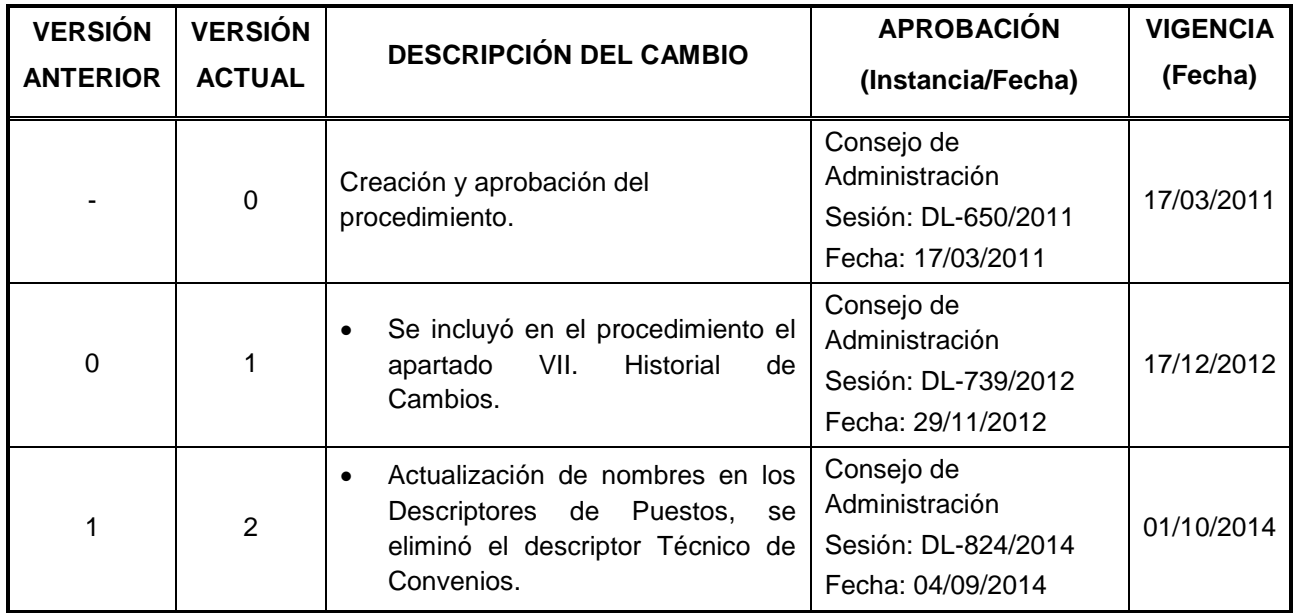

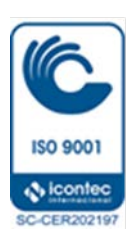

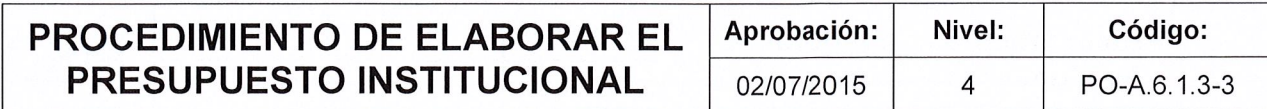

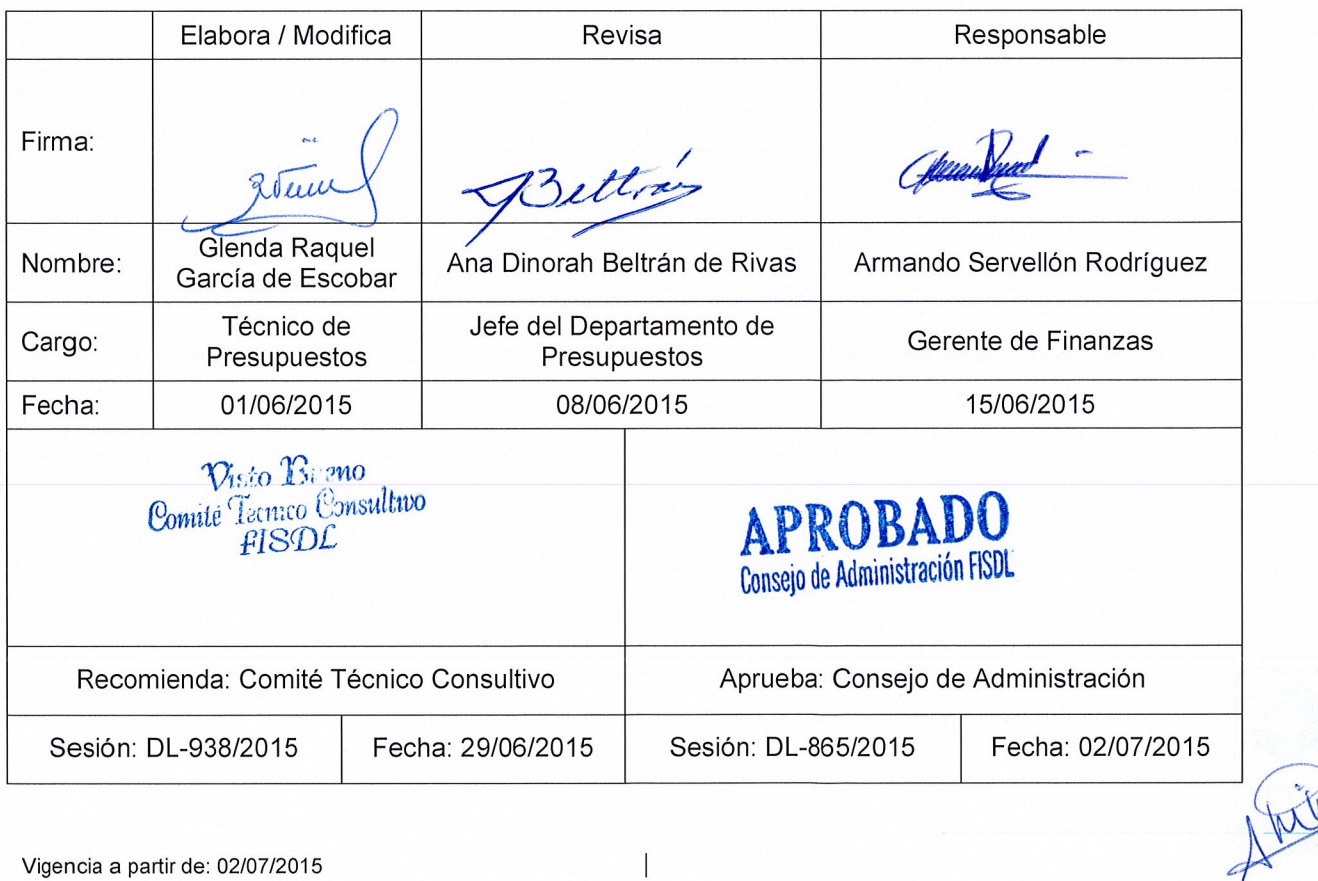

**ISO 9001 N** Icontec

C-CER202197

 $\overline{1}$ 

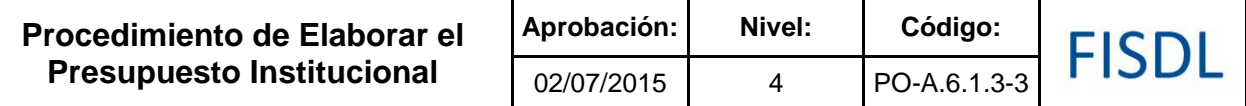

#### **I. Objetivo General**

Tramitar la aprobación del presupuesto institucional, ante el Consejo de Administración del FISDL, el cual contiene todas las fuentes de financiamiento, incluyendo las fuentes provenientes del Fondo General de la Nación, préstamos y donaciones aprobadas en la Ley de Presupuesto.

#### **II. Alcance**

El procedimiento se inicia estableciendo las disponibilidades de fondos con que se cuenta por fuente de financiamiento, hasta obtener el presupuesto aprobado y registrado en el sistema FISDL.

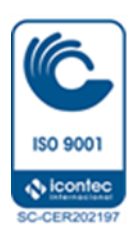

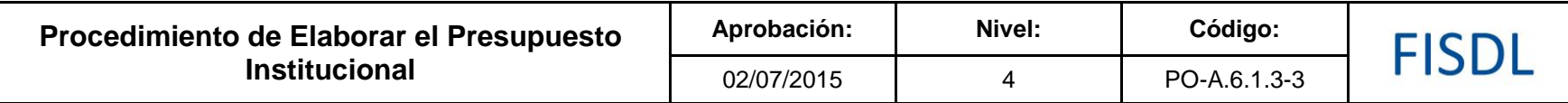

**III. Flujograma:** 

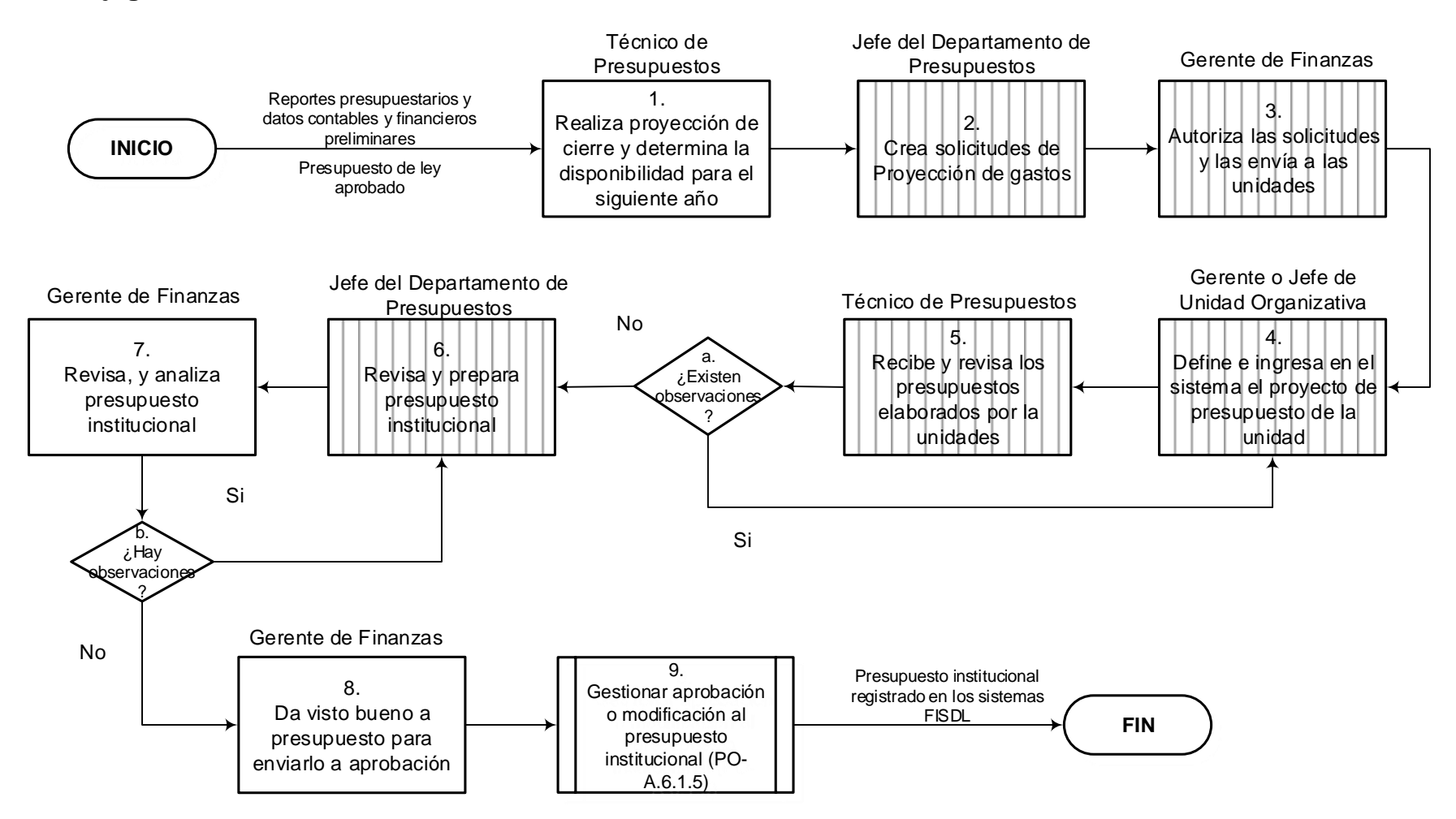

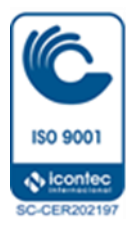

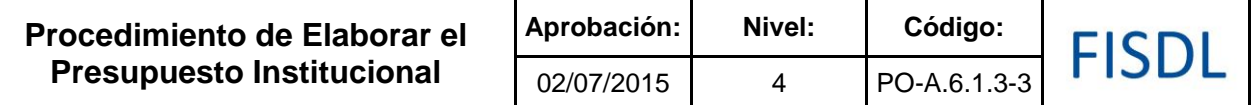

# **IV. Descripción General:**

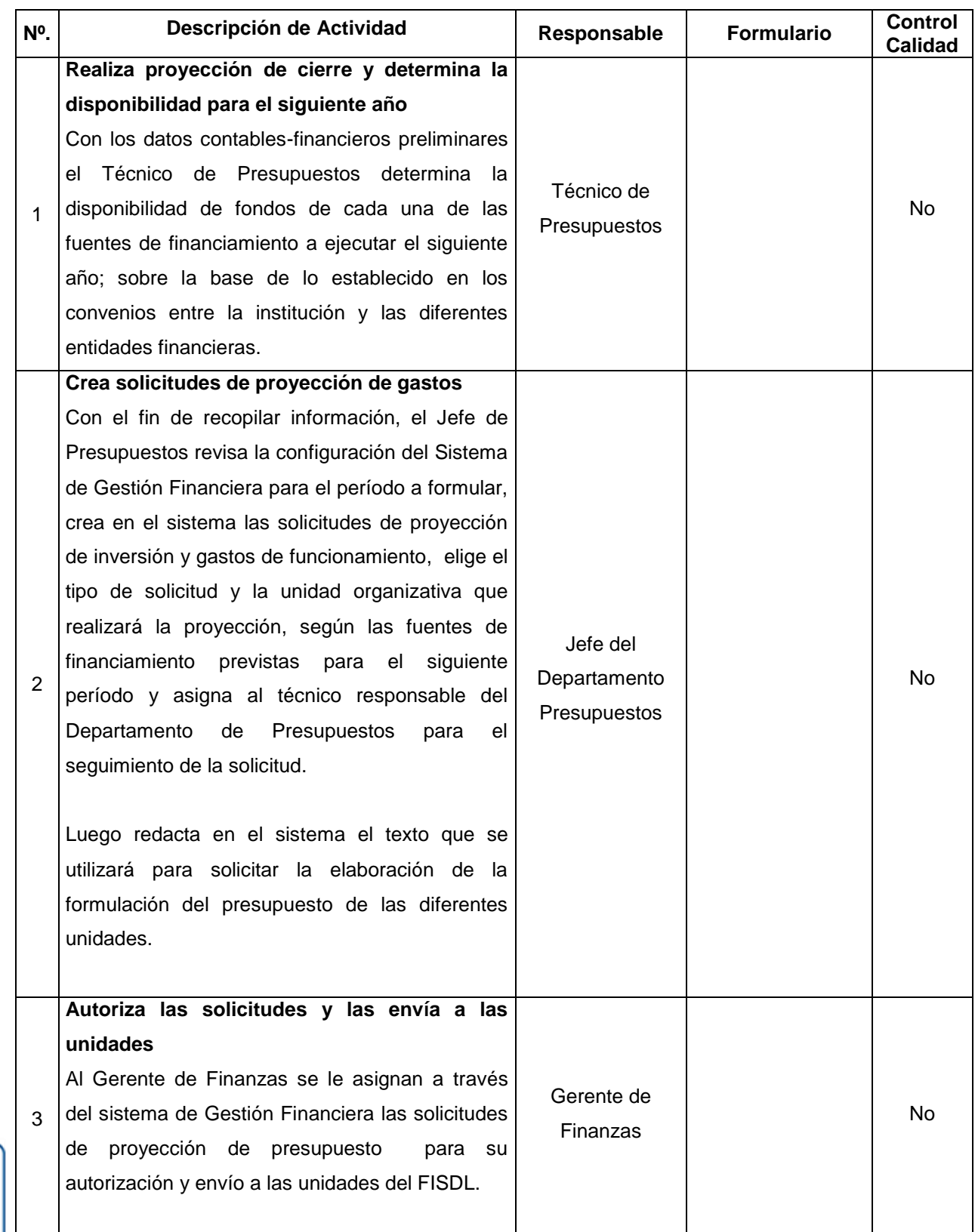

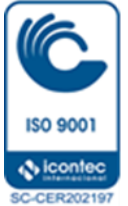

**Procedimiento de Elaborar el Presupuesto Institucional**

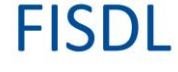

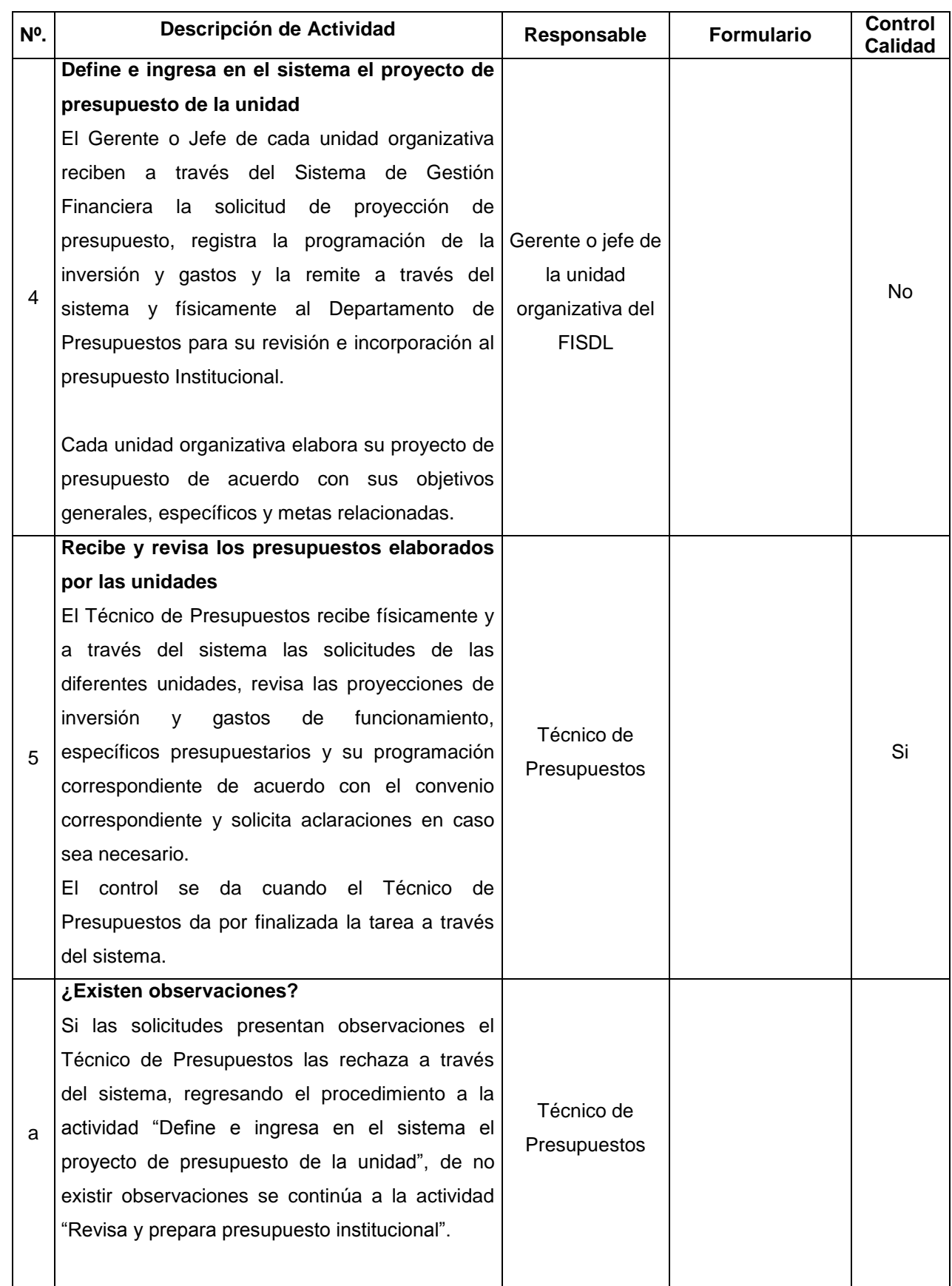

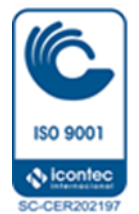

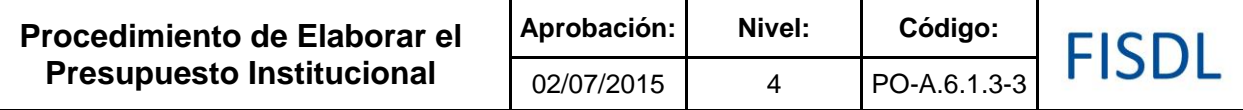

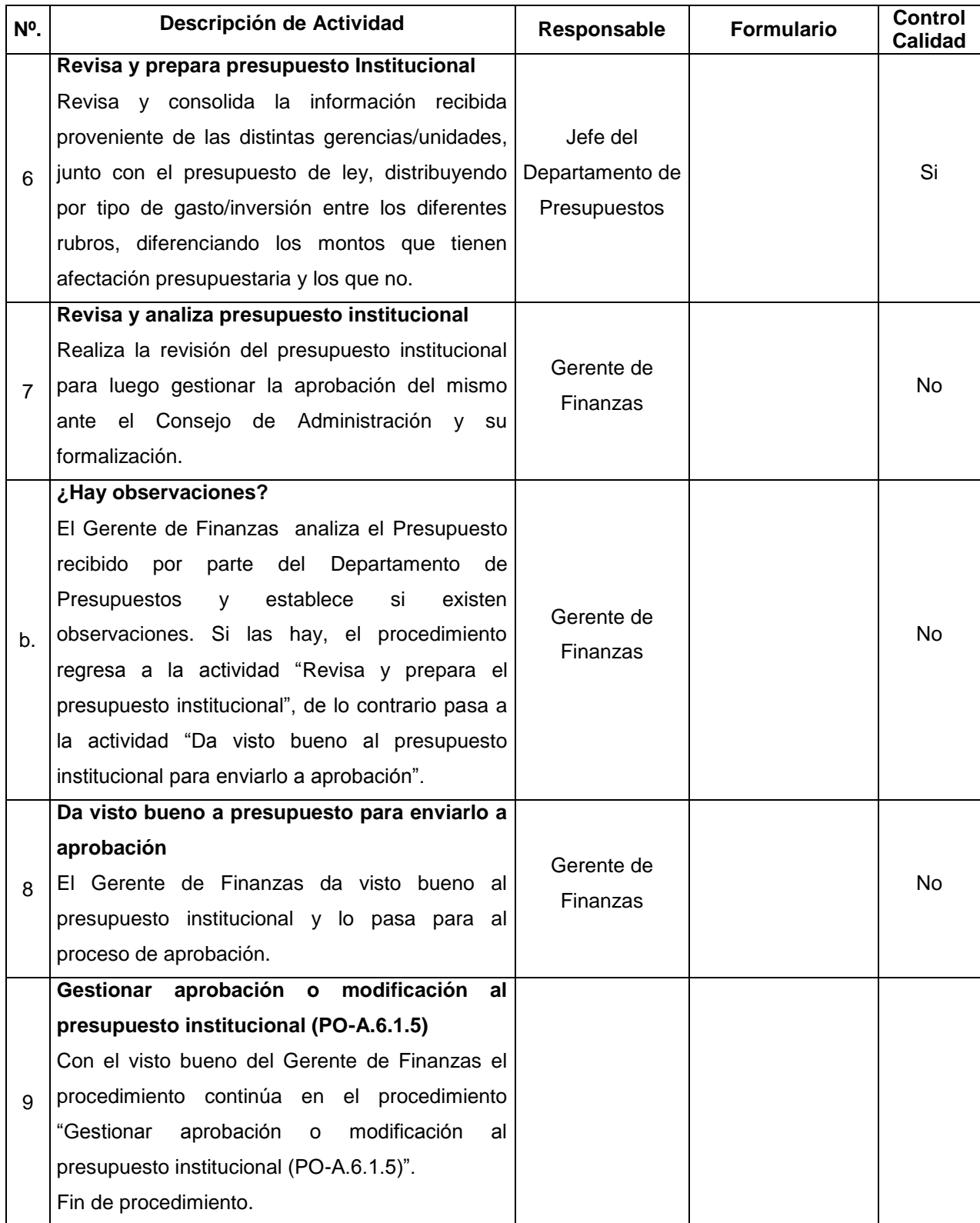

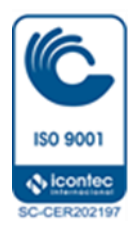

#### **V. Documentos Relacionados:**

- Convenios entre la institución y las entidades financieras
- Clasificador Presupuestario
- Provisiones de ingresos y gastos del fondo general

### **VI. Control de Registros**

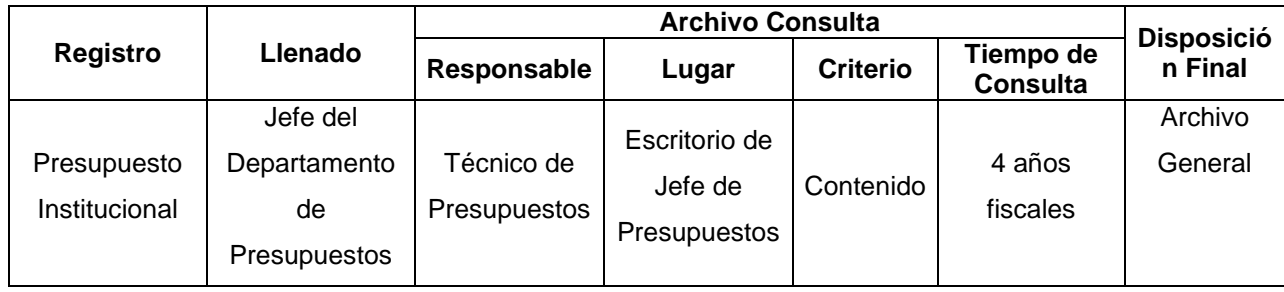

### **VII. Historial de Cambios**

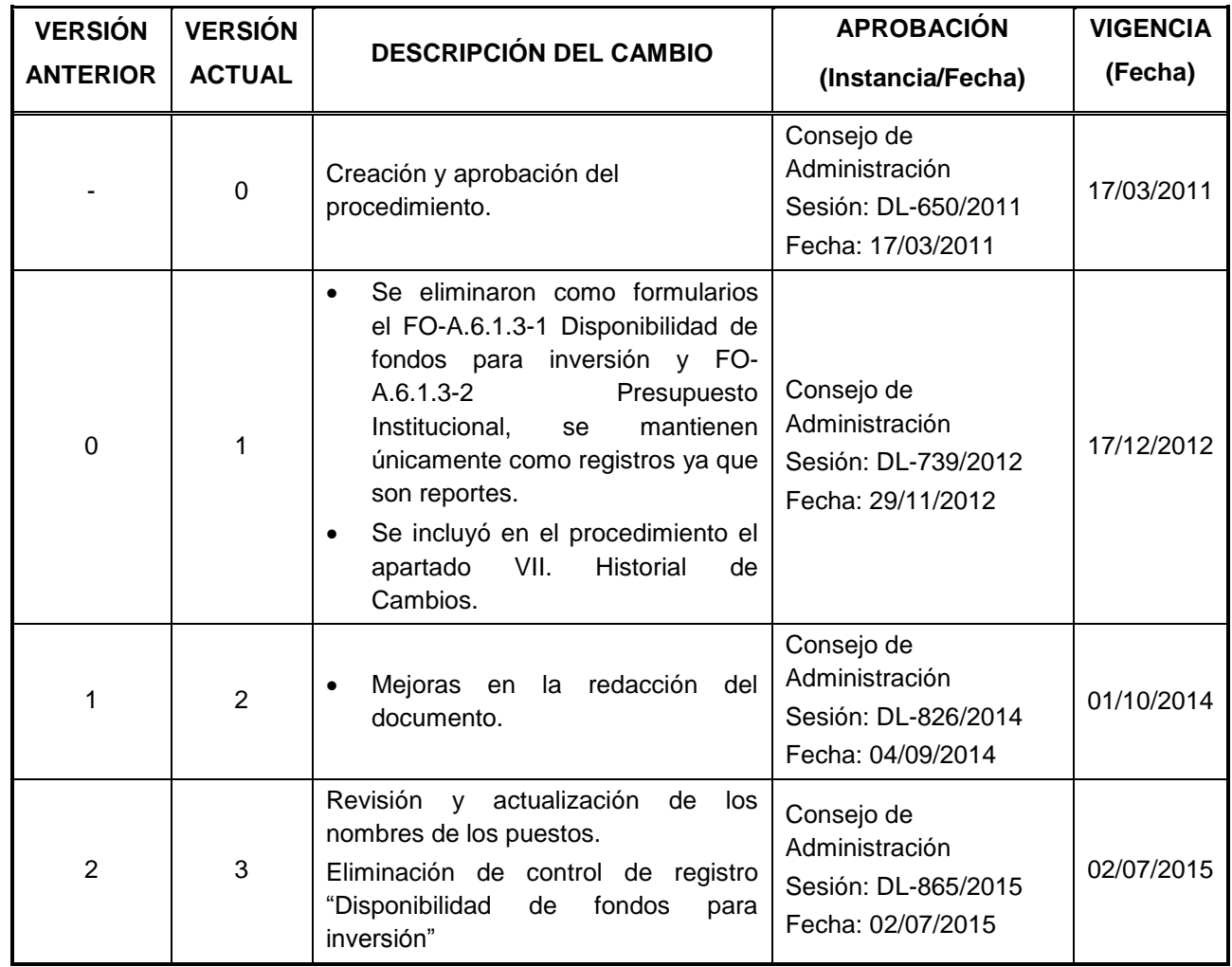

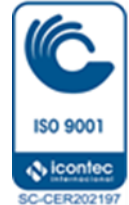

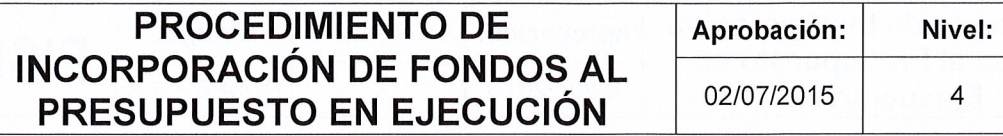

Código: PO-A.6.1.4-3

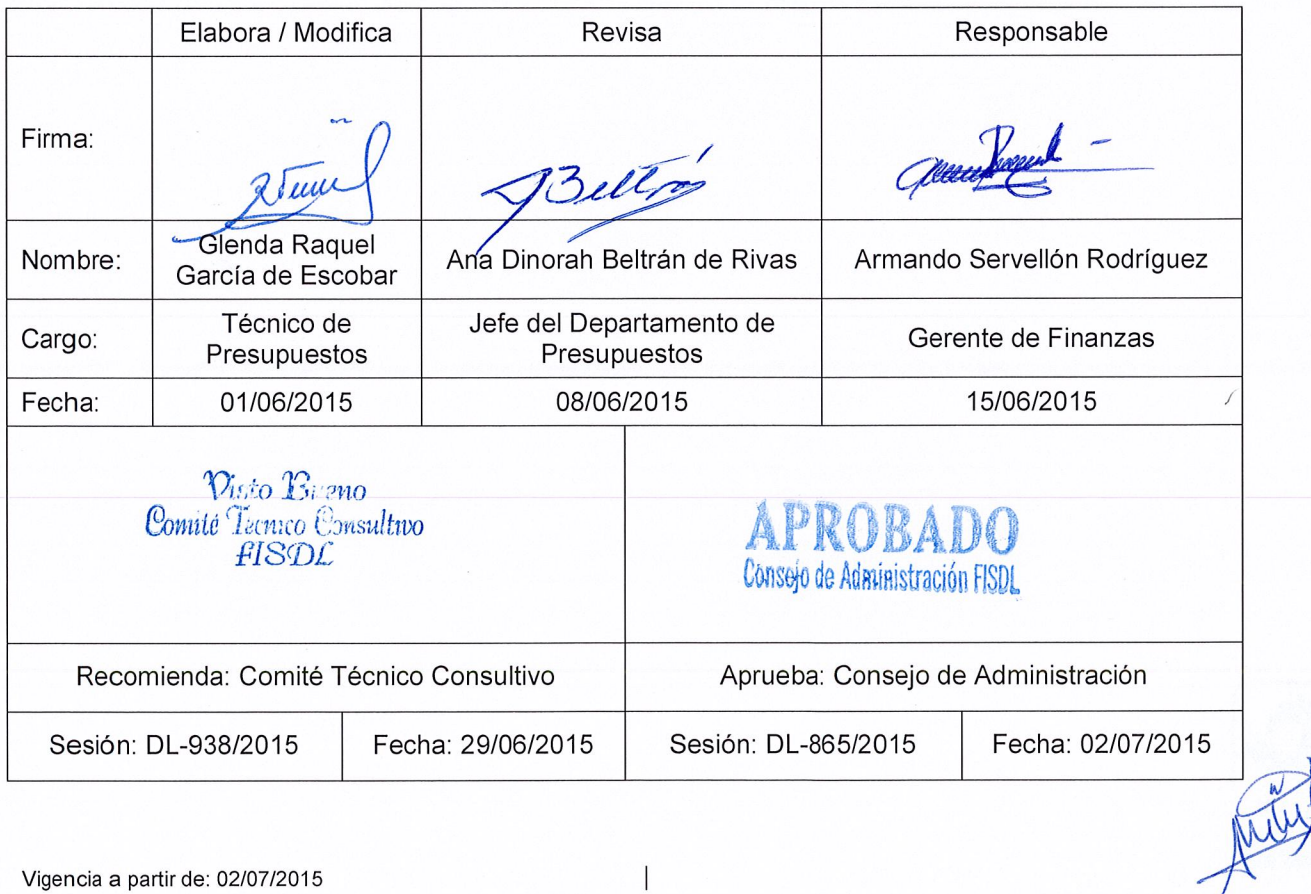

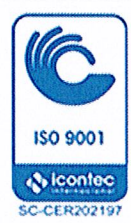

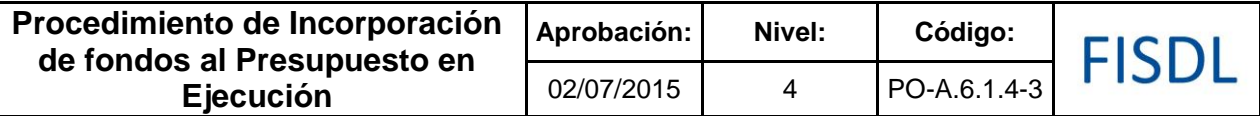

#### **I. Objetivo General**

Gestionar la autorización de incorporación de nuevos recursos al presupuesto en ejecución.

#### **II. Alcance**

El procedimiento inicia cuando se recibe una asignación de recursos presupuestarios de un nuevo convenio o existe un incremento de recursos a uno ya existente, hasta obtener su autorización de incorporación y su registro en el sistema FISDL para su ejecución.

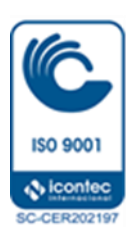

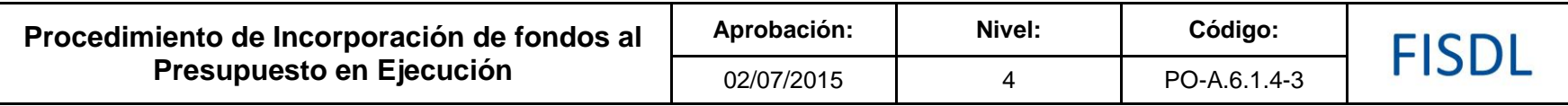

**III. Flujograma:** 

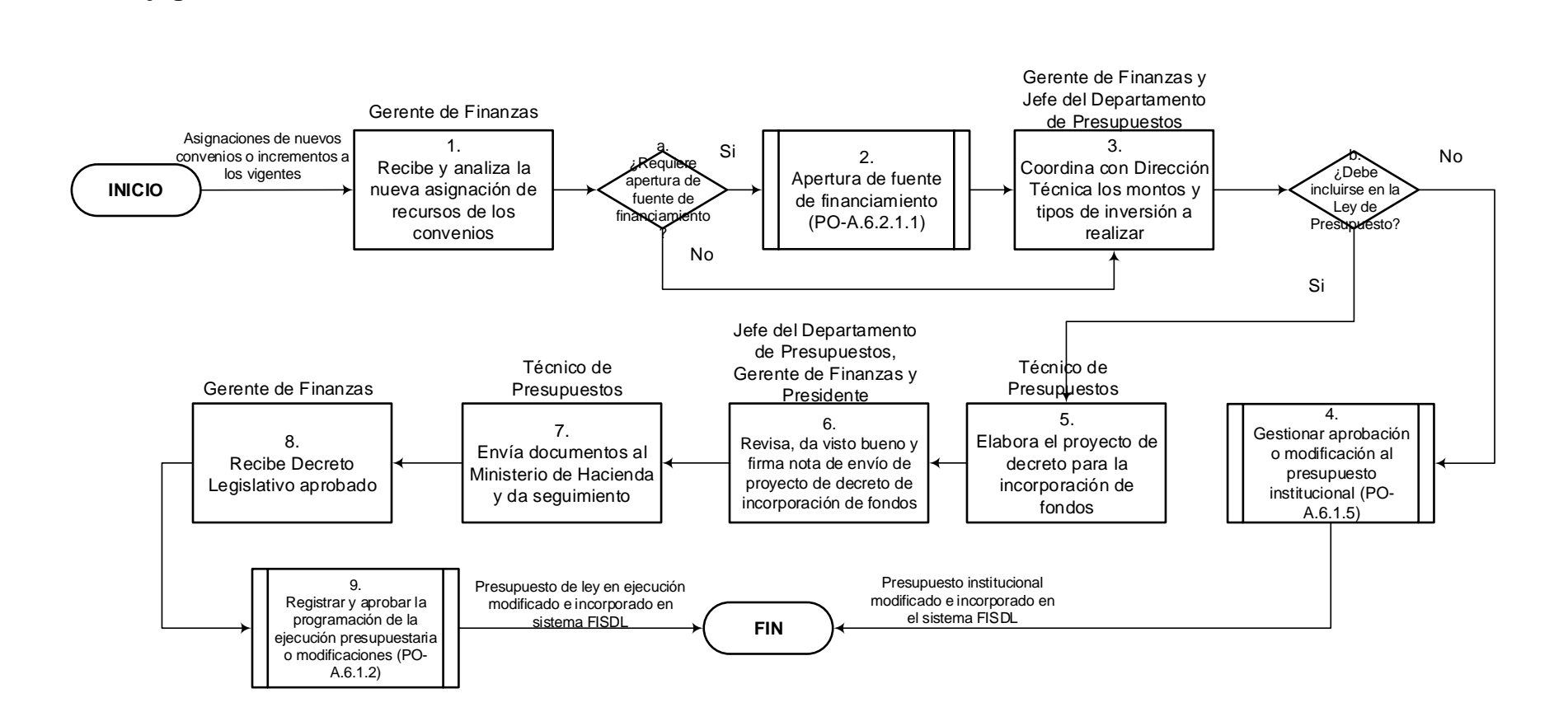

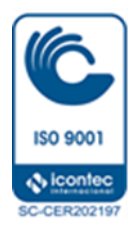
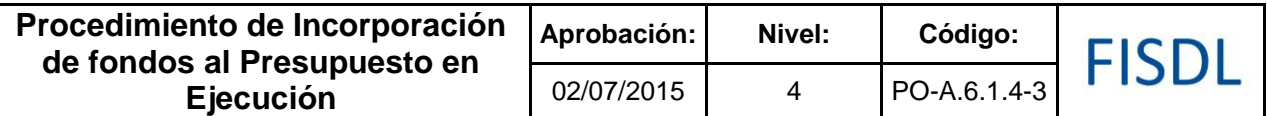

### **IV. Descripción General:**

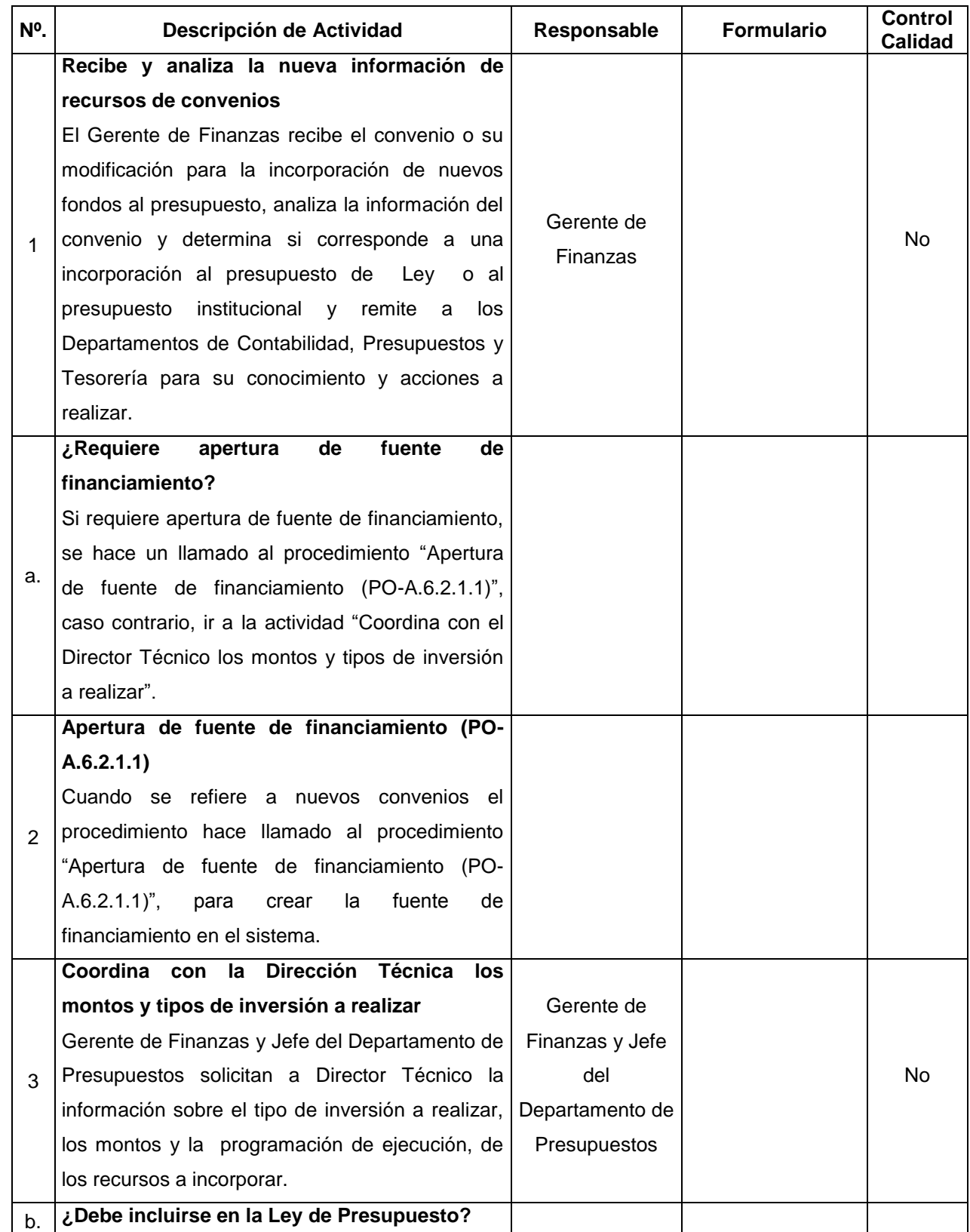

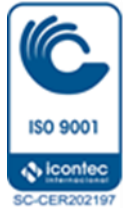

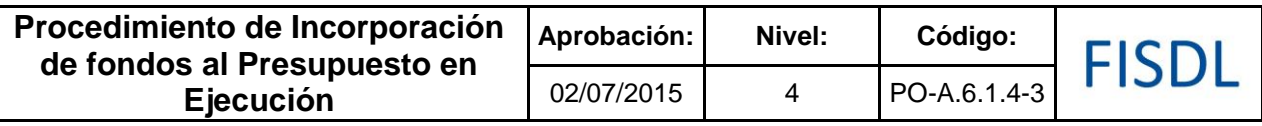

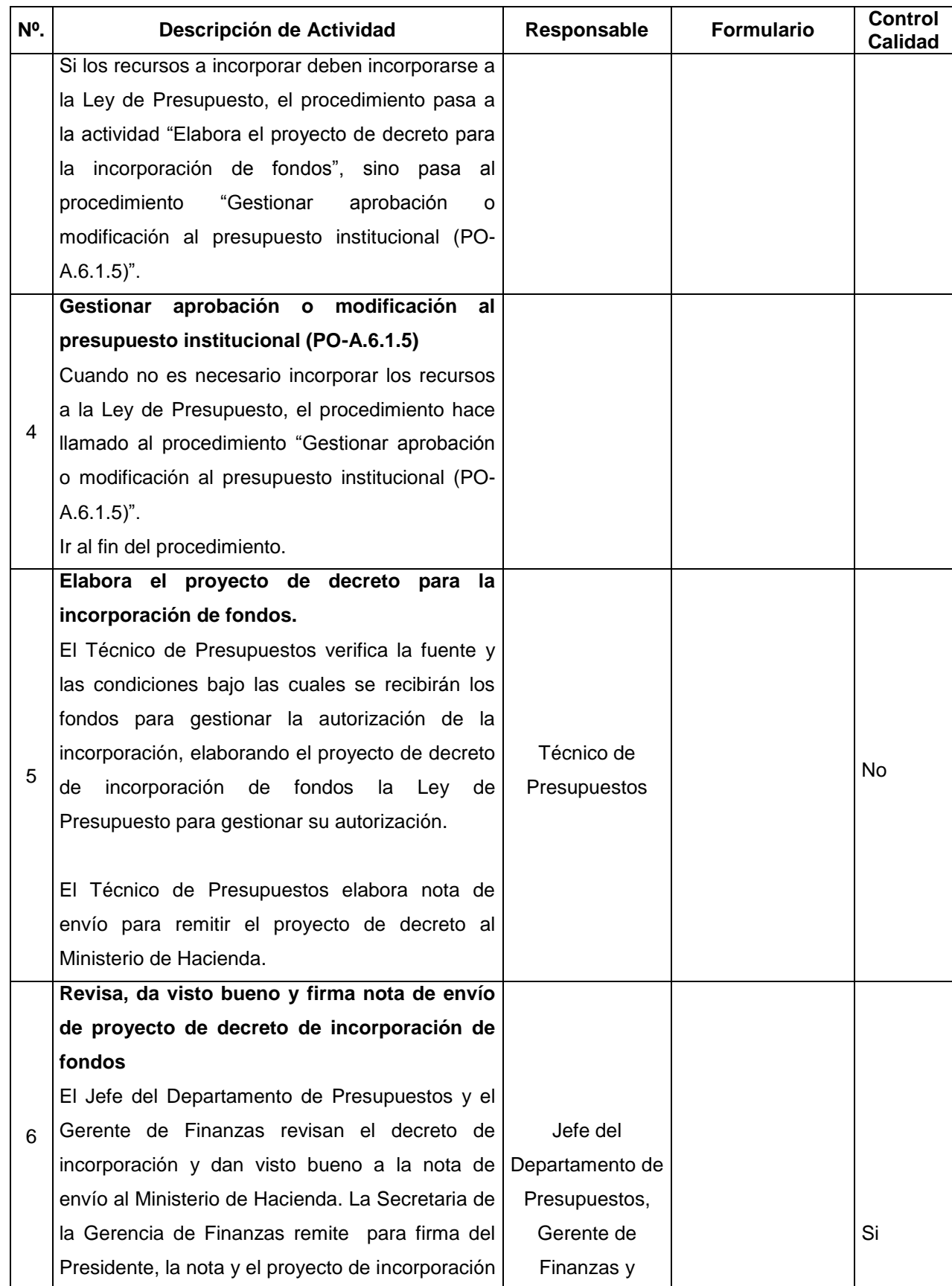

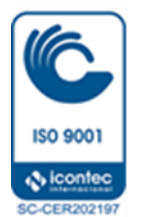

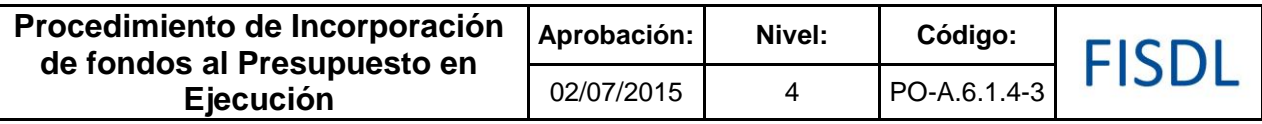

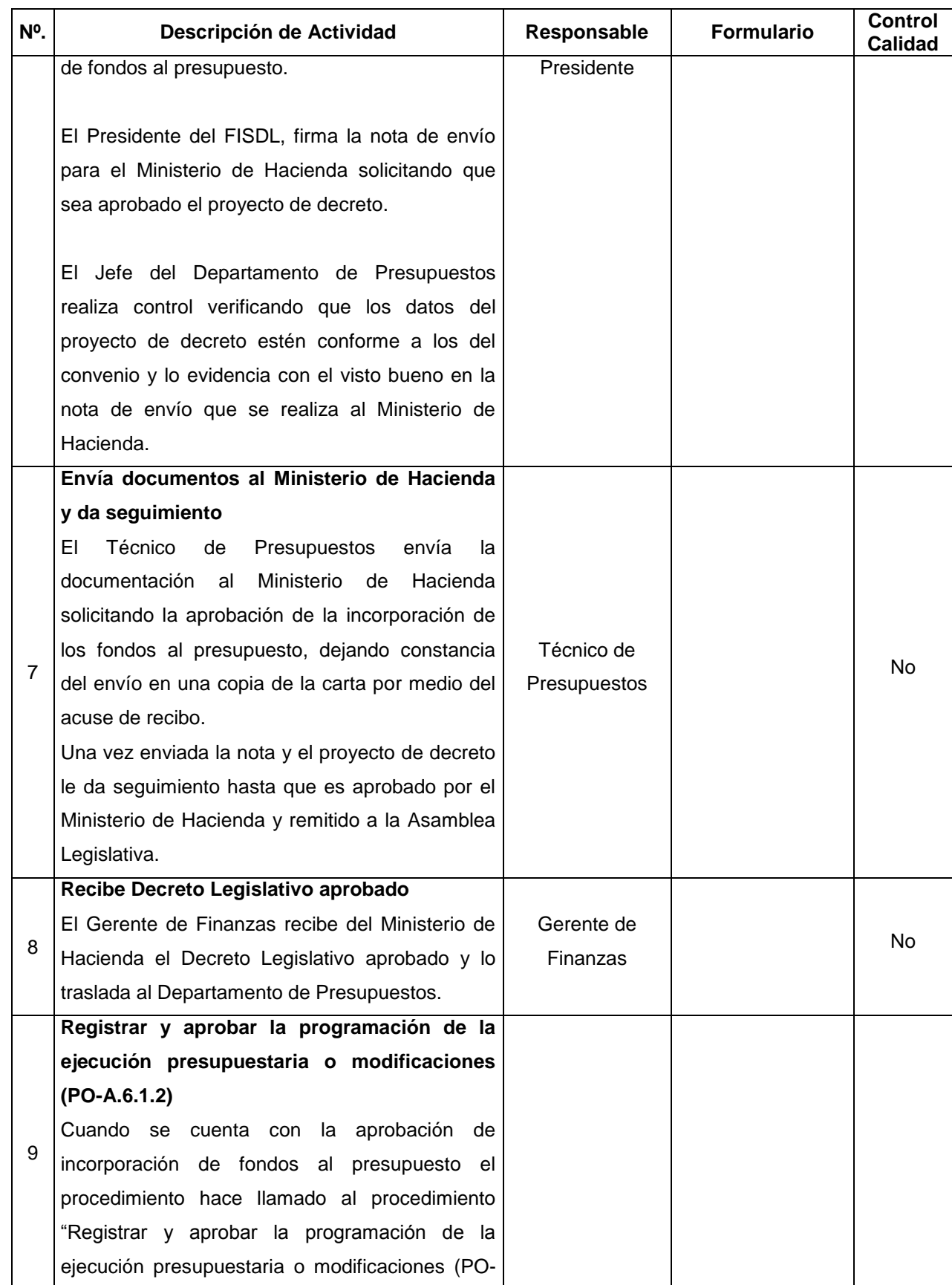

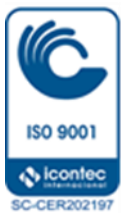

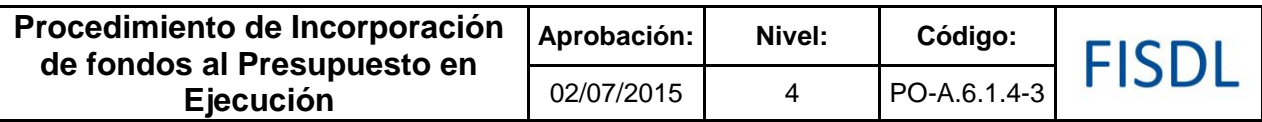

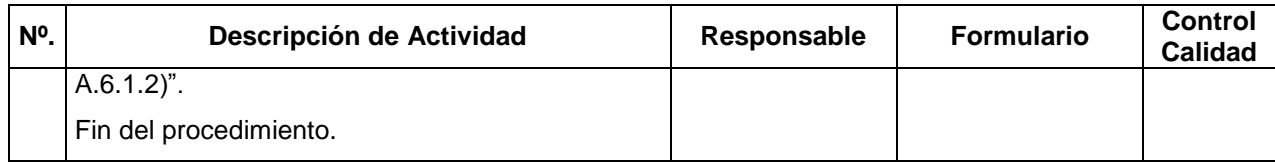

### **V. Documentos Relacionados:**

- Ley y Reglamento AFI
- Manual de Clasificación para las Transacciones Financieras del Sector Público

### **VI. Control de Registros**

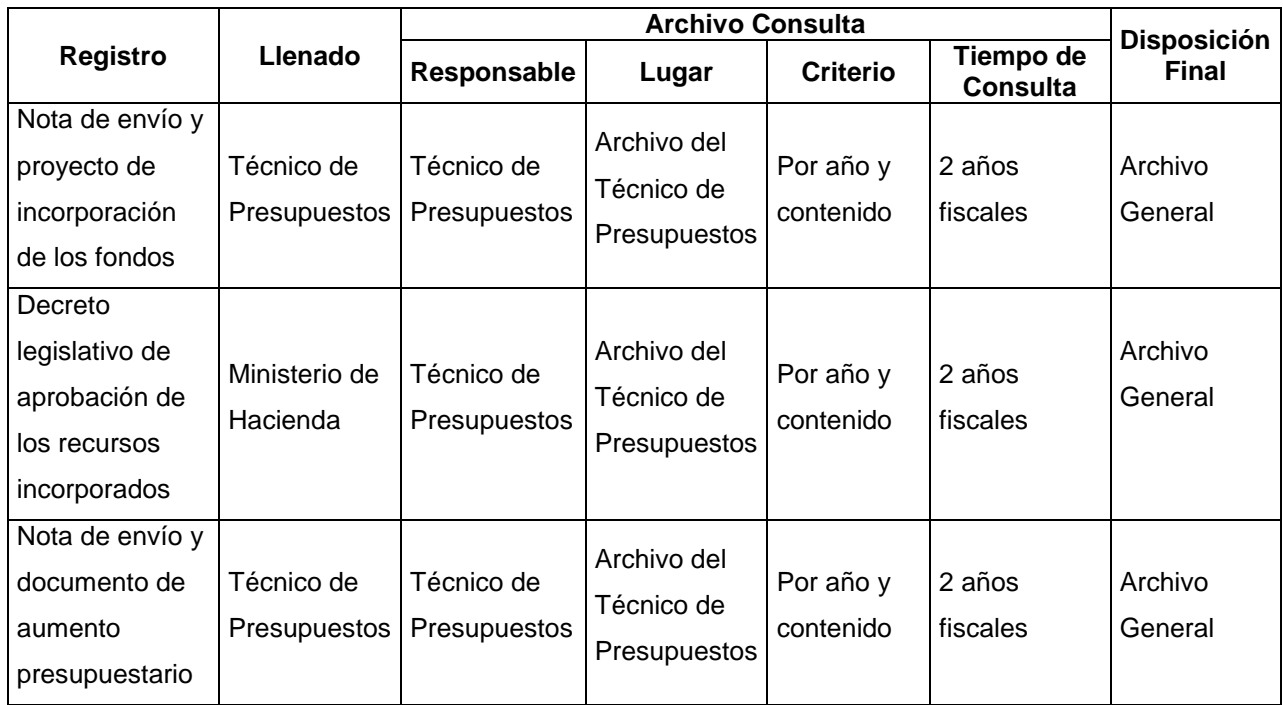

### **VII. Historial de Cambios**

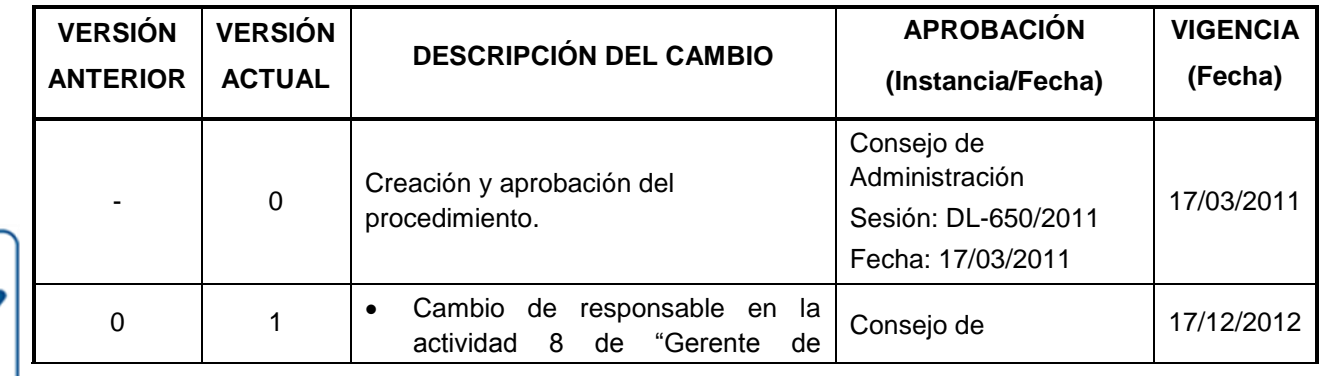

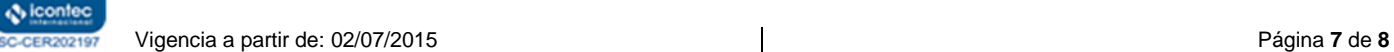

**ISO 9001** 

C-CER20219

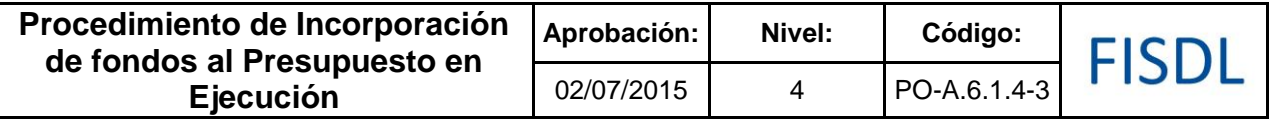

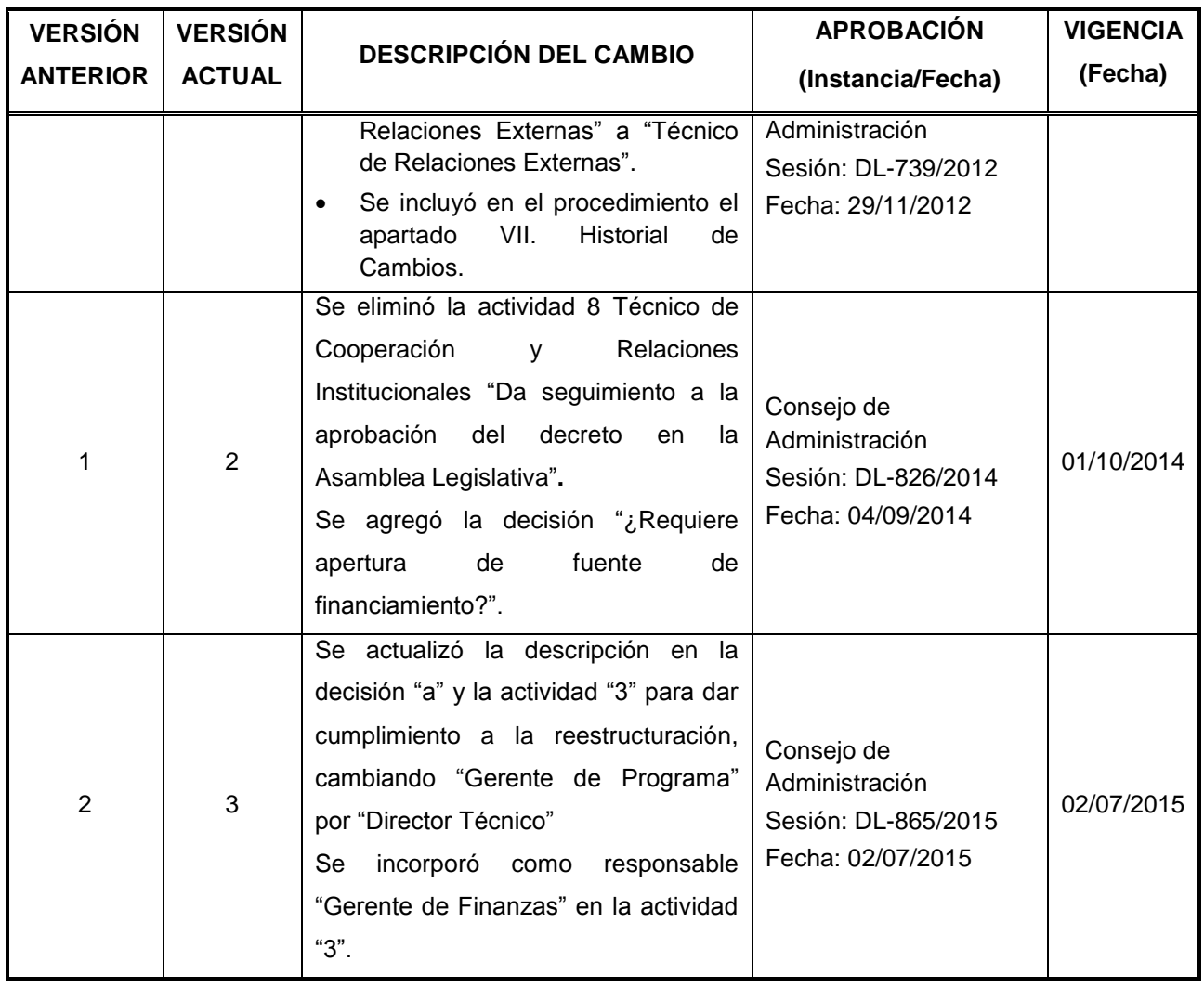

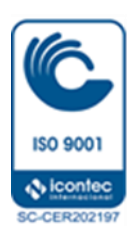

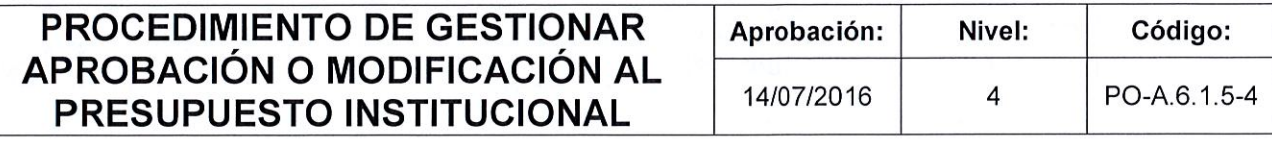

### FISDL

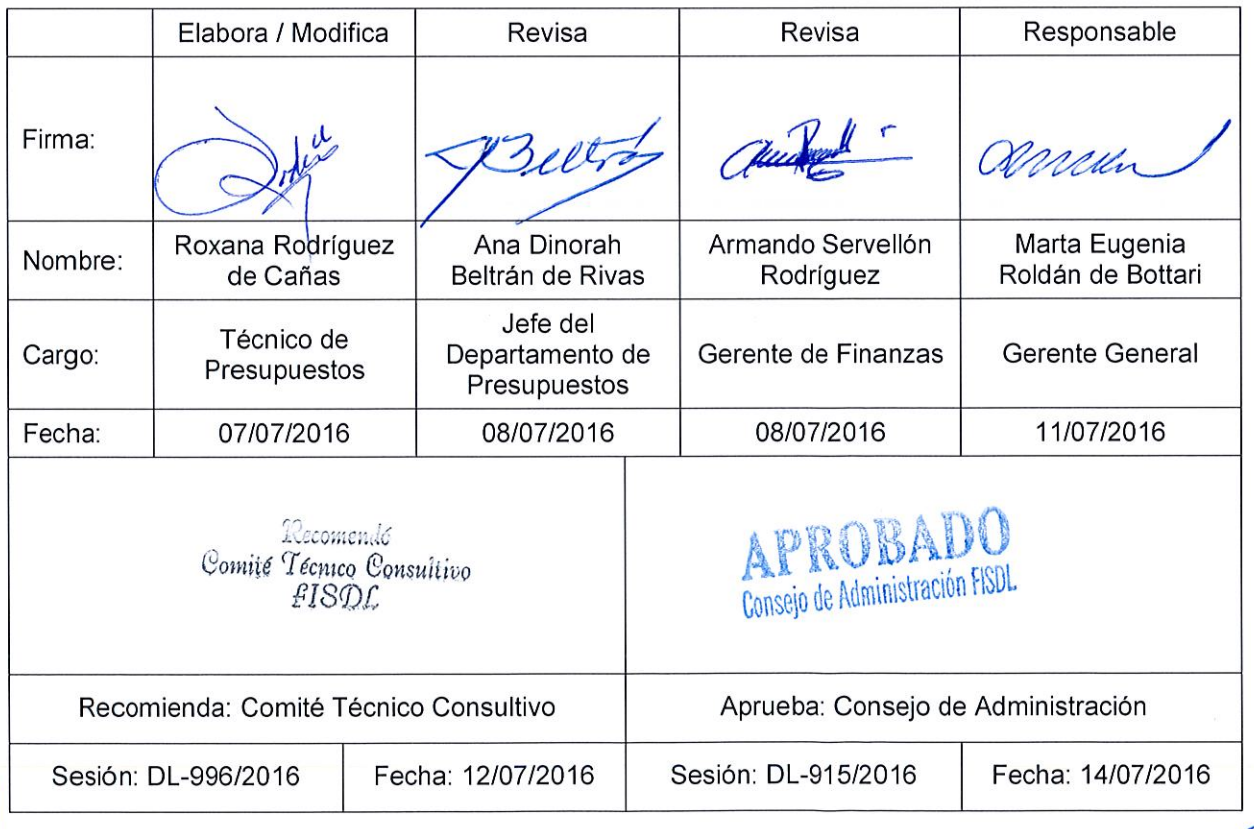

Huy

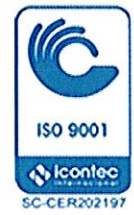

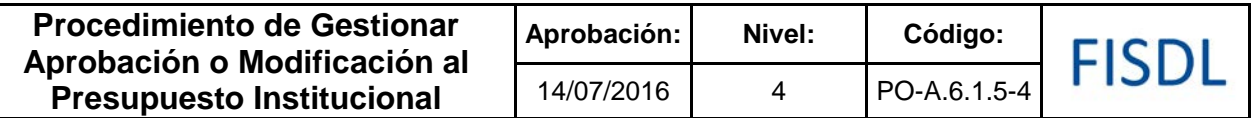

### **I. Objetivo General**

Gestionar ante el Consejo de Administración del FISDL, la aprobación del presupuesto institucional inicial y sus modificaciones, el cual contiene todas las fuentes de financiamiento, incluyendo las provenientes de la Ley de Presupuesto.

### **II. Alcance**

Inicia determinando si el procedimiento corresponde a la aprobación del presupuesto inicial o a una modificación del presupuesto en ejecución y finaliza con su aprobación y correspondiente registro en los sistemas FISDL.

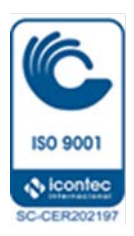

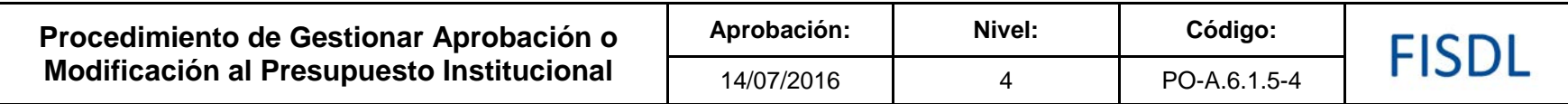

### **III. Flujograma:**

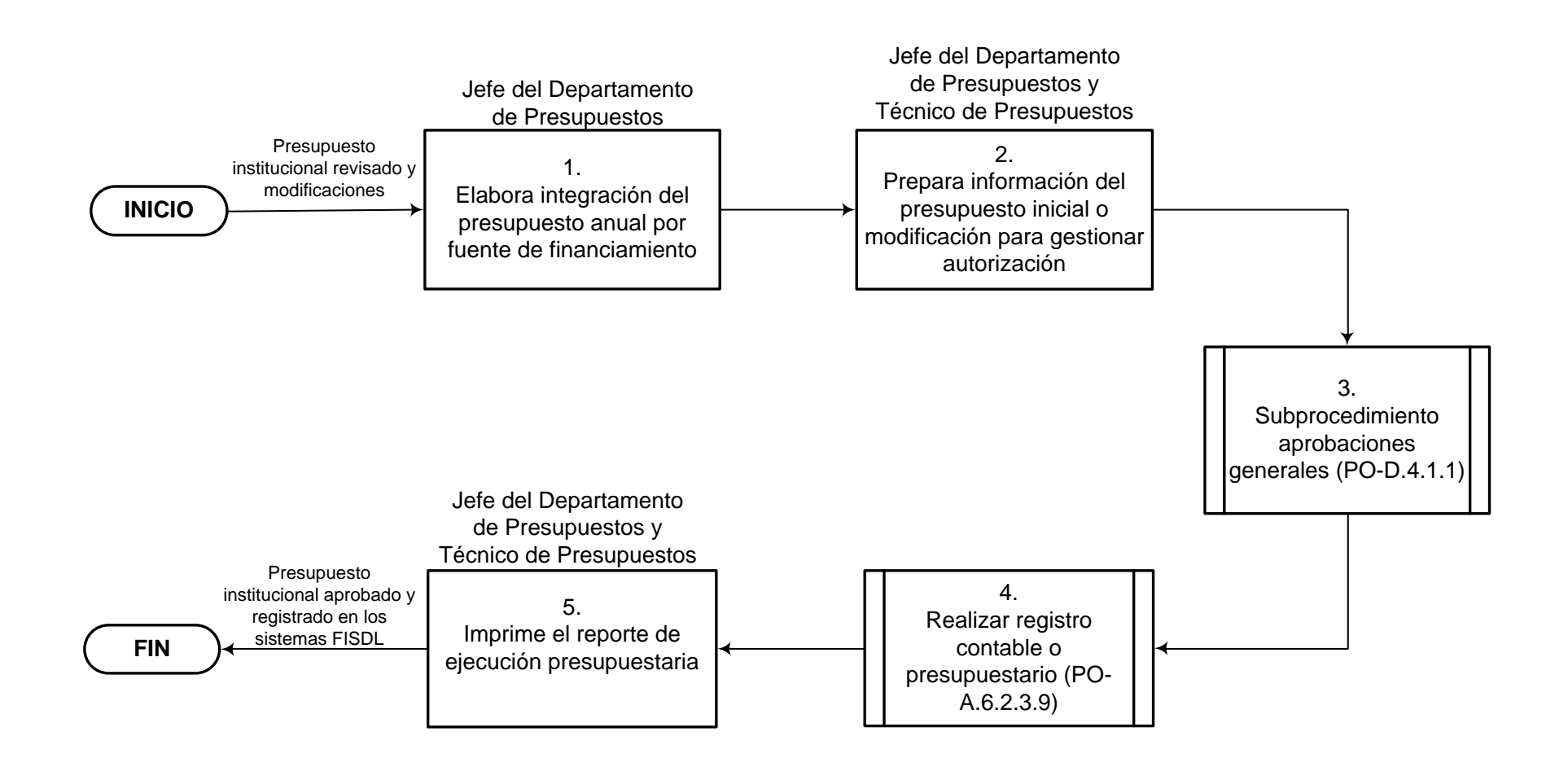

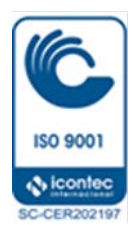

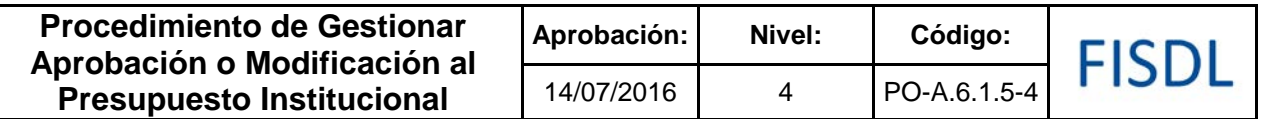

### **IV. Descripción General:**

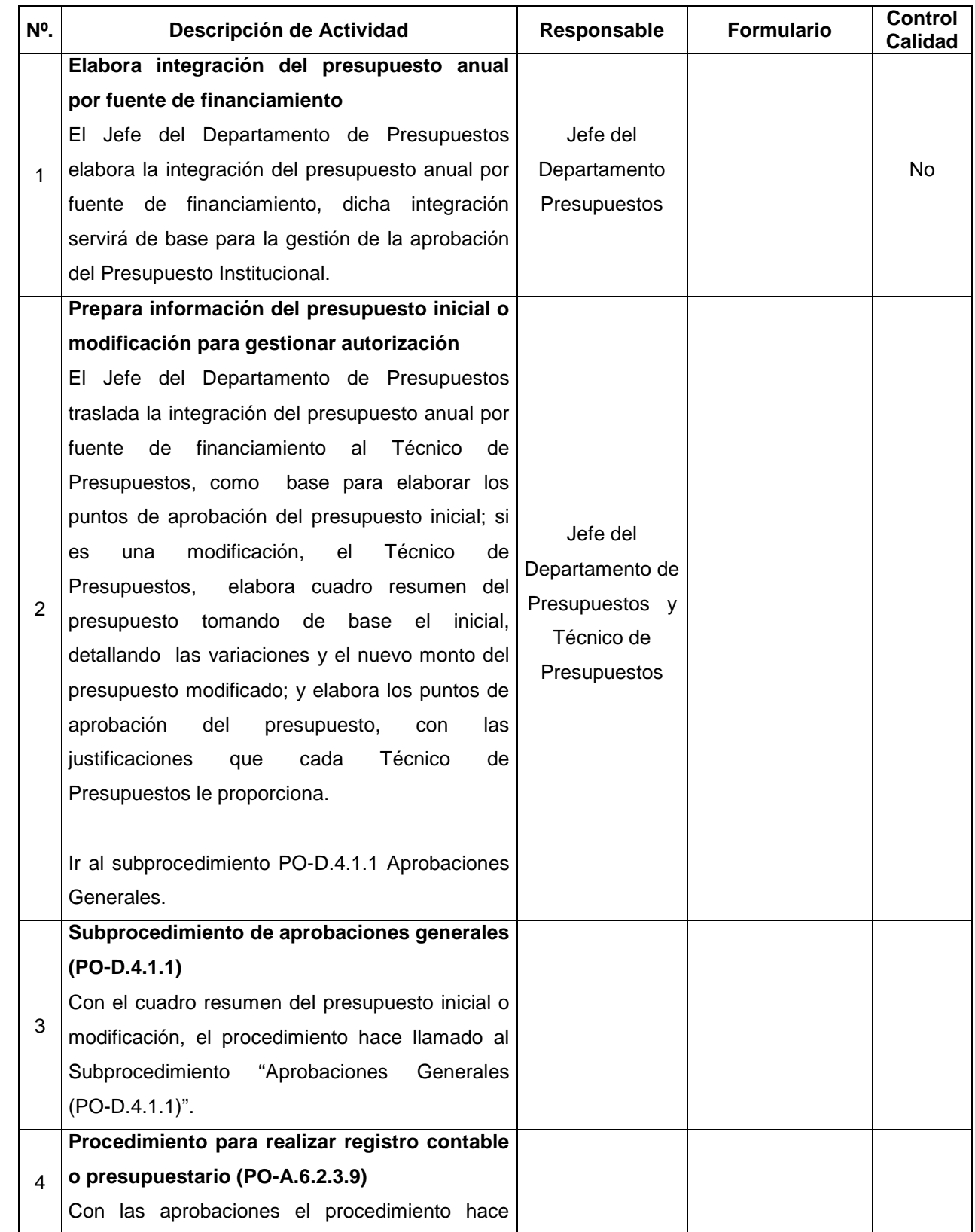

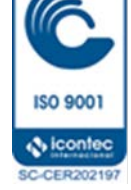

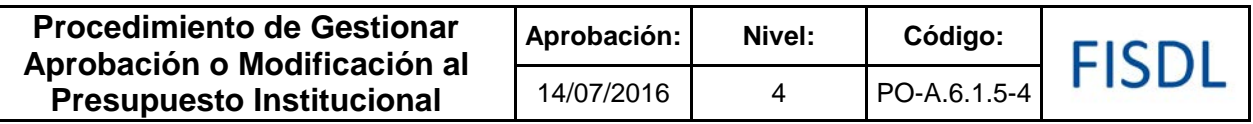

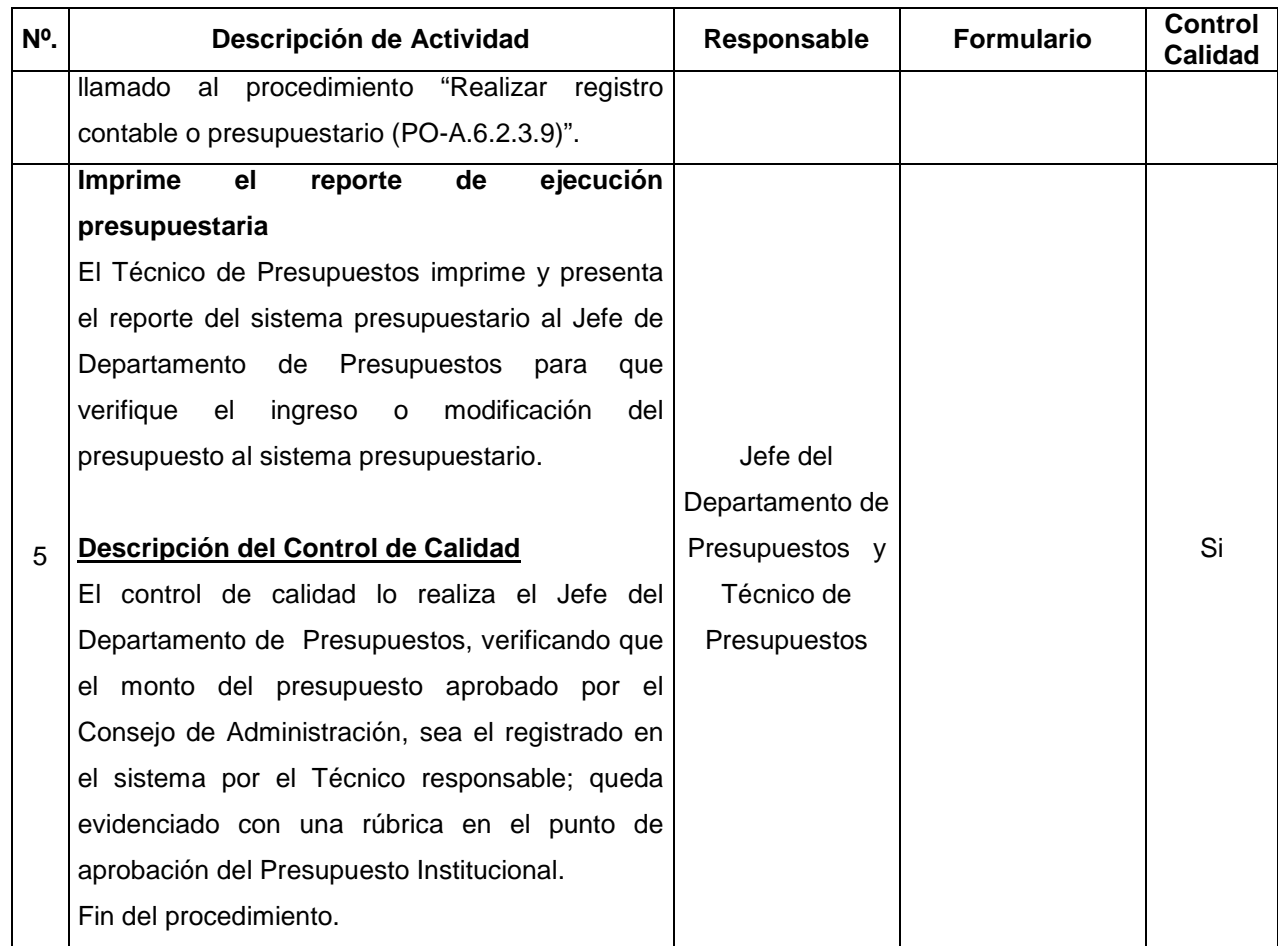

### **V. Documentos Relacionados:**

• Ley de Presupuesto.

### **VI. Control de Registros**

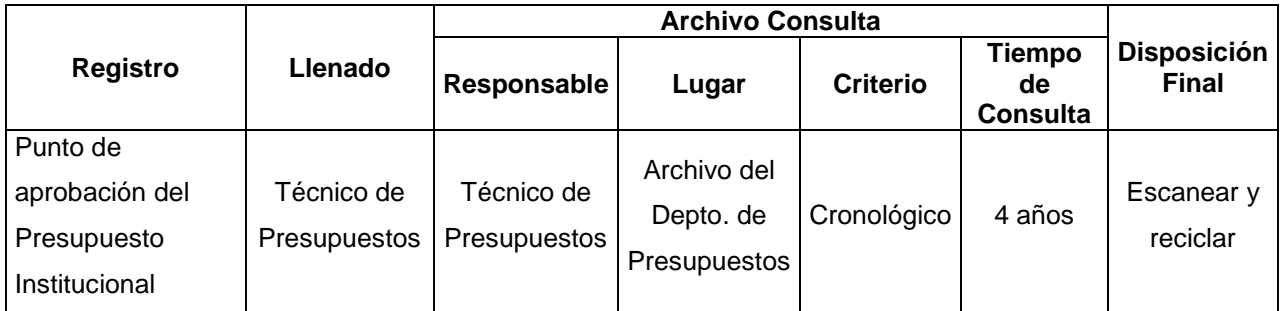

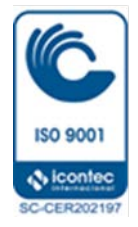

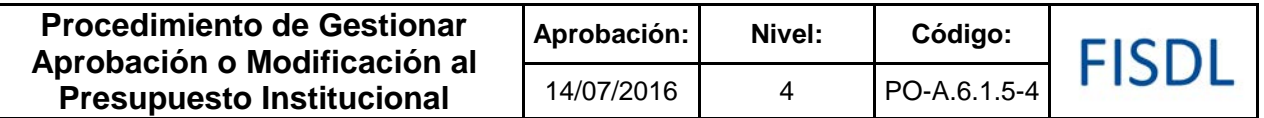

### **VII. Historial de Cambios**

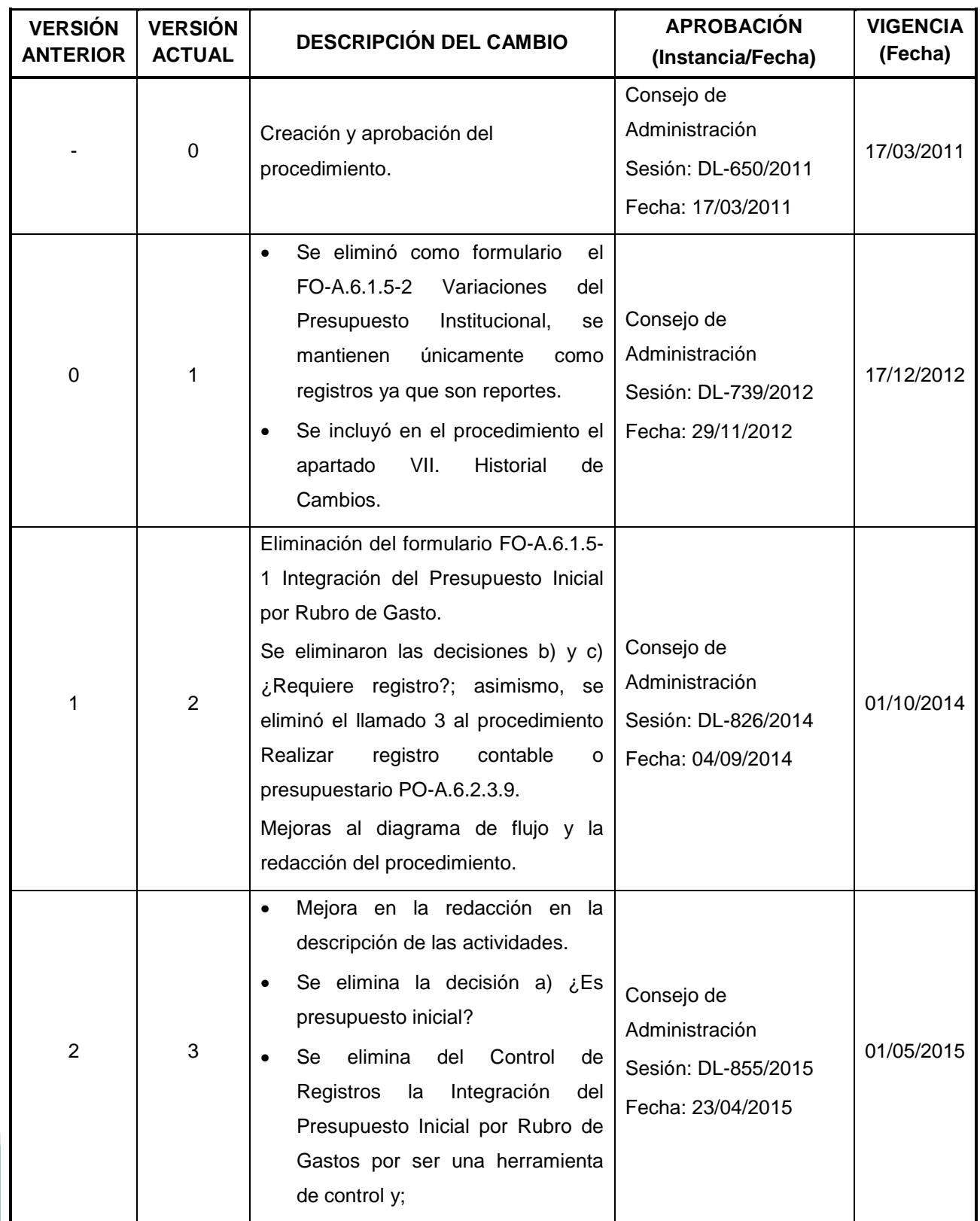

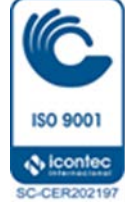

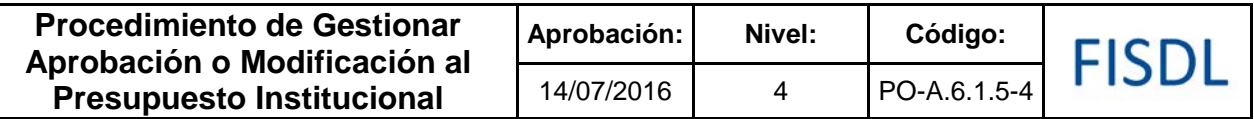

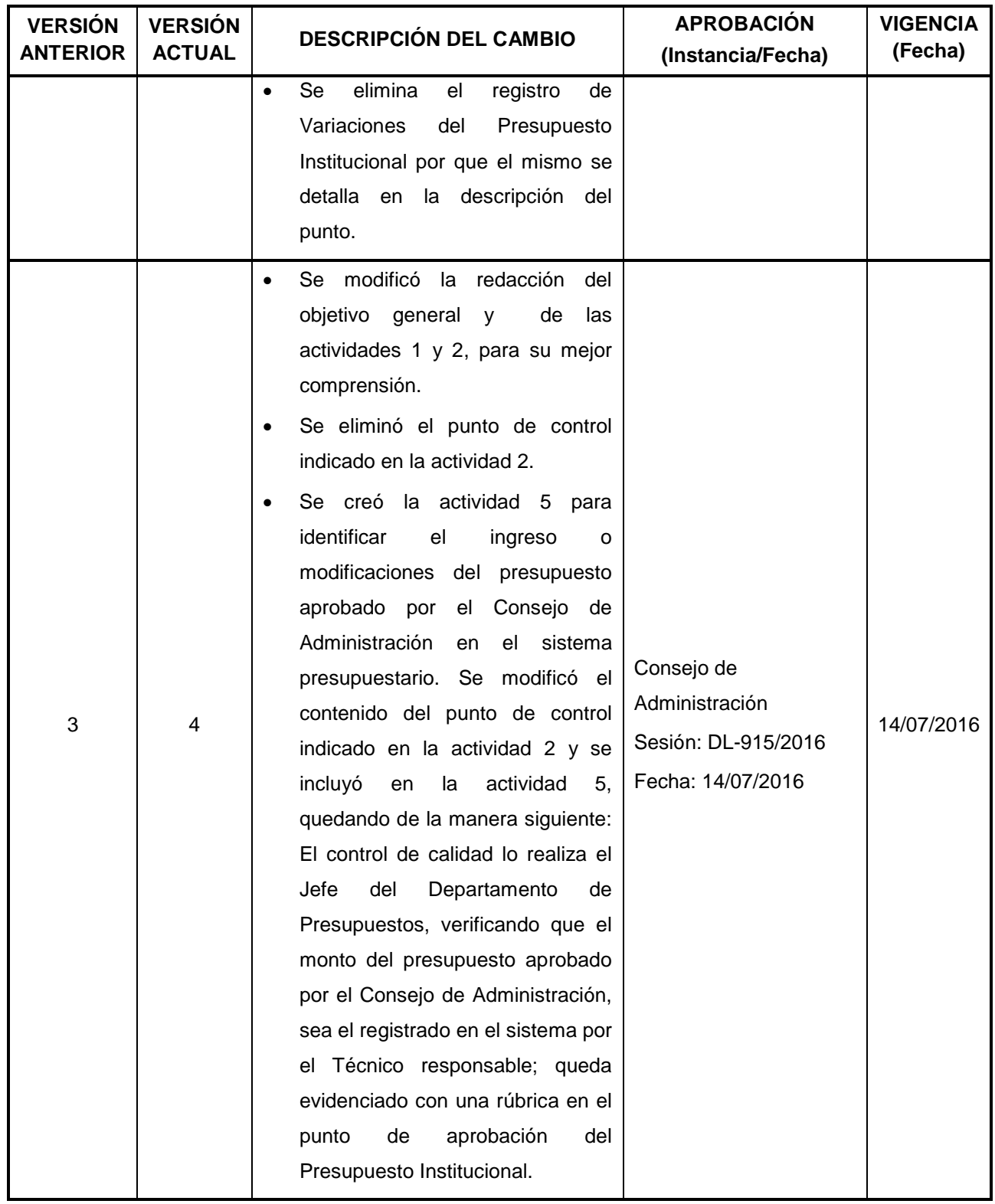

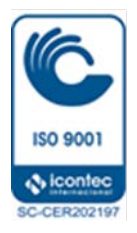

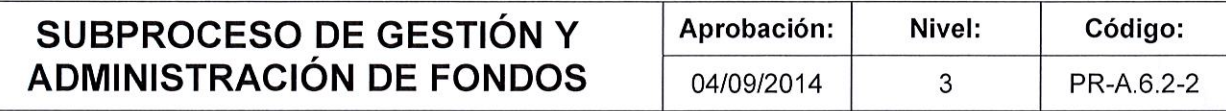

## FISDL

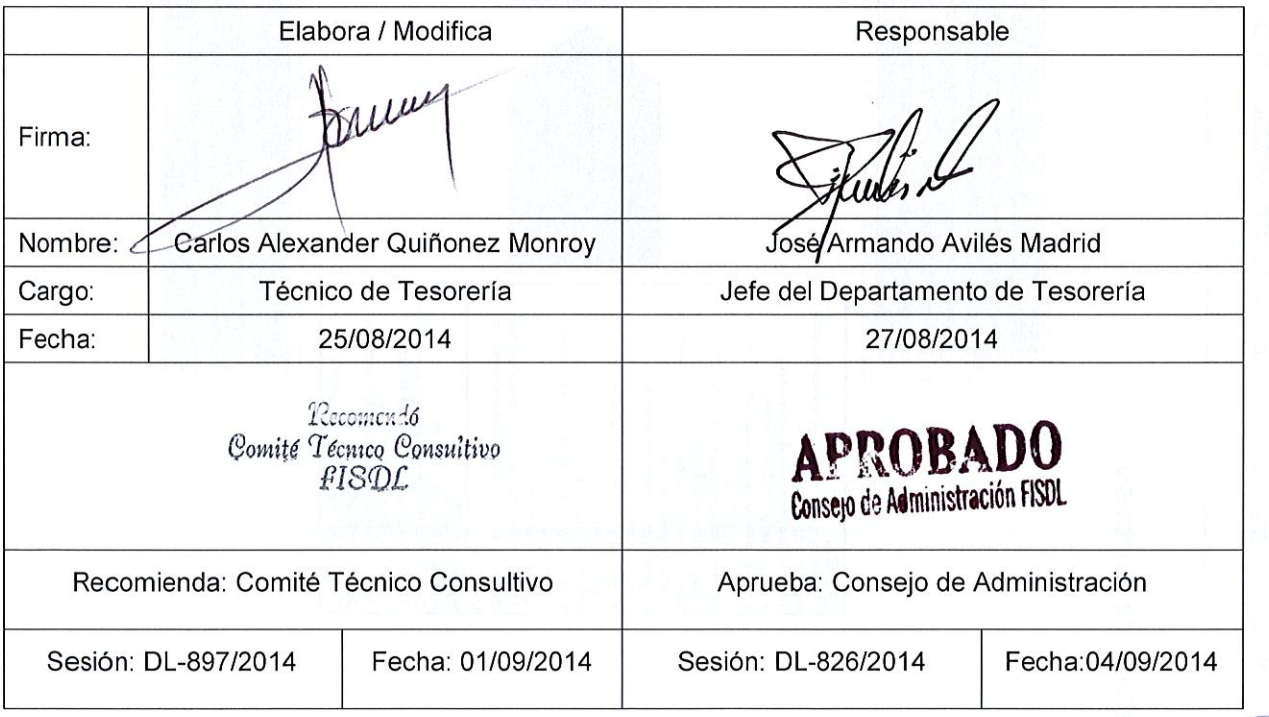

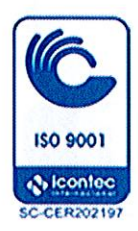

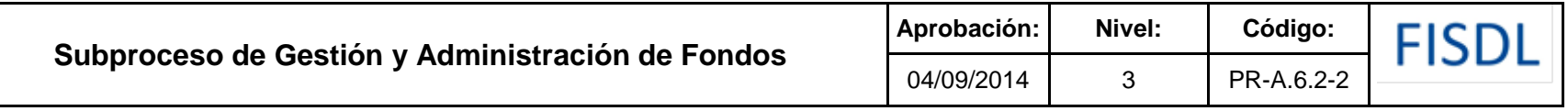

### **I. Mapa de Proceso**

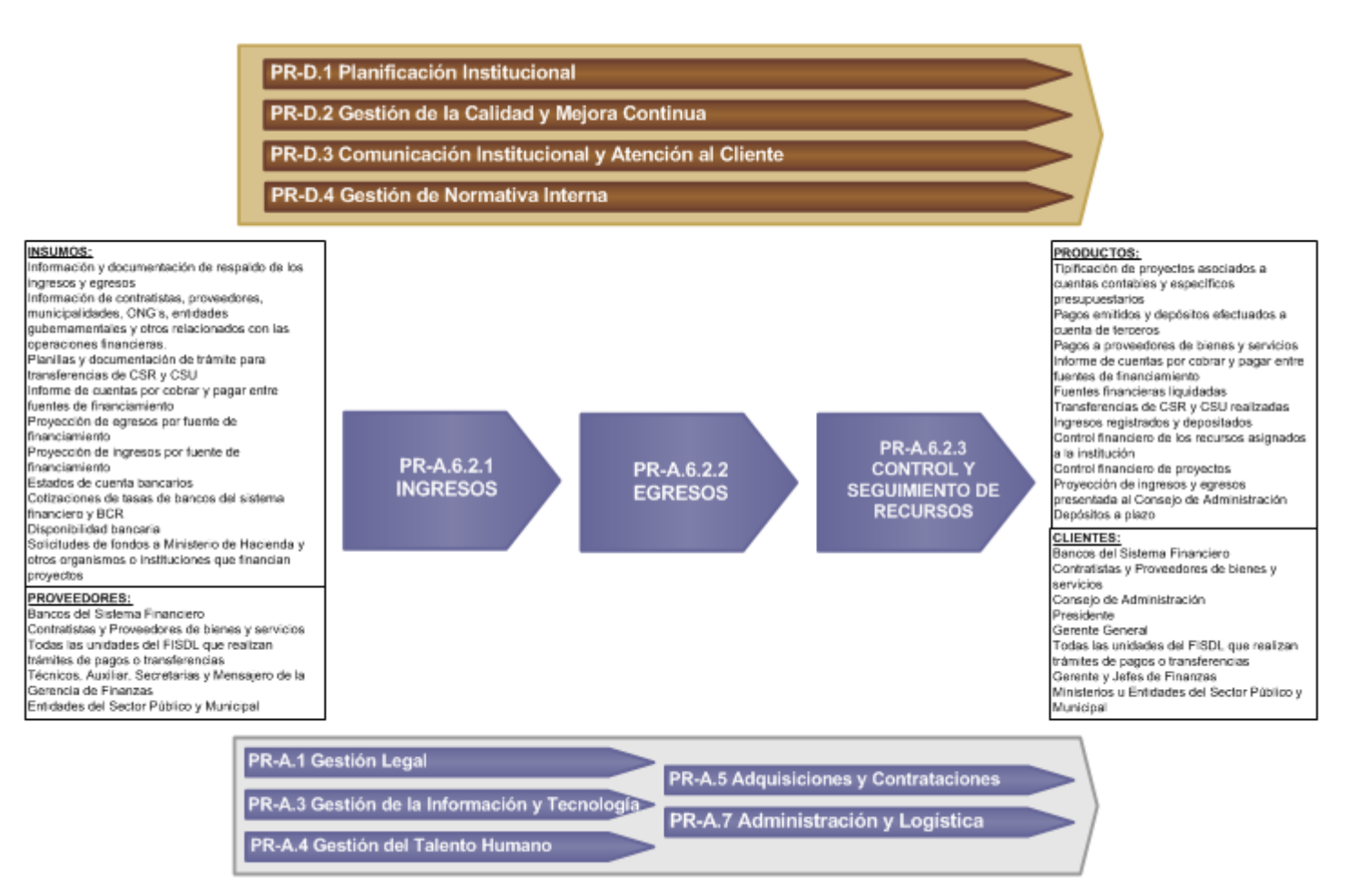

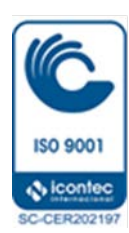

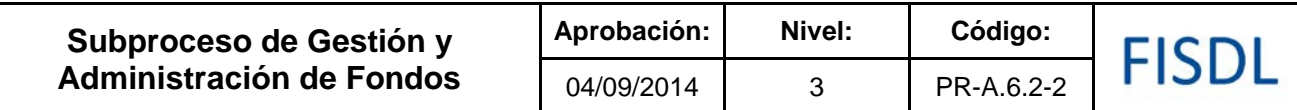

### **II. Historial de Cambios**

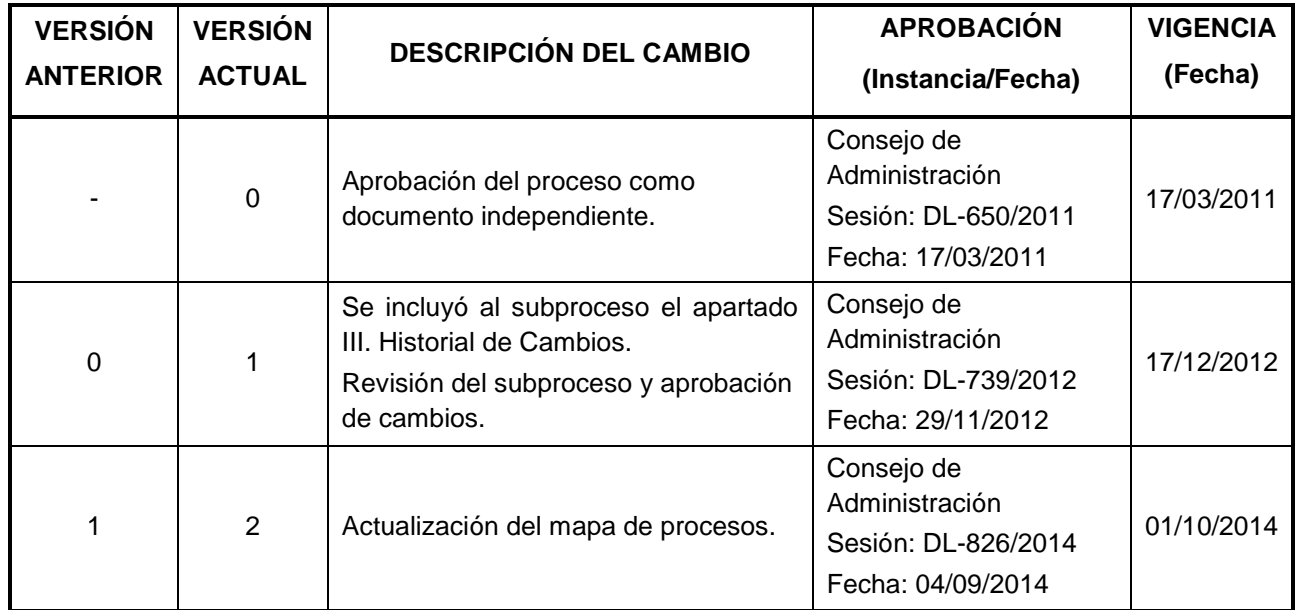

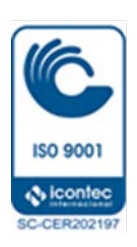

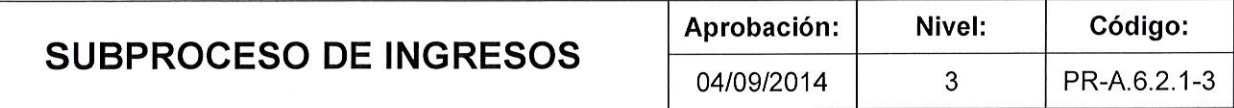

# FISDL

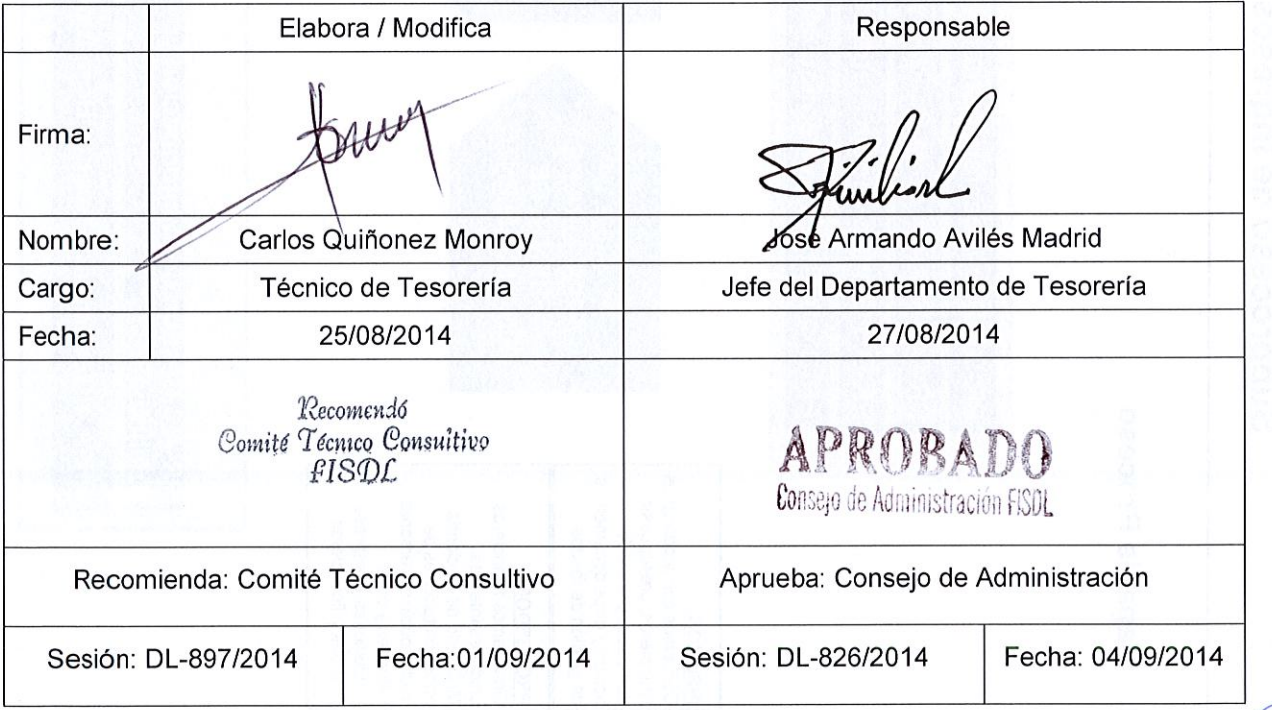

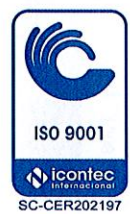

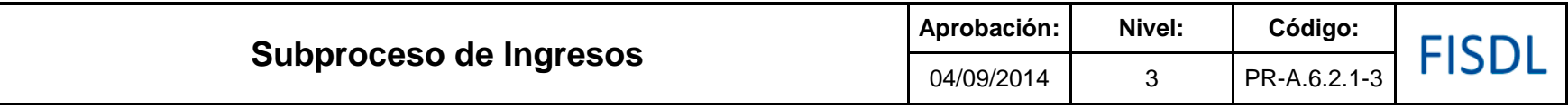

### **I. Mapa de Proceso**

**PR-D.1 Planificación Institucional PR-D.2 Gestión de la Calidad y Mejora Continua**

**PR-D.3 Comunicación Institucional y Atención al Cliente**

**PR-D.4 Gestión de Normativa Interna**

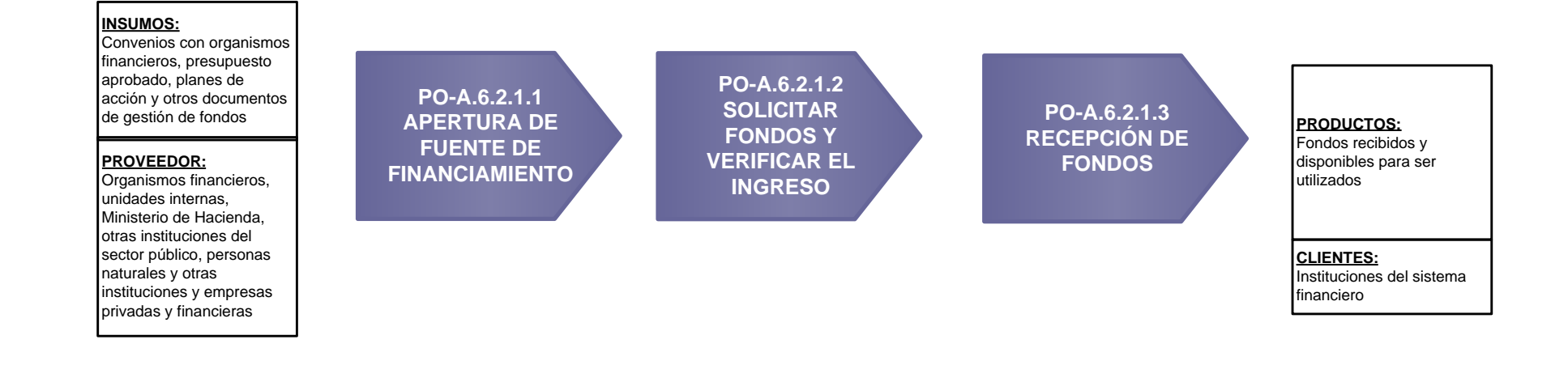

**A.3 Gestión de la Información y Tecnología**

**PR-A.3 Gestión de la Información y Tecnología**

**PR-A.5 Adquisiciones, Contrataciones y Administración del Banco de Contratistas**

**PR-A.4 Gestión del Talento Humano PR-A.7 Administración y Logística**

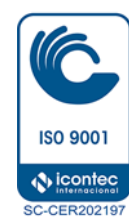

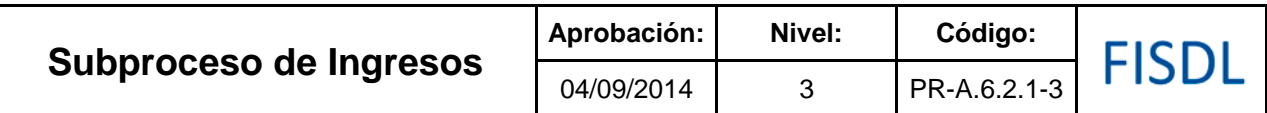

### **II. Historial de Cambios**

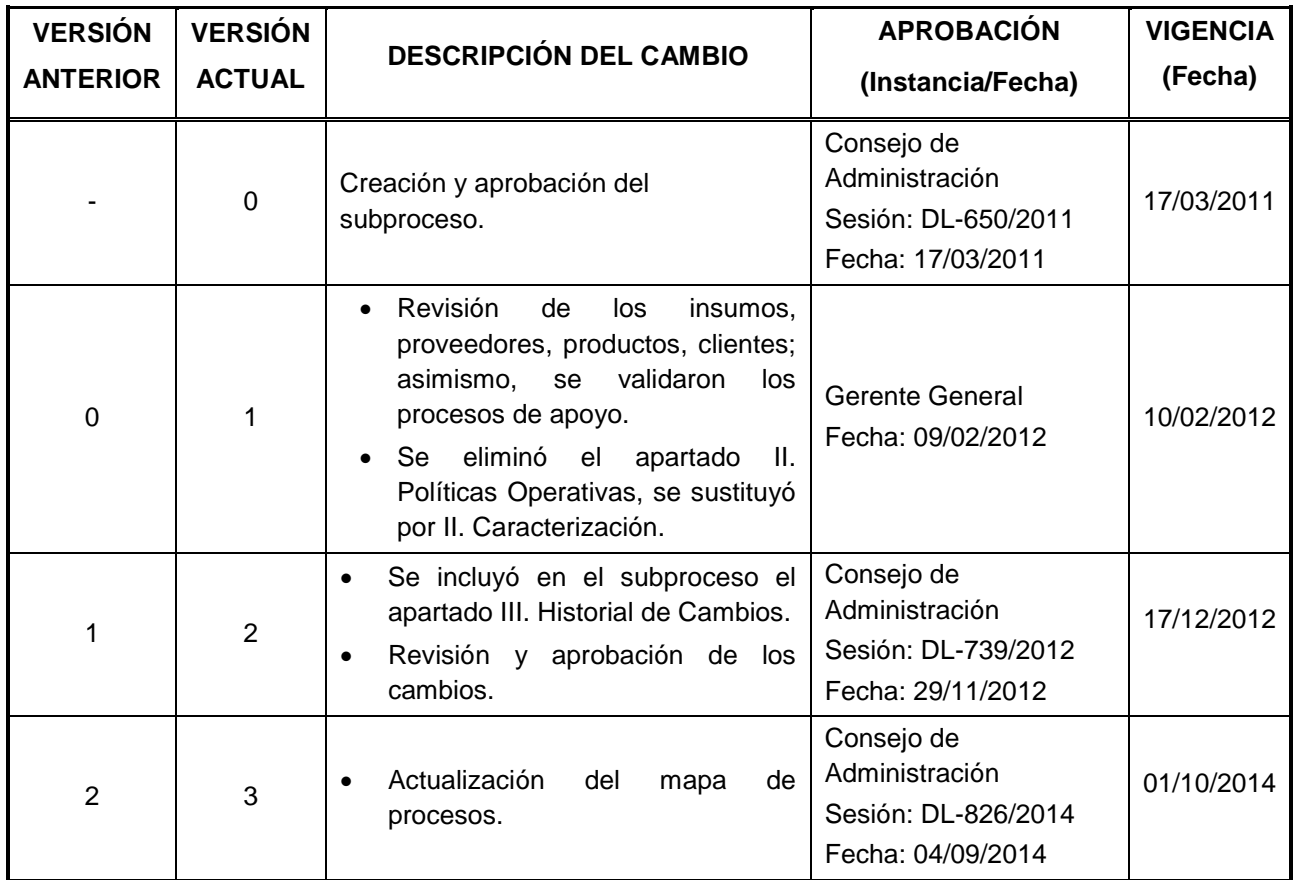

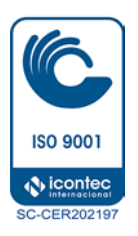

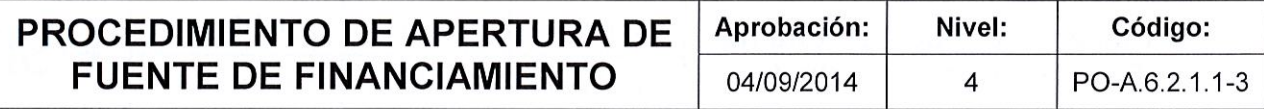

# FISDL

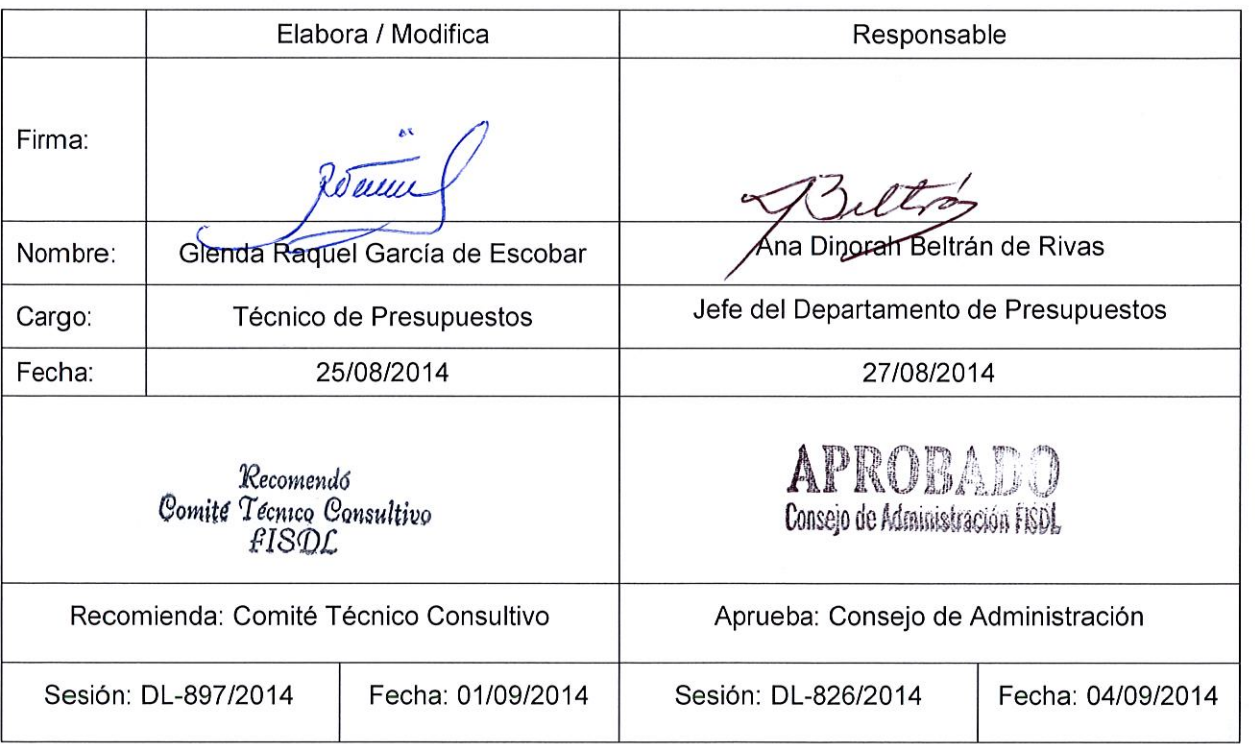

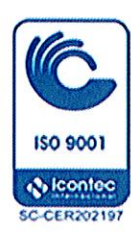

 $\frac{1}{\sqrt{M}}$ 

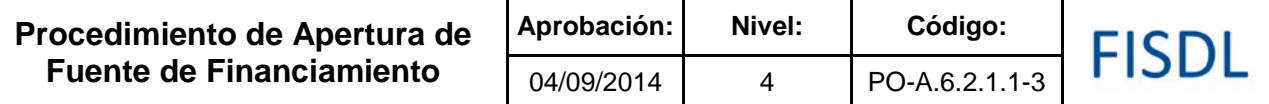

### **I. Objetivo General**

Realizar las actividades de apertura de las fuentes de financiamiento, para controlar los recursos provenientes de organismos y/o instituciones que otorgan fondos al FISDL para la ejecución de programas y proyectos, con el propósito de contar con los registros financieros, administrativos y operativos independientes de cualquier otra asignación.

### **II. Alcance**

El procedimiento inicia a partir de la notificación que el Gerente de Finanzas hace a los departamentos de esta Gerencia, con el propósito de que cada uno verifique las actividades que le competen para la apertura de la nueva fuente de financiamiento, los cuales incluyen los aspectos relacionados con el presupuesto, la contabilidad y las gestiones de tesorería. El procedimiento finaliza cuando el Gerente de Finanzas, según sea el caso, informa a las Unidades involucradas del FISDL , que la fuente financiera ha sido abierta, cuando así se requiera.

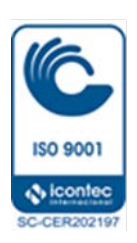

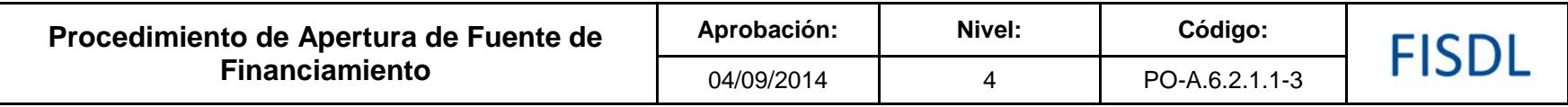

**III. Flujograma:**

**ISO 9001 Q icontec SC-CER202197** 

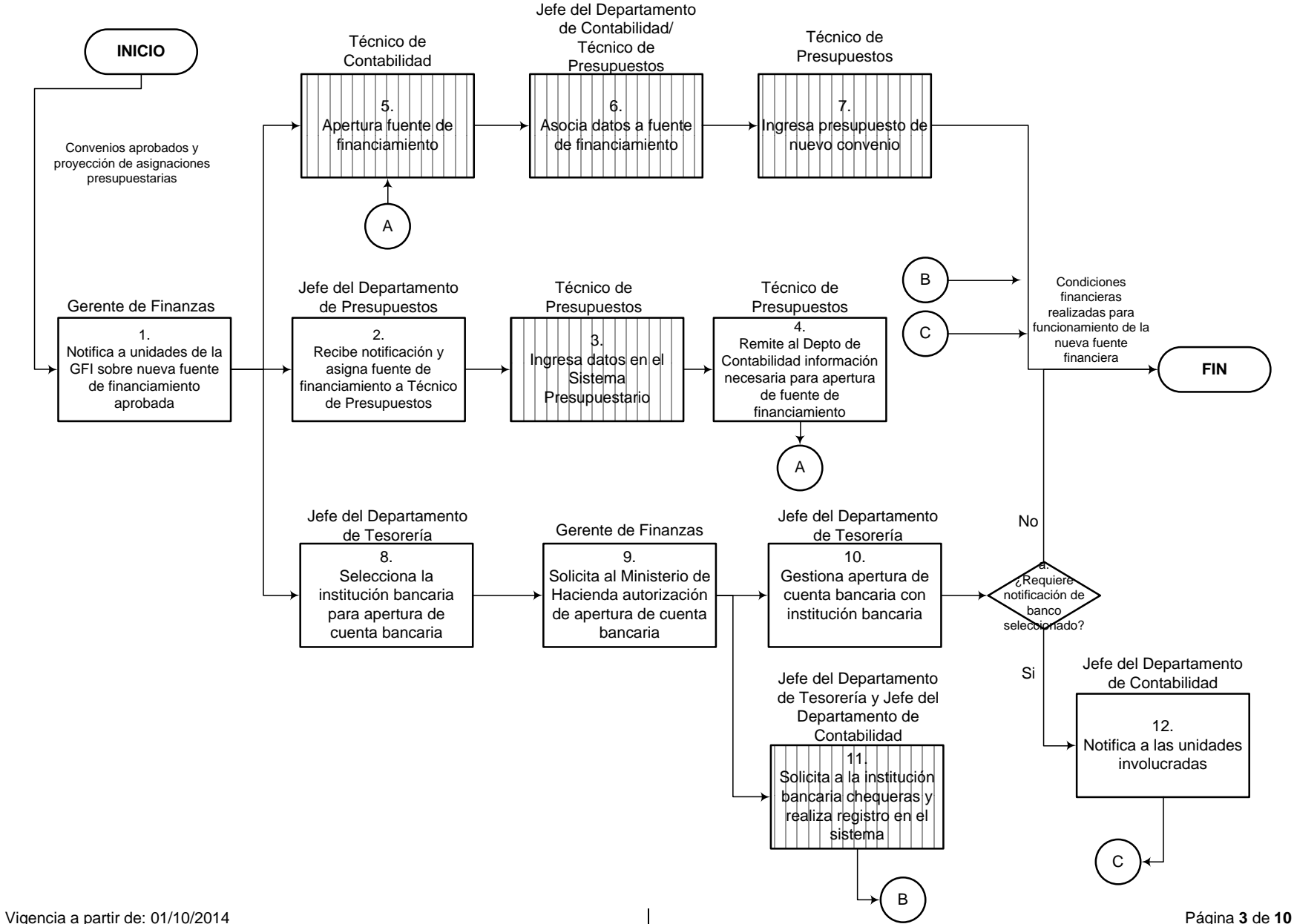

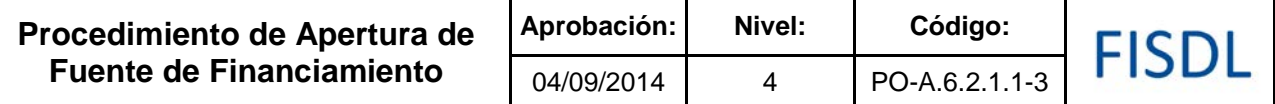

### **IV. Descripción General:**

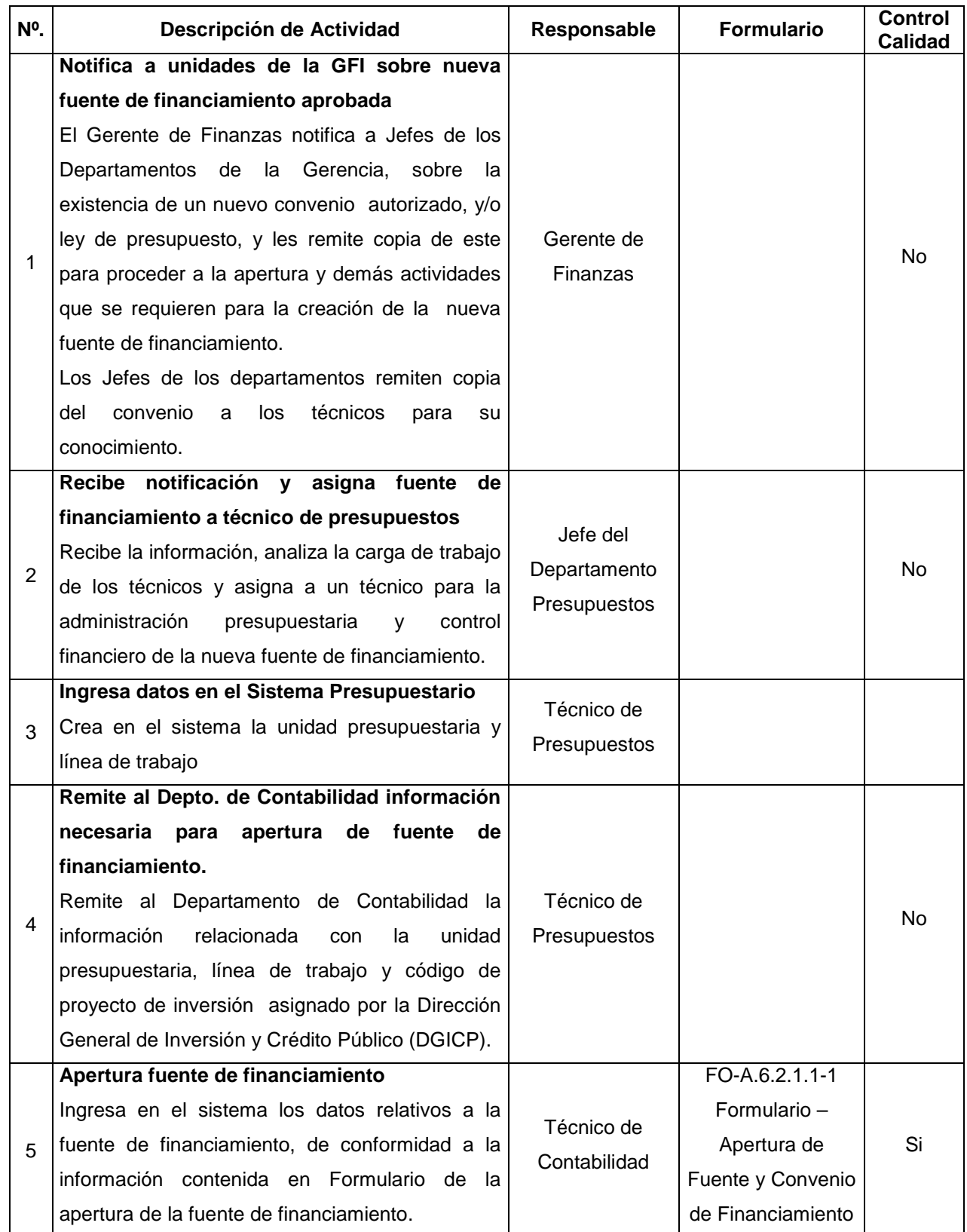

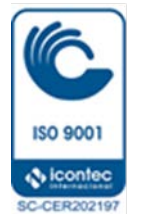

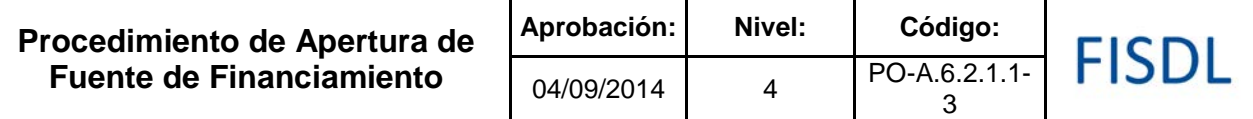

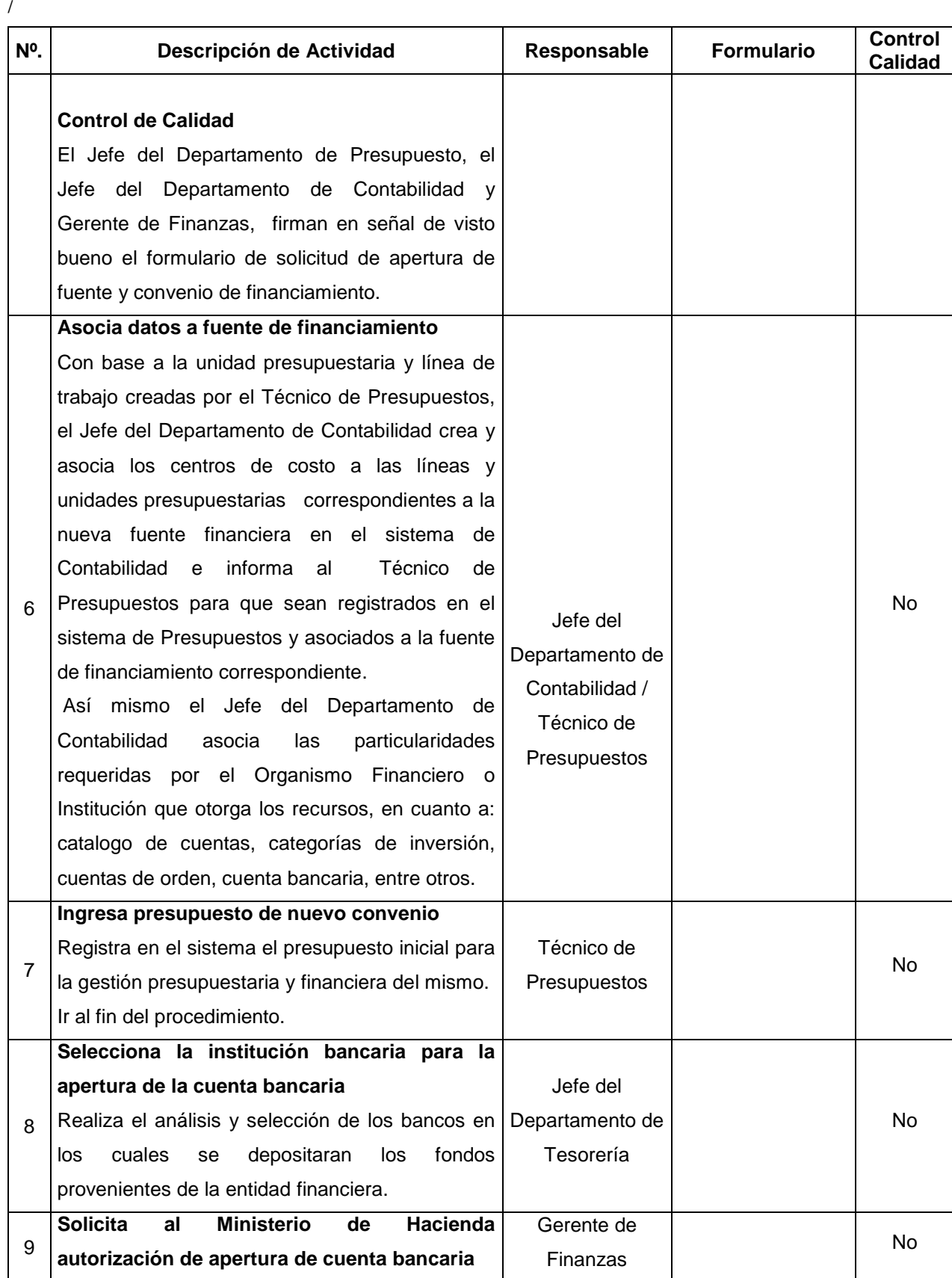

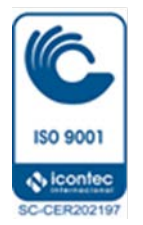

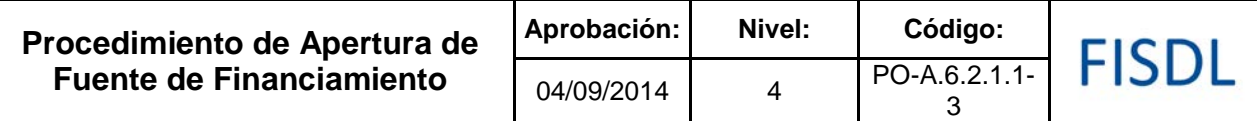

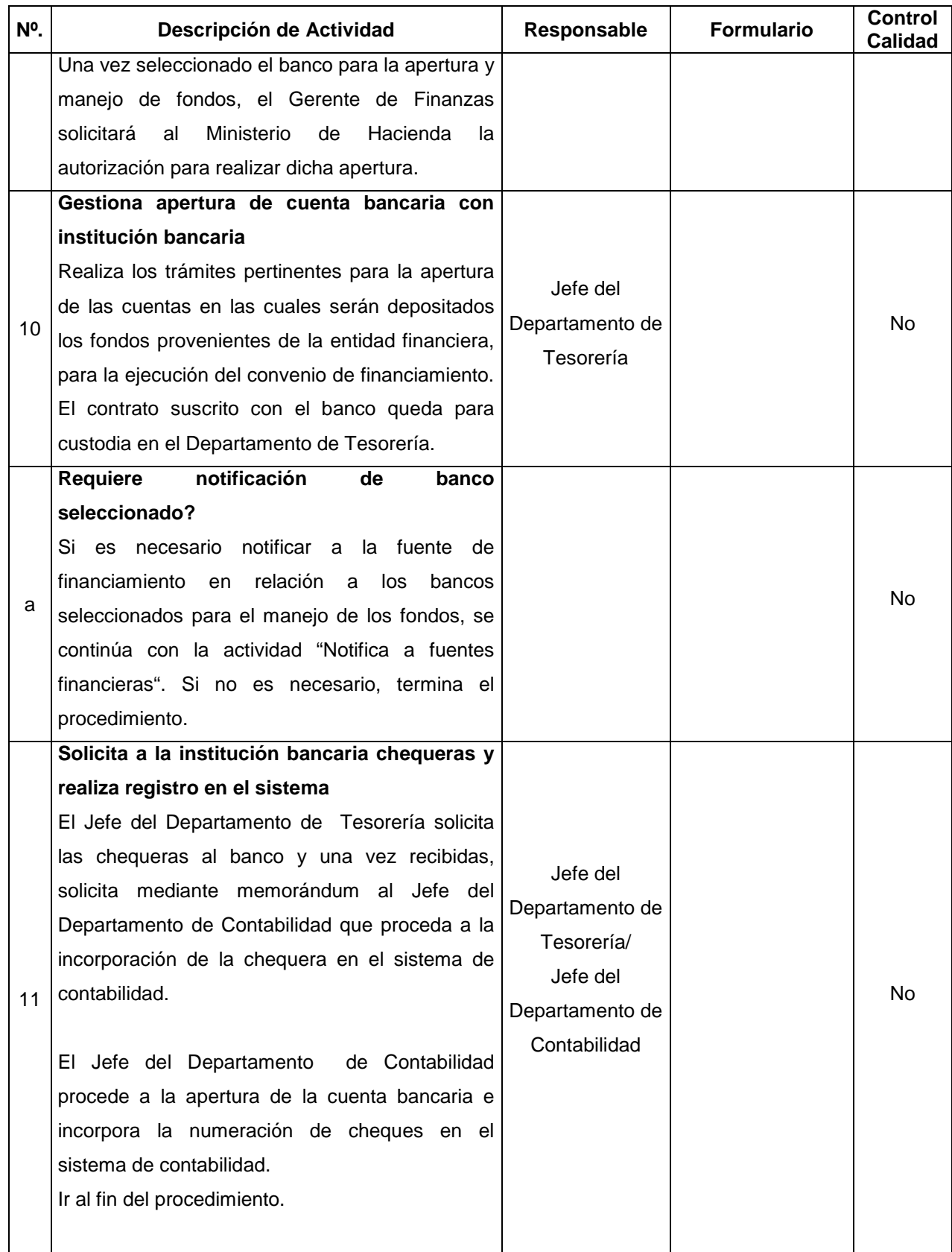

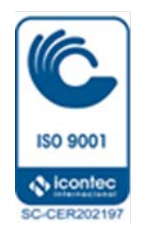

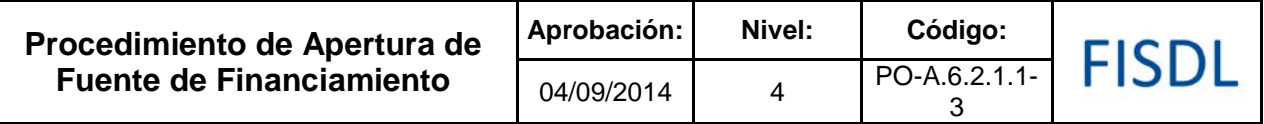

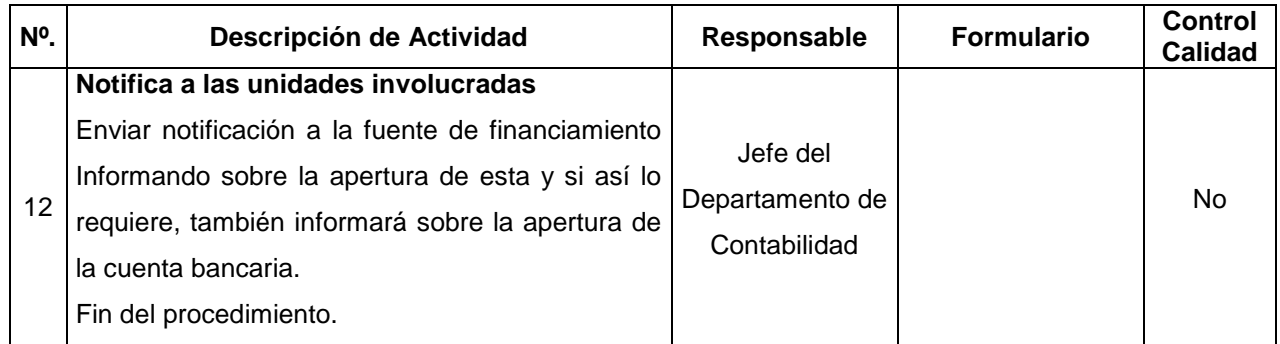

### **V. Documentos Relacionados:**

- Manual del sistema de Administración Financiera Integrada –SAFI
- Convenios de Financiamiento
- Plan de Acción y anexos

/

• Cartas de entendimiento

### **VI. Control de Registros**

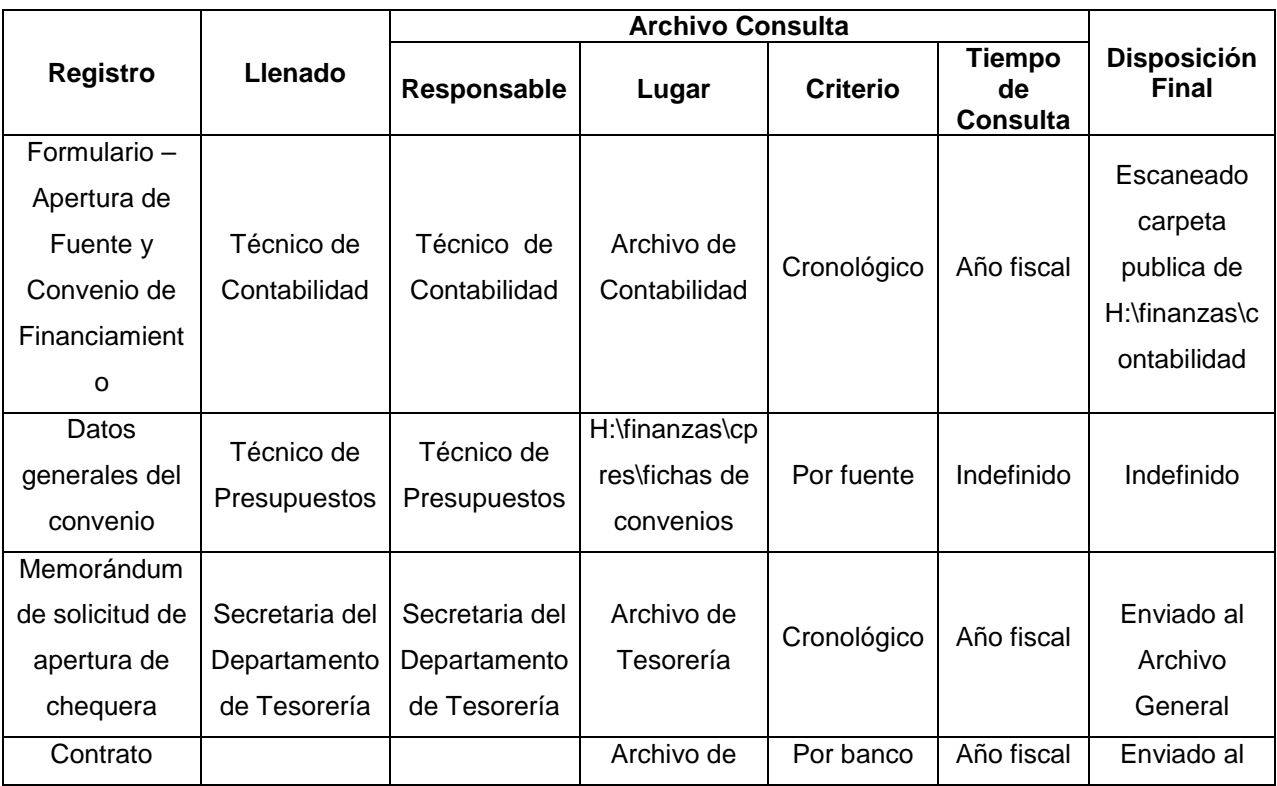

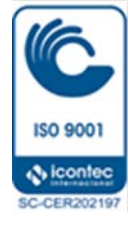

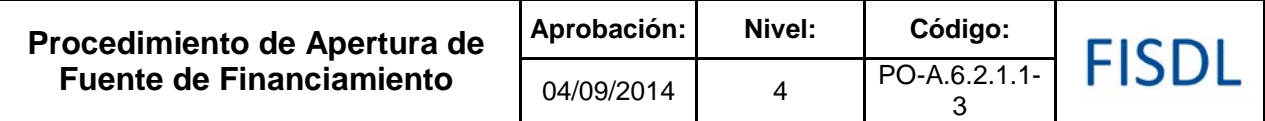

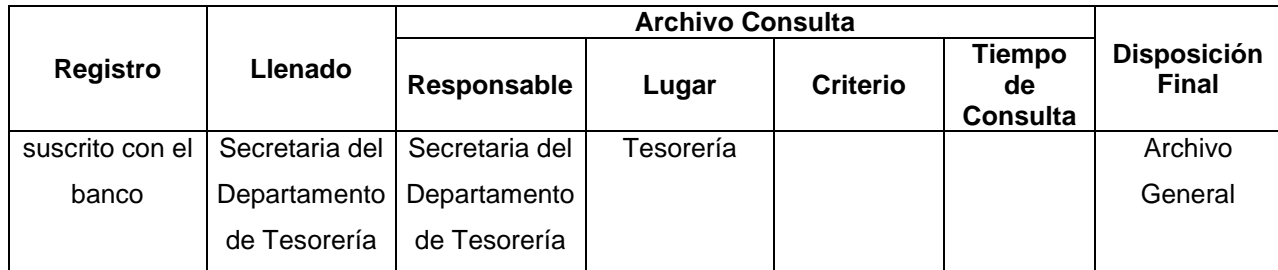

### **VII. Historial de Cambios**

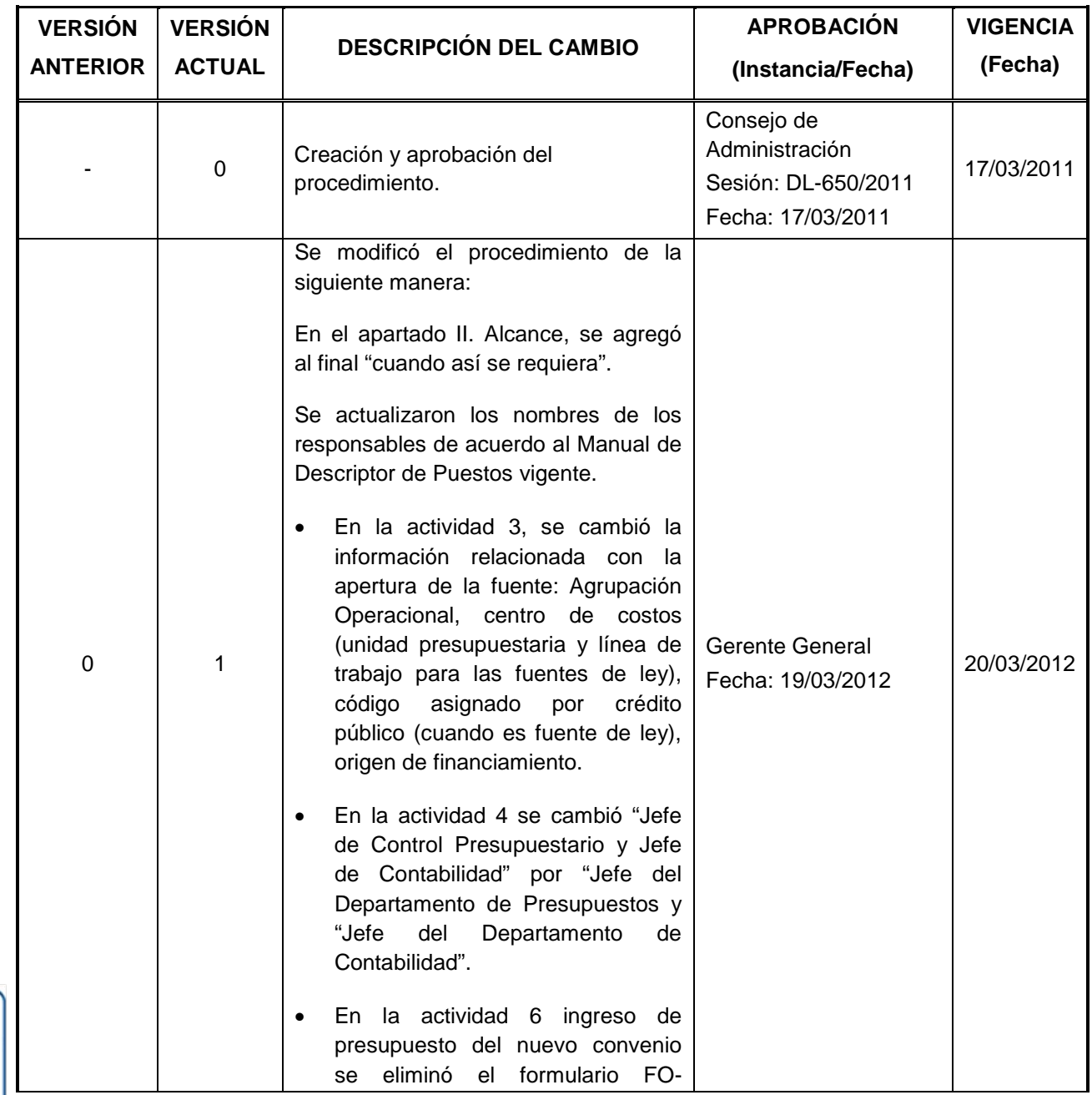

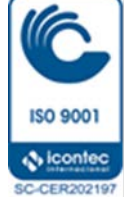

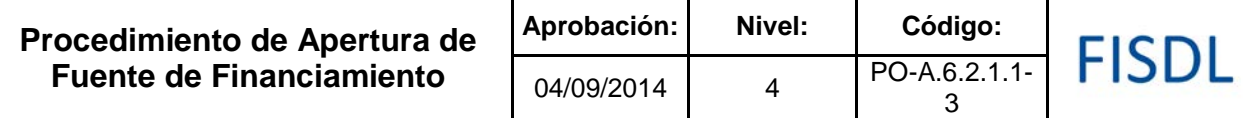

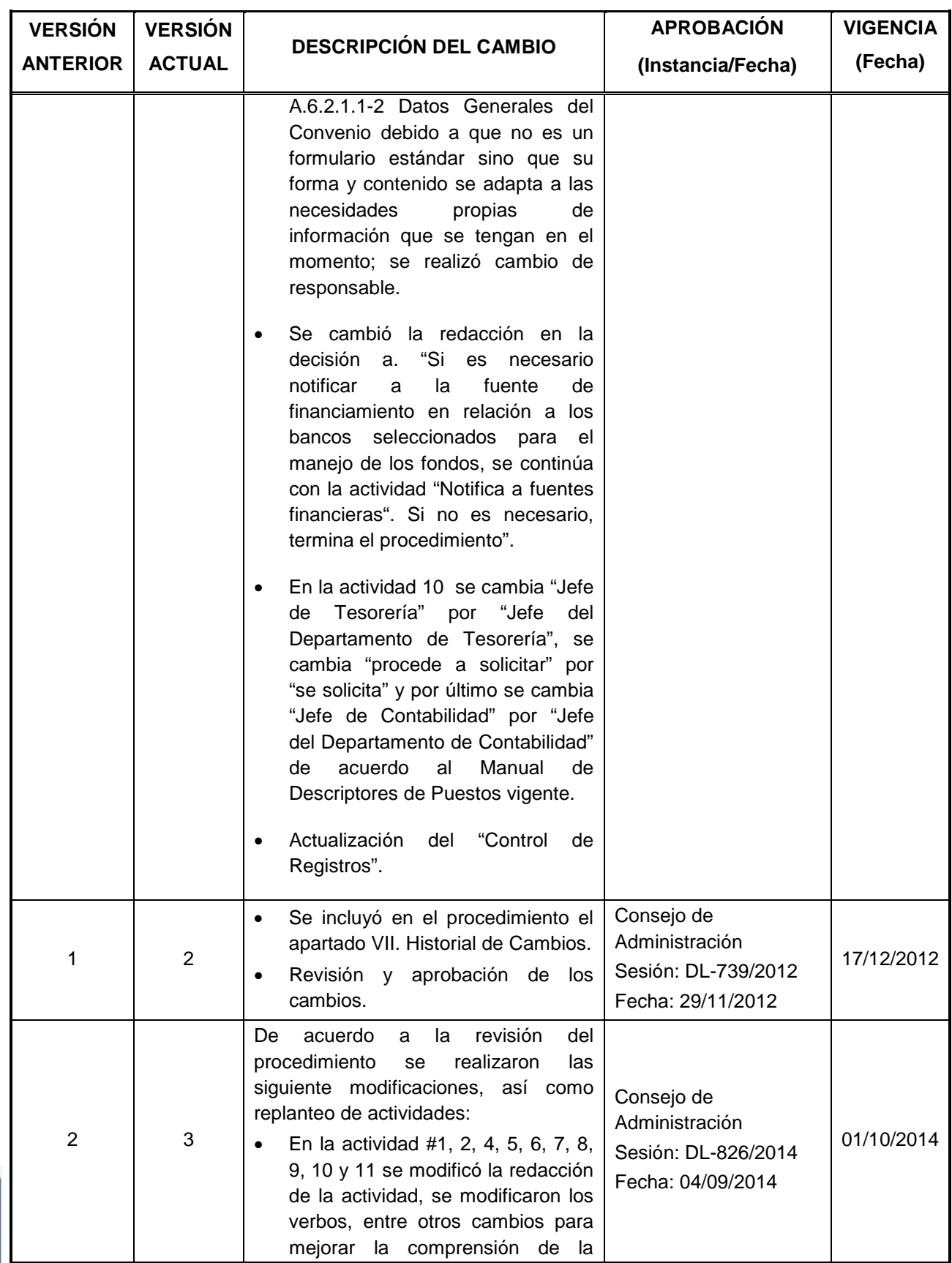

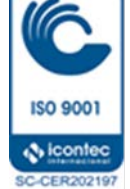

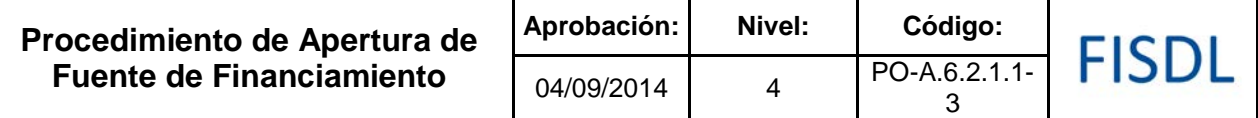

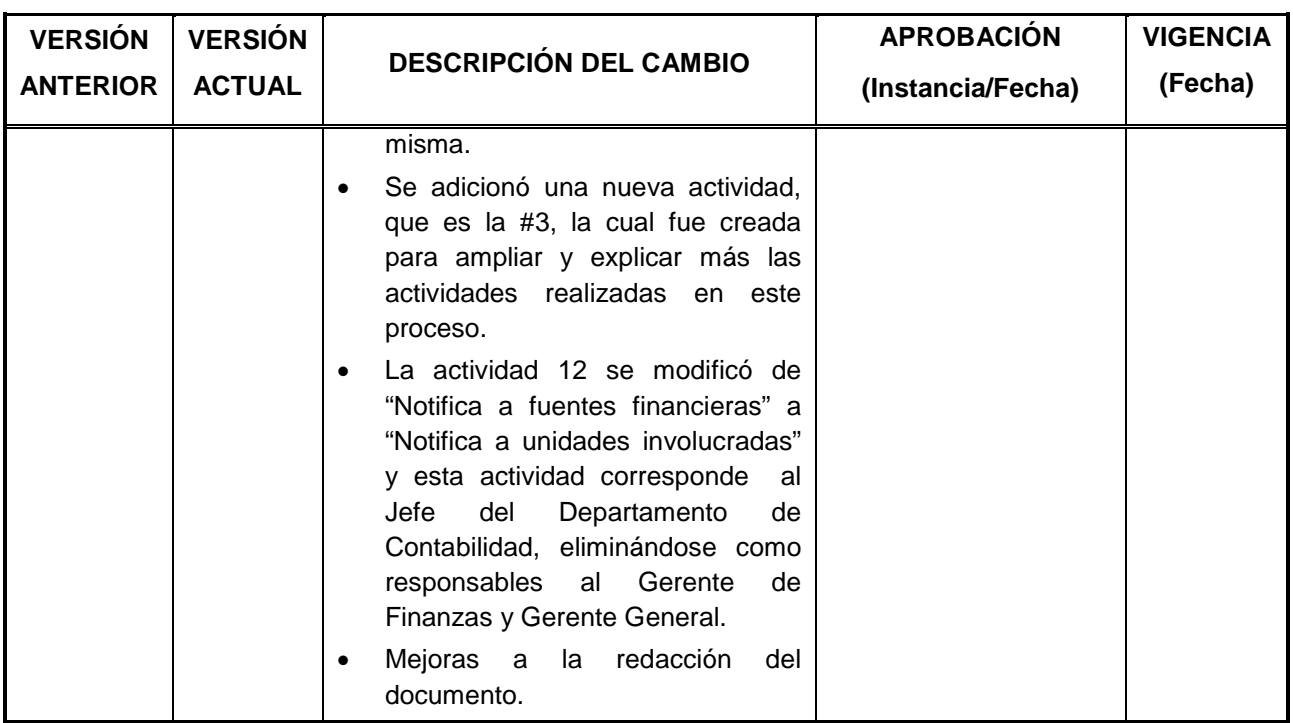

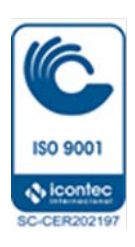

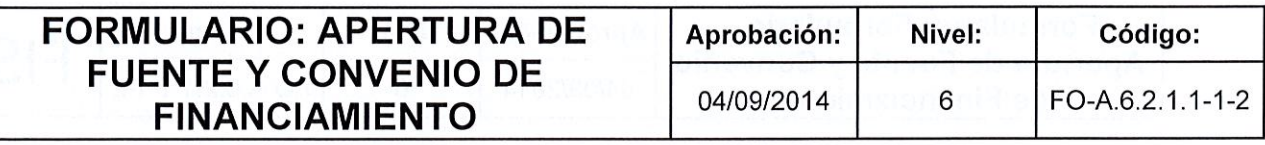

### FISDL

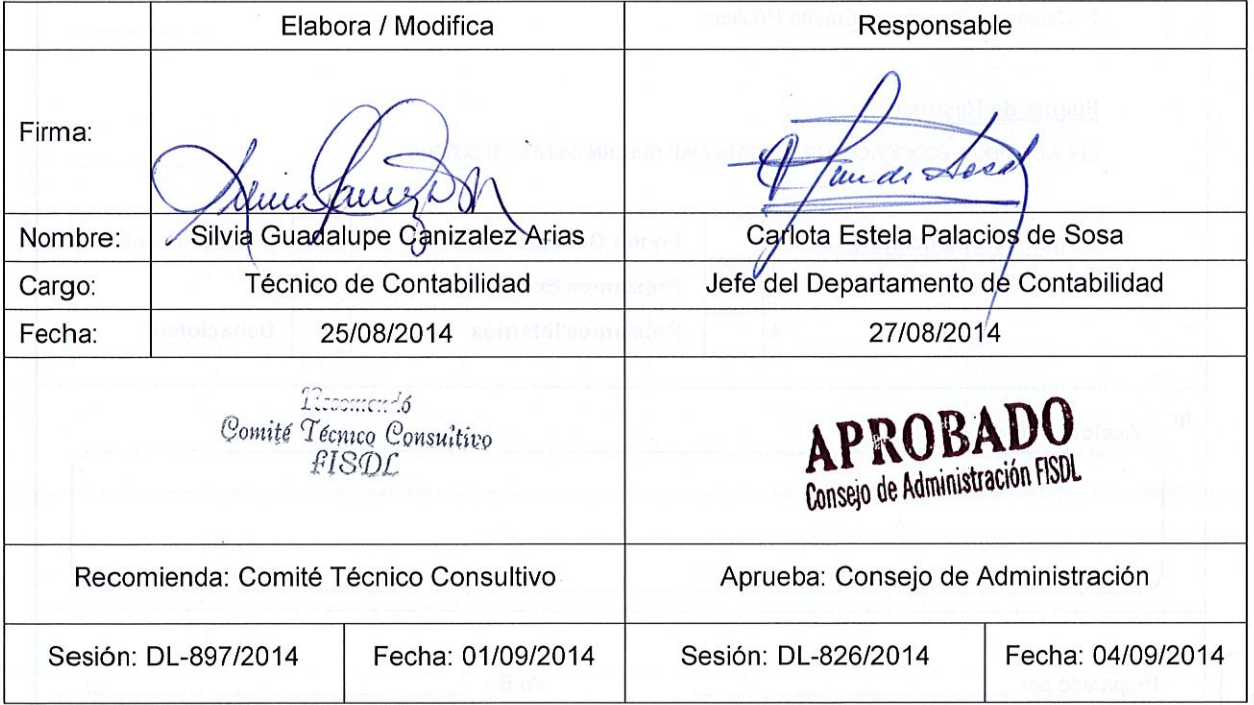

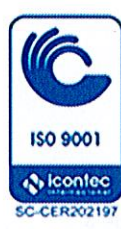

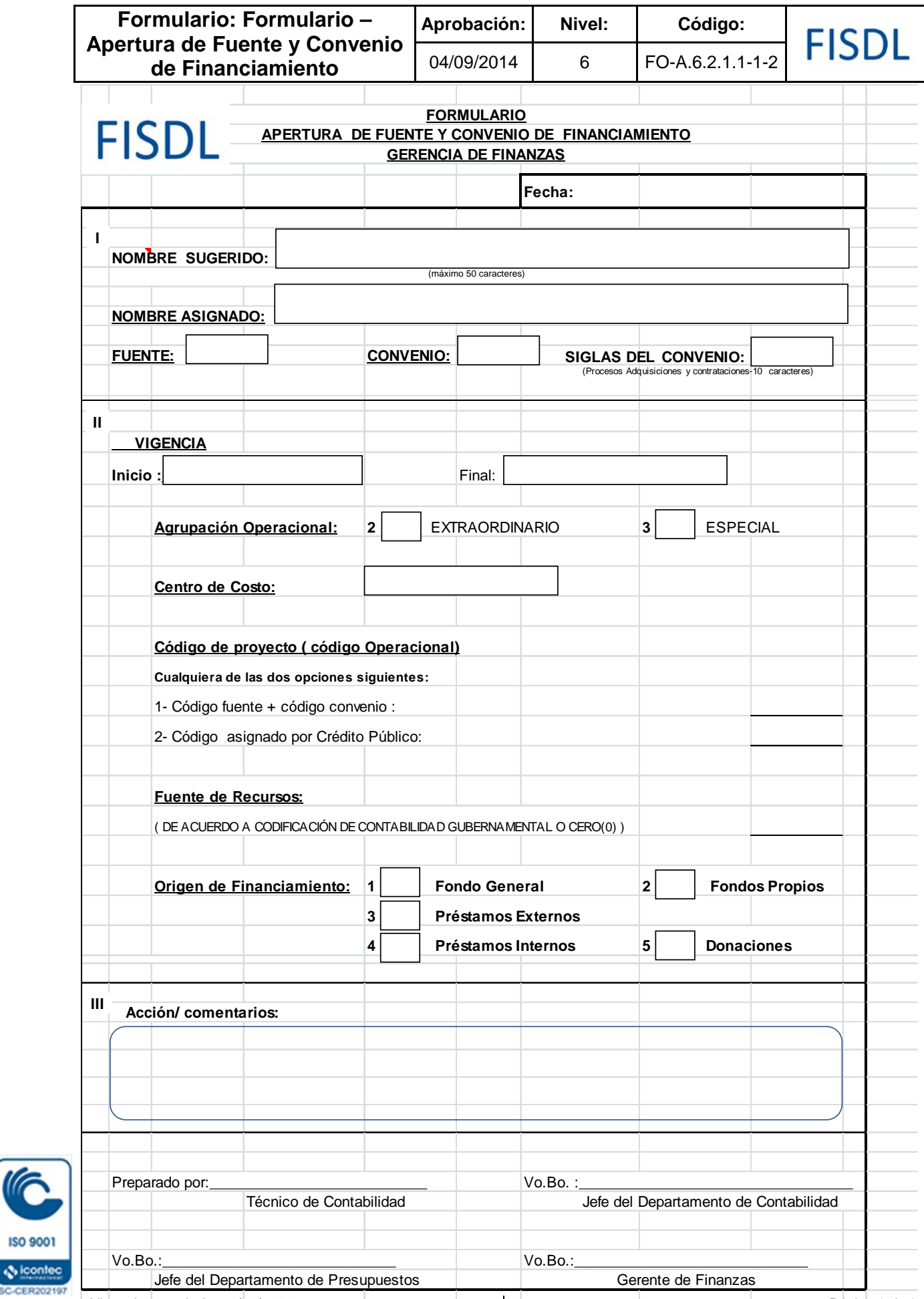

Vigencia a partir de: 01/10/2014 Página **2** de **3**

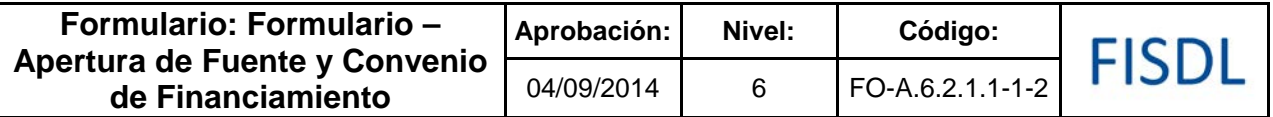

### **Historial de Cambios**

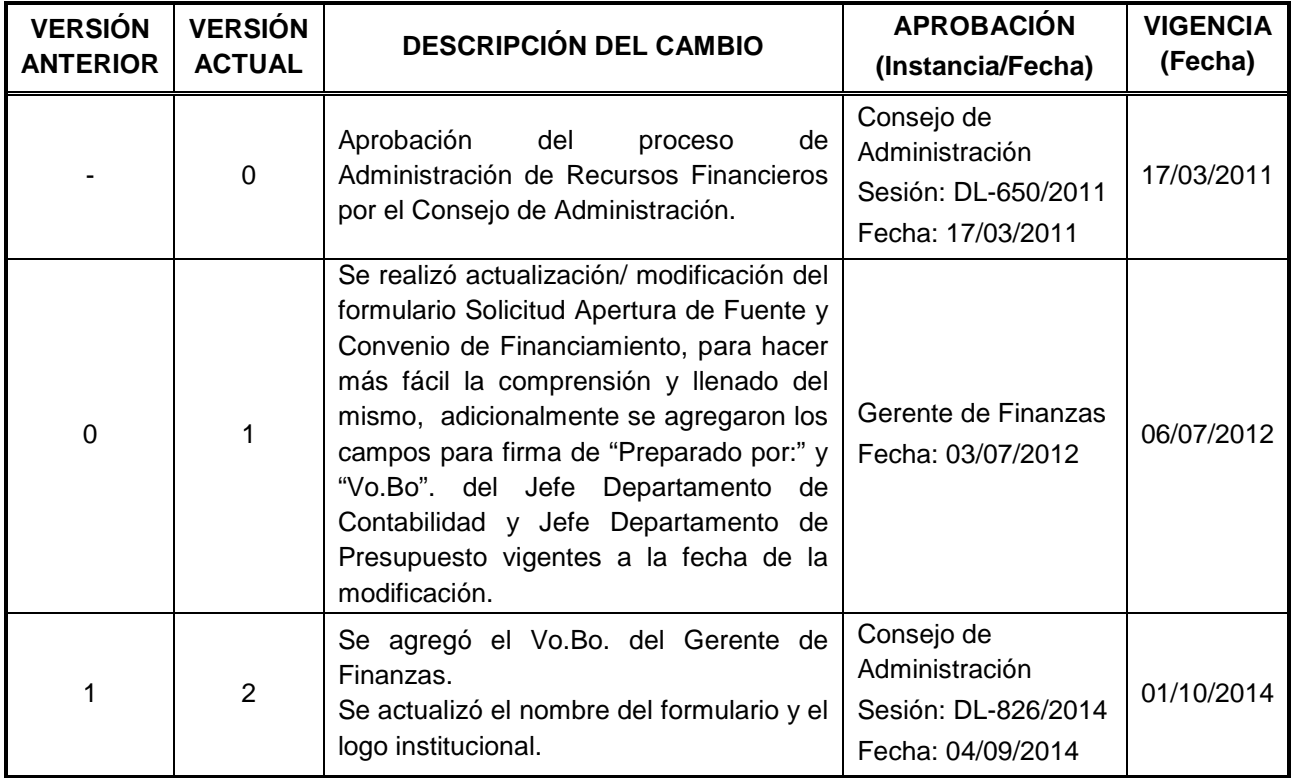

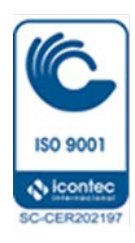

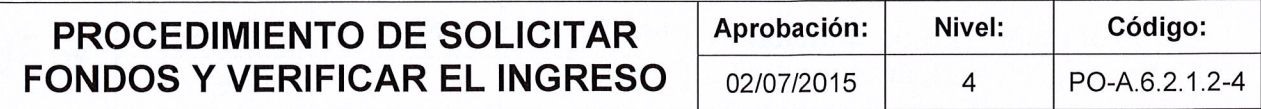

# FISDL

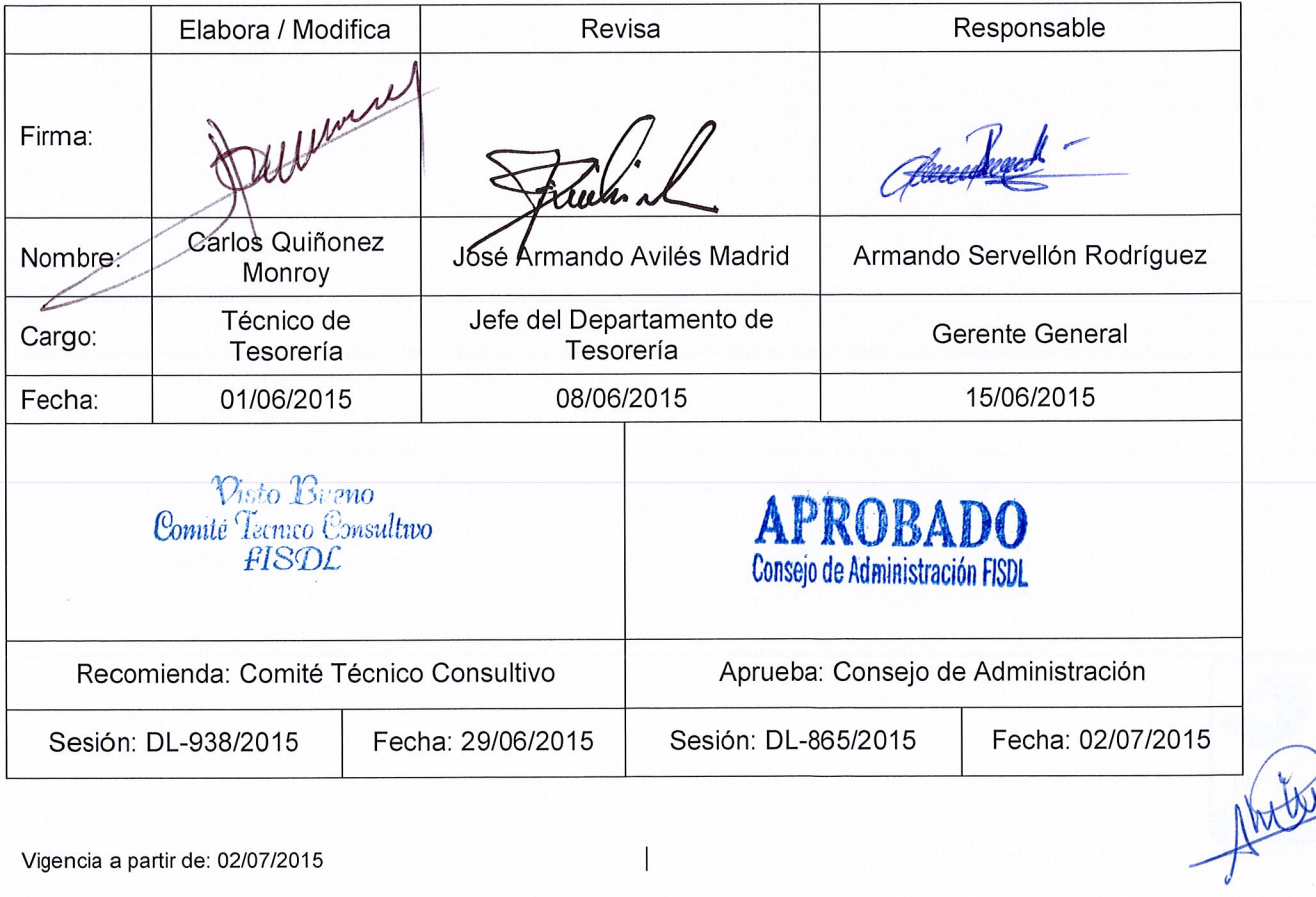

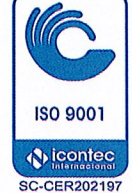

Vigencia a partir de: 02/07/2015

### **I. Objetivo General**

Presentar solicitud de fondos ante los organismos financieros de manera que la institución pueda contar en forma oportuna con los recursos necesarios para hacerle frente a los compromisos generados en la ejecución de los diferentes proyectos, programas y gastos de funcionamiento que realiza la institución.

### **II. Alcance**

El procedimiento inicia con la elaboración de la solicitud de fondos al organismo financiero o Ministerio de Hacienda, lo cual implica también el seguimiento de la misma hasta recibir y depositar los fondos en las cuentas bancarias destinadas para tal fin.

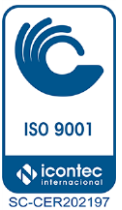

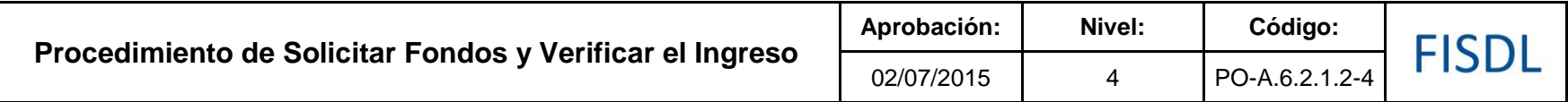

**III. Flujograma:** 

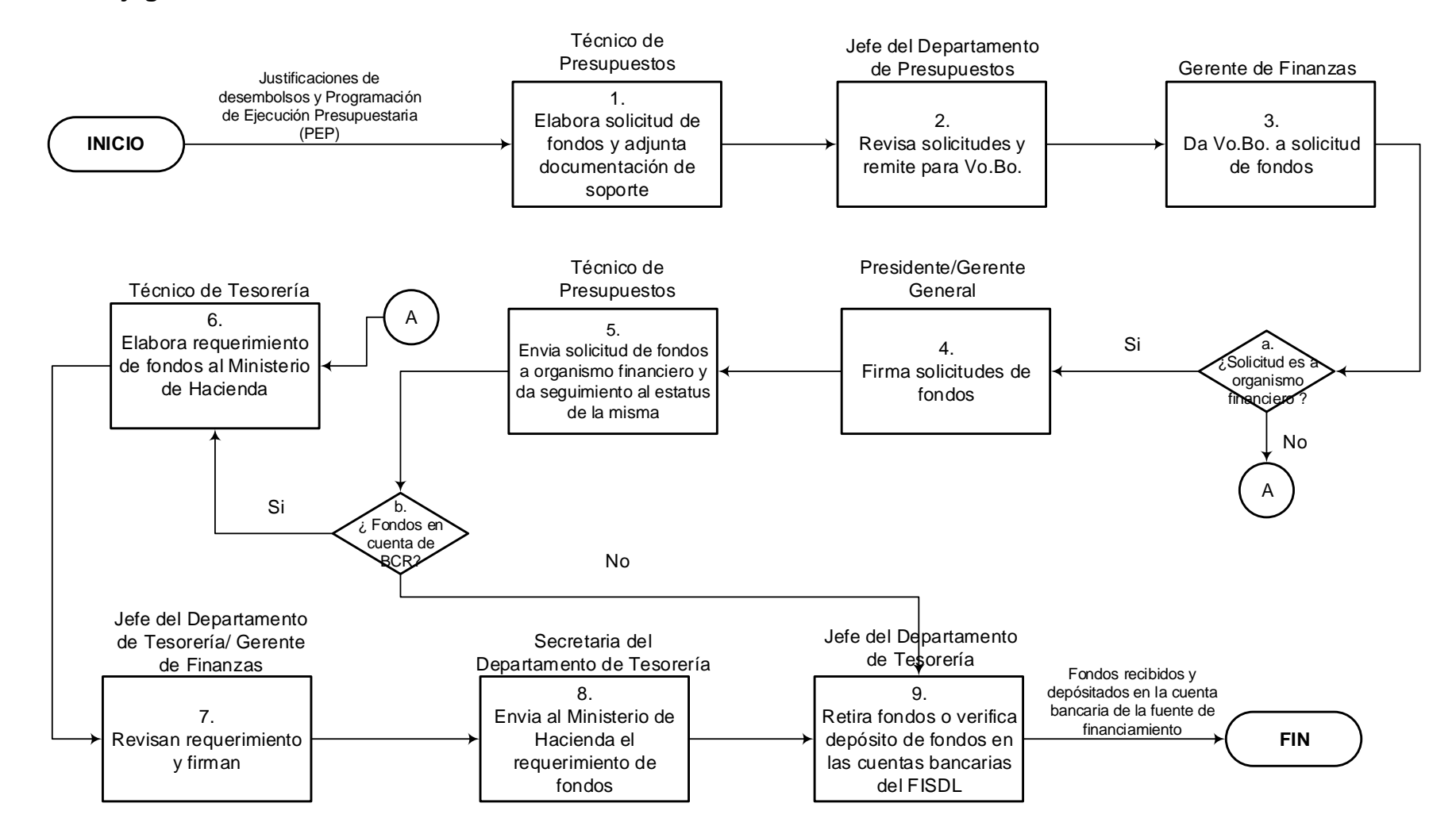

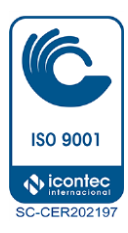

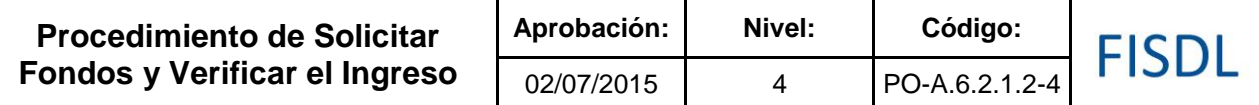

### **IV. Descripción General:**

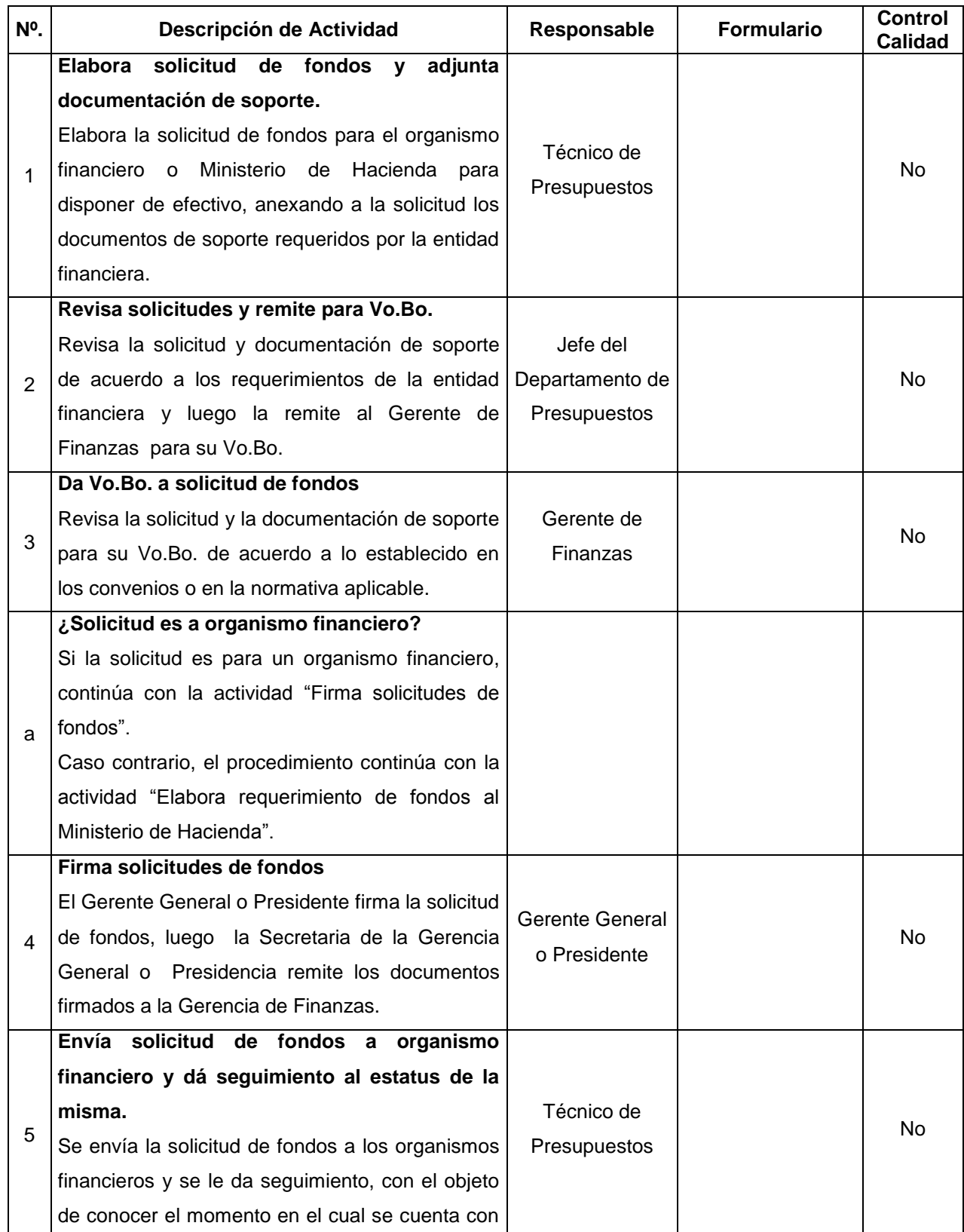

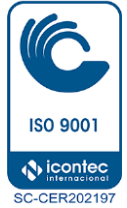

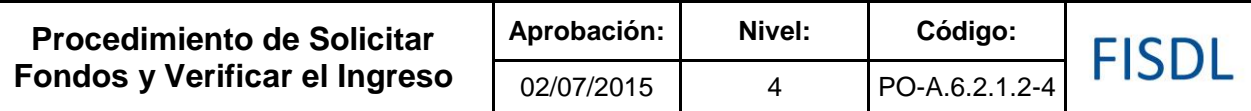

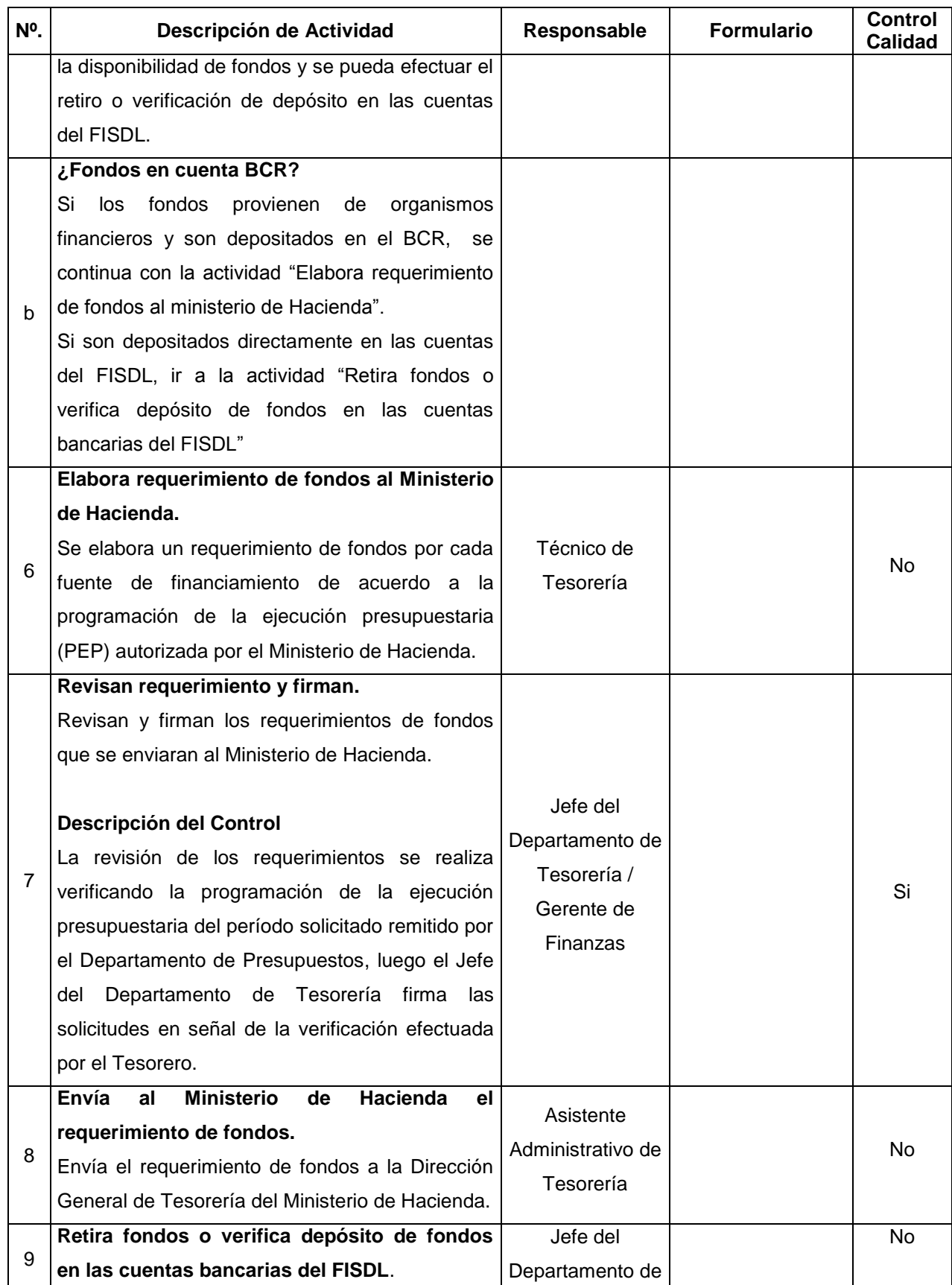

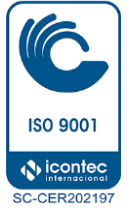

Ш
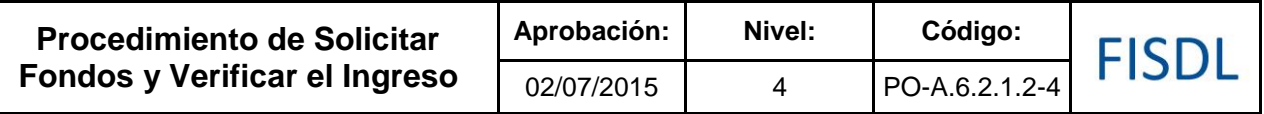

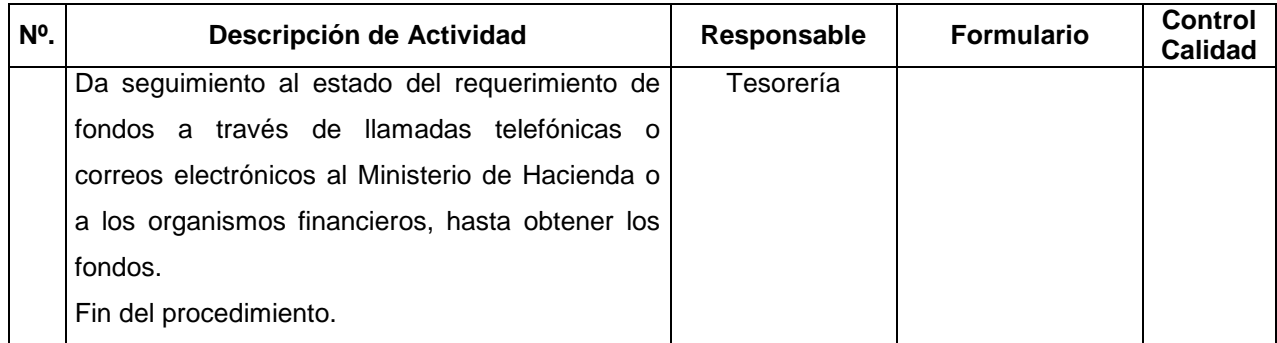

#### **V. Documentos Relacionados:**

- Convenio
- Programación de Ejecución Presupuestaria
- Justificaciones de Desembolsos
- Contrato de cuenta bancaria abierta
- Flujo de Informe de Disponibilidad diaria de caja

### **VI. Control de Registros**

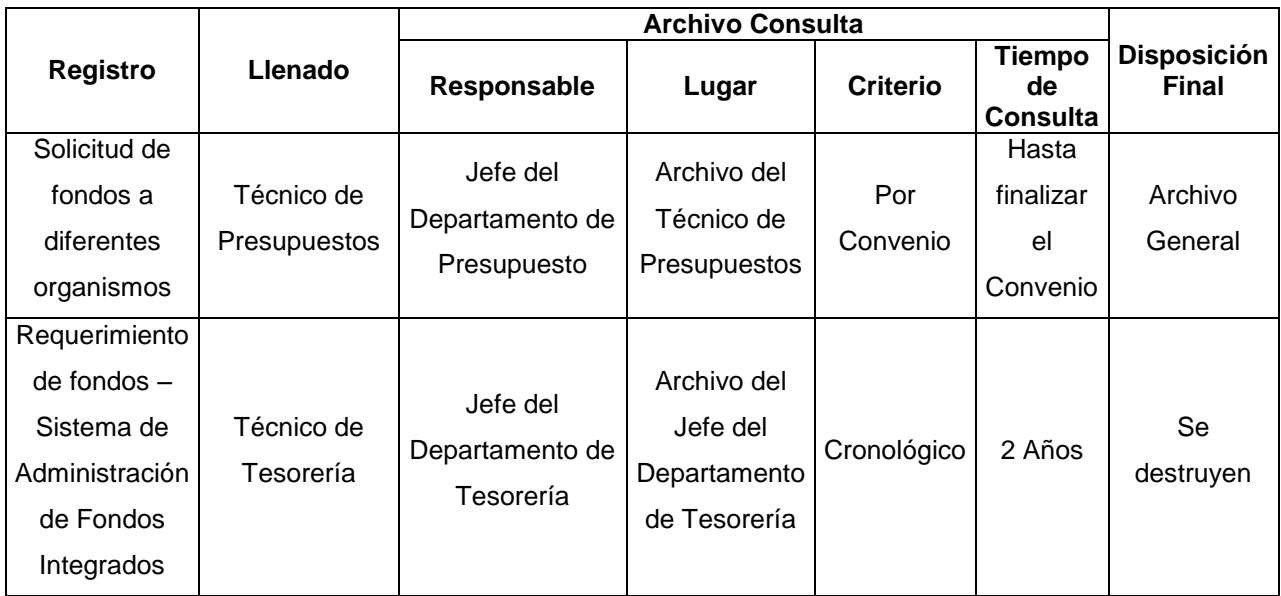

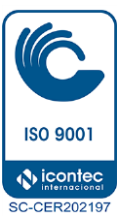

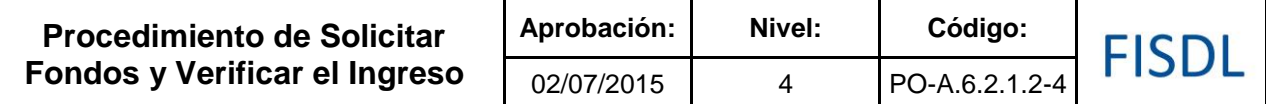

## **VII. Control de Registros**

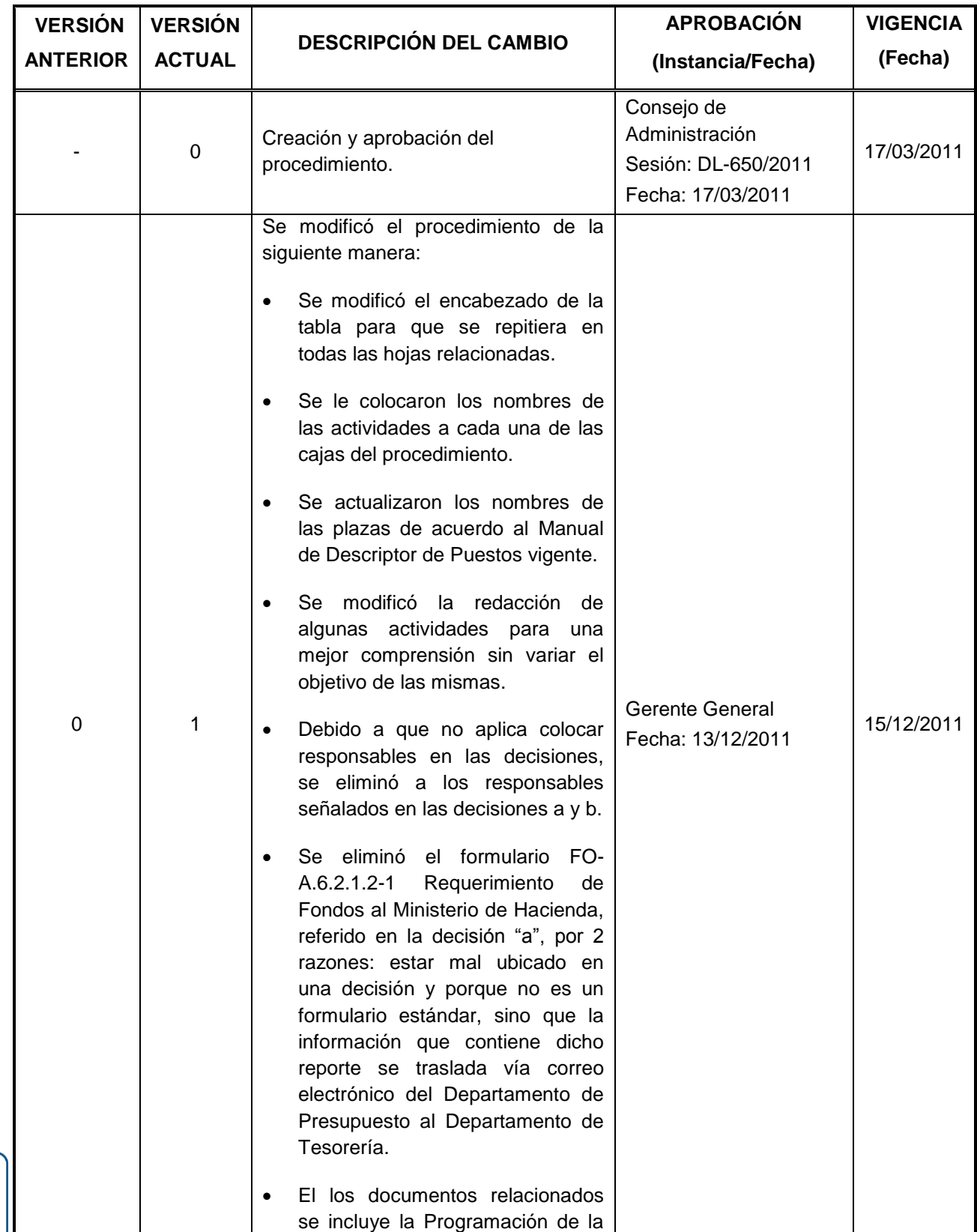

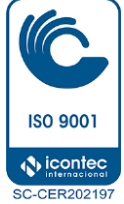

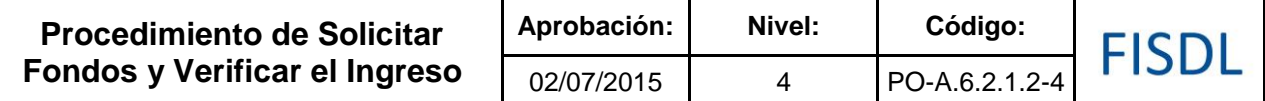

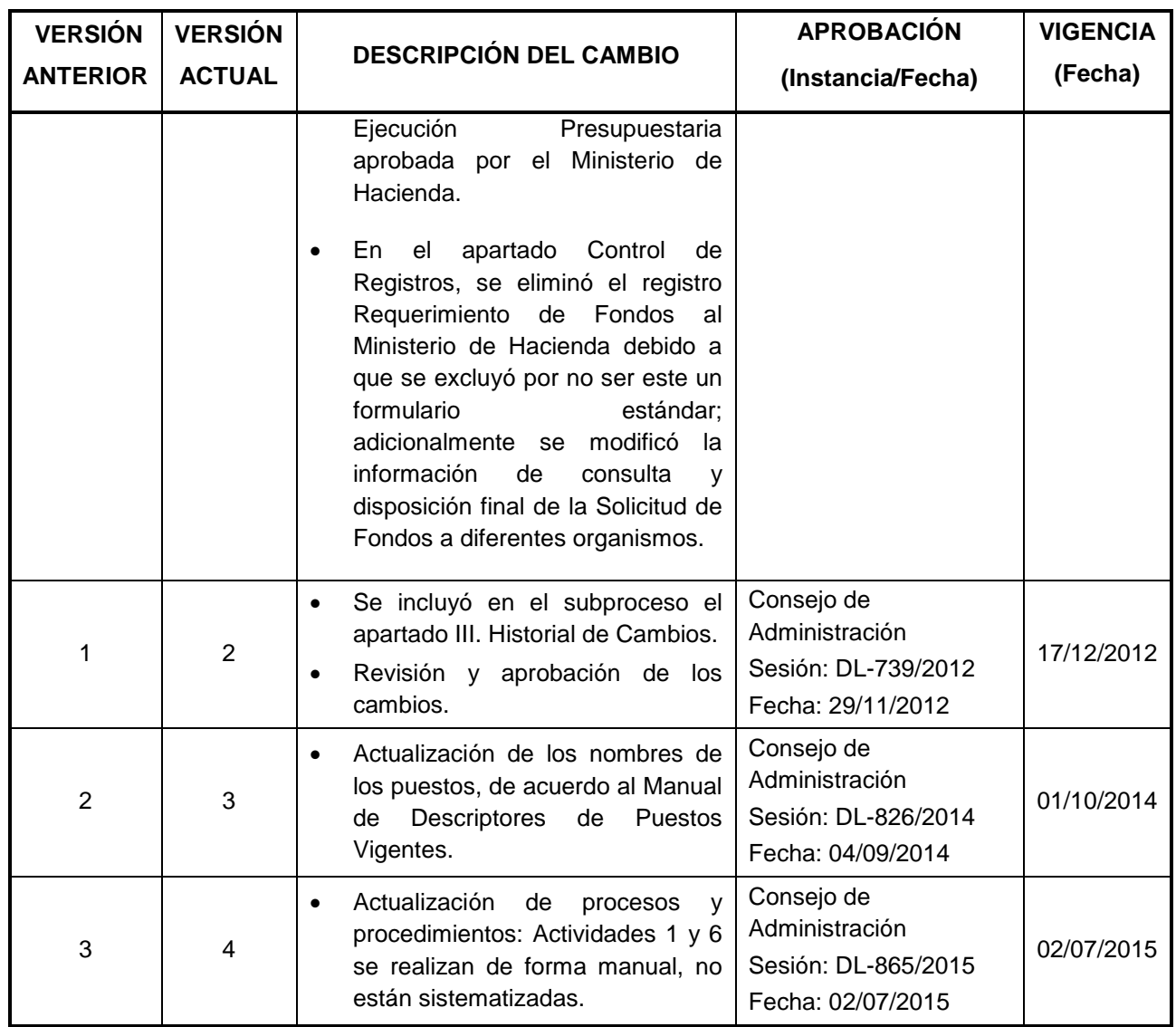

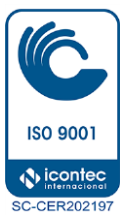

FISDL

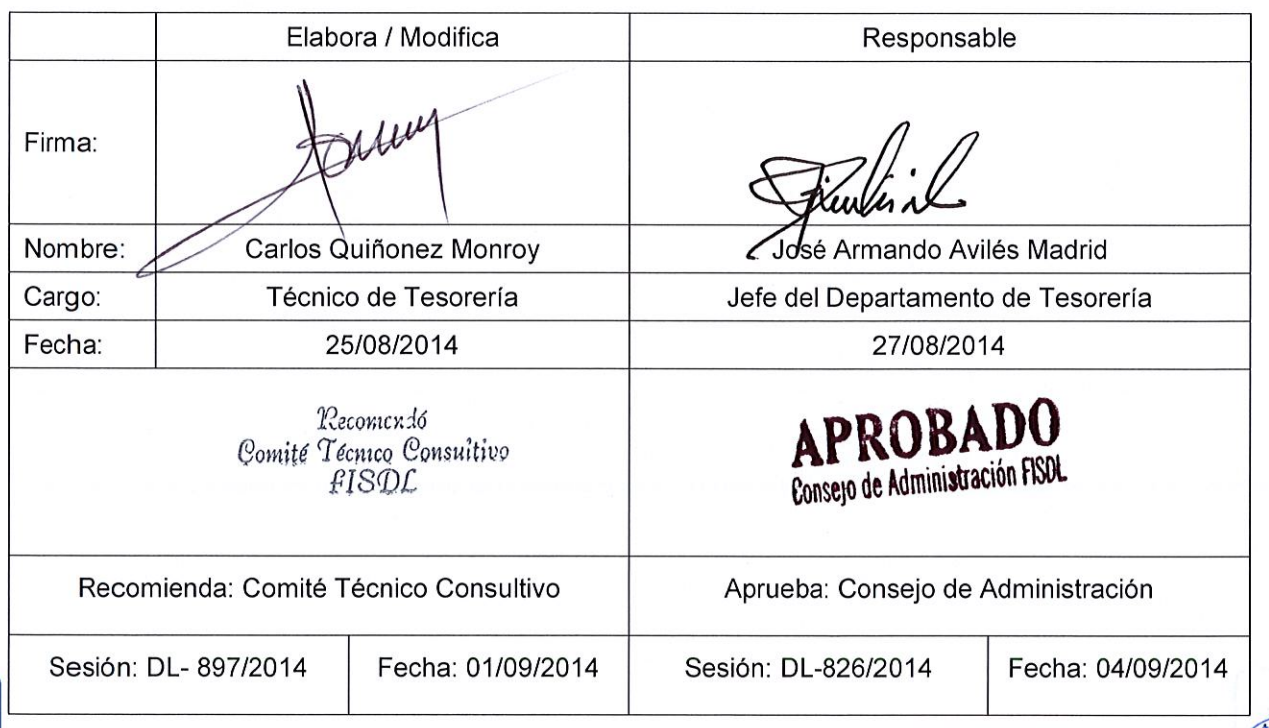

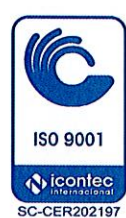

 $\overline{\phantom{a}}$ 

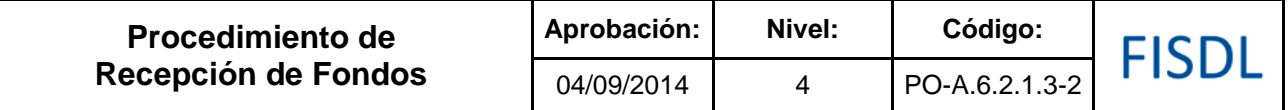

#### **I. Objetivo General**

Recibir oportunamente los fondos provenientes de organismos financieros, instituciones del sector público, contratistas e instituciones del sistema financiero nacional para financiar la inversión de proyectos, programas, funcionamiento institucional y otros ingresos.

#### **II. Alcance**

El procedimiento inicia con la recepción del efectivo, cheque y notas de abono en cuenta bancaria, con su respectiva documentación de soporte, hasta contar con el registro contable del mismo.

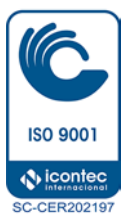

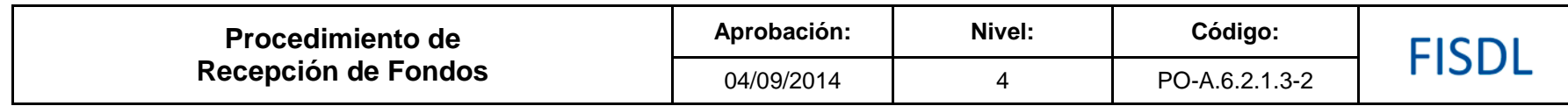

**III. Flujograma:** 

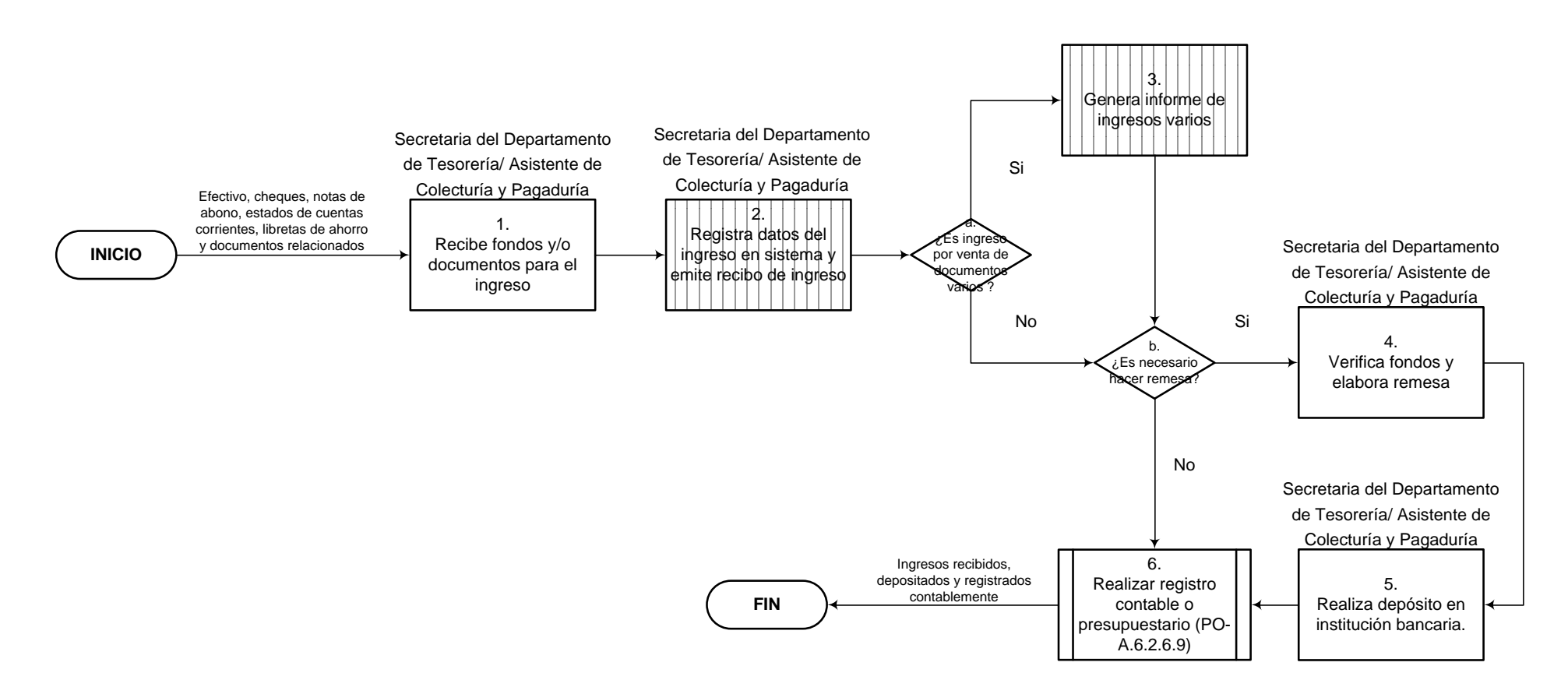

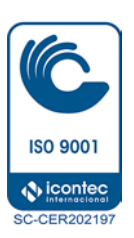

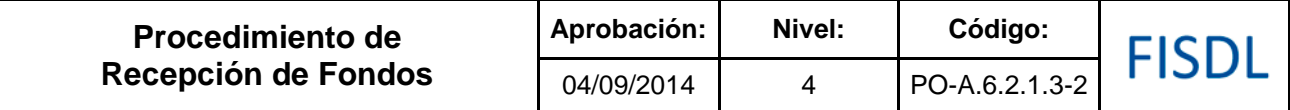

#### **IV. Descripción General:**

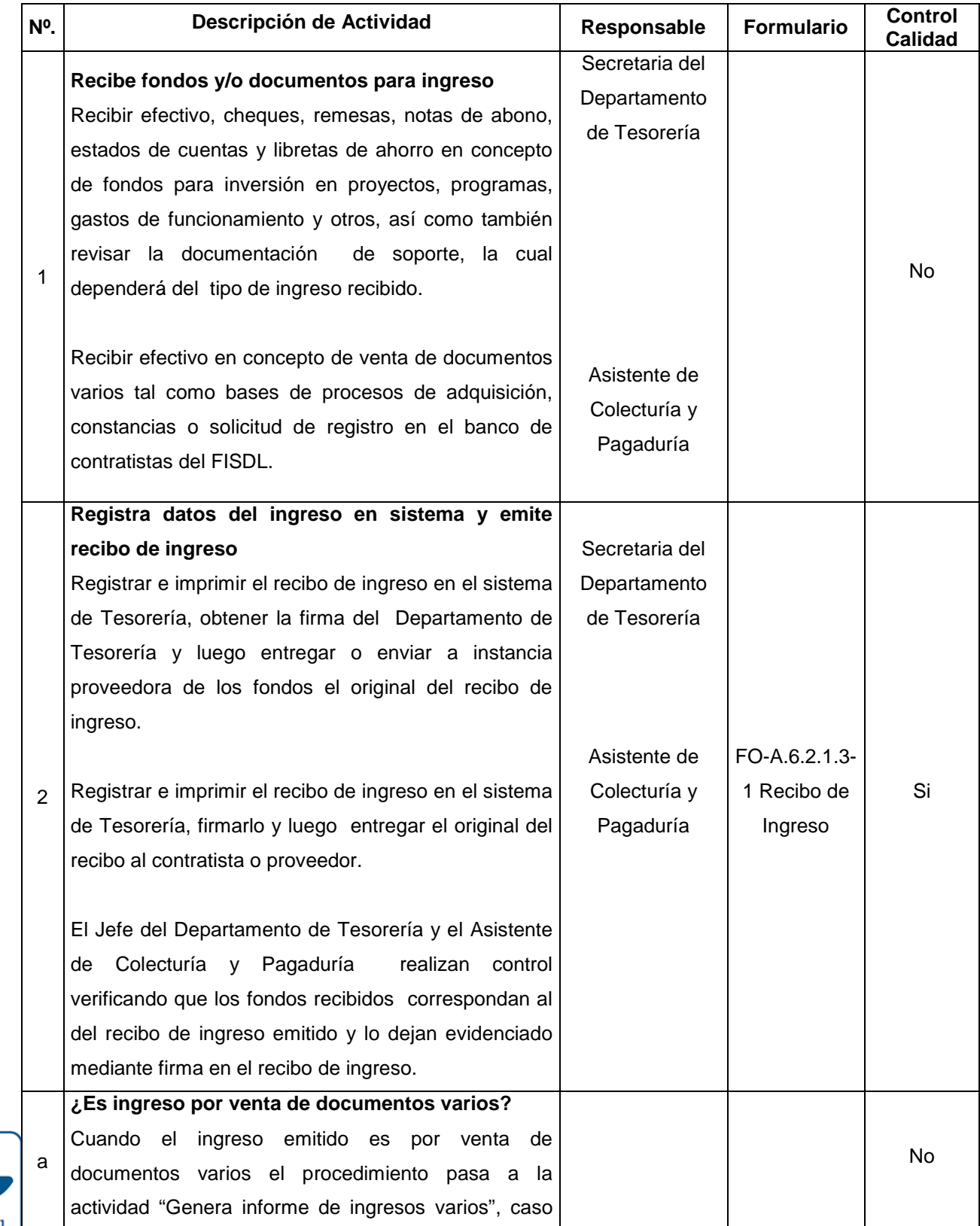

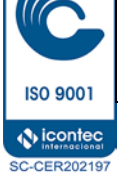

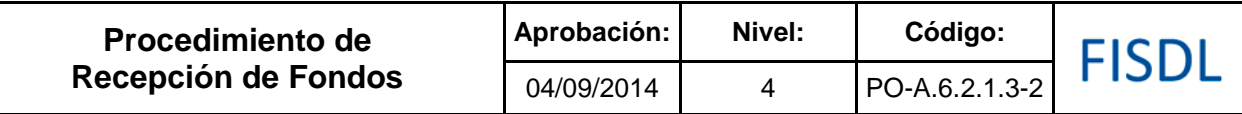

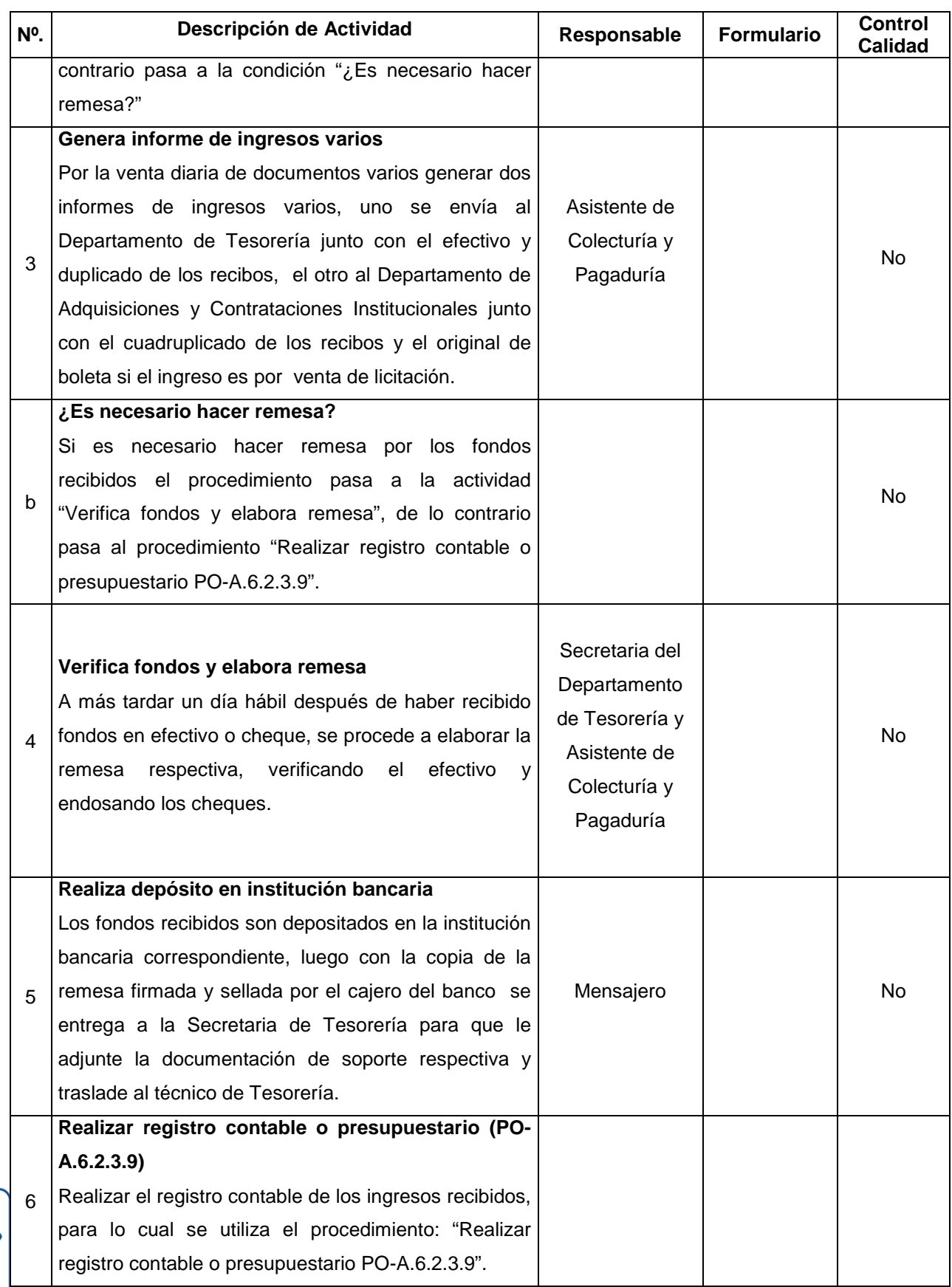

**ISO 9001** 

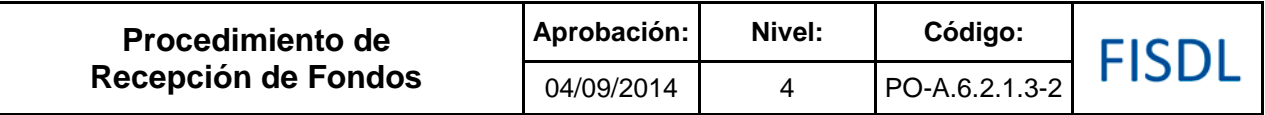

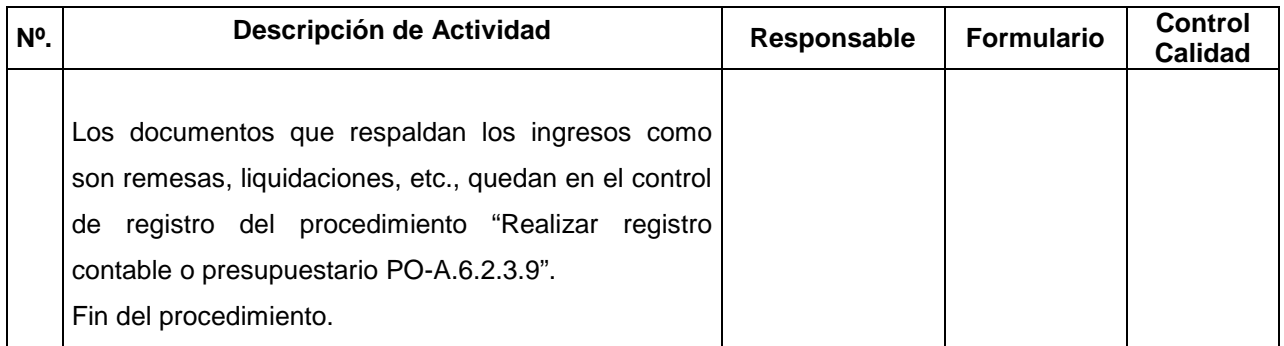

#### **V. Documentos Relacionados:**

- Publicaciones por venta de licitaciones
- Manual Técnico del sistema de Administración Financiera Integrado

### **VI. Control de Registros**

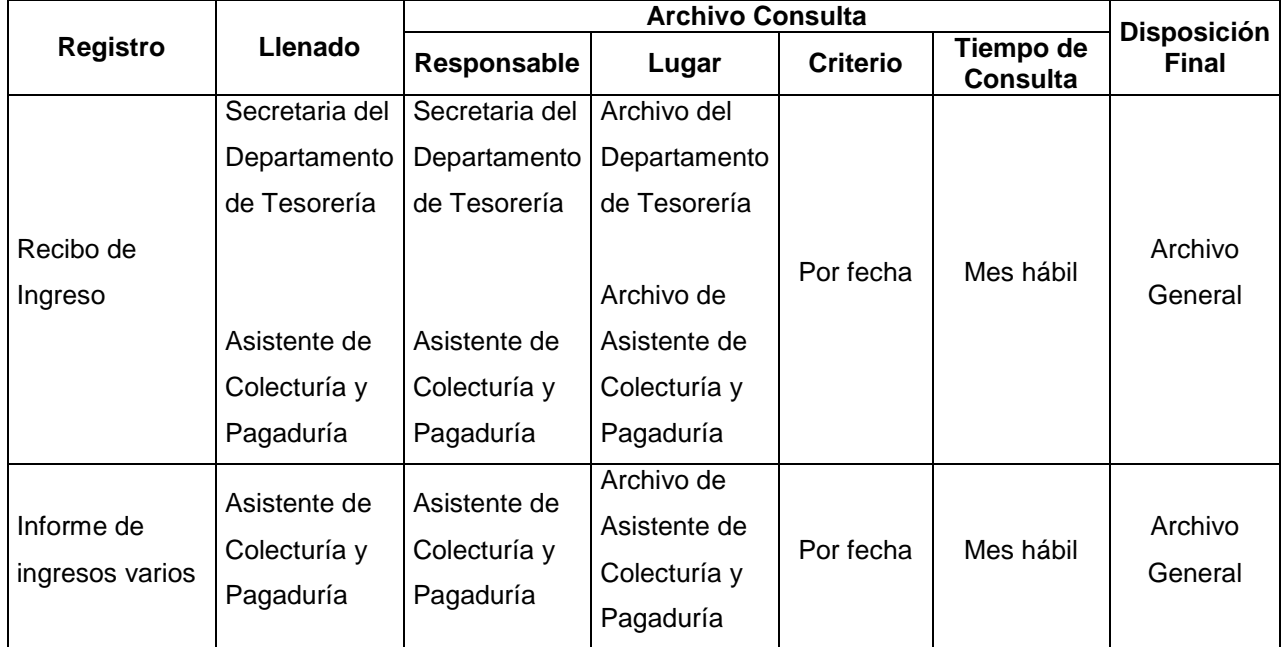

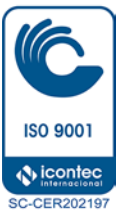

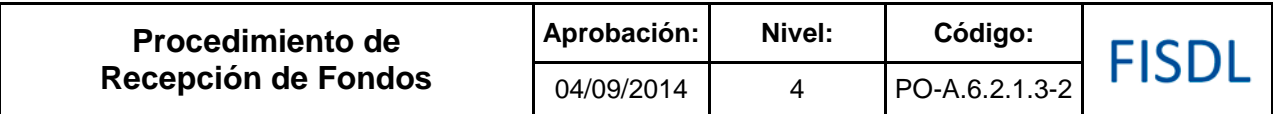

#### **VII. Historial de Cambios**

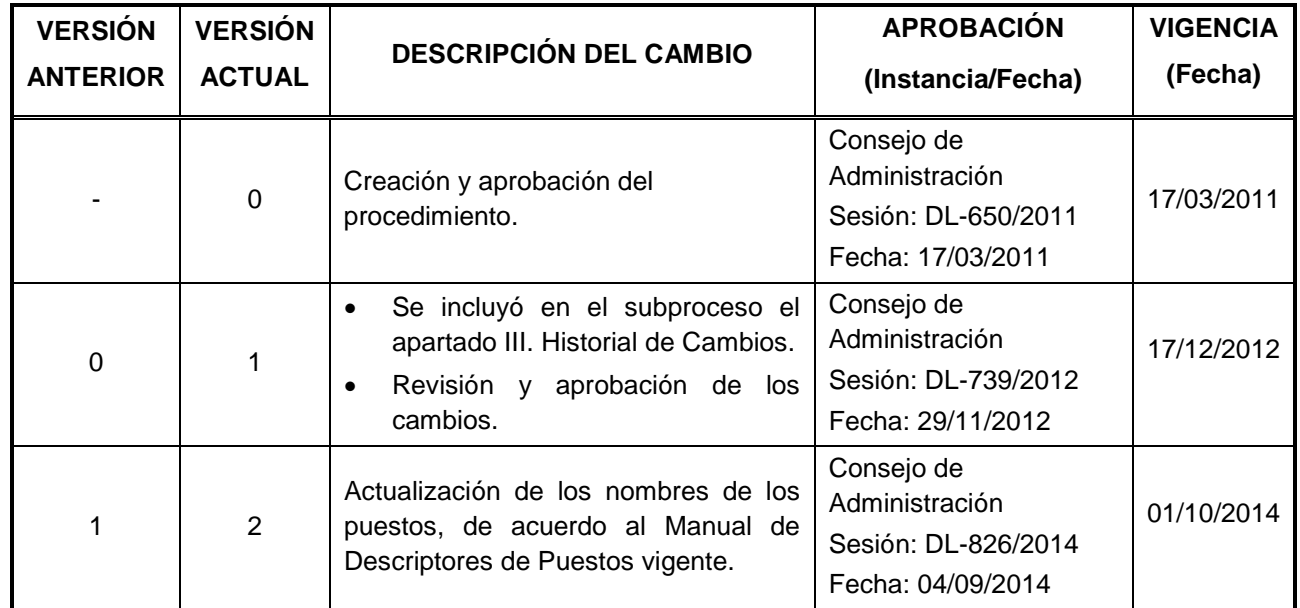

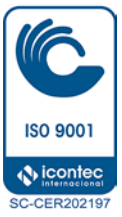

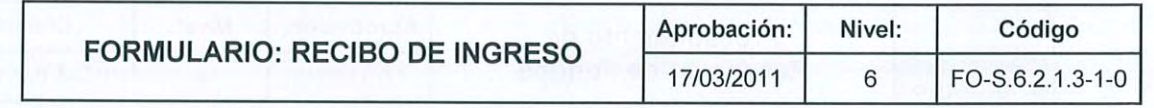

Fondo de Inversión<br>Social para el Desarrollo<br>Local (FISDL)

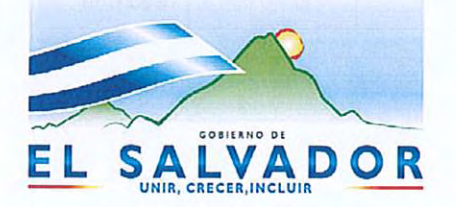

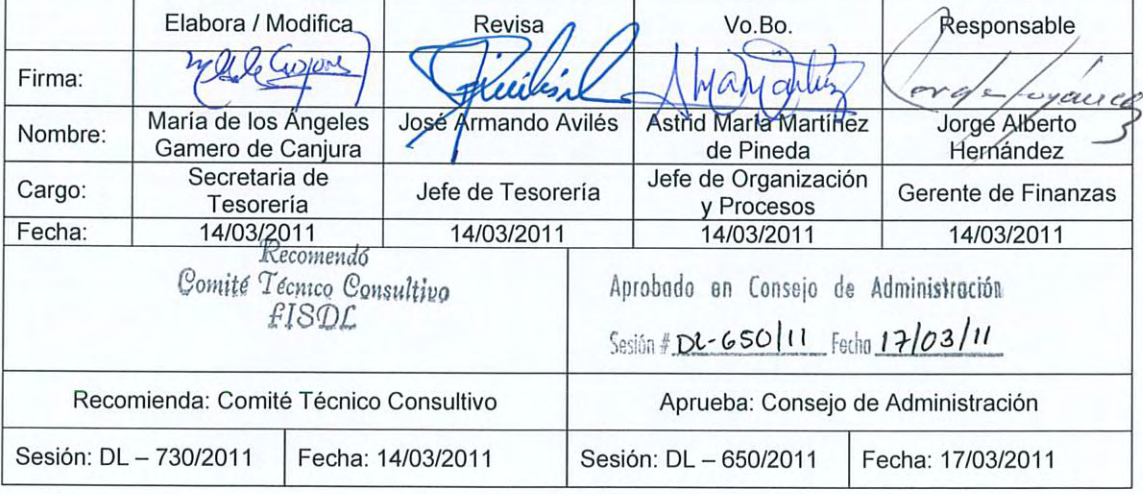

Vigencia a partir de: 17/03/2011

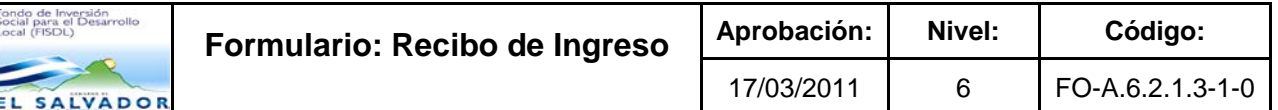

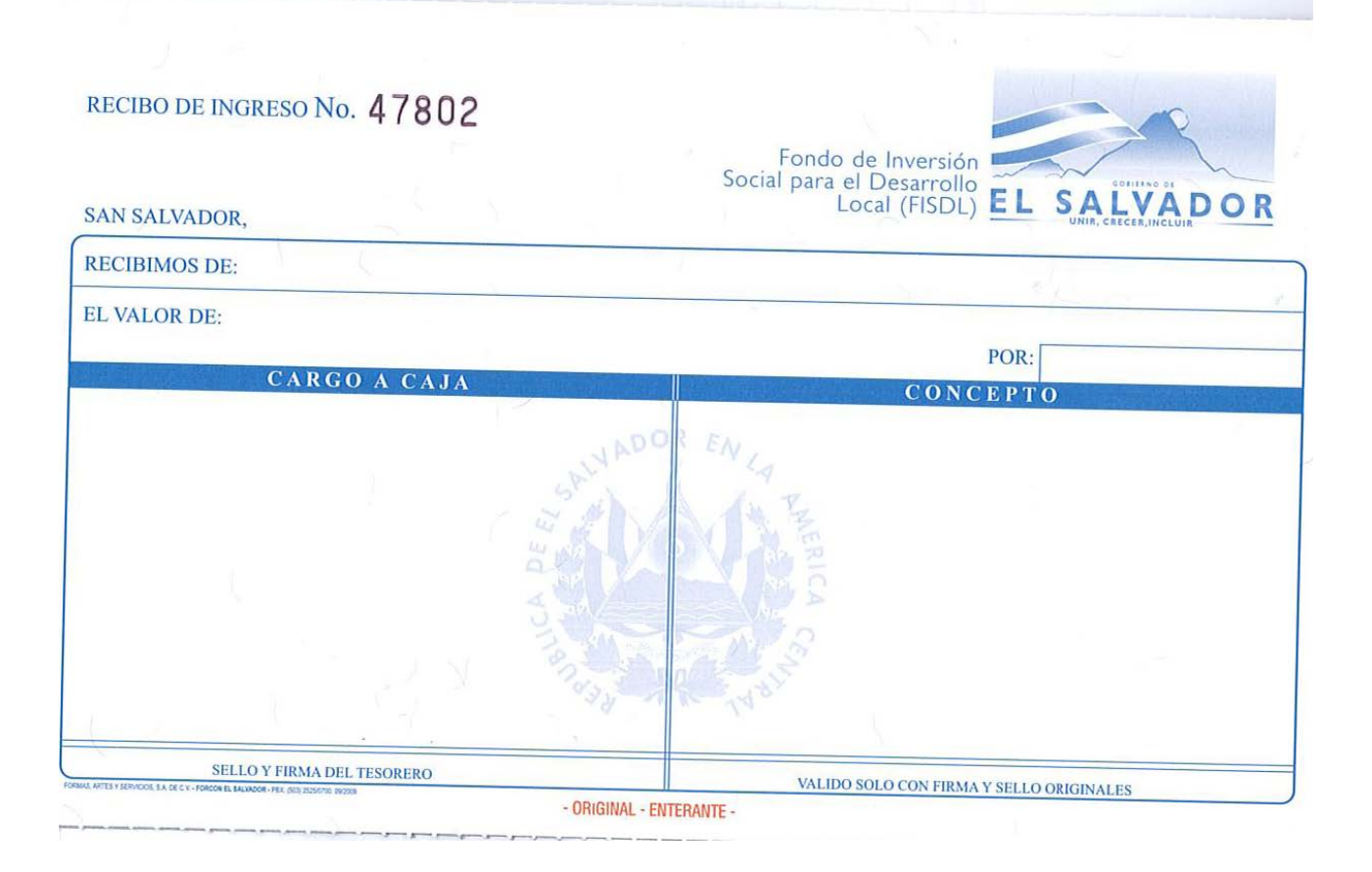

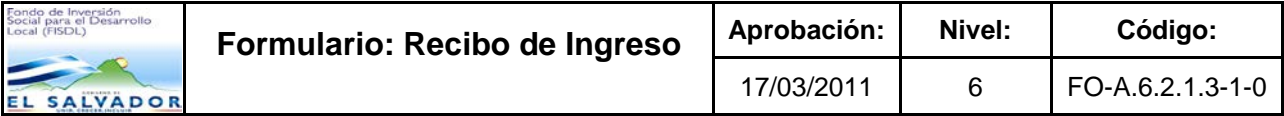

#### **Historial de Cambios**

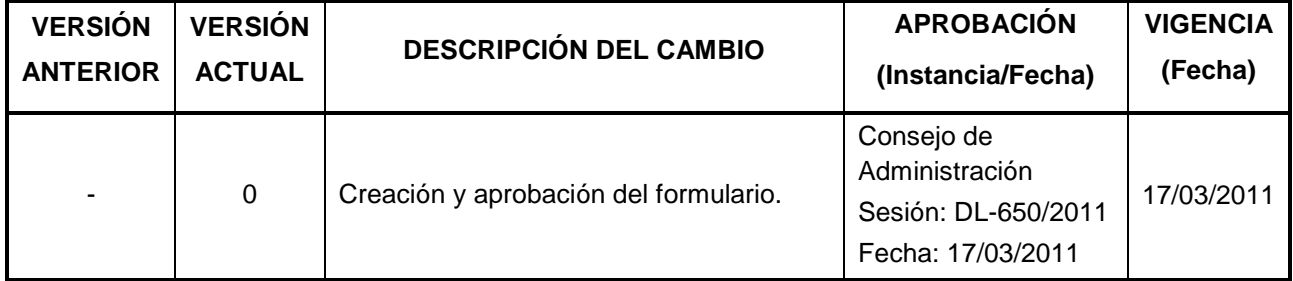

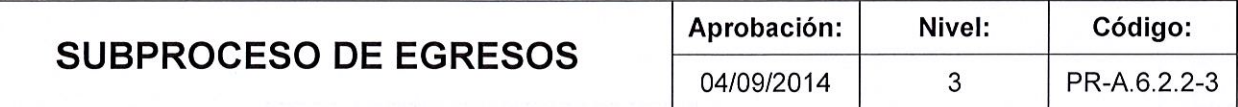

# FISDL

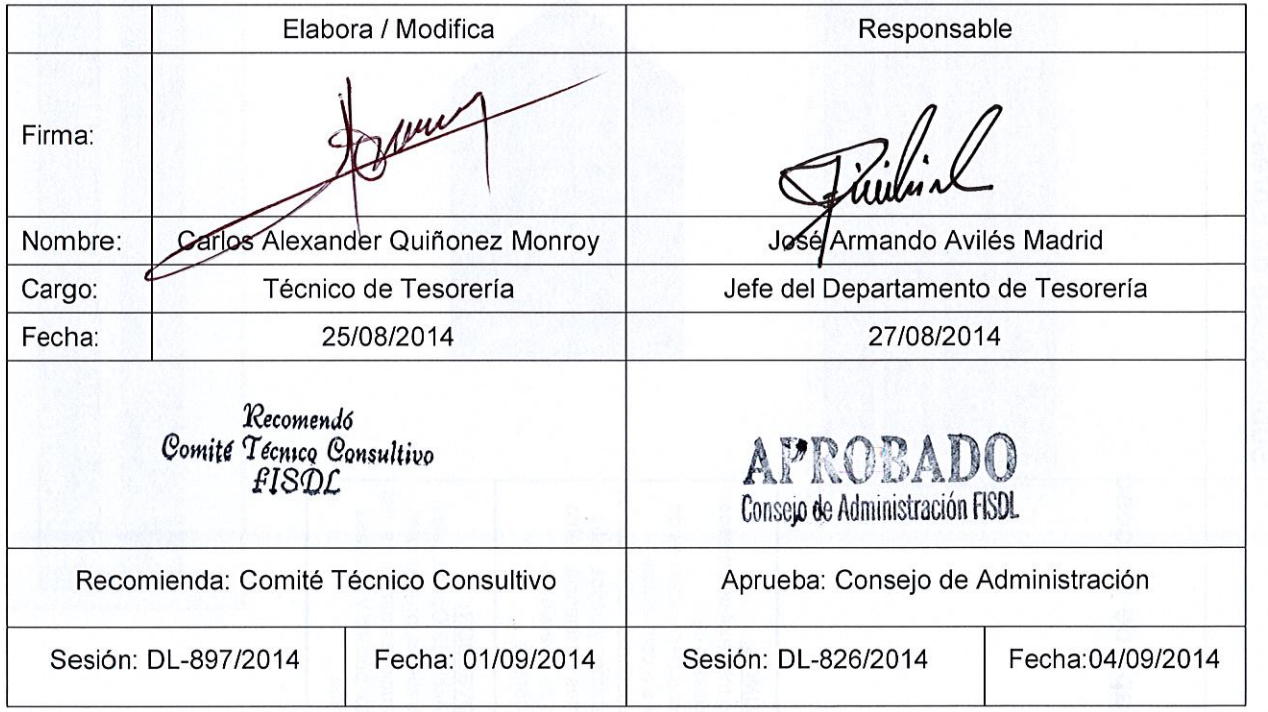

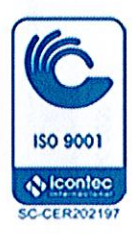

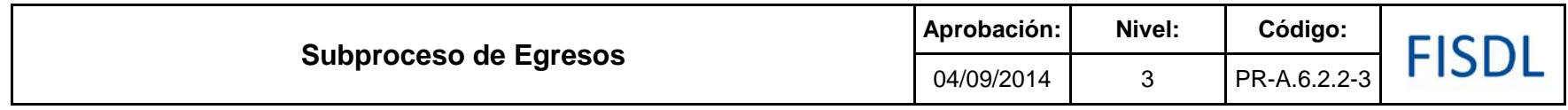

#### **I. Mapa de Proceso**

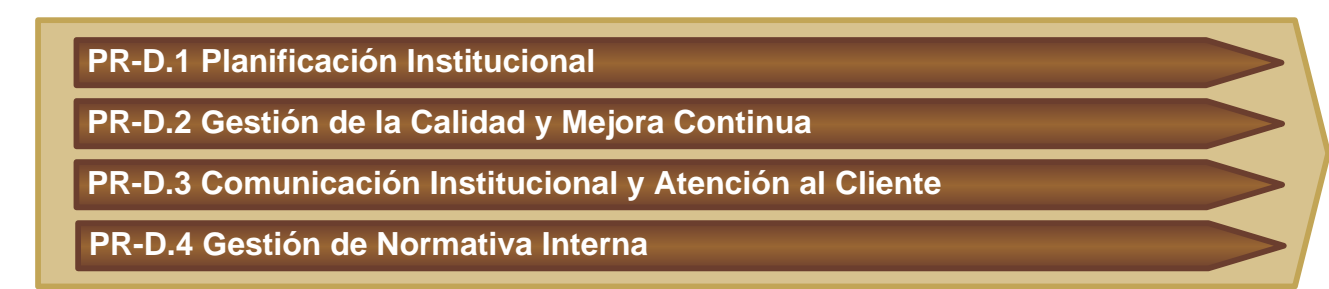

#### **INSUMOS:**

Flujo mensual de egresos, solicitudes de desembolsos, trámites de pagos a contratistas, proveedores, solicitudes de préstamos y pagos entre fuentes de financiamiento, plan de inversiones temporales

#### **PROVEEDOR:**

Gerencia de Operaciones, contratistas, proveedores, instituciones bancarias, del sector público y empresa privada

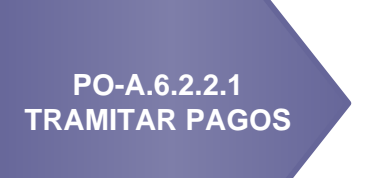

#### **PO-A.6.2.2.2 EFECTUAR PAGOS**

#### **PRODUCTOS:**

Pagos efectuados a contratistas y proveedores, préstamos y pagos entre fuentes de financiamiento e inversiones en depósitos a plazo, transferencias realizadas a municipalidades y personas naturales

#### **CLIENTES:**

Municipalidades, Contratistas, instituciones bancarias, proveedores y personas naturales

#### **PR-A.1 Gestión Legal**

**PR-A.3 Gestión de la Información y Tecnología**

#### **PR-A.4 Gestión del Talento Humano**

**PR-A.5 Adquisiciones, Contrataciones y Administración del Banco de Contratistas**

**PR-A.7 Administración y Logística**

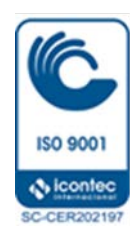

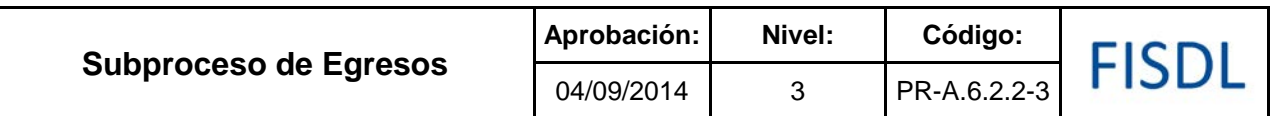

#### **II. Historial de Cambios**

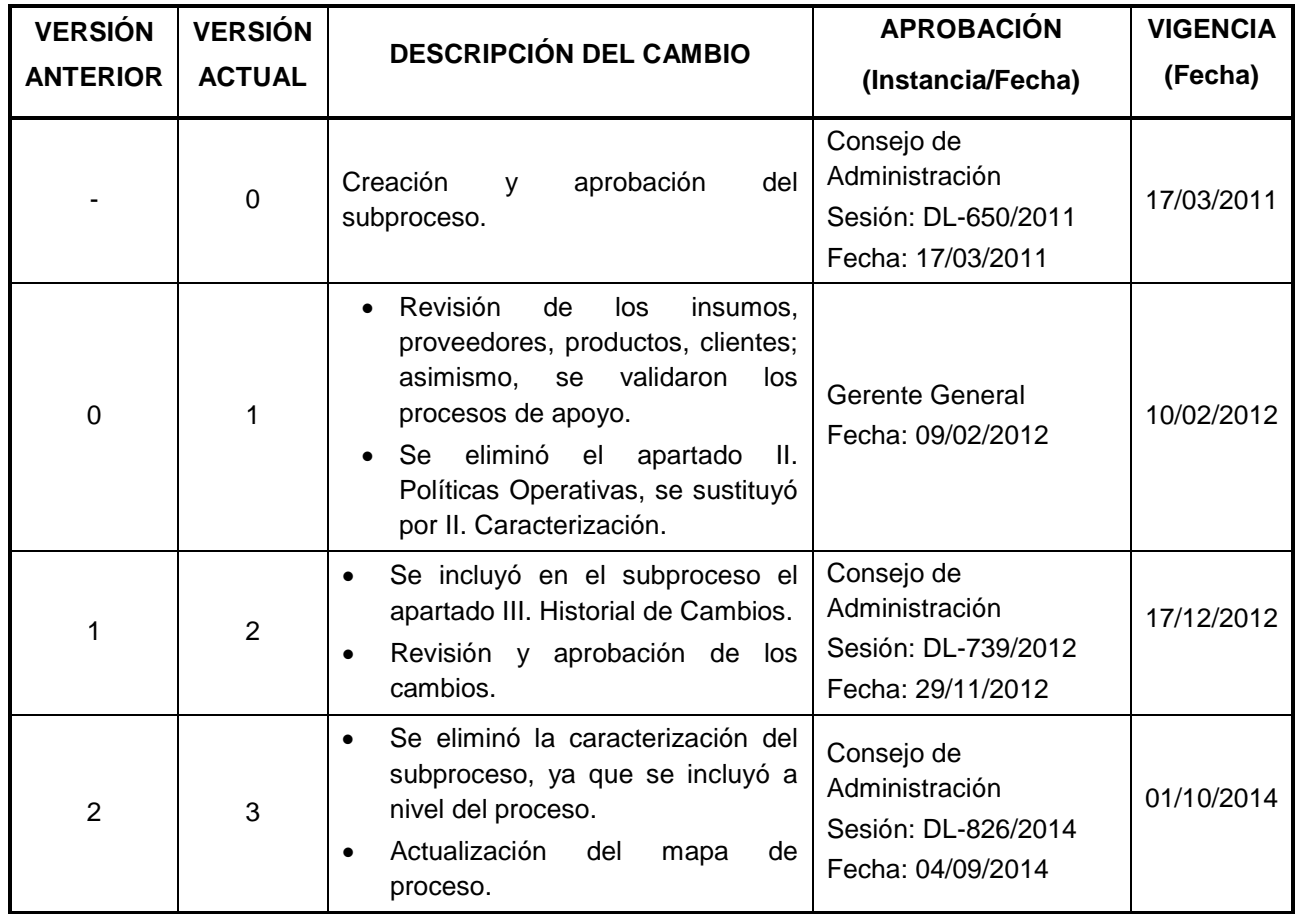

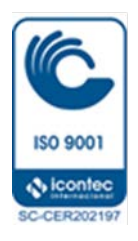

## ISDL

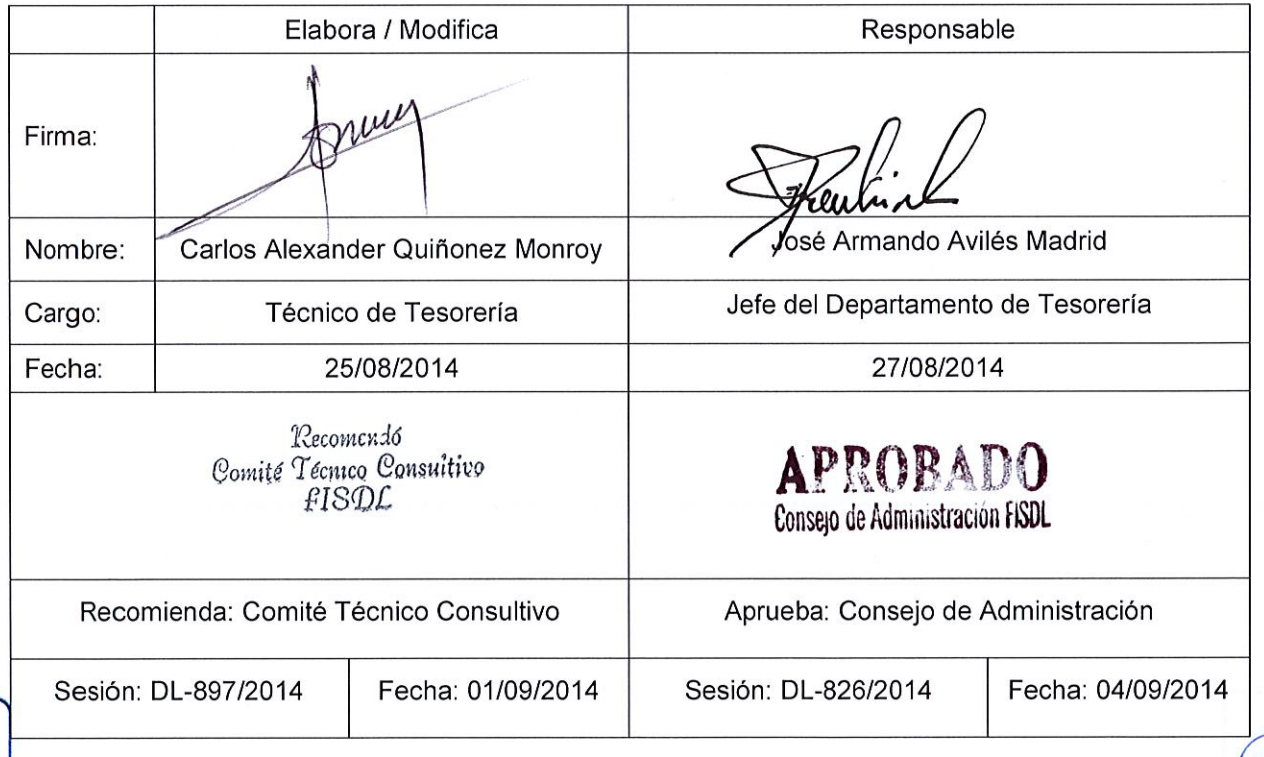

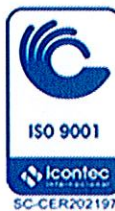

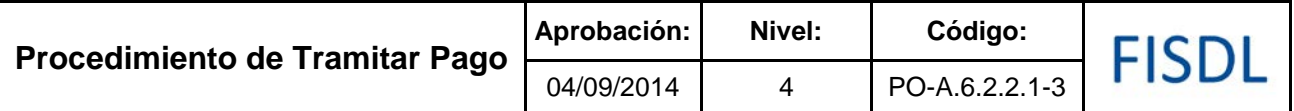

#### **I. Objetivo General**

Tramitar los diferentes tipos de pagos para cumplir los compromisos y obligaciones con las municipalidades, contratistas, proveedores y otros.

#### **II. Alcance**

El procedimiento inicia desde la recepción de los documentos para trámite de pago y finaliza con el registro contable de los mismos.

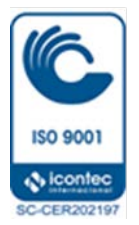

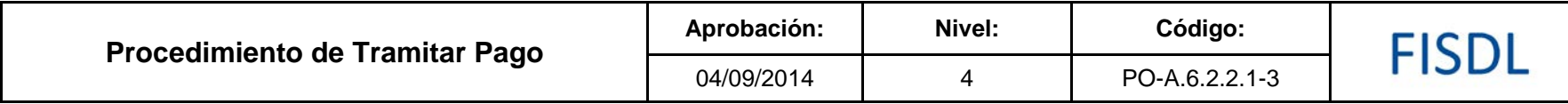

**III. Flujograma:**

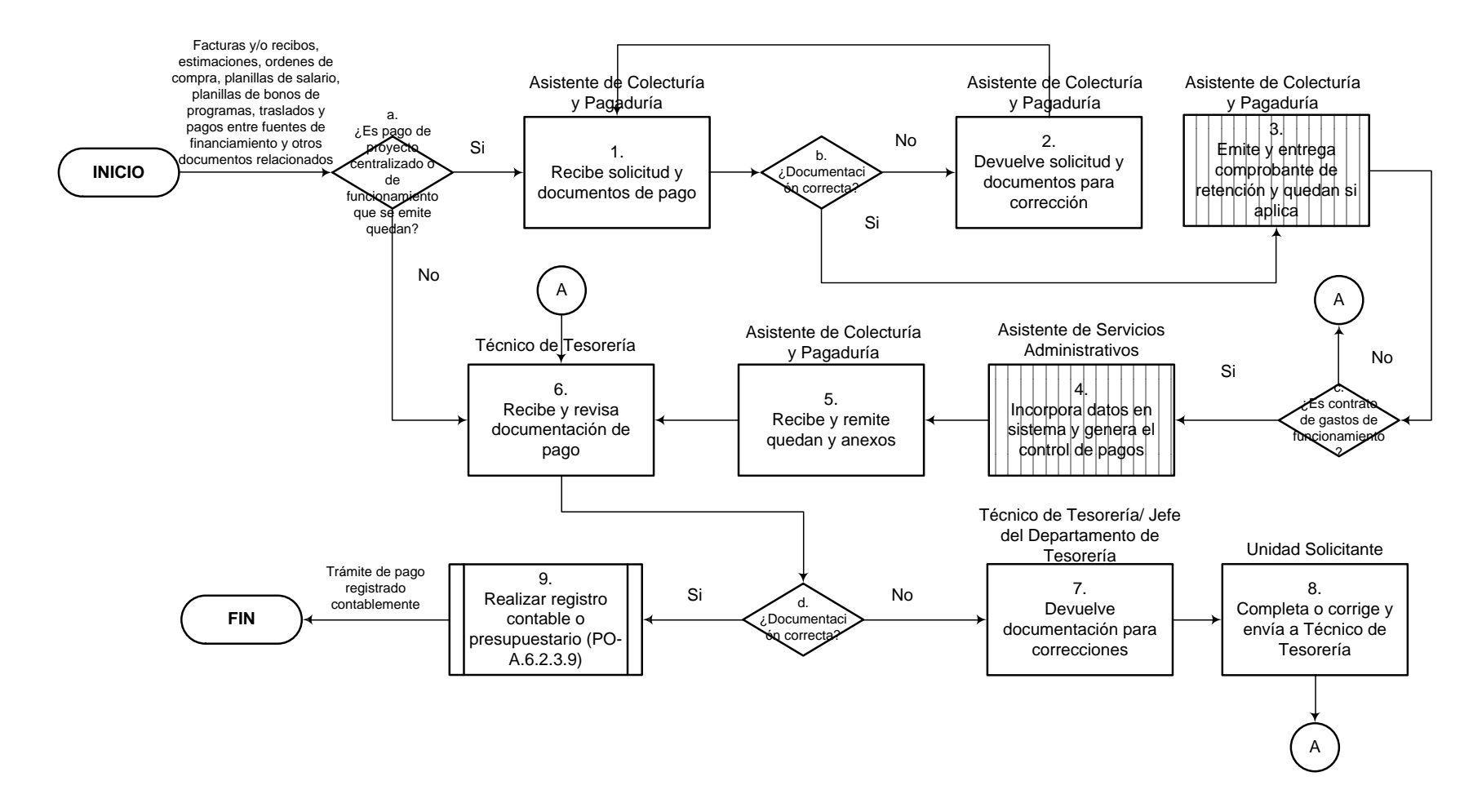

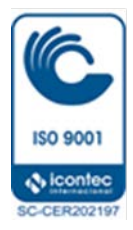

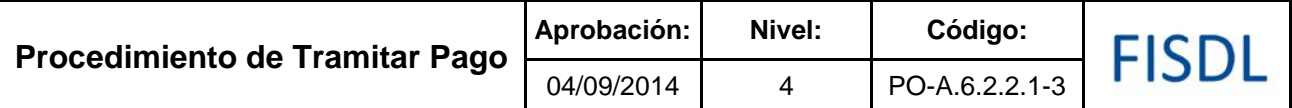

### **IV. Descripción General:**

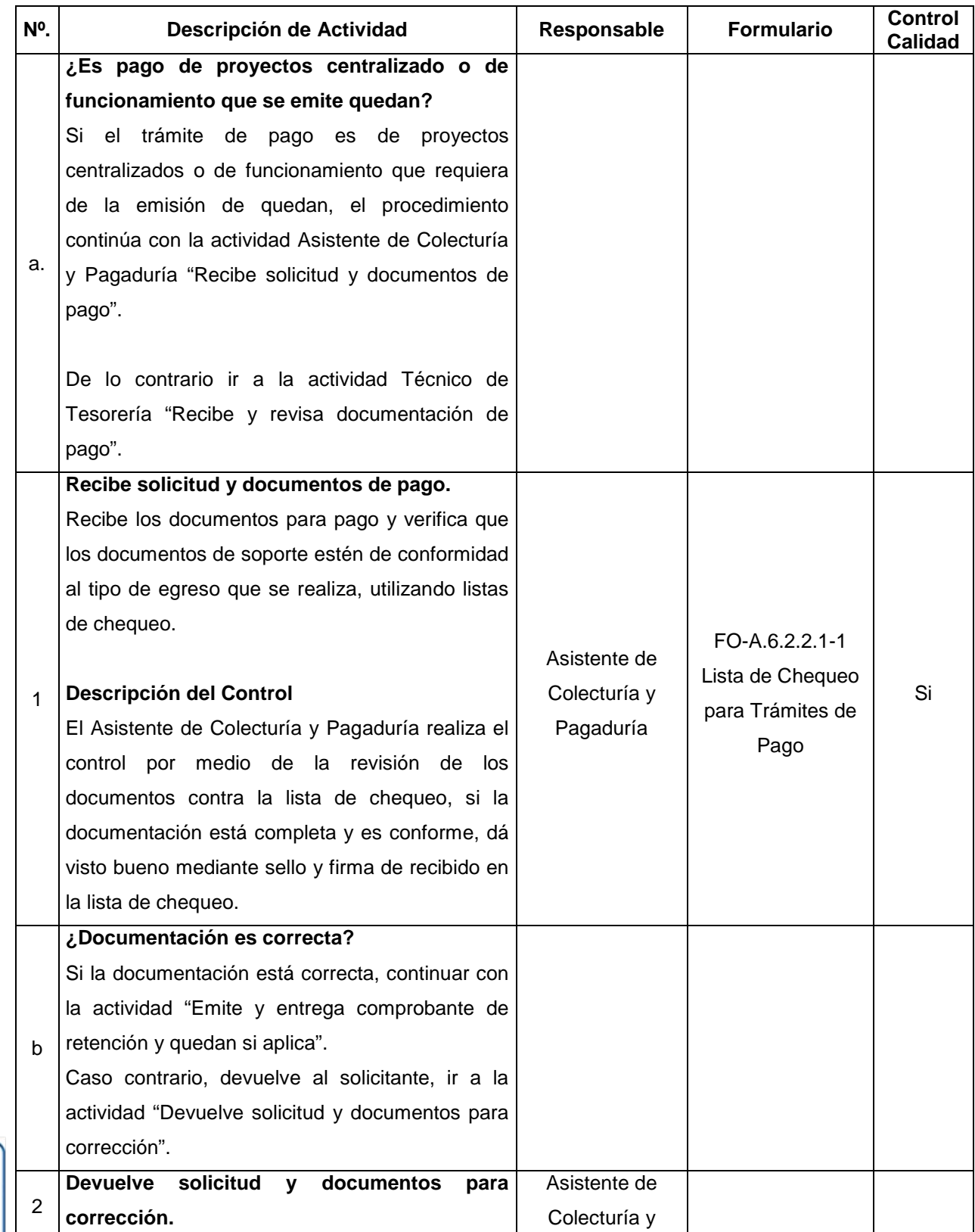

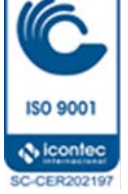

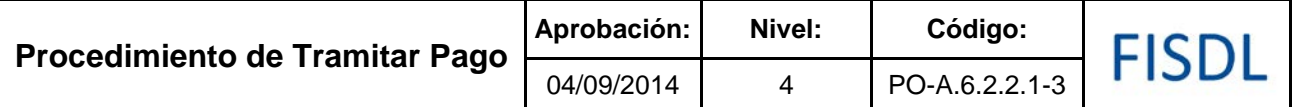

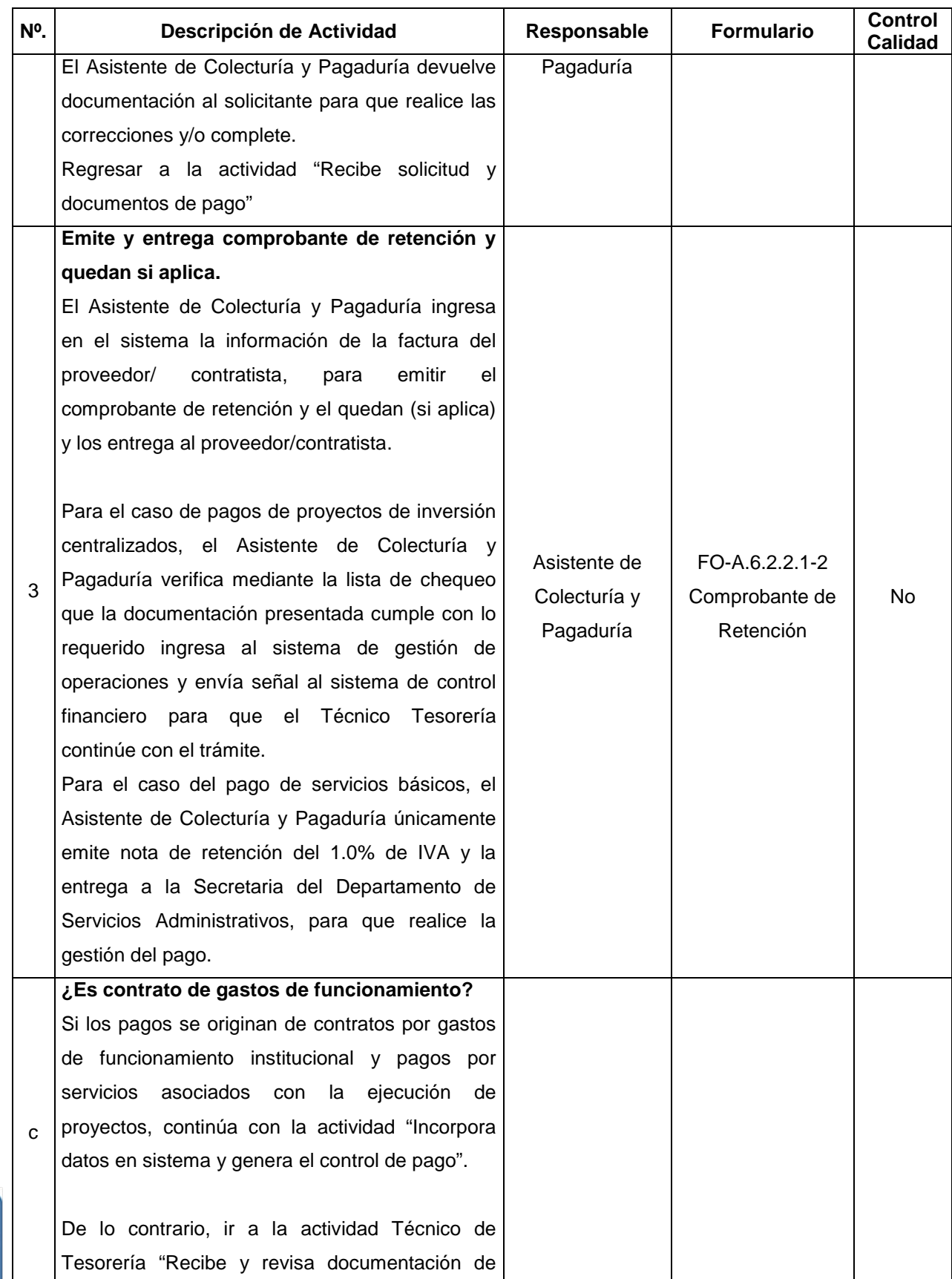

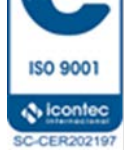

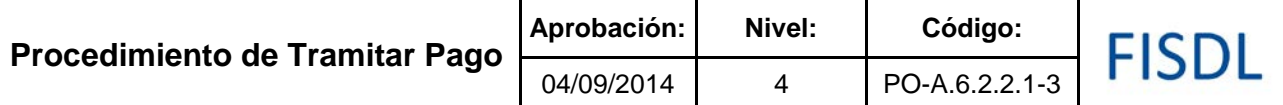

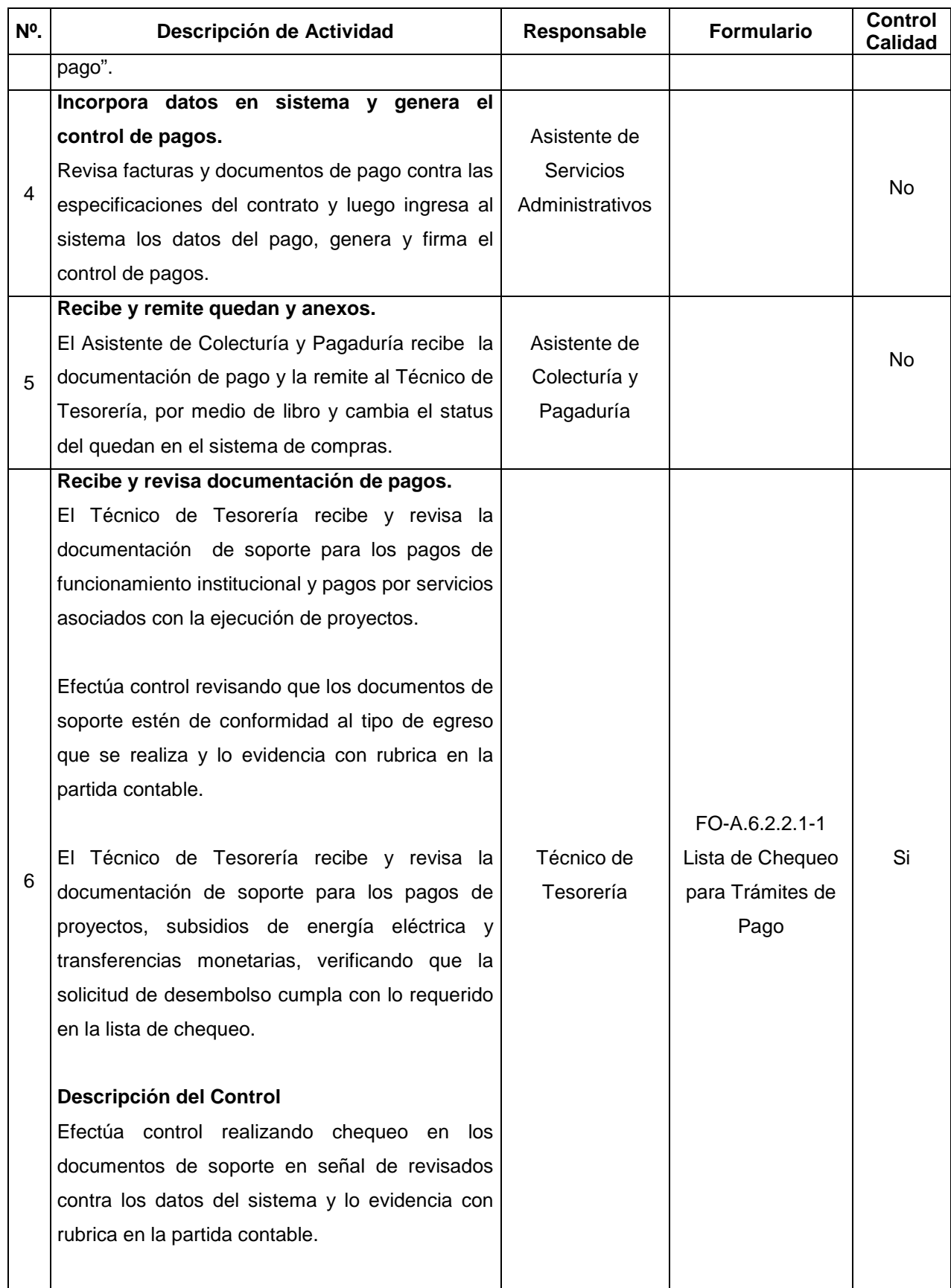

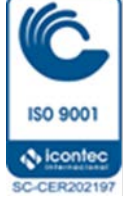

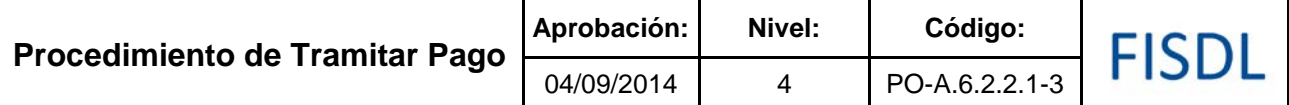

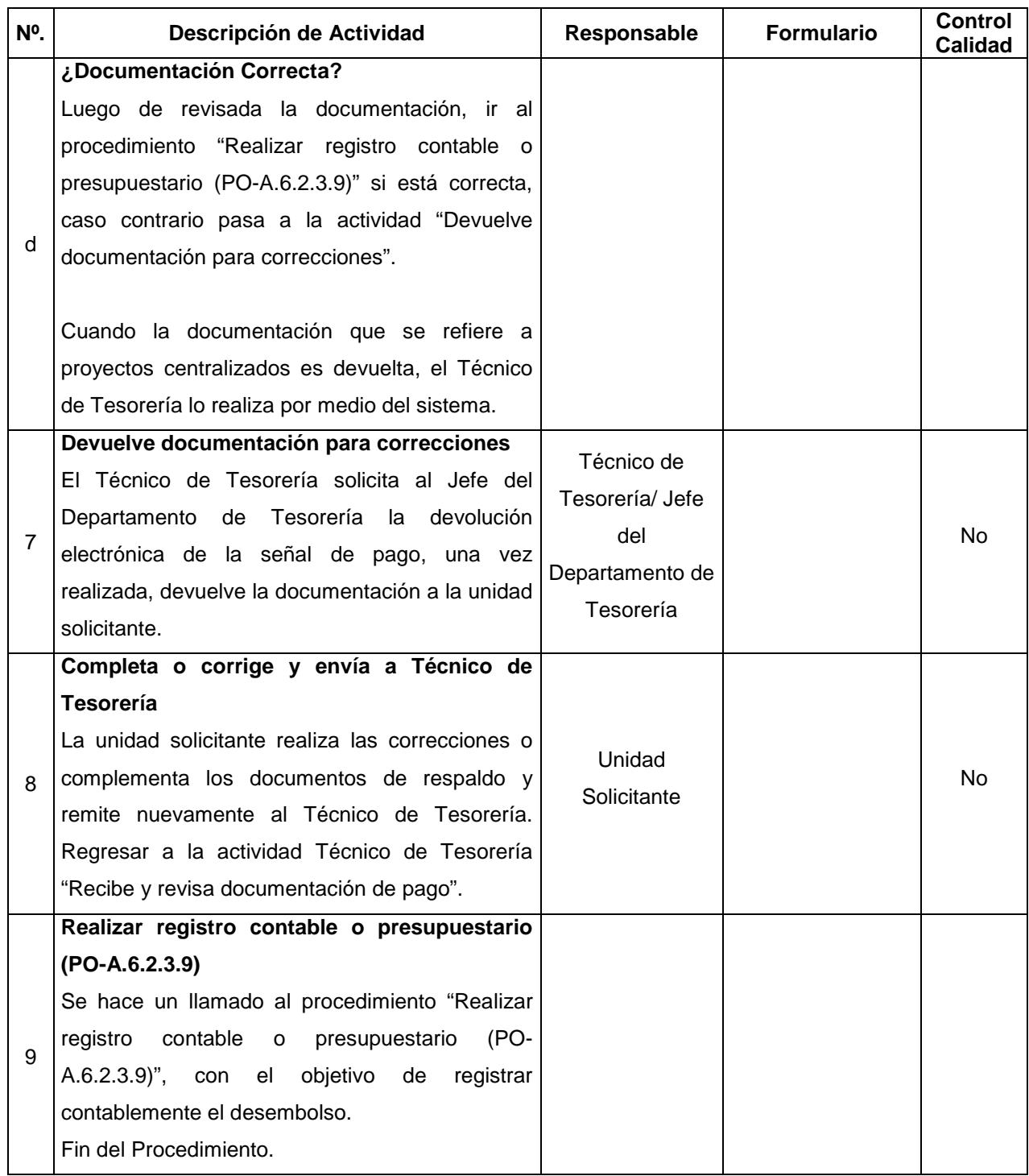

#### **V. Documentos Relacionados:**

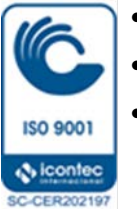

- Recopilación de Leyes Tributarias.
- Manual AFI
- Catálogo de cuentas

Vigencia a partir de: 01/10/2014 Página **7** de **10**

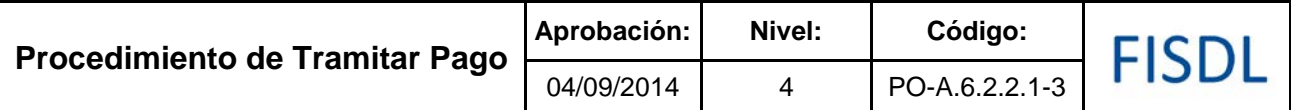

• Normas Técnicas de Control Interno

## **VI. Control de Registros**

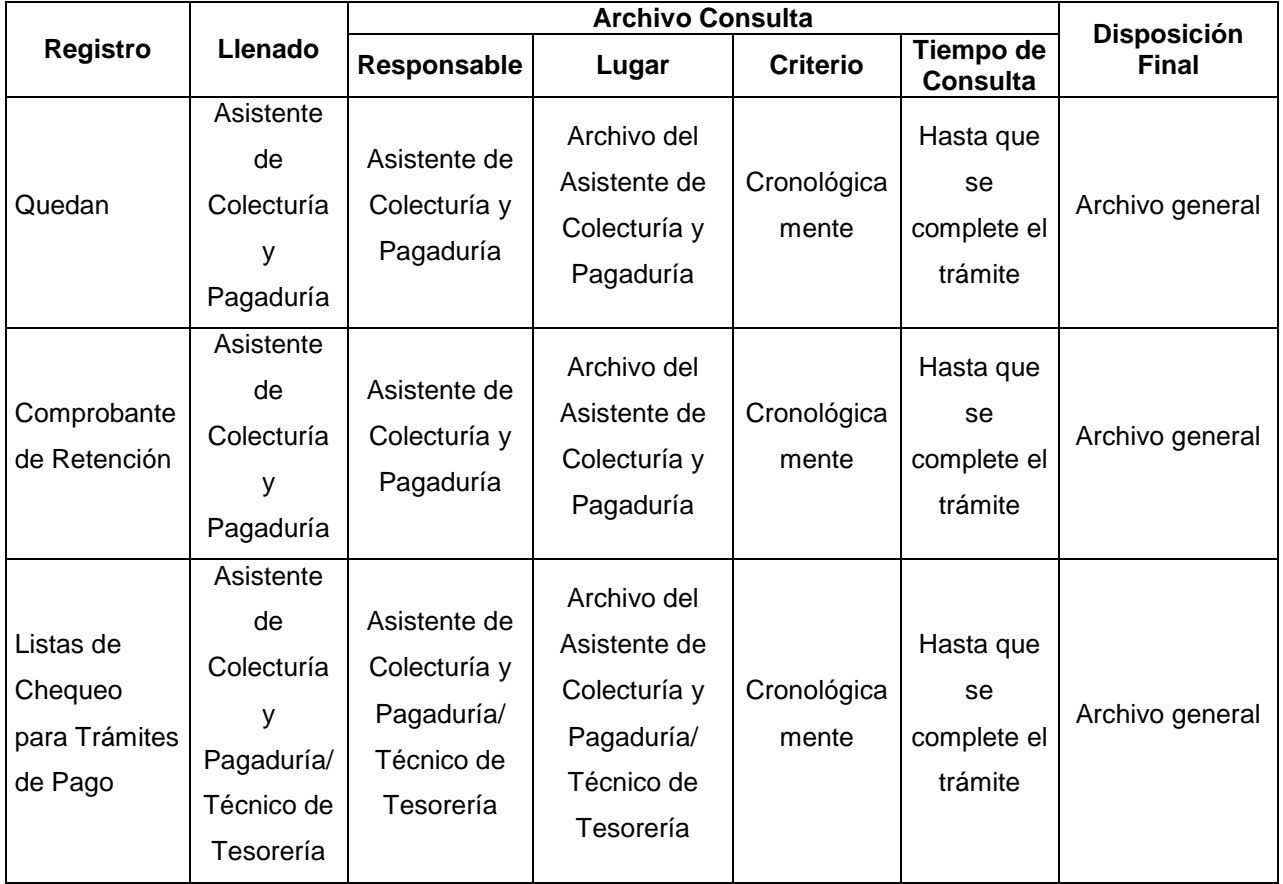

#### **VII. Historial de Cambios**

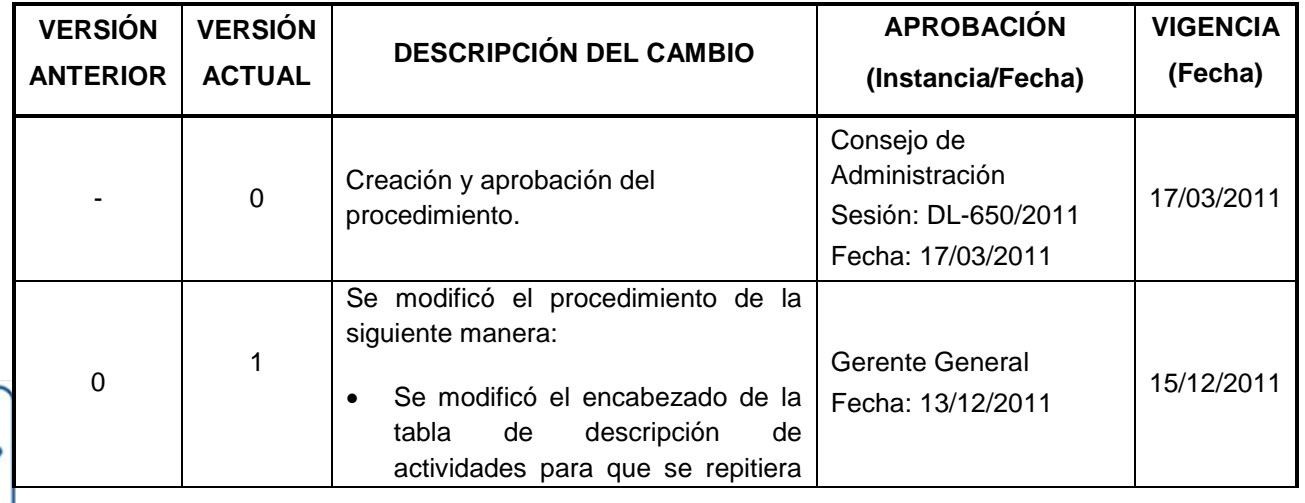

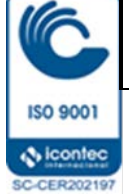

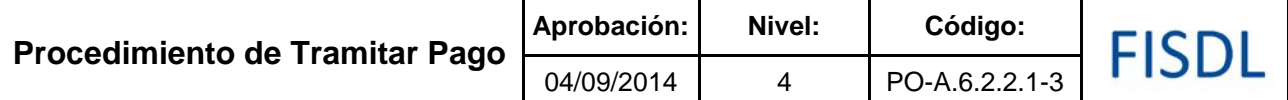

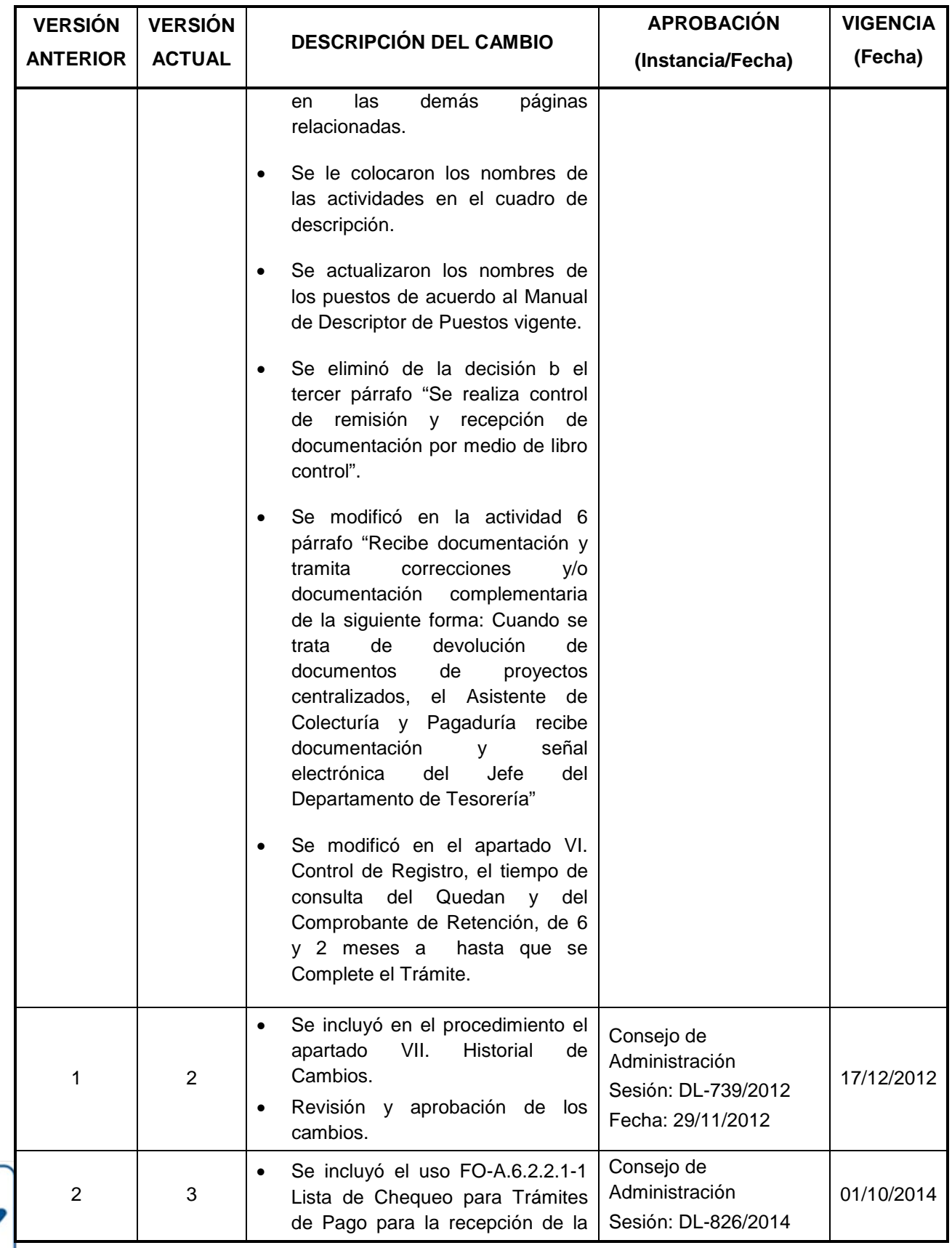

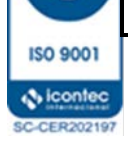

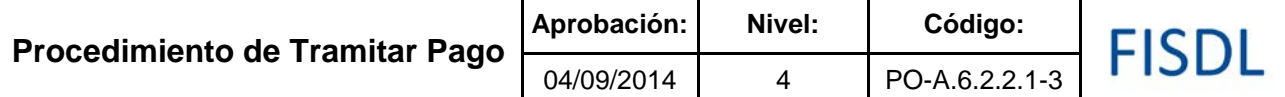

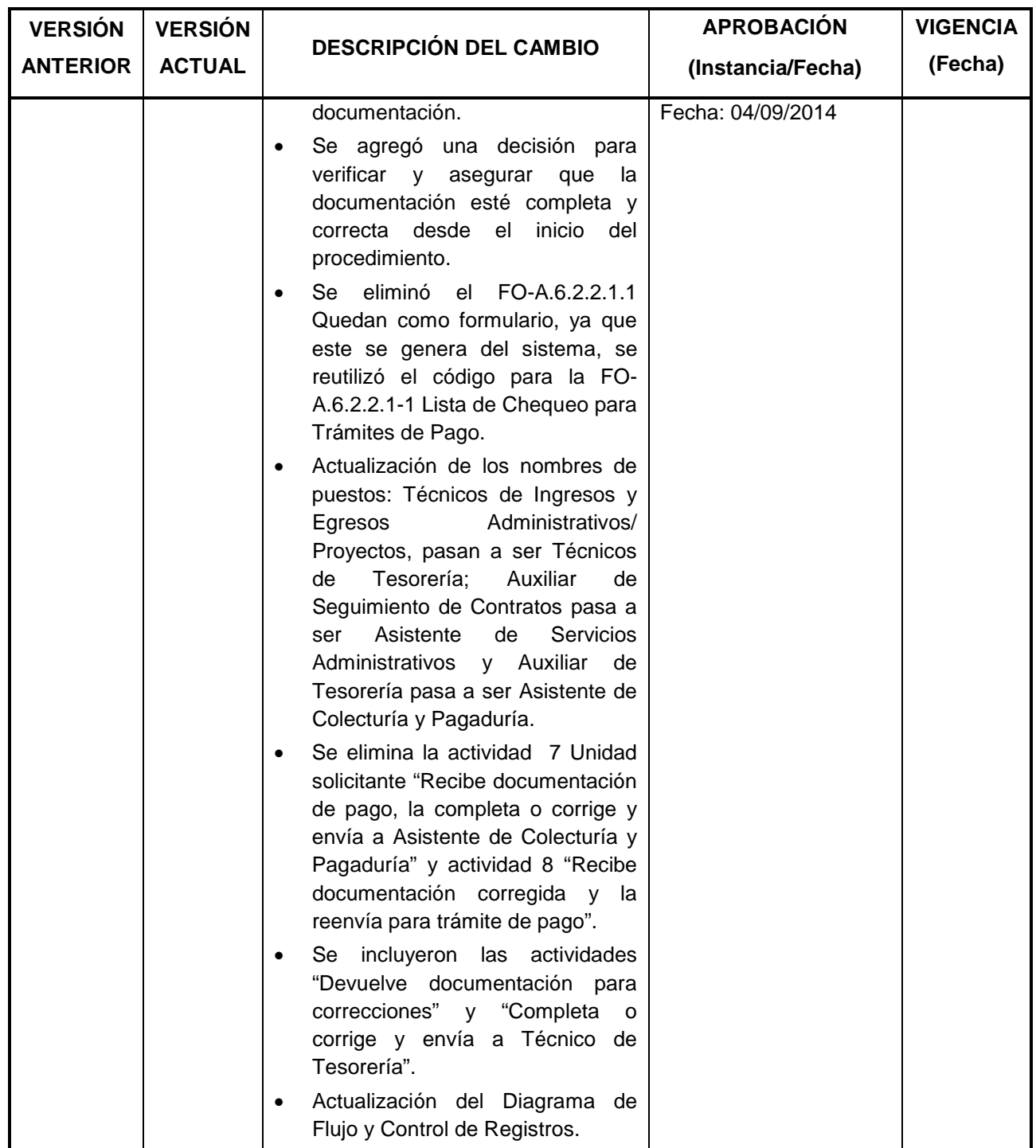

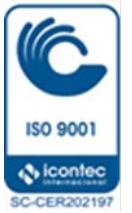

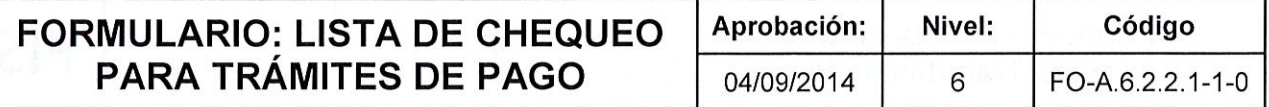

## FISDL

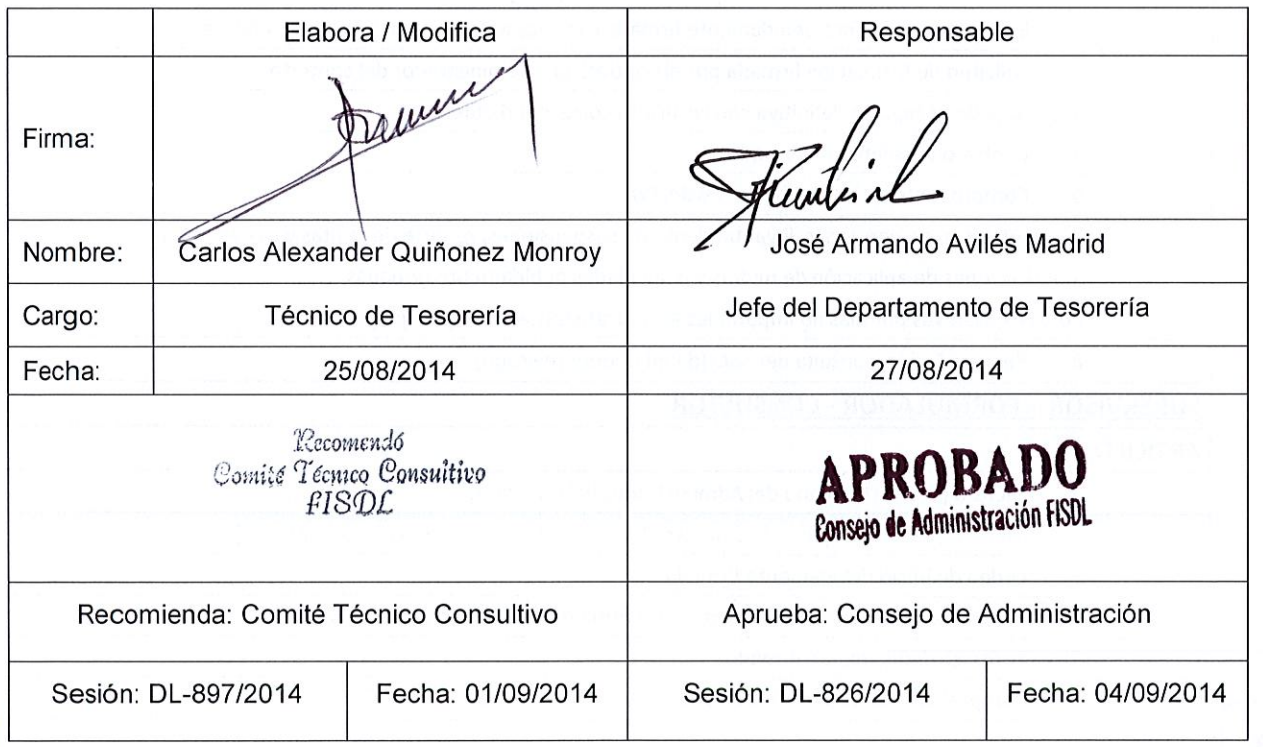

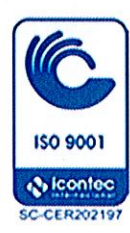

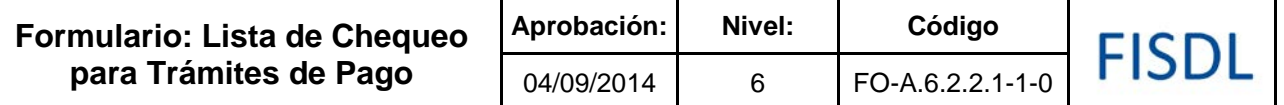

## **LISTA DE CHEQUEO PARA TRÁMITES DE PAGO**

#### **PAGOS DE PROYECTOS**

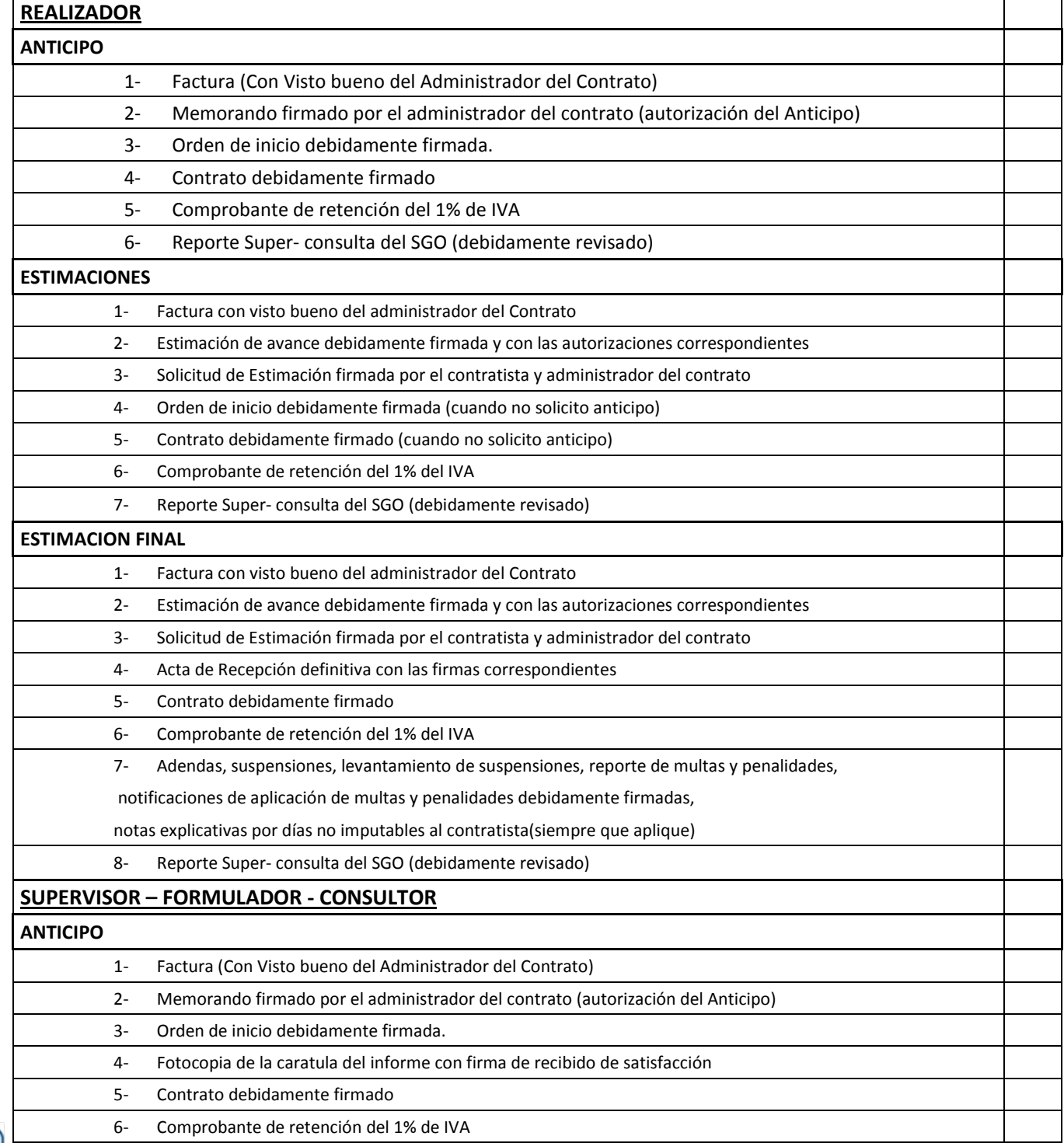

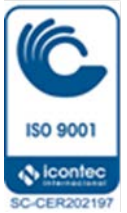

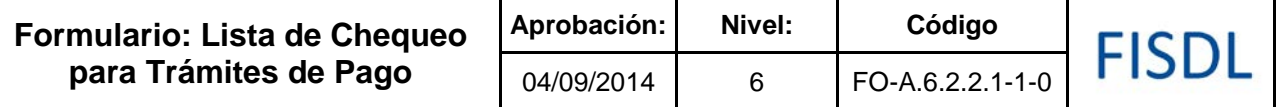

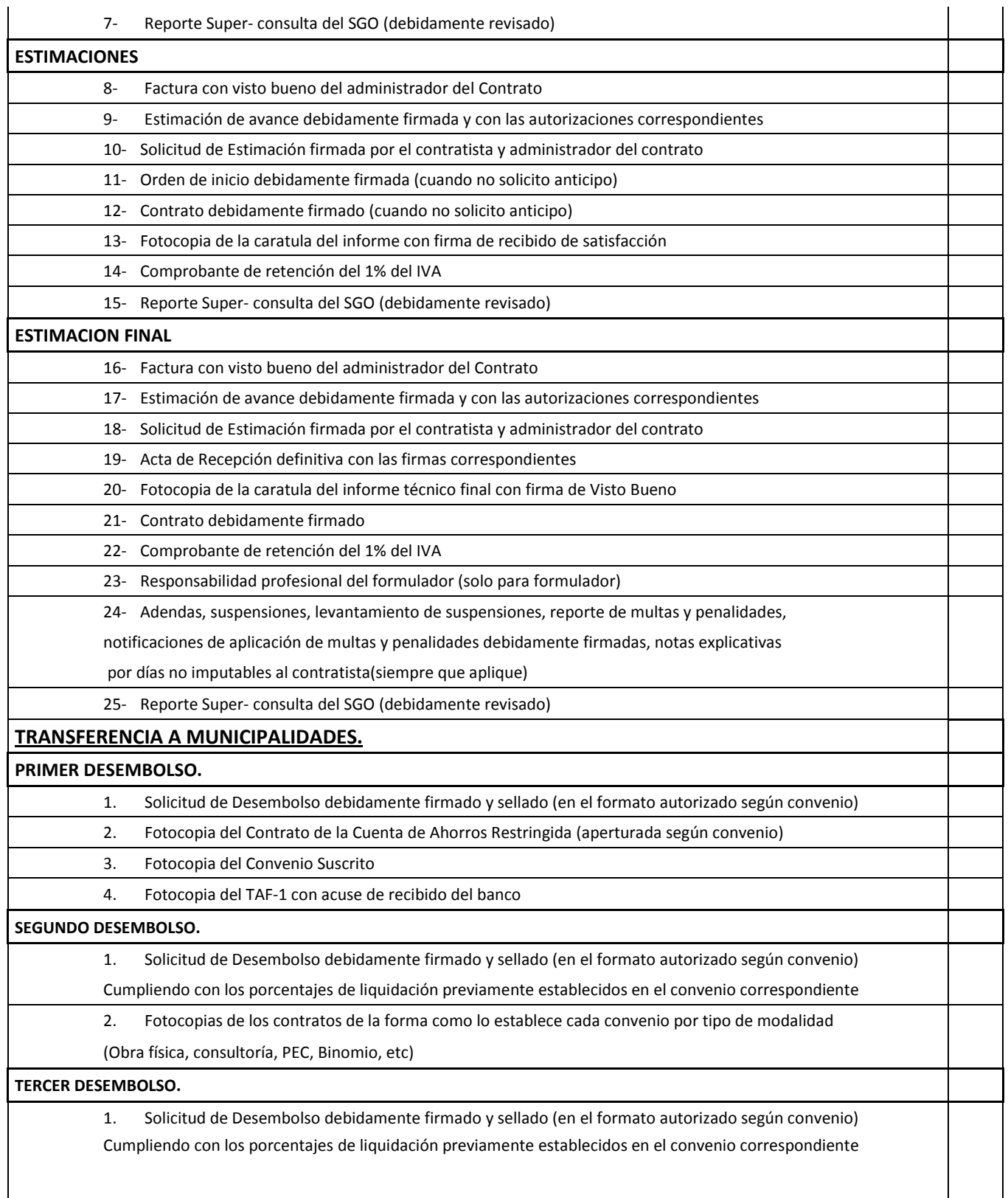

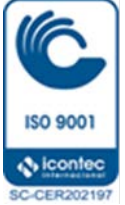

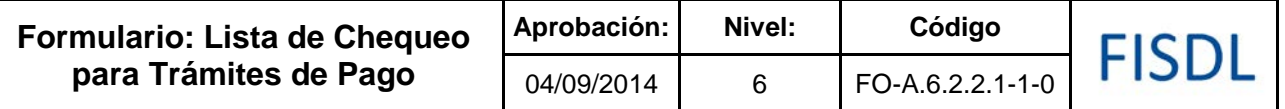

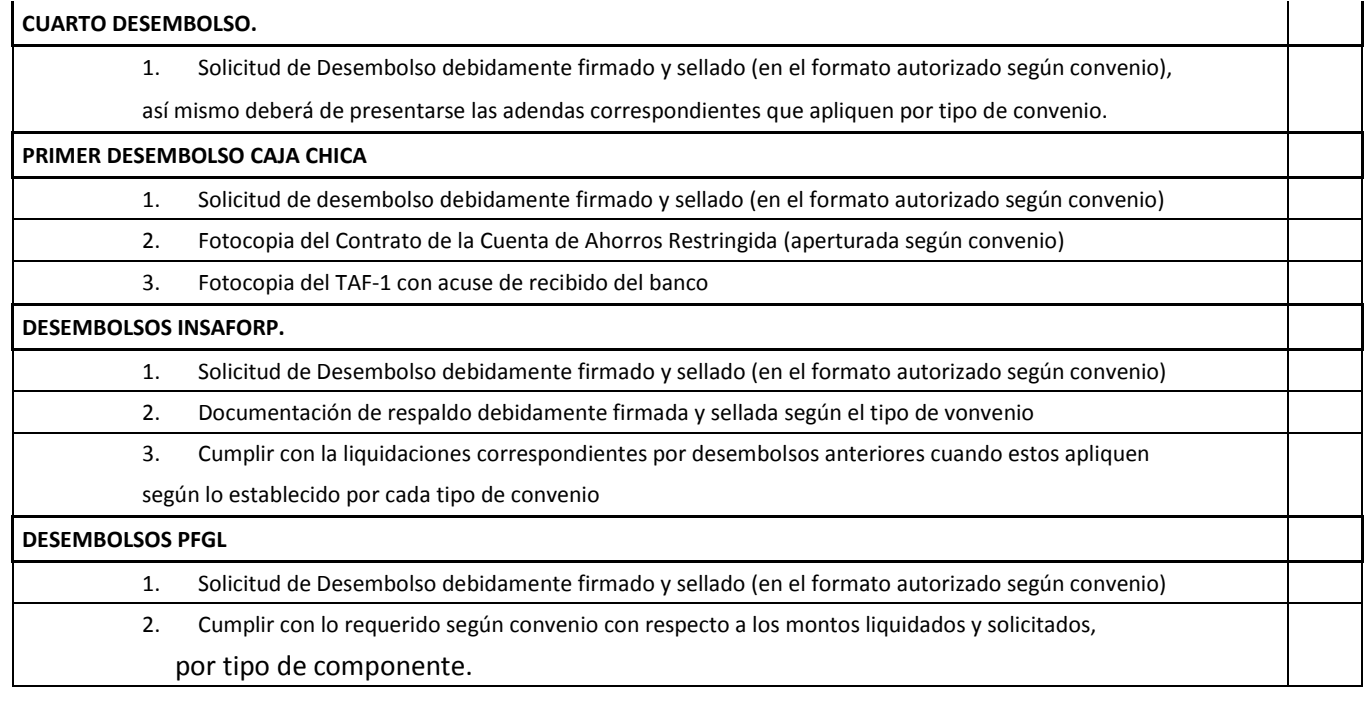

Vo. Bo.

**Nombre, firma y sello**

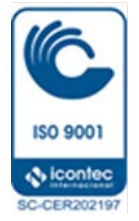

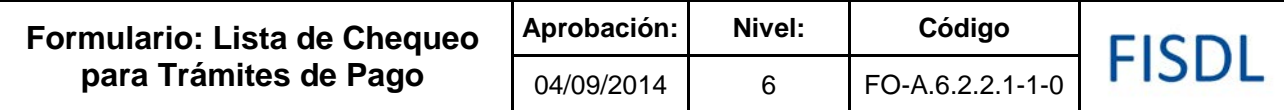

#### **Historial de Cambios**

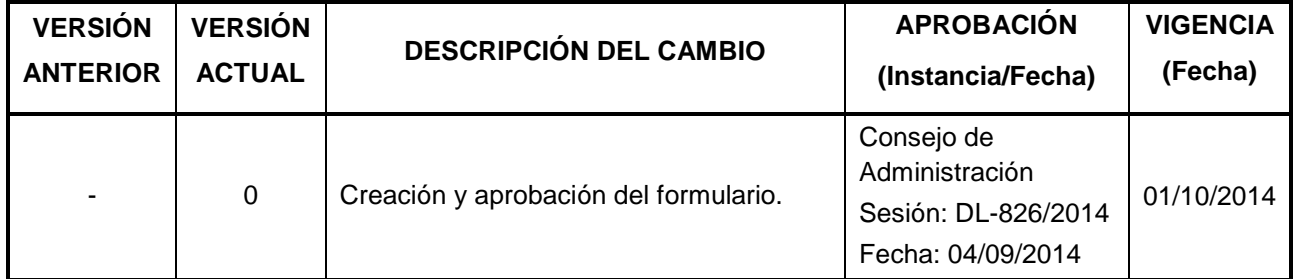

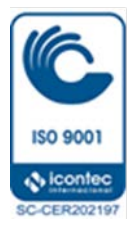

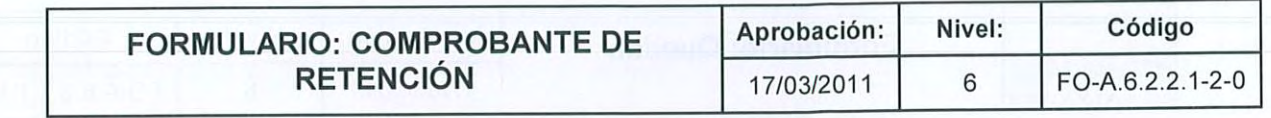

Fondo de Inversión<br>Social para el Desarrollo<br>Local (FISDL)

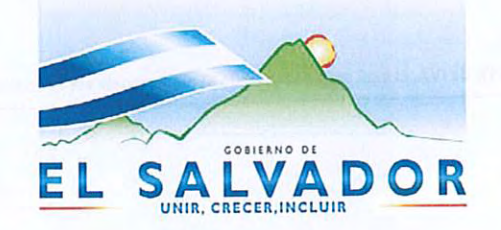

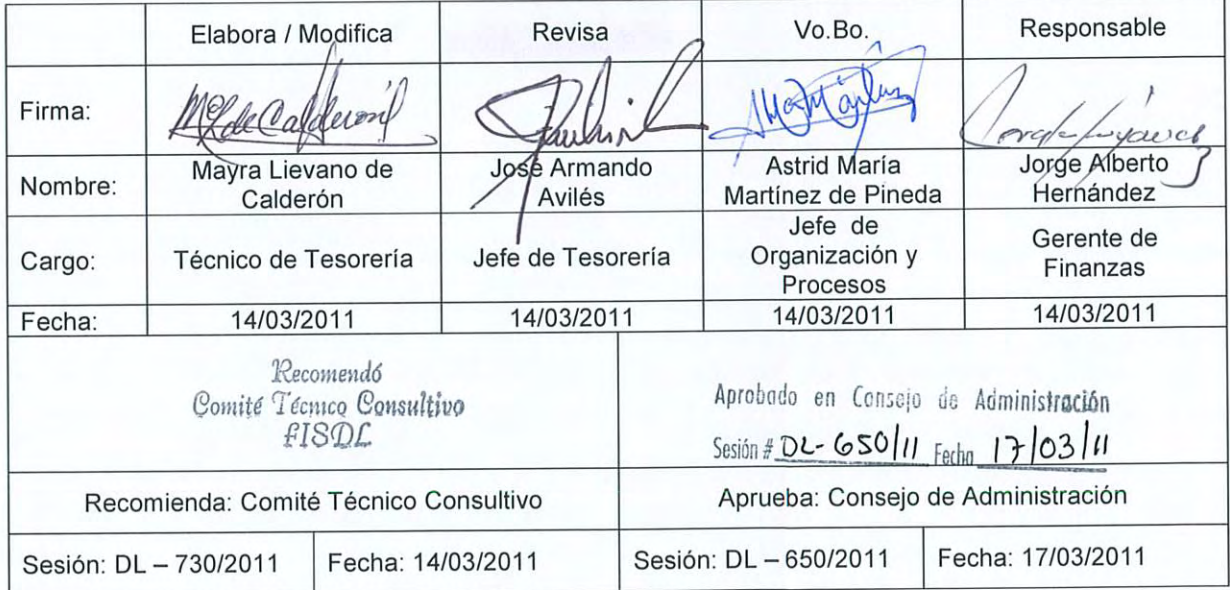

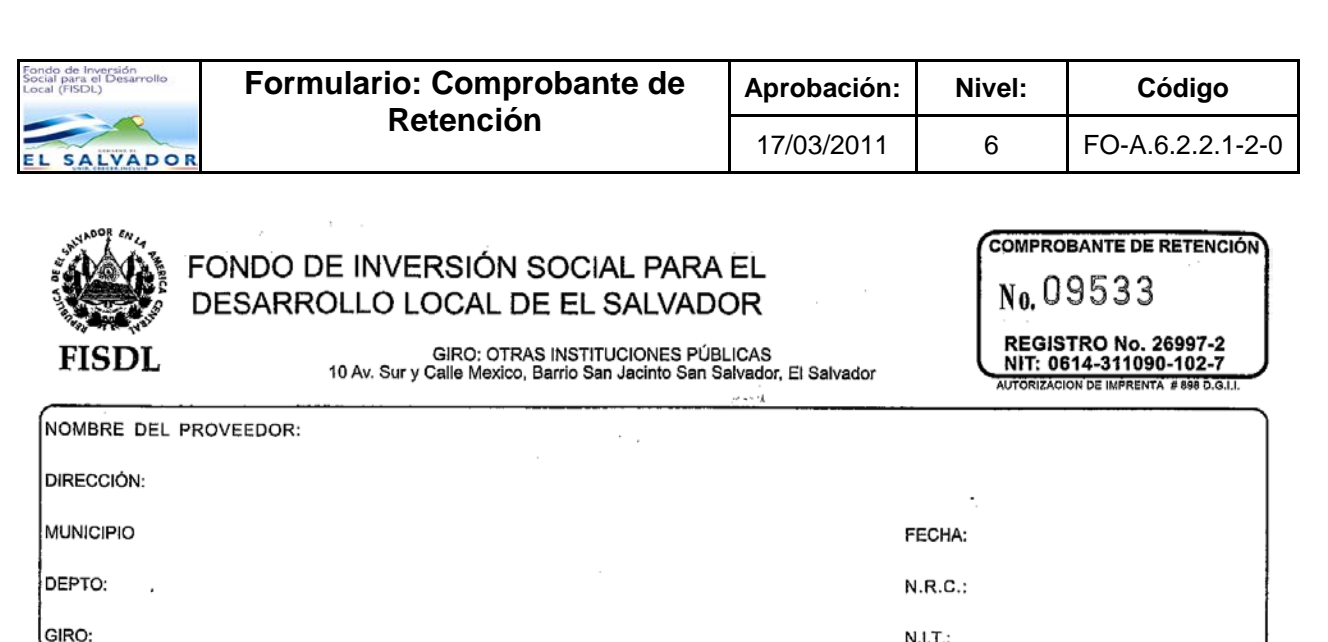

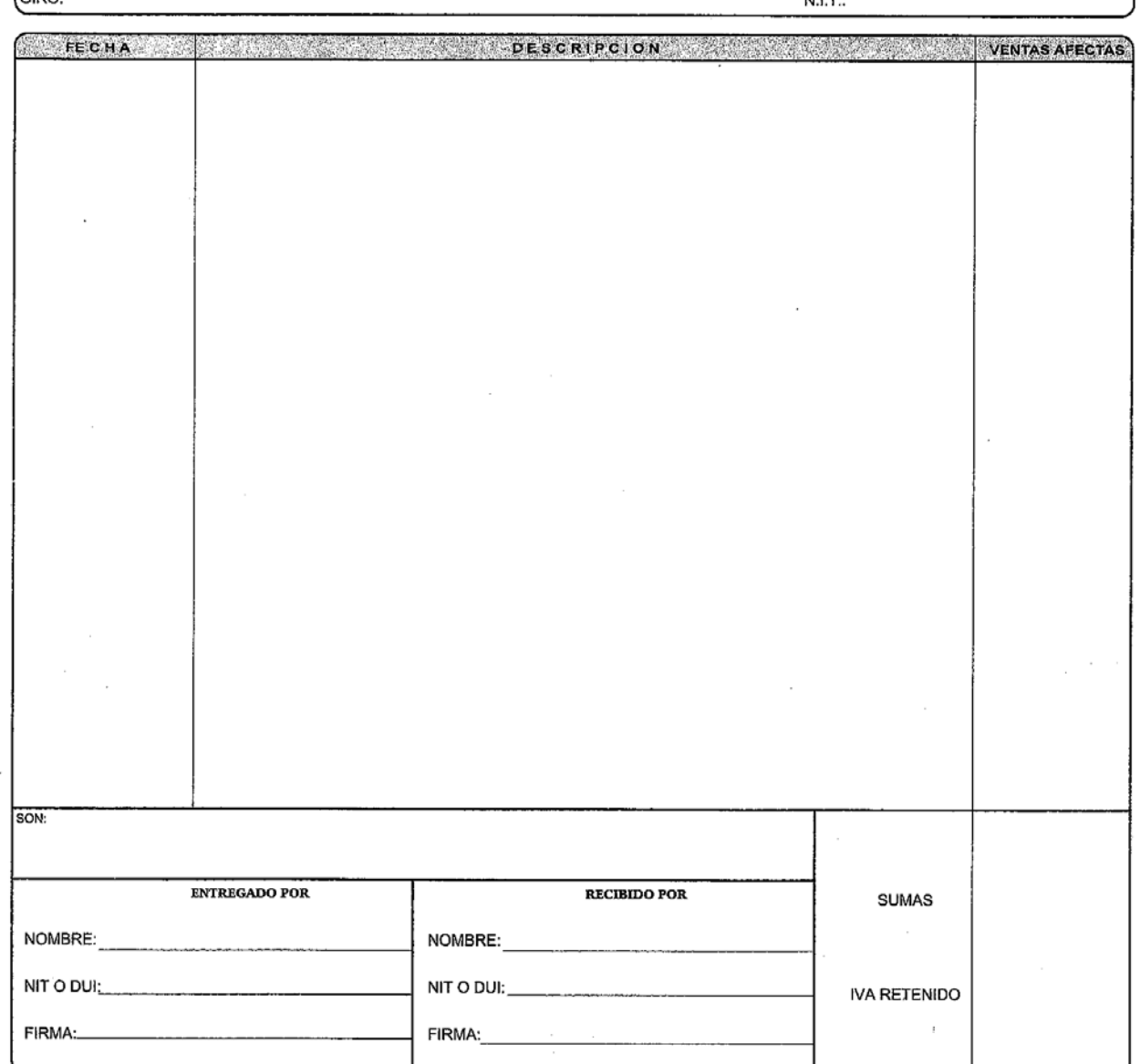

OPC DE CENTROAMERICA, S.A. DE C.V., NR. 0514-210203-102-5, REG. 147880-1, Calle Clromvelocko, Pasaje E #2, Pian de La Legune, Aniguo Cuscalilen, La Libertad. PBX:(503) 2211-0990.<br>AUTORIZACION DE IMPRENTA RESIS D.G.I.I. 230

ORIGINAL - INSTITUCION ESTATAL

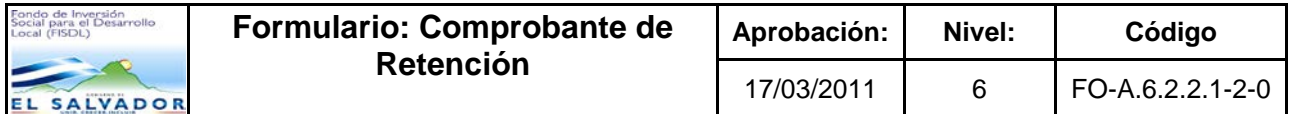

#### **Historial de Cambios**

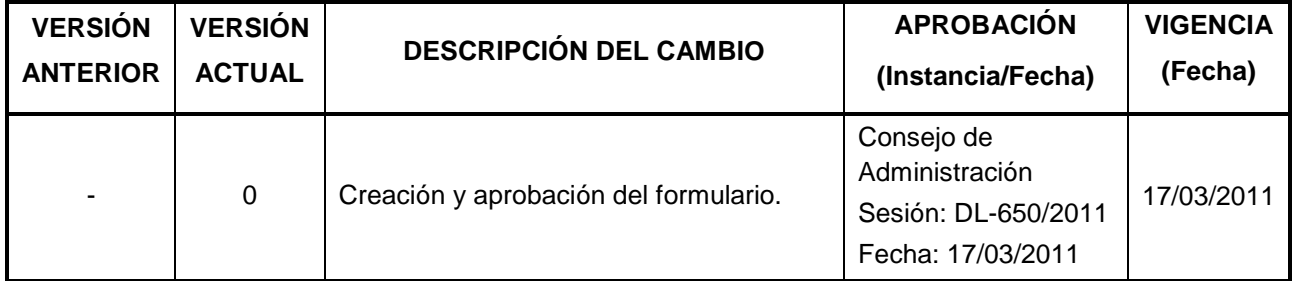

Elabora / Modifica Responsable Firma: **Carlos Alexander Quiñonez Monroy** Nombre: José Armando Avilés Técnico de Tesorería Cargo: Jefe del Departamento de Tesorería 25/08/2014 Fecha: 27/08/2014 Recomendó Comité Técnico Consultivo **APROBADO** FISDL Consejo de Administración FISDL Recomienda: Comité Técnico Consultivo Aprueba: Consejo de Administración Fecha: 04/09/2014 Sesión: DL-897/2014 Fecha: 01/09/2014 Sesión: DL-826/2014

FISDI

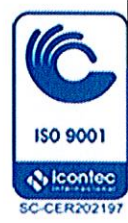

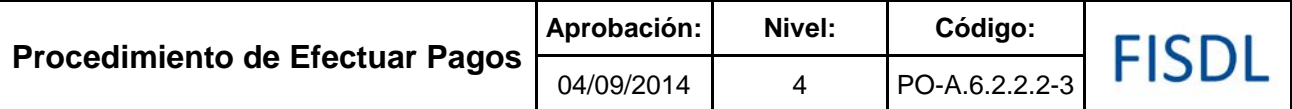

#### **I. Objetivo General**

Realizar el pago a proveedores y contratistas por la adquisición de bienes y/o servicios que realiza la institución, así como traslados de fondos entre cuentas del mismo banco, préstamos entre fuentes de financiamiento y otras operaciones relacionadas con erogaciones de efectivo, utilizando los sistemas electrónicos bancarios.

#### **II. Alcance**

El procedimiento inicia con la recepción de la partida contable actualizada y finaliza con los pagos efectuados y descargados en sistema.

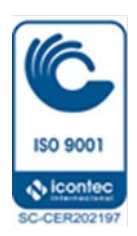
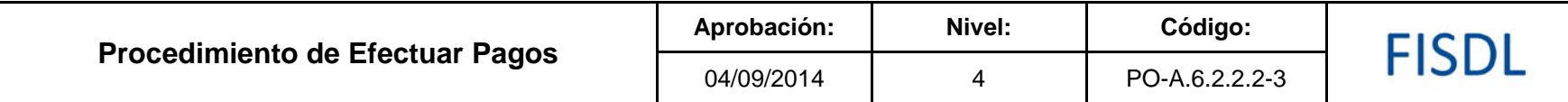

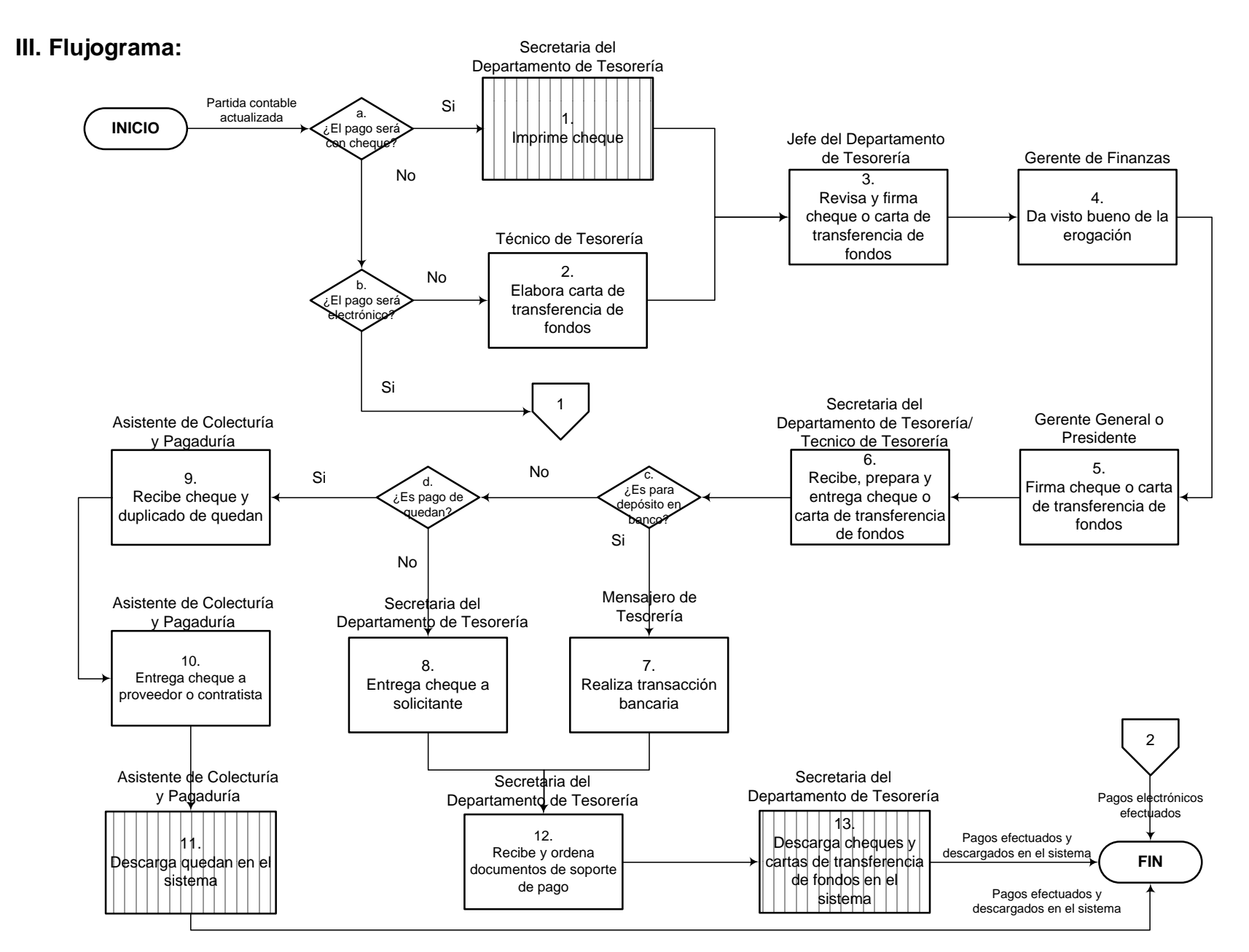

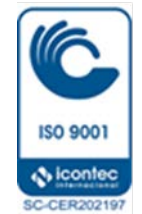

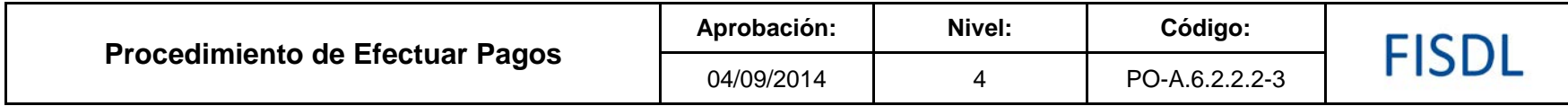

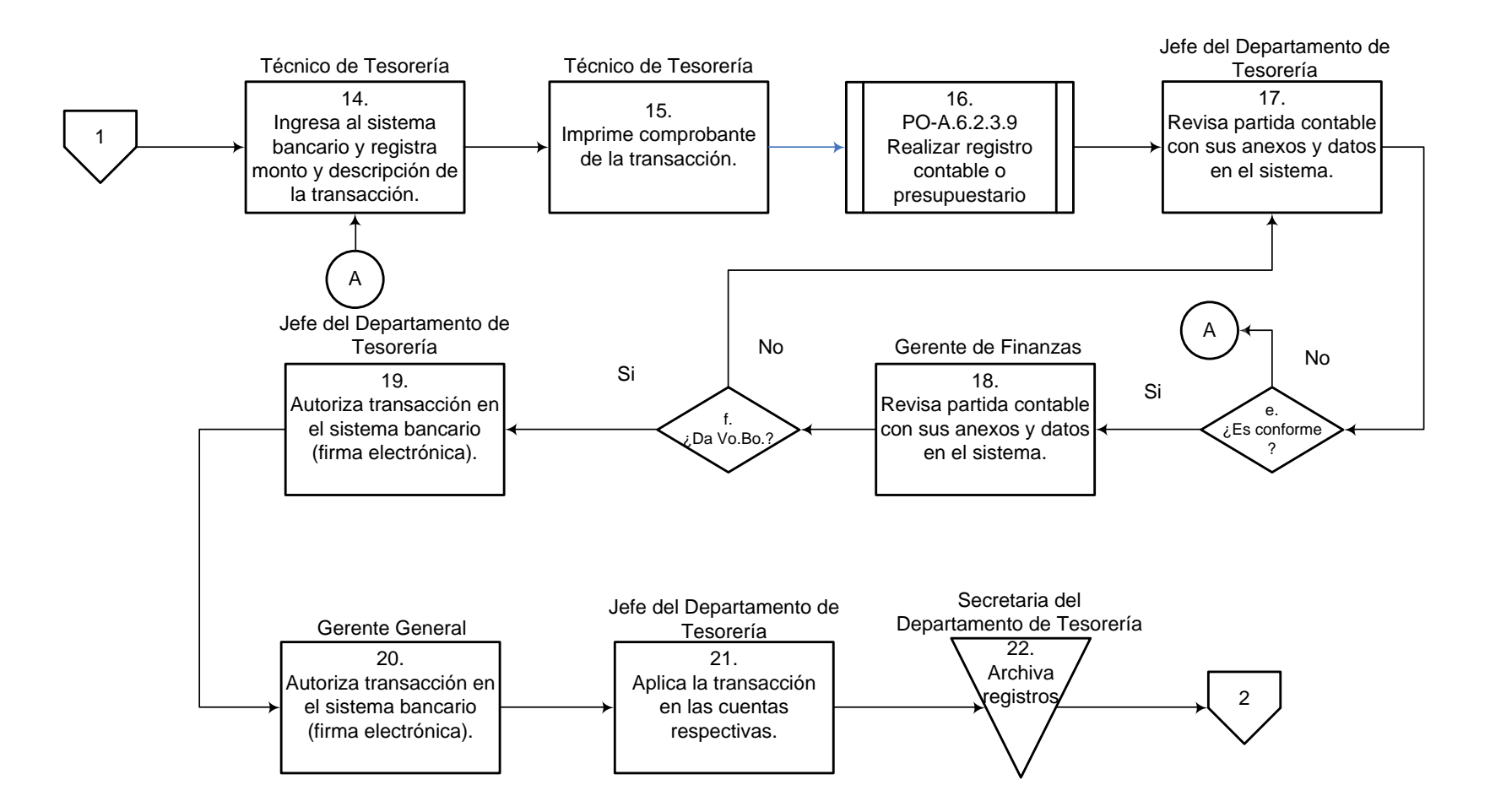

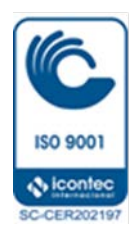

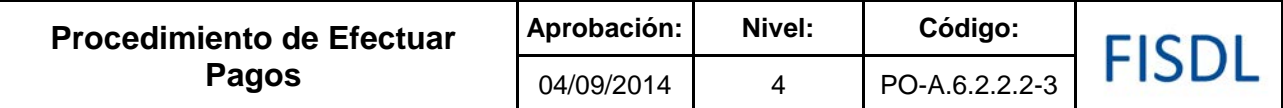

### **IV. Descripción General:**

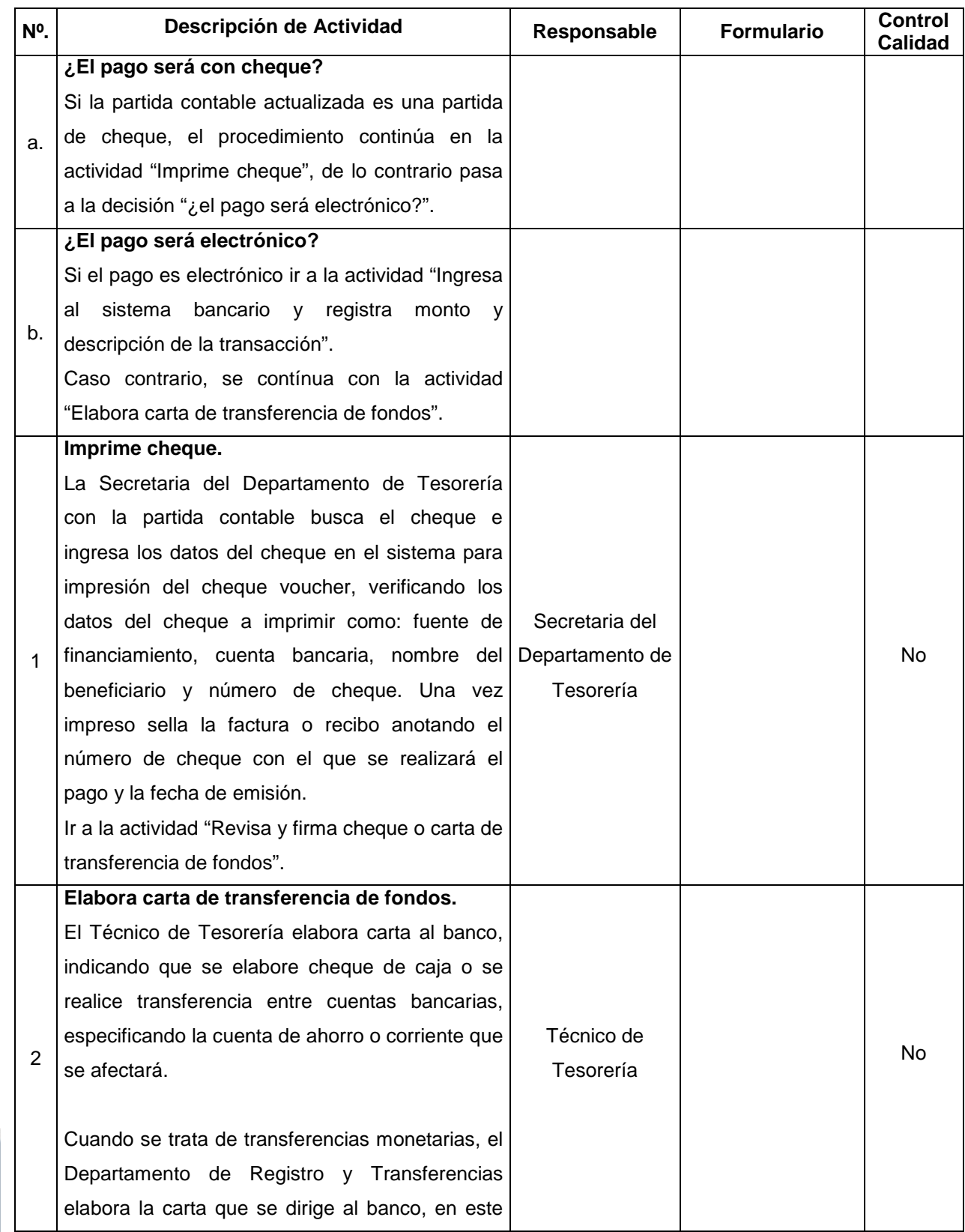

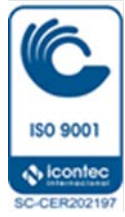

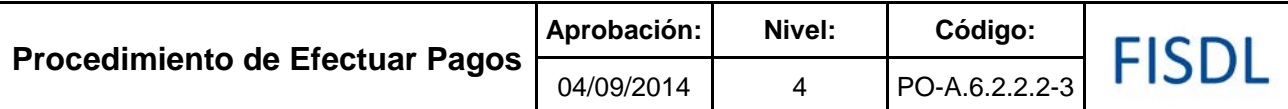

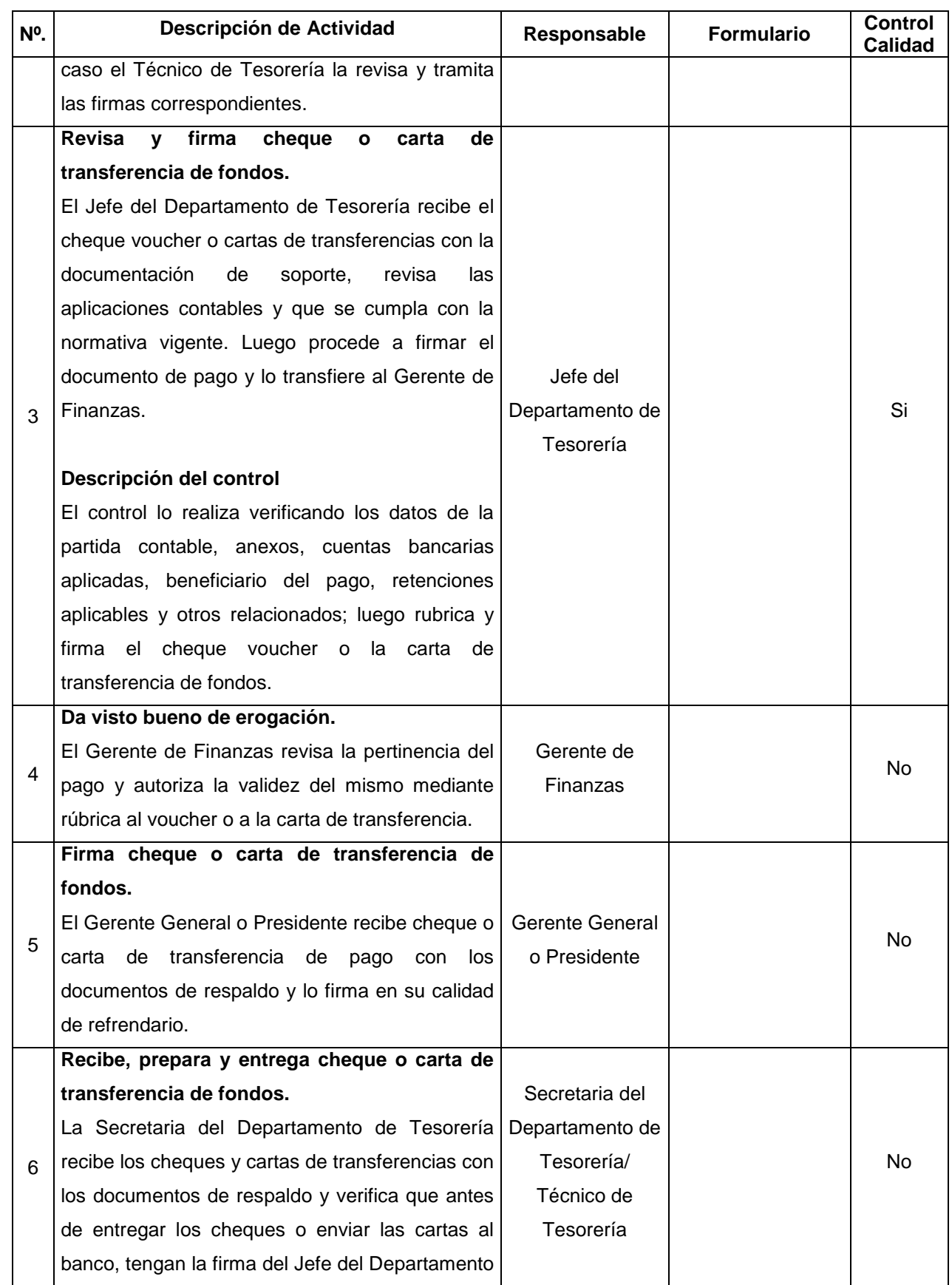

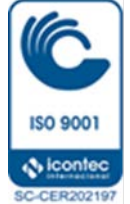

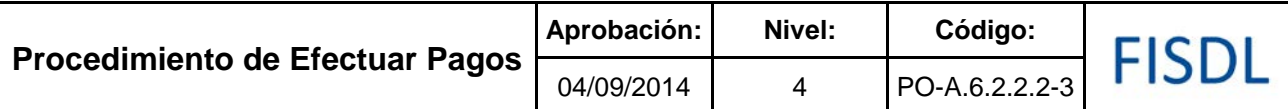

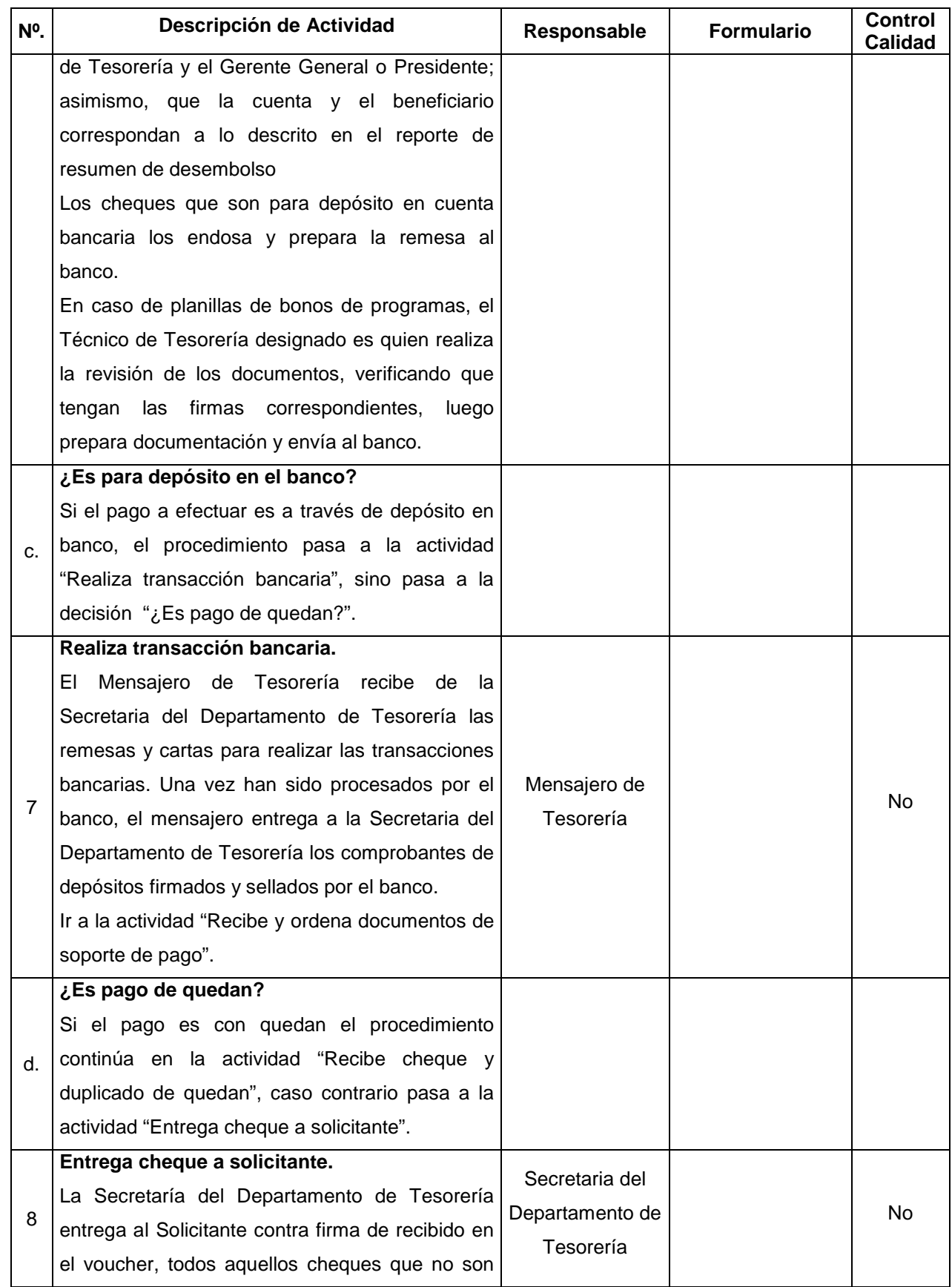

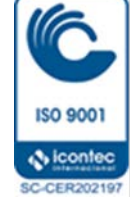

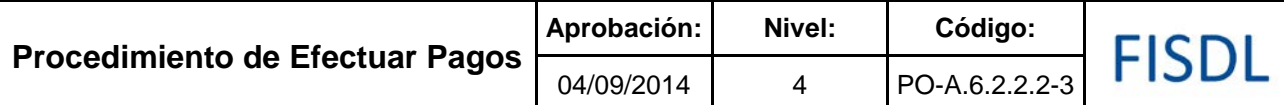

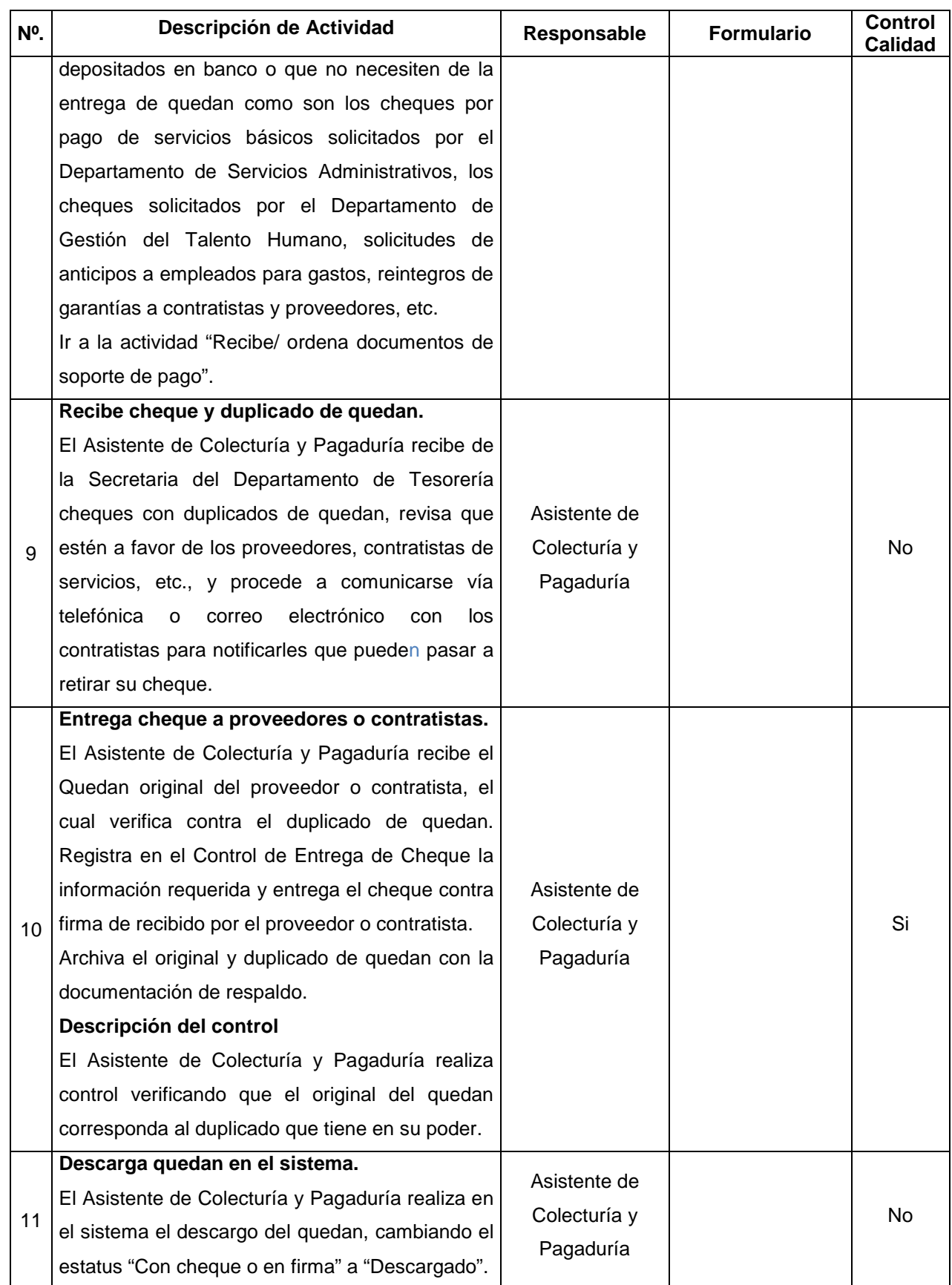

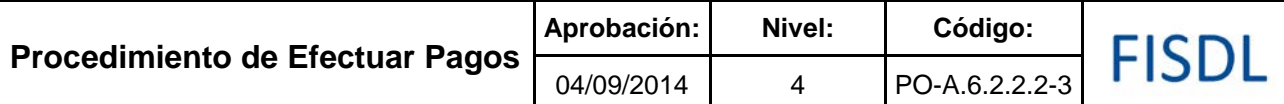

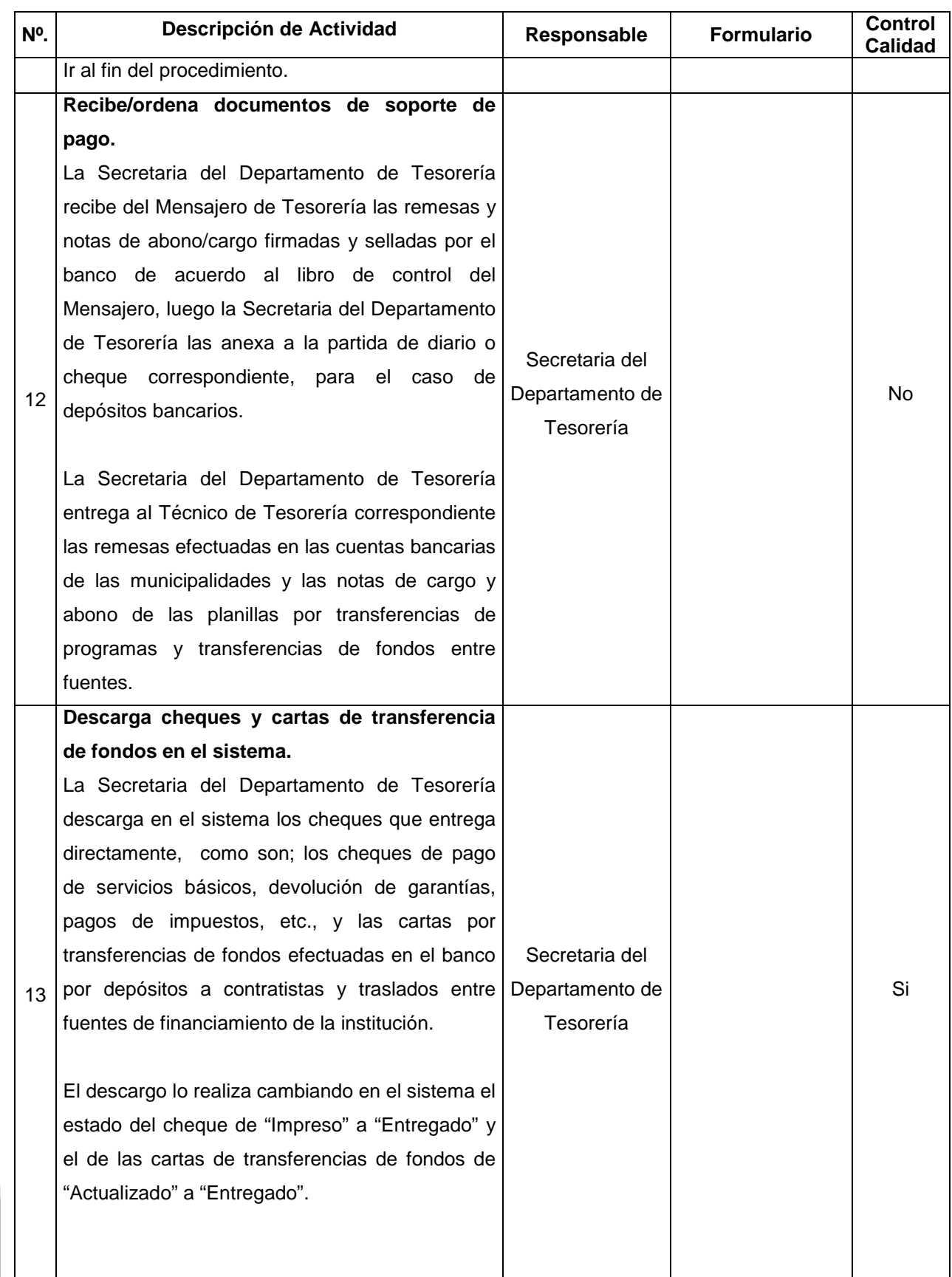

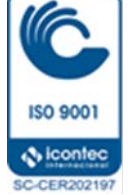

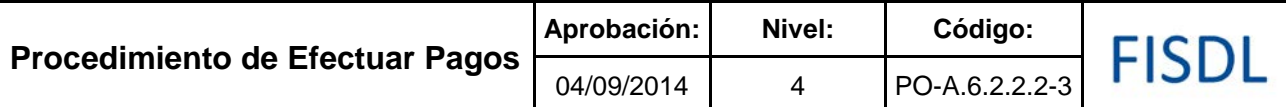

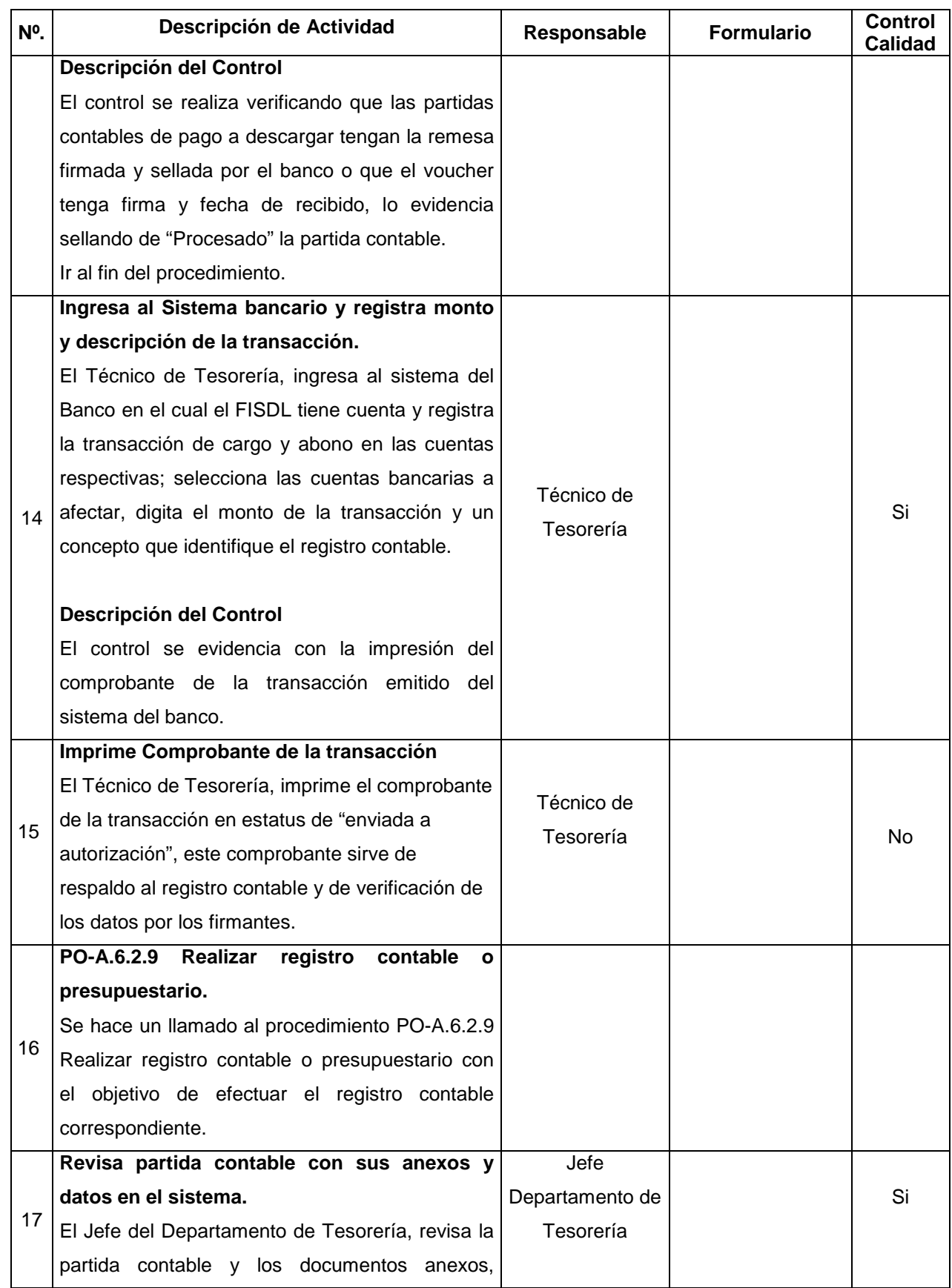

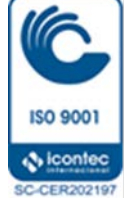

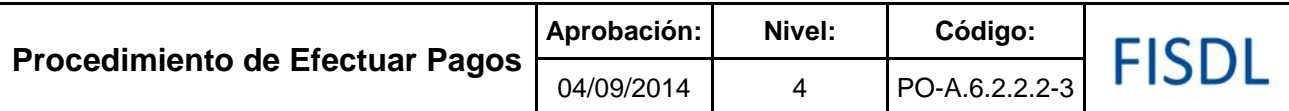

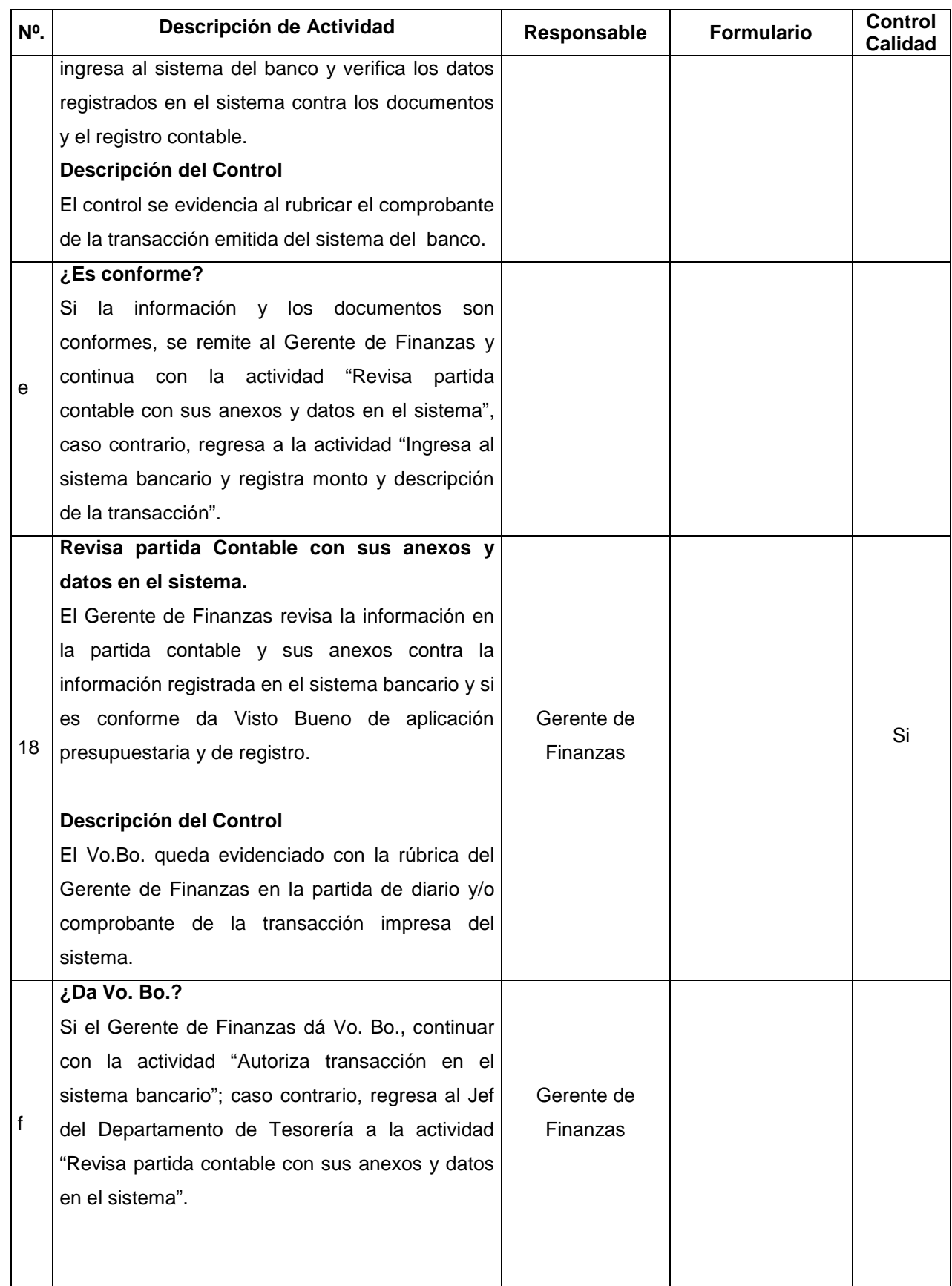

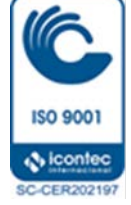

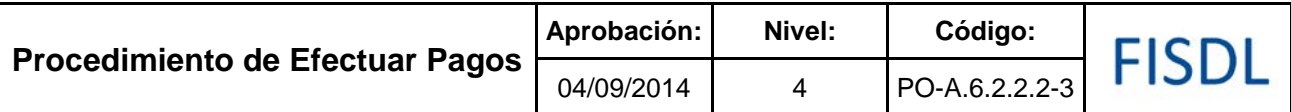

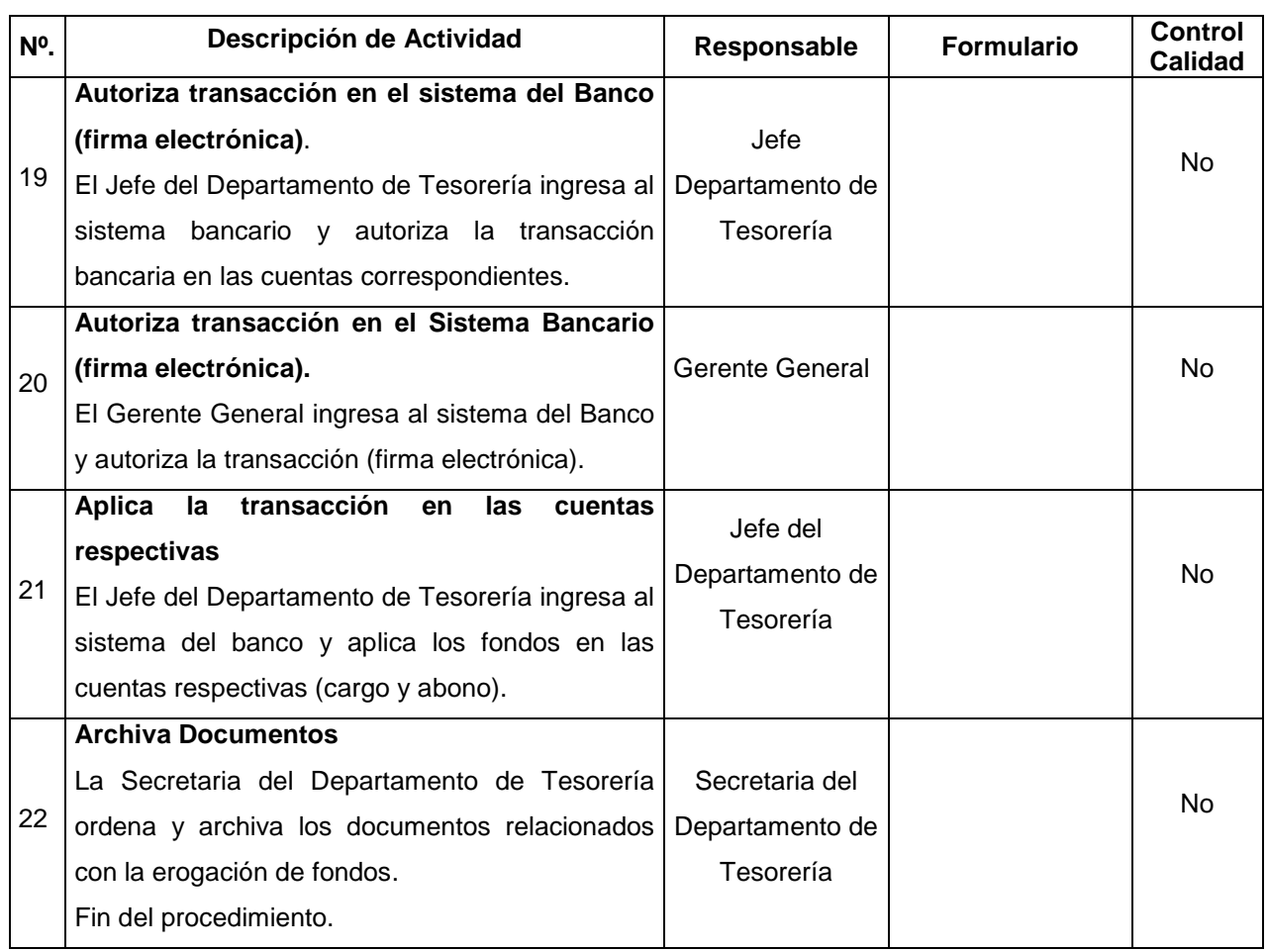

#### **V. Documentos Relacionados:**

• Matriz de Niveles de Autorizaciones de la Gestión Financiera

### **VI. Control de Registros**

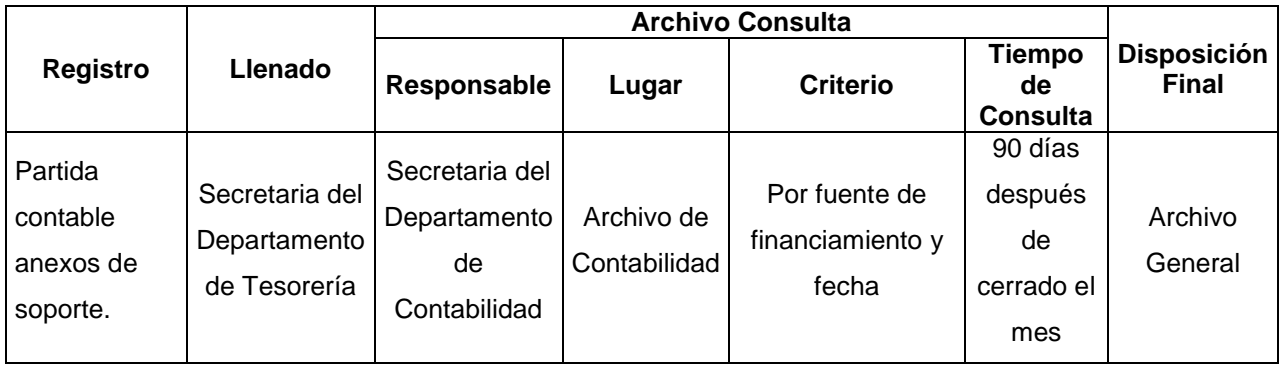

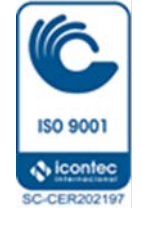

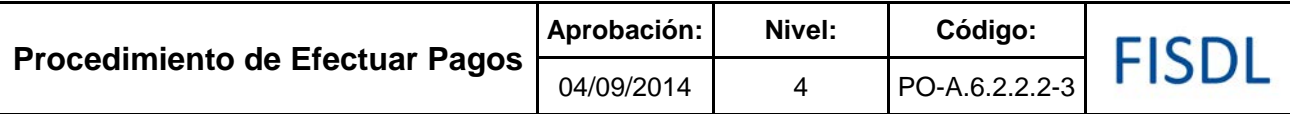

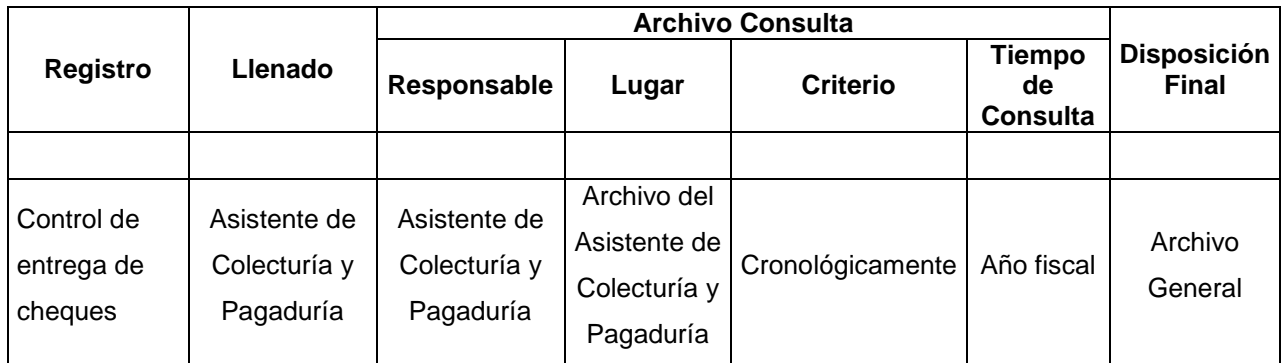

### **VII. Historial de Cambios**

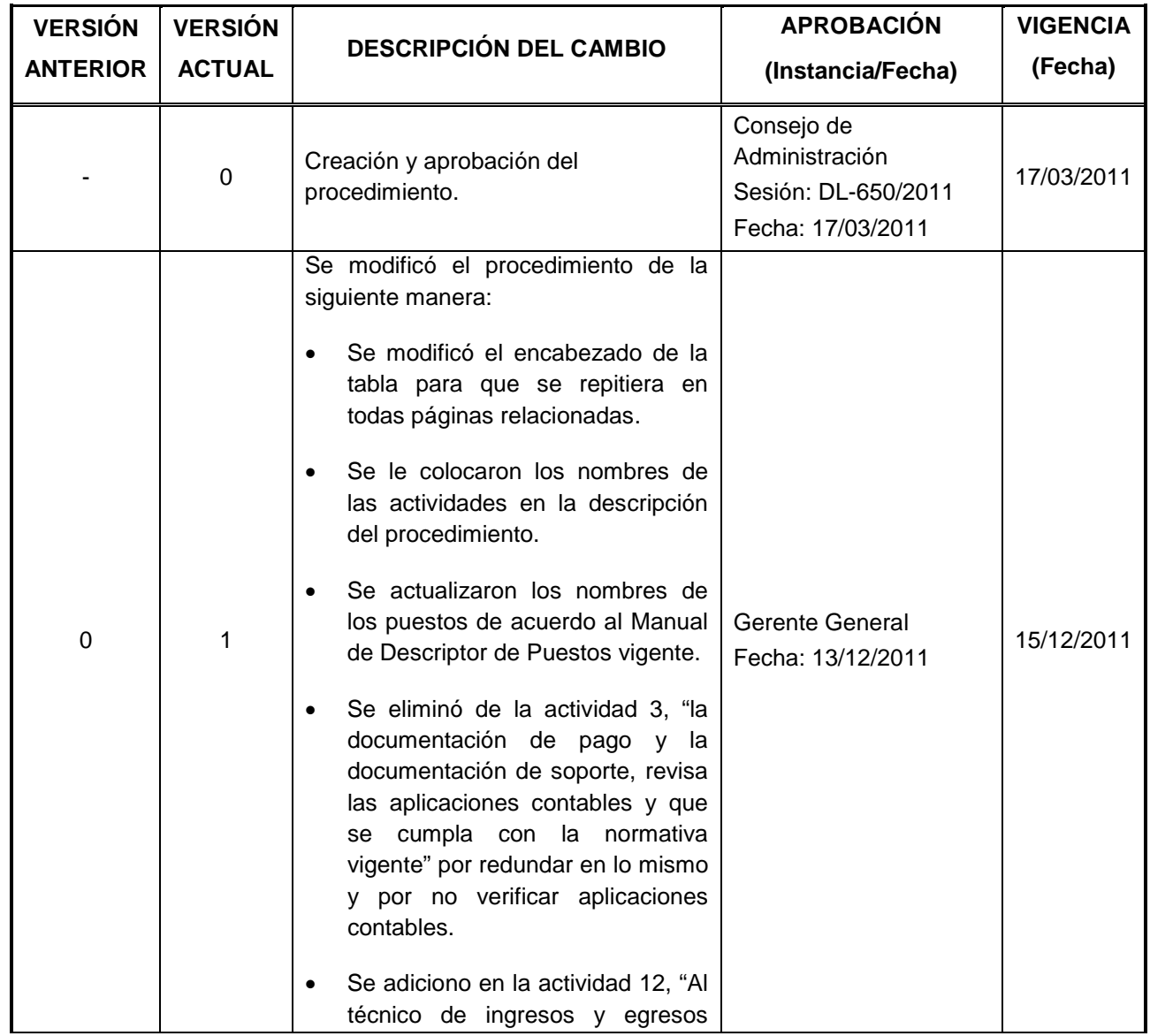

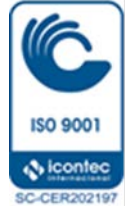

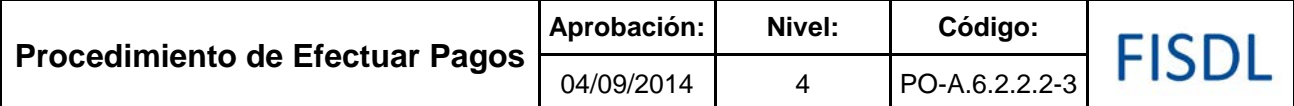

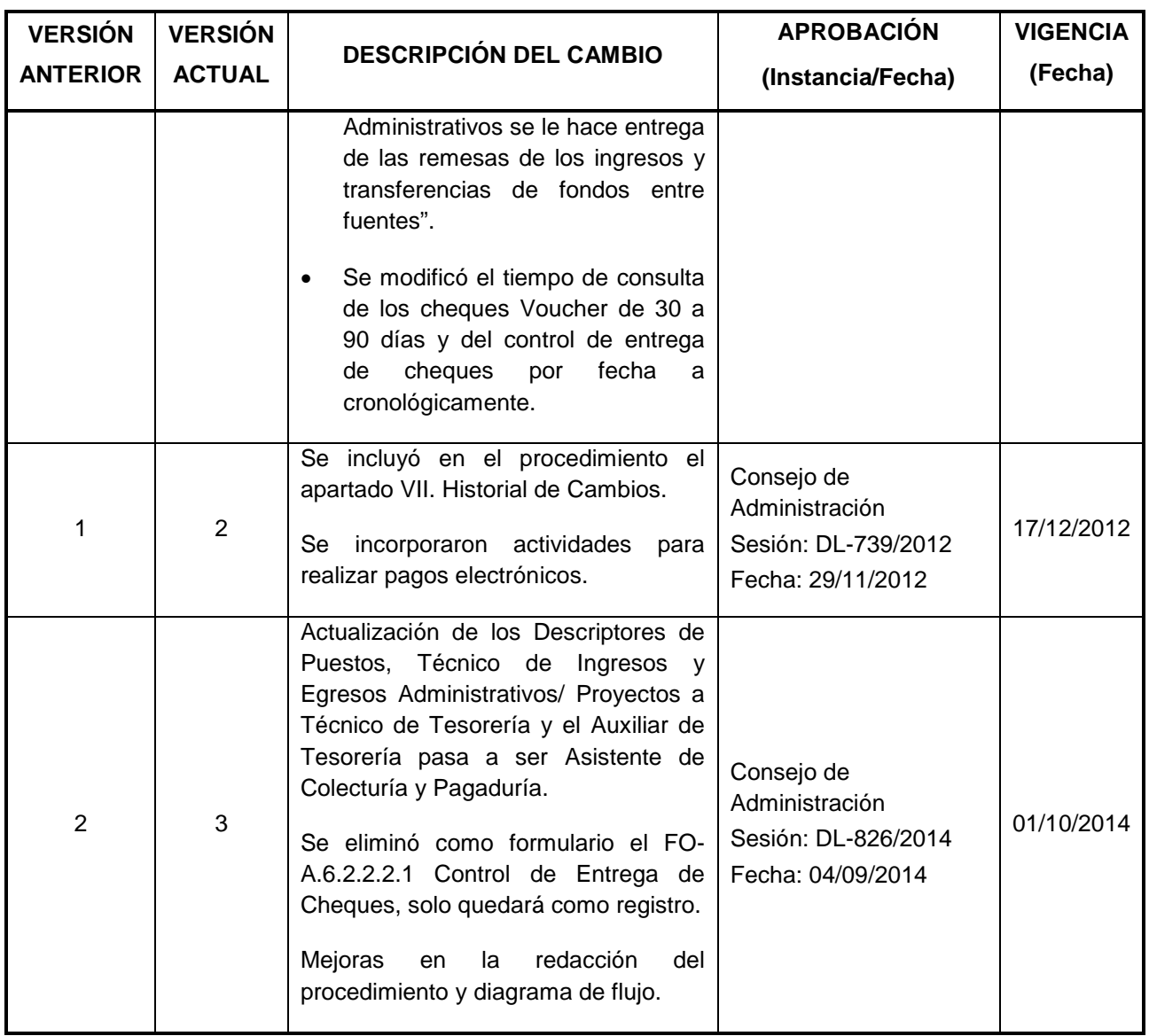

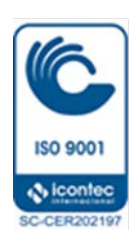

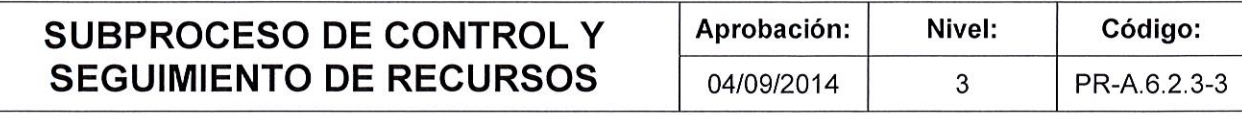

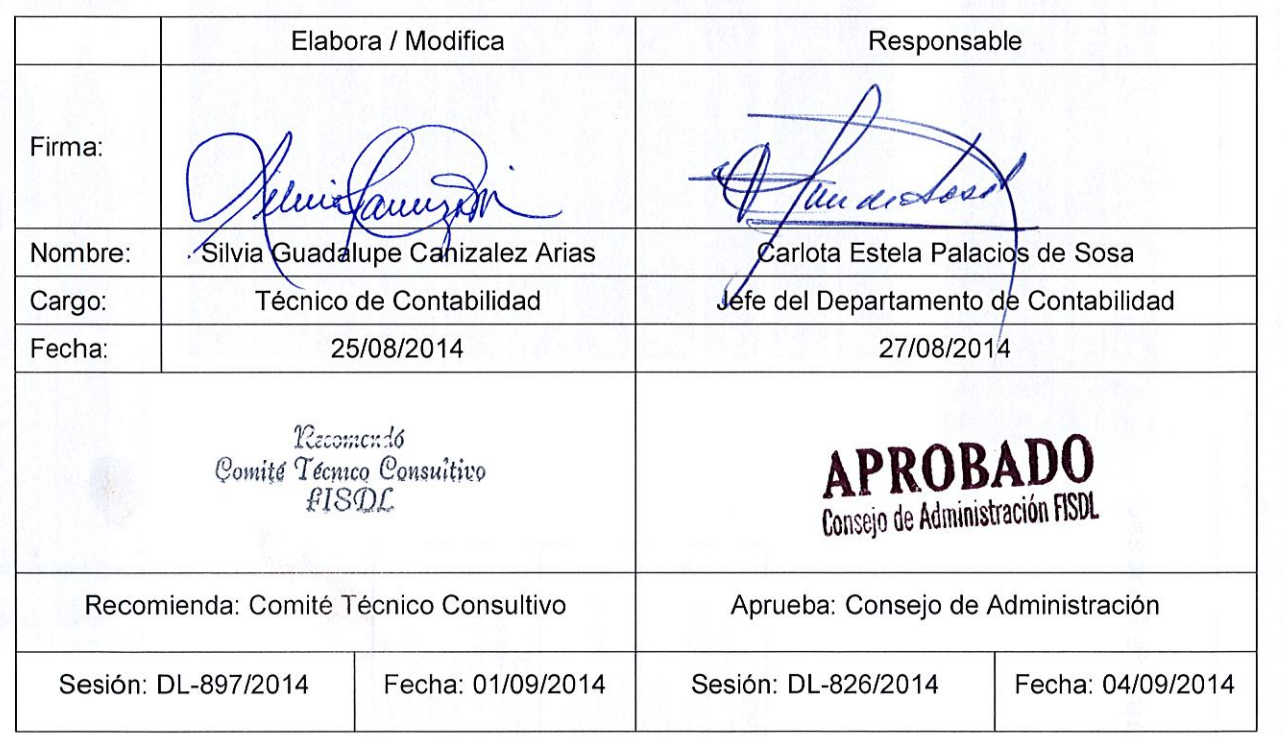

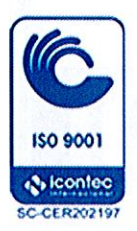

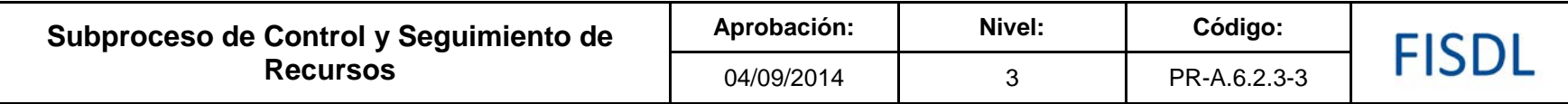

#### **I.** Mapa de Proceso

**PROVEEDOR:** Organismos financieros, unidades organizativas, instituciones del sistema

presupuesto institucional

**INSUMOS:** Registros contables, convenios, información bancaria, otros datos para

el control y seguimiento de los recursos del

del FISDL

financiero y municipalidades y proveedores

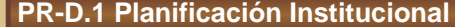

**PR-D.2 Gestión de la Calidad y Mejora Continua**

**PR-D.3 Comunicación Institucional y Atención al Cliente**

**PR-D.4 Gestión de Normativa Interna**

**PO-A.6.2.3.1 FORMULAR PROYECCIÓN DE INGRESOS Y EGRESOS**

**PO-A.6.3.2 REALIZAR Y CONTROLAR LAS INVERSIONES TEMPORALES**

**PO-A.6.2.3.3 CONCILIACIONES BANCARIAS**

**PO-A.6.2.3.4 CONTROLAR Y AJUSTAR EL PRESUPUESTO DEL FONDO GENERAL**

**PO-A.6.2.3.5 CONTROL FINANCIERO DEL CONVENIO**

**PO-A.6.2.3.6 CONTROLAR Y DAR SEGUIMIENTO A INGRESOS DE CONTRAPARTIDAS PO-A.6.2.3.7 CONTROLAR Y DAR SEGUIMIENTO A DESEMBOLSOS DE FONDOS**

**PO-A.6.2.3.8 REALIZAR CIERRE CONTABLE Y PRESUPUESTARIO MENSUAL**

**PO-A.6.2.3.9 REALIZAR REGISTRO CONTABLE O PRESUPUESTARIO**

**PO-A.6.2.3.10 REALIZAR CIERRE CONTABLE O PRESUPUESTARIO ANUAL**

**PO-A.6.2.3.11 ENVÍO DE DOCUMENTOS CONTABLES AL ARCHIVO GENERAL**

#### **PRODUCTOS:**

Control de recursos, información para liquidaciones y lustificaciones a entidades financieras, información para rendición de cuentas, cierre contable y presupuestario mensual y anual, documentos contables en custodia del Archivo General **CLIENTES:** Organismos financieros,

unidades organizativas, instituciones del sistema financiero, municipalidades, Ministerio de Hacienda y contratistas

**ISO 9001 O** icontec **SC-CER202197** 

#### **PR-A.1 Gestión Legal**

**PR-A.3 Gestión de la Información y Tecnología**

**PR-A.4 Gestión del Talento Humano**

**PR-A.5 Adquisiciones, Contrataciones y** 

**PR-A.7 Administración y Logística**

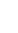

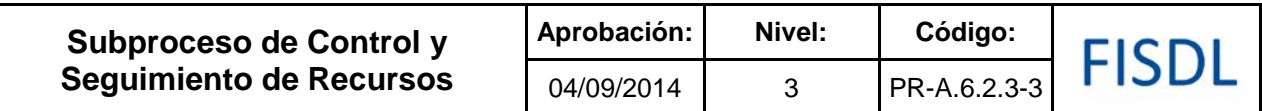

#### **II. Historial de Cambios**

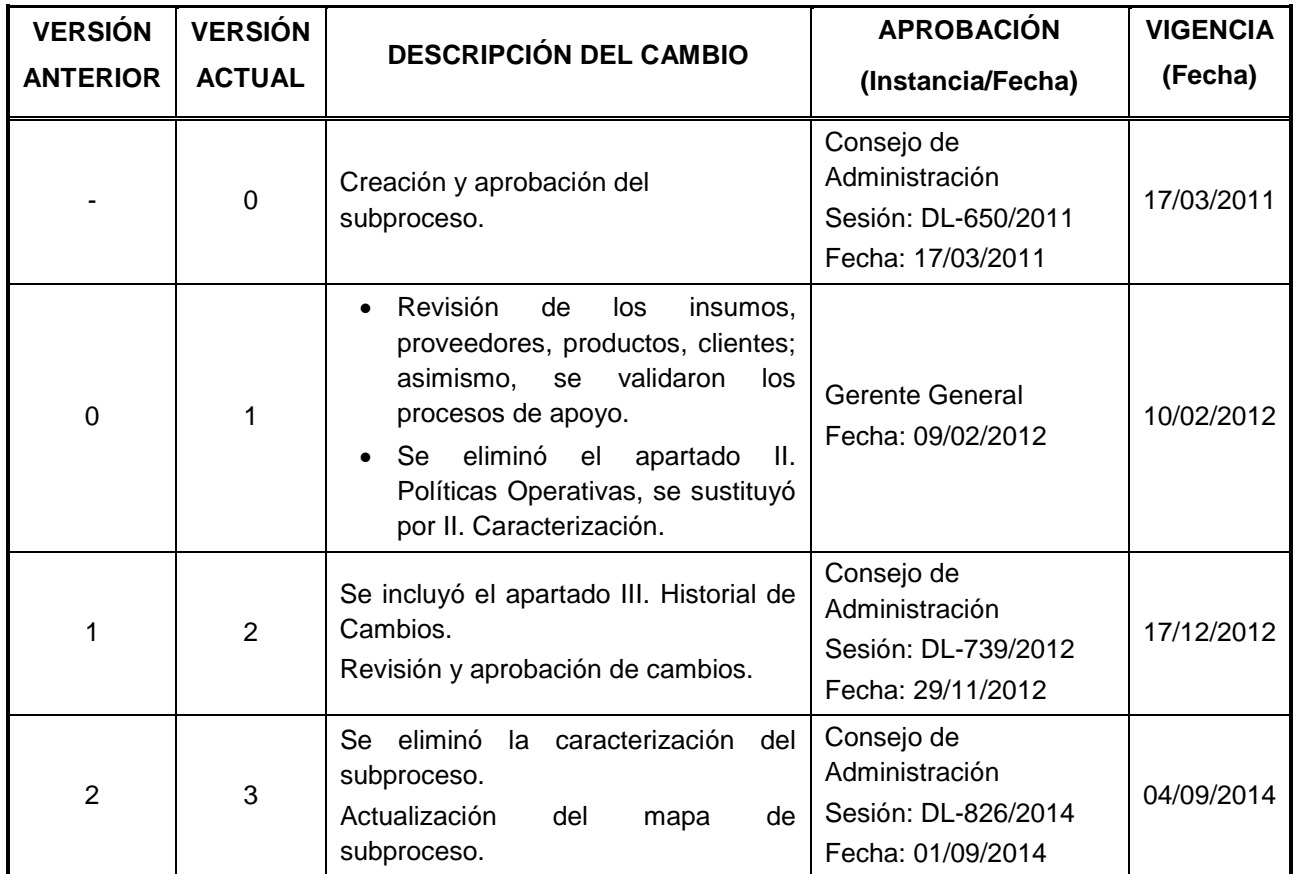

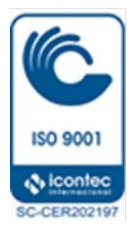

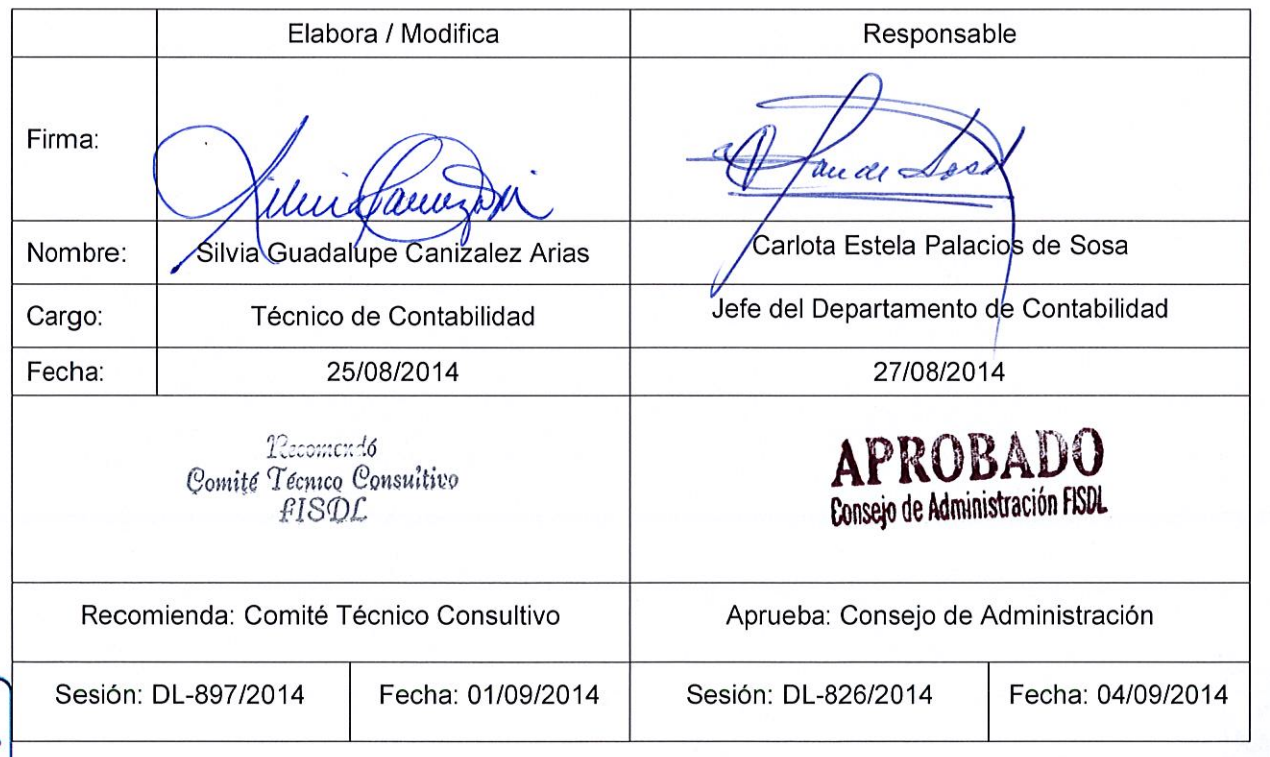

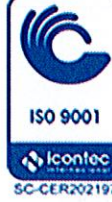

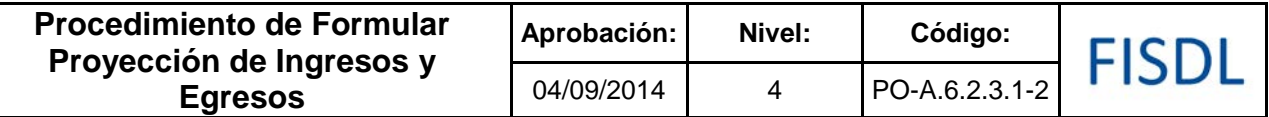

#### **I. Objetivo General**

Formular el informe de ingresos y egresos proyectados, con la finalidad de realizar las acciones necesarias para hacer frente a los compromisos y para su legalidad requiere de la aprobación del Consejo de Administración.

#### **II. Alcance**

El procedimiento inicia con la recopilación de la información para la preparación de la proyección de ingresos y egresos y finaliza con la aprobación del Informe de Flujo de Fondos por parte del Consejo de Administración.

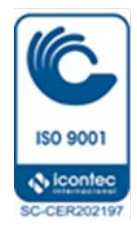

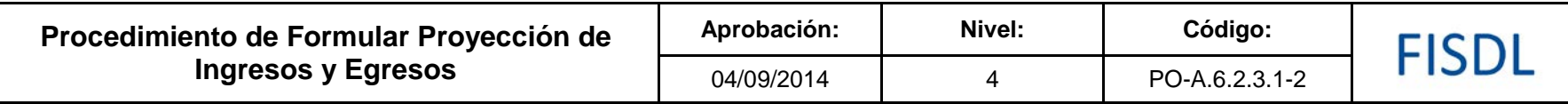

**III. Flujograma:**

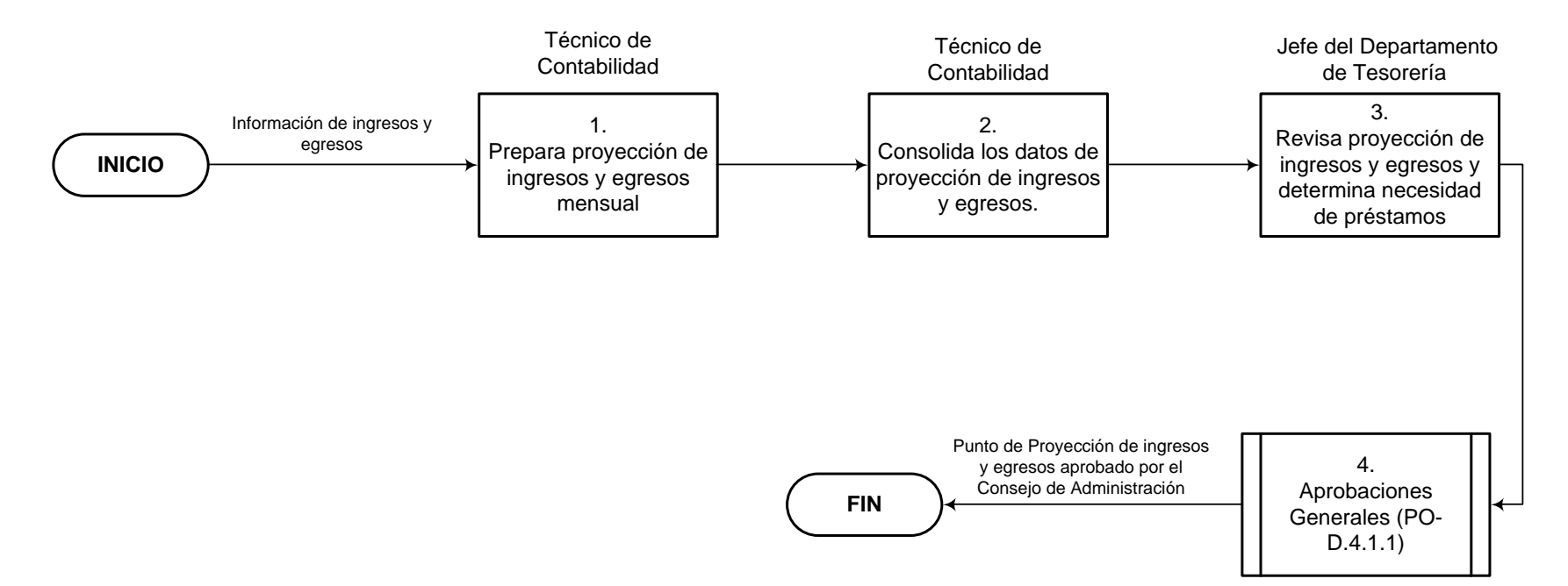

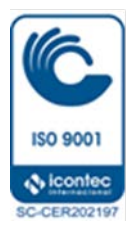

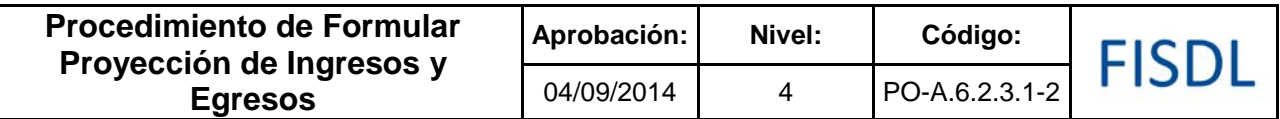

### **IV. Descripción General:**

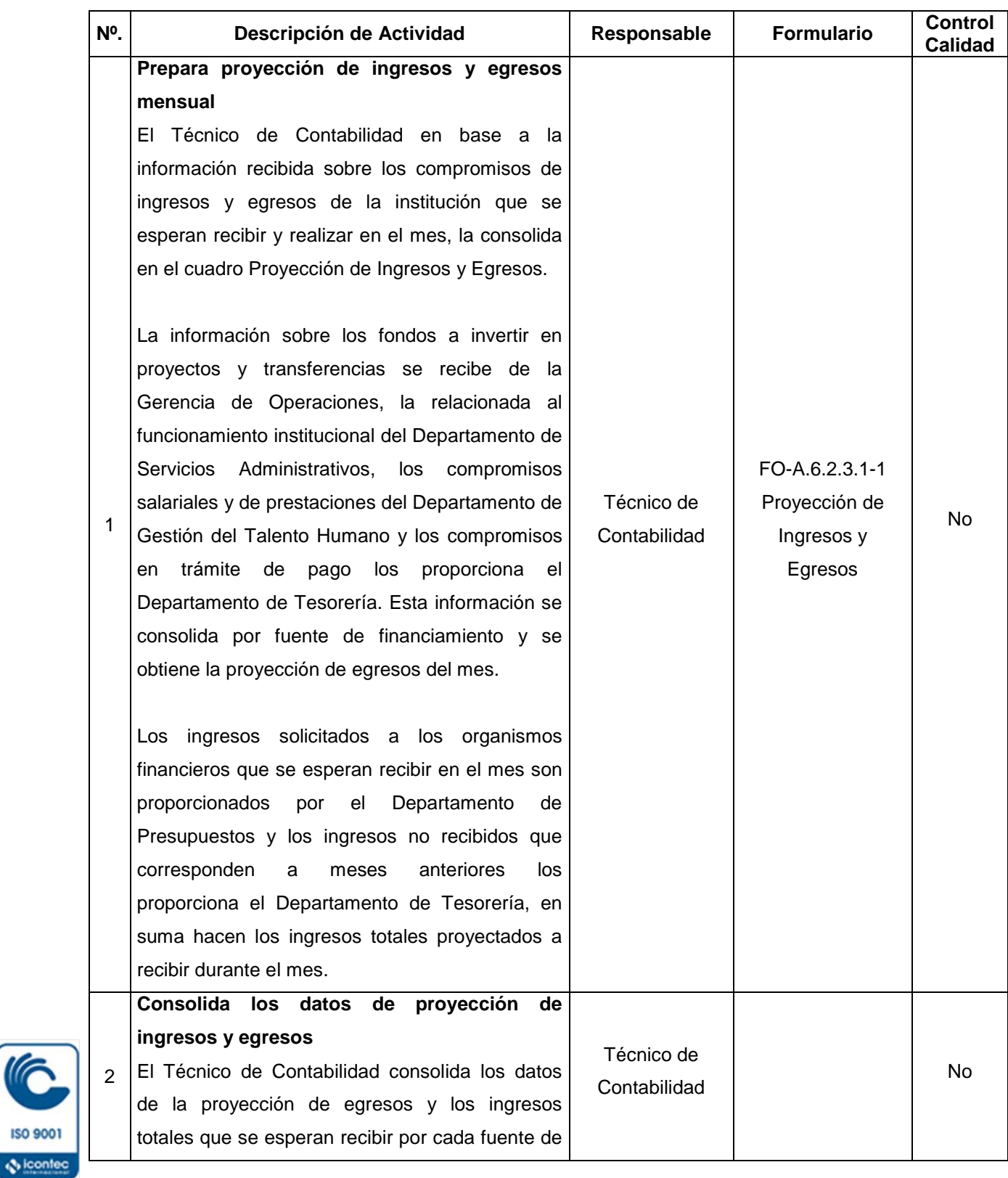

**ISO 9001** 

C-CER202197

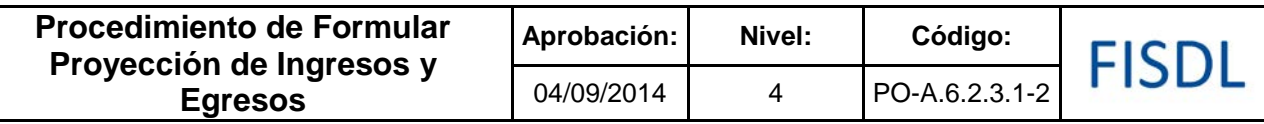

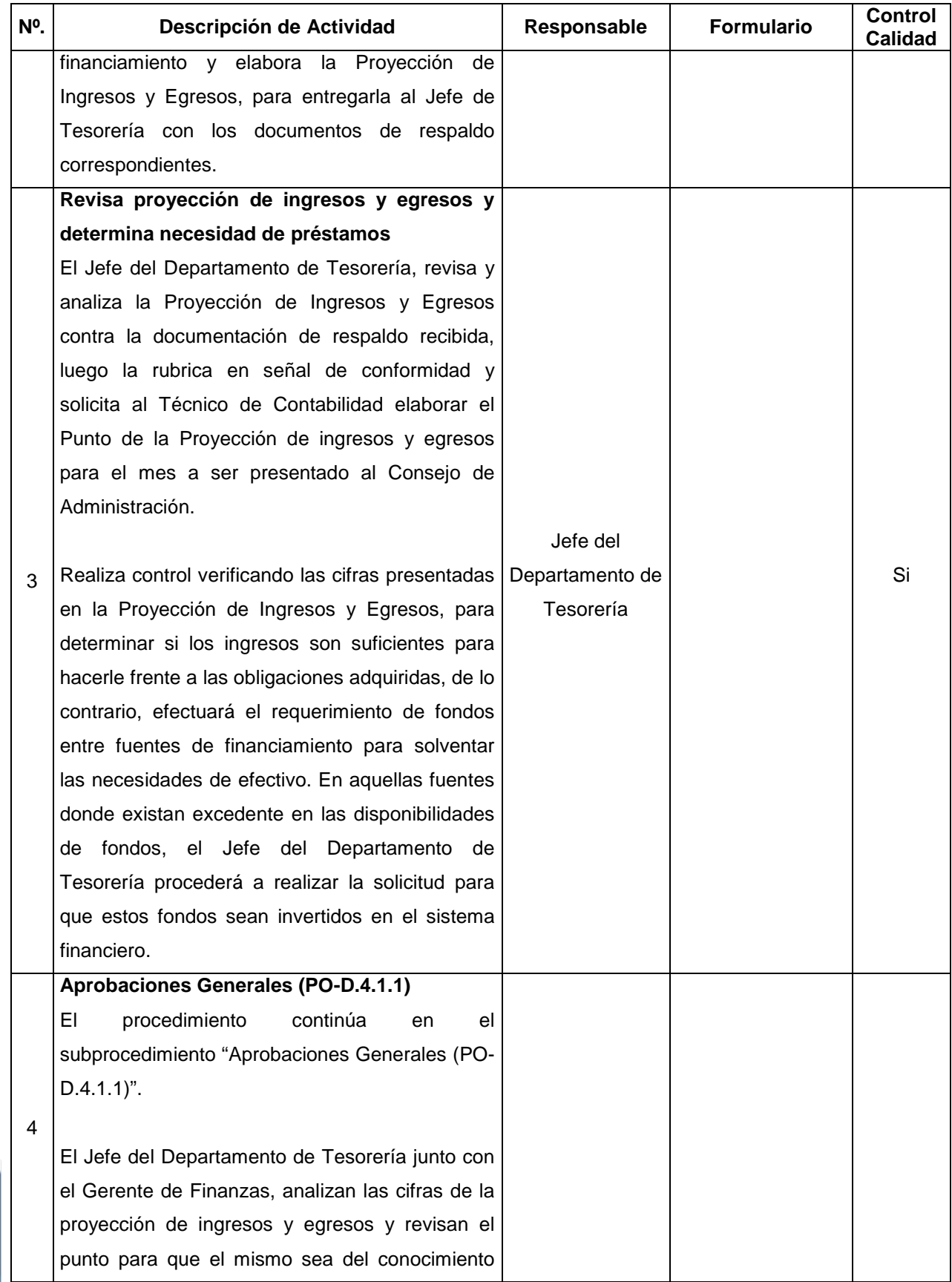

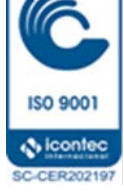

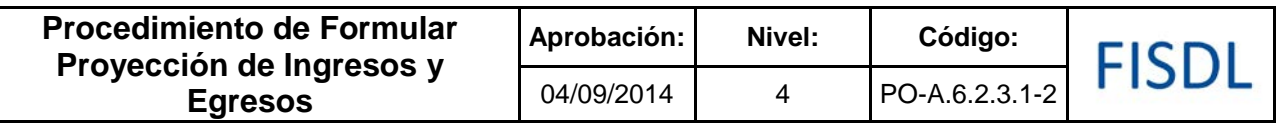

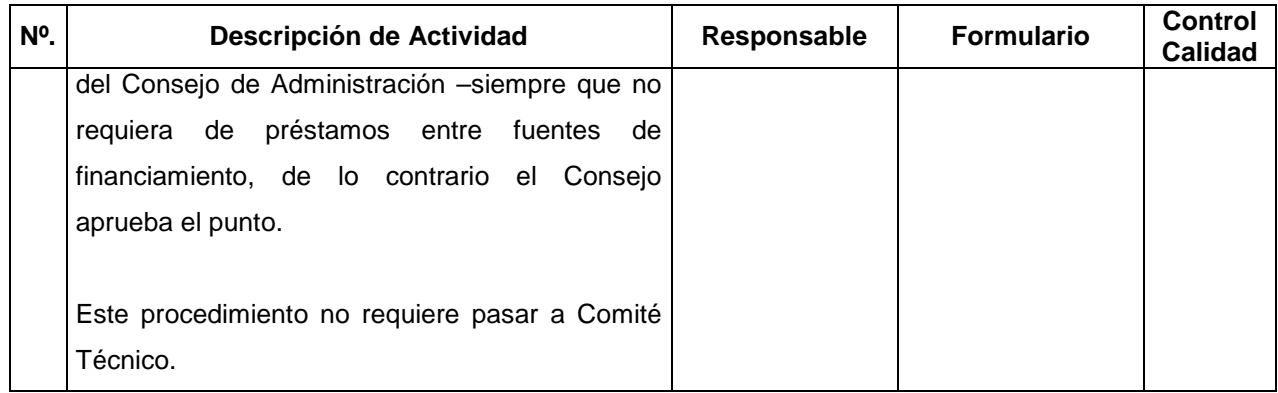

#### **V. Documentos Relacionados:**

• Programación de la Ejecución Presupuestaria

### **VI. Control de Registros**

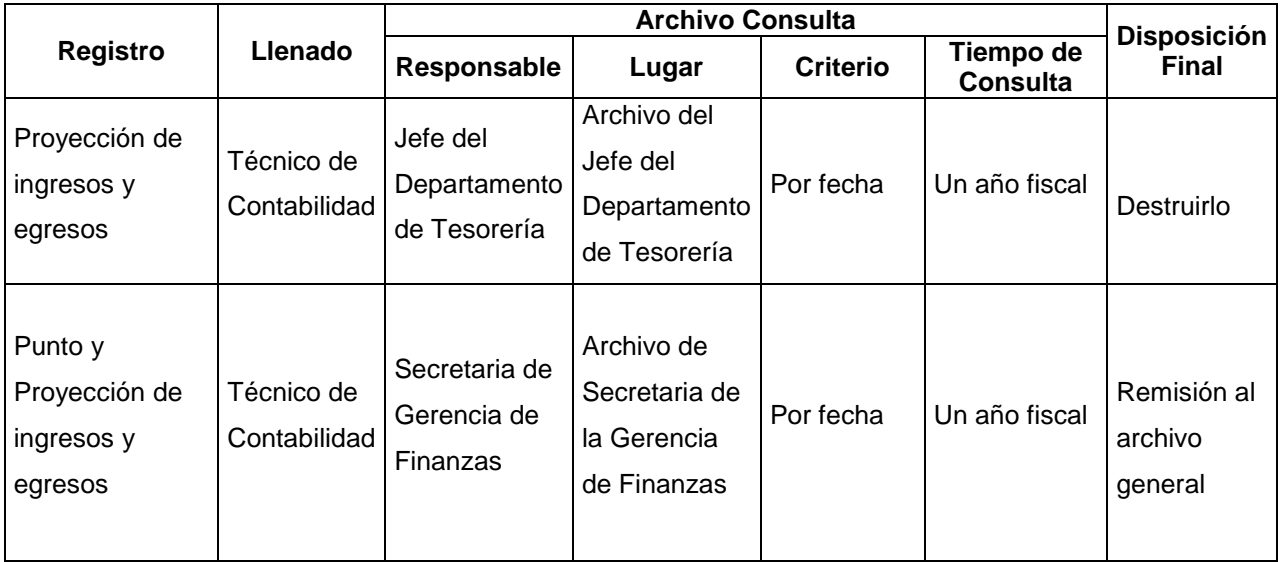

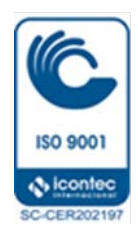

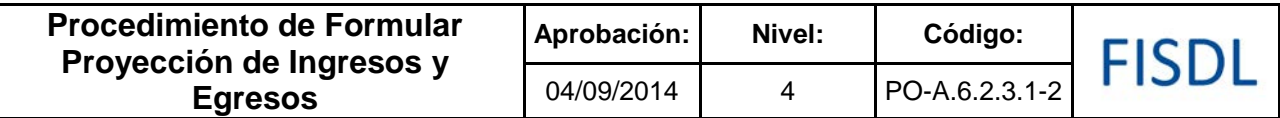

#### **VII. Historial de Cambios**

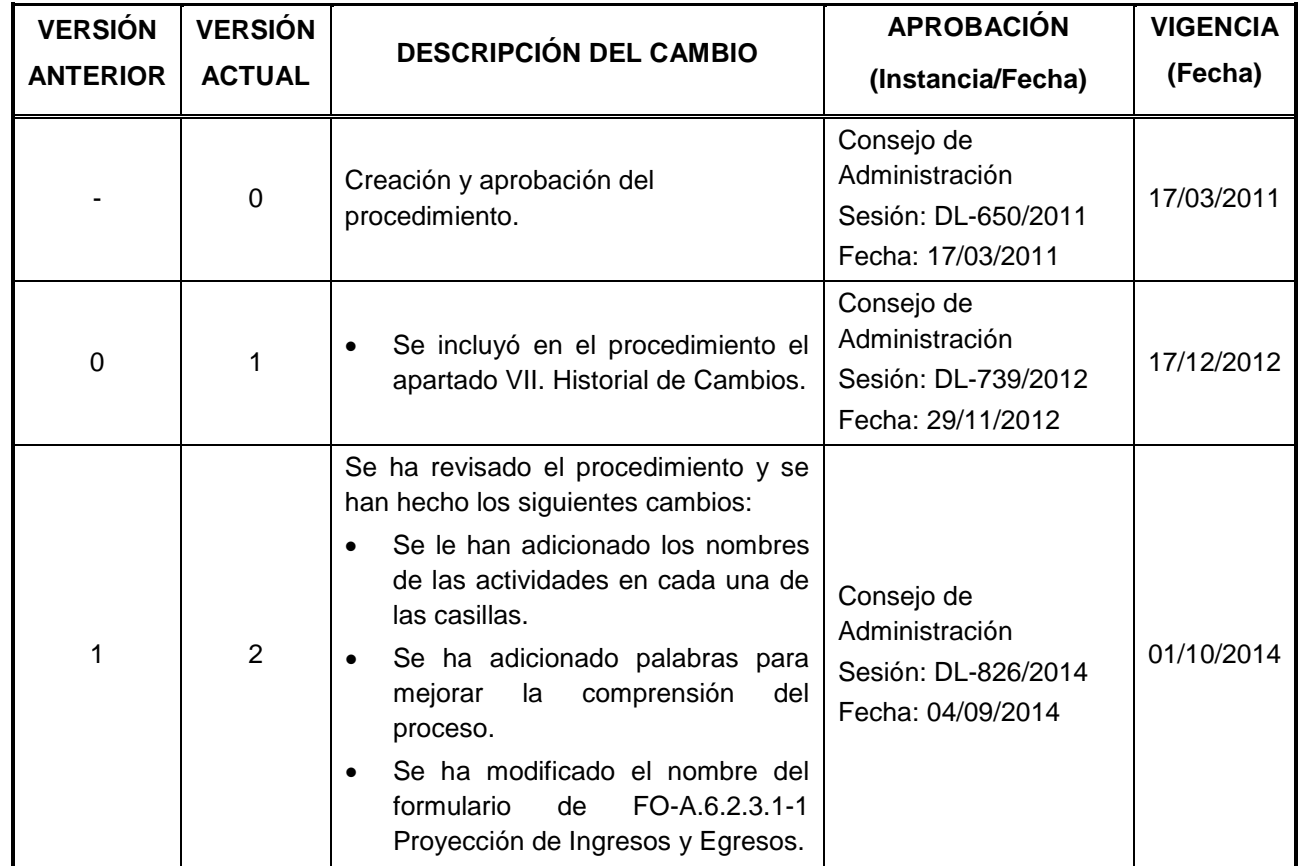

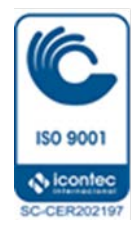

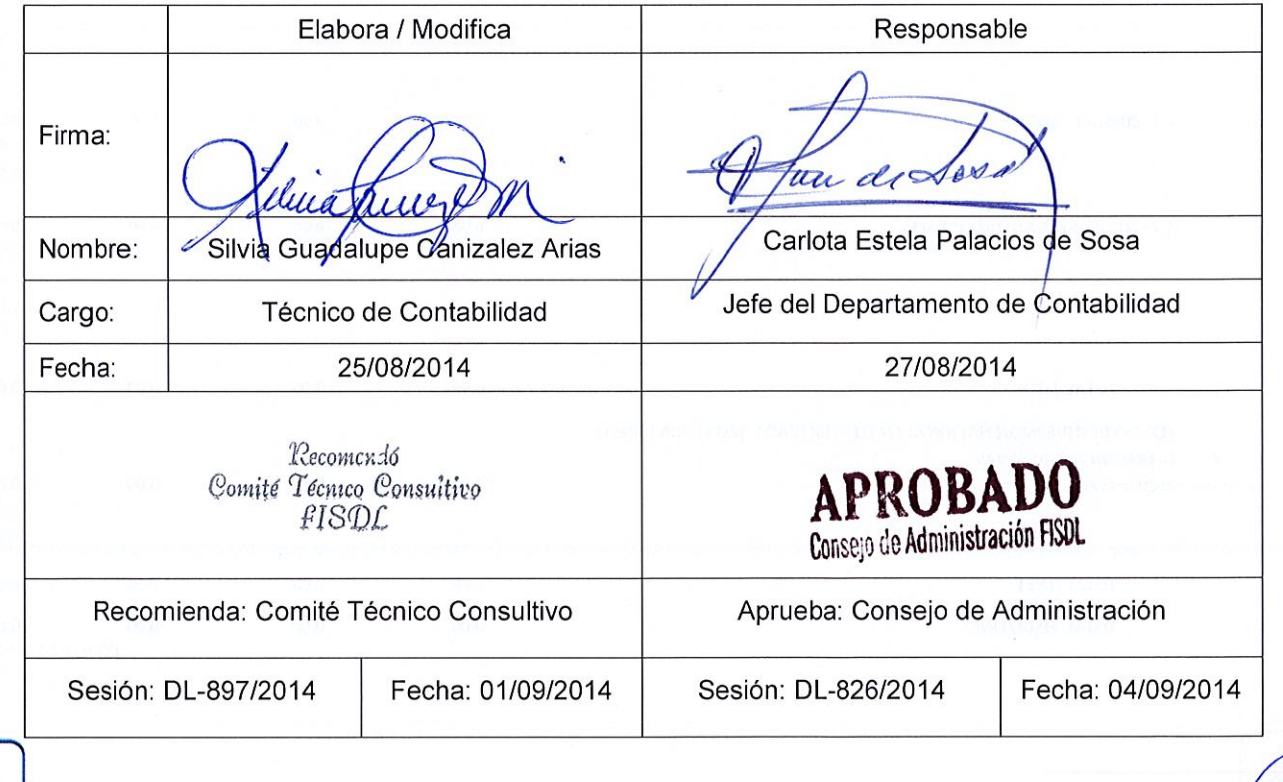

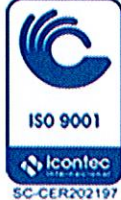

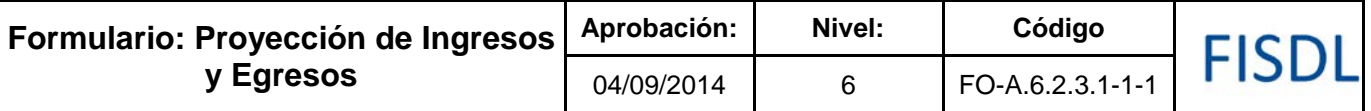

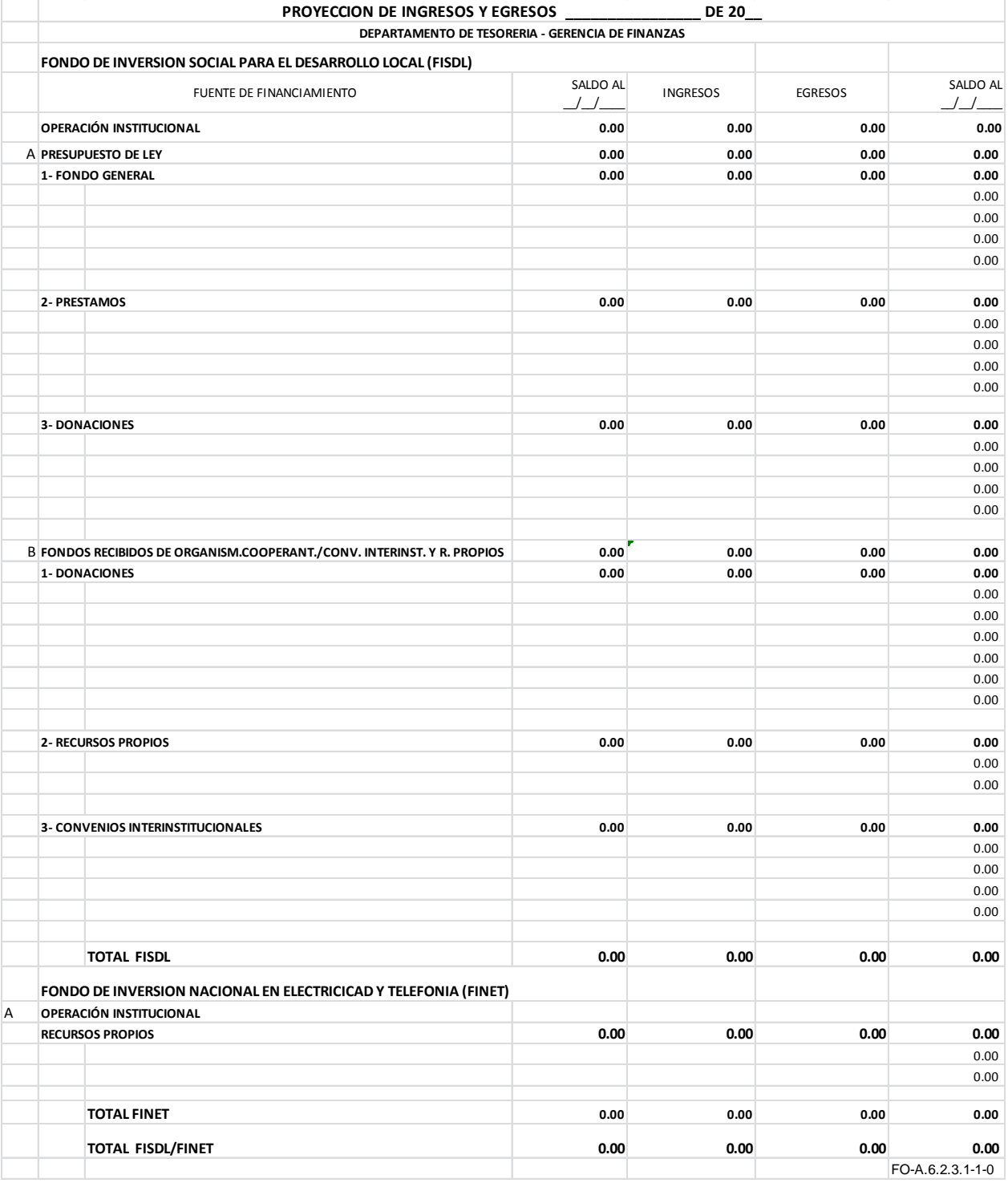

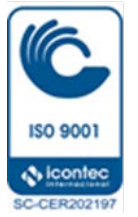

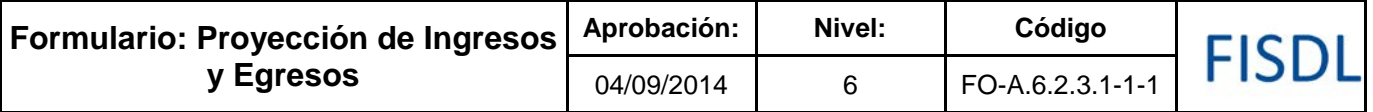

#### **Historial de Cambios**

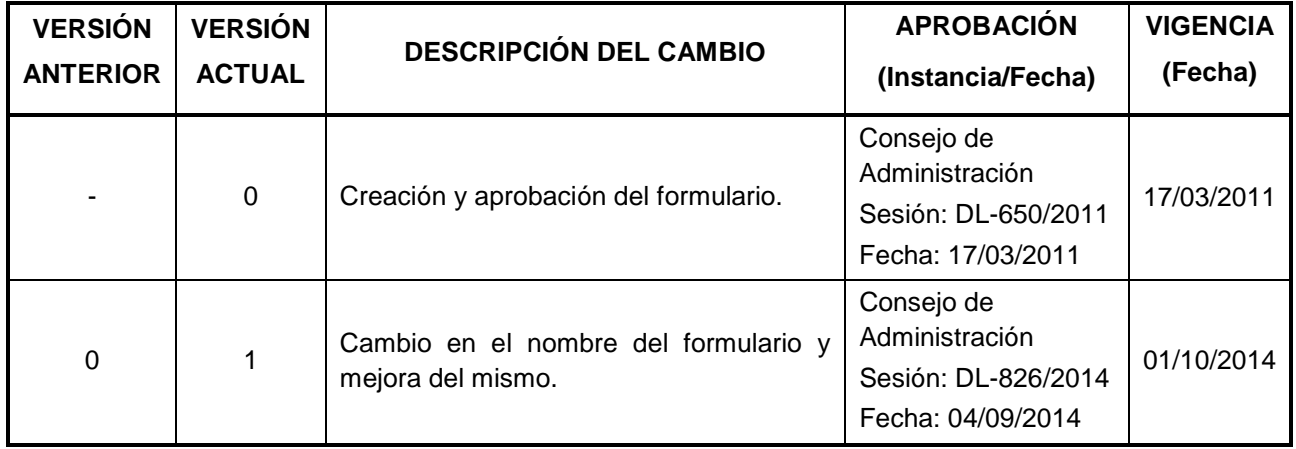

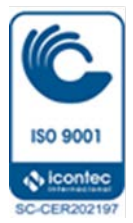

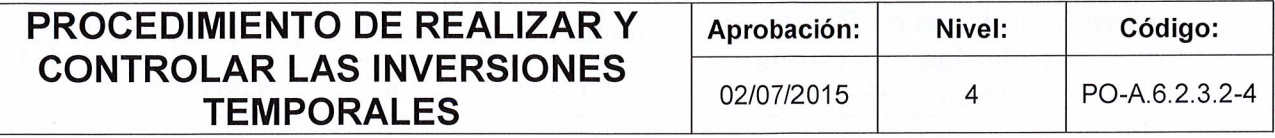

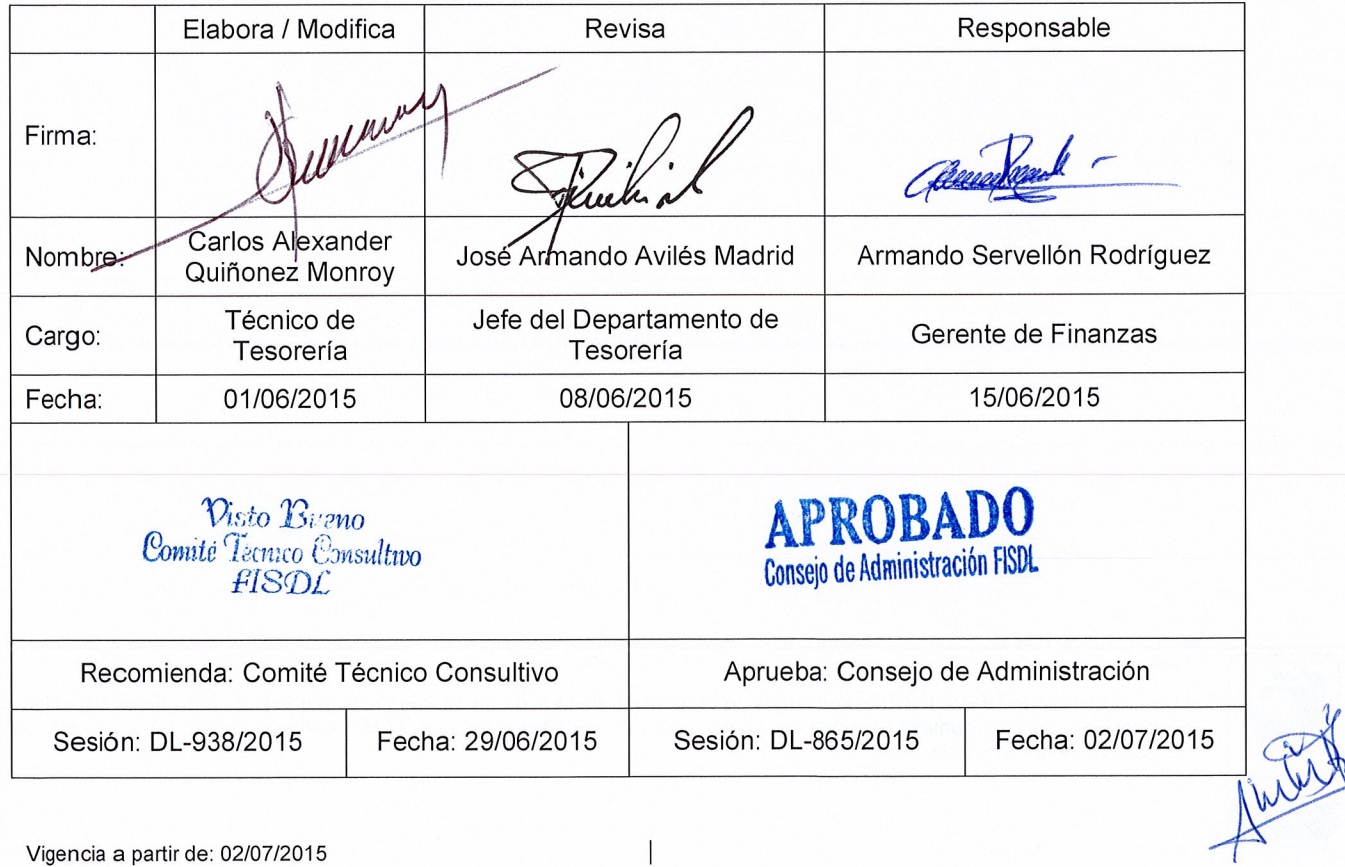

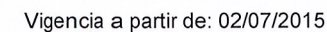

**ISO 9001** (b) icontec

**SC-CER202197** 

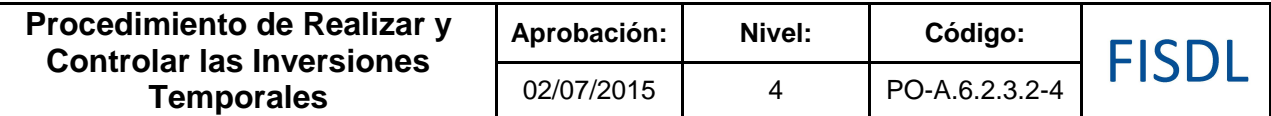

#### **I. Objetivo General**

Realizar inversiones temporales -depósitos a plazo/letes<sup>1</sup>, con fondos excedentes determinados en cada fuente, que no tienen restricciones por los organismos financieros y que pueden ser invertidos en el sistema financiero nacional u otro medio que sea establecido por el Consejo de Administración y/o Gobierno.

#### **II. Alcance**

Inicia con la proyección de ingresos y egresos que permite obtener los excedentes de fondos, para que luego se proceda a la búsqueda de colocación de dichos fondos y finaliza con el control de estas inversiones temporales.

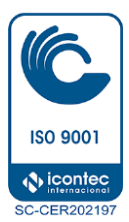

j 1

Letes: o Letras del Tesoro Público, son bonos de corto plazo (menos de un año) emitidas por la República de El Salvador, como un mecanismo de financiamiento, el cual es utilizado para dar liquidez a la caja del Ministerio de Hacienda, así como apoyo al Presupuesto General de la Nación.

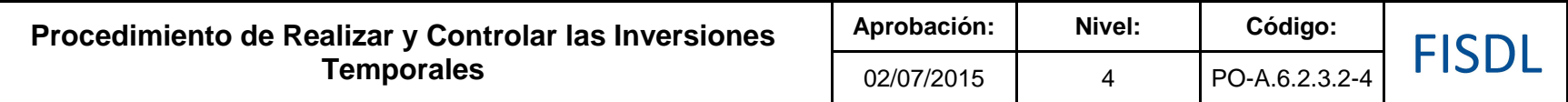

#### **III. Flujograma:**

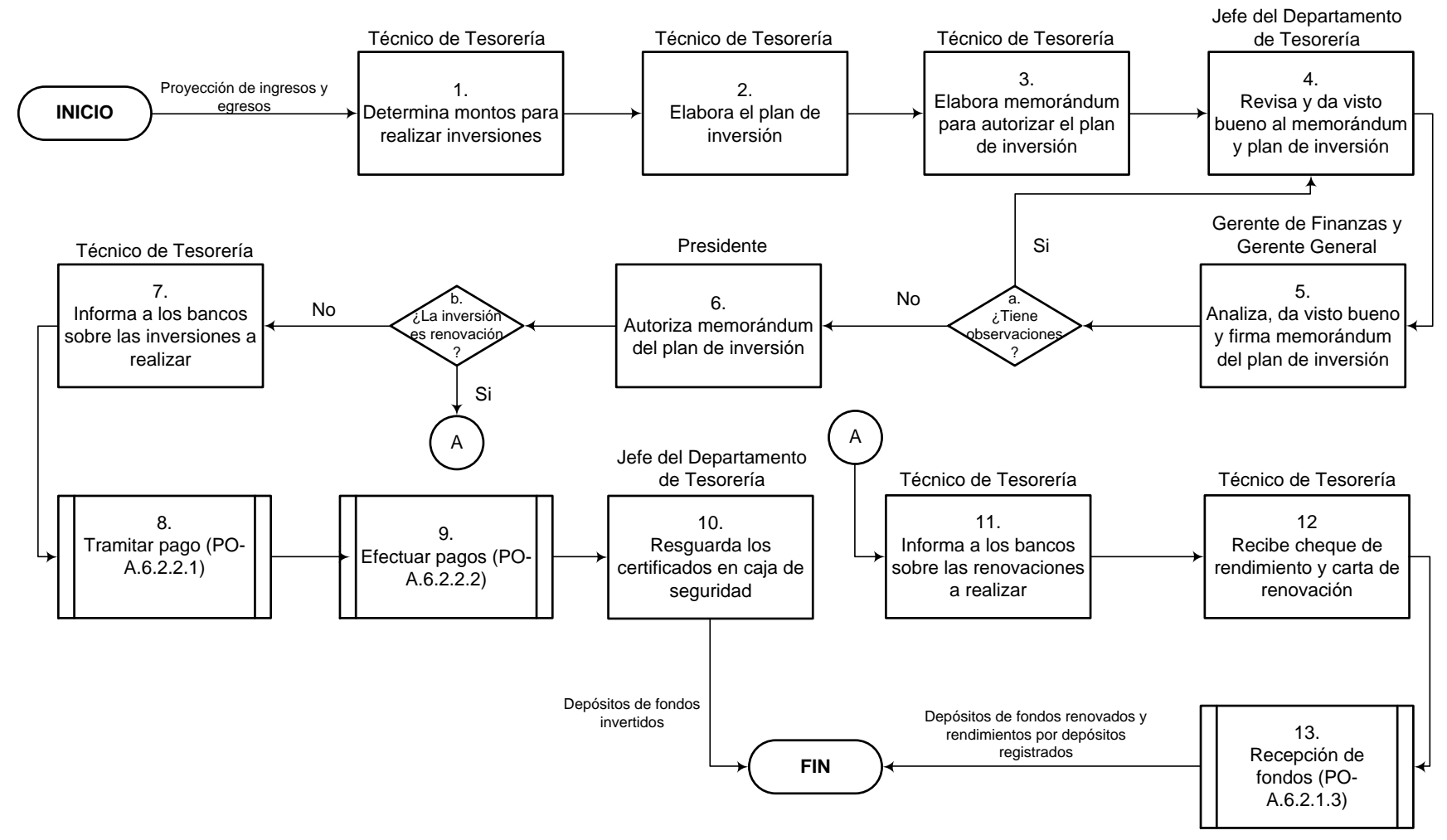

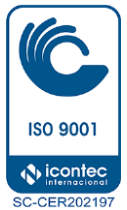

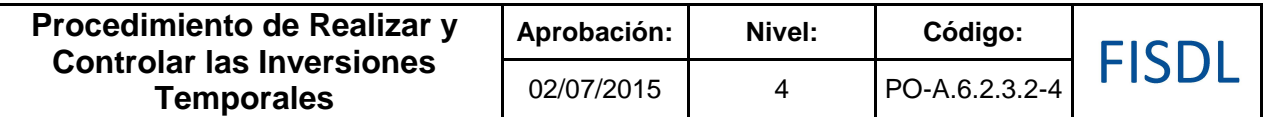

### **IV. Descripción General:**

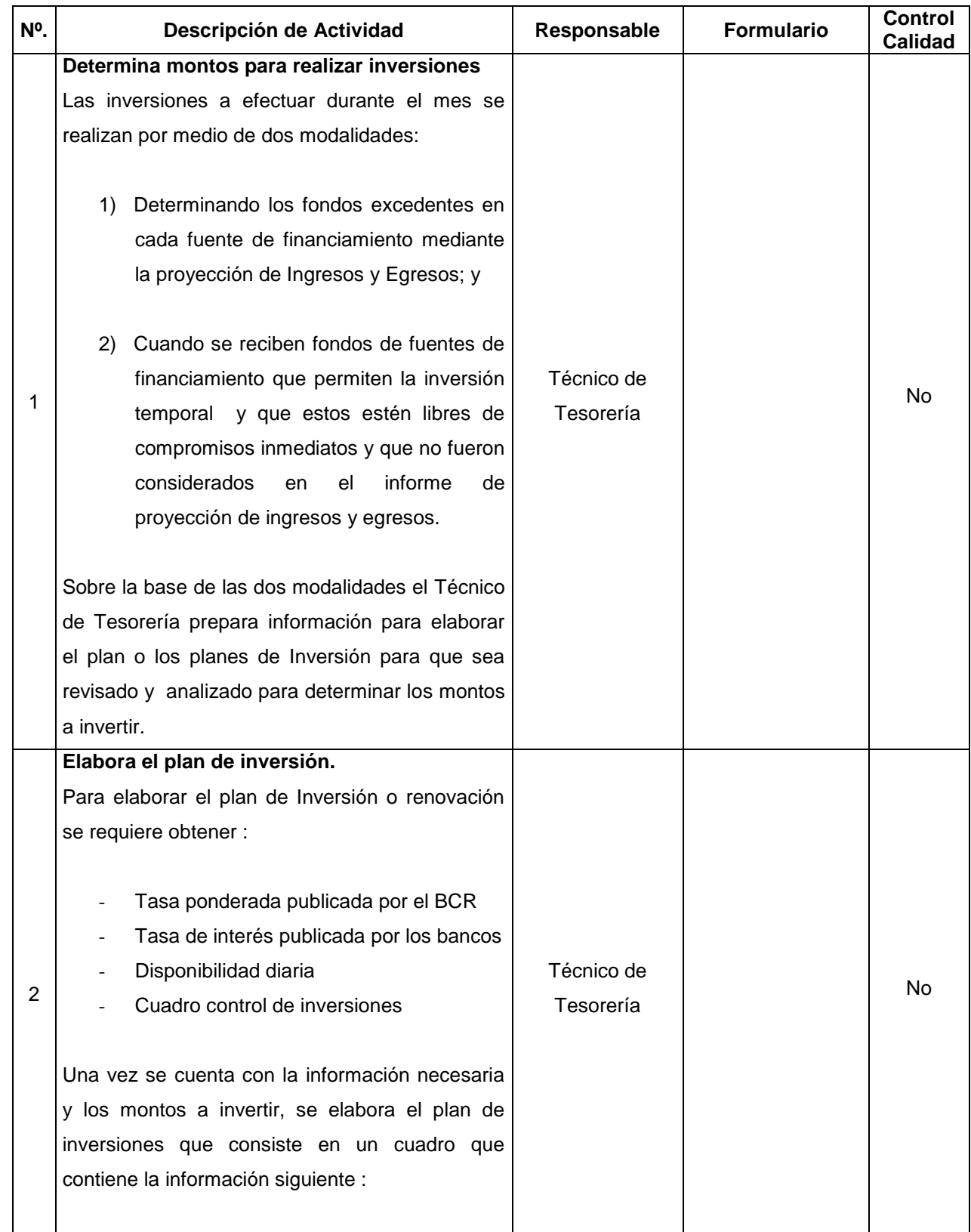

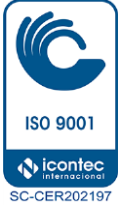

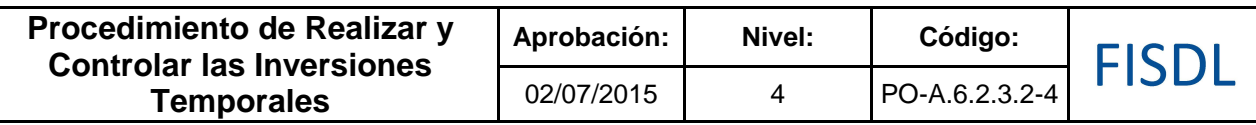

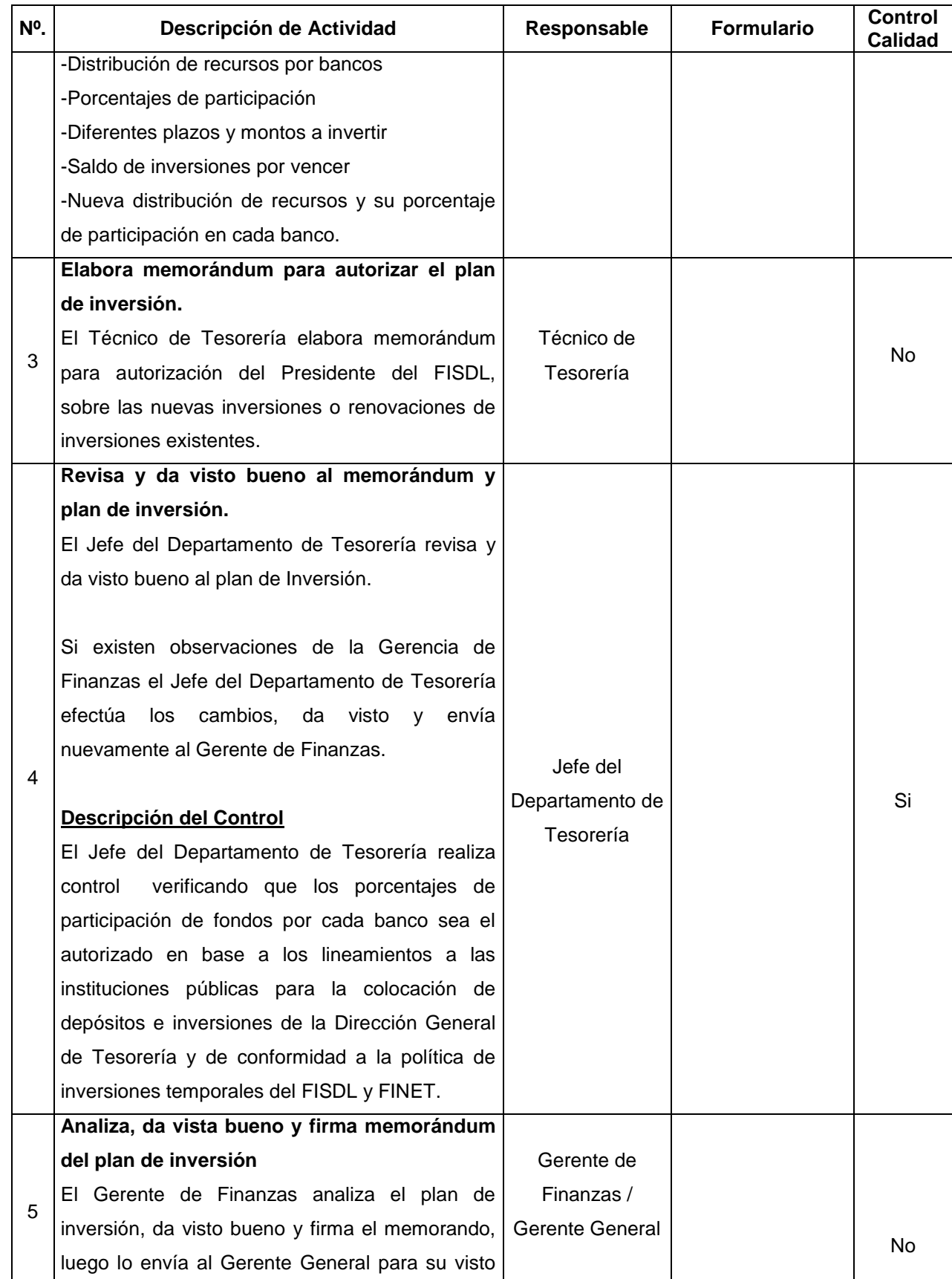

**ISO 9001** 

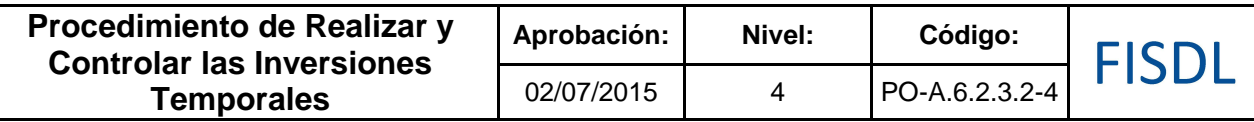

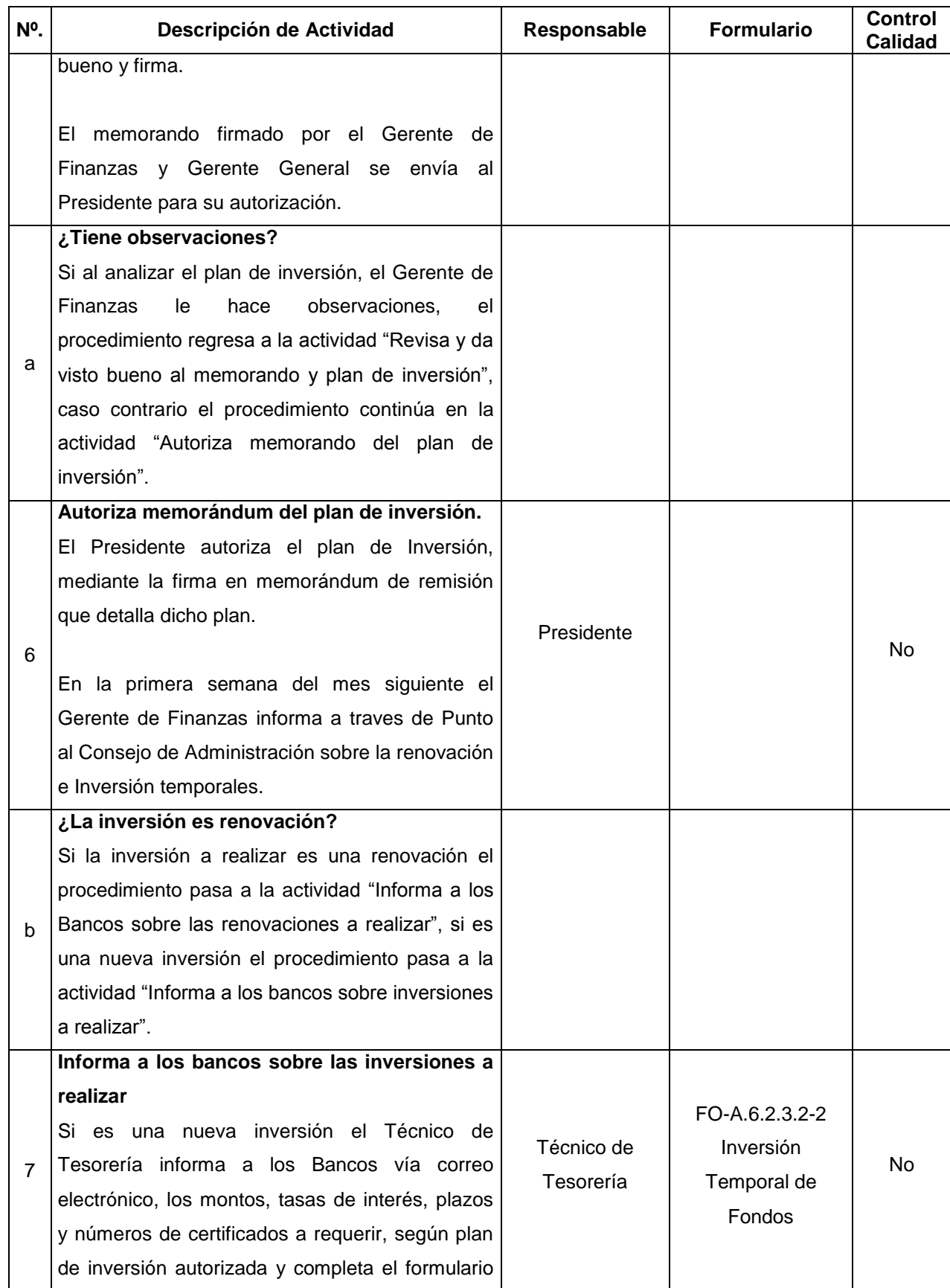

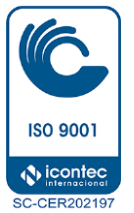

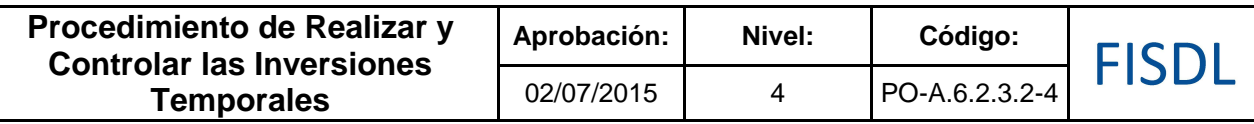

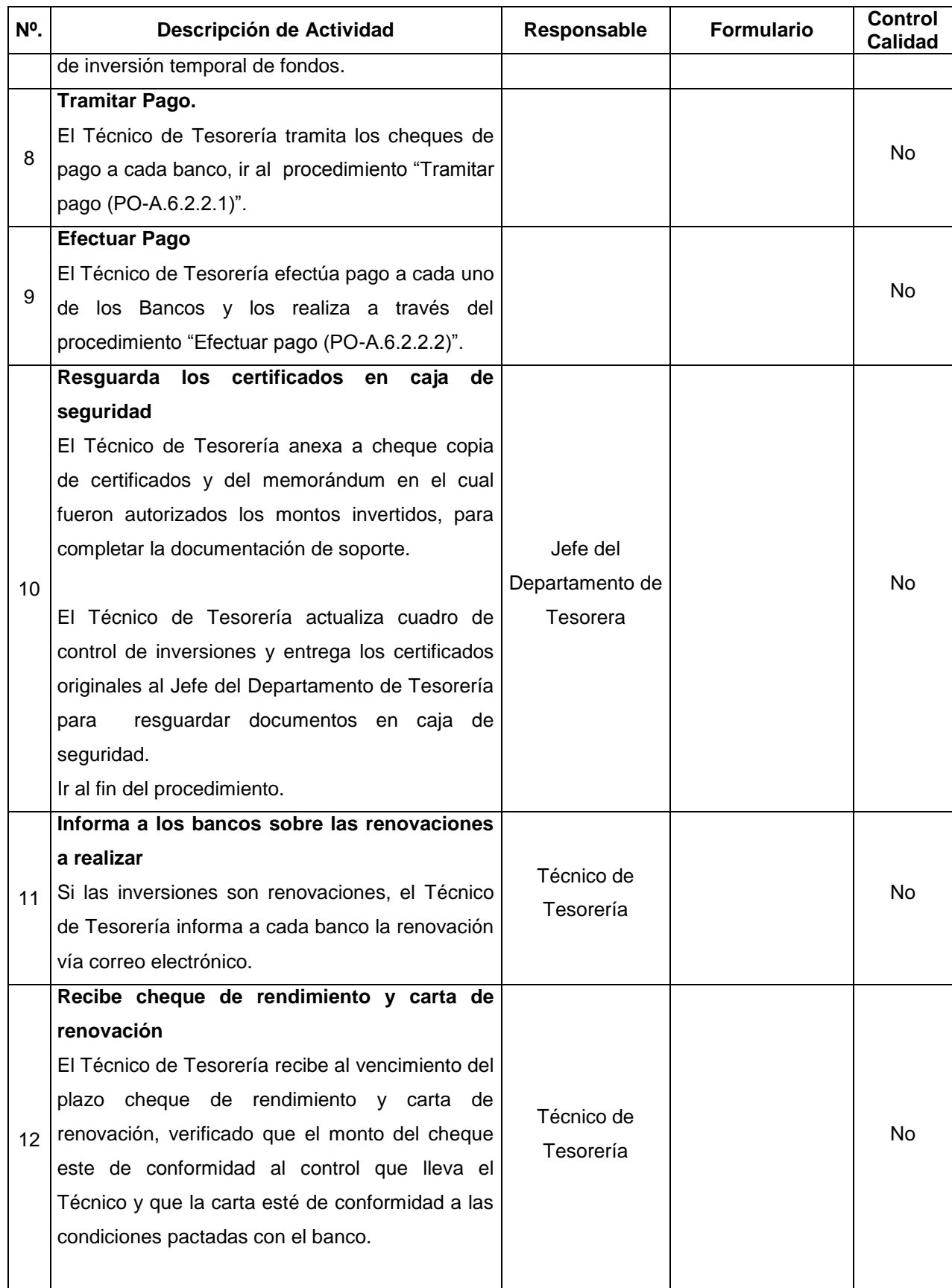

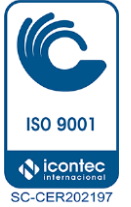

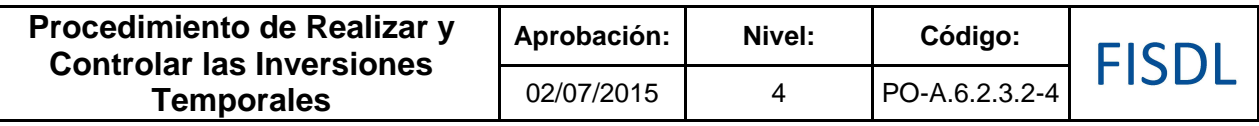

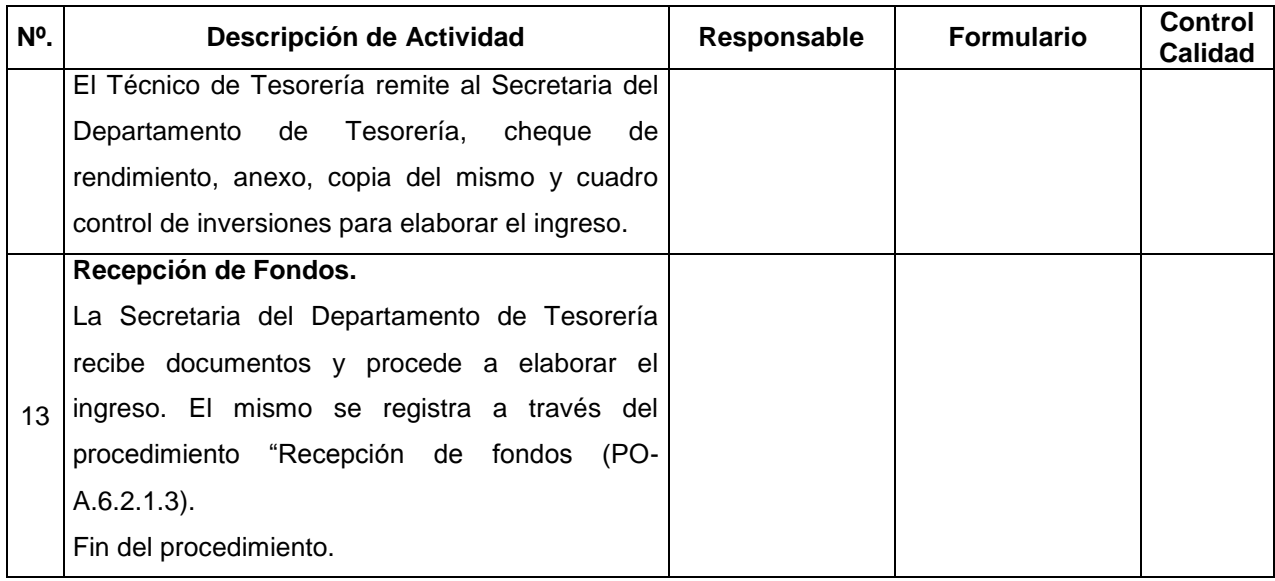

#### **V. Documentos Relacionados:**

- Política de Inversiones temporales
- Lineamiento a las instituciones publicas para la colocación de depósitos e inversiones

### **VI. Control de Registros:**

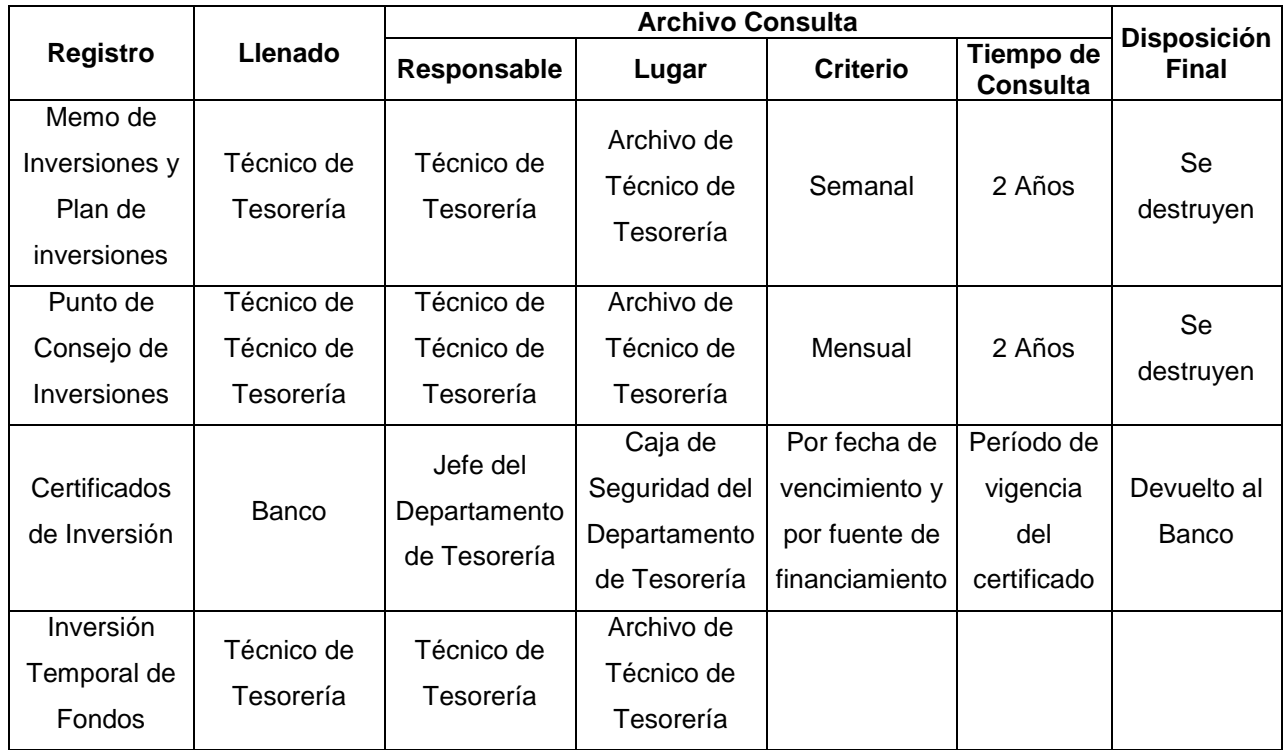

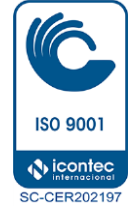

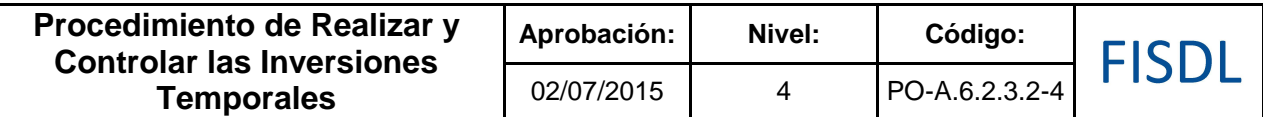

#### **VII. Historial de Cambios:**

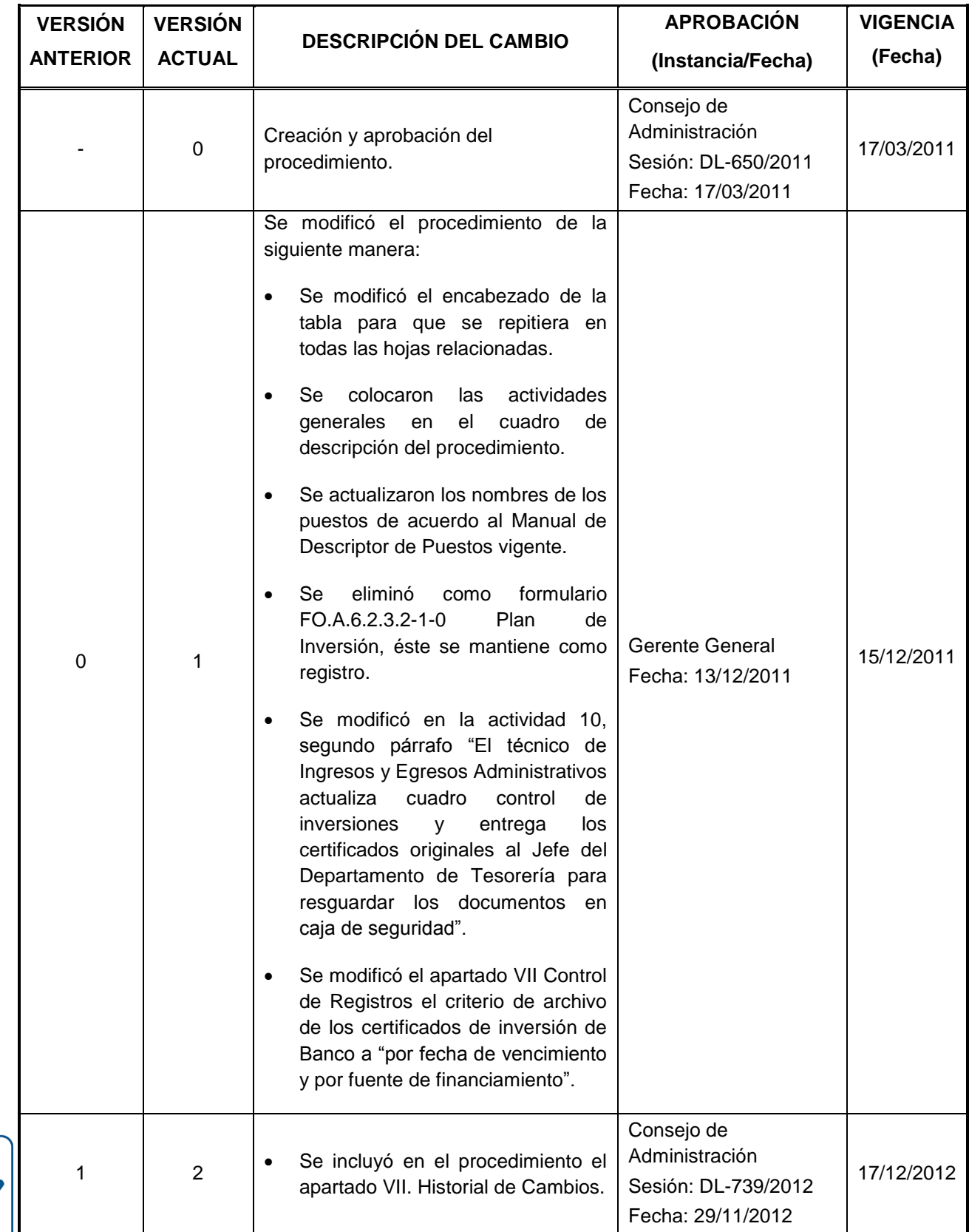

**ISO 9001** 

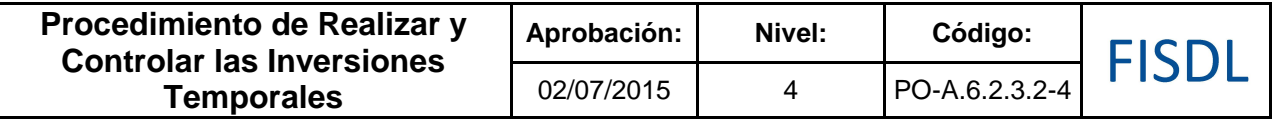

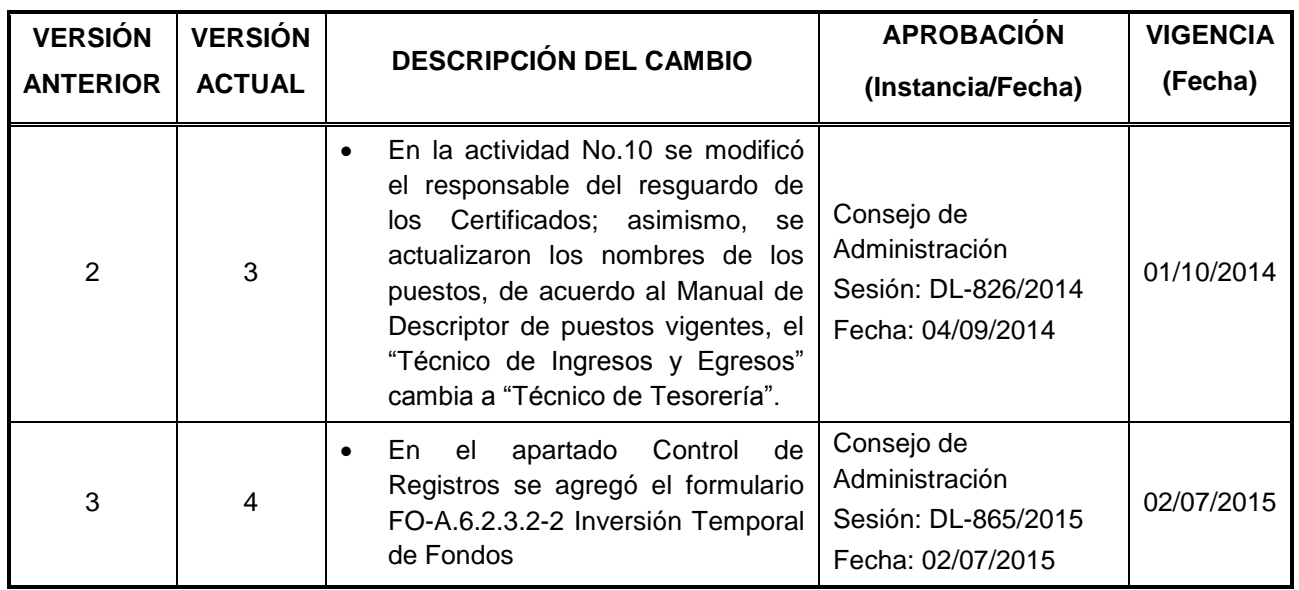

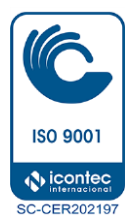

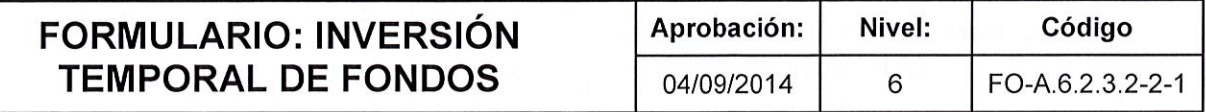

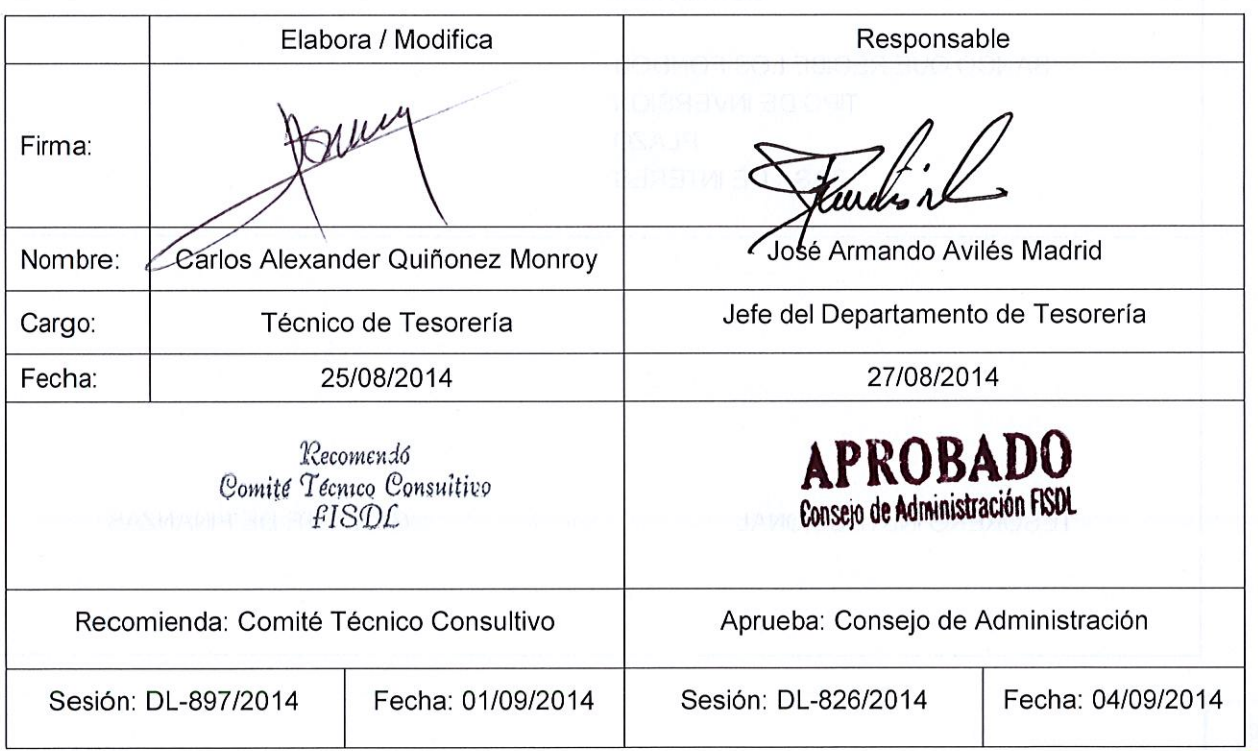

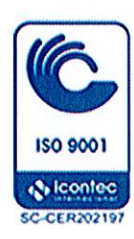
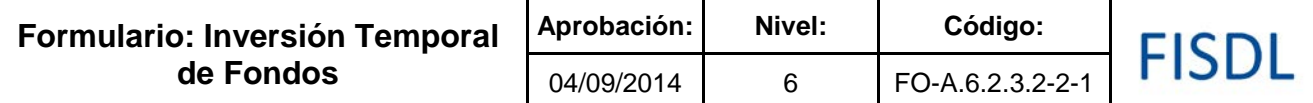

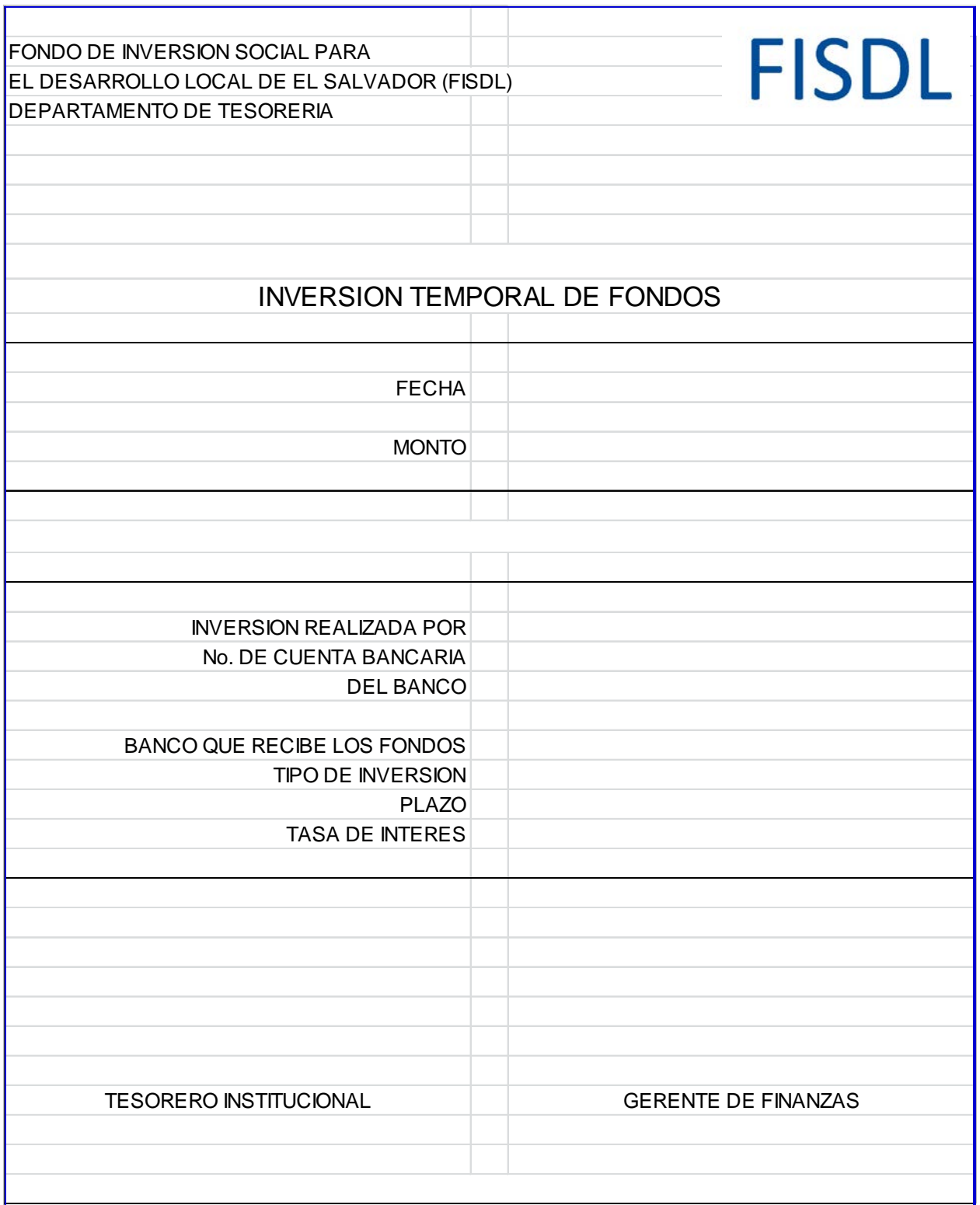

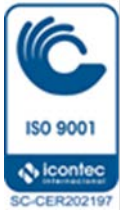

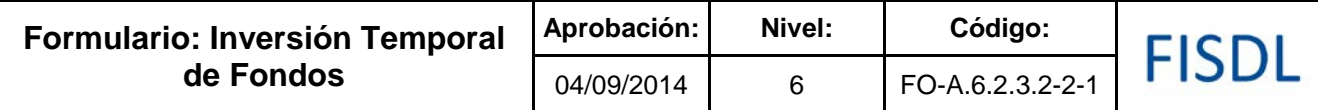

## **Historial de Cambios**

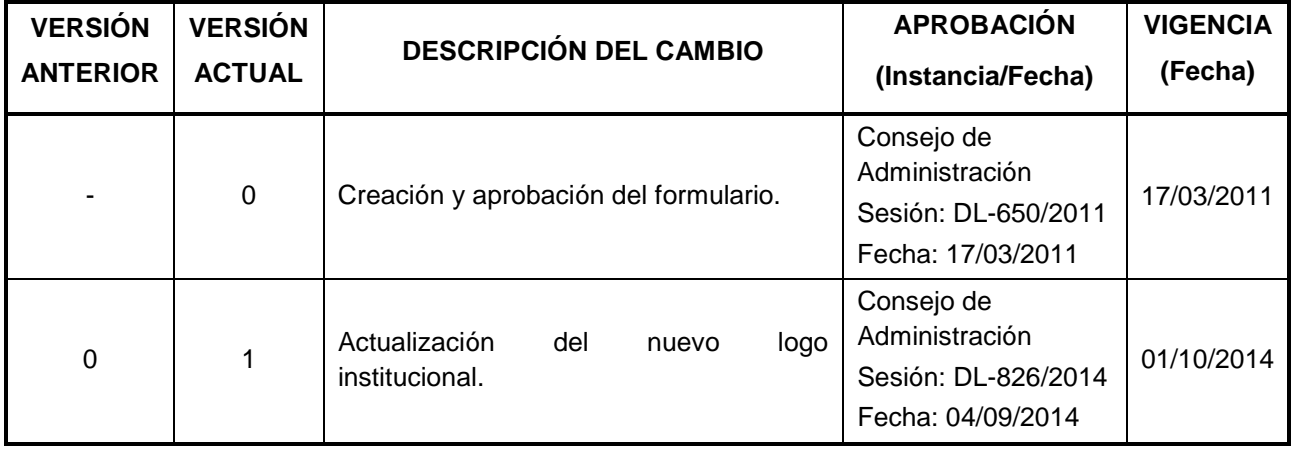

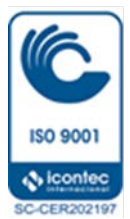

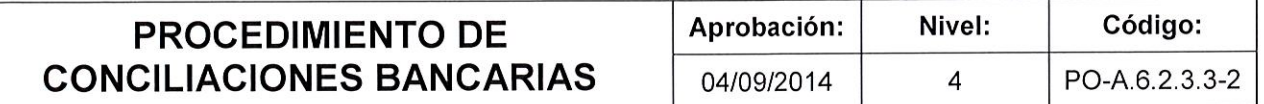

# FISDL

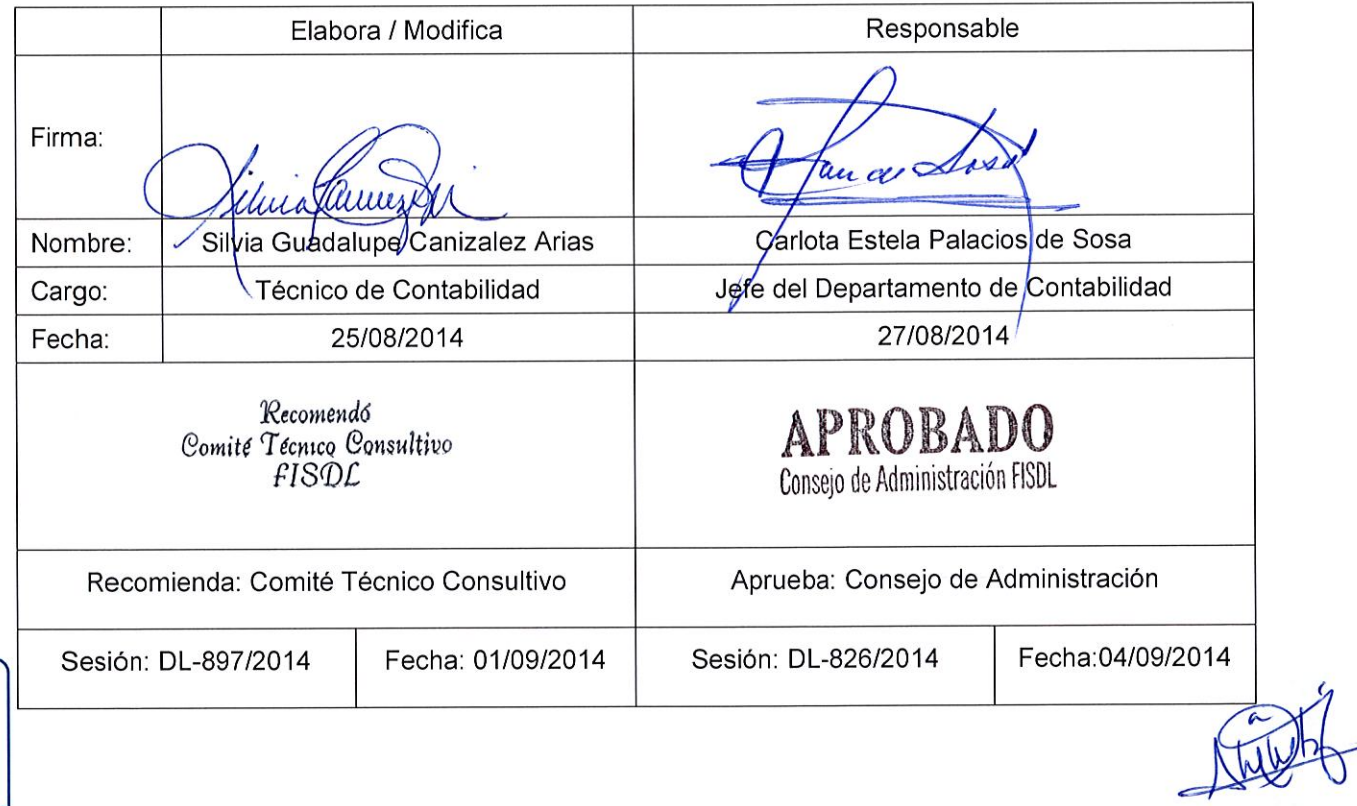

**ISO 9001 V** icontec

**SC-CER202197** 

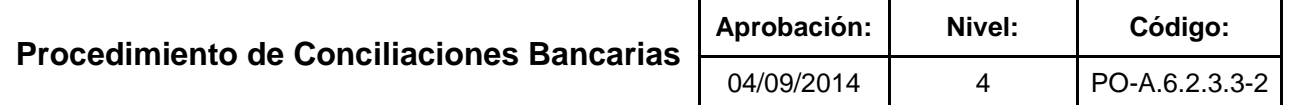

### **I. Objetivo General**

Conciliar los saldos que presenta la cuenta contable de bancos contra los saldos que presenta el estado de cuenta recibido por cada uno de los bancos, con el propósito de mantener el control sobre los ingresos y egresos en cada uno de los meses.

#### **II. Alcance**

El procedimiento inicia verificando que no existan cheques y partidas de diario relacionadas con cuentas bancarias, que a la fecha de la elaboración de las conciliaciones se encuentren pendientes de actualizar y finaliza con la recepción y custodia de las conciliaciones bancarias en el Archivo General.

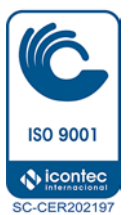

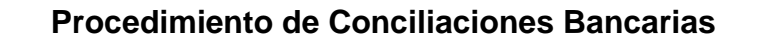

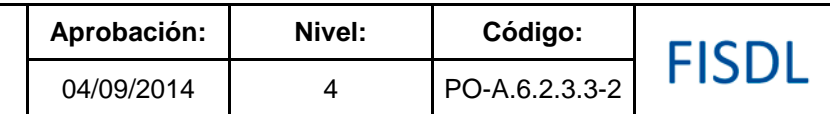

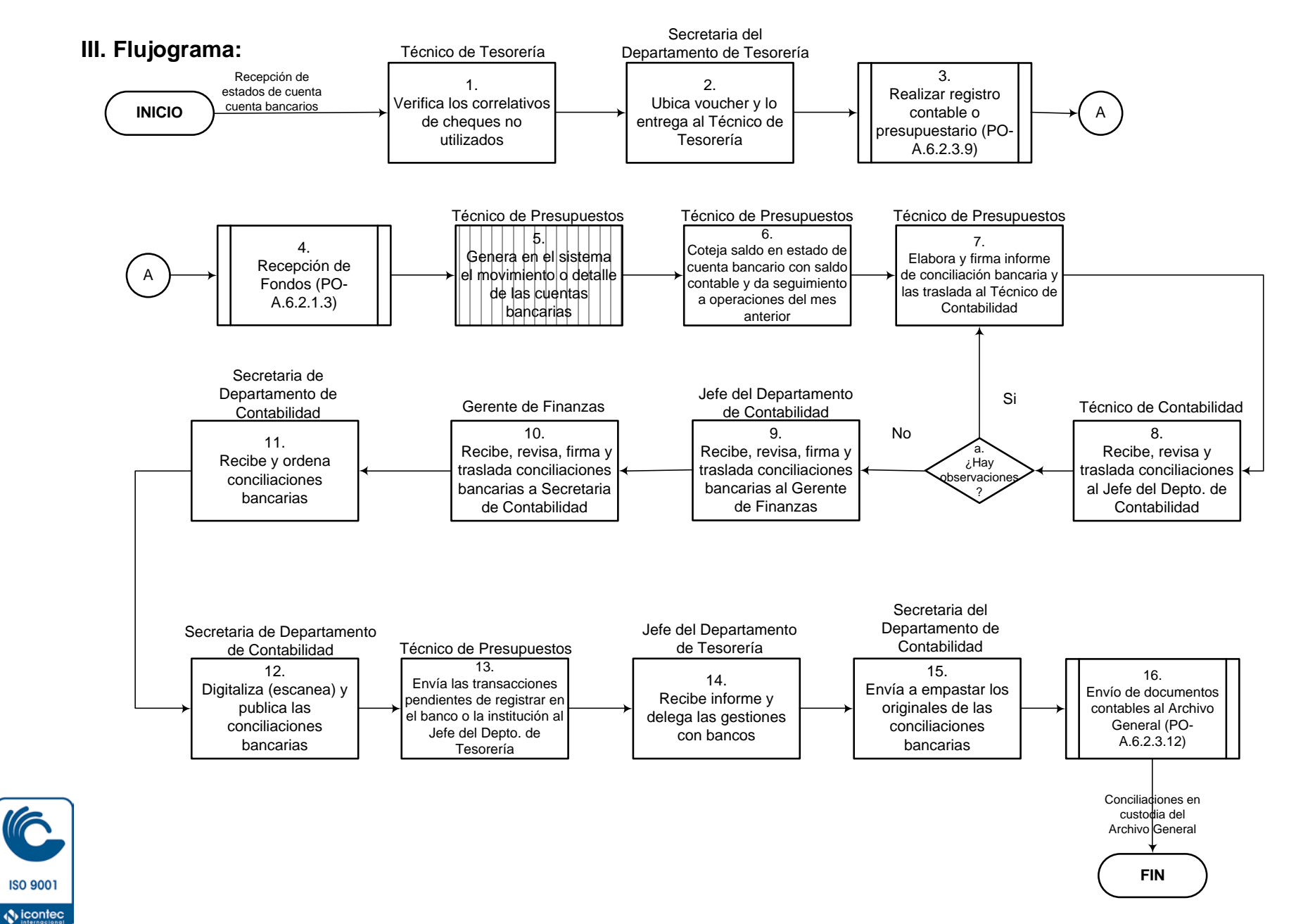

**SC-CER202197** 

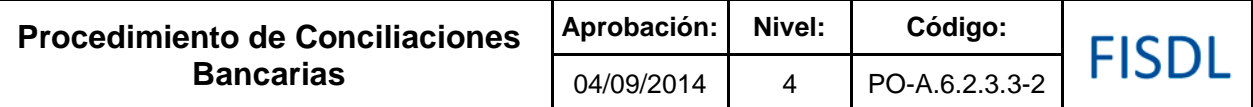

## **IV. Descripción General:**

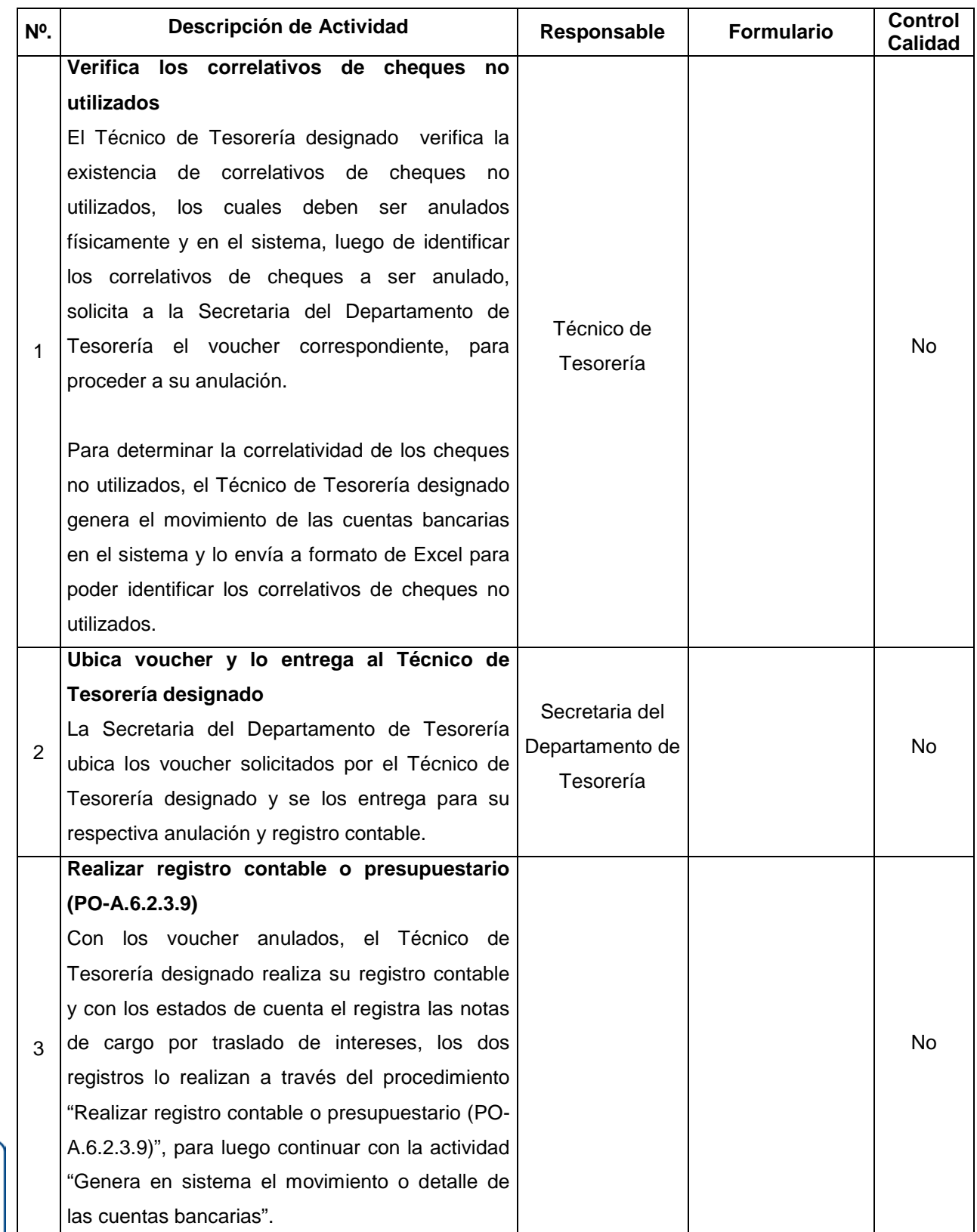

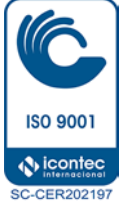

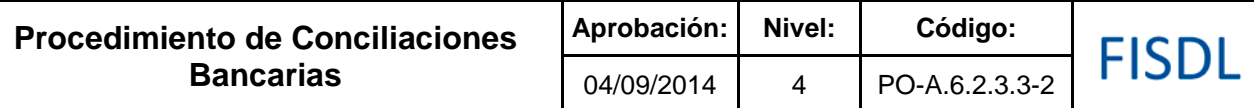

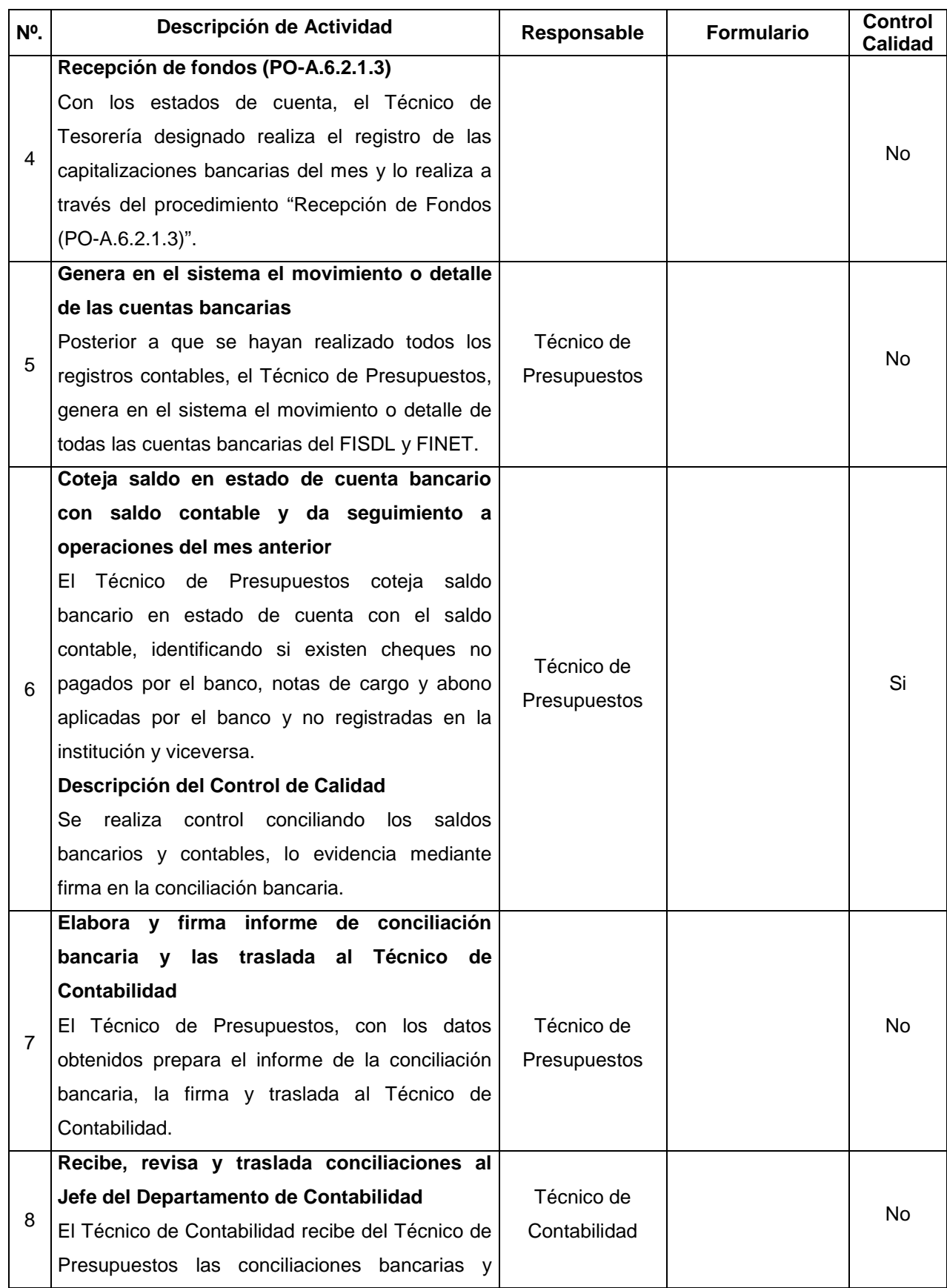

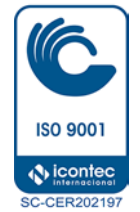

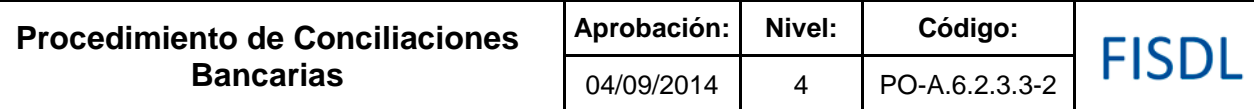

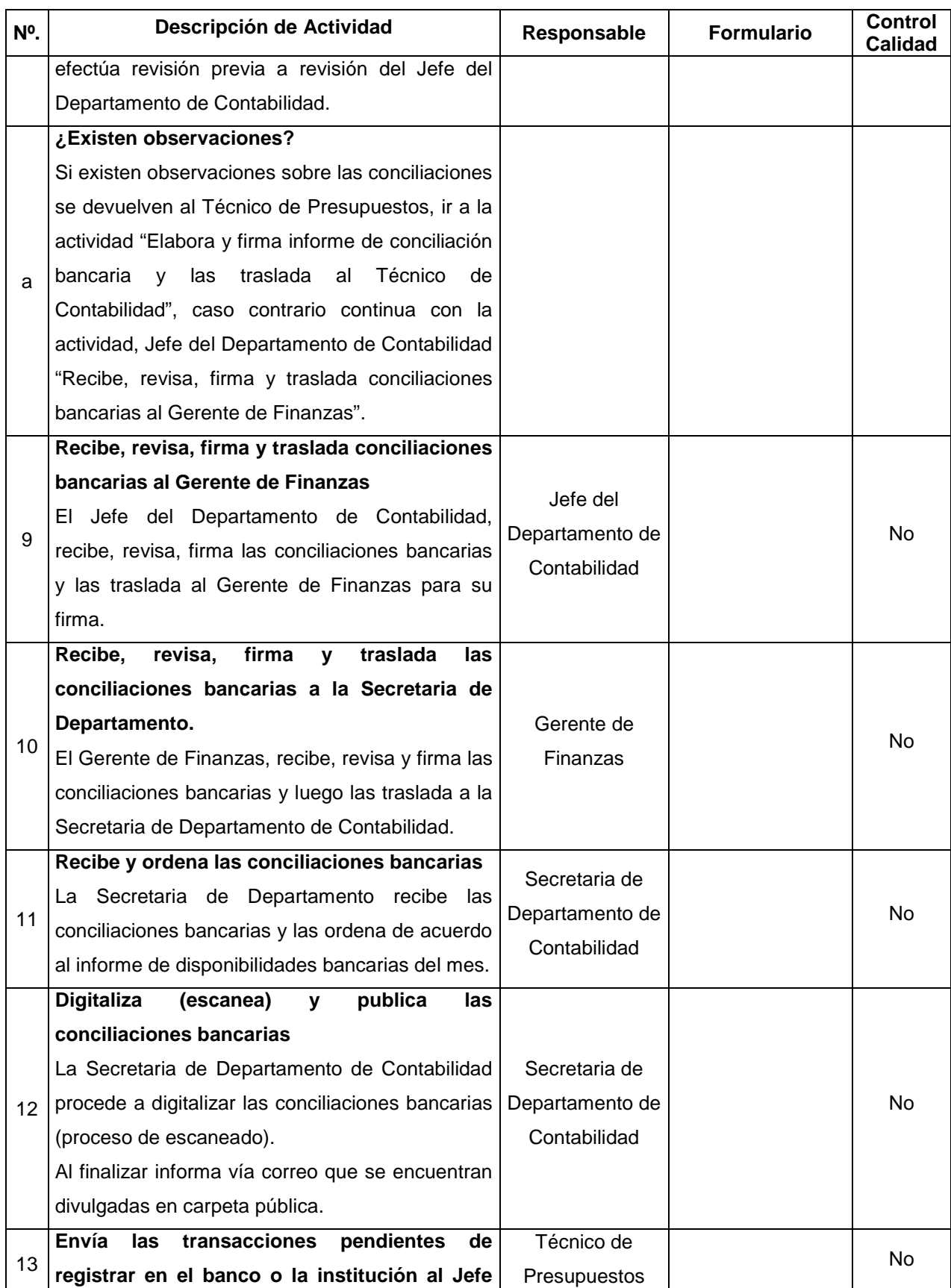

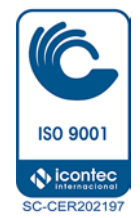

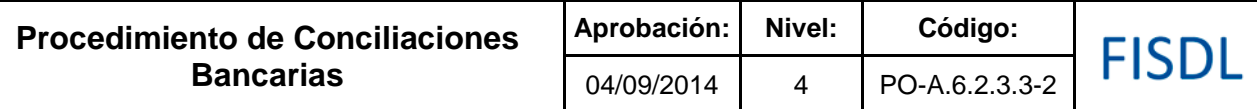

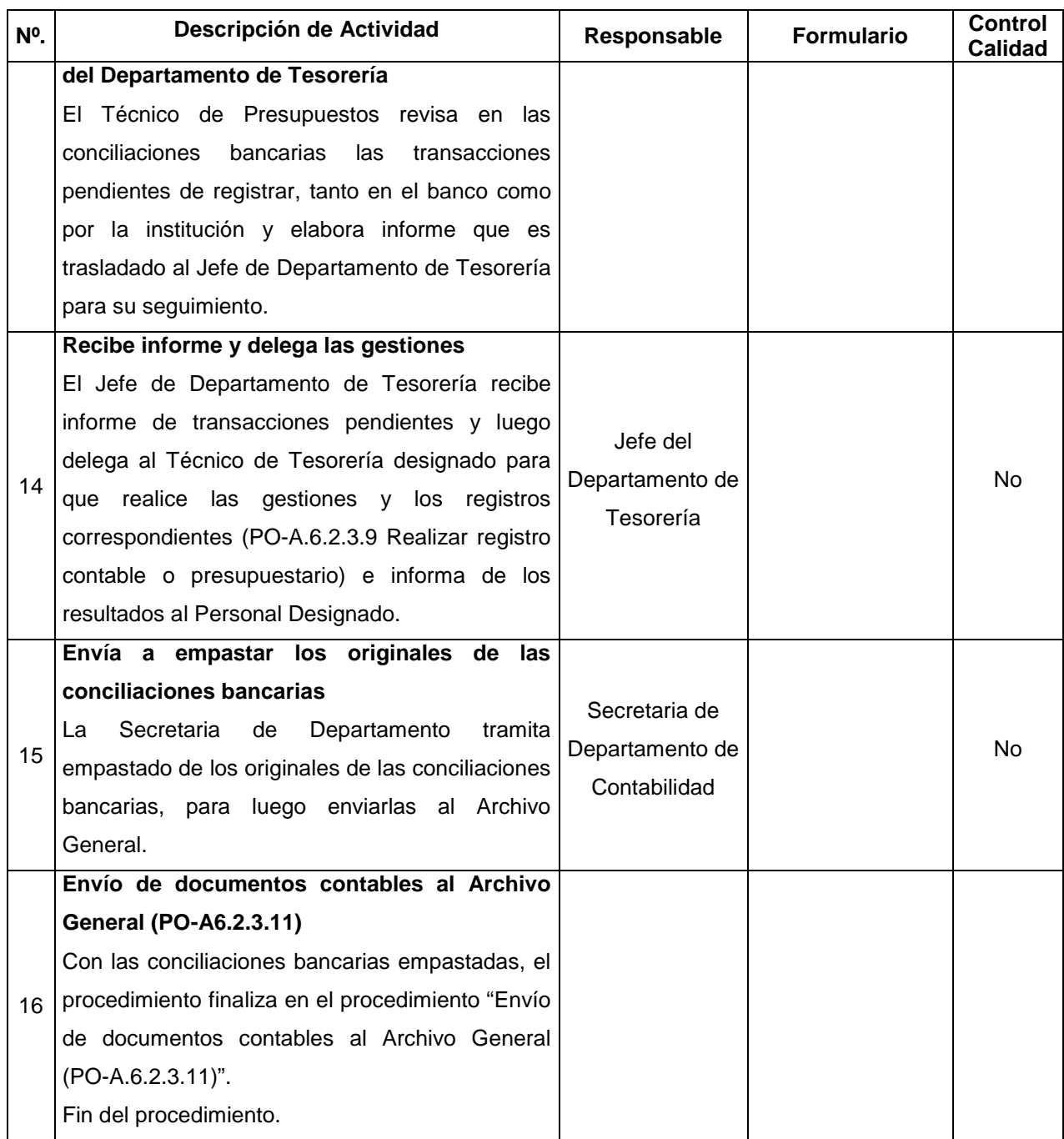

## **V. Documentos Relacionados:**

- Reglamento de la Ley AFI
- Manual de procesos para la ejecución presupuestaria
- Manual técnico del SAFI

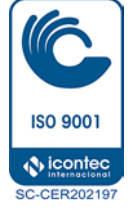

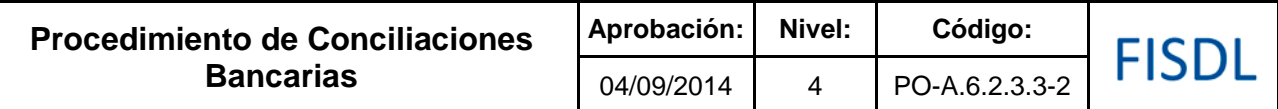

# **VI. Control de Registros**

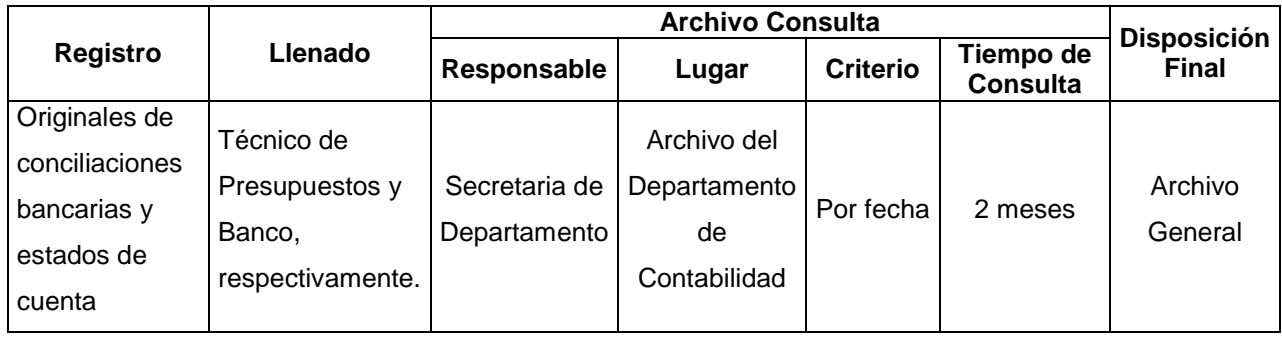

# **VII. Historial de Cambios**

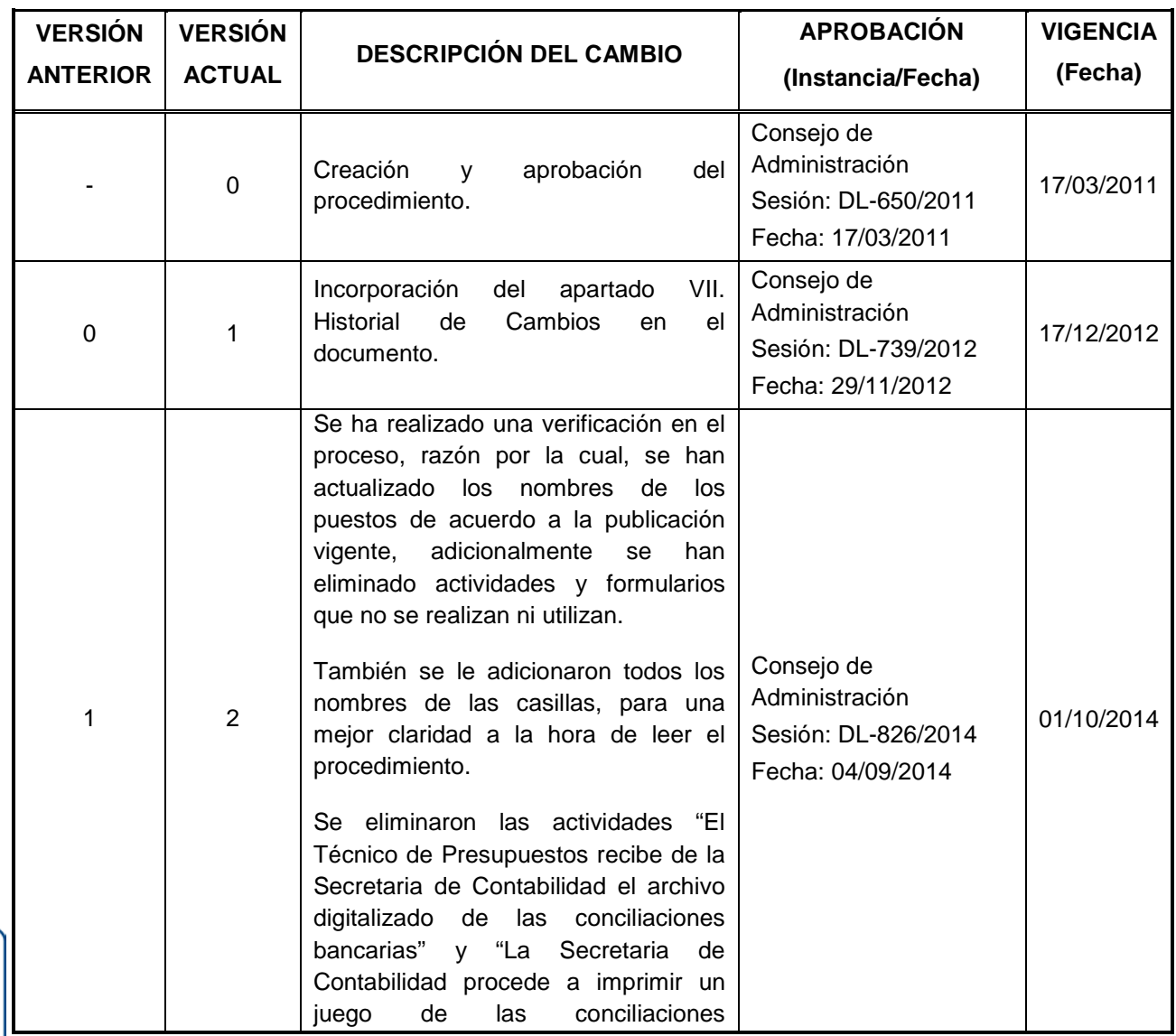

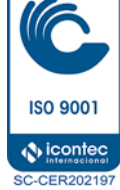

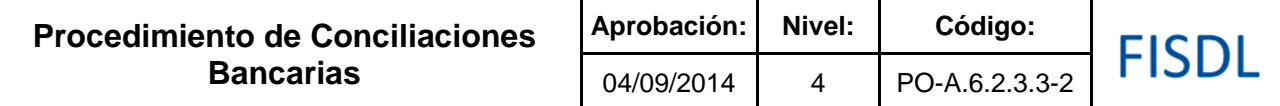

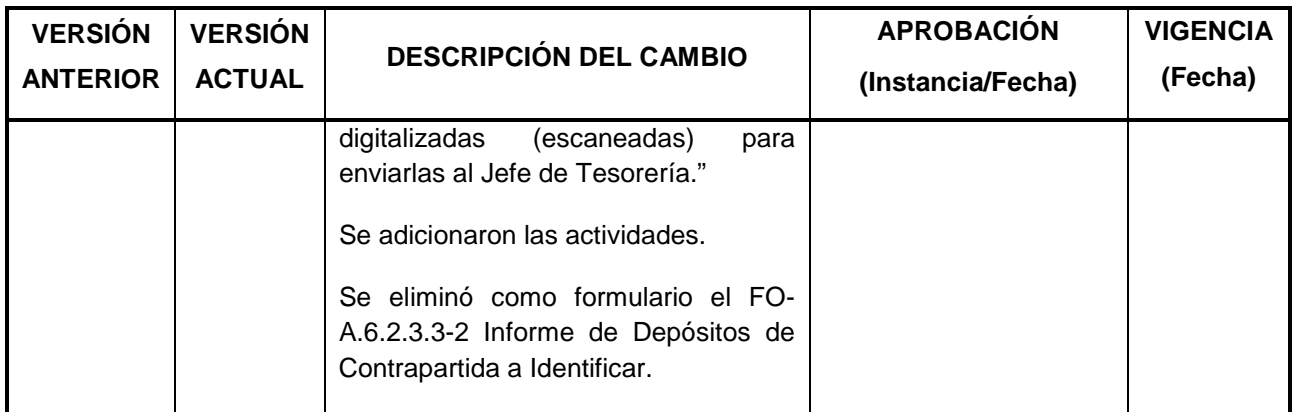

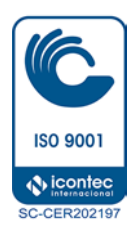

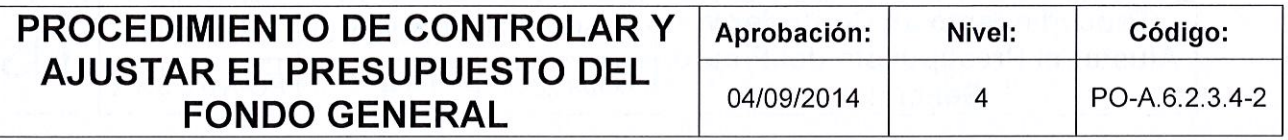

# FISDL

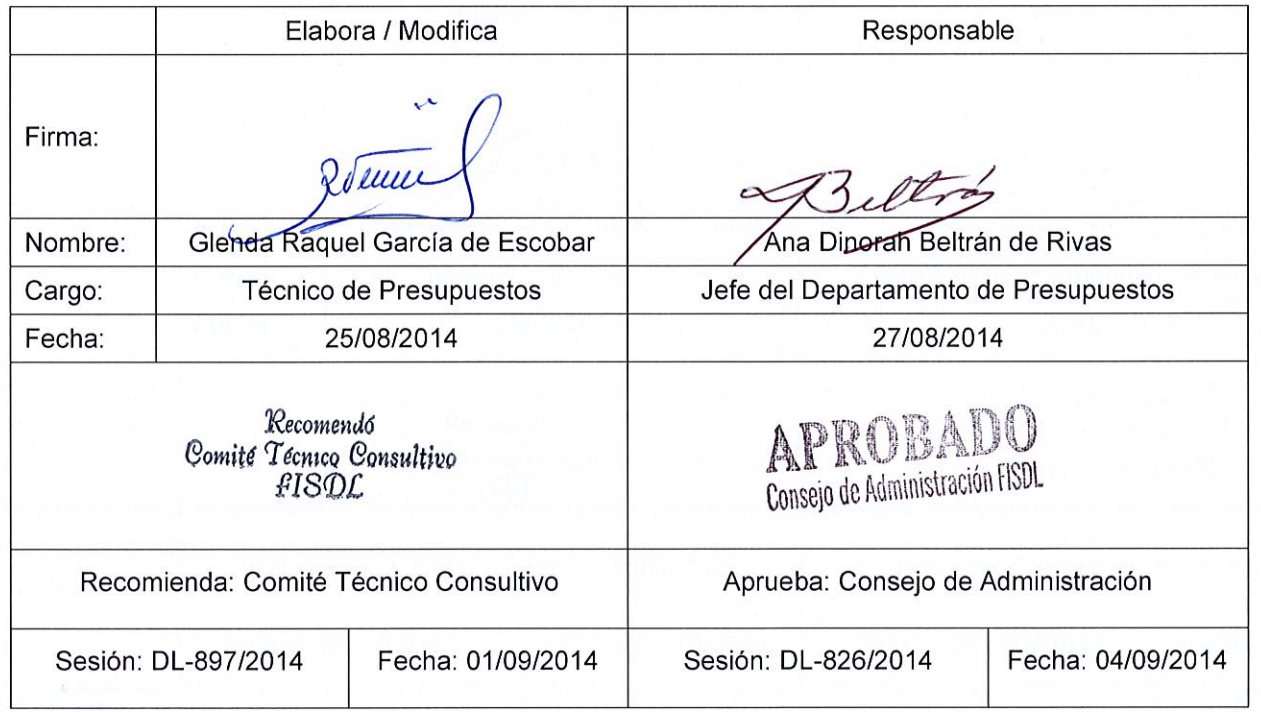

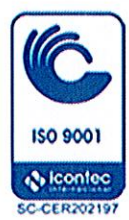

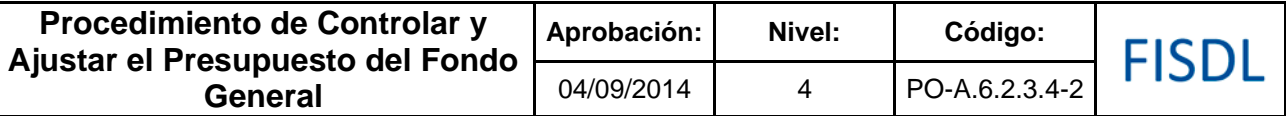

#### **I. Objetivo General**

Realizar el control y seguimiento al presupuesto del Fondo General de la Nación, convenios y préstamos contemplados en la Ley de Presupuesto, y de ser necesario, efectuar los ajustes de conformidad con los cambios en los gastos operativos y las inversiones en proyectos y programas.

#### **II. Alcance**

El procedimiento inicia elaborando las conciliaciones mensuales de ingresos y gastos de las fuentes de presupuesto de Ley y finaliza con el registro en el sistema de las modificaciones presupuestarias aprobadas.

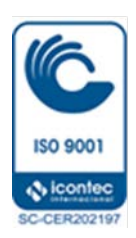

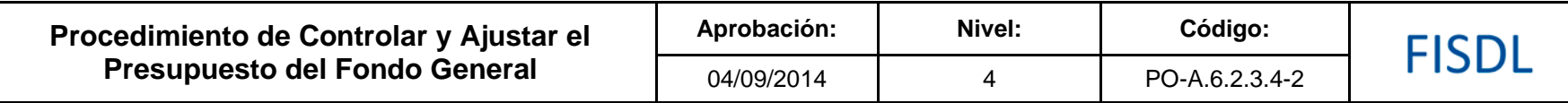

**III. Flujograma:**

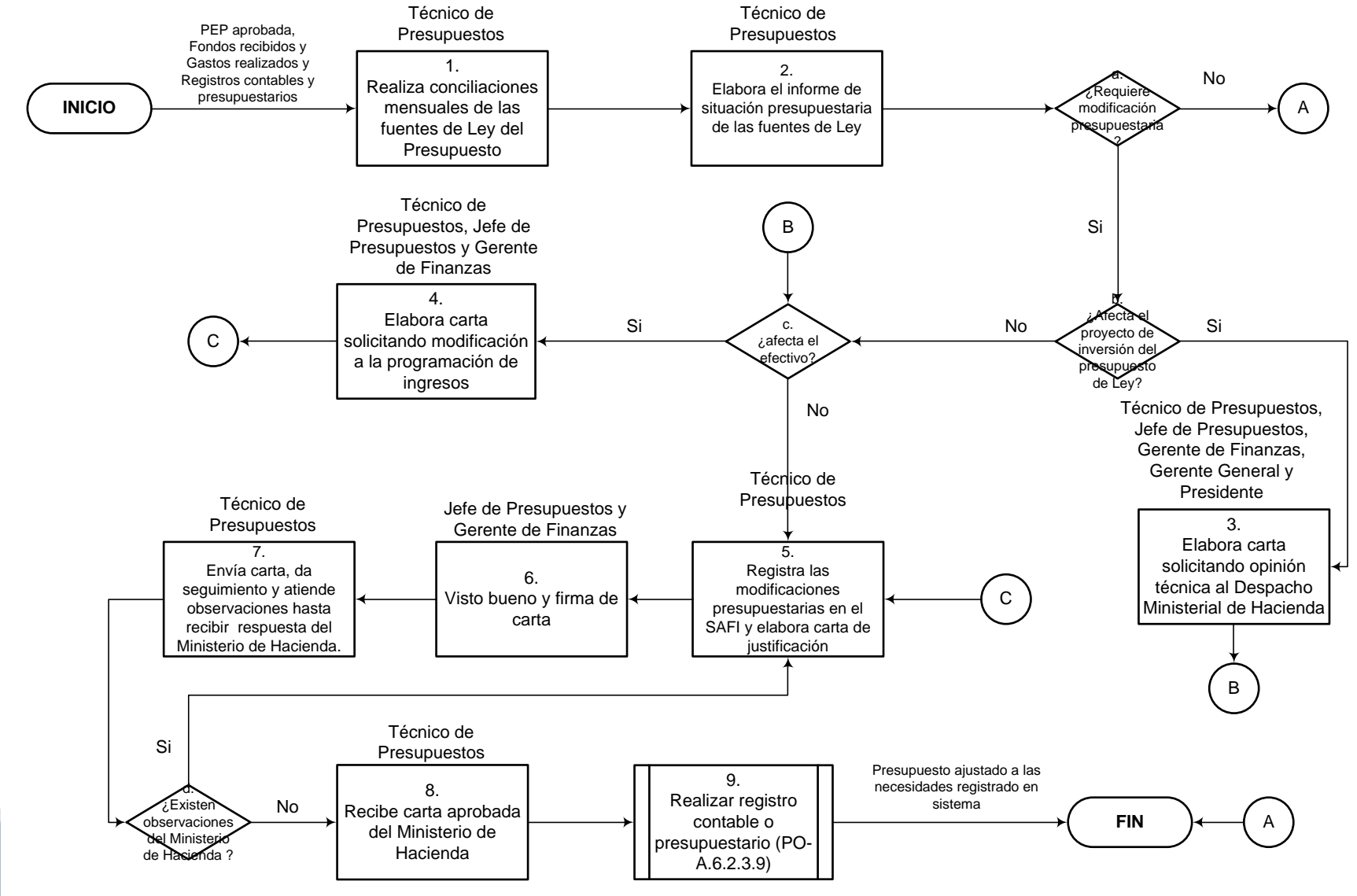

**ISO 9001 N** icontec **SC-CER202197** 

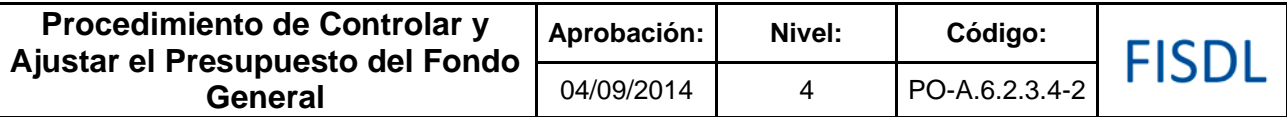

# **IV. Descripción General:**

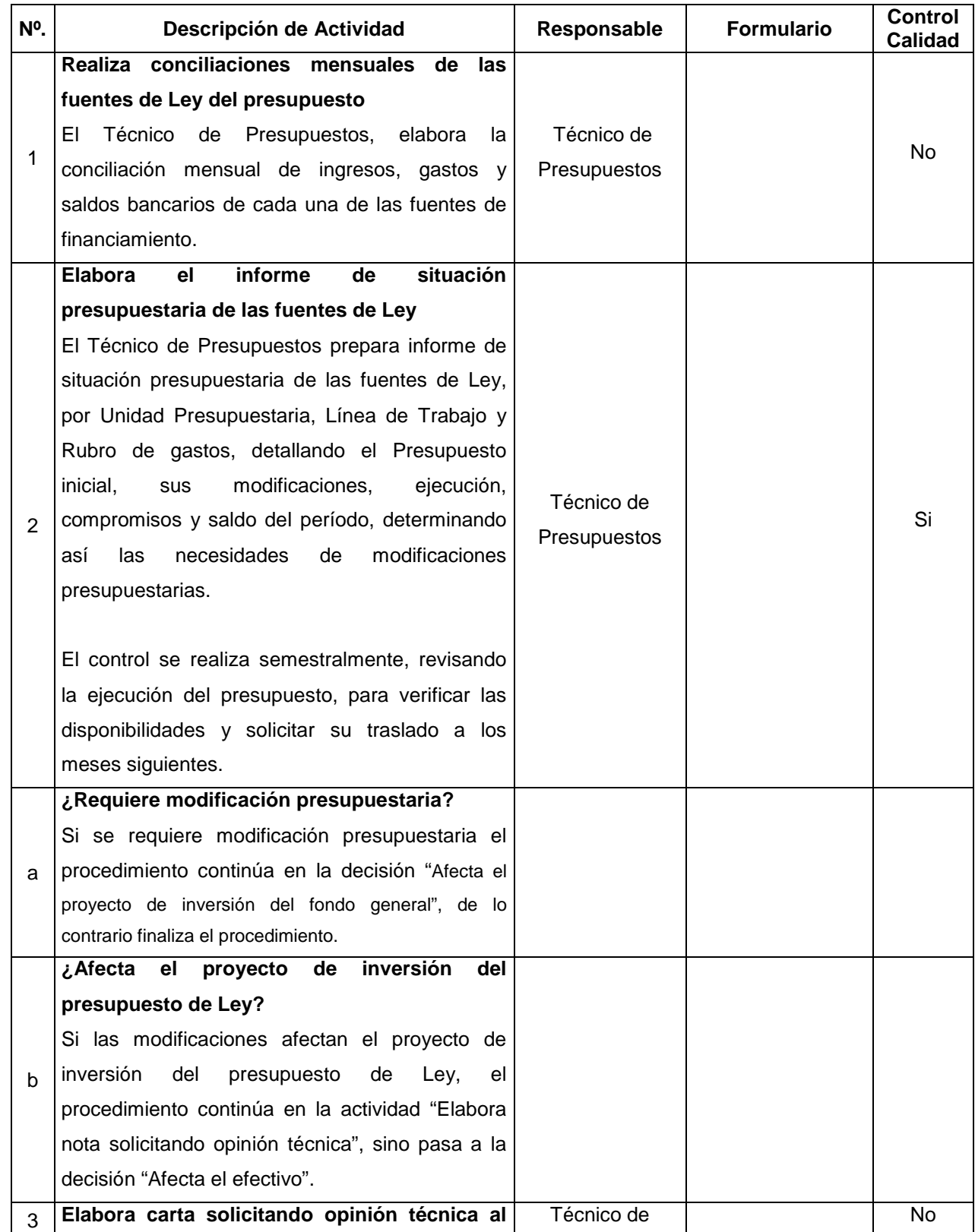

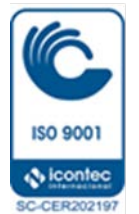

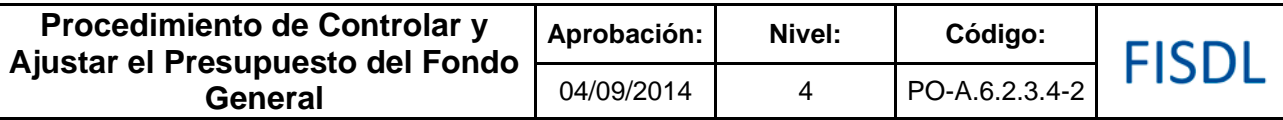

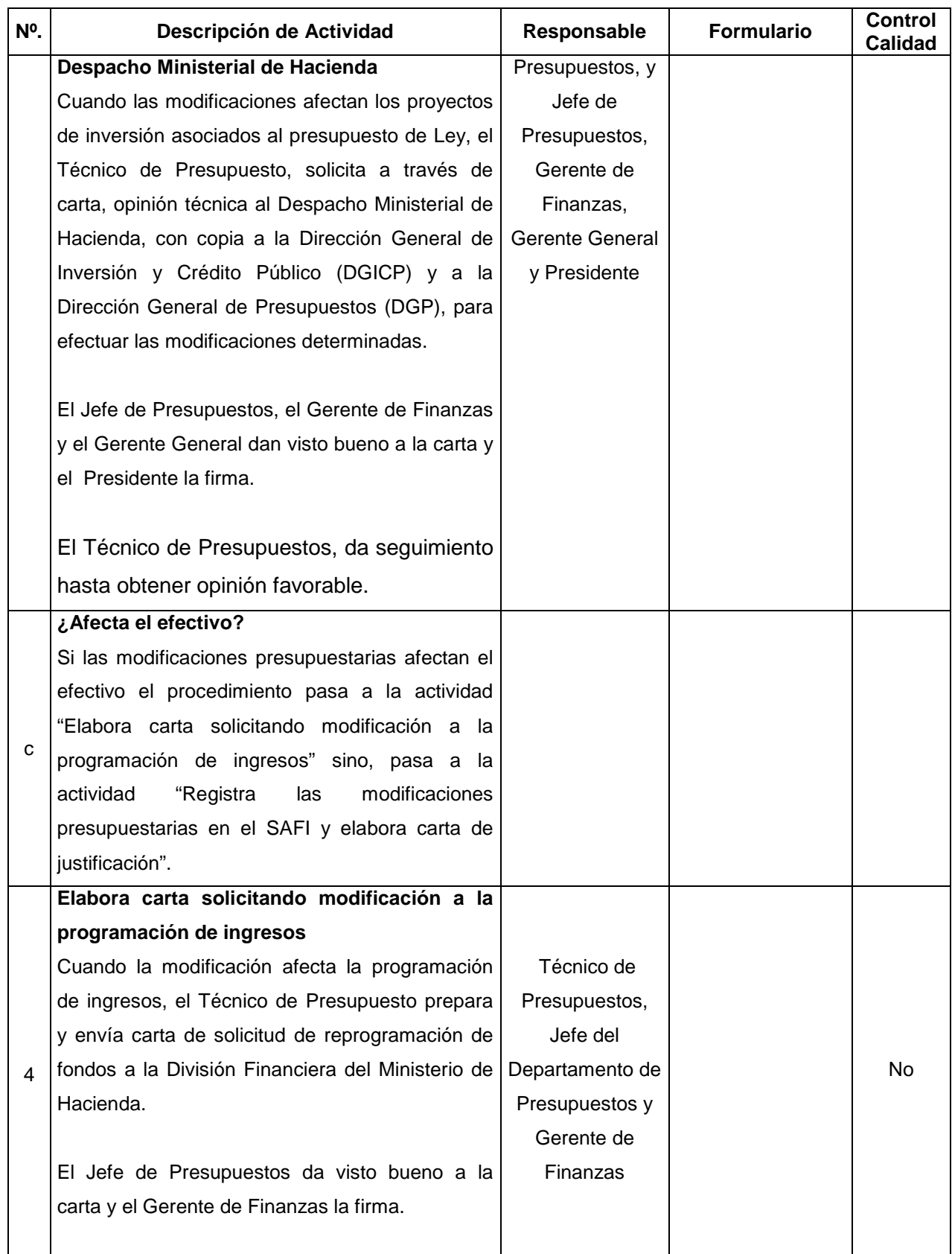

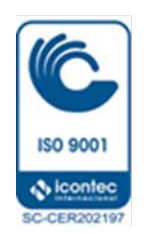

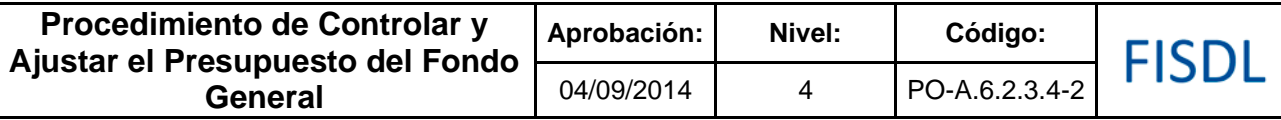

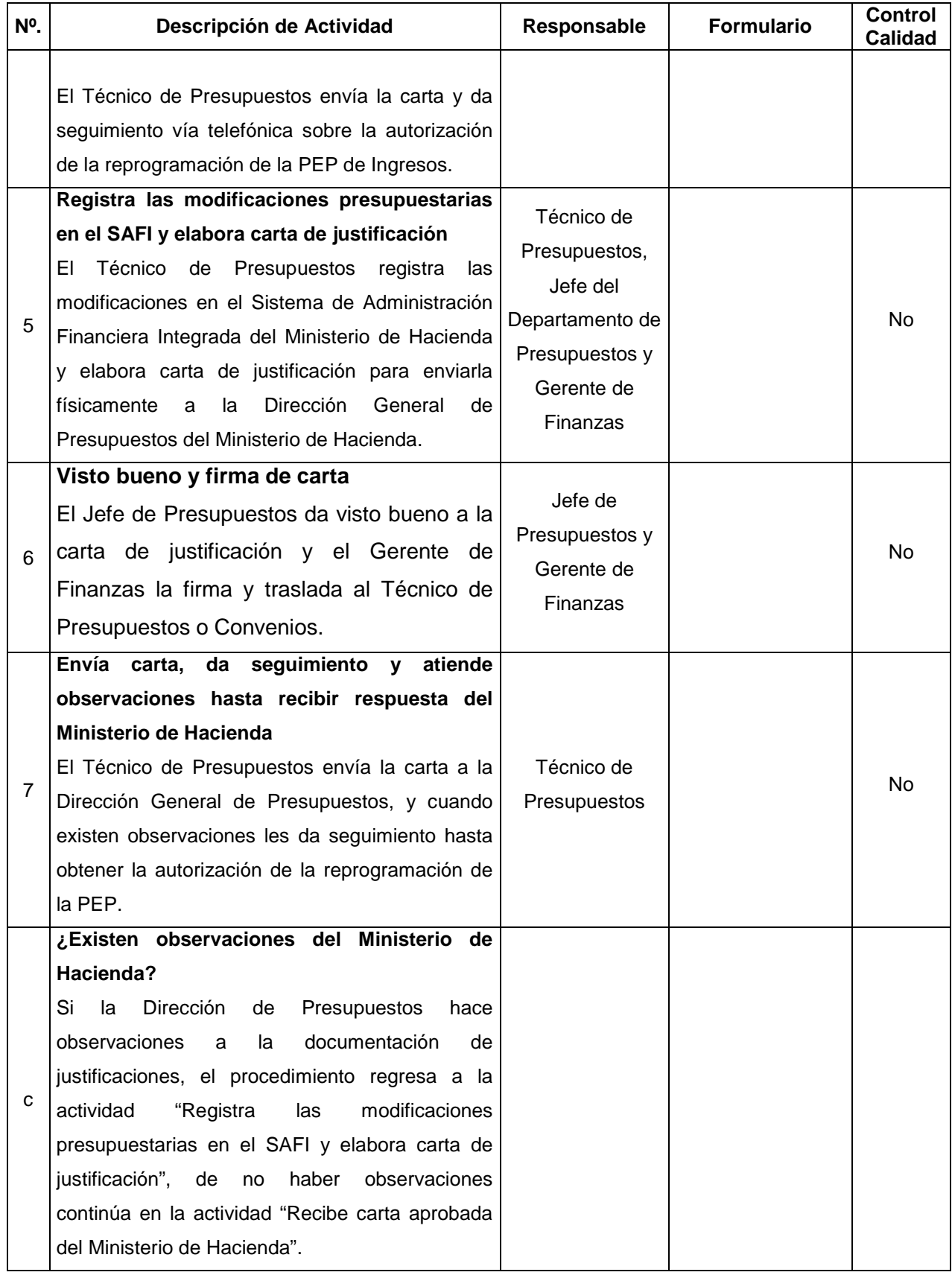

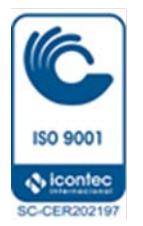

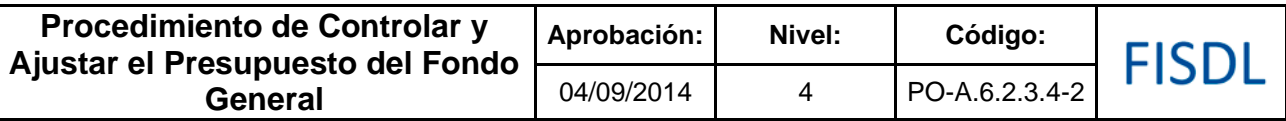

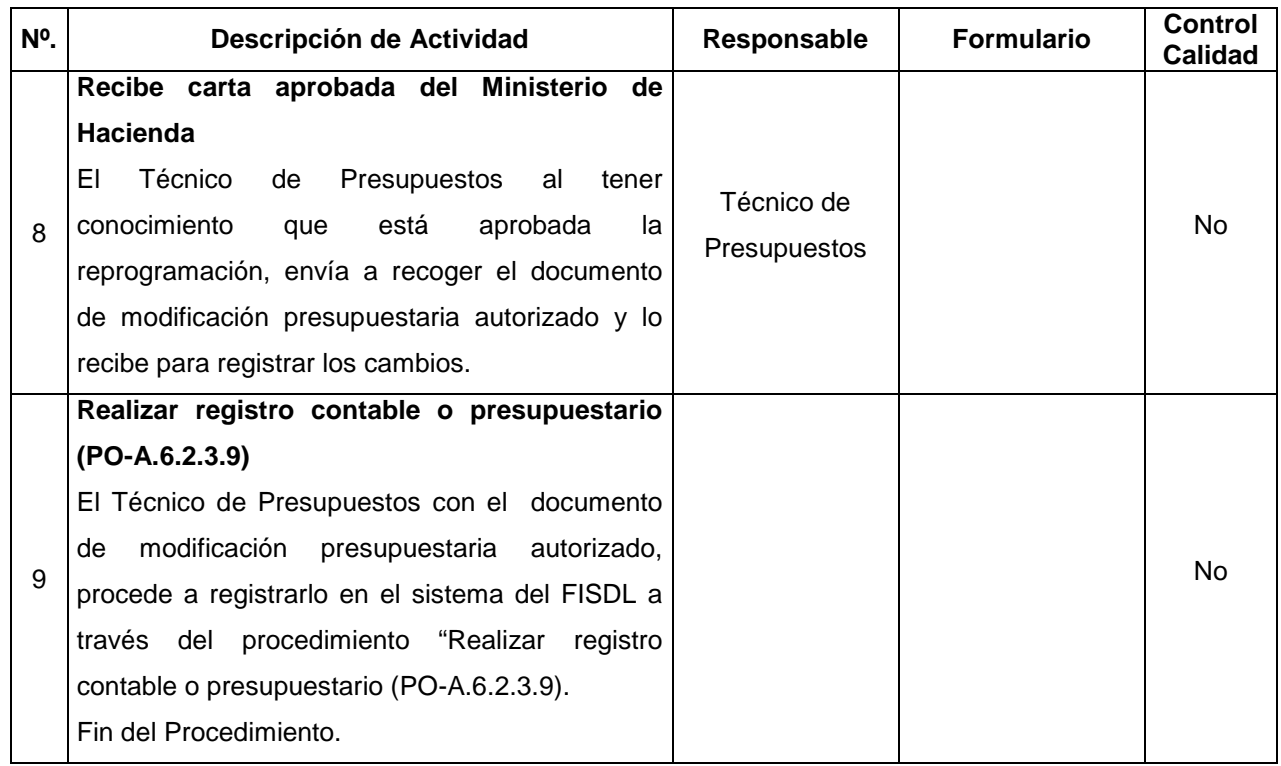

### **V. Documentos Relacionados:**

- Ley y reglamento del Sistema de Administración Financiera Integrado
- Manual Técnico del Sistema de Administración Financiera Integrado
- Lineamientos para el registro, programación y ejecución de los programas y proyectos del Programa Anual de Inversión Pública
- Matriz de niveles de autorización de la gestión financiera

### **VI. Control de Registros**

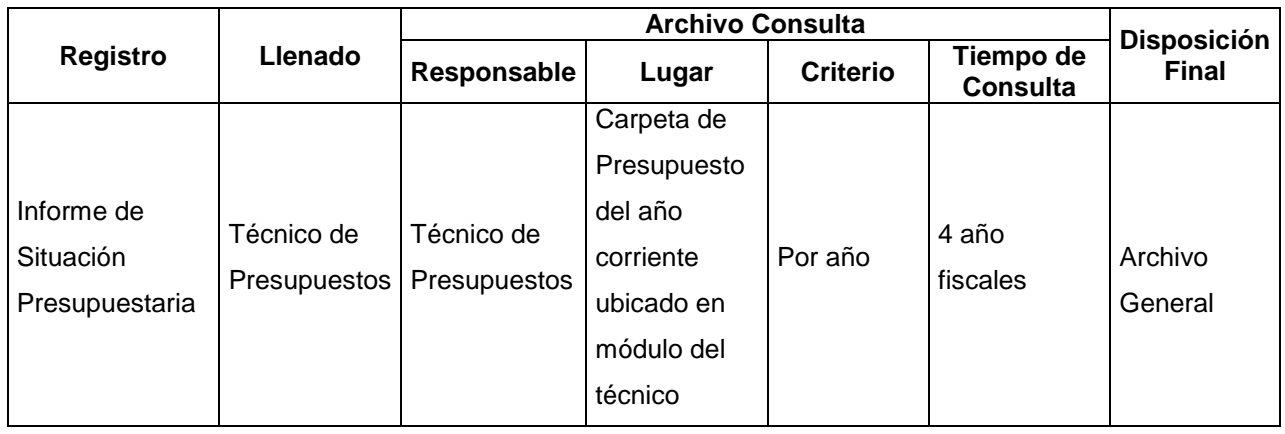

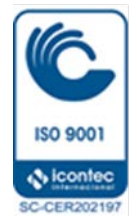

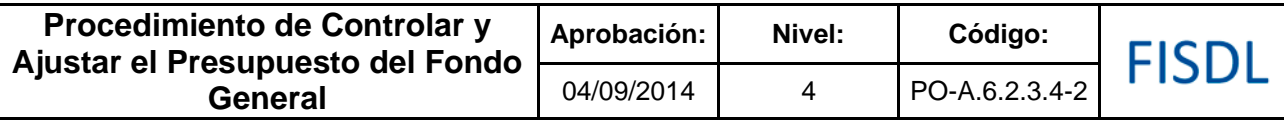

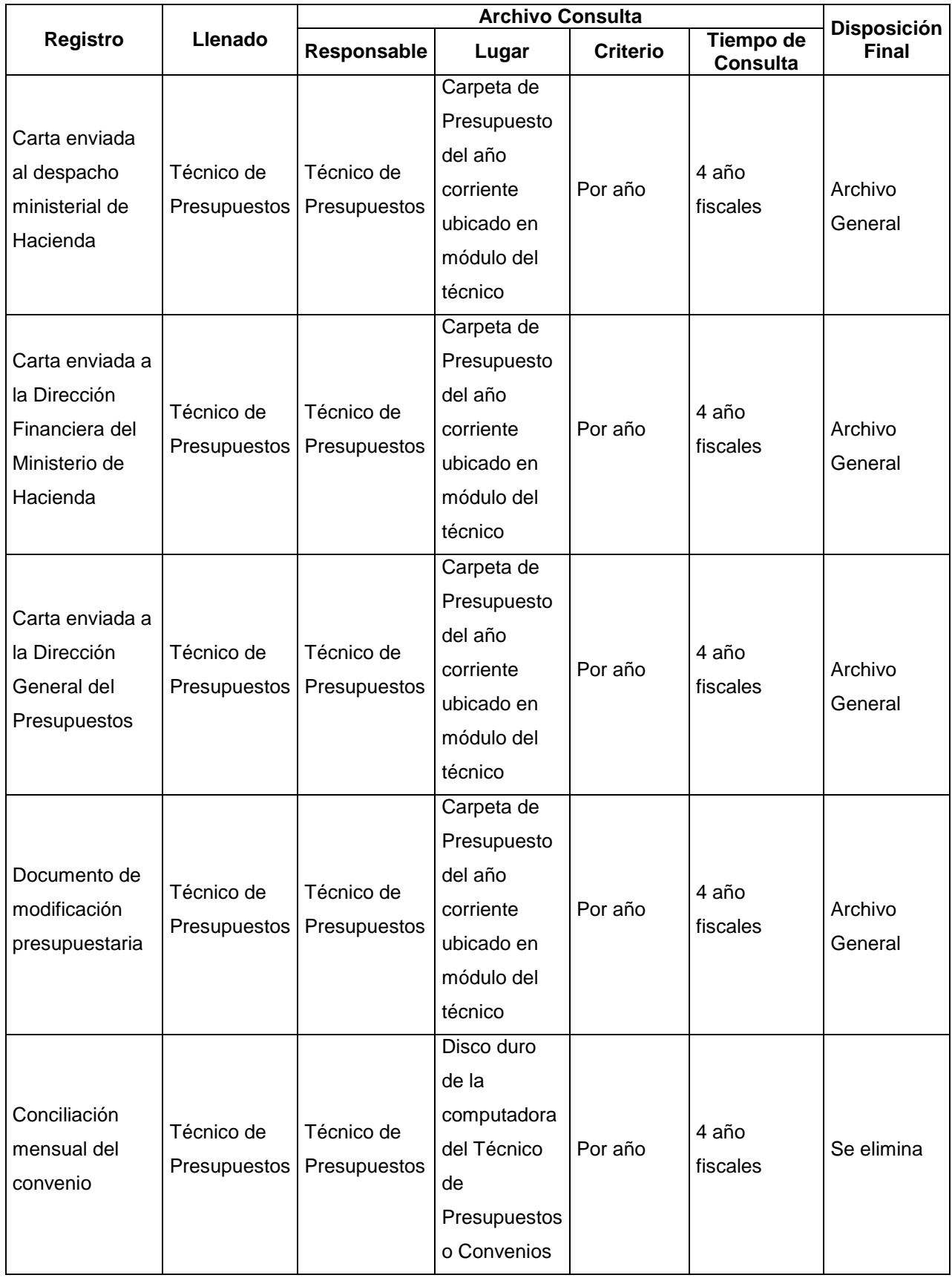

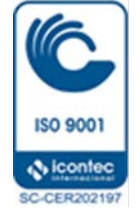

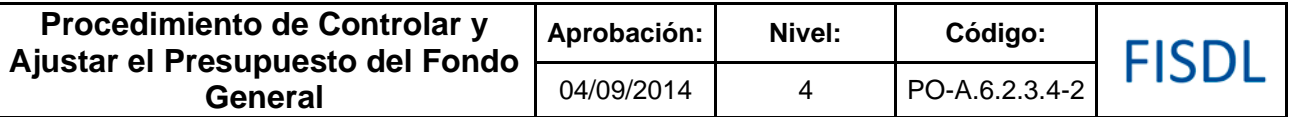

## **VII. Historial de Cambios**

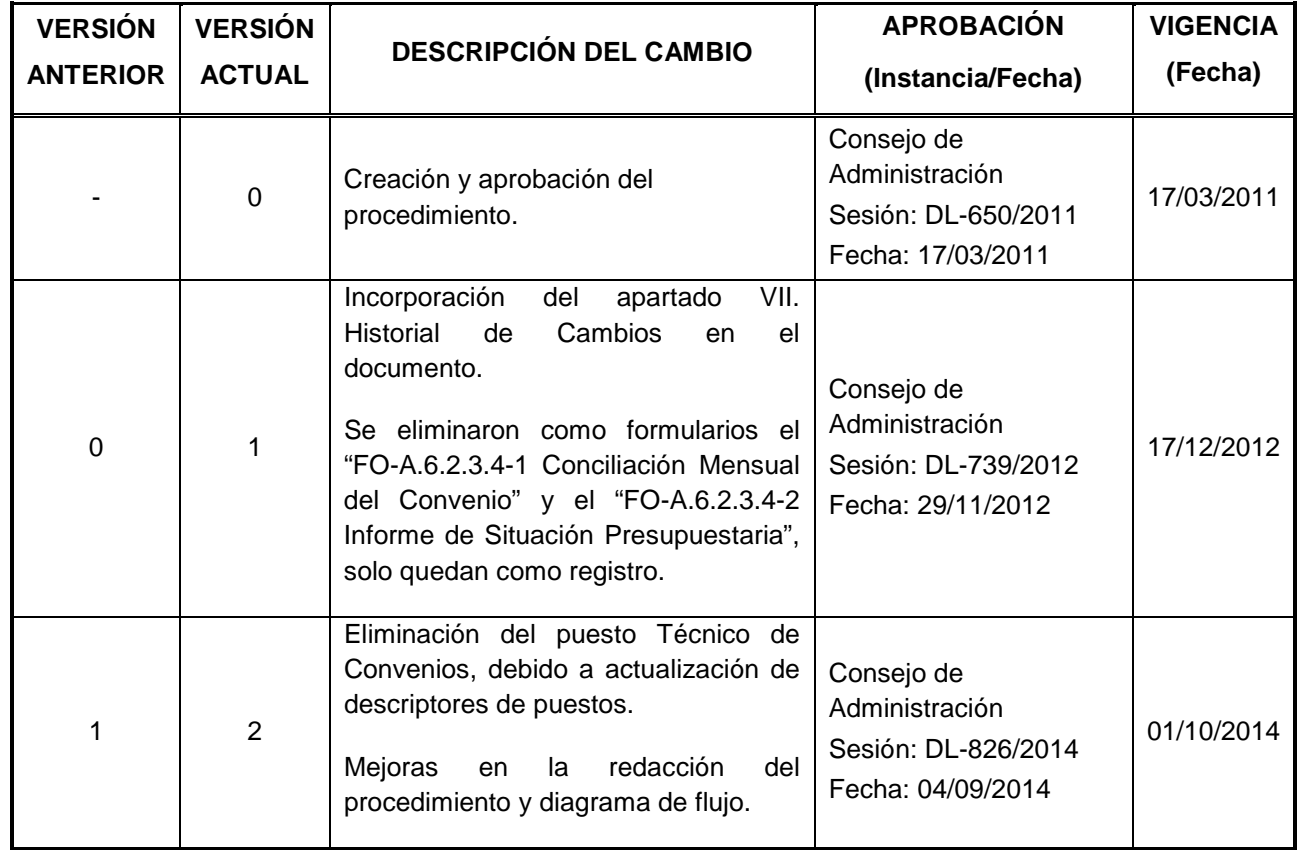

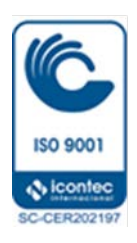

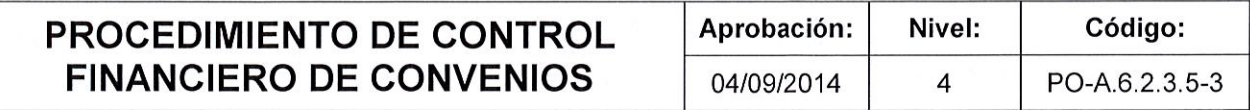

# FISDL

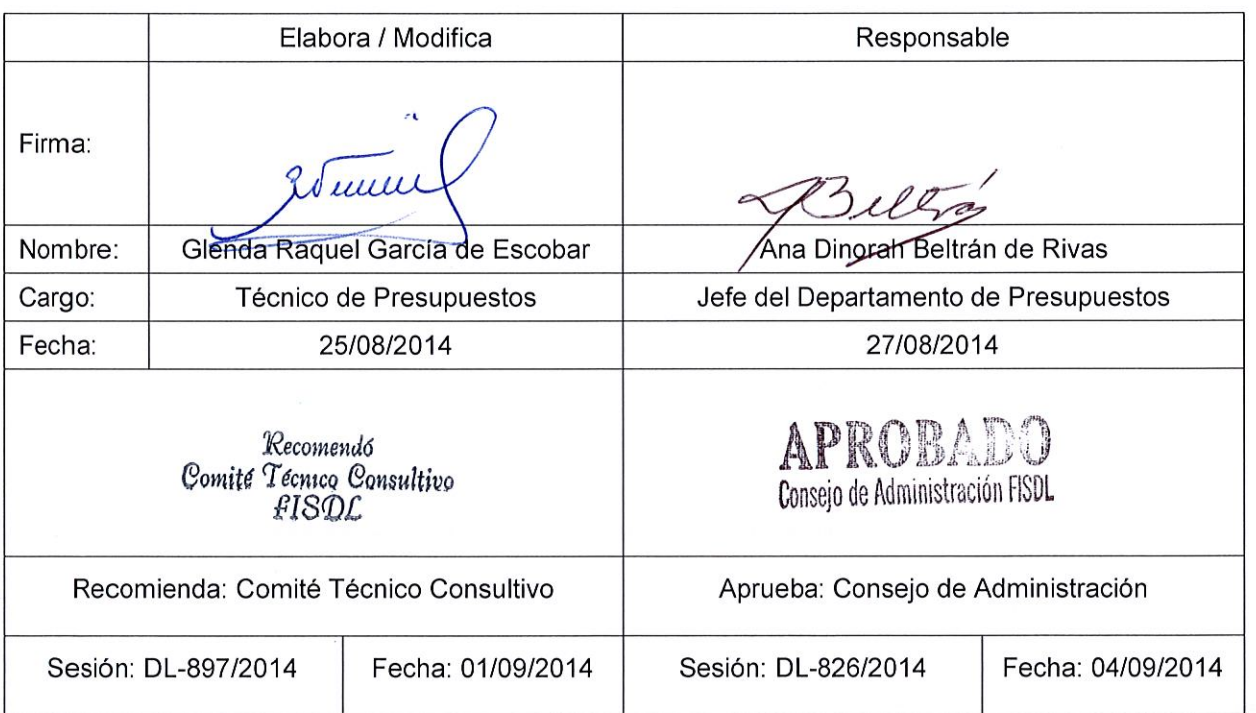

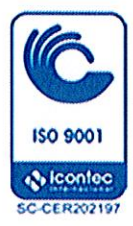

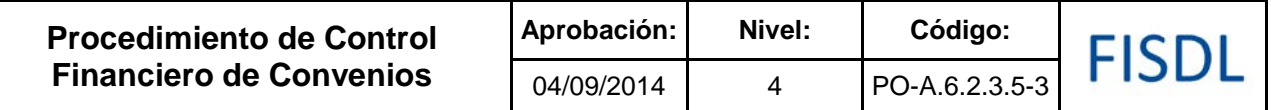

### **I. Objetivo General**

Controlar la ejecución financiera de los recursos aprobados de conformidad con los lineamientos establecidos en los convenios desde su inicio hasta el cierre financiero y contable del mismo.

#### **II. Alcance**

El procedimiento inicia con la elaboración de la conciliación mensual del convenio y finaliza con los informes financieros entregados a los Jefes de Programas, con el programa de inversión ajustado o el convenio liquidado.

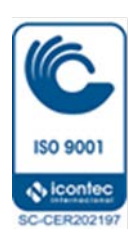

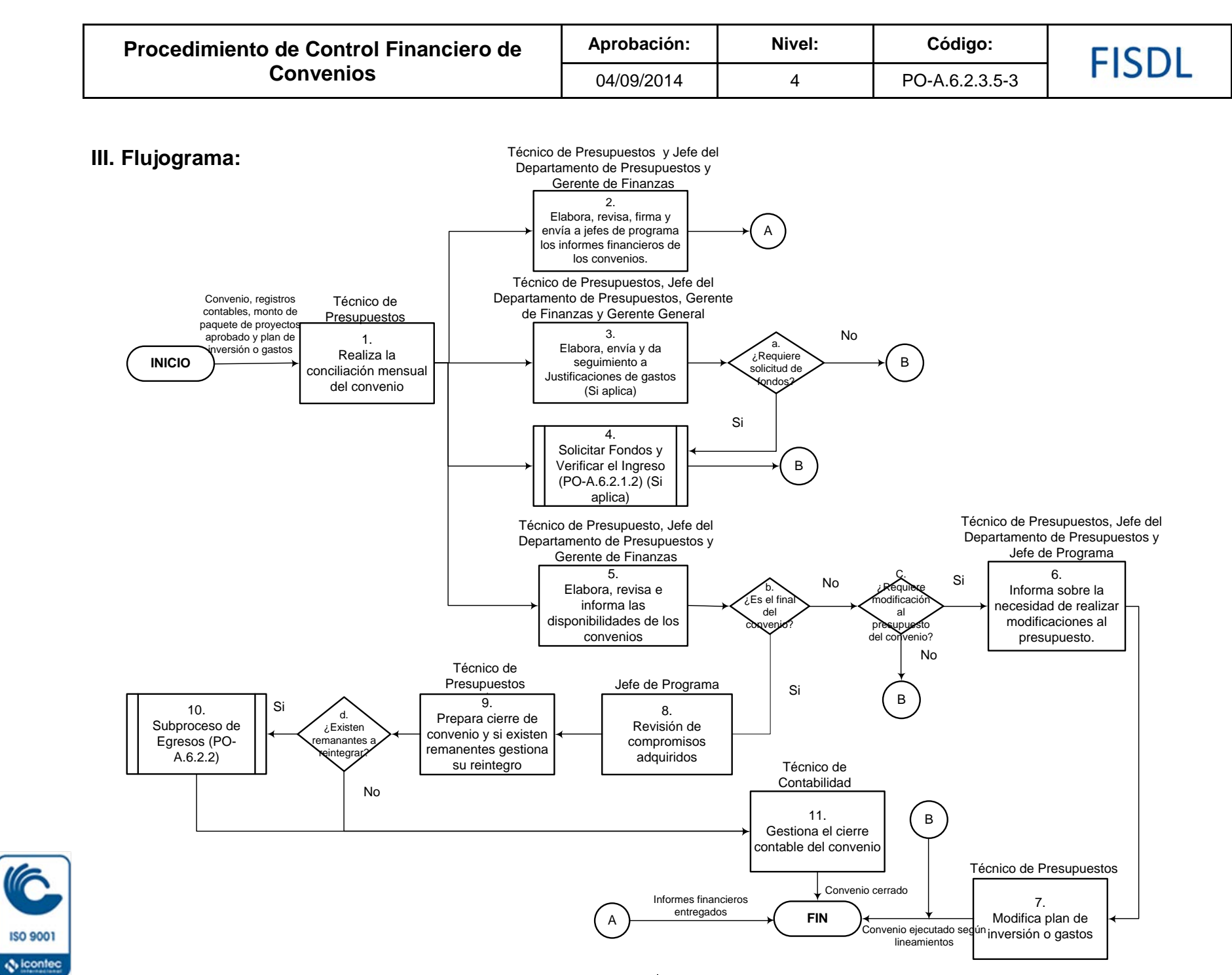

**SC-CER202197** 

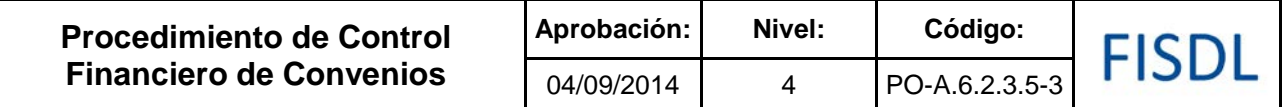

## **IV. Descripción General:**

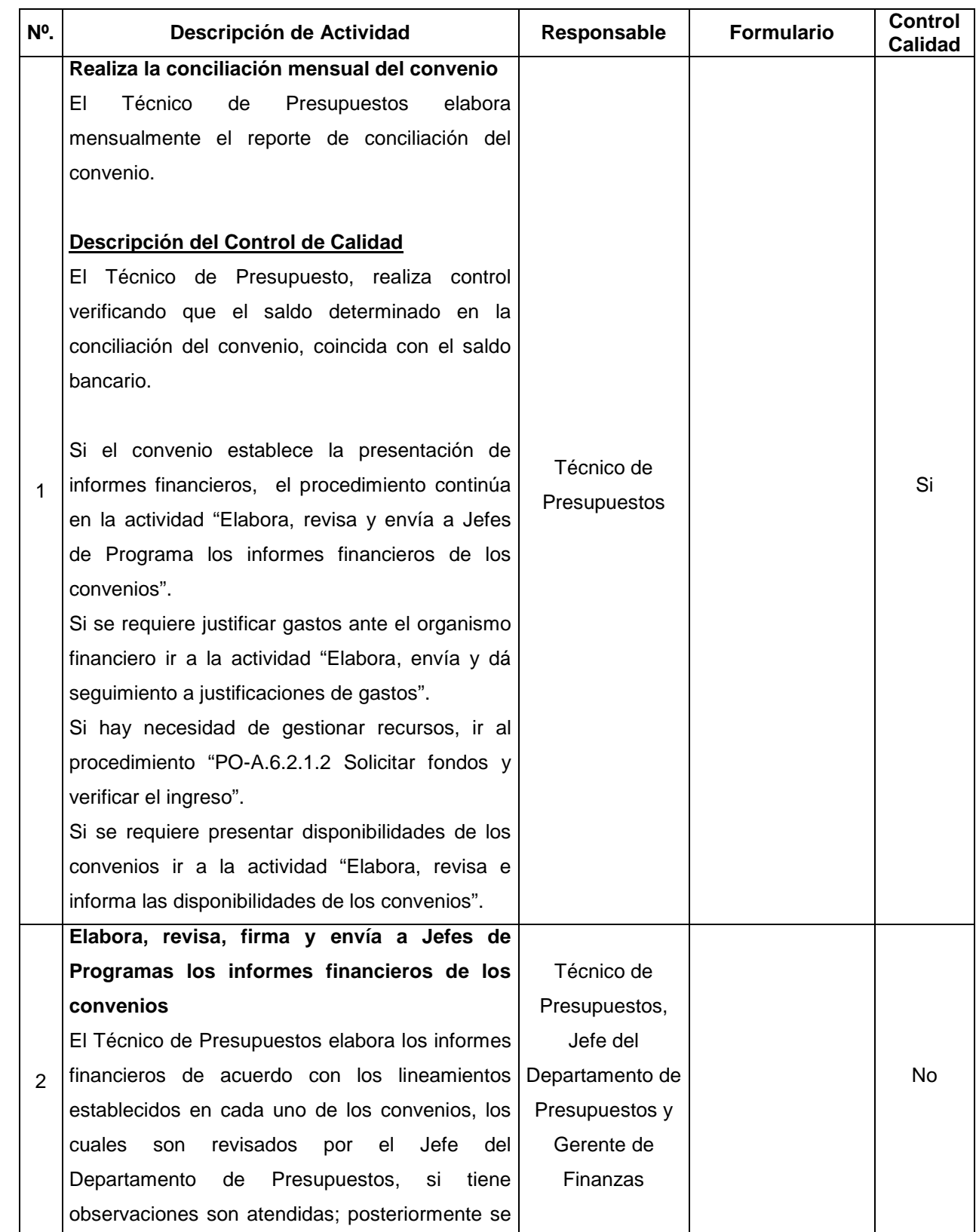

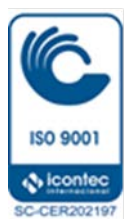

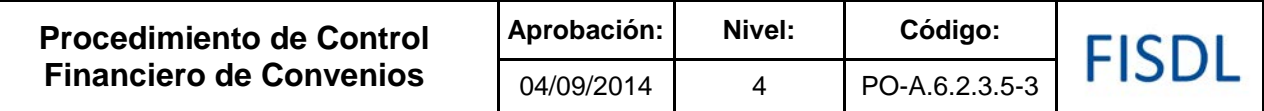

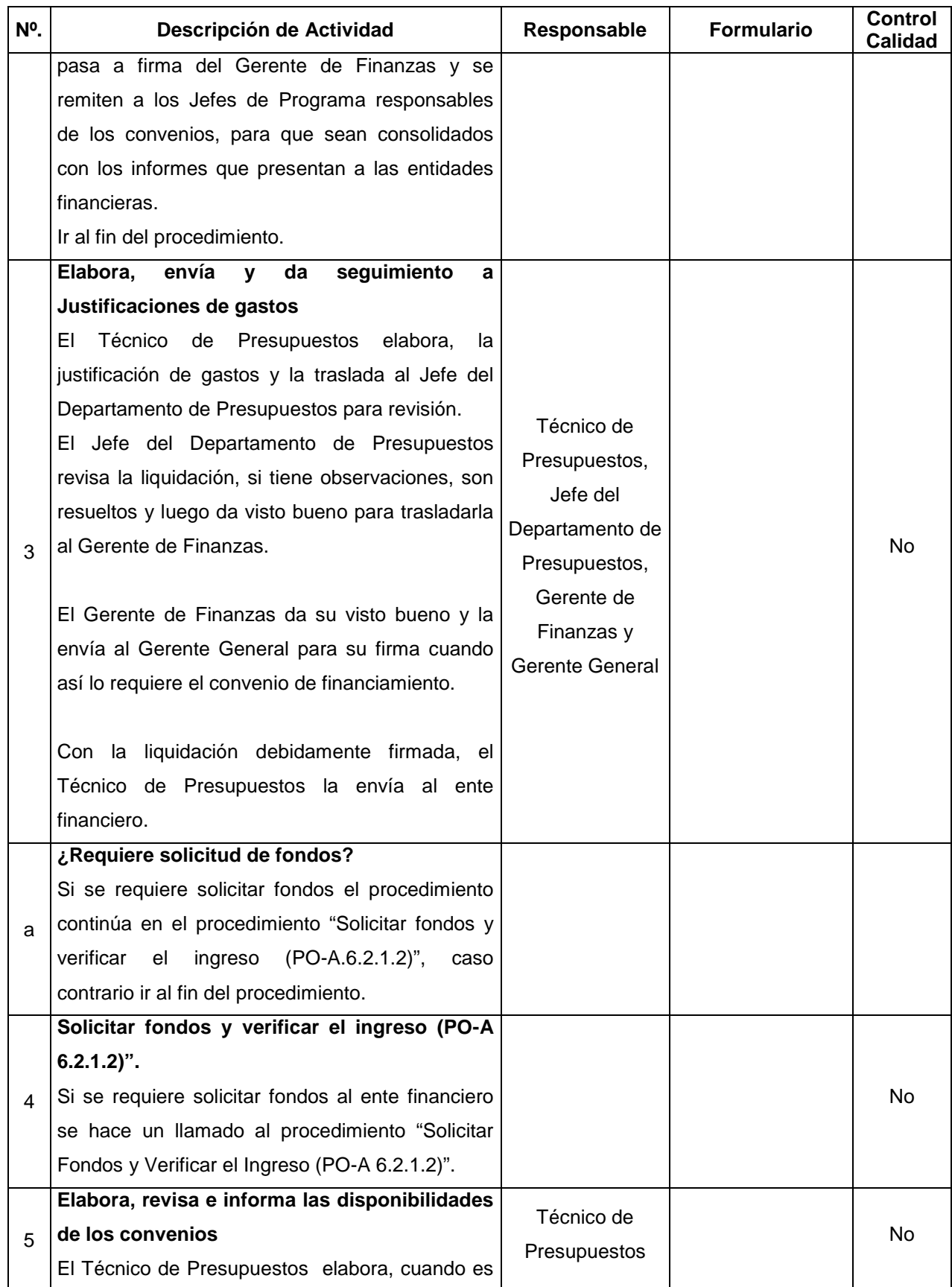

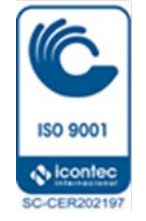

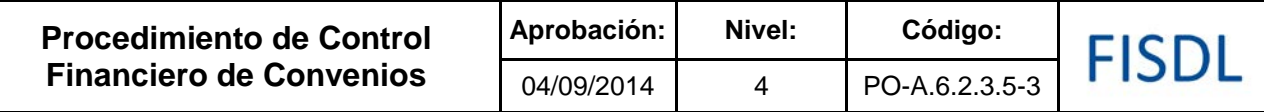

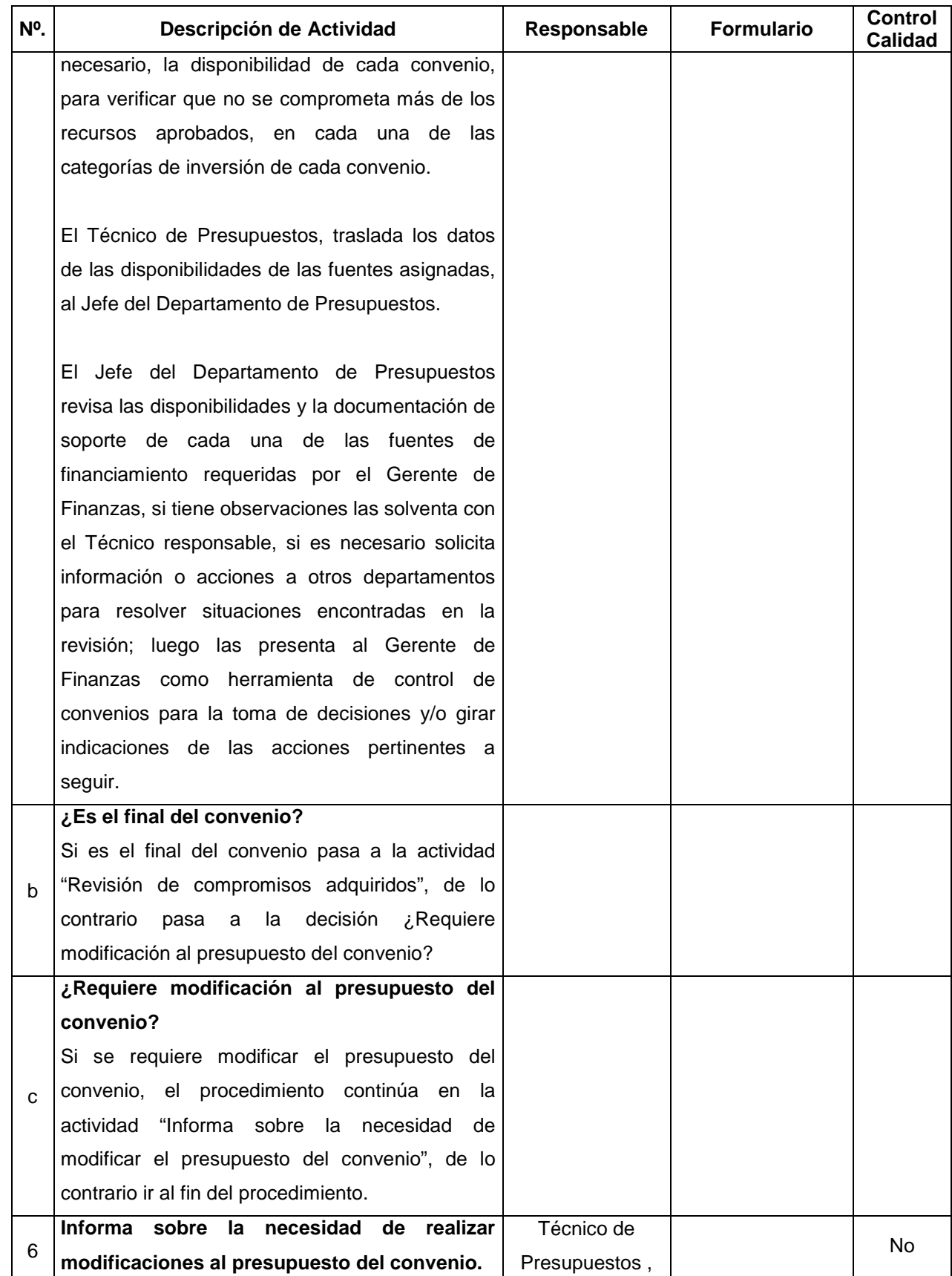

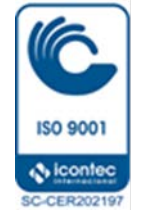

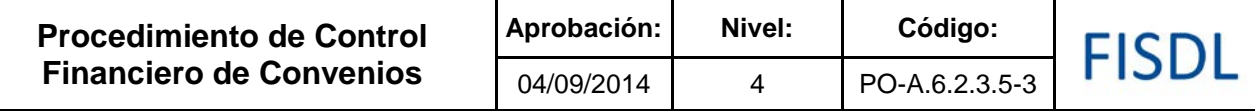

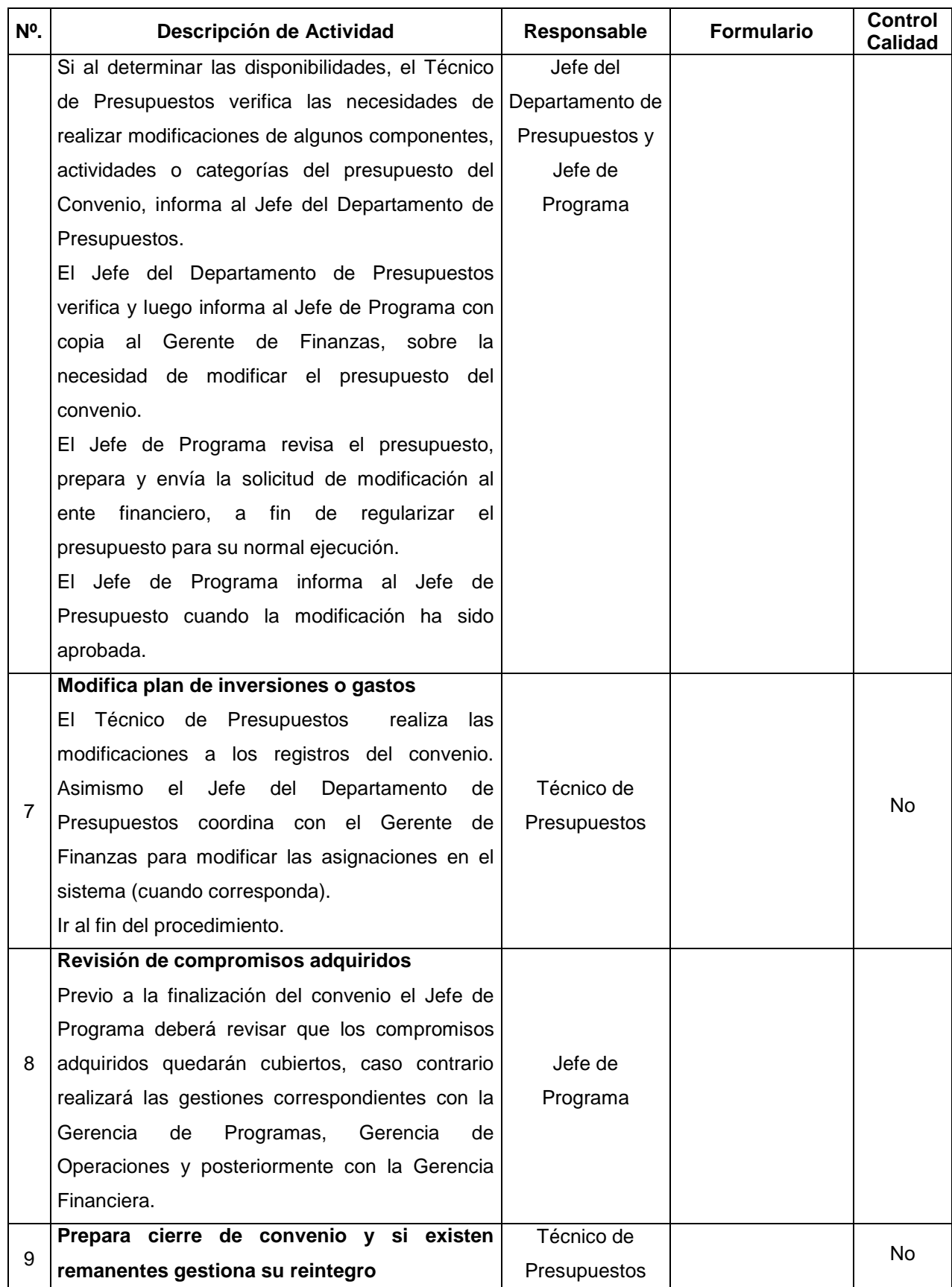

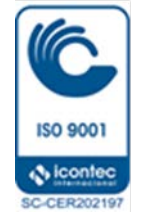

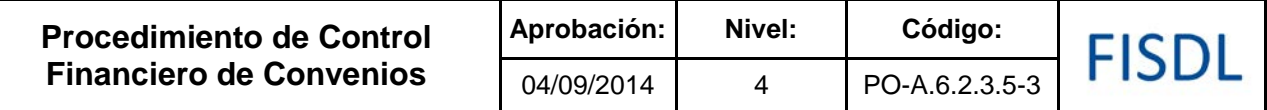

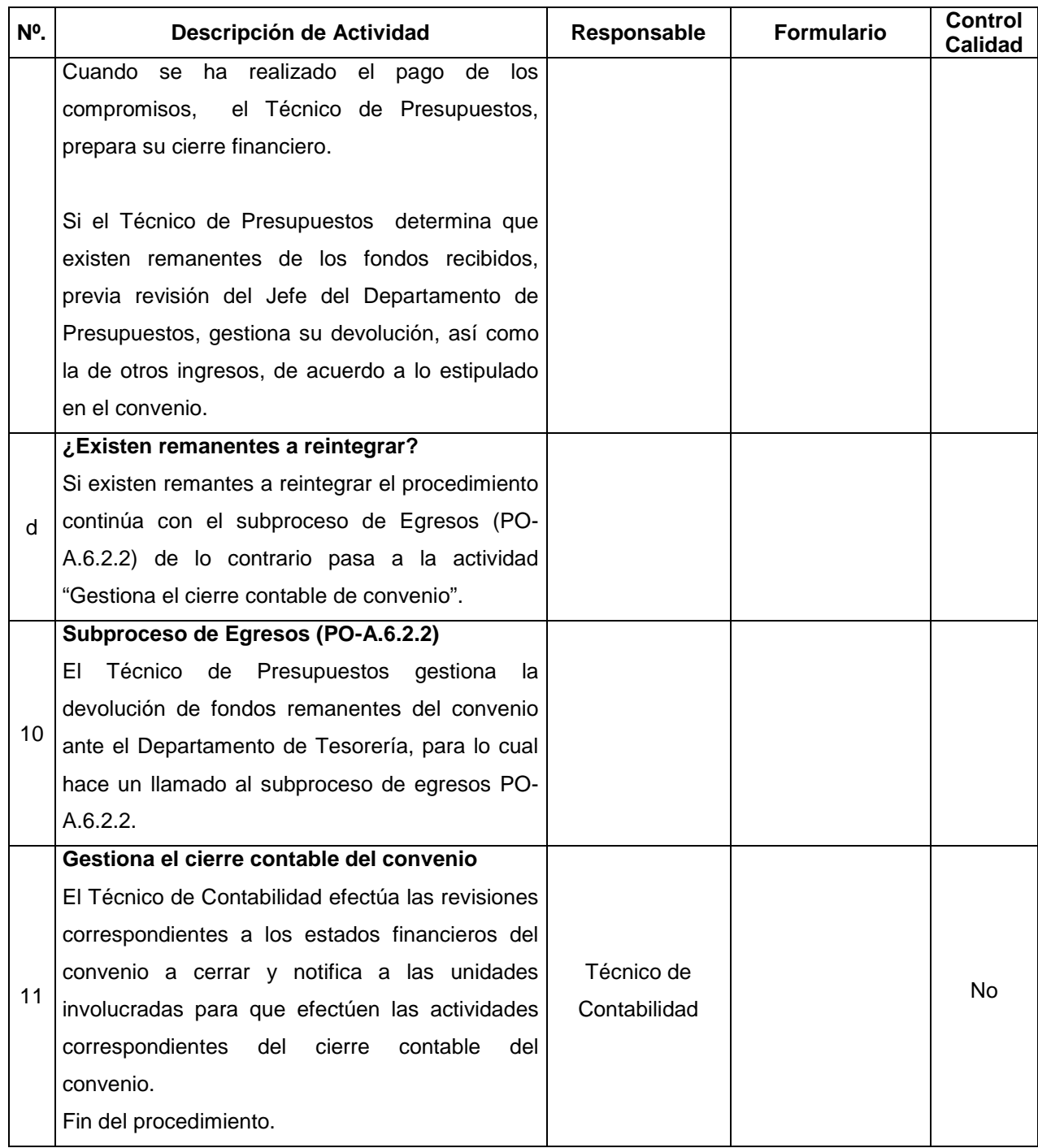

### **V. Documentos Relacionados:**

• Convenio de financiamiento entre el FISDL y el ente financiero

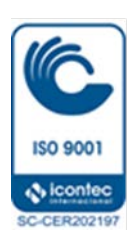

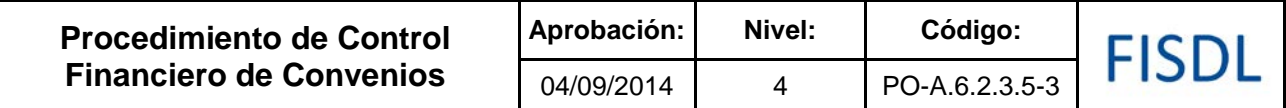

# **VI. Control de Registros**

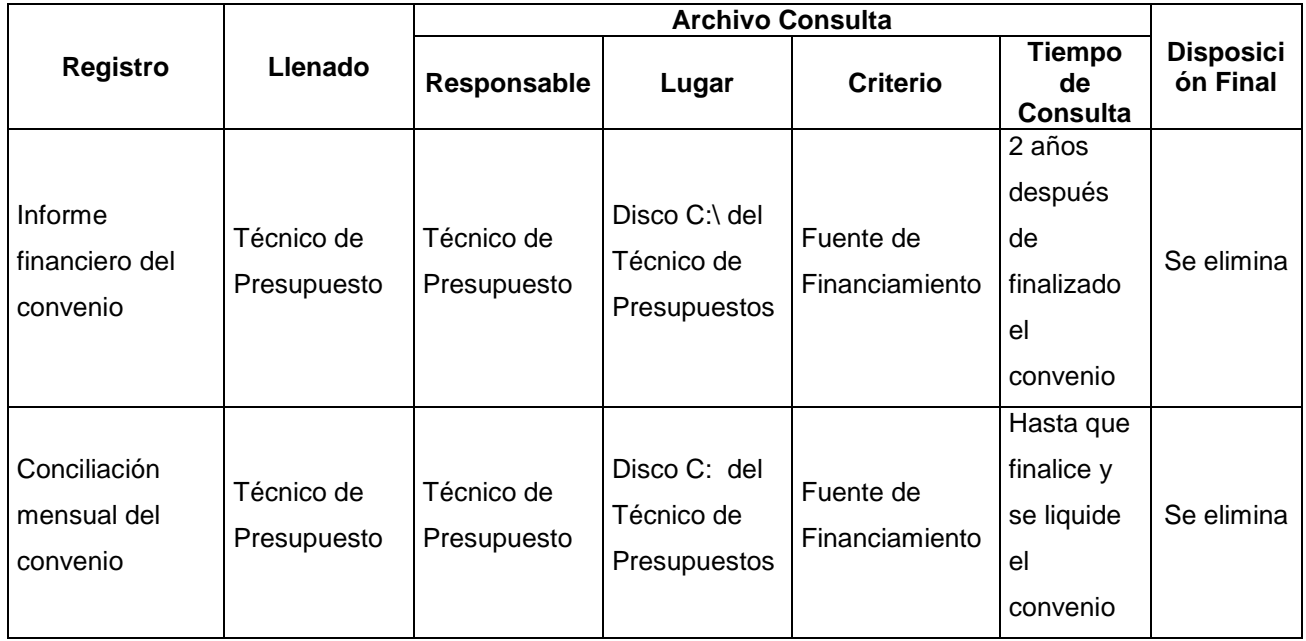

## **VII. Historial de Cambios**

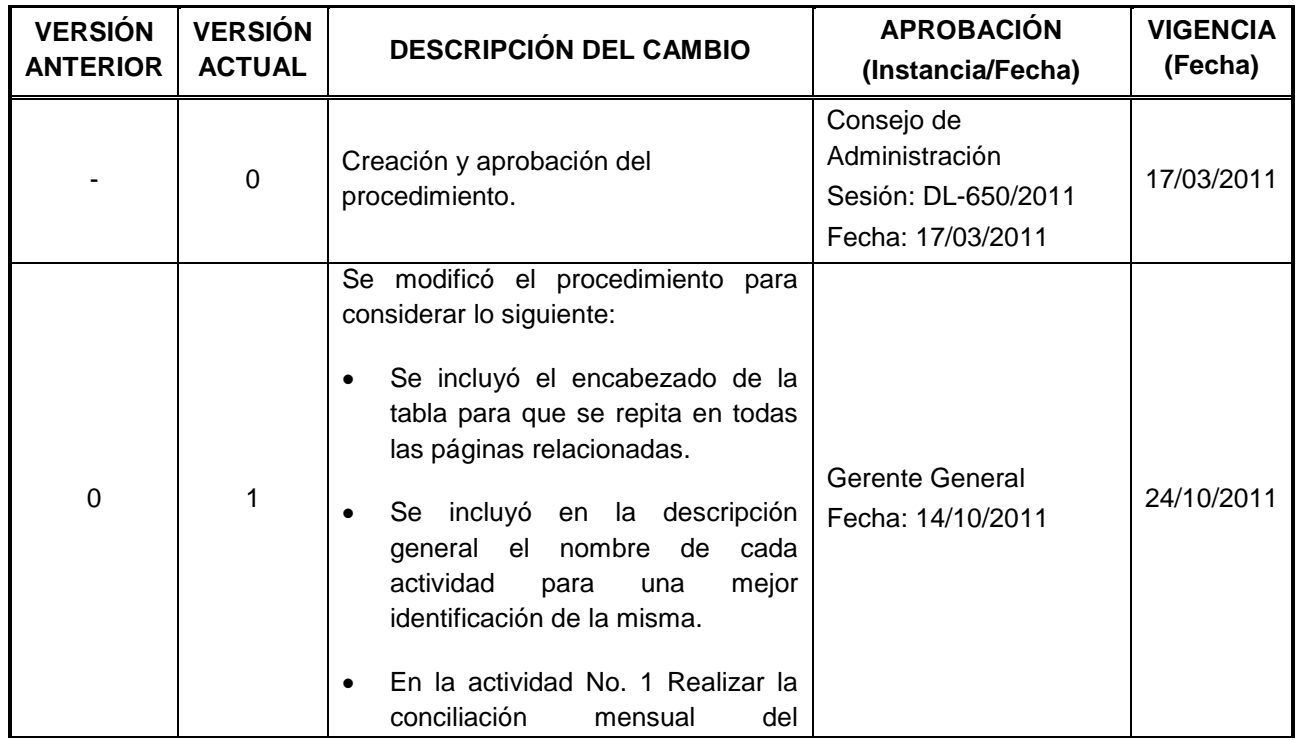

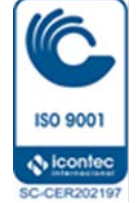

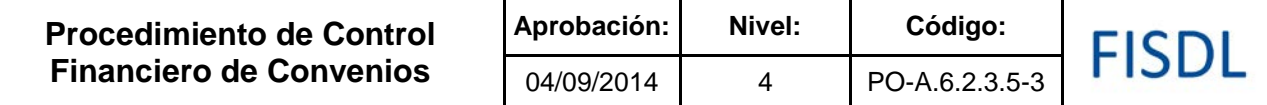

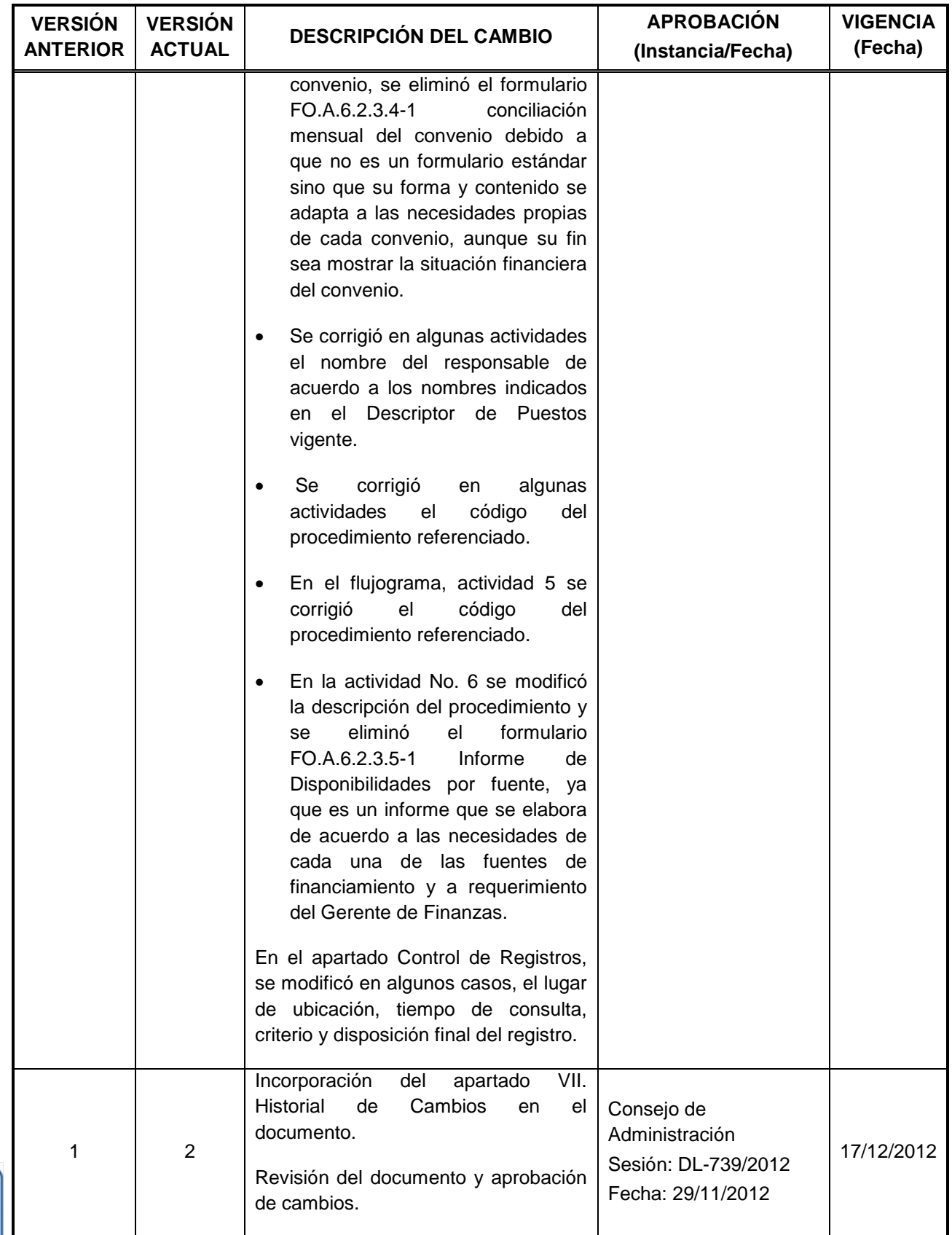

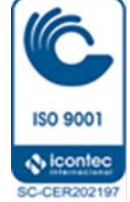

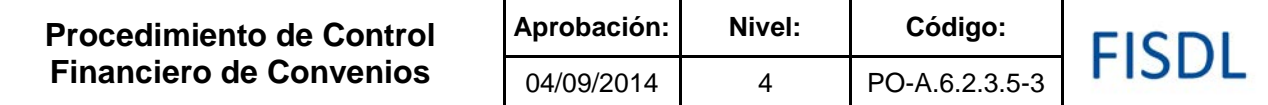

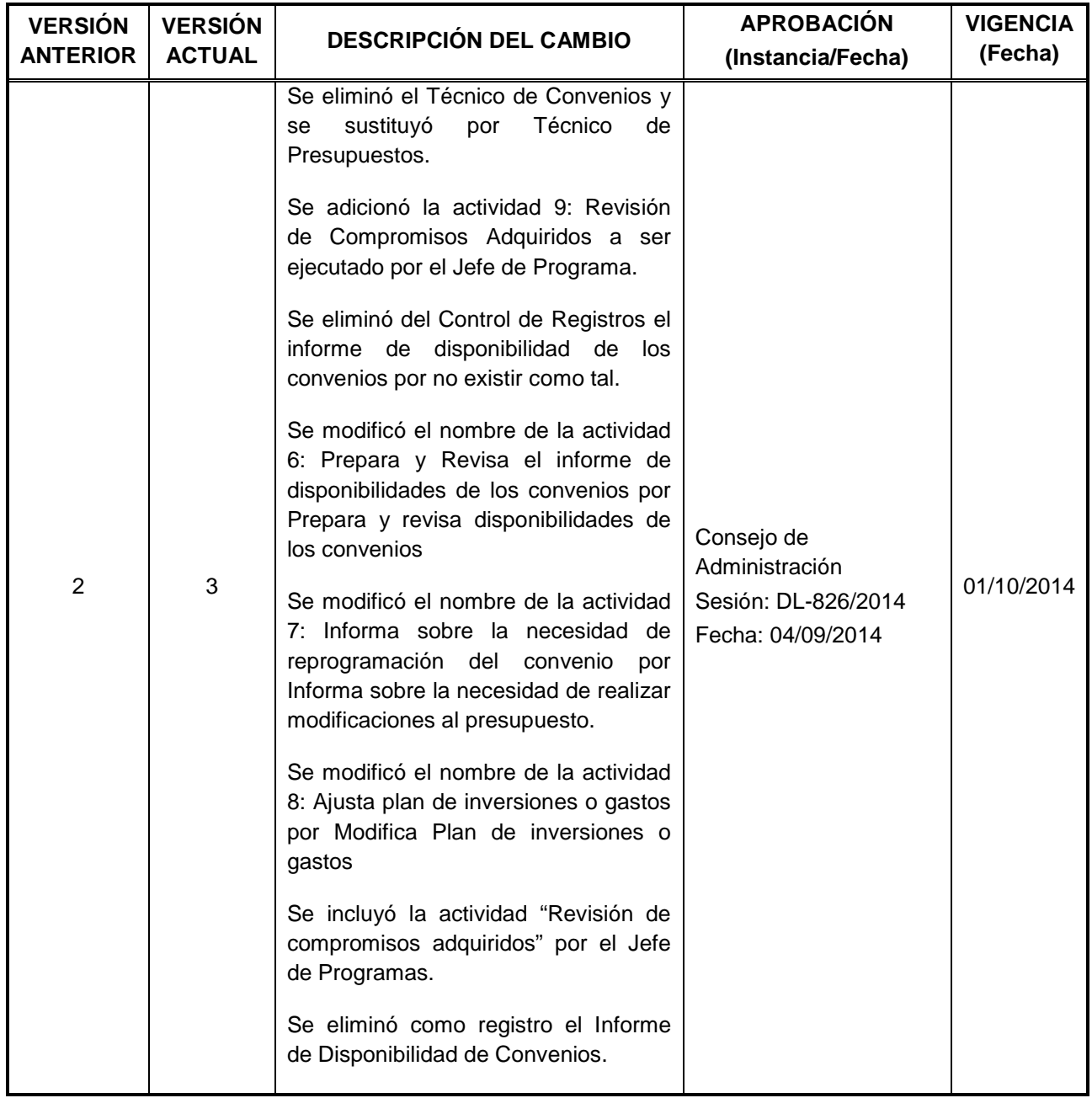

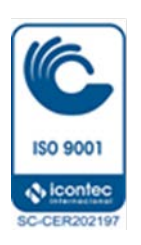

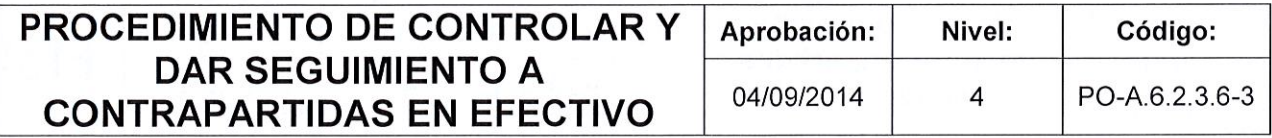

# FISDL

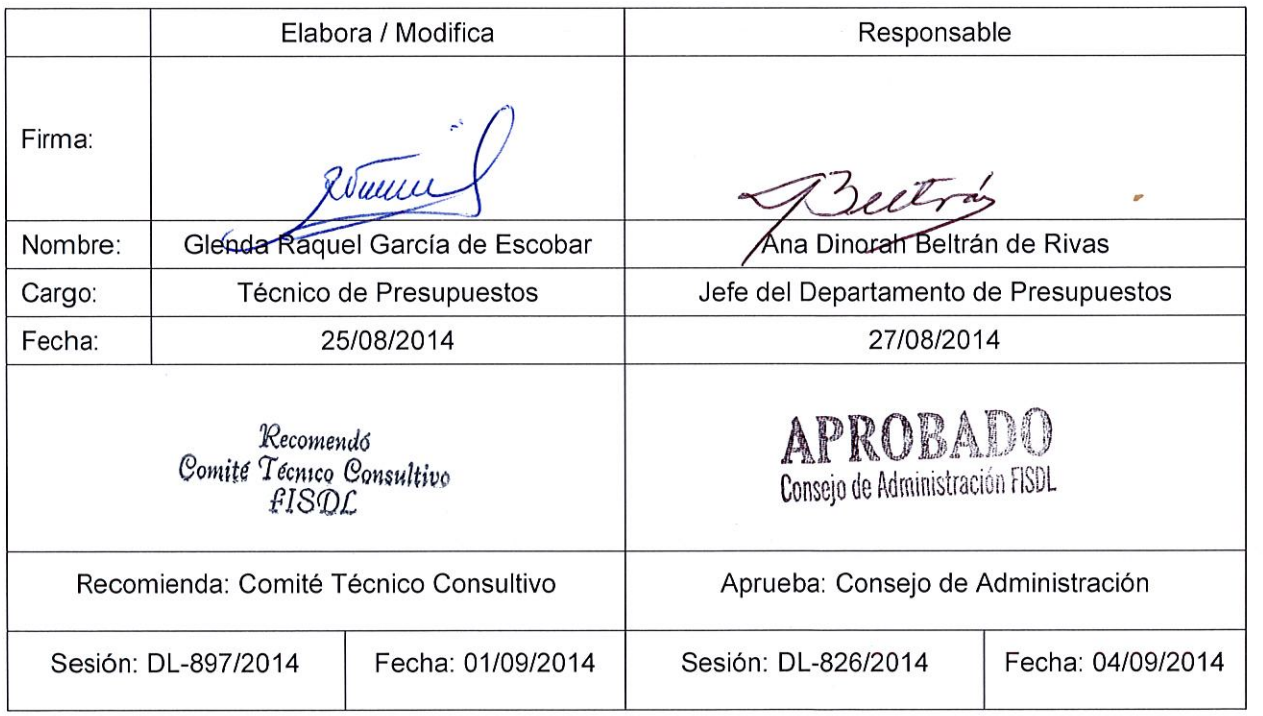

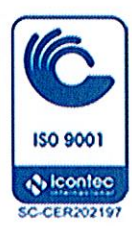

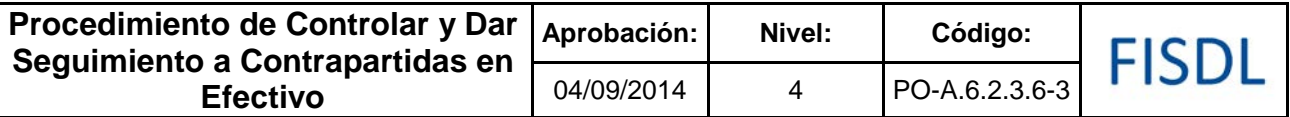

#### **I. Objetivo General**

Controlar los ingresos de contrapartida entregados por las municipalidades o entes co-ejecutores, los cuales son recibidos por el FISDL y FINET para financiar proyectos de inversión pública.

#### **II. Alcance**

El procedimiento inicia con la recepción de los fondos de contrapartida y finaliza con el registro contable de los mismos.

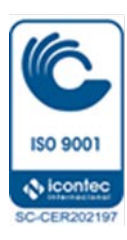

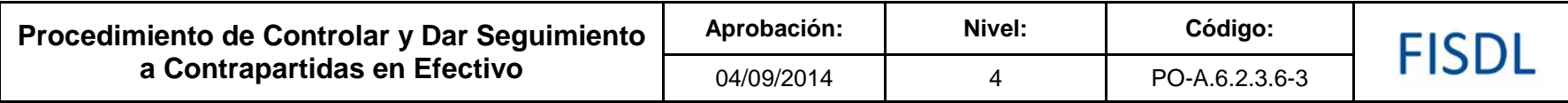

**III. Flujograma:**

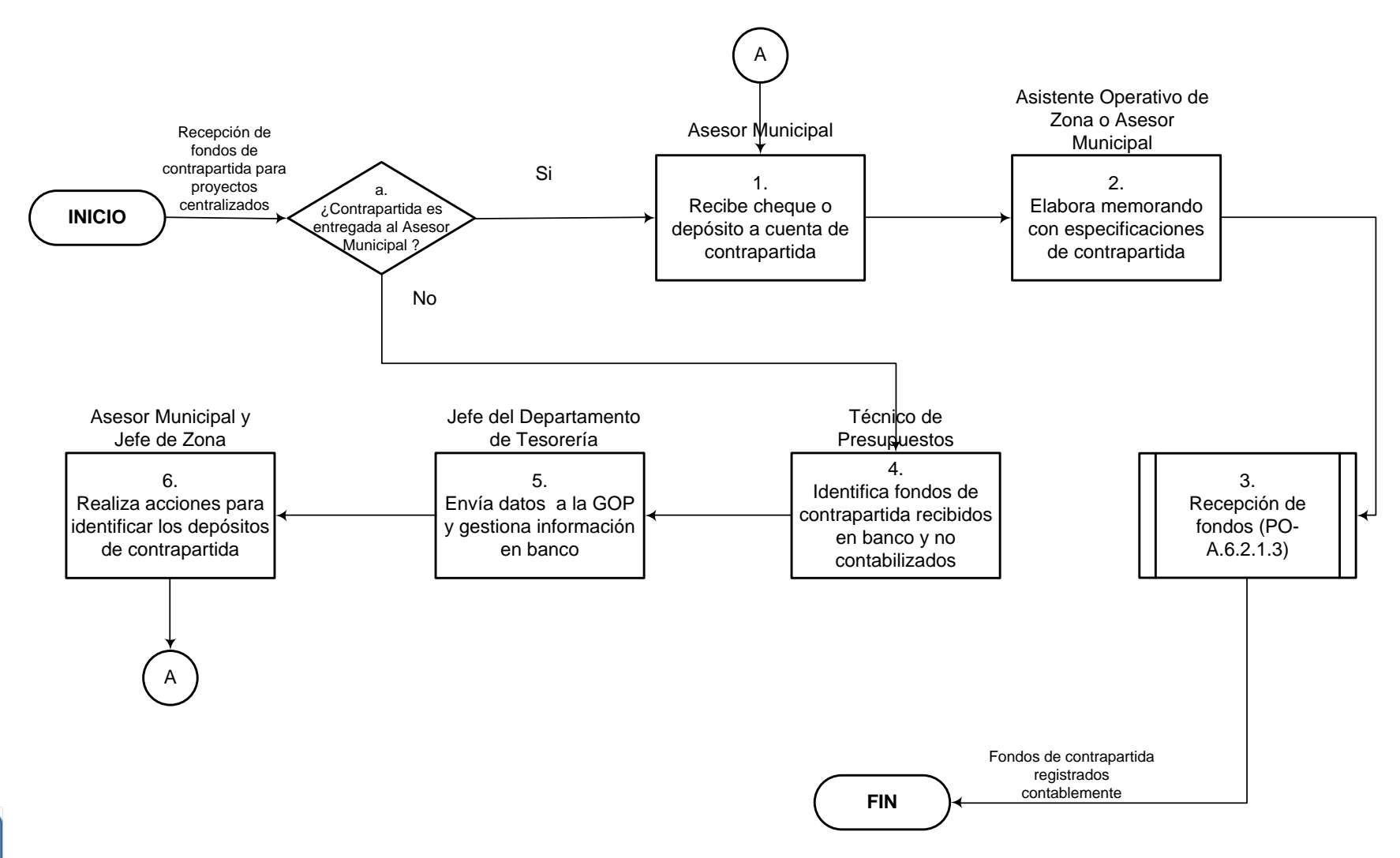

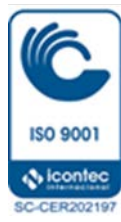

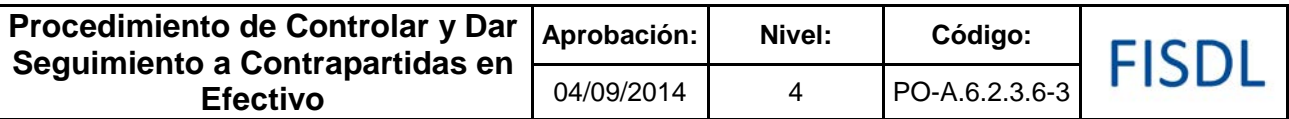

# **IV. Descripción General:**

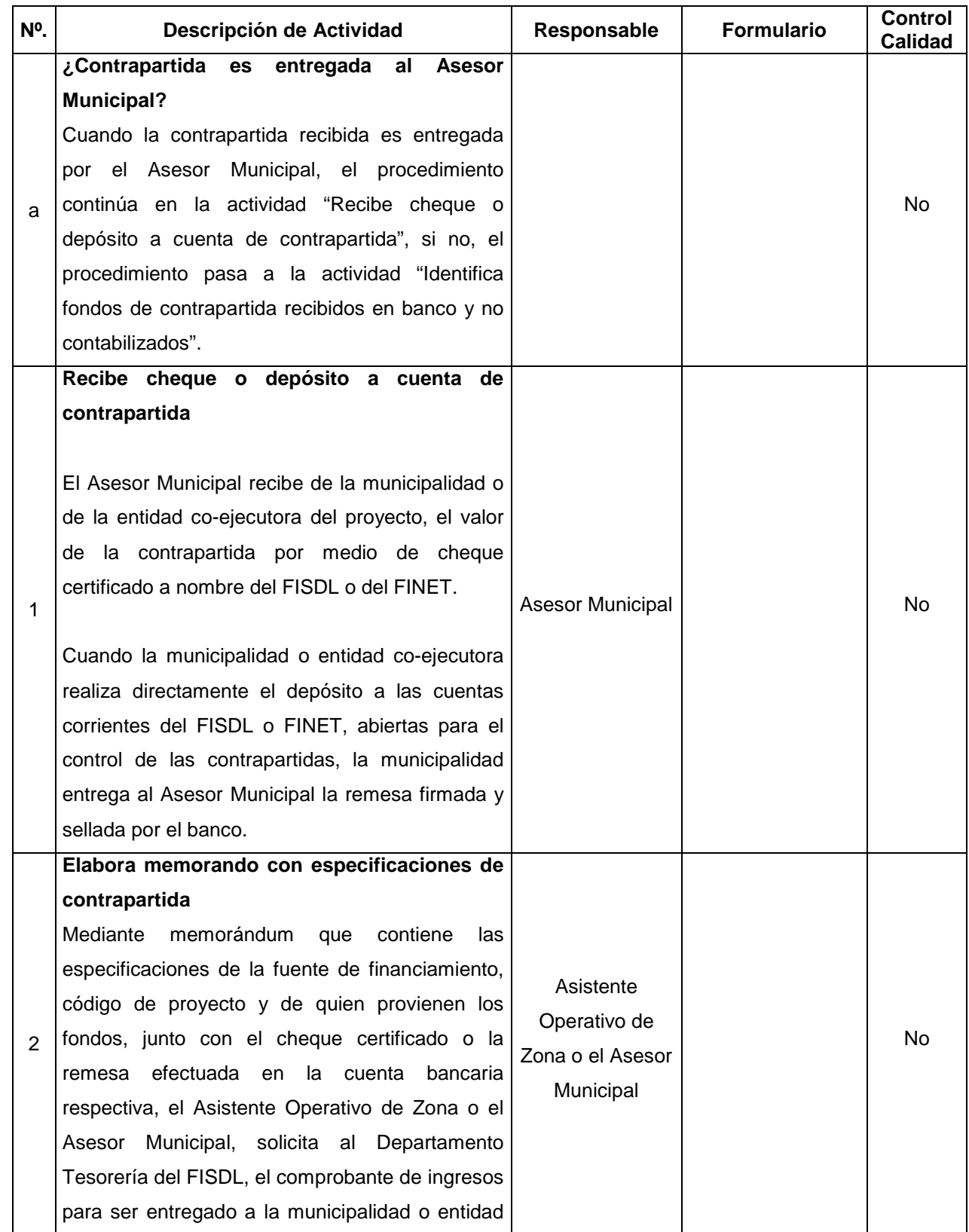

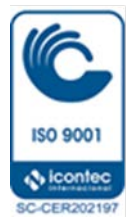

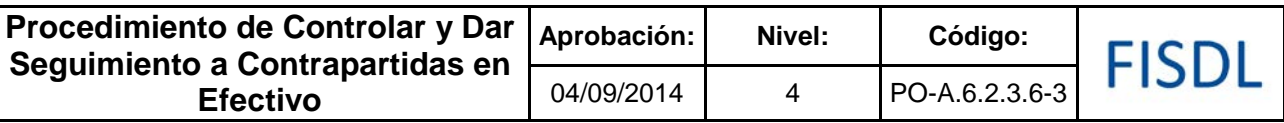

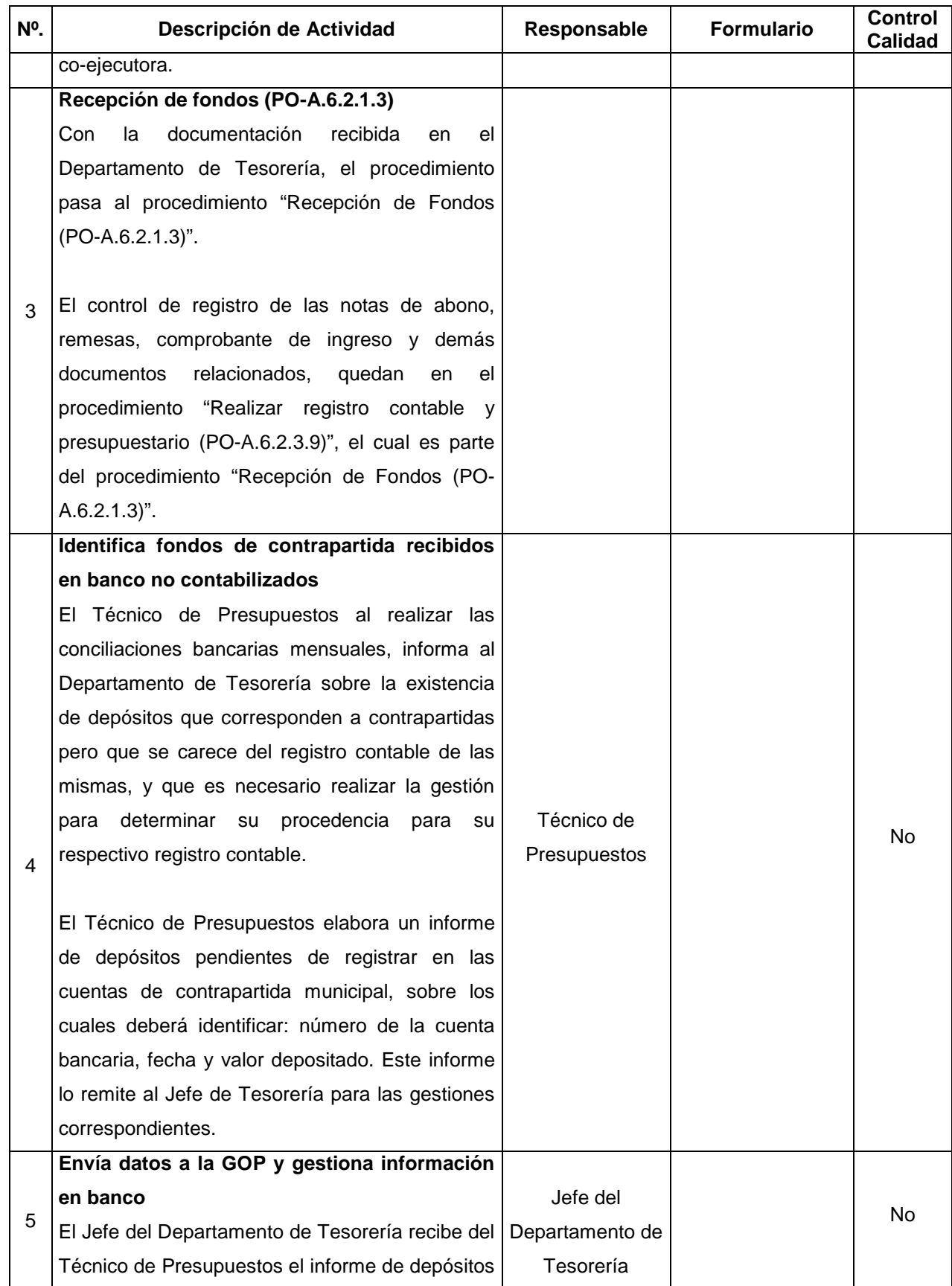

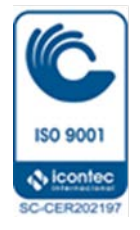
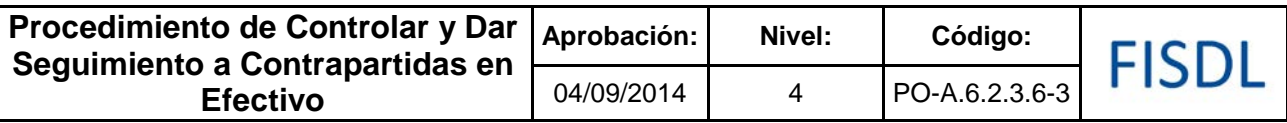

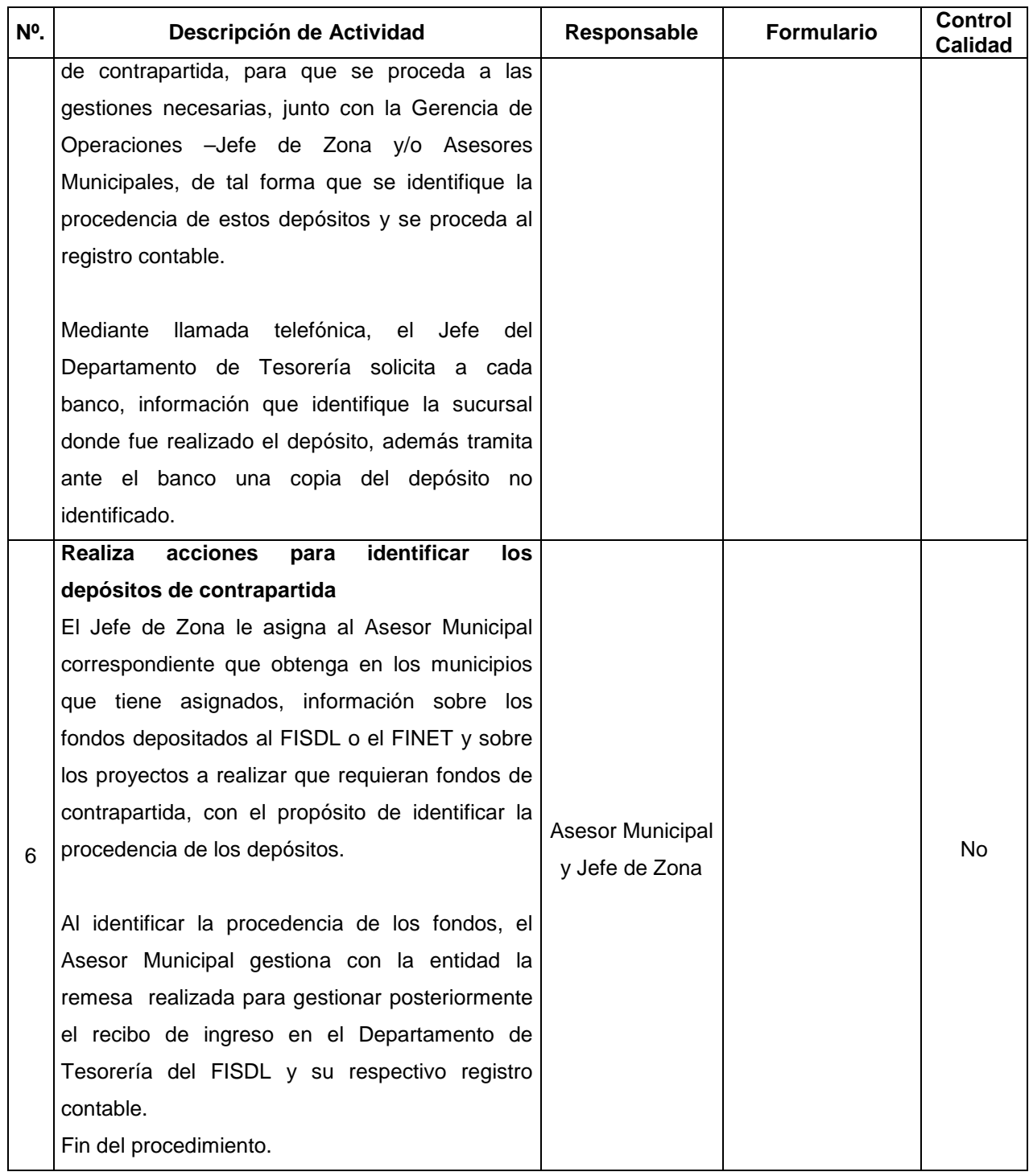

# **V. Documentos Relacionados:**

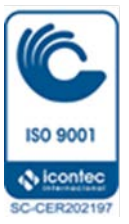

- Convenios entre las municipalidades y entidades co-ejecutoras y el FISDL y FINET
- Estados de cuenta bancarios

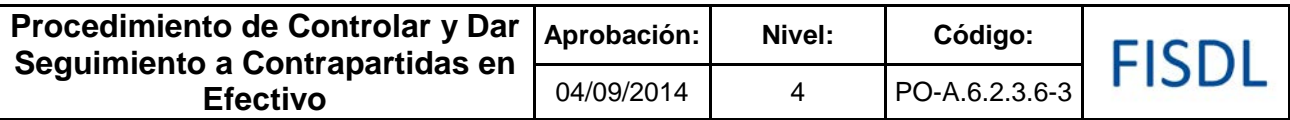

# **VI. Control de Registros**

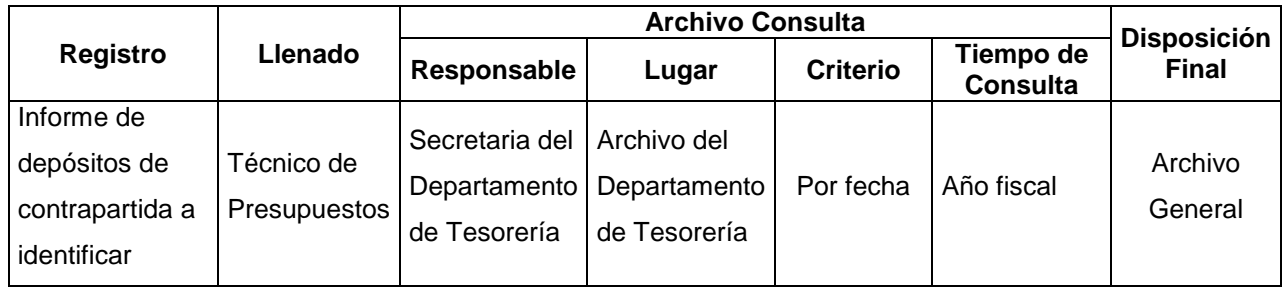

# **VII. Historial de Cambios**

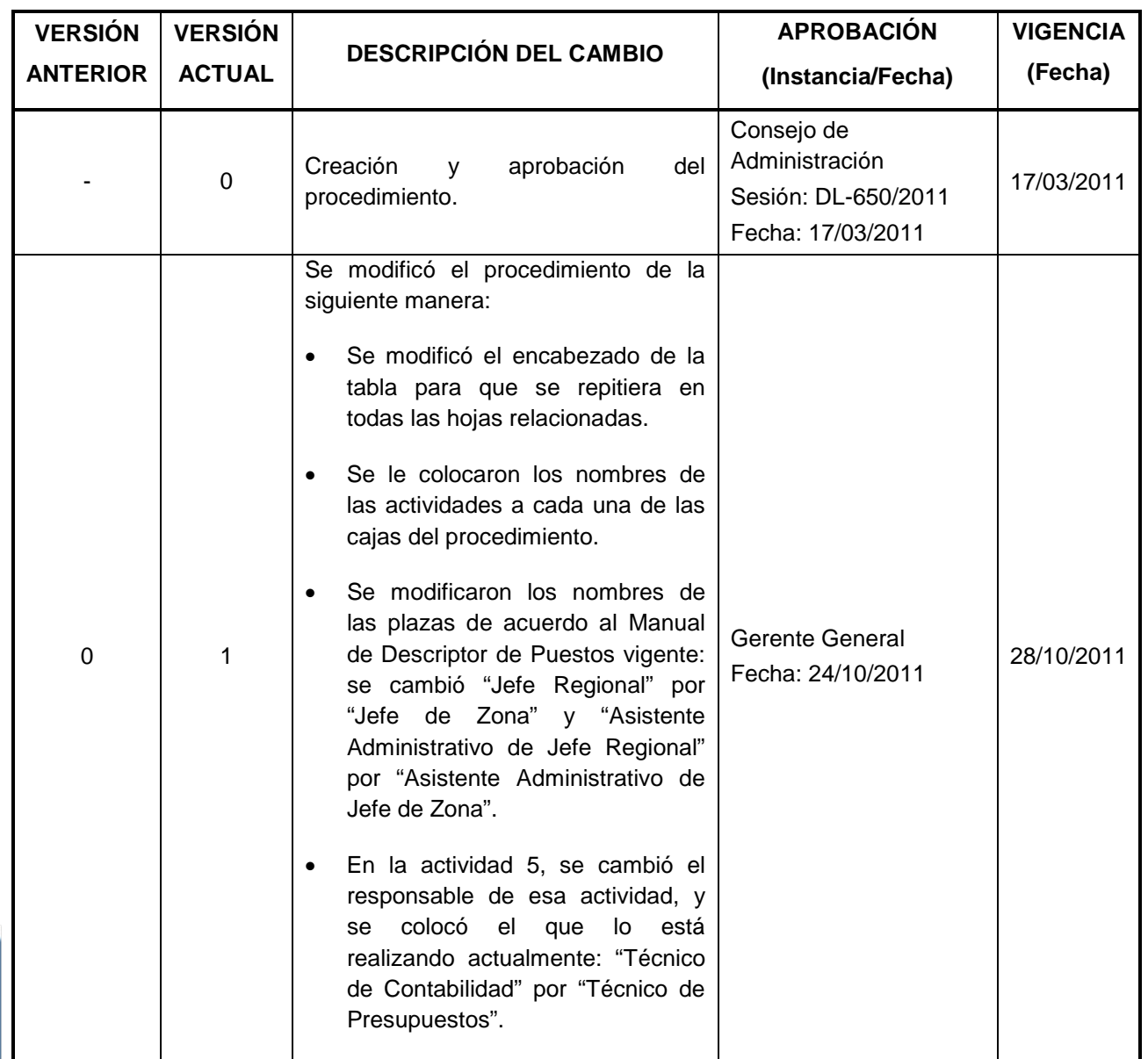

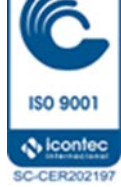

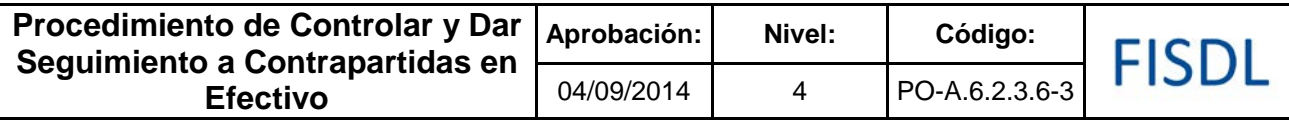

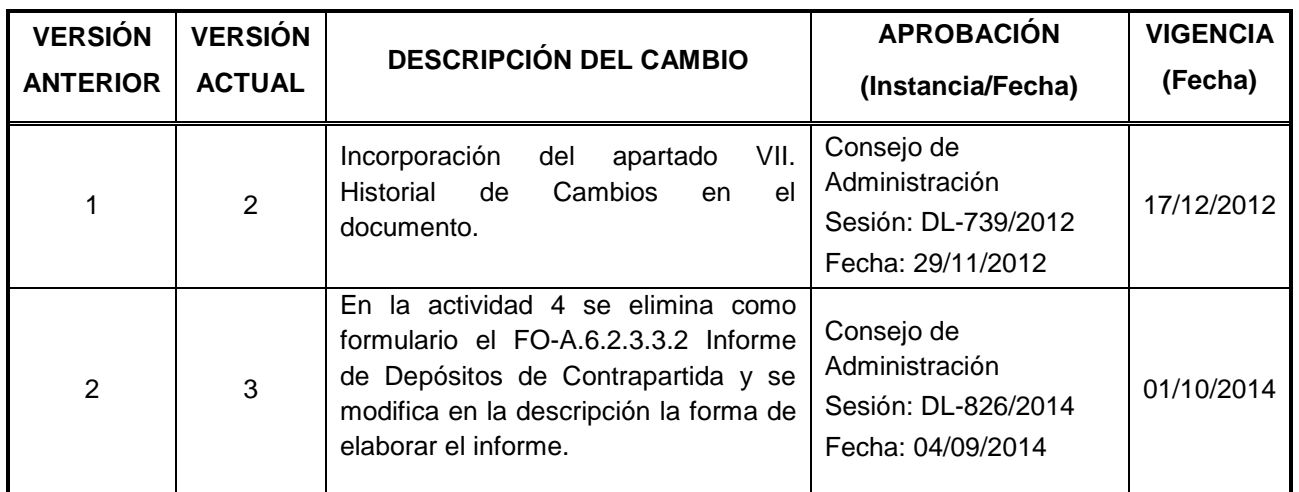

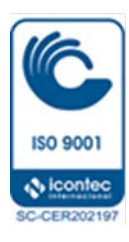

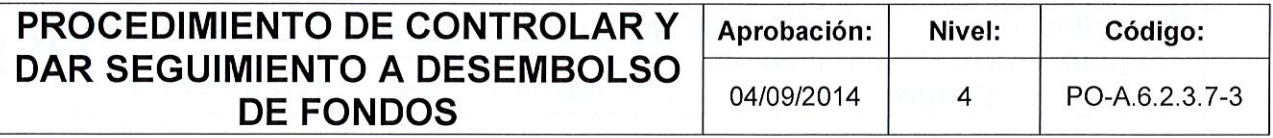

Elabora / Modifica Responsable Firma: Jum Sillis Apa Dinorah Beltrán de Rivas Nombre: Glénda Raquel García de Escobar Técnico de Presupuestos Jefe del Departamento de Presupuestos Cargo: Fecha: 25/08/2014 27/08/2014 APROBADO<br>Consejo de Administración FISDL Recomendó Comité Técnico Consultivo FISDL Recomienda: Comité Técnico Consultivo Aprueba: Consejo de Administración

Fecha: 01/09/2014

FISDL

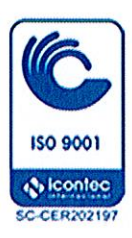

Fecha: 04/09/2014

Sesión: DL-897/2014

Sesión: DL-826/2014

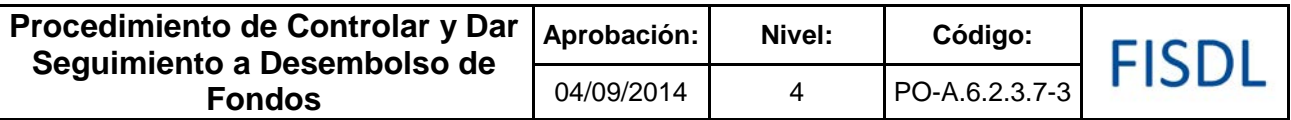

#### **I. Objetivo General**

Controlar financieramente los desembolsos que realiza la institución para la ejecución de programas, proyectos y gastos de funcionamiento, que requieren de liquidación o documentación de respaldo complementaria para su liquidación ante las fuentes de financiamiento.

### **II. Alcance**

El procedimiento inicia determinando el tipo de desembolso al que se le dará seguimiento y finaliza contando con la documentación de respaldo completa en los desembolsos efectuados.

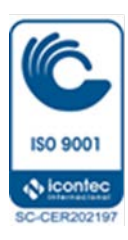

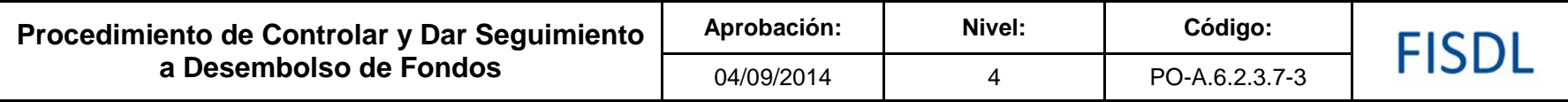

## **III. Flujograma:**

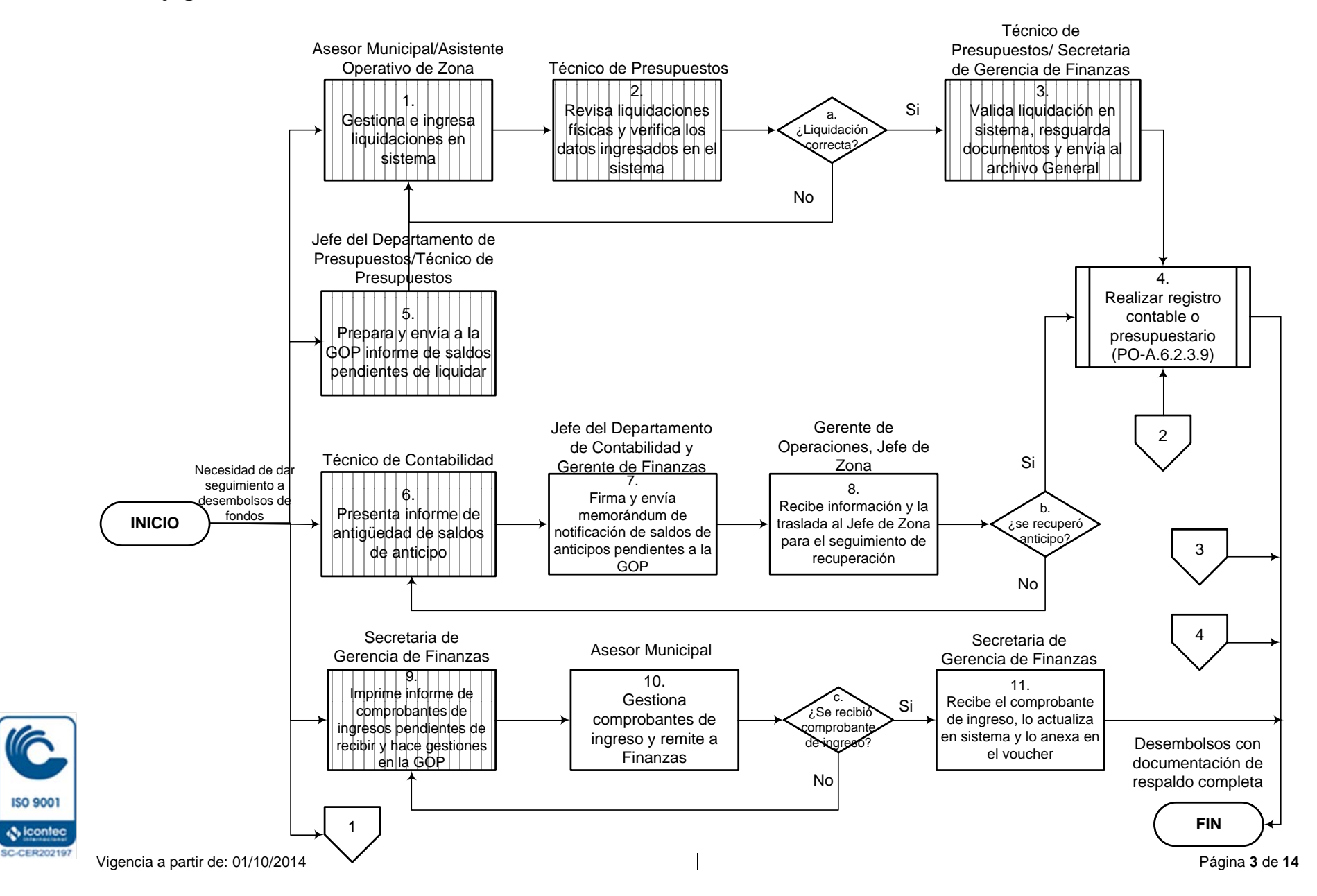

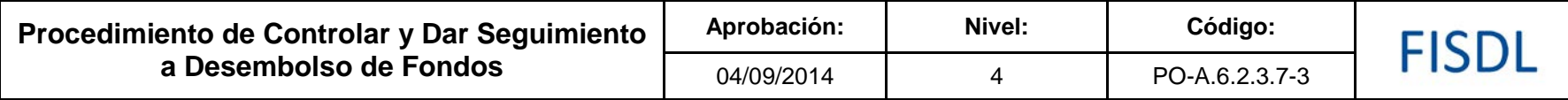

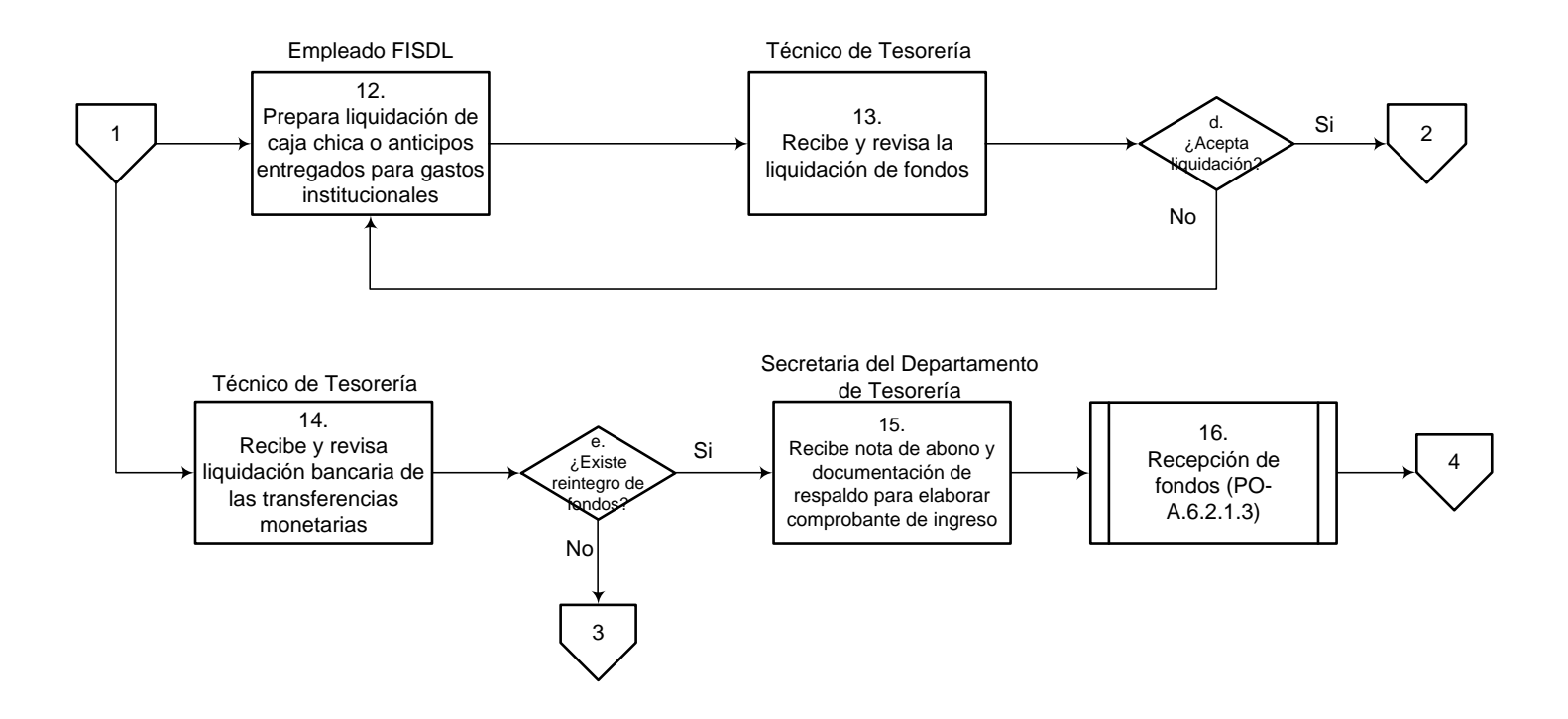

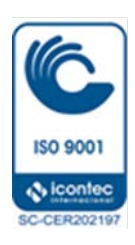

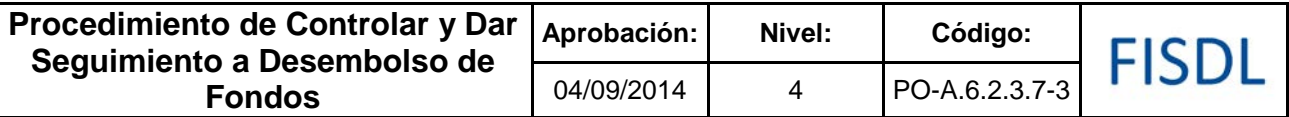

# **IV. Descripción General:**

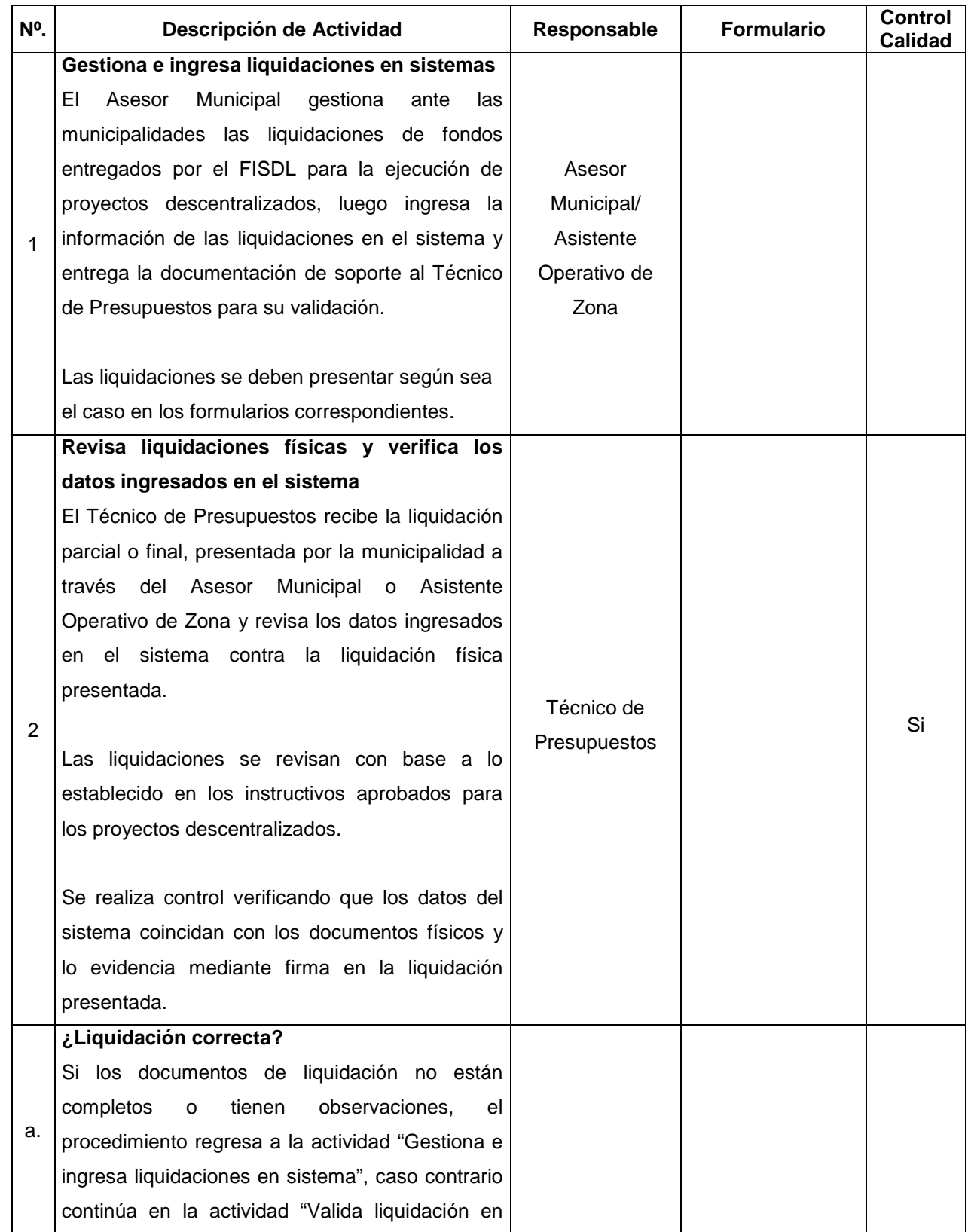

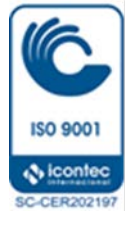

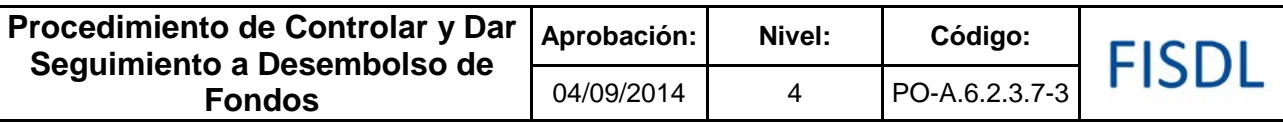

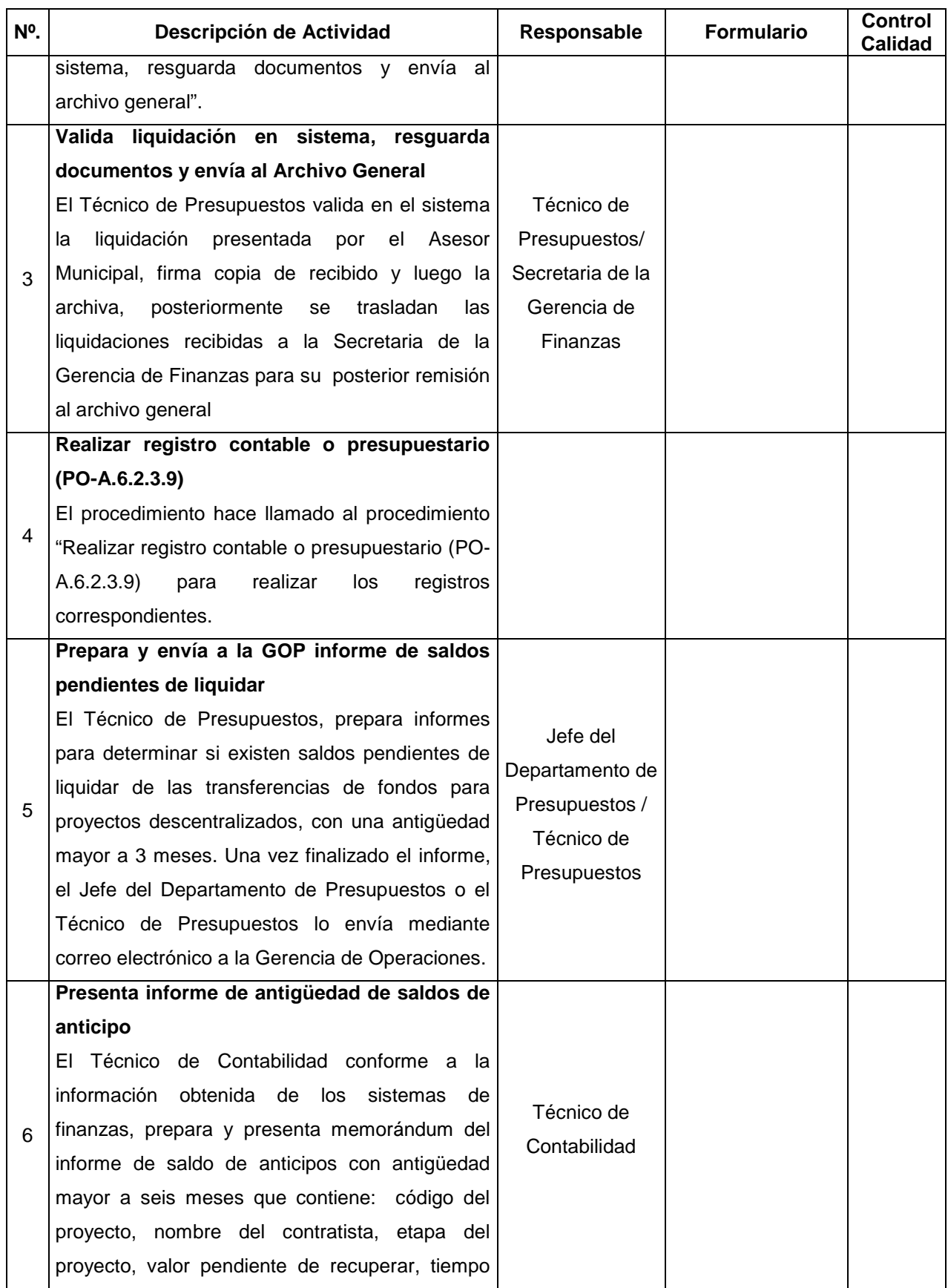

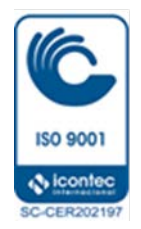

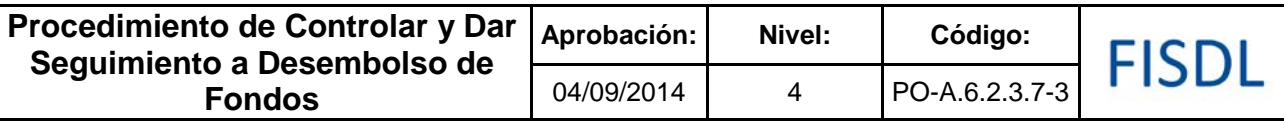

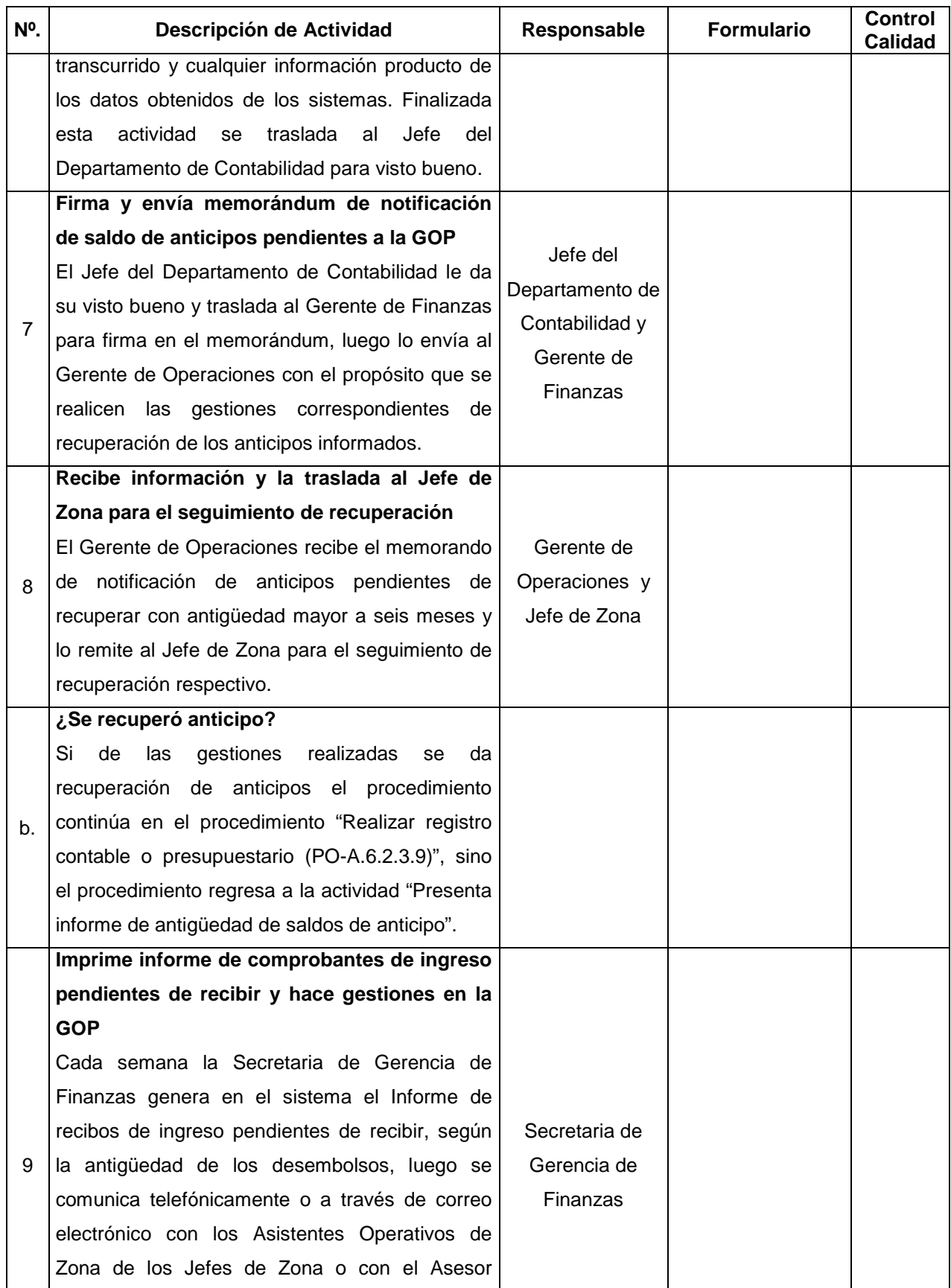

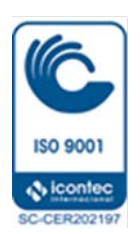

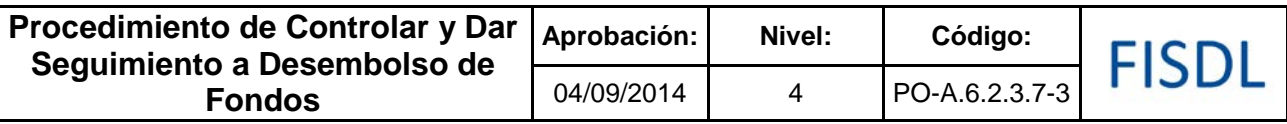

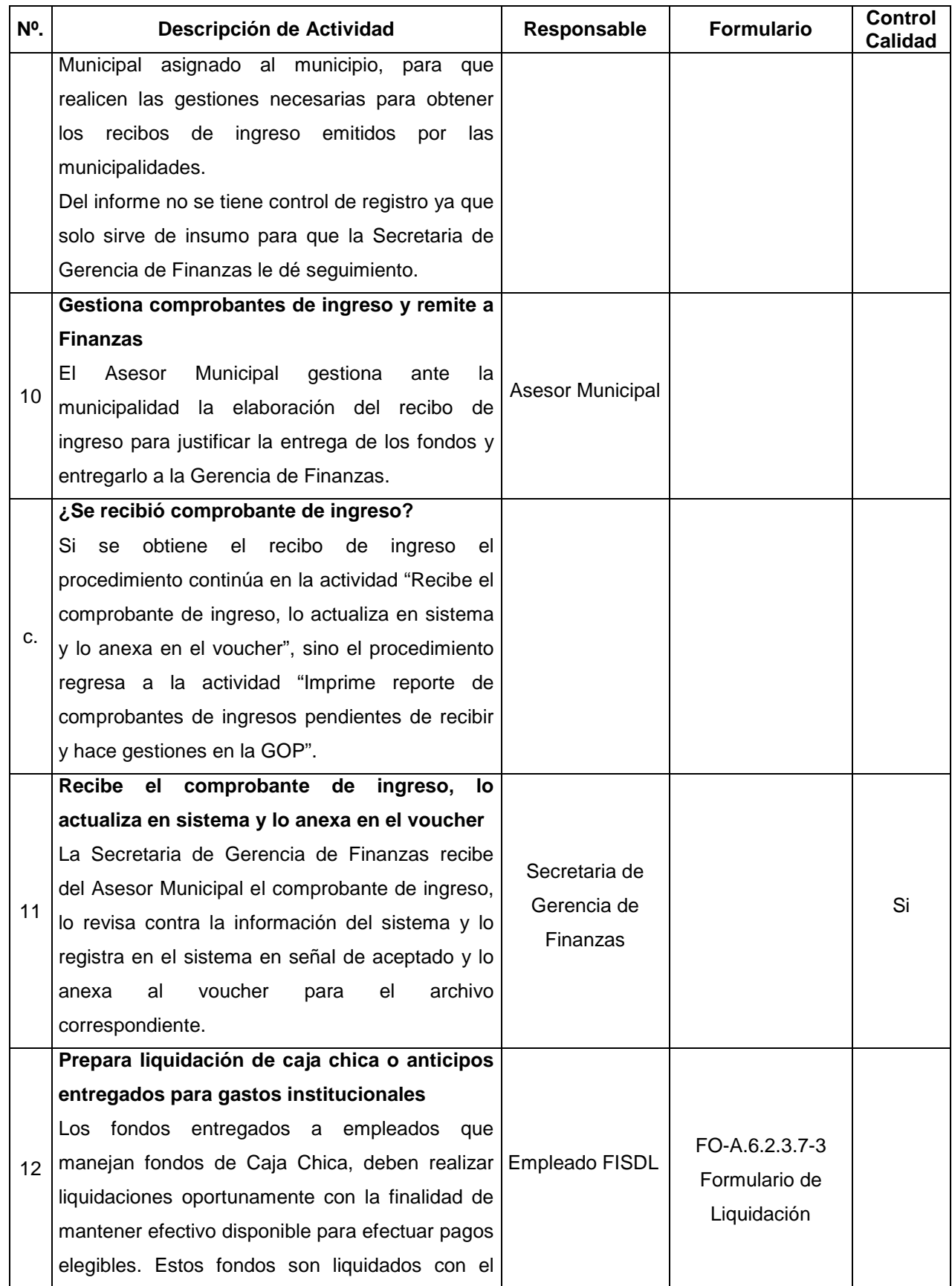

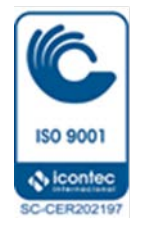

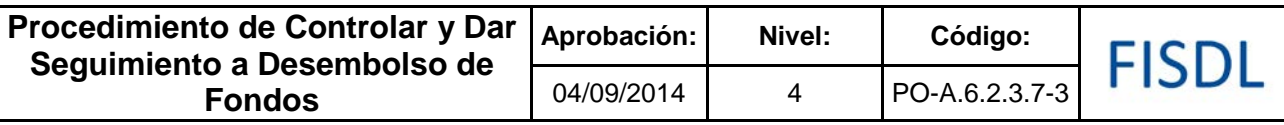

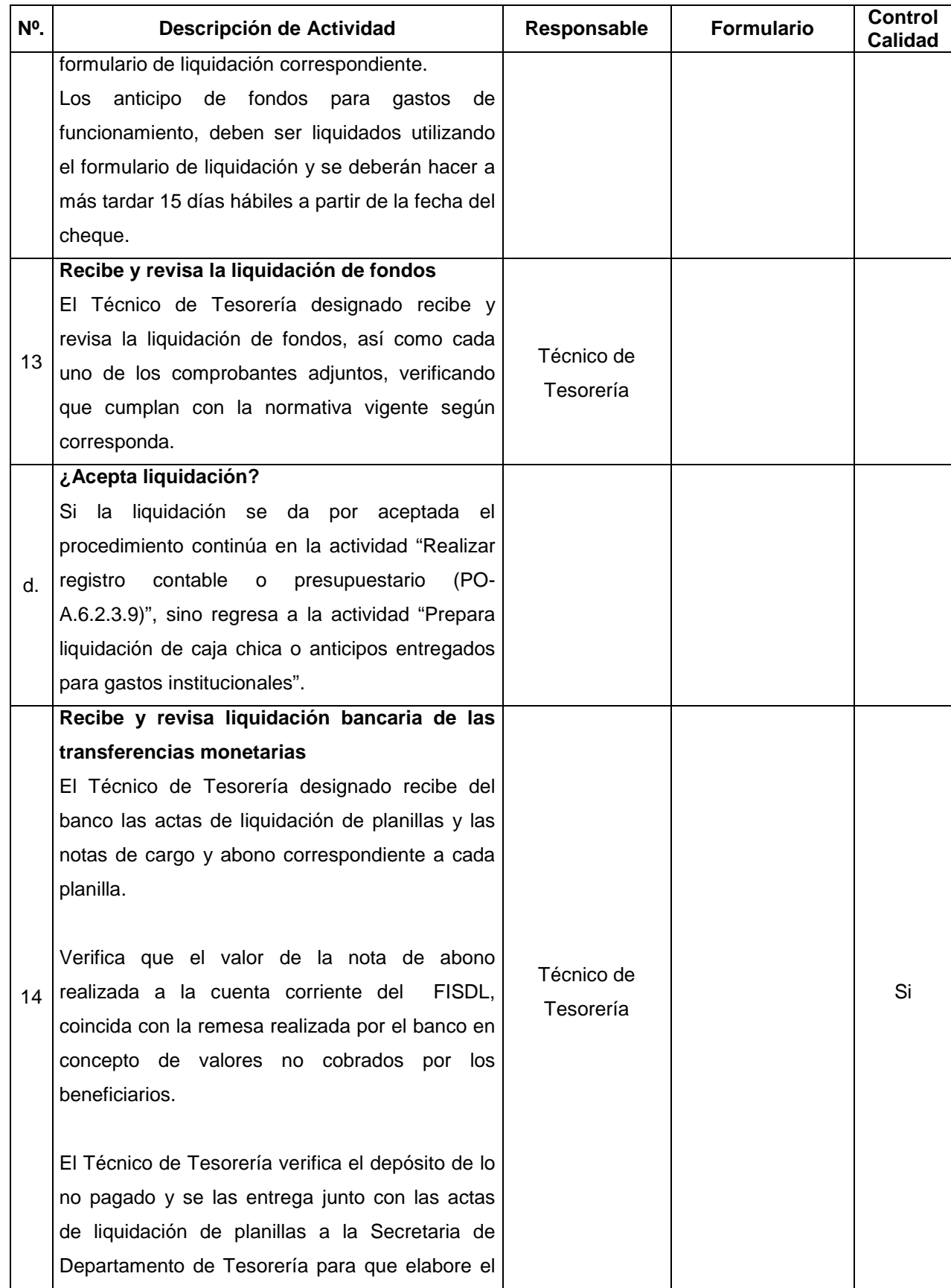

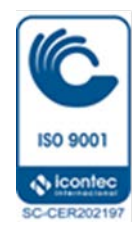

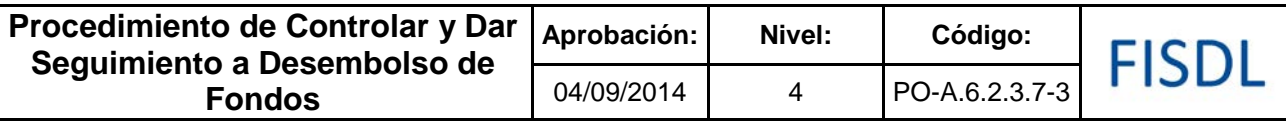

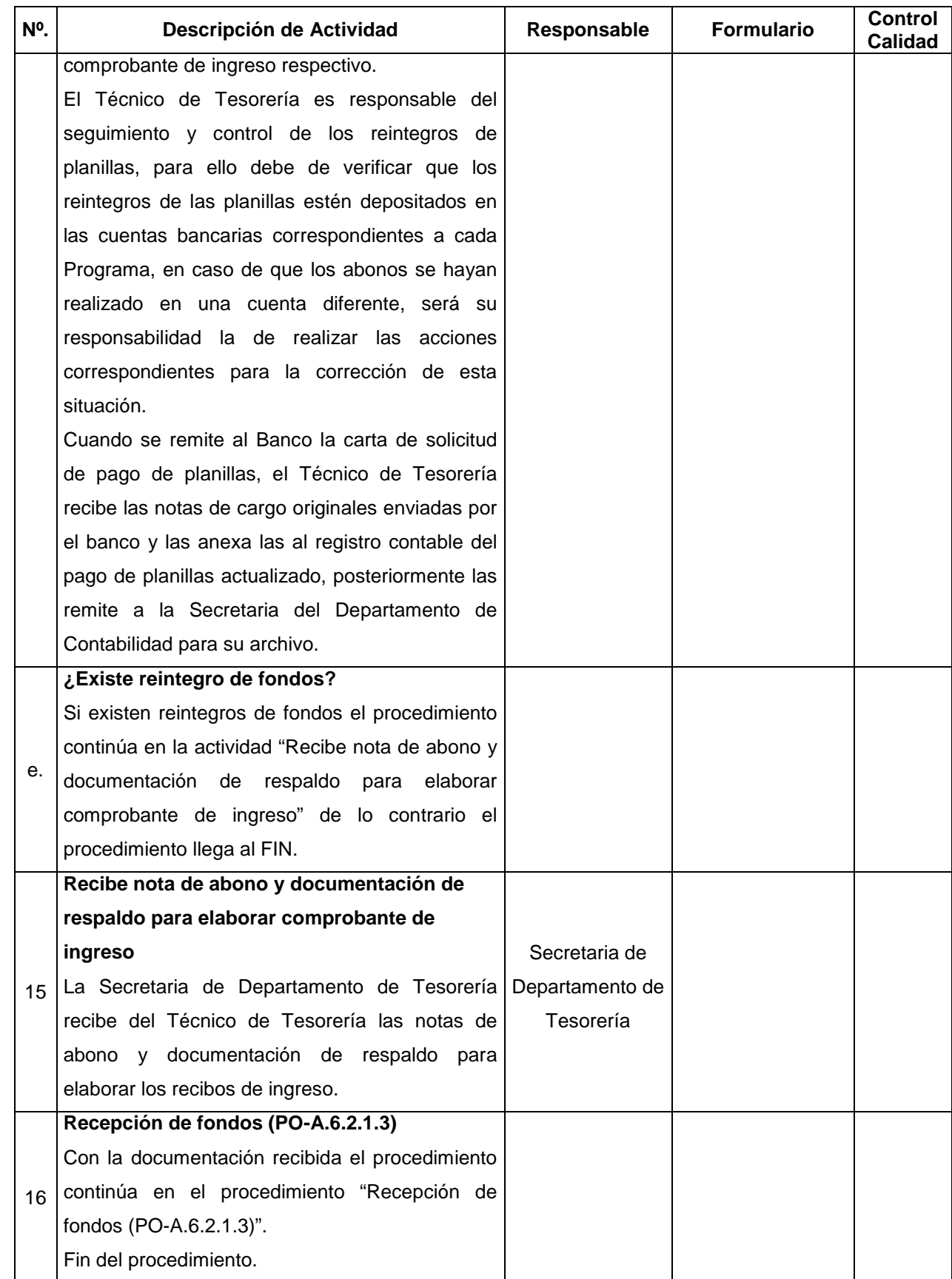

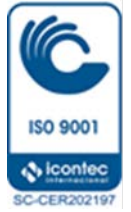

## **V. Documentos Relacionados:**

- Convenios de financiamiento entre el FISDL y las municipalidades
- Política de anticipos a empleados
- Instructivo de Transferencia y Administración de Fondos, Modalidad Descentralizada
- Instructivo de Transferencias y Administración de Fondos / Post Programa de Reconstrucción Tormenta IDA
- Manual Operativo Comunidades Solidarias

## **VI. Control de Registros**

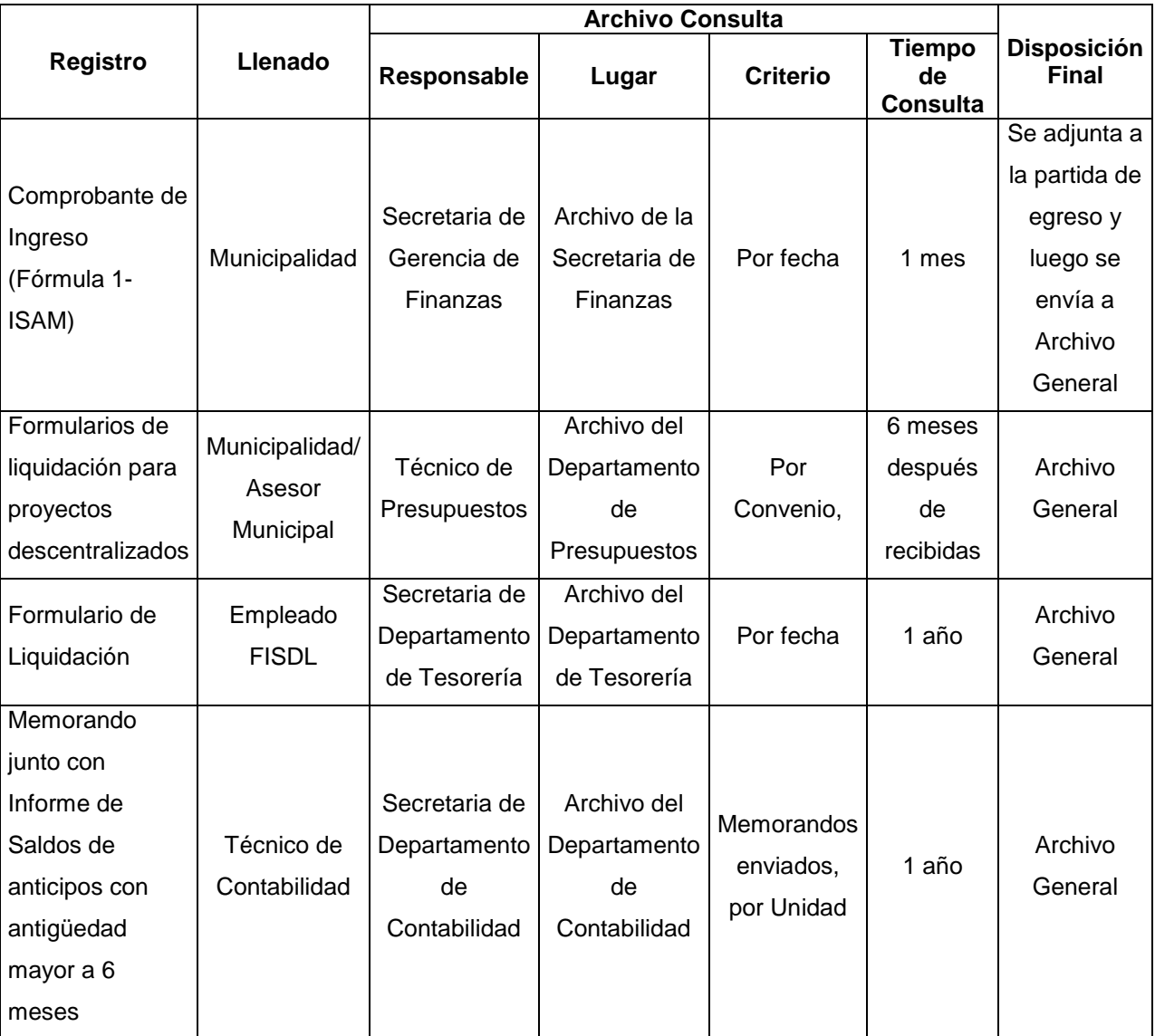

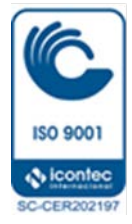

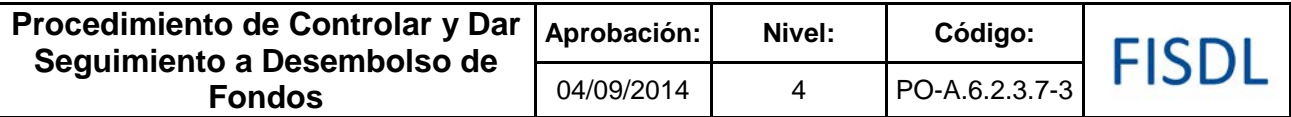

# **VII. Historial de Cambios**

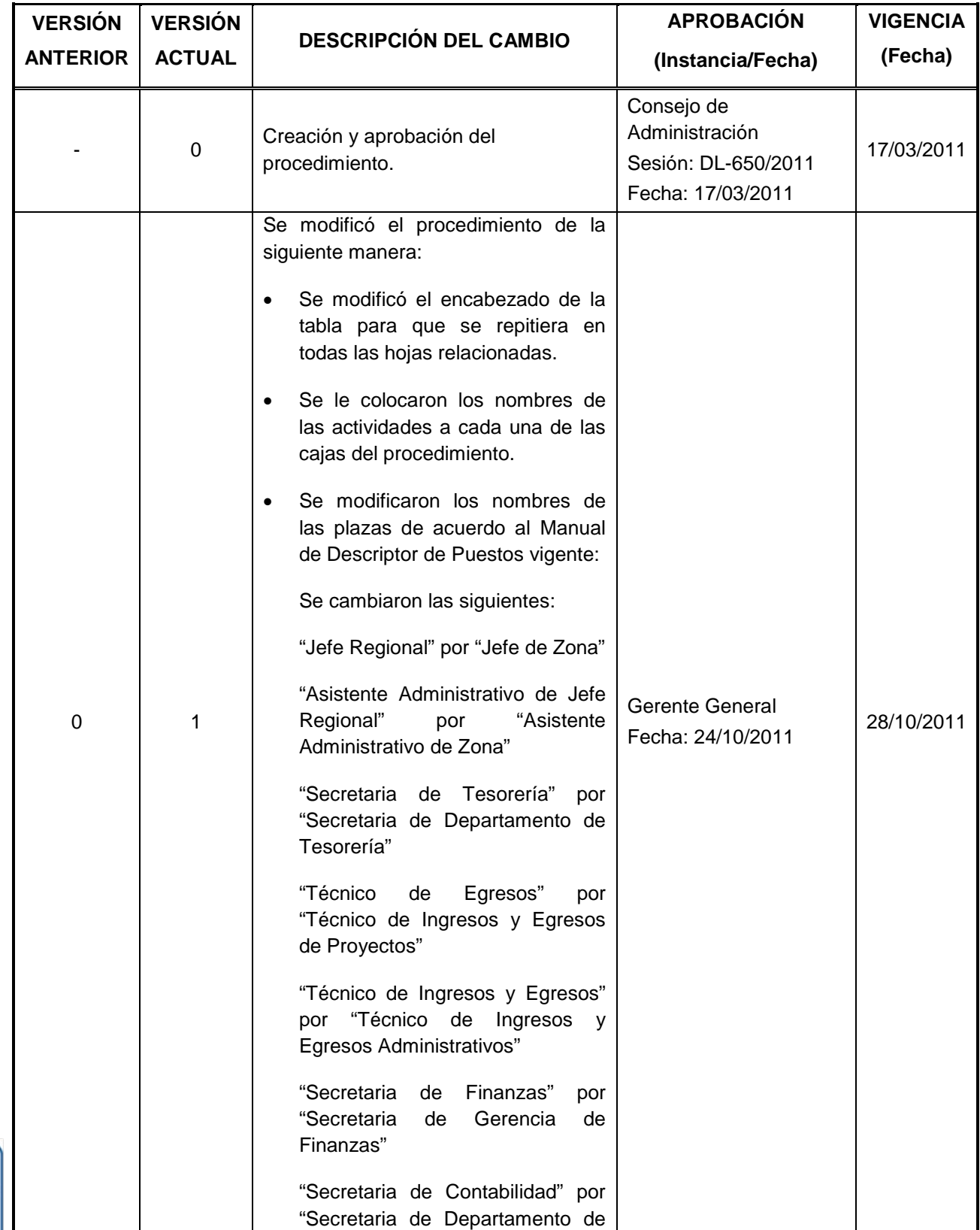

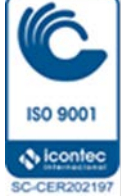

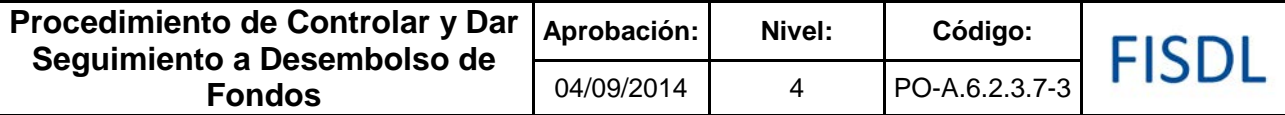

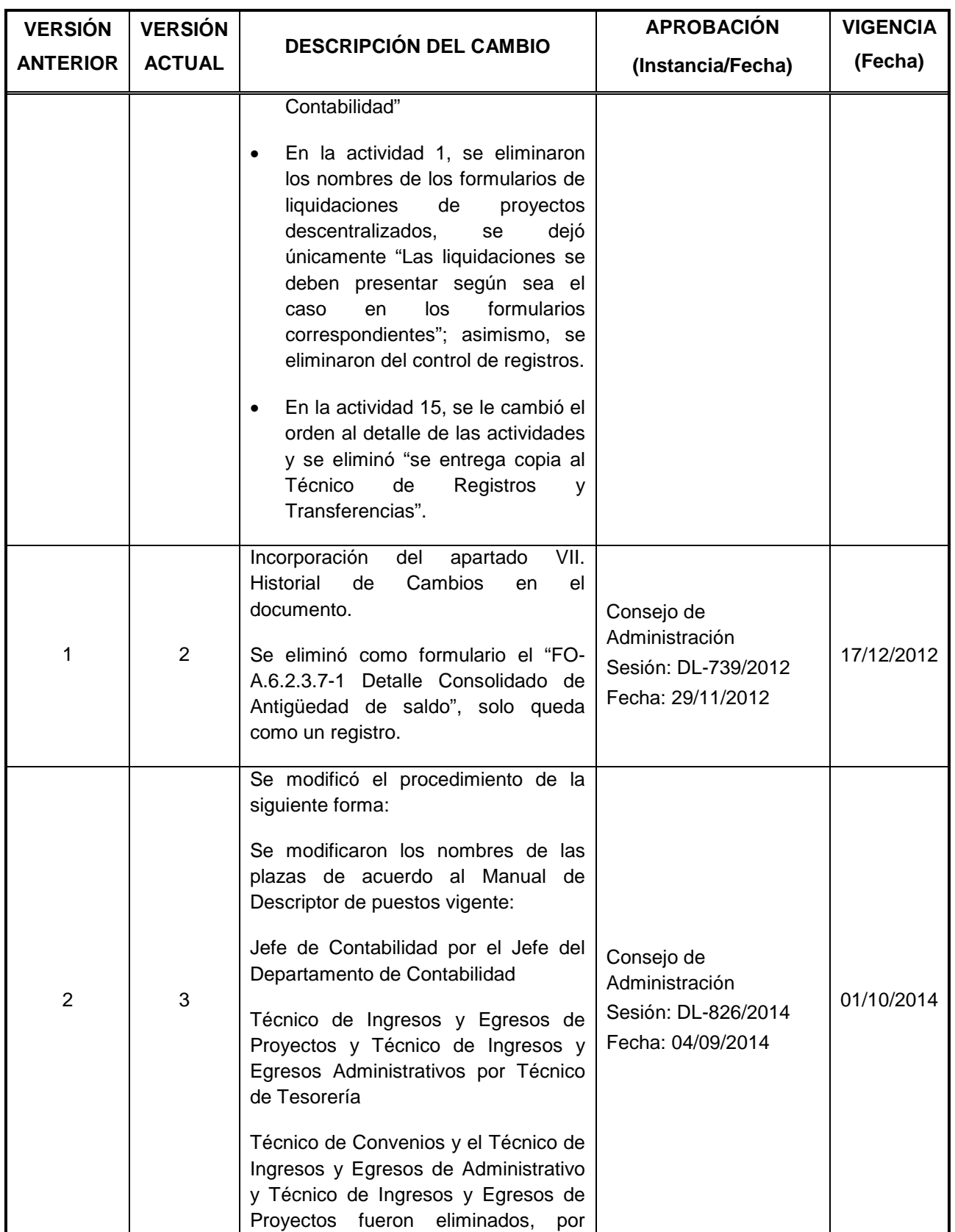

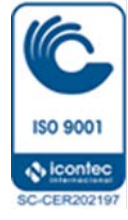

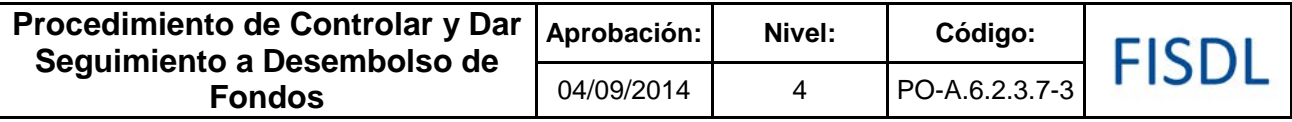

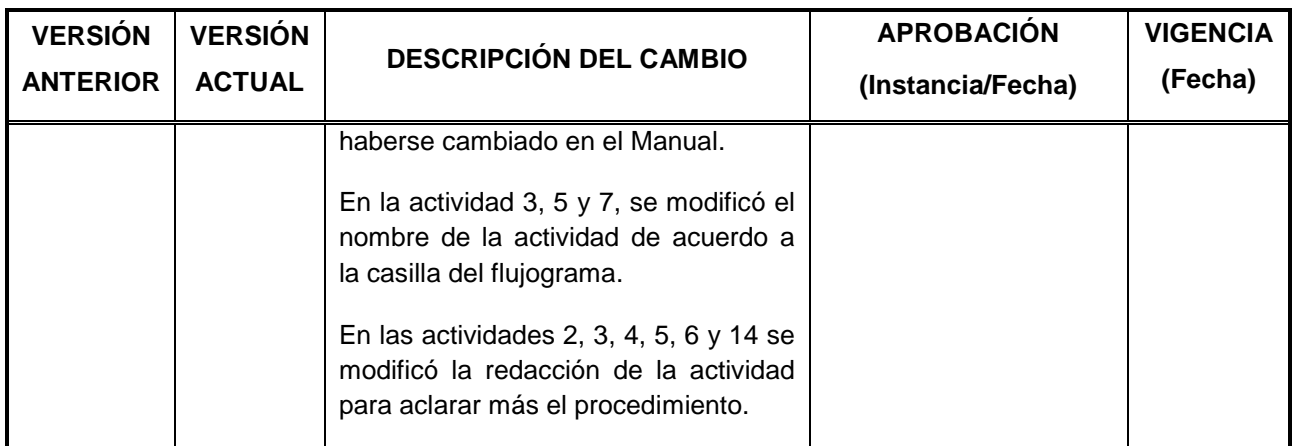

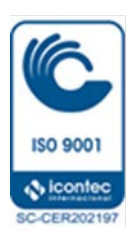

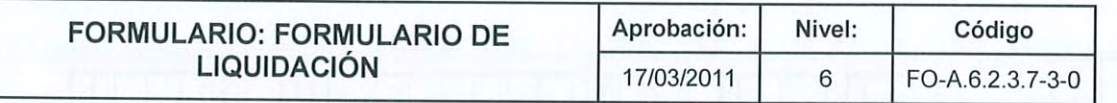

Fondo de Inversión<br>Social para el Desarrollo<br>Local (FISDL)

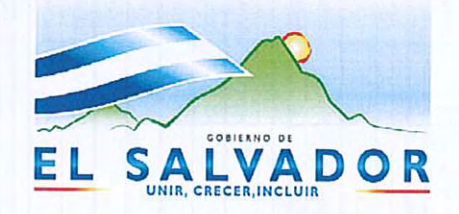

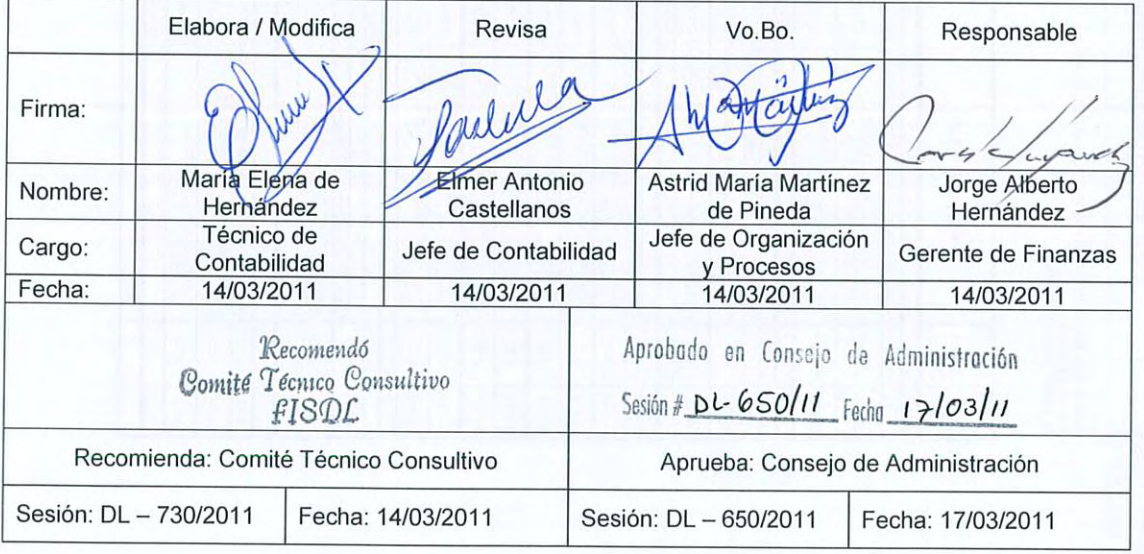

Vigencia a partir de: 17/03/2011

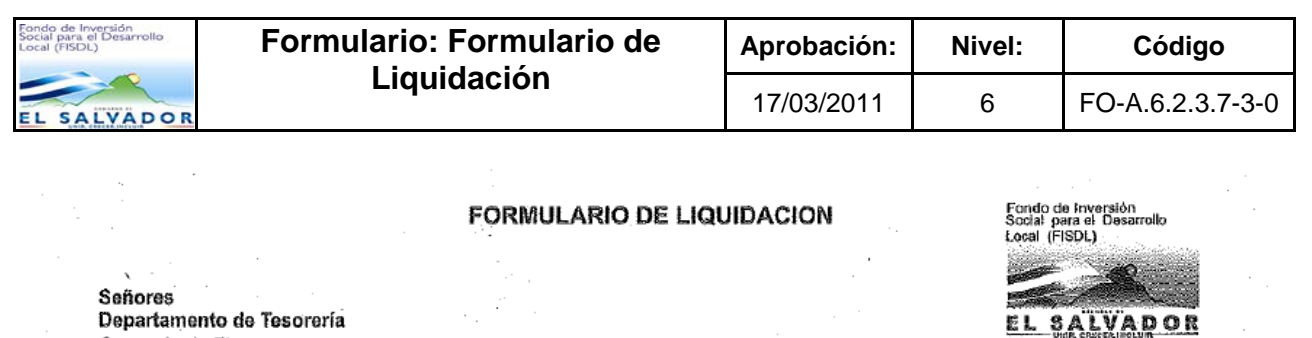

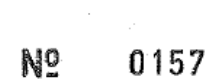

 $\bar{z}$ 

 $\hat{\mathcal{F}}$ 

÷.

 $\vec{r}$ 

Adjunto remito a ustedes liquidación de valor recibido según detalle:

 $\ddot{\phantom{a}}$ 

 $\cdot$ 

Gerencia de Finanzas<br>Fondo de Inversión Social para el Desarrollo Local de El Salvador

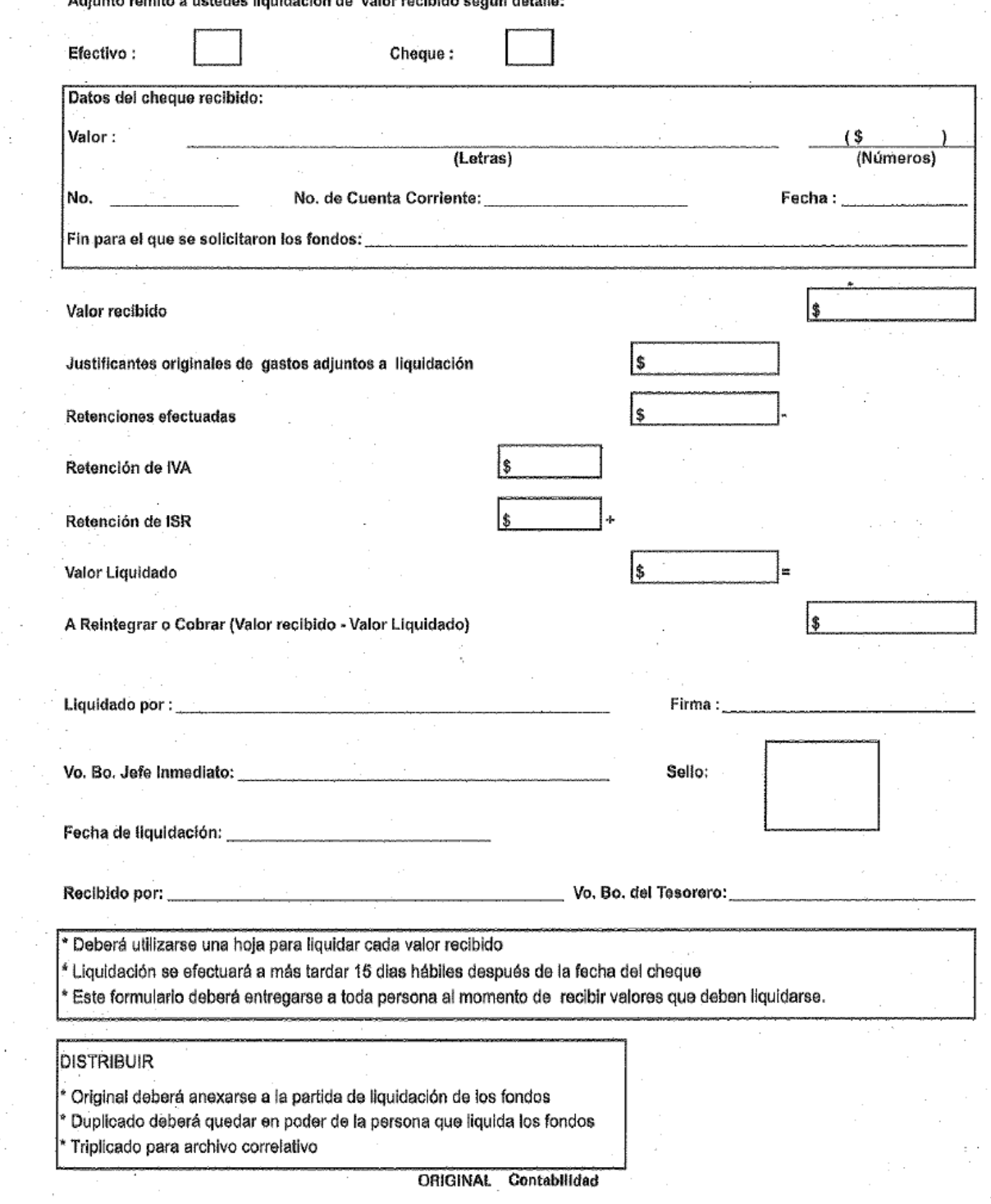

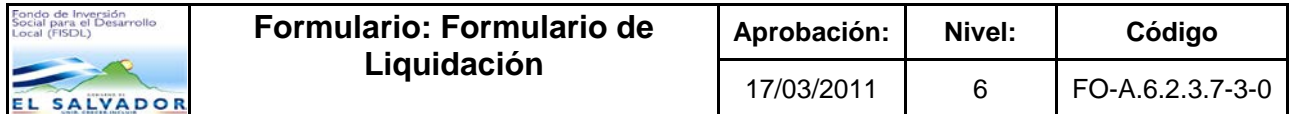

# **Historial de Cambios**

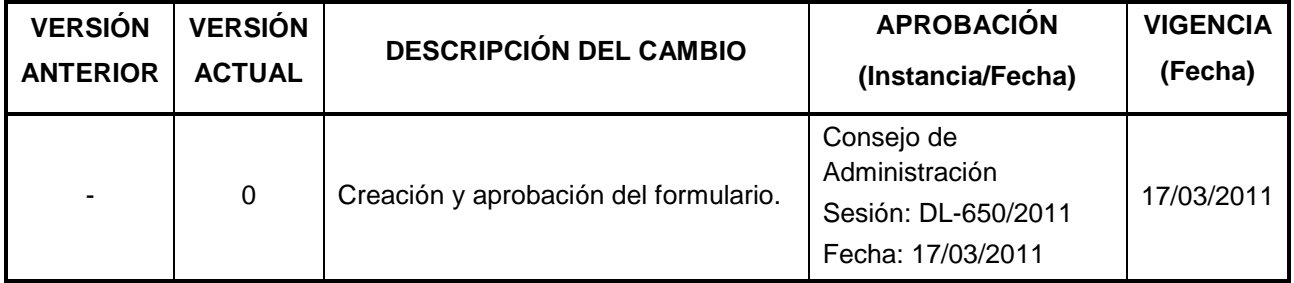

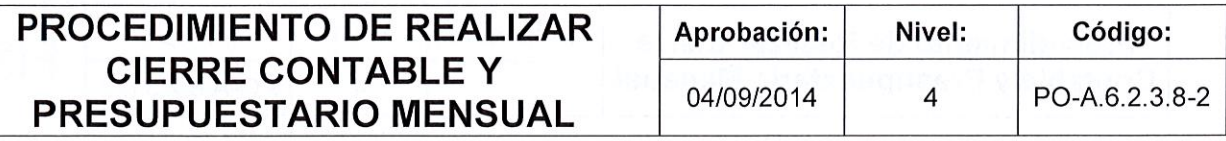

FISDL

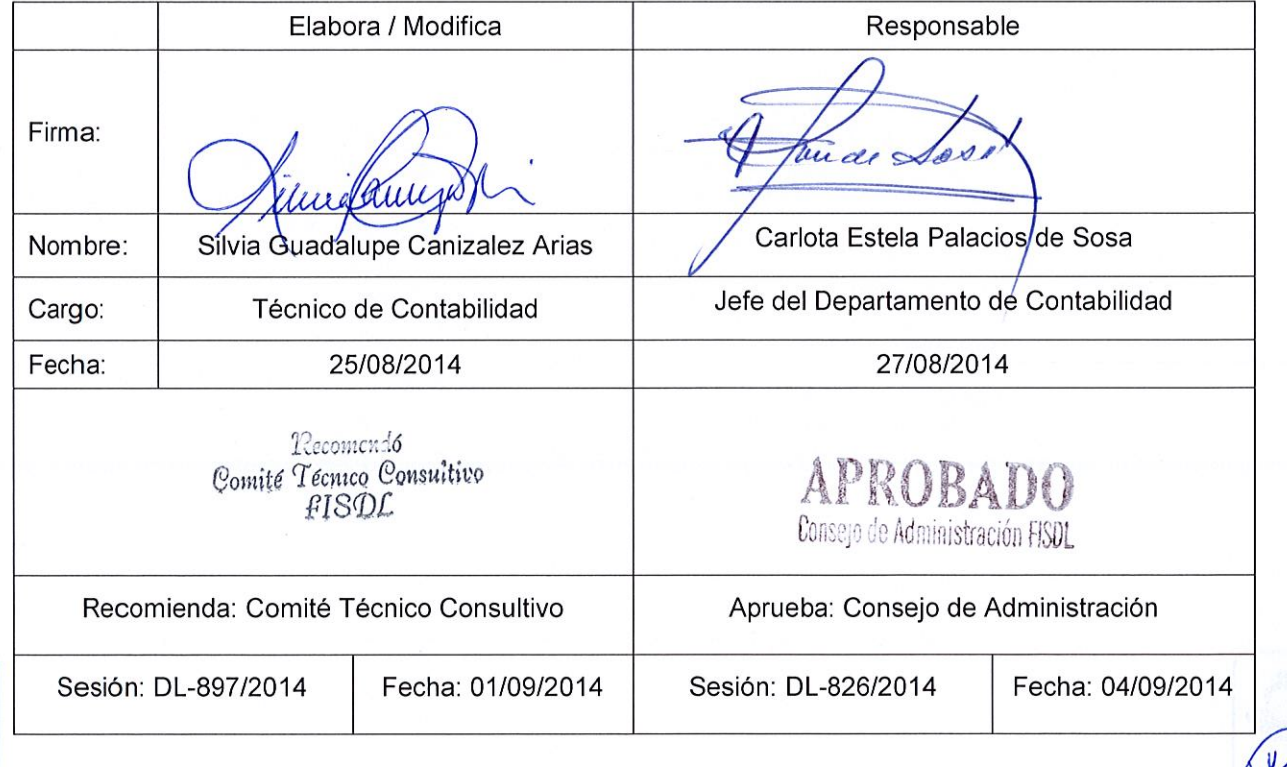

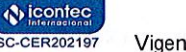

**ISO 9001** 

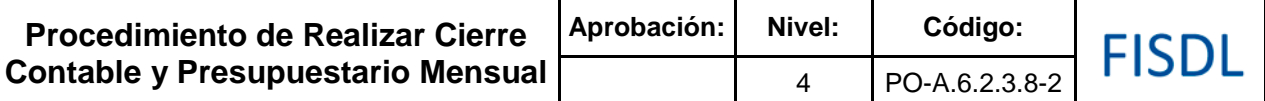

### **I. Objetivo General**

Realizar cierres mensuales de las transacciones contables y presupuestarias, con la finalidad de informar por medio de los estados financieros e información relevante, las transacciones financieras del FISDL

## **II. Alcance**

.

El procedimiento inicia coordinando actividades de cierre con otras unidades y finaliza obteniendo el cierre contable y presupuestario mensual institucional.

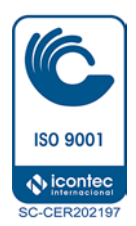

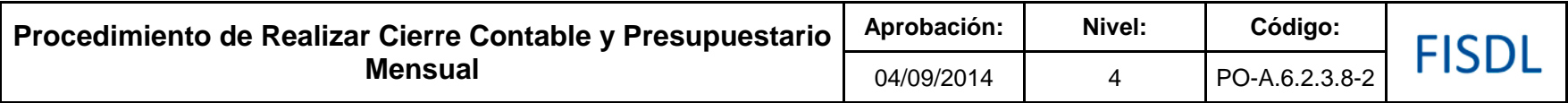

## **III. Flujograma:**

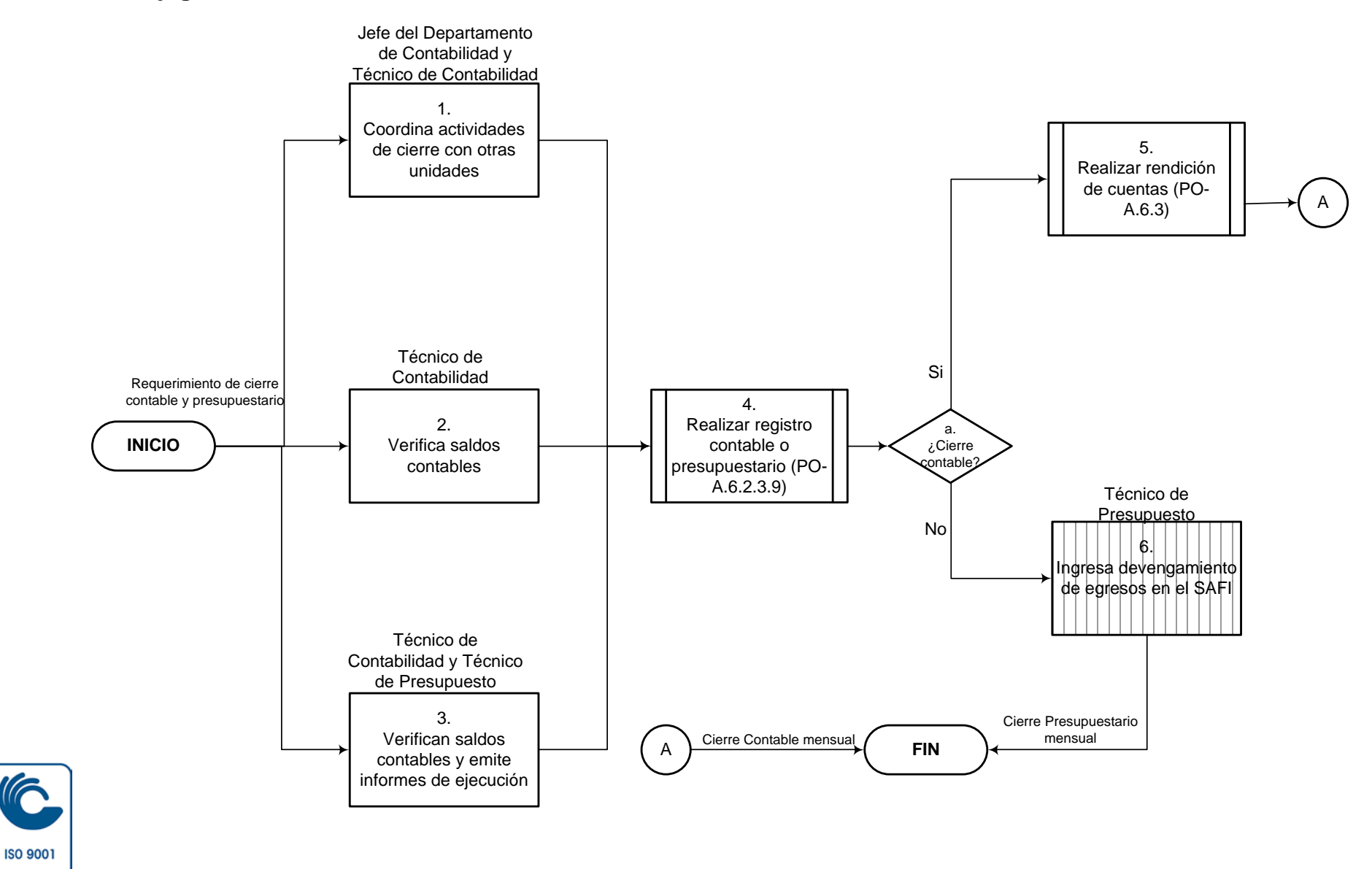

 $\bigcirc$  icontec **SC-CER202197** 

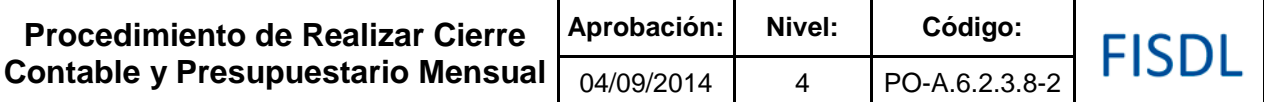

# **IV. Descripción General:**

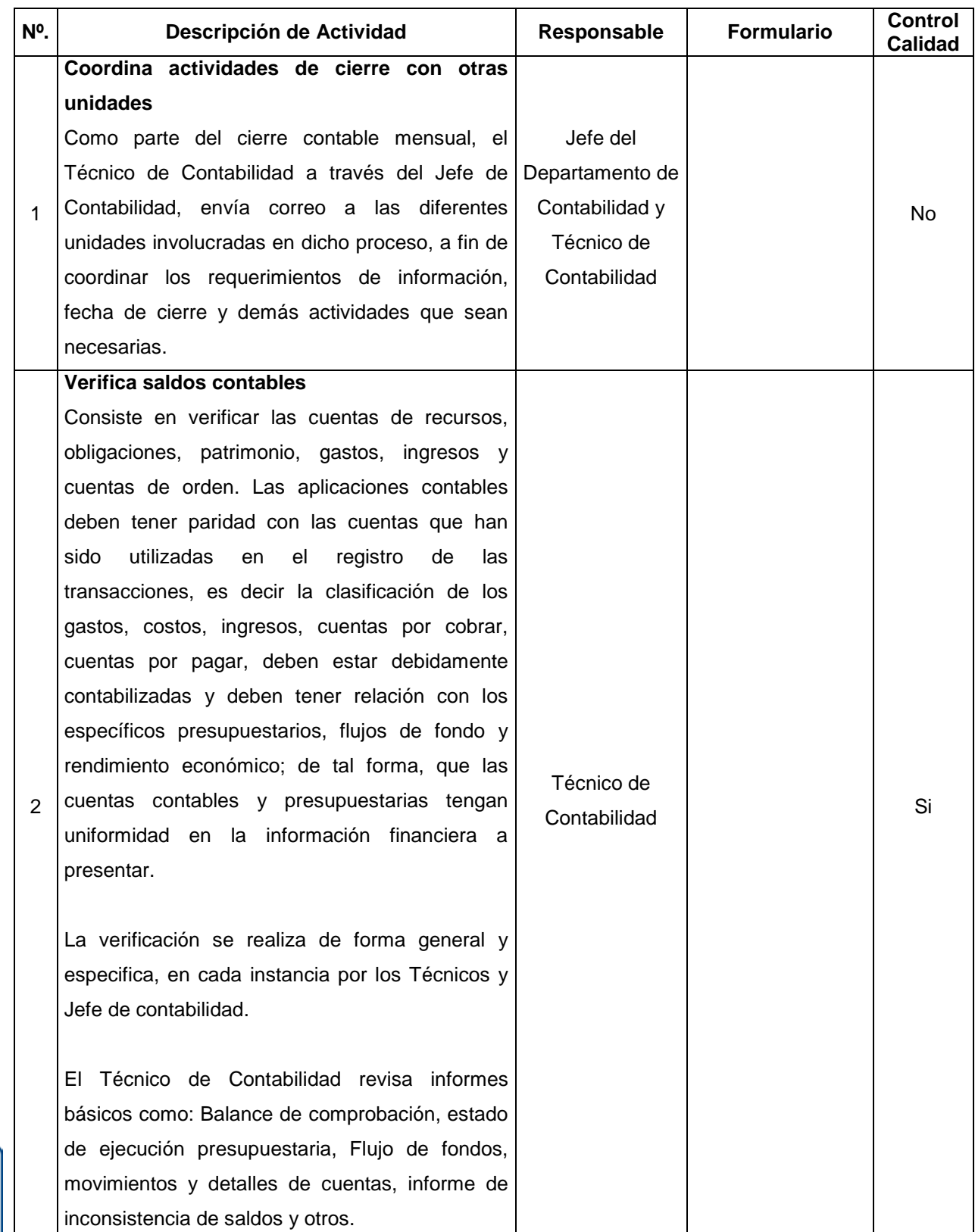

![](_page_203_Picture_3.jpeg)

![](_page_204_Picture_188.jpeg)

**FISDL** 

![](_page_204_Picture_189.jpeg)

![](_page_204_Picture_3.jpeg)

![](_page_205_Picture_177.jpeg)

![](_page_205_Picture_178.jpeg)

![](_page_205_Picture_2.jpeg)

## **V. Documentos Relacionados:**

- Ley, Reglamento y Manual Técnico del SAFI
- Catálogo de cuentas para las transacciones financieras del sector público
- Manual de clasificación para las transacciones financieras del sector público
- Manual de procesos para la ejecución presupuestaria
- Ley de Presupuesto
- Políticas y guías de aplicación de las entidades financieras establecidas en los convenios

## **VI. Control de Registros**

![](_page_206_Picture_287.jpeg)

## **VII. Historial de Cambios**

![](_page_206_Picture_288.jpeg)

![](_page_206_Picture_12.jpeg)

![](_page_207_Picture_131.jpeg)

![](_page_207_Picture_132.jpeg)

![](_page_207_Picture_2.jpeg)

FISDL

Elabora / Modifica Responsable Firma: rudes www ∕Carlota Estela Palacios de Sosa Silvia Guadalupe Canizalez Arias Nombre: Jefe del Departamento de Contabilidad Cargo: Técnico de Contabilidad 25/08/2014 27/08/2014 Fecha: **APROBADO** Recomendo Comité Técnico Consultivo Consejo de Administración FISDI **fISDL** Recomienda: Comité Técnico Consultivo Aprueba: Consejo de Administración Sesión: DL-897/2014 Fecha: 01/09/2014 Sesión: DL-826/2014 Fecha: 04/09/2014

![](_page_208_Picture_4.jpeg)

## **I. Objetivo General**

Registrar los ingresos, egresos, movimiento de diario, registro en cuentas de orden, u otro movimiento contable, requerido para el control y seguimiento de la gestión financiera, así como también las partidas presupuestarias para el control y manejo del presupuesto aprobado.

## **II. Alcance**

El procedimiento inicia cuando el Técnico Responsable teniendo la documentación de respaldo, crea en el sistema la partida contable o presupuestaria según corresponda, y finaliza con la actualización y entrega de estas partidas, las cuales tienen dos destinos, las de pago deben ser entregadas a la Secretaria del Departamento de Tesorería y las que no son para pago con el envío al Archivo General.

![](_page_209_Picture_5.jpeg)

![](_page_210_Picture_234.jpeg)

## **III. Flujograma:**

![](_page_210_Figure_2.jpeg)

![](_page_210_Picture_3.jpeg)

![](_page_211_Picture_190.jpeg)

## **IV. Descripción General:**

![](_page_211_Picture_191.jpeg)

![](_page_212_Picture_220.jpeg)

![](_page_212_Picture_221.jpeg)

![](_page_212_Picture_2.jpeg)

![](_page_213_Picture_275.jpeg)

### **V. Documentos Relacionados:**

- Convenios de financiamiento
- Presupuesto institucional aprobado
- Catalogo y manual de aplicación de cuentas
- Ley AFI
- Ley LACAP
- Normas Internas de Control Interno
- Leyes y regulaciones Tributarias

## **VI. Control de Registros**

![](_page_213_Picture_276.jpeg)

![](_page_213_Picture_12.jpeg)

![](_page_214_Picture_217.jpeg)

## **VII. Historial de Cambios**

![](_page_214_Picture_218.jpeg)

![](_page_214_Picture_3.jpeg)

![](_page_215_Picture_15.jpeg)

# FISDL

![](_page_215_Picture_16.jpeg)

![](_page_215_Picture_3.jpeg)
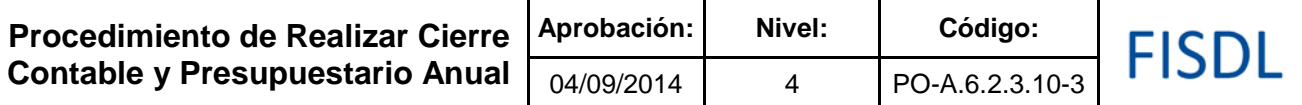

### **I. Objetivo General**

Realizar los cierres anuales de las transacciones contables y presupuestarias, con la finalidad de informar por medio de los estados financieros e información presupuestaria relevante, las transacciones financieras del FISDL.

### **II. Alcance**

El procedimiento inicia coordinando actividades de cierre con otras unidades y finaliza obteniendo el cierre contable y presupuestario anual institucional.

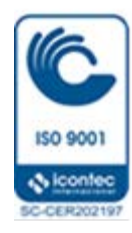

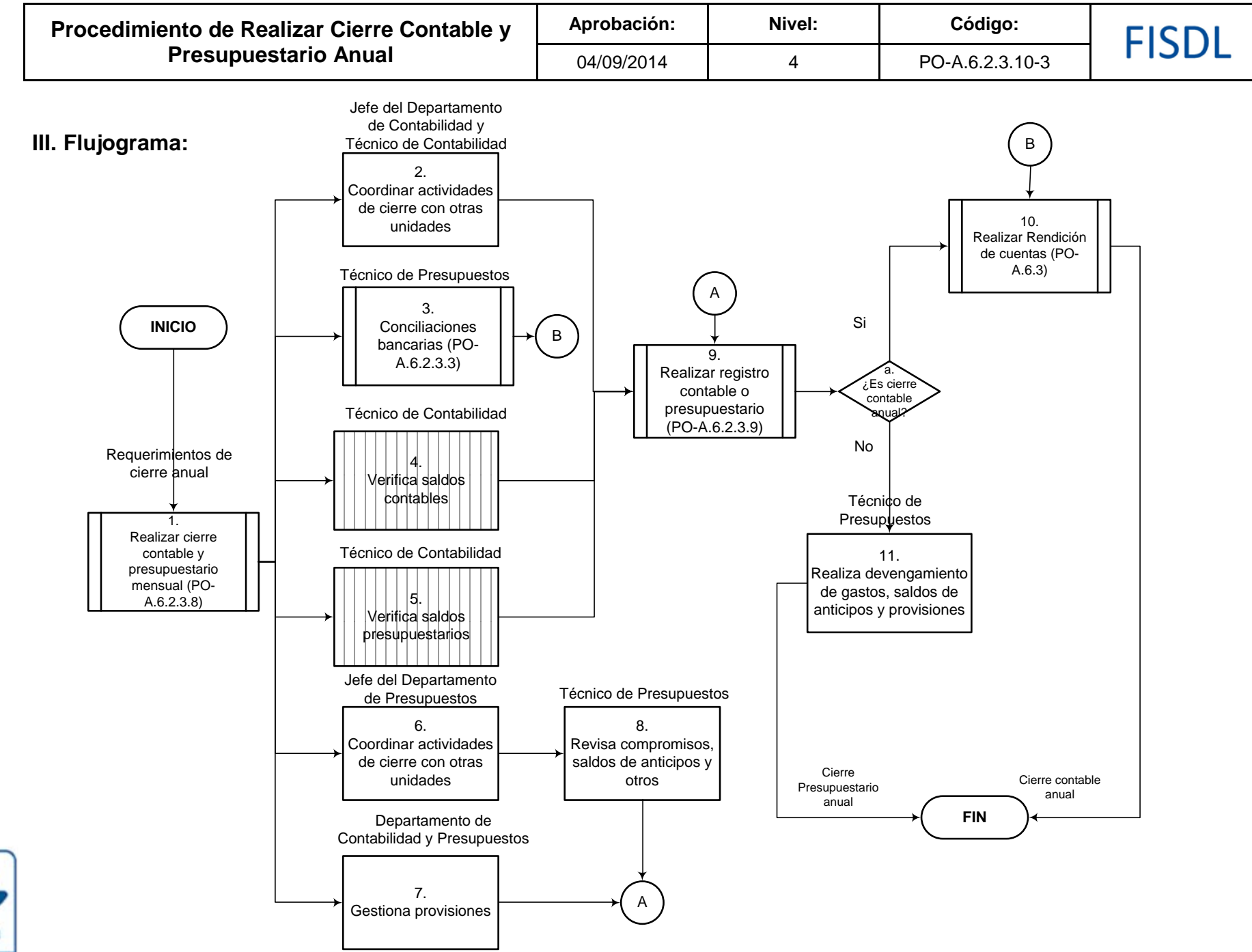

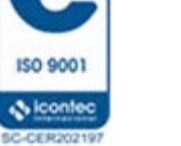

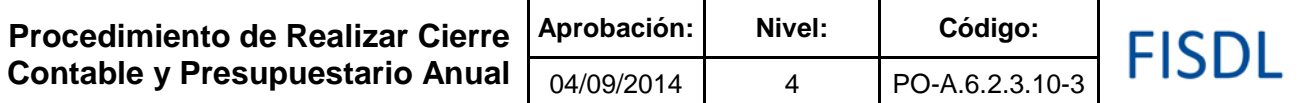

# **IV. Descripción General:**

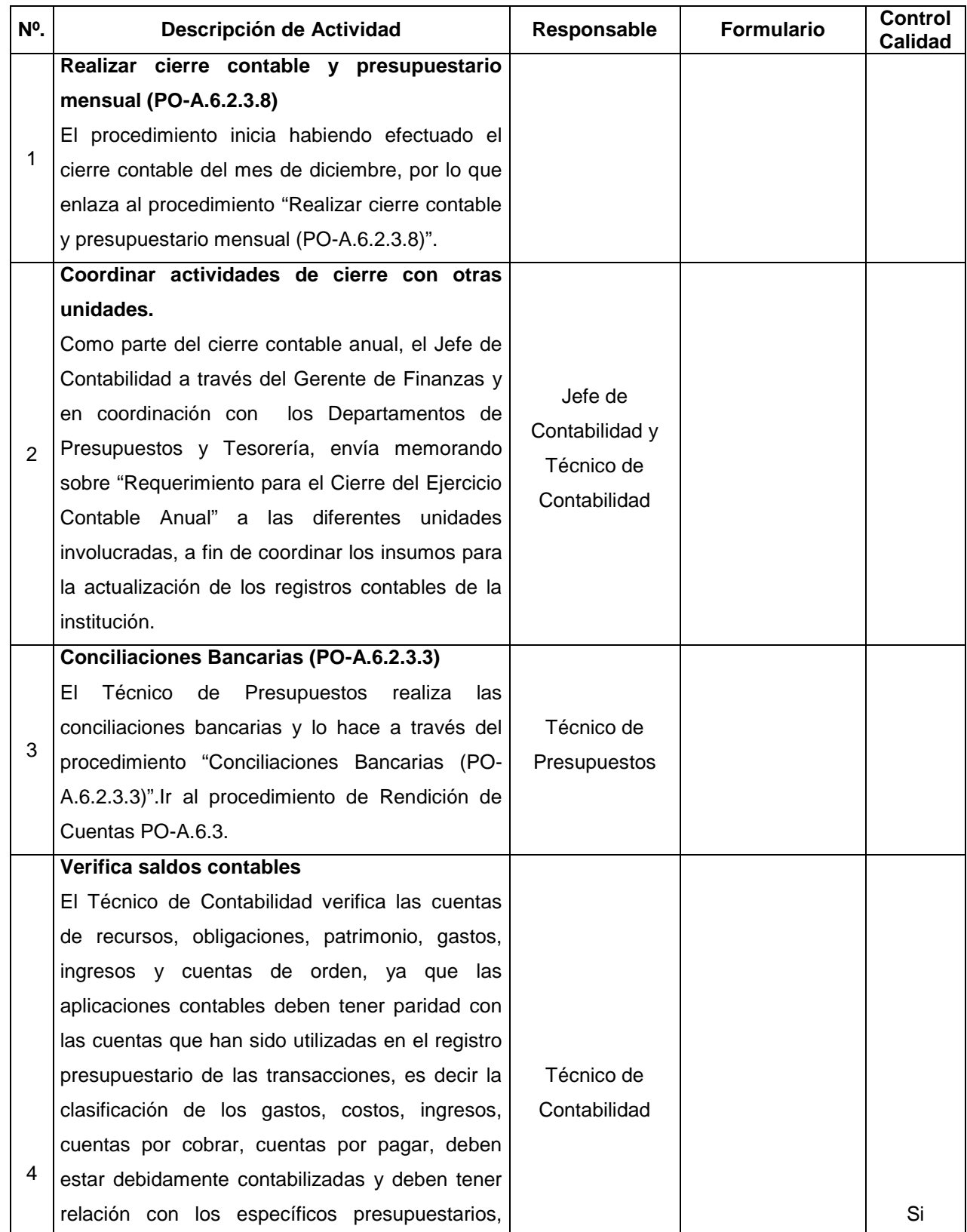

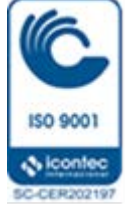

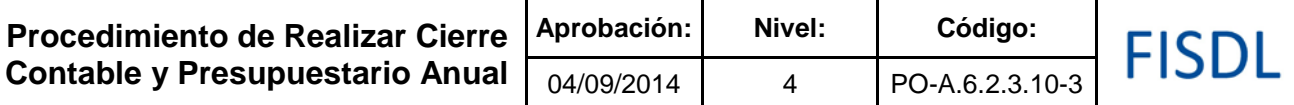

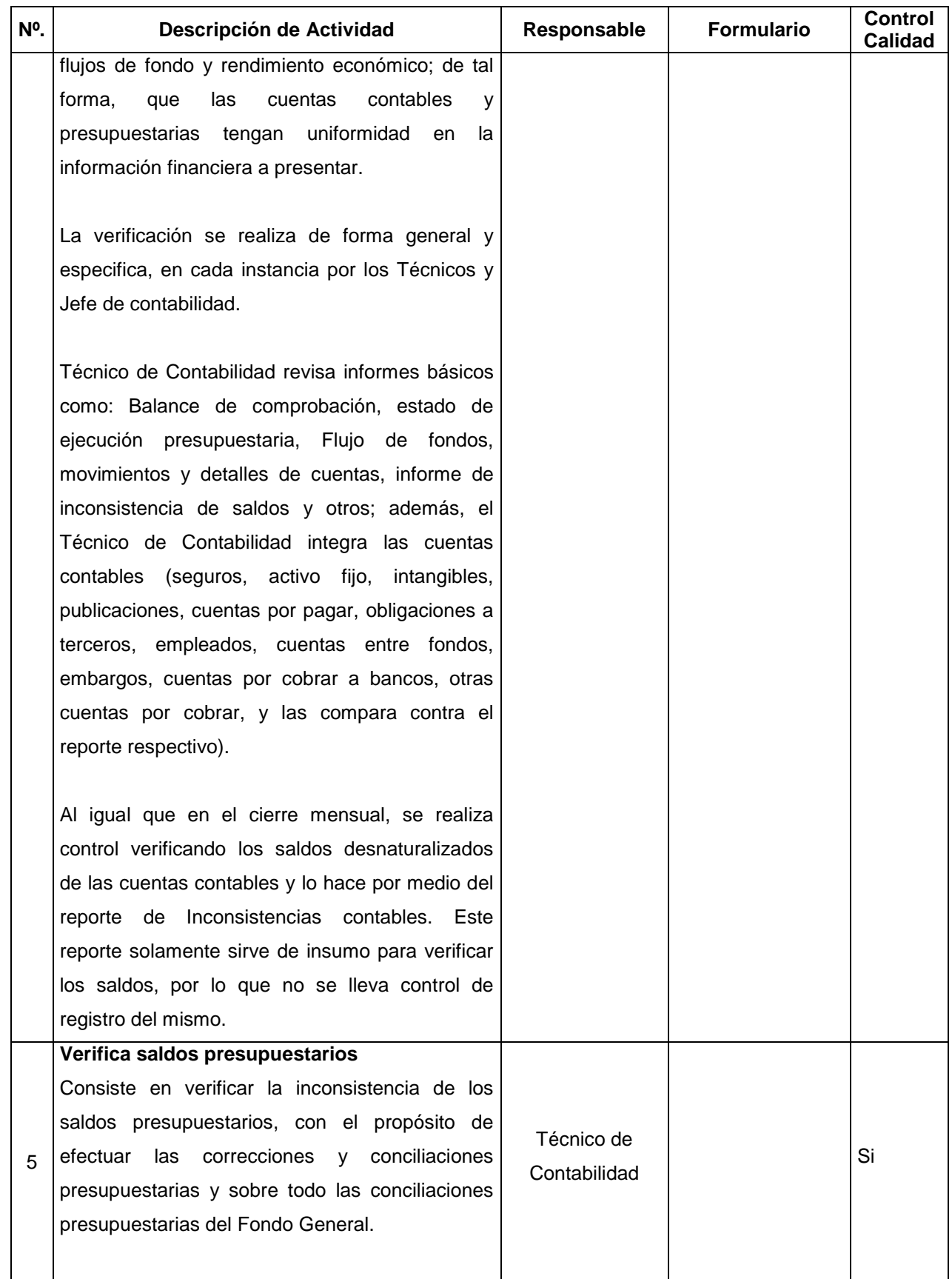

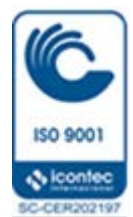

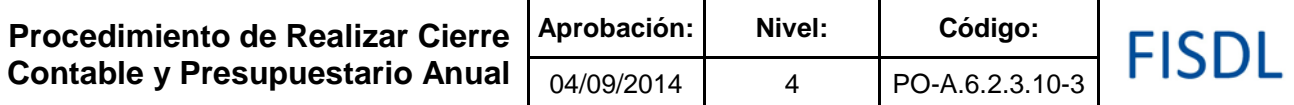

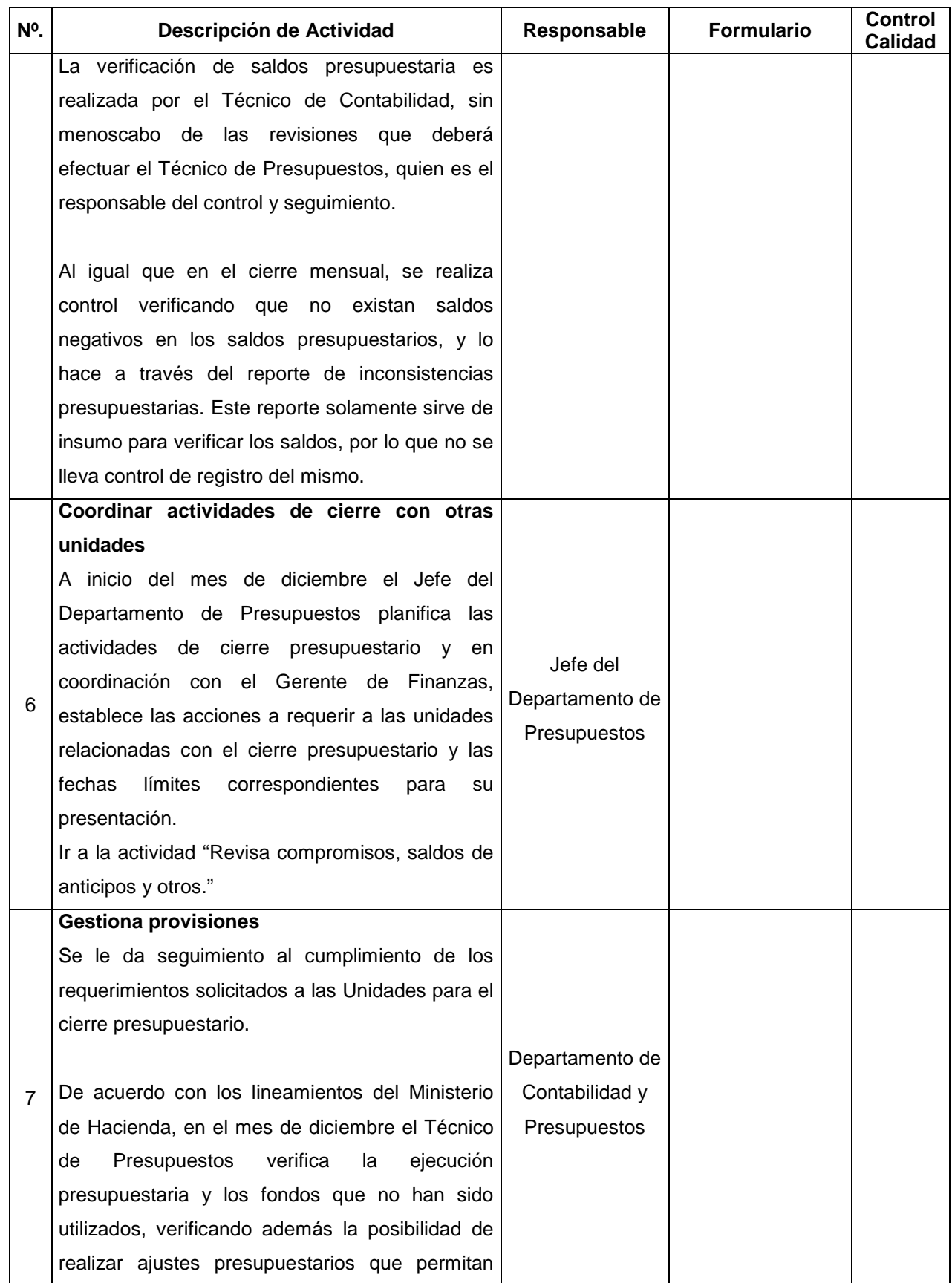

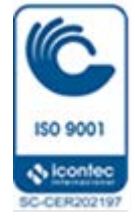

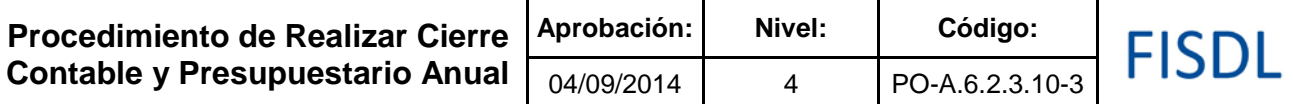

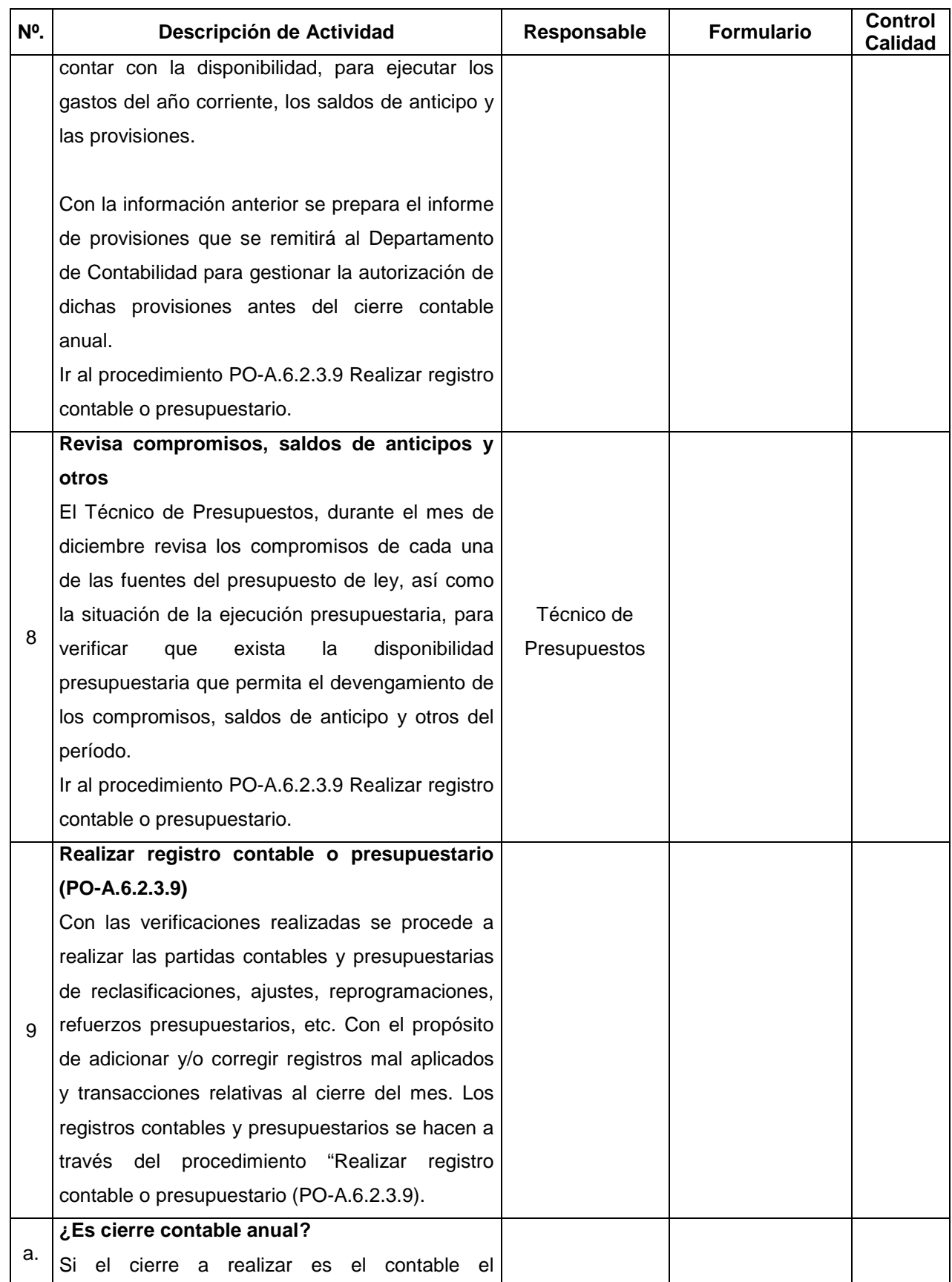

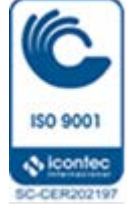

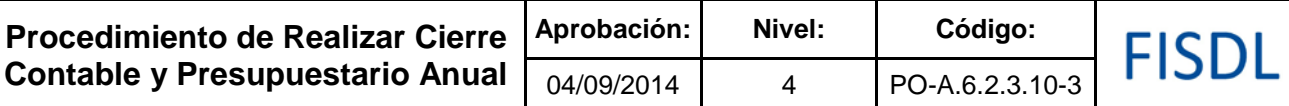

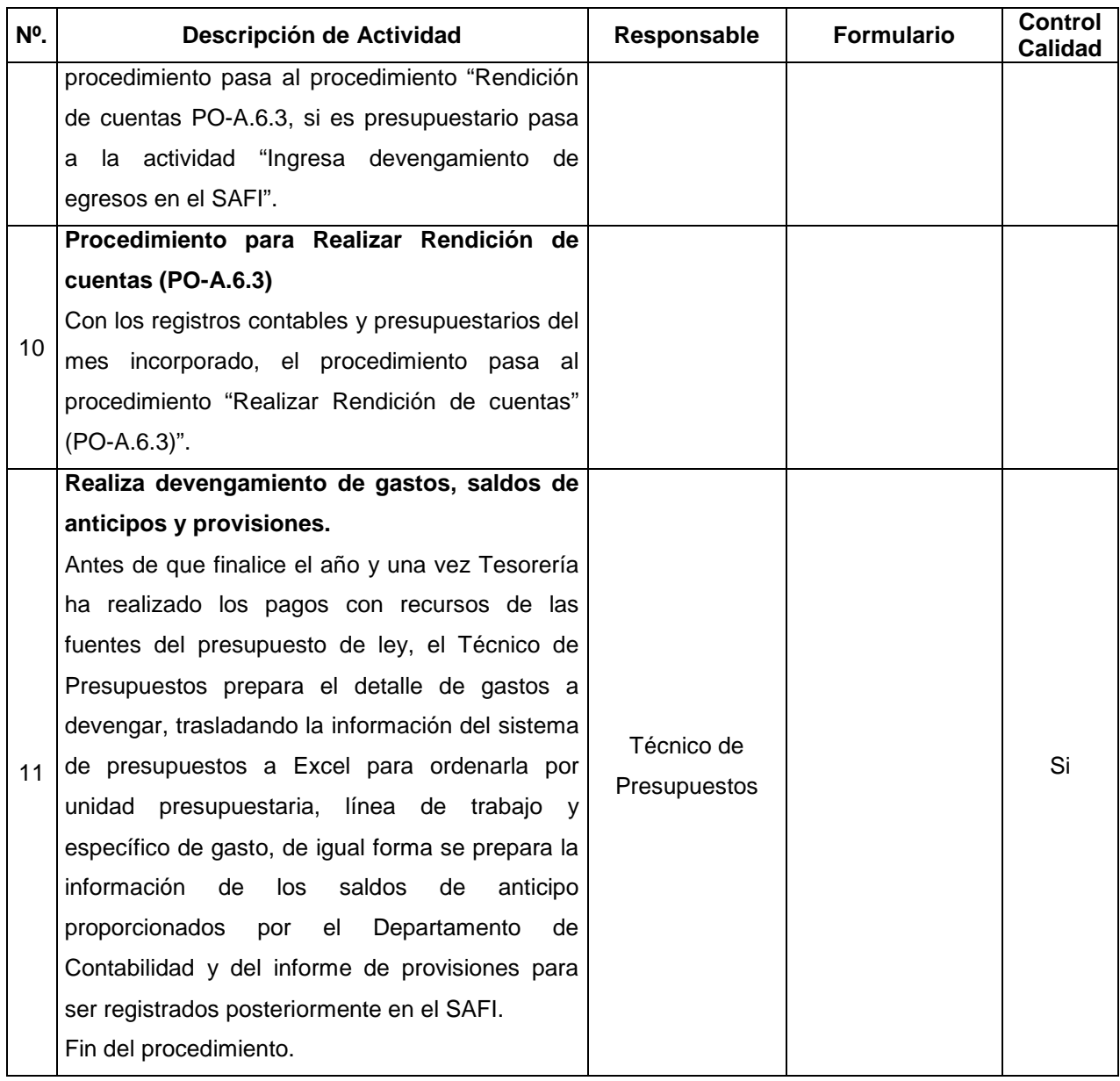

### **V. Documentos Relacionados:**

- Ley, Reglamento y Manual Técnico del SAFI
- Catálogo de cuentas para las transacciones financieras del sector público
- Manual de clasificación para las transacciones financieras del sector público
- Manual de procesos para la ejecución presupuestaria
- Ley de Presupuesto
- Políticas y guías de aplicación de las entidades financieras establecidas en los convenios

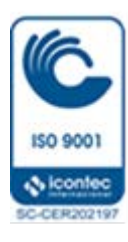

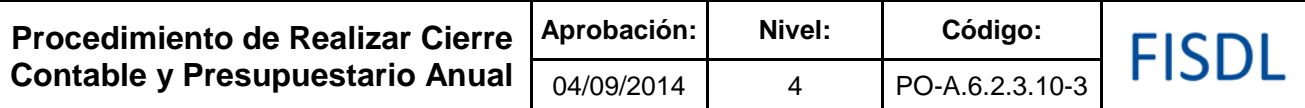

# **VI. Control de Registros**

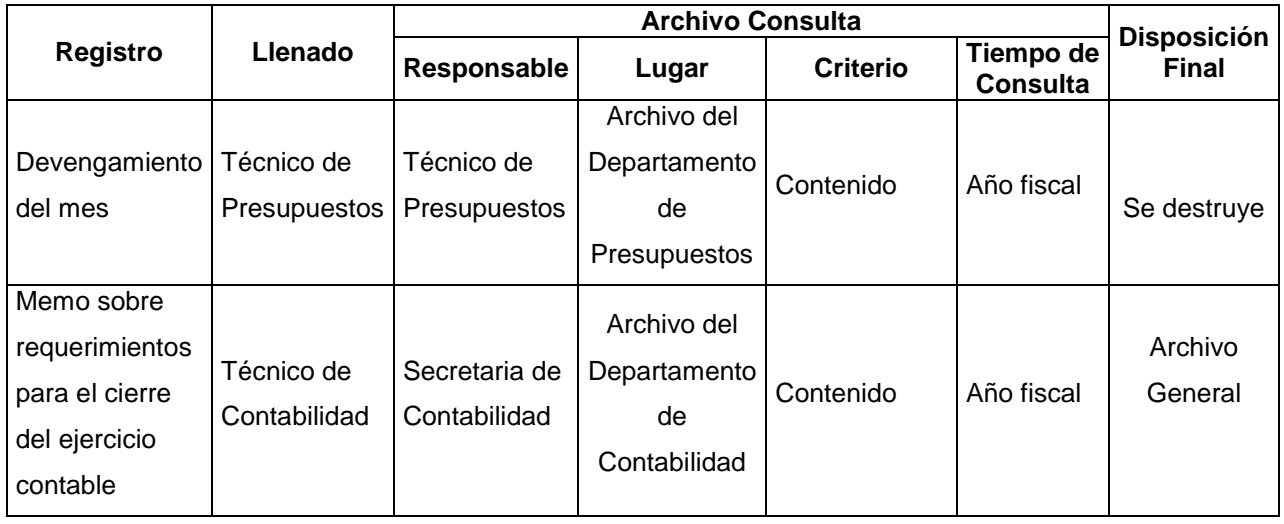

# **VII. Historial de Cambios**

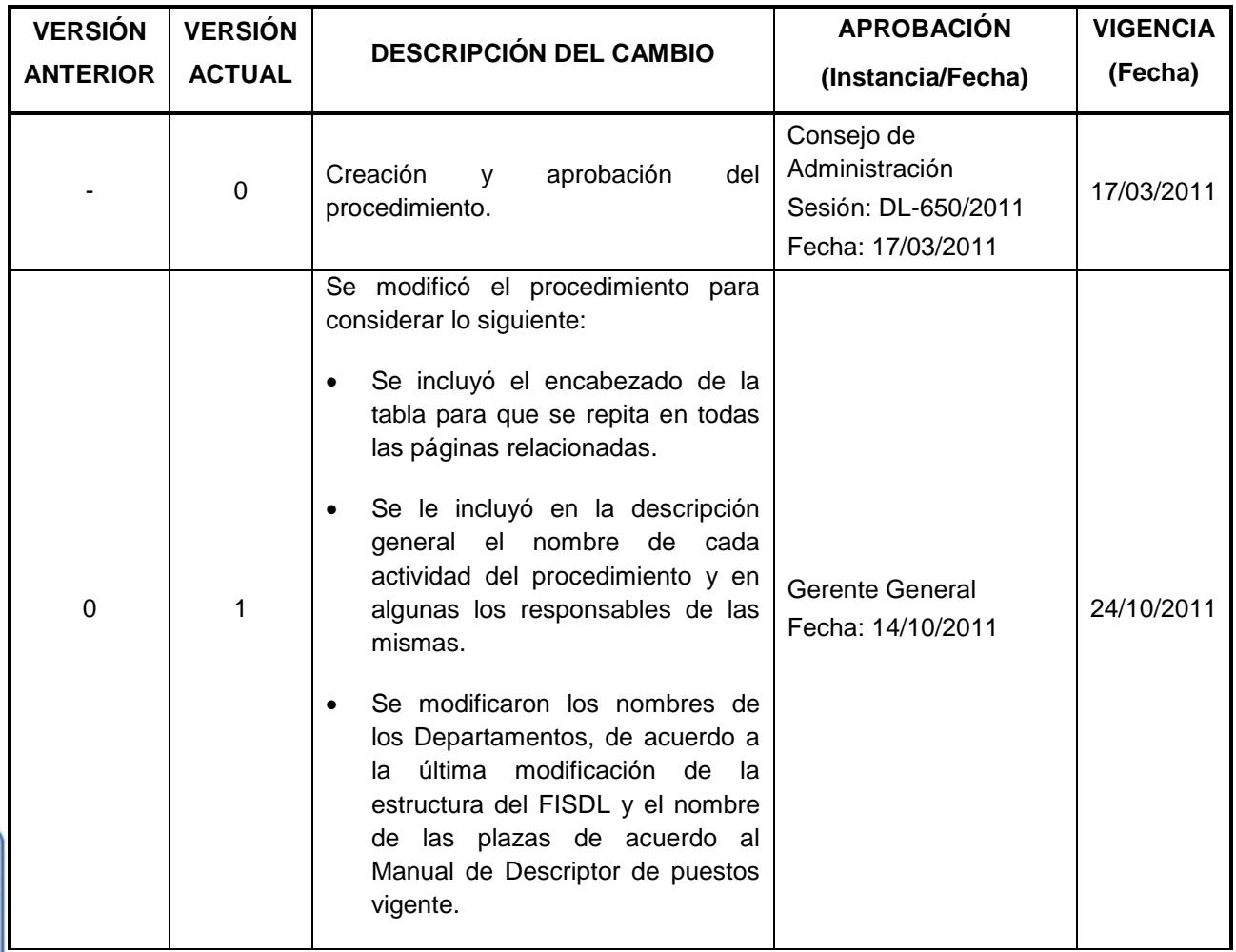

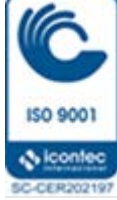

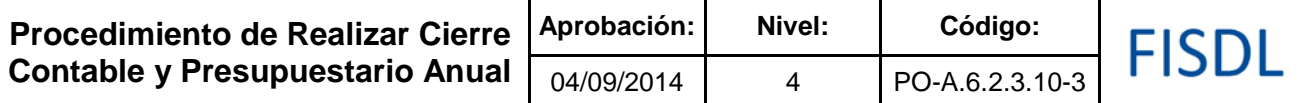

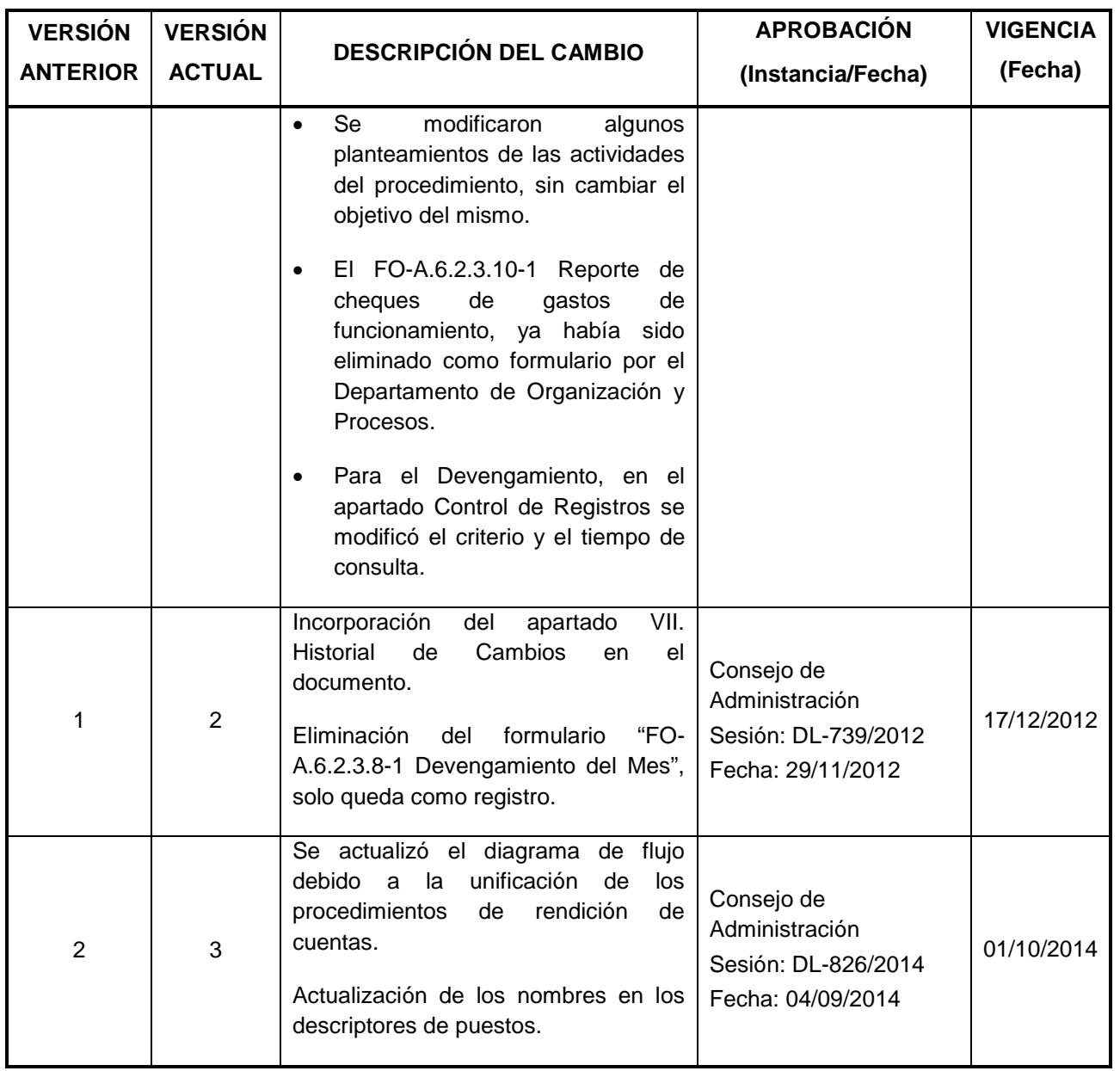

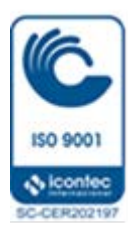

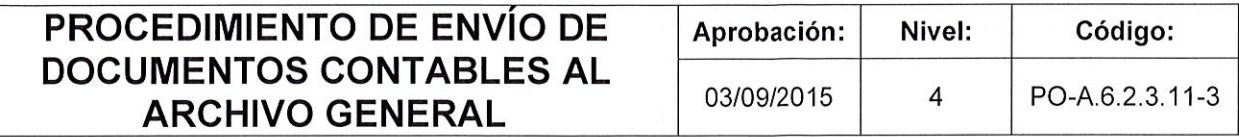

# FISDL

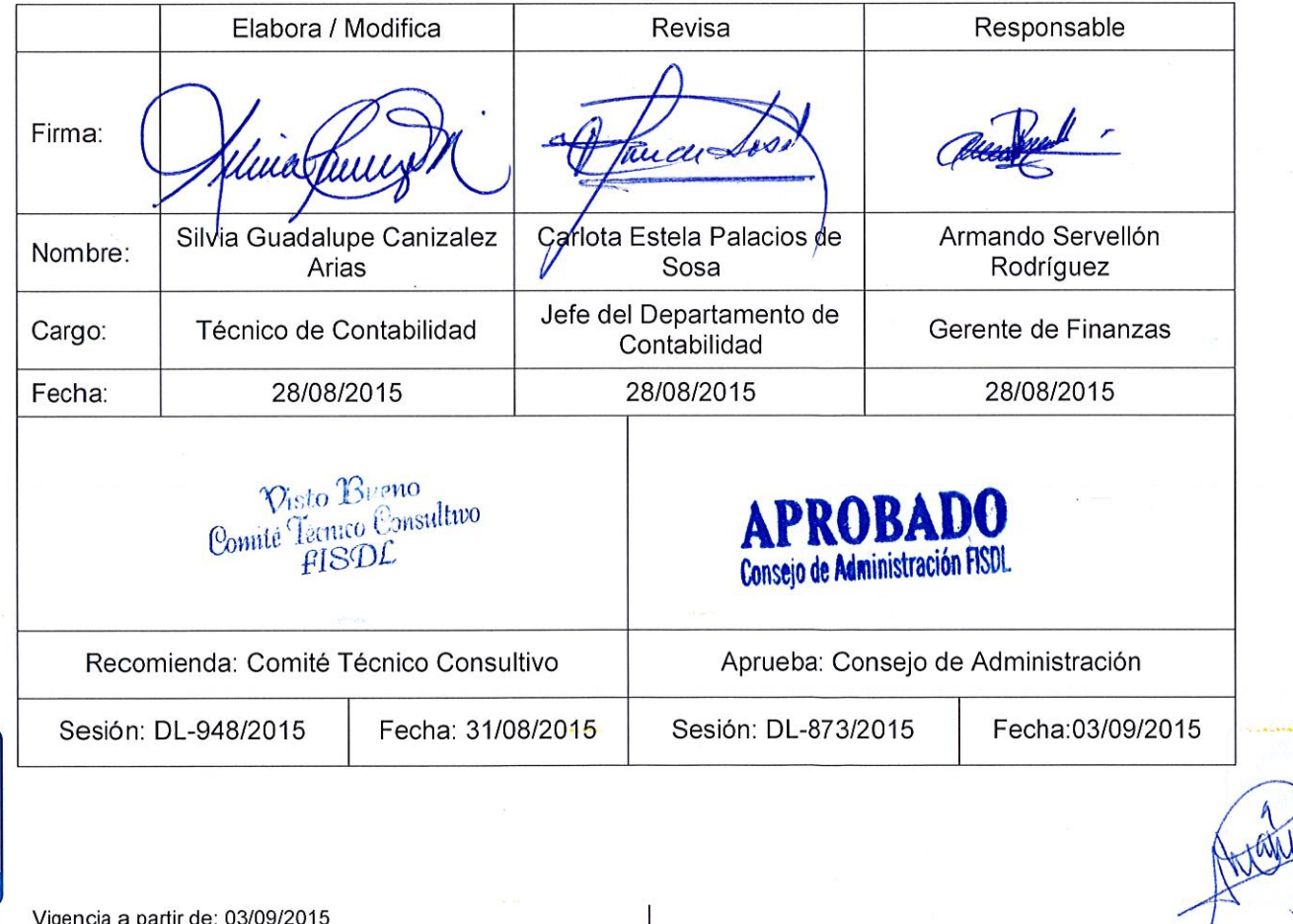

**ISO 9001** 

**V**icontec

SC-CER202197

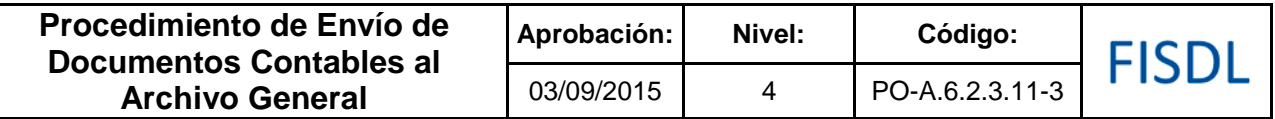

### **I. Objetivo General**

Resguardar adecuadamente la documentación contable que se genera en la Gerencia de Finanzas relacionada con partidas contables, cheques voucher, estados financieros y conciliaciones bancarias, hasta la remisión al Archivo General.

### **II. Alcance**

El procedimiento inicia ordenando y clasificando la documentación que se remitirá al Archivo General y finaliza con el archivo de la solicitud de remisión de documentos debidamente firmada por el Técnico de Archivo General.

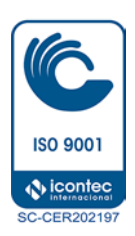

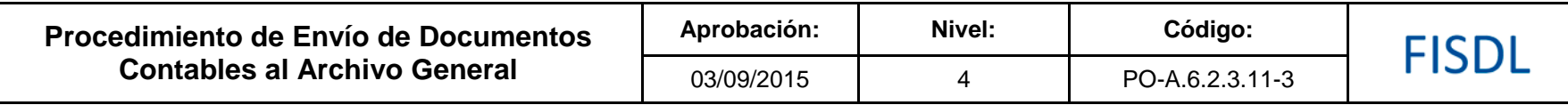

**III. Flujograma:**

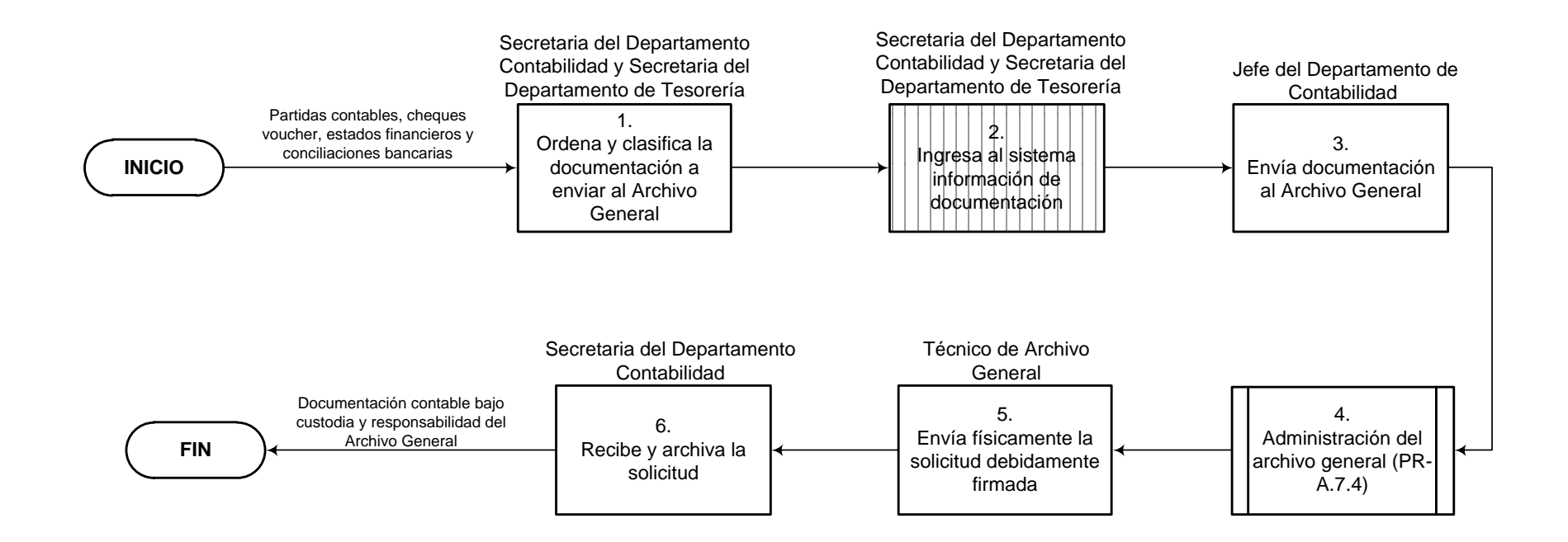

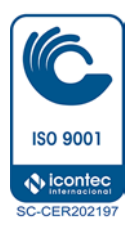

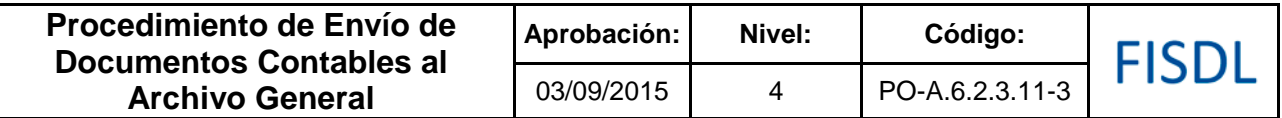

# **IV. Descripción General:**

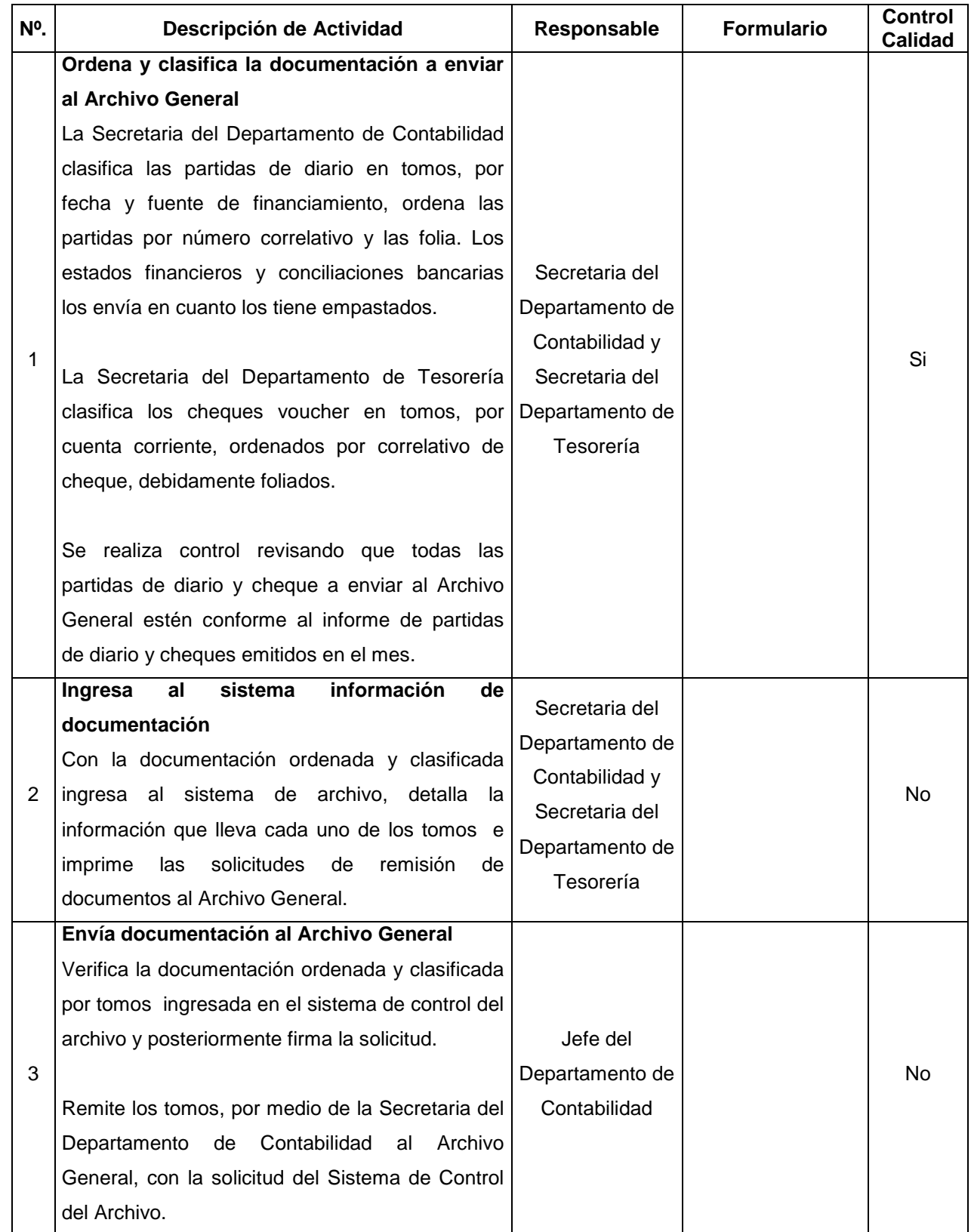

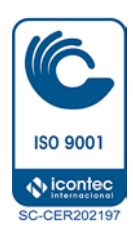

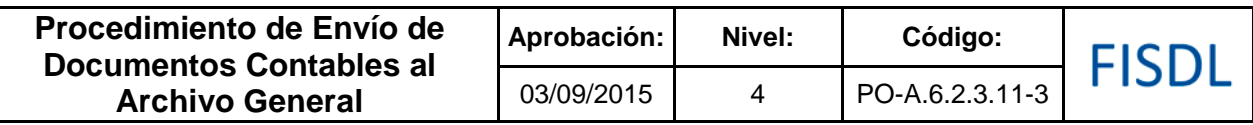

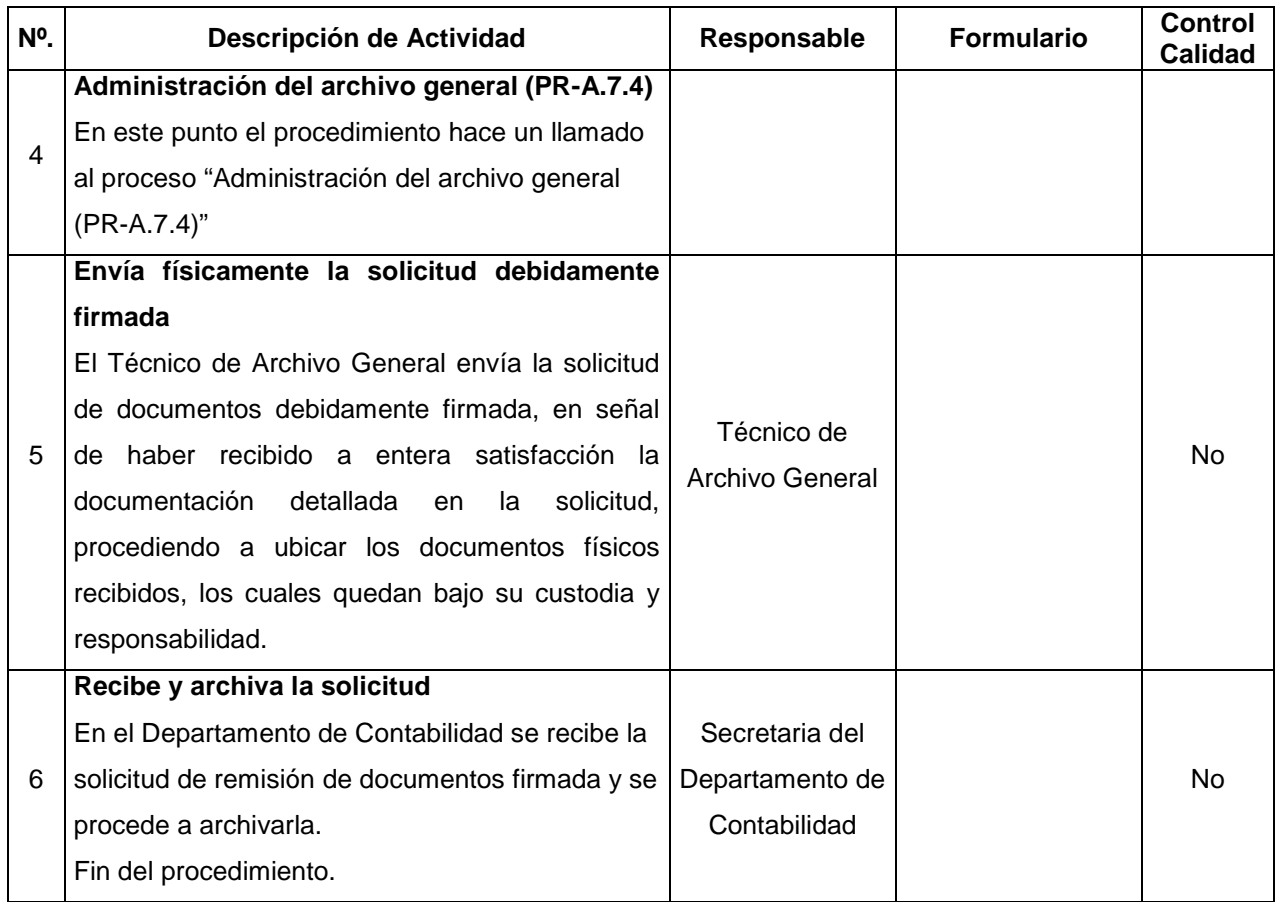

# **V. Documentos Relacionados:**

- Ley y Reglamento de Administración Financiera Integrada.
- Manual Técnico Integrado del SAFI

# **VI. Control de Registros**

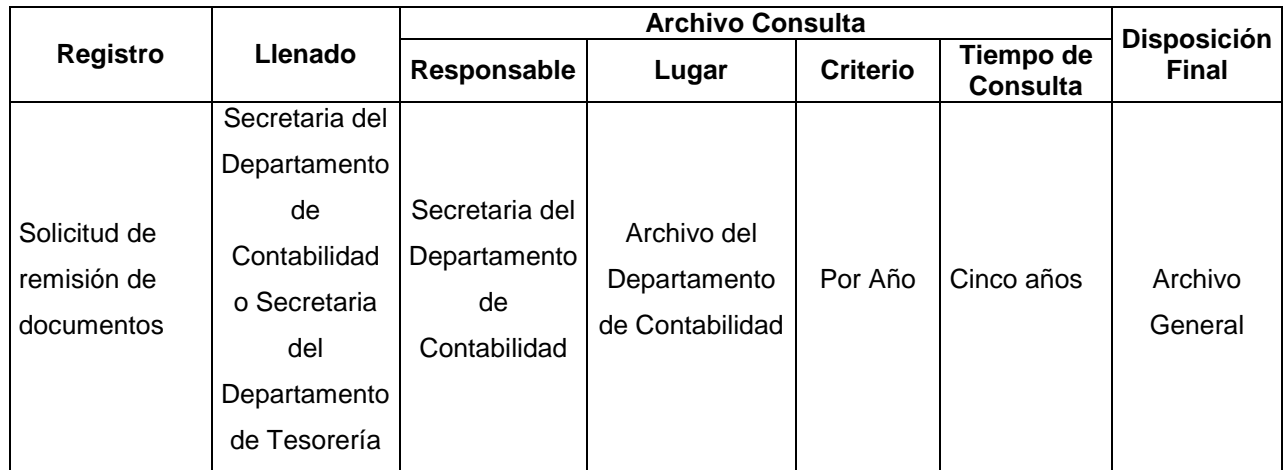

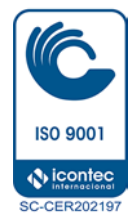

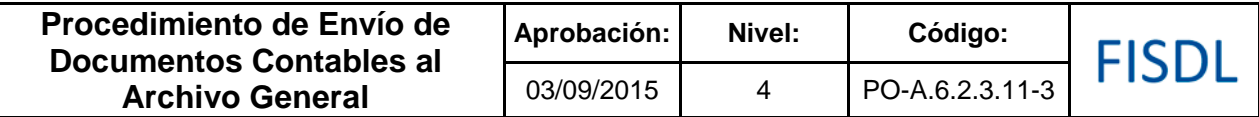

# **VII. Historial de Cambios**

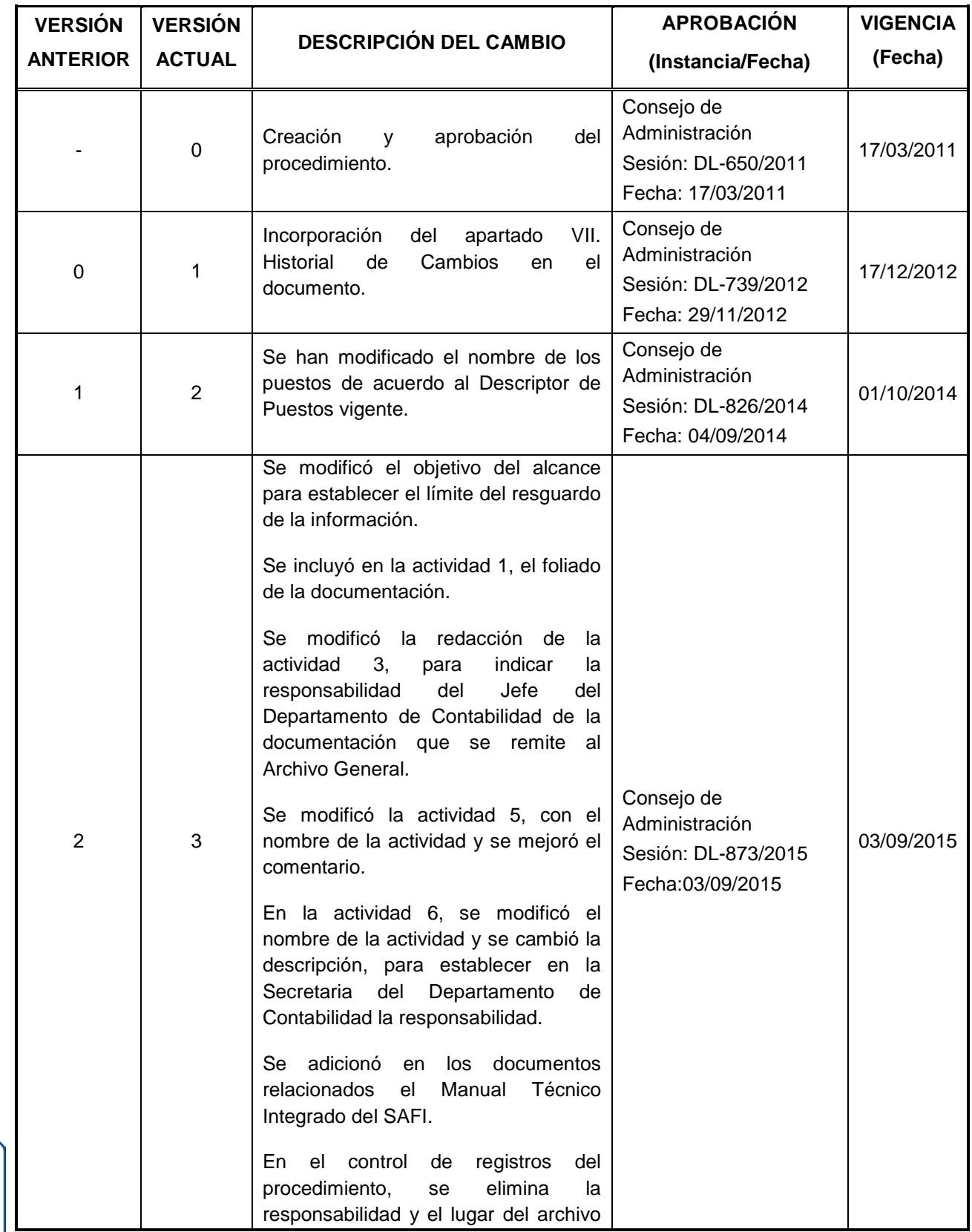

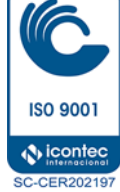

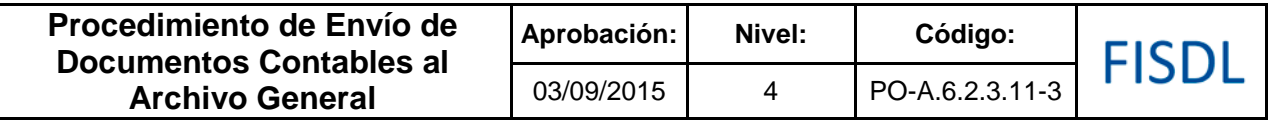

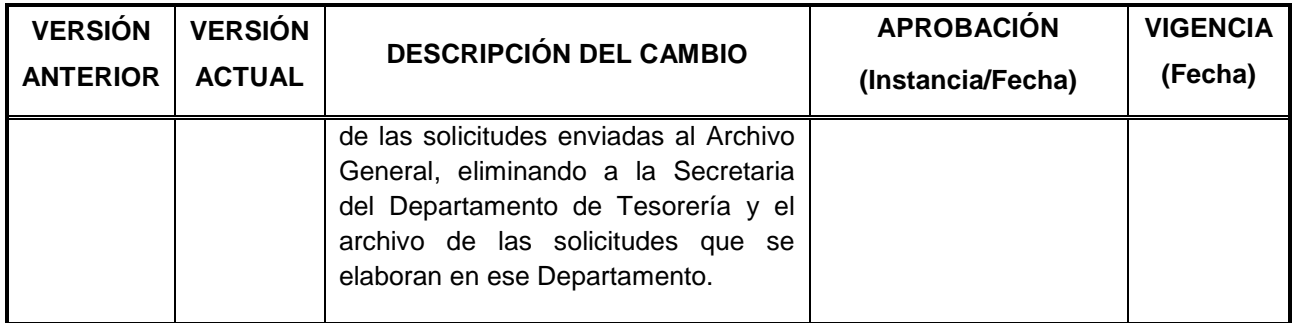

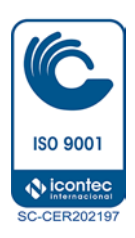

ISDL

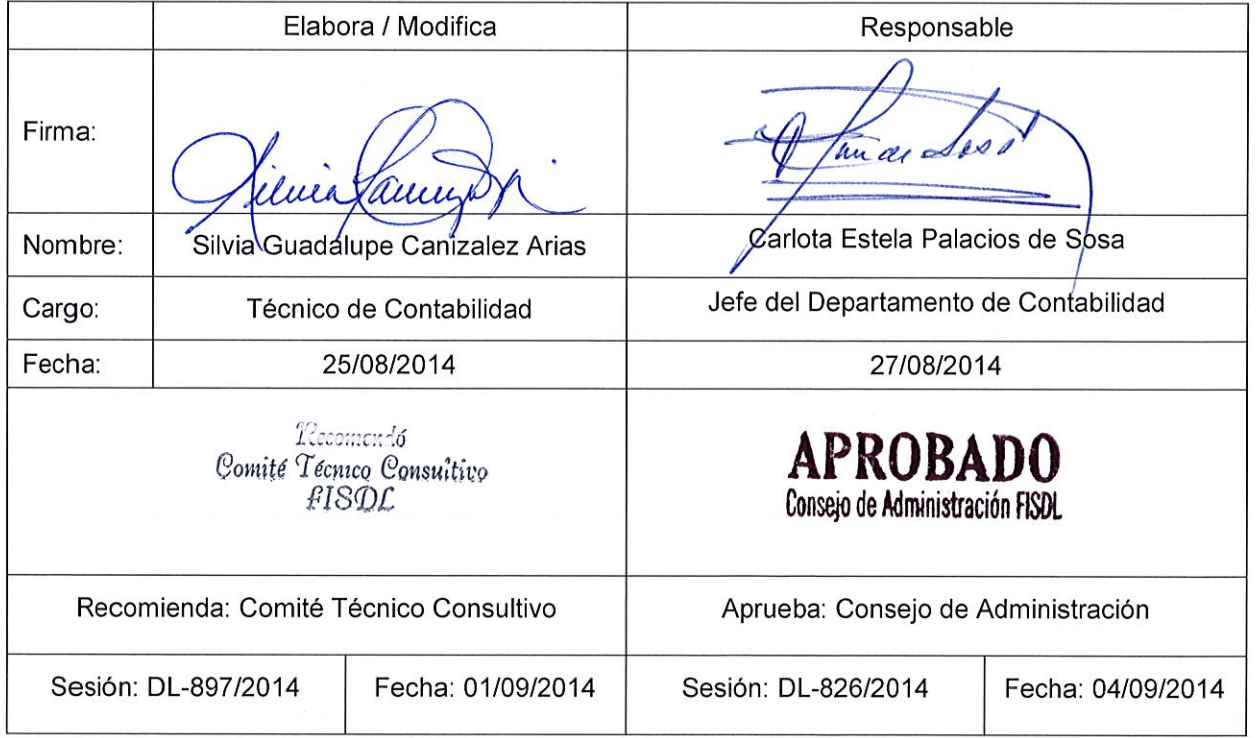

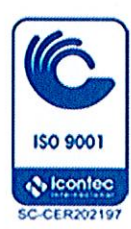

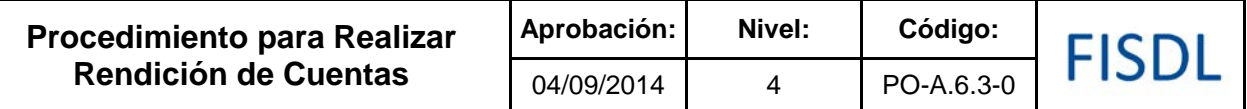

### **I. Objetivo General**

Preparar y presentar la documentación exigida en cláusulas, términos o condiciones que se establecen en los convenios de financiamiento y cartas de entendimiento entre el FISDL y el organismo financiero, convenios interinstitucionales y otros requerimientos de instituciones del sector público; otros relacionados con información financiera (contable, presupuestaria y tributaria) sobre los fondos administrados por el FISDL a entidades contraloras, unidades FISDL y a las diferentes Direcciones del Ministerio de Hacienda.

### **II. Alcance**

El procedimiento inicia con la solicitud de información requerida por el MH, unidades del FISDL y entes contralores o necesidad de dar cumplimiento a los requerimientos establecidos en los convenios, regulaciones y otros documentos contractuales, continúa con la preparación y revisión de la información; finaliza con la presentación o remisión de los informes solicitados.

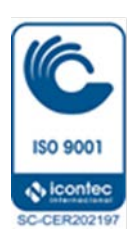

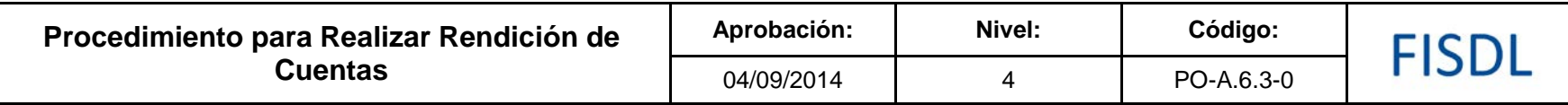

### **III. Flujograma:**

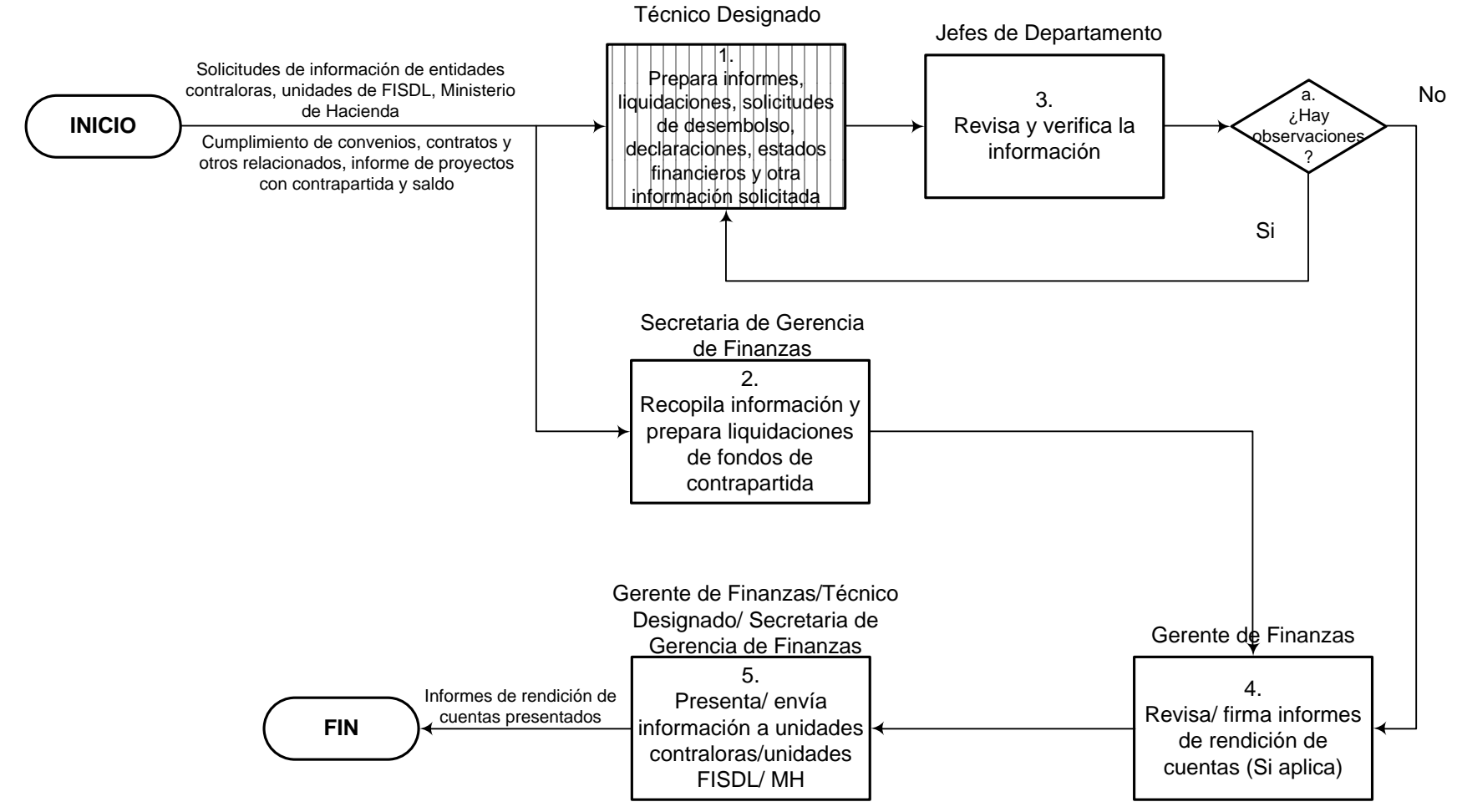

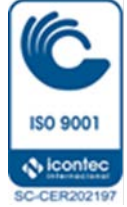

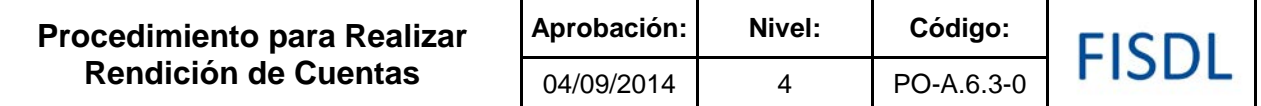

# **IV. Descripción General:**

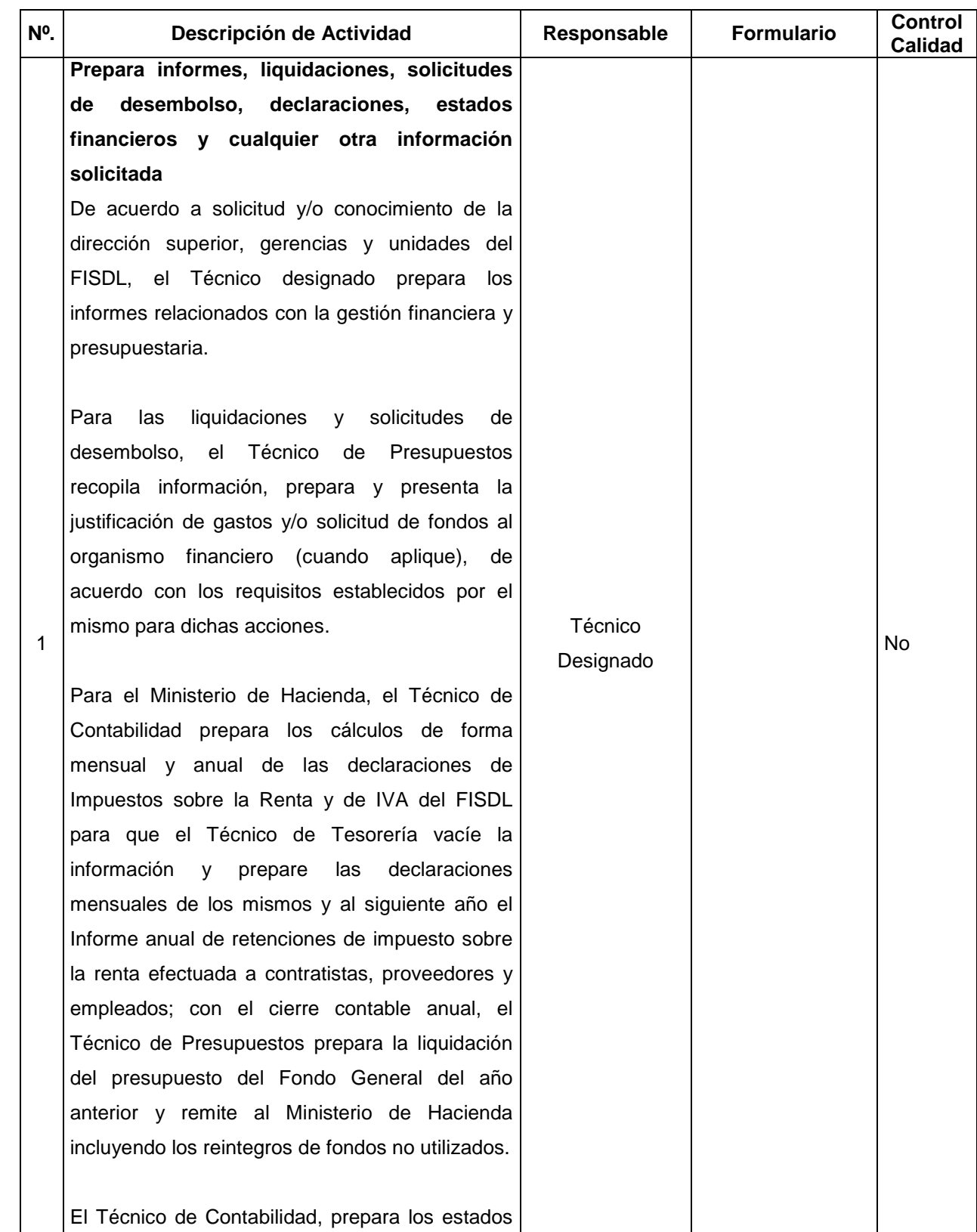

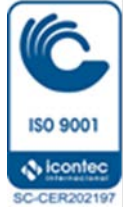

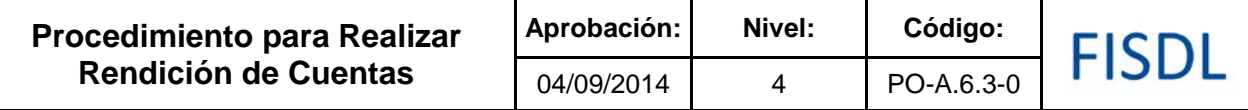

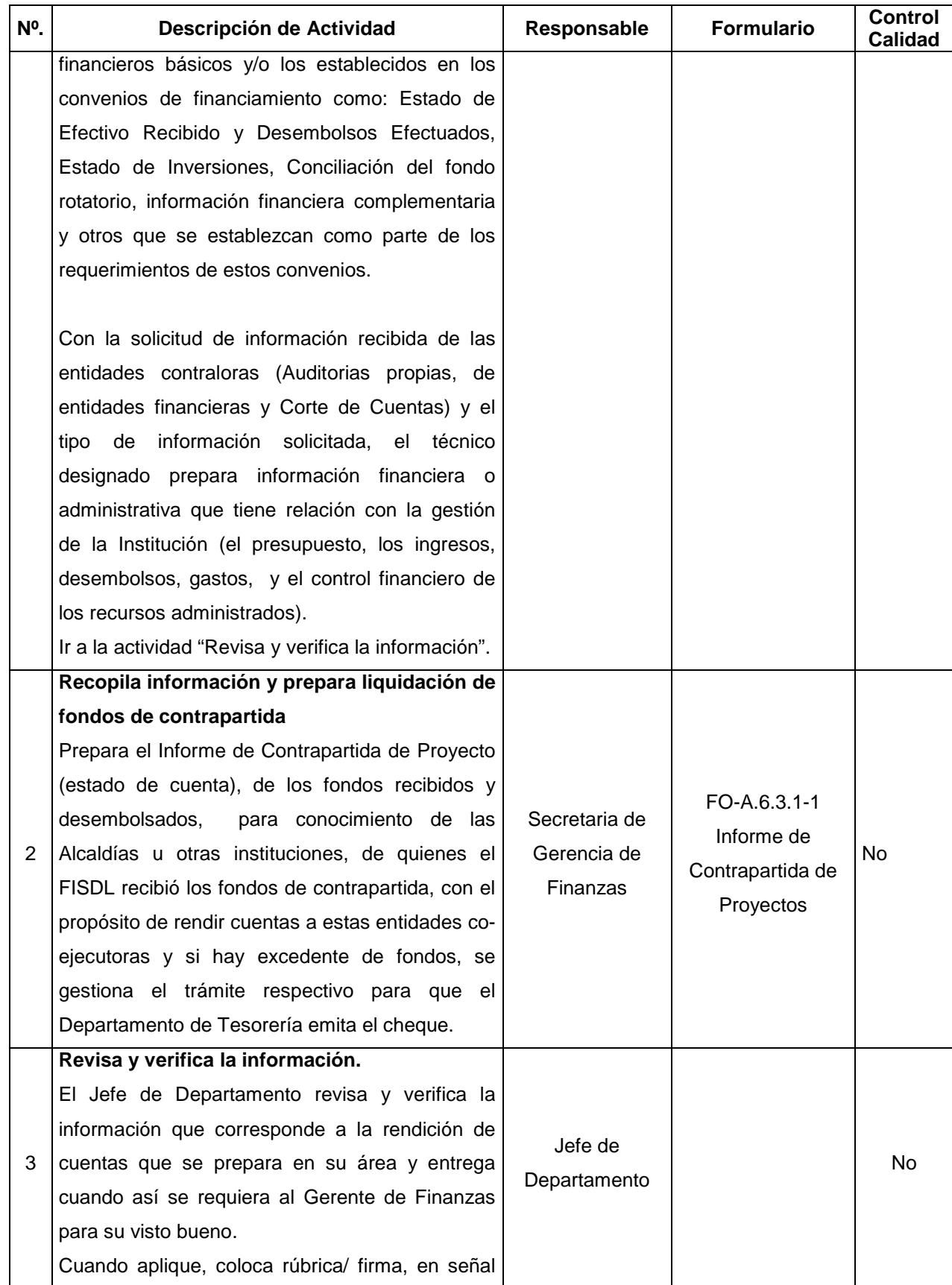

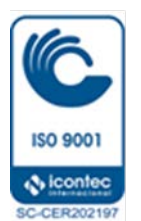

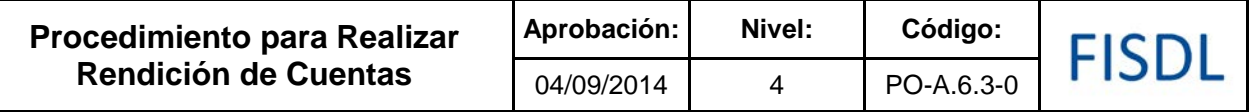

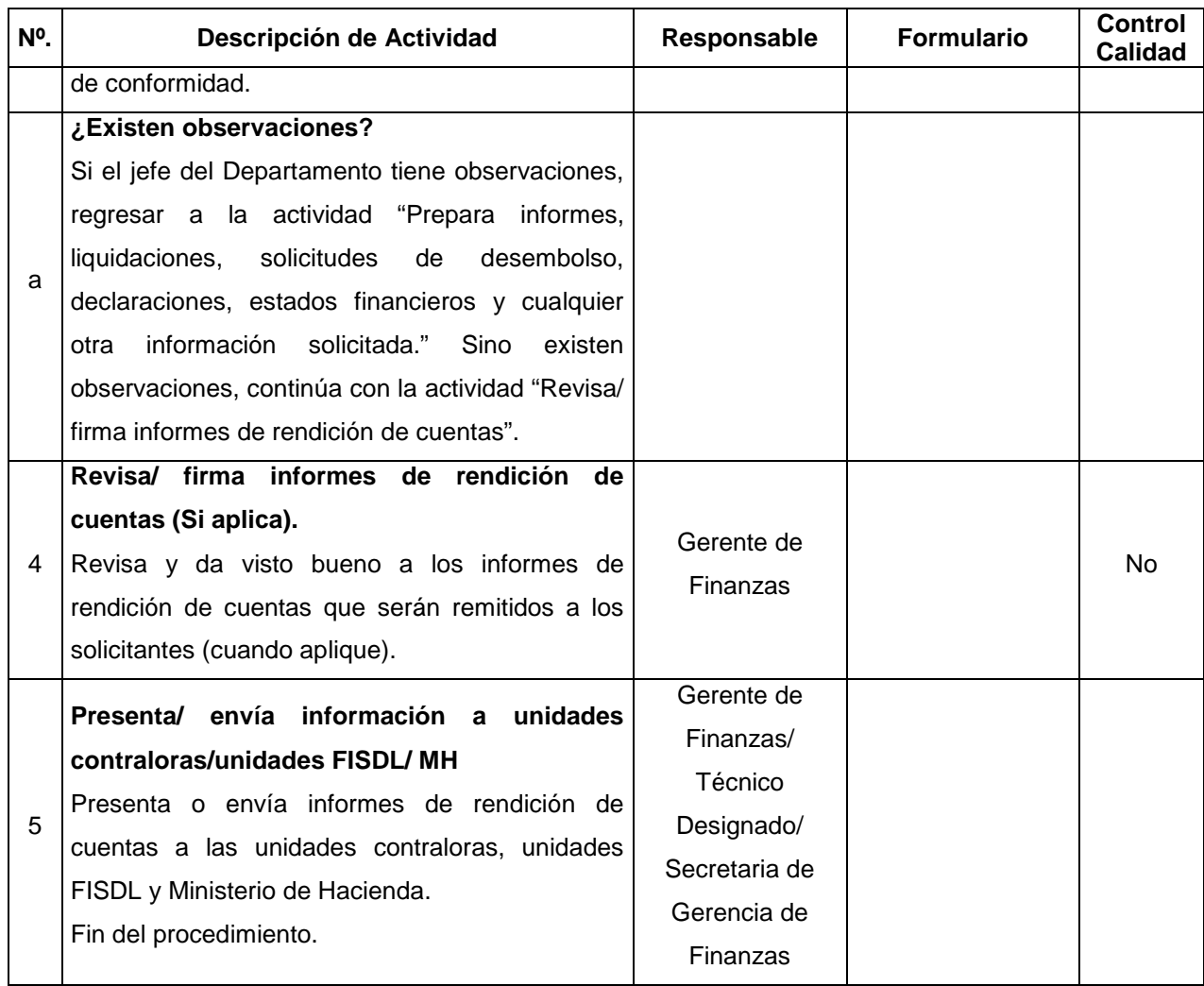

### **V. Documentos Relacionados:**

- Manuales de Organismos Financieros
- Términos de Referencia de Auditoría
- Estados e Información Financiera
- Normas Técnicas de Control Interno
- Convenios de Préstamo y Donación
- Recopilación de leyes Tributarias
- Ley AFI y su Reglamento
- Ley de presupuesto
- Otras Políticas Operativas e Internas dictadas por la Dirección Superior del FISDL

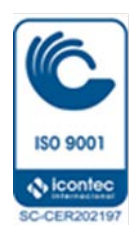

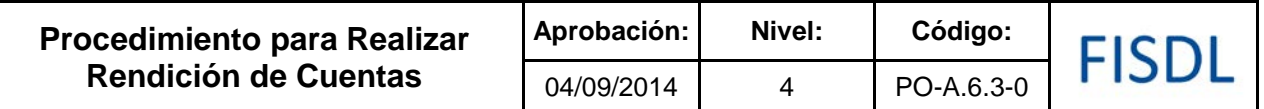

# **VI. Control de Registros**

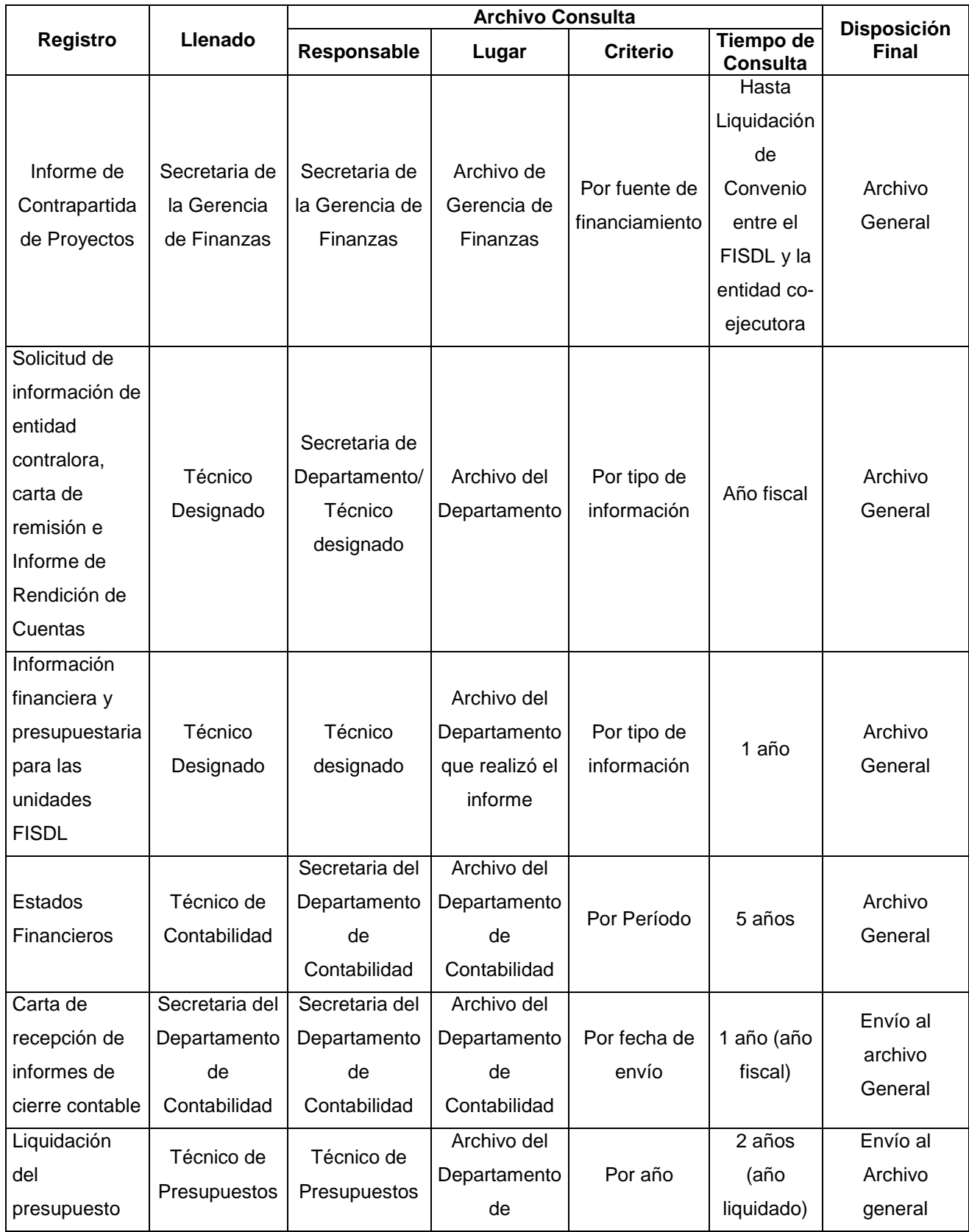

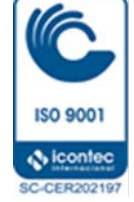

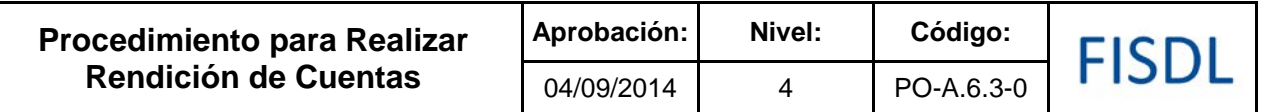

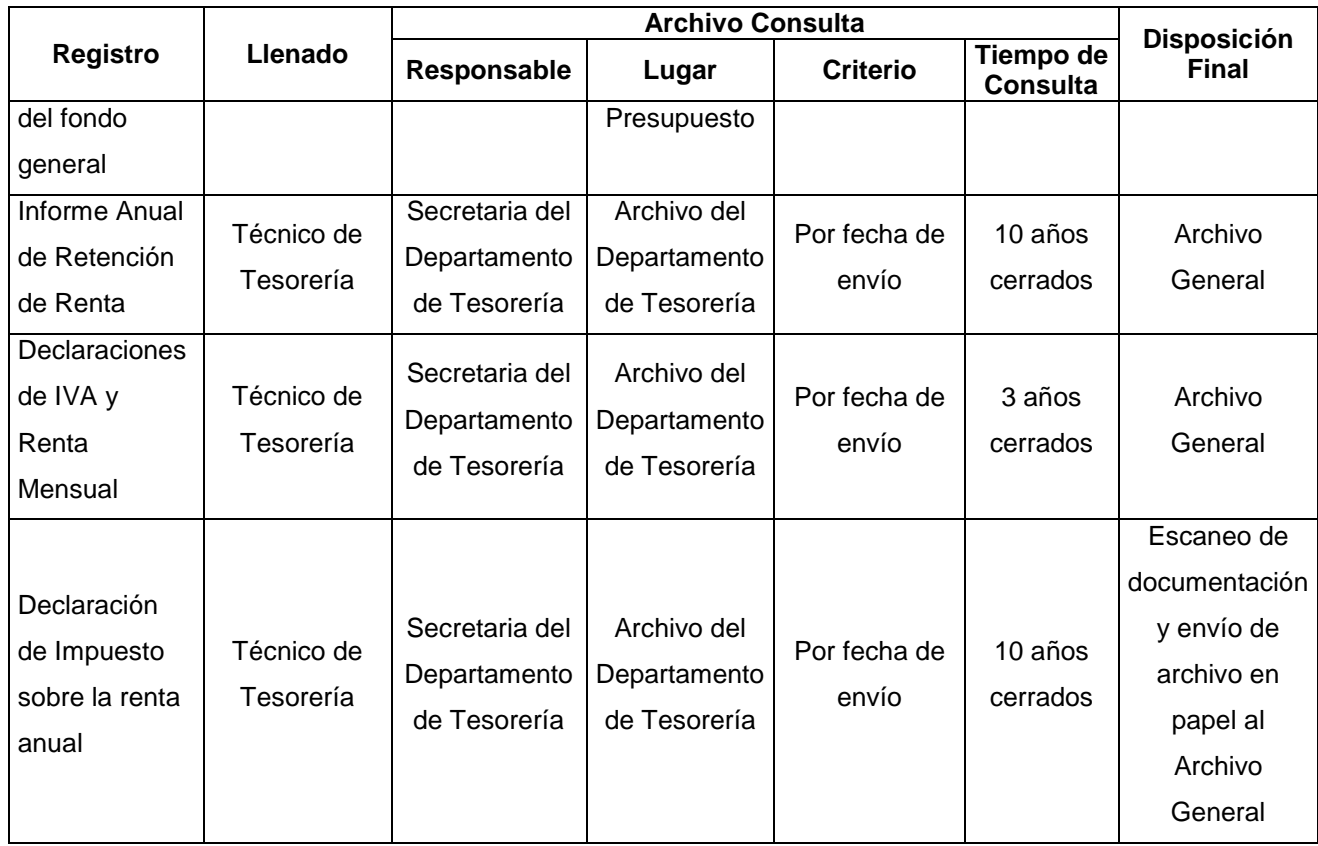

# **VII. Historial de Cambios**

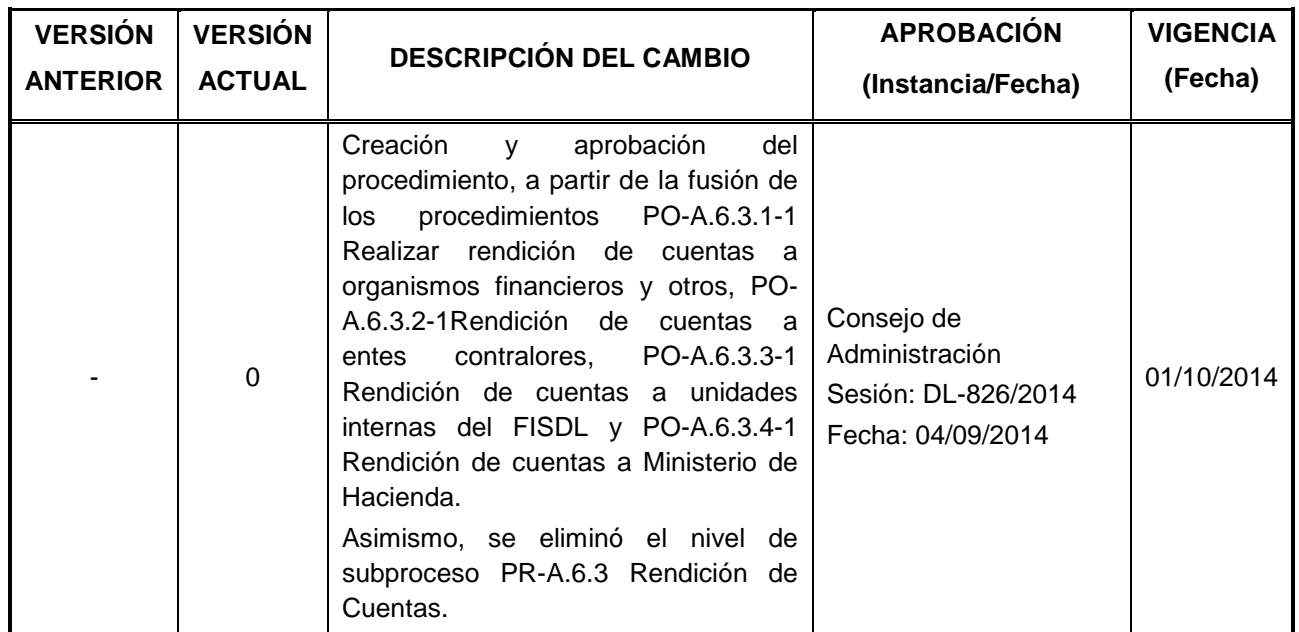

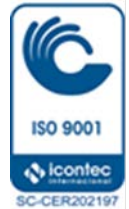

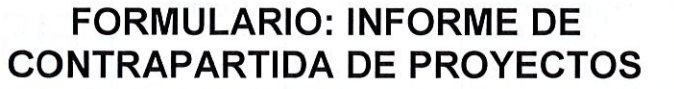

# FISDL

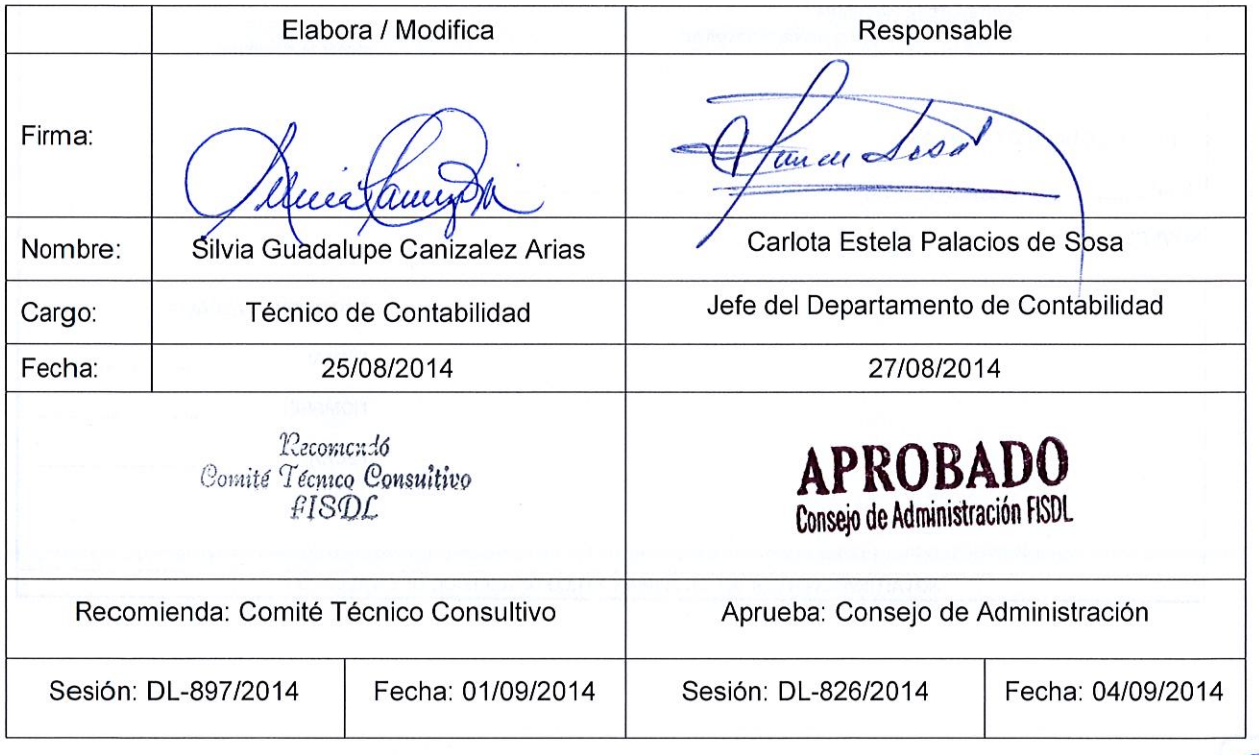

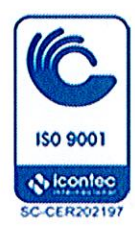

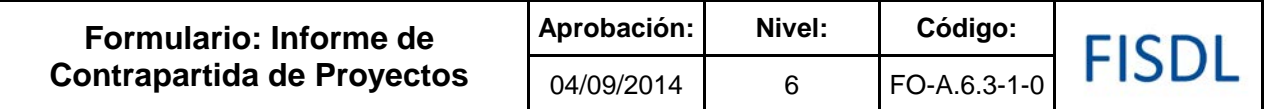

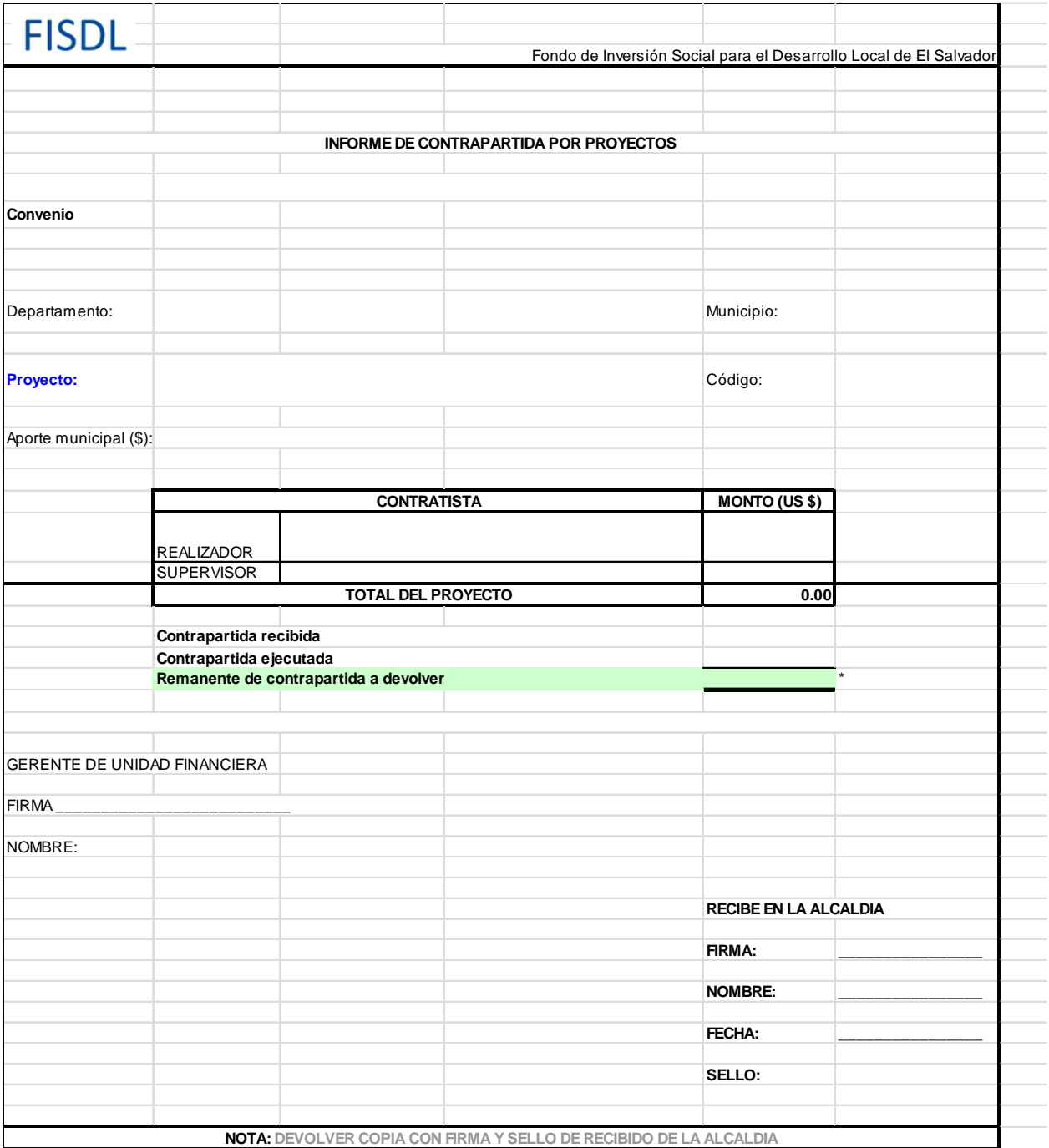

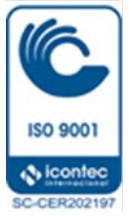

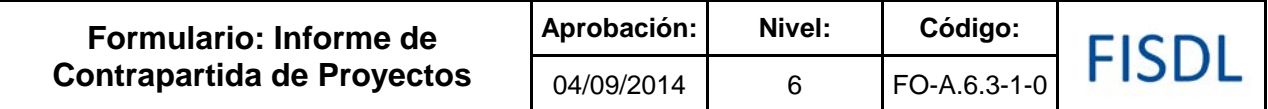

# **Historial de Cambios**

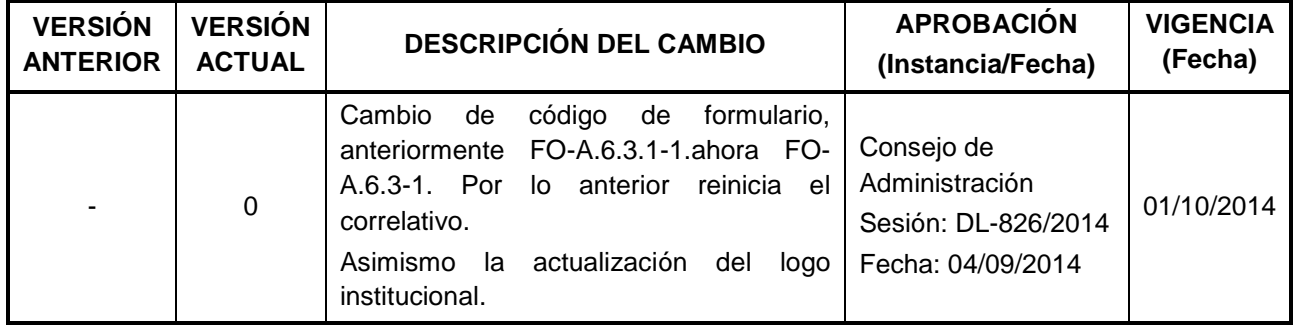

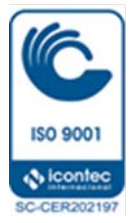